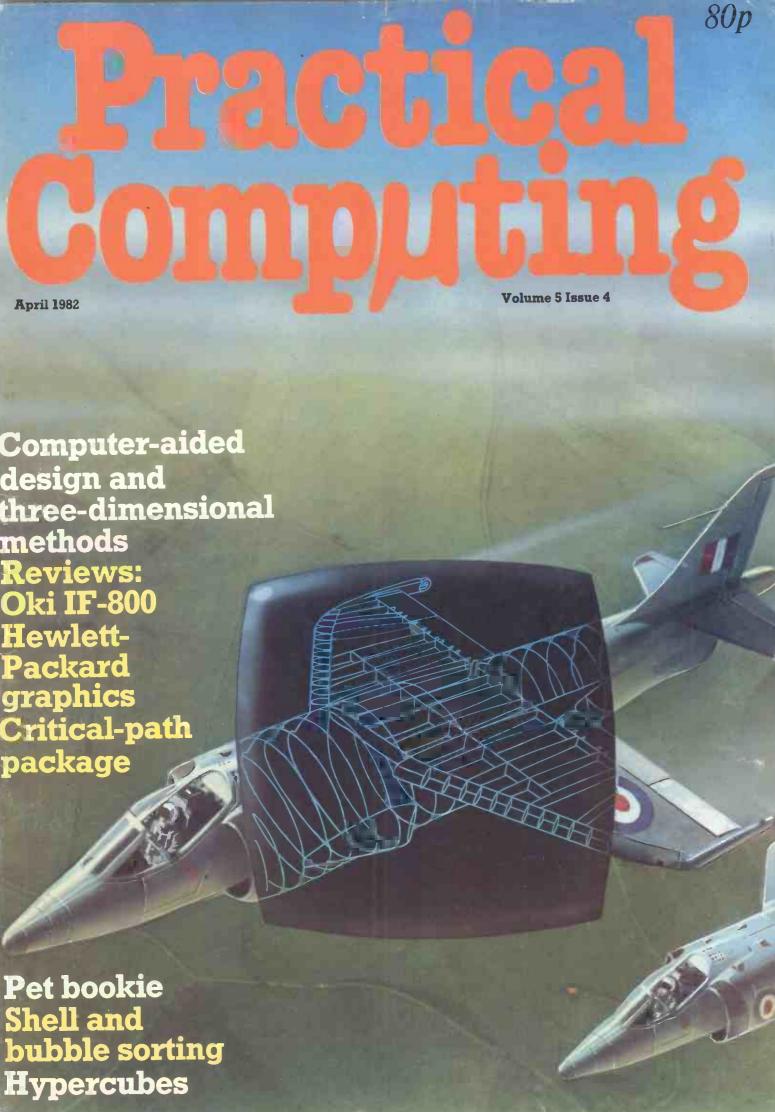

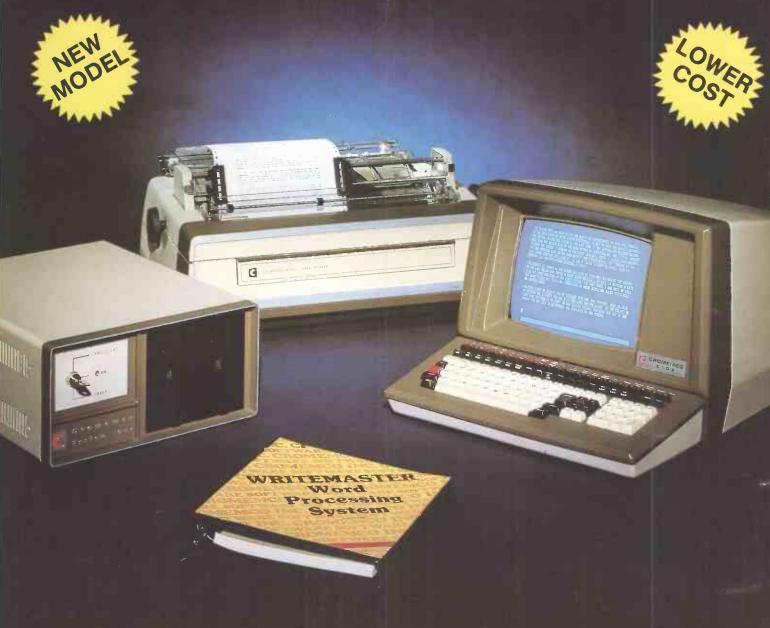

### Cromemco System One

MicroCentre introduce Cromemco's new System One computer, available with an integral 5 megabyte Winchester hard disk, at a new low price.

The System One supports the full range of Cromemco interface cards, including high resolution colour graphics, and software packages. The choice of operating systems includes CDOS, CP/M and CROMIX—Cromemco's answer to Unix.

### Call MicroCentre for G Cromemco

2

MicroCentre Ltd (Complete Micro Systems)

• Circle No. 101

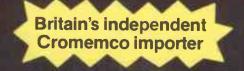

30 Dundas Street Edinburgh EH3 6JN Tel: 031-556 7354

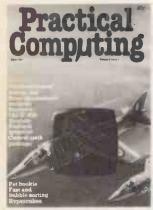

Computer-aided design --- page 70

Editor Peter Laurie Associate Editor **Duncan Scot** Deputy Editor **Toby Wolpe** Assistant Editor **Bill Bennett** Sub-editor John Liebmann Prestel Editor Martin Hayman **Editorial Secretary** Julie Milligan Consultants

Technical Nick Hampshire Software Chris Bidmead Peter Wood Editorial: 01-661 3500

Advertisement Manager David Lake 01-661 3021 Advertisement Executives Philip Kirby 01-661 3127 Ken Walford 01-661 3139

Midlands office: **David Harvett 021-356 4838** Northern office:

Geoff Alkin 061-872 8861 Advertisement Secretary

**Mandy Morley Publishing Director** 

RESG

Chris Hipwell Press Ltd, Quadrant House, The Quadrant, Sutton, Surrey SM2 5AS. Tel: 01-661 3500. Telex/grams 892084 BiP-

Typeset and printed by Eden Fisher (Southend) Ltd, Southend-on-Sea.

Distributed by IPC Business Press (Sales and Distribution) Ltd, Quadrant House, The Quadrant, Sutton, Surrey SM2 5AS

Subscriptions: U.K. £10 per annum; Overseas £16 per annum; selling price in Eire subject to currency exchange fluctuations and VAT; airmail rates available on application to Subscription Manager. IPC Business Press (S & D) Ltd, Oakfield House, Perrymount Road, Haywards Heath, Sussex RH16 3DH. Tel: 0444 59188.

© IPC Business Press Ltd 1982 ISSN 0141-5433

Would-be authors are welcome to send articles to the Editor but PC cannot undertake to return them. Payment is at £30 per published page. Submissions should be typed or computer-printed. Handwritten material is liable to delay and error. Every effort is made to check articles and listings but PC cannot guarantee that programs will run and can accept no responsibility for any errors.

### CONTENTS

| Editorial / Camica thought | 41 | Editorial | / | Canned | thoughts |
|----------------------------|----|-----------|---|--------|----------|
|----------------------------|----|-----------|---|--------|----------|

43 Feedback / Portable graphics; genealogy on micros; DNA parallels

Printout / Commodore's universal micro; ITT 3030; plug-in music module

Printout Extra / Computer Fair preview

HP-83 / We review the Hewlett-Packard HP-83 computer with a special look at its graphics and plotting facilities

Oki Micro / John Dawson reviews the Oki IF-800 colour computer which is supplied with high-resolution colour graphics, a built-in printer and two 5.25 in. drives

62 Hornet / The Hornet critical-path analysis program tested by Peter Wood

CAD / John Lewell brings us up to date with the latest developments in computer-aided design

3-D Graphics / M S Khaira introduces interactive three-dimensional computer graphics

83 Pet bookie / A day at the races on the Pet, a game by Philip Day

Art / Brian Reffin Smith continues his series on graphics and design on the BBC Micro and the RML 380-Z

92 The Perfect Machine / Fiction by David Haynes

Down on the farm / Martin Hayman visits Bridgets experimental husbandry farm in Hampshire to discover how microcomputers are coping in the countryside

Hypercube / Jonathan Bowen explores the possibility of a fourth dimension with a program for creating n-dimensional cubes

Education / Mike and Wendy Cook develop a program to help in teaching children or adults with reading difficulties

Sorts / Cliff Stanford and Eric Dale present two different routines bubble sorting and shell sorting for string arrays

Open File / A 13-page section of your programs, including Z-80 Zodiac, ZX-80/81 Line-up, 6502 Special, Pet Corner, Apple Pie and Tandy Forum

143 Micromouse / British organiser, John Billingsley, sets the scene for this year's Micromouse final at the Computer Fair

Puzzle

Payroll on the Pet / Roger Valentine presents a complete payroll program for the Pet

Microcomputer Buyers' Guide

The War Machine / Zork — an advanced adventure game with a mixture of science fiction and fantasy.

Prestel page number 357

### PROTECH INSTRUMENTS & SYSTEMS

PROTECH

**DISC DRIVE SUB SYSTEM** 

PROTECH announce professional quality fully enclosed Dual 8" Disc Drives manufactured specifically with OEM and End Users in mind.

### STANDARD FEATURES INCLUDE:

- \* Stylishly designed rugged steel enclosure.
- \* Modular construction for easy maintenance.
- \* Filtered 240V over-volt protected power supplies.
- \* 50-way Bail Mounting connector, accessing all (not just a sub set) of disc drive I/0 signals.
- Two Shugart 800/801 industry standard disc drives.
- \* 90 day parts and labour warranty.

### EXTRA ENGINEERING FACILITIES INCLUDE:

- \* \* Host to Drive Cables.
- \* \* 110V Mains power.
- \* \* Customer defined colours.
- \* \* Customised screen printed front panels.

OEM's and Quantity Users - please contact

Ray Albone at: 334 Selbourne Road, Luton, Beds. LU48NU. Phone: 0582 596181

\* \* Alternative disc drives to customer specification.

\* \* Complete systems from Micro's to Mini's.

\* \* Maintenance Agreements.

PROTECH - part of our product is ourselves! Manufacturing and Engineering facilities at our modern 30,000 sq.ft. factory in Luton ensure local expertise, high volume production benefits and fast response.

### and from PROTECH DATA SYSTEMS...

..a newcomer to our range... 'DAIZY' for WORD PROCESSING
& DATA PROCESSING

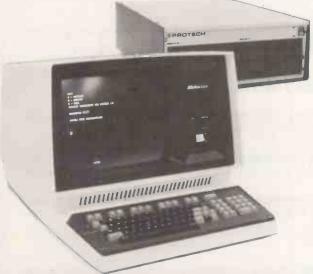

### FEATURING:

- \* Powerful 4MHz Z80 CPU.
- 64K RAM with Parity Check Bit.
- \* Interrupt structure; Real Time Clock.
- \* 8" Disc Drive controller.
- \* DMA Controller for even faster access.
- \* Auto System check on Power-Up.
- \* 3 Serial I/O's + Communications Controller.
- \* CP/M powerful World Wide operating system.
- \* Support Software such as enhanced Wordstar. MailMerge. DataStar. BASIC. COBOL. Assembler and much more.

All at a price no Company can ignore, i.e. Daisy + Daisy Wheel Printer + 8" Dual Disc Drives (0.5 Mega bytes of storage) with C/PM WordStar. Around £6000 or Lease Purchasing if you prefer.

PROTECH, particularly adept at problem solving, supply both Hardware and Software for Single User Micros' to Multi-User Minis'. Our standard Hardware includes: ANDROMEDA (our own in-house Z80 Micro); ALPHA MICRO (an 8/16 Bit Multi-User Micro); ELBIT DATA PACT (16 Bit Multi-User Mini); and, of course, the new DAIZY. We offer a wide range of Terminals and Printers, all to suit the End User.

For further details please contact: Dave Siseman at Protech Data Systems Ltd.,

25 Kneesworth Street, Royston Herts. Phone Royston 41676

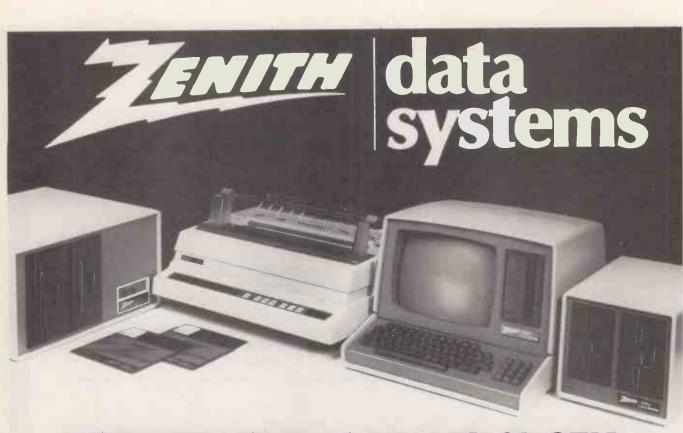

### WHETHER YOU'RE A DEALER OR OEM-

### Zenith can offer a product capability that includes:

- Microcomputers, CP/M based with storage to 10 Megabytes
- Systems that start from £1795\*
- Word processing, including letter quality printer from £2985\*
   (or lease from only £14 per week)
- A comprehensive range of Printers, VDU's, systems and applications software
- 12"green screen Monitor in Apple colours. (Dealer/OEM's only)

### **Equally important Zenith is a company that:**

- Is supported by the multi million dollar Zenith Radio Corporation of America
- Is committed to holding comprehensive UK stock
- Offers Country-wide service support
- Offers Dealer support including National Advertising Campaign
- Offers Realistic Discount Structures

\*Prices correct at time of going to press.

### 

• Circle No. 103

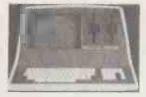

But the real beauty of the CompuStar is its "shared logic" design concept. Each user station contains its own distinct microprocessor and RAM. The result is lightning fast program execution. Even when all 16 users are on-line. Even when all 16 users are on-line. Even when all are performing different tasks! A special multiplexor circuit in the CompuStar ties all external users together to "share" the system's disk resources so that no single user ever need wait on another. An incredibly exciting concept!

A remarkable breakthrough in price/performance, the CompuStar boasts nearly 1 megabyte of on-line mini-disk storage (almost 2 megabytes on CompuStar!) and can be easily expanded to 20, 36 or 96 megabytes of hard-disk in just seconds. And since each user station can accommodate up to 64K or RAM, a total of over one million bytes can be incorporated into the system to tackle even your most difficult programming tasks.

CompuStar user stations can be configured in a countless number of ways. A series

programming tasks.

CompuStar user statlons can be configured in a countless number of ways. A series of three intelligent-type terminals are offered. Each is a perfect cosmetic and electrical match to the system. The CompuStar 10 - a 32K programmable RAMbased terminal (expandable to 64K) is just right if your requirement is a data entry or inquiry/response application. And, if your terminal needs are more sophisticated, select either our CompuStar 20 or CompuStar 40 as user stations. Both units offer dual disk storage in addition to the disk system in the CompuStar. The Model 20 features 32K of RAM (expandable to 64K) and 350K of disk storage. The Model 40 comes equipped with 64K of RAM and over 700K of disk storage. But, most importantly, no matter what your investment in hardware, the possibility of obsolence or incompatibility is completely eliminated since user stations can be configured in any fashion you like - whenever you want.

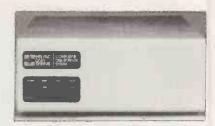

Our New CompuStarTM 10 Megabyte Disk Storage System (called a DSS) features an 8 inch Winchester drive packaged in an attractive, compact desktop enclosure. Complete with disk, controller and power supply. Just plug it into the Z80 adaptor of your SuperBrain and turn it on. It's so quiet, you'll hardly know it's there. But, you'll quickly be astounded with its awesome power and amazing speed. The secret behind our CompuStar DSS is its unique controller/multiplexor. It allows many terminals to "share" the resources of a single disk. So, not only can you use the DSS with your SuperBrain, you can configure multiple user stations using our new series of CompuStarTM terminals, called Video Processing Units of VPUsTM.

### G.W. COMPUTERS LTD, 01-636 8210 01-631 4818

### \*\*\* THE NEW DBMS (DATABASE) \*\*\*

DBMS2 is a record relational as well as a file relational database management tool that is capable of being at different times, many different things. The one core program can be set up to perform tasks normally associated with the following list.

Accounting Stock control Simulations Calc-type predictions
Bureaux services
Answer what-if's
Print reports Budgeting Address mailing Time recording Hospital indexing General analysis Employees records Sort files

Cashflow Letter writing Filing Profit analysis Mathematics Tabulate values Edit records

Print reports

Within hours perform all the above In French or German.

The list is as encless as that which meets the requirements of your own imagination.

Within the appropriate frames of reference you could ask questions like the following:

Find someone whose name begins with W, who is either In London or Birmingham, and available for work at a salary of less than 10,000.00; and is under 40 years of age, not married, of credit worthiness grade 1, with a car, prepared to travel, and who likes horses, does not mind the hours he works, is congenial and has good references. When you find such persons produce a printed list of them showing their names, telephone numbers, and what their salaries are as well as their salary If Increased by 10% and show their availability for work. At the end of the list enumerate the total of such persons.

Find all stock items that are codes micro-computers that are either in warehouse 1 or warehouse 2, where the quantity on hand is more than 50 units, the cost is less than 1000.00, the selling price higher than 2000.00; that are not in cartons, bought from supplier 52, allocated more than 20, rated for tax at 1.15% and weigh less than 50 tbs. When you find such categories then print a report showing the description, cost price, quantity on hand, lead time for refills, what the selling price should be If raised by 12.3% as well as the profit in either percent or round figures of that projected selling price.

Find all patients who suffered from cold, that are either girls or women younger than 23 years old, and who live In London at a socio-economic grade higher than 3; do not smoke; have more than 3 children, are currently at work and where treatment failed to effect a cure in under 6 days. When you find such persons then print a liet showing their age, marital status, income, and frequency of illness in the past 2 years.

Currently you can ask 5 types of questions 20 times for a single selection criterion, and then you can compute 10 mathematical relationships between the ques

criterion, with a cross referencing facility as well.

Every word in the system, as well as the file architectures, print masks, and field attributes, is capable of alteration by you without programming expertise (but with some

ALL IN ONE PROGRAM FROM G.W. COMPUTERS. THE DBMS2 11.

### G.W. COMPUTERS LTD, 01-636 8210 01-631 4818

### \*\*\* ALL YOU NEED FROM A COMPUTER SYSTEM \*\*\*

### DATABASE MANAGEMENT + WORD-PROCESSING + MODELLING + DIY INTERPRETER + SERVICE

| TWO TYPICAL PACKAGE DEALS .     | NORMALLY      |                                         | NORMALLY        |
|---------------------------------|---------------|-----------------------------------------|-----------------|
| 01 — SUPERBRAIN 64K RAM 320 K   | 1950.001      | 01 — SUPERBRAIN OR N/STAR QD            | 2395,00         |
| 02 - EPSON MX80 FT (OR SIMILAR) | 475.00        | 02 - NEC 5510 (OR SIMILAR)              | 1695.00         |
| 03 — CABLE                      | 25.00         | 03 — CABLE ADAPTER                      | 25.00           |
| 04 — 12 MONTH WARRANTY          | 235.00        | 04 — 12 MONTH WARRANTY                  | 410.00          |
| 05 — DELIVERY IN U.K.           | 40.00         | 05 — DELIVERY IN U.K.                   | 50.00           |
| 06 — TRAINING SESSION           | 50.00         | 06 — TRAINING SESSION                   | 50.00           |
| 07 — CPM HANDBOOK               | 8.75          | 07 — CPM HANDBOOK                       | 8.75            |
| 08 — 50 BASIC EXERCISES         | 8.75          | 08 — 50 BASIS EXERCISES                 | 8.75            |
| 09 - BOX PAPER (2000 SHEETS)    | 20.00         | 09 — BOX PAPER (2000 SHEETS)            | 20.00           |
| 10 — DBMS2 (DATABASE)           | 575.00        | 10 — DBMS2 (DATABASE)                   | 575.00          |
| 11 — MAGIC WAND                 | 190.00        | 11 — MAGIC WAND                         | 190.00          |
| 12 — MBASIC-80                  | 150.00        | 12 — MBASIC-80                          | 150.00          |
| 13 — SUPER CALC                 | 150.00        | 13 — SUPER CALC                         | 150,00          |
| 14 — 40 MEMOREX DISKETTES       | 114.00        | 14 — 25 DYSAN D/SIDE DISKETTES          | 150.00          |
| 15 — DOS+ AND DIAGNOSTICS       | 125.00        | 15 — DOS+ AND DIAGNOSTICS               | 125.00          |
| 16 — MSORT & DSORT              | <b>75</b> .00 | 16 — MSORT & DSORT                      | 75.00           |
| 17 — RECOVER + AUTOLOAD         | 25.00         | 17 — RECOVER + AUTOLOAD                 | 25.00           |
| 18 — INSTANT BASIC              | 9.00_         | 18 — INSTANT BASIC                      | 9.00            |
| 19 — 50 GAMES ON DISK           | 100.00        | 19 50 GAMES ON DISK                     | 100.00          |
| (NOT INC VAT)                   | 4325.50       | (NOT INC VAT)                           | 6320.50         |
| OUR PRICE                       | 2995.00       | OUR PRICE                               | <b>49</b> 50.00 |
|                                 |               | (NOTE: ITEMS 1 AND 2 ADE MODE ELEVIRIE) |                 |

EXTRA SPECIAL SUPERBRAIN PROGRAM MAIL ORDER OFFER OF THE 5 MAIN PROGRAMS DBMS2 + SORTS + MAGIC WAND + MBASIC 80 + SUPER-CALC NORMALLY 1140 POUNDS

OUR PRICE . . . . . . 595.00 . . . . . . + VAT

WARRANTY NOTE: WE HANDLE ALL REPAIRS OURSELVES.
WARRANTY COVERS FREE REPLACEMENT EQUIPMENT IF DEFECTIVE IN FIRST THREE WEEKS.
THEREAFTER UP TO 12 MONTHS THE COVER PROVIDES INSURANCE ON ALL SPARE PARTS AND LABOUR COSTS (EXCLUDING CARRIAGE).
CALL OUT MAINTENANCE IS ALSO AVAILABLE AT 25.00 MINIMUM (LONDON) 50.00 MINIMUM ELSEWHERE IN U.K. PLUS MILEAGE.

CALL ONLY BY APPOINTMENT AT 55 BEDFORD COURT MANSION, BEDFORD AVENUE, LONDON W.C.1. TELEX 892031 TWC G

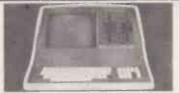

SuperBrain users get exceptional performance for just a fraction of what they'd expect to pay. Standard SuperBrain features include: two double density minifloppies with 350K bytes of disk storage, 32K of ram memory (expandable to 64K) to handle even the most sophisticated programs, a CP/M® Disk Operating System with a high powered text editor, assembler, debugger and a disk formator. And, with SuperBrain's S-100 bus adaptor, you can add all the programming power you will ever need . . . almost any type of S-100 compatible bus accessory.

SuperBrain's CP/M operating system boasts an overwhelming amount of available software in BASIC, FORTRAN, COBOL, and APL. Whatever your application . . . General Ledger, Accounts Receivable, Payroll, Inventory or Word Processing, SuperBrain is tops in its class. And the SuperBrain OD boasts the same powerful performance but also leatures a double-sided drive system to render more than 700K bytes of disk storage and a full 64K of RAM. All standard!

Whatever model you choose, you'll appreciate the careful attention given to every

Whatever model you choose, you'll appreciate the careful attention given to every engineering detail. A full ACSII keyboard with numeric pad and user-programmable function keys. A non-glare, specially focused, 12-inch CRT for sharp images everywhere on the screen. Twin Z-80 microprocessors to ensure efficient data transfer to auxiliary peripheral devices. Dual universal RS-232 communications ports for serial data transmission. And, a single board design to make servicing a snapl

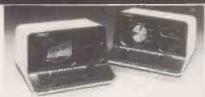

Integrated Desk Top Computer with 12 inch Blt-Mapped Graphics or Character Display, 64Kb RAM, 4 MHz Z80A,® Two Quad Capacity Floppy Disk Drives, Selectric ® Style 87 Key Keyboard, Business Graphics Software.

The North Star ADVANTAGE TM is an interactive integrated graphics computer supplying the single user with a balanced set of Business-Data, Word, or Scientific-Data processing capabilities along with both character and graphics output. ADVANTAGE is fully supported by North Star's wide range of System and Application Software.

The ADVANTAGE contains a 4 MHz Z80A® CPU with 64Kb of 200 nsec Dynamic RAM (with parity) for program storage, a separate 20Kb 200 nsec RAM to drive the

The ADVANTAGE contains a 4 MMz Z80.4<sup>50</sup> CPU with 64Kb of 200 nsec Dynamic RAM (with parity) for program storage, a separate 20Kb 200 nsec RAM to drive the bit-mapped display, a 2Kb bootstrap PROM and an auxiliary Intel 8035 micro-processor to control the keyboard and floppy disks. The display can be operated as a 1920 (24 lines by 80 characters) character display or as a bit-mapped display (240 x 640 pixels), where each pixel is controlled by one bit in the 20Kb display RAM. The two integrated 5¼ inch floppy disks are double-sided, double-density providing storage of 360Kb per drive for a total of 720Kb. The n-key rollover Selectric style keyboard contains 49 standard typewriter keys, 9 symbol or control keys, a 14 key numeric/cursor control pad and 15 user programmable function keys.

### G.W. COMPUTERS LTD, 01-636 8210 01-631 4818

BUS \*\*

(BUSINESS EFFICIENCY)

WIDELY USED IN U.K./FRANCE/U.S.A. AND ENGLISH SPEAKING COUNTRIES FOR ITS OVERALL FLEXIBILITY AS A COMPLETE BUSINESS PACKAGE INCLUDES INVENTORY, DATABASE MANAGEMENT, INVOICING, MAILING ADDRESSES, STATEMENTS, SALES/PURCHASE LEDGER WITH OR WITHOUT AUTO STOCK UPDATE AND DOUBLE ENTRY JOURNALS INCLUDING NOMINAL LEDGER; PLUS A'C RECEIVABLE AND PAYABLE MAKING AUTO BANK ENTRIES.

| 01 = ADDRESS SECTION                        | 10 = ORDER FILES                                        | 19 = NOMINAL ANALYSIS      |
|---------------------------------------------|---------------------------------------------------------|----------------------------|
| 02 = STOCK CONTROL                          | 11 = 30/60/90 DAY AGE ANALYSIS                          | 20 = AGED DEBTOR ANALYSIS  |
| 03 = A/C RECEIVABLES                        | 12 = ARITHMETIC SECTION                                 | 21 = DISK DIRECTORIES      |
| 04 = SALES LEDGER                           | 13 = PRINT CUSTOMER STATEMENTS                          | 22 = FILE MANAGEMENT       |
| 05 = A/C PAYABLES                           | 14 = PRINT SUPPLIER STATEMENTS                          | 23 = SORTS                 |
| 06 = PURCHASE LEDGERS                       | 15 = PRINT AGENT STATEMENTS                             | 24 = DISK SWAP/EXIT SYSTEM |
| 07 = BANK UPDATE<br>08 = USER DATABASE AREA | 16 = PRINT TAX STATEMENTS<br>17 = RUN SEPARATE PROGRAMS | WHICH OPTION               |
| 09 = INVOICE CREATION                       | 18 = CHANGE VOCABULARY                                  | (LEVEL 8.00@875.00)        |

+++++++ SUPER — BUS +++++++ A NEW HIGHER LEVEL OF THE ABOVE PACKAGE . . .
HAS BEEN REDUCED IN SIZE BY 50 PER CENT TO A SINGLE 15K BASIC PROGRAM, MAKING ALL FILE RETRIEVALS A MATTER OF NANOSECONDS. WORKS UNDER M/PM AND COMPUSTAR FOR COMMON DATA RETRIEVAL LEVEL 10.00...... \*\*\*\* 1475.00 \*\*\*\*\*

DBMS (DATABASE) HAS 01=; 02=; 04=; 06=; 07=; 08=; 17=; 18=; 21=; 24=. PRICE 475.00

DATABASE FEATURES ARE:.... FOR ANY SIZE RECORD UP TO TWENTY FOUR FIELDS FILE ARCHITECTURES CAN BE DESIGNED WITH COMPLETE FREEDOM OVER THE LINGUISTIC CONVENTIONS ASSIGNED TO EACH FIELD. THE FILE THEN CAN STORE 32000 RECORDS WHICH CAN BE SEARCHED BY THE RANDOM ACCESS NUMBER (RETRIEVED IN LESS THAN ONE SECOND) OR 'KEY' RANDOM ACCESS ON SPECIFIED FIELD OR SEQUENTIALLY COMPARING FOR LEFT FIELD PARTS, FIELD-INKEYS, OR PARTS OF RECORD, AND THEN CHANGED, PRINTED, DELETED, SKIPPED.

GRAMA (WINTER) LTD/G.W. COMPUTERS LTD. ARE THE PRODUCERS OF THIS PACKAGE WHICH IS UNEQUALLED FOR ITS LEVEL OF TOTAL INTEGRATION, LINGUISTIC FLEXIBILITY AND MAXIMISED DISK/MEMORY CONSERVATION.
AUTHOR TONY WINTER (M.D.; B.A.LIT; B.A.HON.PHIL; AND LECTURER)

### G.W. COMPUTERS LTD, 01-636 8210 01-631 4818

IMPORTANTIII. NO HARDWARE IS ANY VALUE WITHOUT THE SOFTWARE, AND OUR SOFTWARE IS UNEQUALLED. WE GIVE YOU A DISCOUNT TO SET YOU GOING. JUST DECIDE ON THE SYSTEM YOU INTEND PURCHASING, AND TAKE 10% OF ITS VALUE OFF THE PRICE YOU WOULD HAVE TO PAY FOR THE SOFTWARE, YOU COULD GET THE SOFTWARE FREE WITH THE HARDWARE IF YOU CHOOSE THE BEST SYSTEM WE SELL.

| SUPERBRAIN 64K + 320 K DISK 64K + 700 K DISK 64K + 1.5 M DISK 64K + 1.5 M DISK 64K + 6.3 M DISK N'STAR & GRAPHICS 5.7 MG CORVUS DSK 10 MEG CORVUS DSK 20 MEG CORVUS DSK CORVUS MULTIPLEX CORVUS MIRROR ADVANTAGE N/STAR                                                  | CORVUS DSK<br>1995.00<br>2495.00<br>2995.00<br>4595.00<br>2395.00<br>2250.00<br>3250.00<br>4250.00<br>695.00<br>2395.00 | NORTH STAR 64K MDL 10 VPU 64K MDL 15 PRNT 64K MDL 20 VPU 64K MDL 30 VPU 64K MDL 40 VPU 10 MEG INTERTEC BUS VER 8.00 BUS MANUAL DBMS2 N'STAR QD & CPM OKI MICRO 80 | COMPUSTAR<br>1695.00<br>1595.00<br>2495.00<br>2795.00<br>2995.00<br>3250.00<br>875.00<br>25,00<br>575.00<br>2395.00 | PRINTER OKI MICRO-82A OKI MICRO-83A EPSON MX80FT EPSON MX100 TEXAS 810 NEC 5510 NEC 5510 NEC 5525 QUME 9/45 QUME 5/55 DRE 8830 | 795.00<br>795.00<br>850.00<br>475.00<br>575.00<br>1395.00<br>1695.00<br>1695.00<br>1950.00<br>1675.00 |
|----------------------------------------------------------------------------------------------------|----------------------------------------------------------------------------------------------------|----------------------------------------------------------------------------------------------------|----------------------------------------------------------------------------------------------------|----------------------------------------------------------------------------------------------------|----------------------------------------------------------------------------------------------------|
| SYSTEM 1<br>64K+750 K DISK<br>CRT AND GRAPHICS CP/M<br>IN 1 'N/STAR' UNIT                                                                                                    | 2395.00                                                                                                    | SYSTEM 2 64K+5.6 MEGABYTE CORVUS MICRO-WINCHESTER & CRT IN 1 'SUPERBRAIN' UNIT SYSTEM 3                                                                           | 4595.00<br>2950.00                                                                                                  | FORTRAN-80<br>PASCAL UCSD<br>SUPER SORT<br>BASCOMPILER 190.00<br>MAGIC CALC (CPM)                                              | 200.00<br>475.00<br>120.00                                                                            |
| IF YOU WISH TO MAKE THE WARR, THEN ADD 5% OF HARDWARE CO. NO MAINTENANCE SCHEDULE, SI CHARGES AFTER WARRANTY EXI QUALITY SERVICE. (SITE MAINTE APPLICATION). MAIL ADDRESS: G. W. COMPUTE, BEDFORD COURT MANSIONS, BE AVENUE, LONDON WCI. TELEX 8 BOSTON OFFICE TELEX 94- | ST. OTHERWISE IMPLY ADD-HOC PIRATION, SAME NANCE ON RS LTD, 55 EDFORD 192031 TWC G                                      | 64K+1.5 MEG CRT AND TWIN 5" IN COMPUSTAR UNIT MBASIC 80 CIS COBOL MAIL MERGE DATASTAR DBMS (DATABASE) DBMS (EXTENDED) MSORT & DSORT                               | 150.00<br>420.00<br>55.00<br>190.00<br>475.00<br>575.00                                                             | BUS VER 8.00 LETTERIGHT COBOL-80 WO RD-STAR CBASIC MAGIC WAND T/MAKER BUS VER 9.00 UTILITIES                                   | 975.00<br>100.00<br>320.00<br>250.00<br>75.00<br>190.00<br>150.00<br>975.00<br>75.00                  |

DUE TO LONG TERM CONTRACTUAL COMMITMENTS, WE ARE ONLY GIVING RESTRICTED DEMONSTRATIONS BY APPOINTMENT AT ONE OF OUR LONDON OFFICES. WE EXPORT TO ALL COUNTRIES.

CONTACT TONY WINTER ON 01-636 8210 OR 01-631 4818 AND IF UNAVAILABLE THEN LEAVE A CALL-BACK MESSAGE (CLEARLY STATING YOUR TELEPHONE NUMBER AND NAME) ON THE 24 HOUR ANSWER-PHONE, WE CALL BACK ANYWHERE IN THE WORLD.

OR SIMPLY LEAVE YOUR ADDRESS AND WE'LL MAIL YOU A STANDARD INFORMATION PACK. MAIL ADDRESS: 55 BEDFORD COURT MANSIONS, BEDFORD AVENUE, LONDON WC1

> CALL ONLY BY APPOINTMENT AT 55 BEDFORD COURT MANSIONS, BEDFORD AVENUE, LONDON W.C.1. TELEX 892031 TWC G

### **Practical Computing**

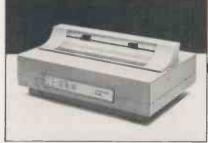

Olivetti DM 5100 - Price: £900.00

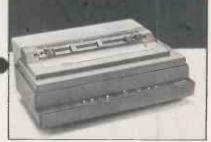

Olivetti DM80/180cps - Price: £1995.00

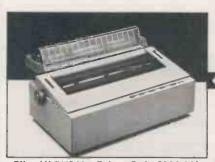

Olivetti DY211 - Price: Only £900.00!

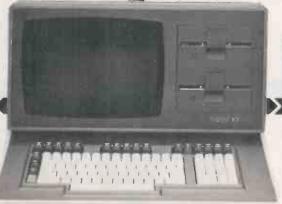

11. 100.01...1

Qume Sprint 5 Range – Prices from: £1700.00

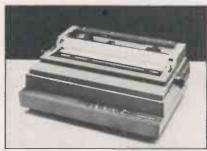

Olivetti DY311 - Price: £1050.00

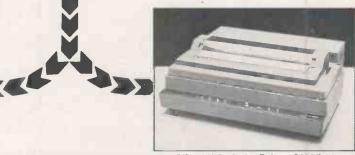

Olivetti DY811 - Price: £1995.00

Practical Computing is not only the name of a magazine. It is also a philosophy about which we feel strongly at Millbank Computers.

Practical computing solutions which meet the needs of the user is the basis on which we have built up our range of hardware, software and services.

We start with the Millbank System 10 the 'heavy duty' micro computer available exclusively from us and our appointed dealers. With 700K, 1.6 MB and hard disc options, the Millbank System 10 is arguably the most reliable micro available in the UK – supported, naturally, by twelve months full warranty.

Our range of printers covers dot matrix and letter quality printing at virtually every acceptable speed, specification and price point.

The CP/M disc operating system opens up a vast range of readily available software – including 'Financial Director' – a British Accounting suite of stunning quality and E.A.M.I.S. a new Management System for Estate Agents.

Service and support is an integral part of our practical computing philosophy.

Call us today.

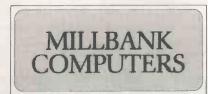

Millbank Computers Limited, Millbank House, Amyand Park Road, Twickenham TW1 3HN. Tel: 01-891 4691.

### -and where to find it.

### BIRMINGHAM

Based in the heart of the professional area of Birmingham, Midland Micro Ltd provides a comprehensive computer service to users in the Midlands.

We supply everything from a single diskette to an advanced network or Mini-computer system using standard software and tailor-made packages.

Services provided by our experienced staff include consultancy, training, maintenance, and full after-sales service.

Contact: Ernest Willcox or Ian Willcox Midland Micro Ltd

George House, George Road EDGBASTON, Birmingham B15 1PG Telephone: (021) 455 7431

### **CALNE**, Wiltshire

Suppliers of accounting and related business software in particular, the Financial Director package incorporating bought and sales ledgers, cash book, nominal ledger, budgets and monthly management

accounts.
Other software, eg. order entry, invoicing and stock control, tailored to individual user requirements

Microshade provides a total sales and support service for the System 10.

Contact: Bryon Horton Microshade (Business Computers) Ltd Westhill House, 4 Market Hill

CALNE, Wiltshire Telephone: (0249) 814879

### CAMBRIDGE

The Avery Computer Company showroom caters specifically for the needs of local small businesses. A wide range of systems cover applications from financial modelling, forecasting, payroll etc. to large multi-user systems which can carry out all the functions of the electronic office.

We supply standard and customised software, special computer-aided learning courses and, above all, maintain close client liaison before and after installation

Contact: Michael Avery or David Spry The Avery Computer Company 13 The Mall, Bar Hill **CAMBRIDGE CB3 8DZ** Telephone: (0954) 80991

### CHELTENHAM

'We won't blind you with science' is the basis of this locally owned company's services to businesses, institutions and individuals.

Partners have wide-ranging business and computer experience and have built up an impressive range of books, manuals, personal computers, business computers, standard software and consumables

Contact: David Lewis, Robin Phelps or Don Price The Computer Shack 14 Pittville Street CHELTENHAM, Gloucestershire Telephone: (0242) 584343

### EXETER

Teffont Business Systems have specialised in 'word communication' equipment throughout south-west England

for the past three years.
The computer division markets Micro and Mini computers. We put strong emphasis on well-proven business software, word-processing, telecomunication, and professional service/training by experienced engineering and training staff

We also supply 'Europe's No.1' range of facsimile machines and are Prestel dealers.

Contact: Stephen Taylor Teffont Business Systems Ltd 48-49 High Street, EXETER EX4 3DJ Telephone: (0392) 30438/9

### **EPSOM, Surrey**

The primary business of Bryan Wright Ltd is the production of programmes to meet specialised and individual needs exclusively for the Millbank System 10 Micro-computer range.

Consultancy and advice to potential Micro-computer users.
Specifications, analysis and programming. A personal after-sales service for users' operational problems, for changing requirements in programming, and system upgrading

Address labels and mailing-list service, with statistical analysis by areas or other criteria including delivery within a reasonable distance from Epsom

Contact: Bryan Wright or Denis Wright Bryan Wright Ltd 1st Floor, 57 South Street EPSOM, Surrey KT18 7PX Telephone: (78) 22653

### **MANCHESTER**

Calderbrook Technical Services (CTS) moved successfully into the Micro computer business in the mid 1970s and now offer a wide range of products from personal to business systems, plus a vast software library.

CTS apply a very high level of technical and engineering skills to system design, installation, training and after sales service &

maintenance

Contact: Peter Fawthrop Calderbrook Technical Services 31-33 Church Street LITTLEBOROUGH, Lancs OL158DA Telephone: 0706 74342/79332

### **SWANSEA**

Croeso Computer Services is a well established Micro computer systems house specialising in turnkey systems for financial companies, bakeries, licenced trade stock-taking and petrol stations.

We design specialist software systems for

individual requirements in business. industry and the professions. A wide range of computer equipment is available.

Contact: Simon Shellard or Michael Breach **Croeso Computer Services** 516 Mumbles Road, MUMBLES Swansea, West Glamorgan Telephone: (0792) 61555/6

### LONDON (C)

Forte Data Systems offer a complete business computer service from feasibility study to implementation. We provide a wide range of evaluated business packages based on cost-effective solutions to user requirements, using customised software if

First-time users find our free consultation service an ideal starting point, existing users may be more interested in our main-frame and distributed data processing software development service.

Contact: Mr V. Sippy Forte Data Systems

27 Rathbone Street, LONDON W1

Telephone: (01) 637-0164

### LONDON (N)

B D Computer Systems brings 'mainframe' levels of skills and professionalism to the Micro market. Our experience in selling and installing large computers now provides full operational systems solutions in the Micro market.

Our customers range from a small professional user to a large Government

department

We are ideally placed to serve all London and Home Counties organisations north of the Thames

Contact: Hugh Benham, Susan Weitzkorn or Peter Hines **B D Computer Systems** 2 Old Brewery Mews Hampstead High Street **LONDON NW3 1PZ** Telephone: (01) 435-4442

### LONDON (S)

Micro Automation Computing Ltd was formed in 1979 with over fifty man years of computer experience to provide and support systems and software based on Micro and Mini technology.

Special emphasis is placed on real time systems for commercial, industrial and engineering applications. Services available include the supply of complete computer systems, tailored turnkey systems and packages, data base applications, specialised drivers for word-processing and colour graphics, and systems software for Micros.

Contact: David Shorter Micro Automation Computing Ltd 207 Putney Bridge Road LONDON SW15 2NY Telephone: (01) 874 2535

This is not a comprehensive list of Millbank dealers so if your area is not covered by any of the dealers listed here call us direct.

Millbank Computers Limited Millbank House Amyand Park Road TWICKENHAM TW1 3HN Telephone: 01-891 4691

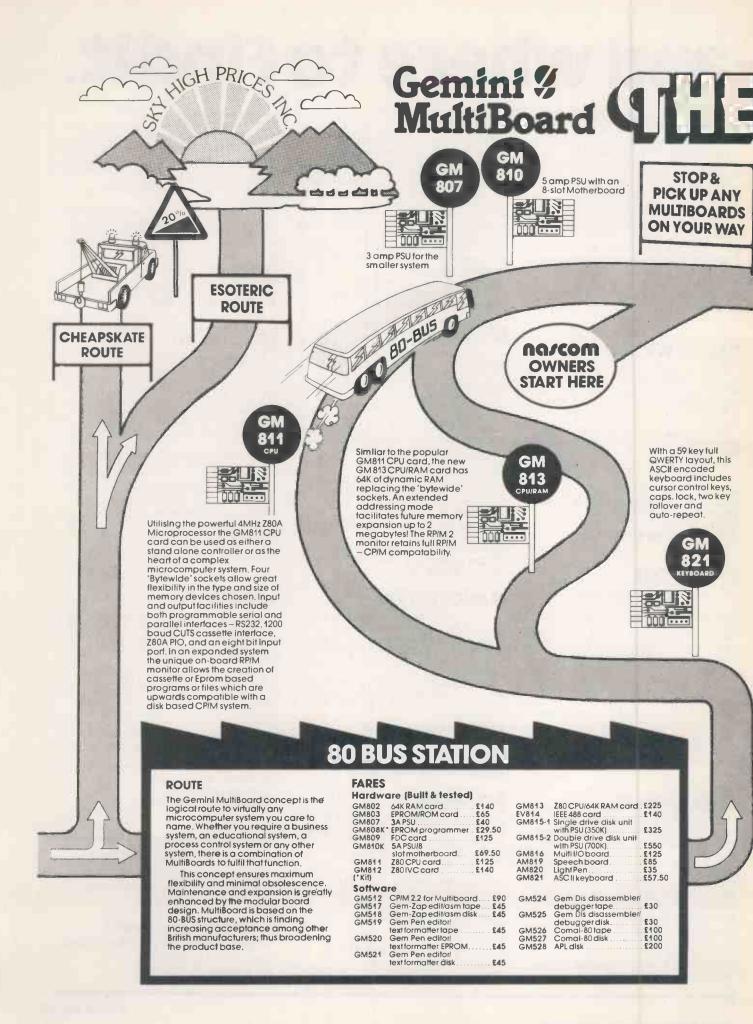

812

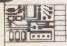

The GM812 Intelligent Video Controller card features an the GMo12 intelligent video Controlled Card Telatiles and on board 280A processor to provide independence of the host processor and the ability to redefine the functions and parameters of the display.

Normally used in an 80 × 25 mode the card contains a programmable character generator allowing three additional modes of operation – inverse

characters, 160 x 75 block graphics, or user defined characters.

A keyboard socket allows buffered character Input, and a light pensocket is provided for specialist applications. Being I/O mapped the card does not occupy any system memory space.

815

809

GM 809 FDC The GM809 floppy disk controller card can support up to four disk drives in either single or double density modes. The card uses the Western Digital 1797 controller and has variable write precompensation and phase locked loop data recovery circuitry.

### GM 815 Drive unit

The GM815 floppy disk housing contains one or two 51/4" double density, double sided Pertec FD 250 drives. This gives a storage capacity of 350K per drive. Power for the drives is provided by an integral supply unit.

OF 10

AUTO-EXCHANGE All your RP/M software automatically transferred to CP/M

The GM802 RAM board provides a full 64K of dynamic memory. The 80 BUS RAMDIS signal is fully supported so that any EPROM in the system is given priority over the RAM, preventing any possibility of bus contention. Page Mode is also supported by the card which, with the appropriate software, allows up to four memory boards to be used in a system. be used in a system.

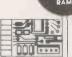

GM 802

FILL-UP WITH SOFTWARE

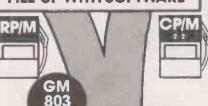

A CPIM 2.2 package Is available with the GM 809 card and Pertec drives. On-screen editing auto single/double density selection and parallel or serial printers are supported. Running under CP/M is a wide range of utilities, application software and languages.

The GM803 Eprom Board will accept up to 16 2708 or 2716 Eprom devices. This allows the addition of up to 32K of firmware to the system. The board supports the Page Mode system and consequently need not occupy any memory space when not in use.

can also be run under CP/M.

RP/M software is available on tape and includes Editor/Assembler; Text Editor/ Formatter; Disassembler/Debugger;

Pascal and Comal-80. These packages

A number of manufacturers are busy working on additional 80-BUS boards which will progressively increase the potential of your MultiBoard system.

ONE

WAY

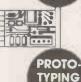

BOARDS

GM 816

GM 808

provides a unique solution for interfacing to "the real world". The board contains 3 PIO's, a CTC and a real time clock with

The Gemini I/O board

battery back up.
"Daughter"
boards may also
be added and these include A-D, D-A, opto-coupling and serial Interface boards.

MEN AT WORK

AM

80 BUS compatible prototyping boards are available from both Vero and Winchester Technology. These allow the user to easily add a card of their own design

The GM808 Eprom programmer connects to the PIO on the CPU card and allows the user to program 2708 or 2716 type Eproms.

820 819

The Arfon Microelectronics speech board utilises the National Semiconductor Digitalker chip set. This gives a vocabulary of over 140 words and sub sounds. Output is from an on-board speaker

This low cost light pen can be used with the GM812 IVC for many applications, including answer selection, editing, menu selection and movement of displayed data

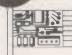

814

The EVC IEEE 488 Controller card has been designed to fully implement all IEEE 488 interface functions. This card gives the user a very versatile method of controlling any equipment fitted with a standard IEEE 488 or GPIB interface at minimal

### **GEMINI MULTIBOARDS** -BUY THEM AT YOUR LOCAL MICROVALUE DEALER

All the products on these two pages ore available write stocks last from the MicroValue declers listed on night (Mail order enquiries should telephone for delivery dates and post and postand posts.) Access and Borclaycard welcome.

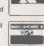

INTERFACE COMPONENTS LTD. Oakfield Corner, Sycamore Road, Amersham, Bucks. Tel:(02403)22307.Tlx:837788.

COMPUTER INTERFACING & EQUIPMENT LTD., The MICRO-SPARES Shop, 19 Roseburn Terrace Edinburgh EH12 5NG Tel: (031) 337 5611 E. V. COMPUTING 700 Burnage Lane, Burnage, Manchester M19 1NA. Tel:(061) 431 4866. ELECTROVALUE LTD. 28 St Judes, Englefield Green, Egham, Surrey TW20 0HB. Tel:(0784) 33603. Tlx:264475.

SKYTRONICS, 2 North Road, The Park,

Nottingham. Tel: (0602) 45053/45215

TARGET ELECTRONICS 16 Cherry Lane, Bristol BS1 3NG. Tel: (0272) 421196. BITS & PC'S 4 Westgate, Wetherby, W.Yorks, Tel:(0937) 63774. HENRY'S RADIO 404 Edgware Road, London W2. Tel: (01) 402 6822. Tlx: 262284 (quote ret: 1400). LEEDS COMPUTER CENTRE.

62 The Balcony, Merrion Centre, Leeds. Tel: (0532) 458877

Circle No. 106

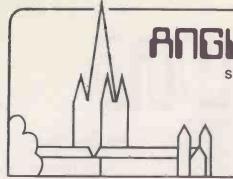

### ANGLIA COMPUTER CENTRE

AND SCIENCE

88 ST. BENEDICT'S STREET, NORWICH NR2 4AB. TELEPHONE: (0603) 29652

From the LARGEST EAST ANGLIAN Microcomputer specialists and APPLE II DISTRIBUTORS:

Trade in your "PET" for something better!!! Apple II still only £799.00 at ANGLIA plus FREE 'Anglia Invaders' or 'Microchess' programme.

### SPECIALIST EQUIPMENT AND PROGRAMMES FOR APPLE II

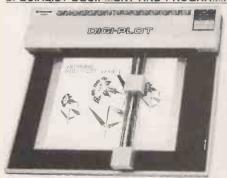

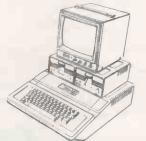

ANGLIA FOR APPLES AND MUCH MORE!!

No. 1 UNIQUE GRAPH PLOTTING SOFTWARE
FOR THE DIGIPLOT!!!

| TO plot glapits created by Apple Flot and visionic |         |
|----------------------------------------------------|---------|
| DIGIPLOT                                           | £895.00 |
| APPLE PLOT                                         | £37.00  |
| /ISICALC                                           | £111.00 |
| DIGIPLOT SOFTWARE                                  | £105.00 |
| (FREE when you purchase 'Digiplot' from us)        |         |

No. 2. SOFTWARE INTERFACE BETWEEN 'GRAPHICS TABLET' AND 'DIGIPLOT' ......(FREE when you purchase either 'Graphics Tablet' or 'Diglplot' from us)

£95.00

No. 3. Get the most versatile and low cost printers for your Apple II and take advantage of its versatile character set from within 'Apple Writer' by using the <a href="mailto:EPSON/APPLE WRITER ADVANCED CHARACTER GENERATOR">EPSON/APPLE WRITER ADVANCED CHARACTER GENERATOR</a>

(FREE if you purchase an Epson Printer and Apple Writer from us)

No. 6. PROPERTY RENTAL — suitable for Estate Agents.

No. 7. EXAM TIME — save yourself time in preparing Multiple Choice Questions and After Exam Tuition. Suitable for schools, colleges and industry training ......£49.50

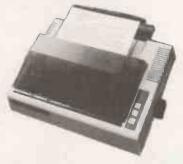

### **EPSON PRINTERS**

| Epson MX80       | F/T       | £399.00    |
|------------------|-----------|------------|
| Above with g     | raphics   | £450.00    |
| Epson MX10       |           |            |
| <b>EPSON MX1</b> | 30        | CALL       |
| Epson Apple      | Interface | with cable |
|                  |           | €60.00     |

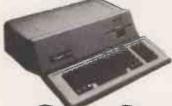

APPLE III-STILL WAITING ??? THEN GET IN TOUCH WITH US

APPLE It's are hard at work ...... on THE HARD DISK NETWORK

SEE IT RUNNING at our showroom and save your company £1000s on Minicomputers or Mainframes

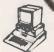

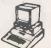

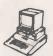

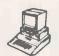

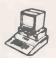

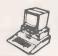

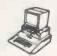

HARD DISC

& SALES

**PURCHASES** 

PROCESSING Are you still trying to grasp computing with a ZX80/81? — we will trade your ZX80 OR ZX81 for something better!!!

PLANNING.

BASIC

PASCAL

COBOL

....£14.95

Starting with ACORN ATOM We are full stockists of all Acorn Atom products and programmes plus our own.

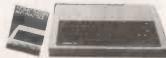

The ANGLIA ATOM MONITOR to help you into the heart of machine code computing (FREE with every assembled Atom purchased from us FAST DELIVERY.

We also stock the Seikosha GP80 Printer and Atom connecting cables

### **ENGINEERS! DRAUGHTSMEN! DESIGNERS! ARCHITECTS!**

Enter the drawing office of the future today with this revolutionary Microcomputer-based draughting machine for as little as £1.00 per hour

TELEPHONE: (0603) 29652. All prices quoted exclude VAT.

Note: Soon opening other branches in East Anglia and London. Sales and Technical Staff required. Interested parties please apply in writing.

### NOW YOUR HP-85 IS COMPLETE

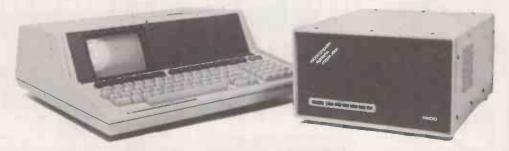

### WITH THE MSC-9800H 5.0Mb WINCHESTER DRIVE

- 45ms access time.
- 22 bit error detection/11 bit error correction.
- 256 byte data buffer.
- Software compatible with HP9895 floppy drive.
- Compact desk top unit measuring 6%" × 10½" × 12".
- Low cost per byte.

JUST PLUG IN AND RUN!!... OTHER MODELS AVAILABLE. MSC-9800 — STANDARD IEEE-48/MSC-9800 L-HP9800 SERIES COMPATIBLE.

U.K. DISTRIBUTORS:

### ANGLIA COMPUTER CENTRE

88 ST. BENEDICTS STREET, NORWICH NR2 4AB.

TEL: (0603) 29652/26002.

### Tired of hearing about PASCAL?

### We think you've waited long enough.

At last, there is an easy to understand Pascal sampler to help you learn Pascal programming, LinkSampler. And to fill the needs of the Pascal programmer, two Pascal utility programs to Increase your programming productivity, LinkVideo and LinkDisk

Link Systems backs its commitment to quality Pascal software with fifteen years of mainframe and micro computer programming experience.

### The Easiest Way to **Learn Pascal**

 LinkSampler is an entertaining Pascal learning tool, supplied with easy to understand documentation. LinkSampler includes a full diskette of games, math procedures and financial programs.

LinkSampler I will help you put into practice what you have read in books.

£49.95

### **An Interactive Pascal Utility**

 LinkDisk fills the needs of the programmer for manipulating individual bytes of Pascal mass storage media.

It compares, examines and changes any byte on an Apple Pascal disk and translates DOS Basic into Pascal.

Compare.

This function enables you to insure that a disk copy was performed without error, and the copy is readable. Good for Pascal and Basic.

Examine.

Enables you to examine and change data on mass storage, change data byte by byte and alter any nibble of data.

Translate.

Enables you to translate DOS 3.3 text and Binary files into Pascal. £54.95

### **A Multi Function Programmers Aid**

- LinkVideo saves valuable input, output programming time, and provides terminal independence for essential screen **functions**
- Erase to End of line:
- Erase to End of Screen. Clear Screen.
- Cursor Moves (both input and output).
- Line and Screen Erasure.
- Filters, Validates and prompts input for Strings, Fields, Boolean, Social Security Numbers, Telephone Numbers, Dates, Integers, Pseudo-Reals. £44.95

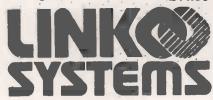

**U.K DISTRIBUTORS:** 

### ANGLIA COMPUTER CENTRE

88 ST. BENEDICTS STREET, NORWICH NR2 4AB.

TELEPHONE:

(0603) 29652/26002 (All prices exclude VAT)

Circle No. 107

# Apple & Atari hardware at hard-checked prices\*

PRINTER C ACCESSORIES

\*Hardware or software, you don't have to shop around. We continually check all our prices and we're certain they are as competitive as you will

find anywhere.

| PACKAGE SYSTEMS Apple Executive System Apple Top Secretary System Apple Education System                                                                                                    | NET<br>1950.00<br>2150.00<br>1425.00                                                            | VAT<br>292.50<br>322.00<br>213.75                                                            | TOTAL<br>2242.50<br>2472.50<br>1638.75                                                          |
|----------------------------------------------------------------------------------------------------|-------------------------------------------------------------------------------------------------|----------------------------------------------------------------------------------------------|-------------------------------------------------------------------------------------------------|
| APPLE HARDWARE Apple 48K Video Output only 16K Add on Disk Drive with Controller (16 sec) Disk Drive without Controller                                                                                                   | 625.00<br>45.00<br>345.00<br>275.00                                                             | 93.75<br>6.75<br>51.75<br>41.25                                                              | 7,18.75<br>51.75<br>396.75<br>316.25                                                            |
| ACCESSORIES Programmers Aid 1 Auto Start ROM Pack Graphics Tablet Appletel System TV Modulator                                                                                                    | 25.00<br>33.00<br>399.00<br>525.00<br>14.00                                                     | 3.90<br>4.95<br>59.85<br>78.75<br>2.10                                                       | 29.90<br>37.95<br>458.85<br>603.75<br>16.10                                                     |
| INTERFACE CARDS Prototype/Hobby Card Parallel Printer Card Communications Card High Speed Serlal Card Centronics Card Integer Card Language Card Controller Card Eurocolour Card 1EEE – 48 Card 16K RAM Card (48K to 64K) | 12.00<br>79.00<br>100.00<br>90.00<br>100.00<br>95.00<br>95.00<br>65.00<br>200.00<br>60.00       | 1.80<br>11.85<br>15.00<br>13.50<br>15.00<br>13.50<br>14.25<br>14.25<br>9.75<br>30.00<br>9.00 | 13.80<br>90.85<br>115.00<br>103.50<br>115.00<br>103.50<br>109.25<br>74.75<br>230.00<br>69.00    |
| SOFTWARE Disk Utility Pack Apple Post Program The Shell Games Elementary My Dear Apple Apple Bowl Diskette 3.3 Operating System DOS 3.3 Tool Kit Apple Writer 1.1 Stellar Invader Apple Plot Apple Adventure              | 12.00<br>27.00<br>15.00<br>16.00<br>13.00<br>34.00<br>41.00<br>34.00<br>13.00<br>34.00<br>19.00 | 1.80<br>4.05<br>2.25<br>2.40<br>1.95<br>5.10<br>6.15<br>5.10<br>1.95<br>5.10<br>2.85         | 13.80<br>31.05<br>17.25<br>18.40<br>14.95<br>39.10<br>47.15<br>39.10<br>14.95<br>39,10<br>21.85 |
| APPLE DISTRIBUTED SOFTWARE The Go Between (Centronics) Micro Modèller Visicalc 3.3 VisiFile VisiPilot VisiTernd/VisiPilot VisiTerm VisiDex Desktop Plan II                                                                | 26.50<br>375.00<br>105.00<br>135.00<br>95.00<br>135.00<br>80.00<br>105.00                       | 3.98<br>56.25<br>15.75<br>20.25<br>14.25<br>20.25<br>12.00<br>15.75<br>15.75                 | 30.48<br>431.25<br>120.75<br>155.25<br>109.25<br>155.25<br>92.00<br>120.75<br>120.75            |
| LANGUAGES Pascal Language System Apple Pilot Apple Fortran CIS Cobol with Forms -2                                                                                                    | 225.00<br>75.00<br>95.00<br>410.00                                                              | 33.75<br>11.25<br>14.25<br>61.50                                                             | 258.75<br>86.25<br>109.25<br>471.50                                                             |

| Silentype Printer 10 Rolls Thermal Paper 10 Blank Disks SS/SD                | 170.00<br>28.00<br>17.00   | 25.50<br>4.20<br>2.55            | 195.50<br>32.20<br>19.55             |
|------------------------------------------------------------------------------|----------------------------|----------------------------------|--------------------------------------|
| VIDEO MONITORS<br>BMC 12" Green Screen<br>9" Black & White Monitor<br>Cables | 120.00<br>100.00<br>5.00   | 18.00<br>15.00<br>0.75           | 138.00<br>115.00<br>5.75             |
| OTHER ITEMS<br>ZB0 Softcard                                                  | 170.00                     | 25.50                            | 195.50                               |
| INTEGRATED ACCOUNTING PACKAGES SYSTEMATICS                                   |                            |                                  |                                      |
| Sales Ledger<br>General Ledger<br>Purchase Ledger<br>Stock Control           | 150.00<br>150.00<br>150.00 | 22.50<br>22.50<br>22.50<br>22.50 | 172.50<br>172.50<br>172.50<br>172.50 |
| Payroll<br>Invoicing<br>Financial Planning                                   | 150.00<br>150.00<br>150.00 | 22.50<br>22.50<br>22.50<br>22.50 | 172.50<br>172.50<br>172.50<br>172.50 |
| ATARI<br>400 16K Computer<br>800 16K Computer<br>410 Tape Recorder           | 250.00<br>480.00<br>50.00  | 37.50<br>72.00<br>7.50           | 287.50<br>552.00<br>57.50            |
| 810 Disk Drive<br>822 Thermal Printer<br>825 80 Column Printer               | 260.00<br>200.00<br>400.00 | 39.00<br>30.00<br>60.00          | 299.00<br>230.00<br>460.00           |
| 850 RS 232 Interface<br>16K Ram Upgrade<br>Conversational French             | 110.00<br>50.00<br>30.00   | 16.50<br>7.50<br>4.50            | 126.50<br>57.50<br>34.50             |
| Conversational French Conversational Spanish Conversational Italian          | 30.00<br>30.00<br>30.00    | 4.50<br>4.50<br>4.50             | 34.50<br>34.50<br>34.50              |
| Assembler Editor ROM<br>Microsoft Basic                                      | 30.00<br>45.00             | 4.50<br>6.75                     | 34.50<br>51.75                       |
| Visicalc Word Processor Video Computer System                                | 105.00<br>73.00<br>69.56   | 15.75<br>10.9 <b>5</b><br>10.43  | 120.75<br>83.95<br>79.99             |

### HARDWARE **GUARANTEE**

All advertised products are

guaranteed one year from date of purchase against defects in materials and workmanship.

During the guarantee period, Metrotech will repair or replace, at no extra charge, components that prove extra charge, components that prove defective – providing that the product is returned, shipping or postage prepaid, stating when bought and enclosing proof of purchase.

This guarantee does not apply if, in the opinion of the Company, the product has been damaged by accident, misuse or misapplication

### CONDITIONS OF BUSINESS.

Atari 800.

We accept cheques or Access, Barclaycard, American Express and Diners Club Cards. All prices, specifications and terms are subject to change without notice at the discretion of the management. All offers subject to availability.

Prices correct at time of going to press. E. & O.E.

Hardware Post and packaging subject to confirmation.

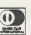

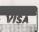

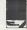

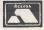

### **New CP/M software** at hard to beat prices

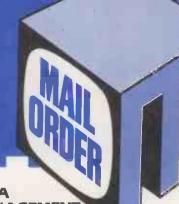

### NEW WORDSTAR 3

WORDSTARtml Version 3.xx has now been released. New features include: column move capabilities, horizontal scrolling - up to 240 columns and even clearer menus. Also released is MicroPro's own spelling checker-SPELLSTAR.

WORD-STAR 3.xx

£195/£30 £55/£10

MAILMERGE 3.xx (optional) SPELLSTAR (optional)

£105/£10

IN ADDITION METROTECH SUPPLIES A TRUE ENGLISH DICTIONARY, REPLACING U.S. WORDS WITH ENGLISH.

### NEW \* RECORDS MANAGEMENT

Ideal for office records including personnel, stock, clients and accounts. Features include:

- Comprehensive calculation
- Record selection on updates and reports
- Full sorting facilities
- WORDSTAR INTERFACE-for selective mailing

COMPSOFT DMS

£345/£25

### NEW \* MICROPLAN

If you have any problem that you would normally solve with a pen, paper and a calculator, then MicroPlan will help you. MicroPlan will perform most types of calculations working on rows and columns, as well as advanced financial analysis.

MICROPI AN

£245/£20

### NEW CALCSTAR

CalcStar is MicroPro's new electonic Spread sheet and financial modelling Program – a sophisticated, yet easy to use calculating and planning tool. CalcStar also links with WordStar, so you can easily include your final calculations within your report.

CALCSTAR

£120/£20

### LANGUAGES/UTILITIES £105/£20 **SUPERSORT I**

WORD-MASTER SUPERIOR TEXT EDITOR

£60/£20

MET/TWAM INDEX SEQUENTIAL FILE £55/£20 ACCESS IN CBASIC II

**CBASIC II COMMERCIAL** £75/£30 DISK EXTENDED BASIC

SBASIC COMPILER £175/£30 STRUCTURED BASIC

MICROSOFT BASIC 80 £155/£25 INTERPRETER

MICROSOFT £195/£25 BASIC COMPILER

£215/£25 MICROSOFT FORTRAN 80

£315/£25 MICROSOFT COBOL 80

### **MICRO DATA** BASE SYSTEMS

MDBS is a database system offering full network CODASYL-orientated data structures, variable length records, read write protection, one-to-one, one to many and many to many set relationships. Add on features are an intereactive report writer and query system, a dynamic restructuring system and a recovery transaction logging system.

MDBS prices start from

£600/30

Primer manual

£5

### NEW

### BCPL\*

BCPL CINTCODE is a full and extended implementation of the popular Systems programming language BCPL CINTCODE gives a dramatic reduction in the space required for programs, requiring about a third of the store of fully compiled Z80 code

£250/£35

### DATA MANAGEMENT

SELECTOR III-C2

An easy to use Information Management System requires CBASIC II £185/£30

SELECTOR IV

An advanced Information Management System, requires CBASIC II £275/£35

**DATASTAR** 

Powerful data entry, retrieval and £150/£30 update system

### COMMUNICATIONS

BISYNC-80/3780 and BISYNC-80/3270 are full function IBM 2780, 3780 and 3270 emulators for micro computers. BISYNC-80/3780 gives you a Remote Job Entry terminal for the price of a micro! BISYNC-80/3270 combines the local processing power of a micro with a sophisticated screen capability. Make your dumb terminal smart!

MET/TTY will connect your micro to a Timesharing service in simple teletype emulation

£445/£20 BISYNC-80/3780 £445/£20 BISYNC-80/3270 MET/TTY £95/£20

### FINANCIAL REPORTING

REPORT WRITER You input the values. Report Writer will perform your calculations and produce a report with your headings, totals and summaries. £70/£10

GLECTOR General ledger option in Selector III, requires Selector III and CBASIC II

£125/£30

TBA

### Newly released software

INFOSTAR from MICROPRO

**CB 80** 

£295/£30

### POINTS TO REMEMBER

- All software is Ex-Stock except MDBS and available on standard 8" disks or 5" disks for Vector MZ, Superbrain, Dynabyte and NEC PC 8000.
- Prices shown as Software with manual/ Manual only
- tml WORD-STAR is a trademark of Micropro.
- METROTECH are sole U.K. distributors for DYNABYTE micro-computer systems.

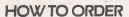

- State disk type and size Add 15% VAT
- Include £2 per Software item#for Postage and Packing
- Enclose cheque/PO's payable to METROTECH

Mail to METROTECH MAIL ORDER, WATERLOO ROAD, UXBRIDGE, MIDDLESEX UB8 2YW

**CREDIT CARDS** Telephone orders welcome Tel: 0895 58111 Ext 247 or 269.

Trade Enquiries Welcomed

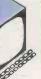

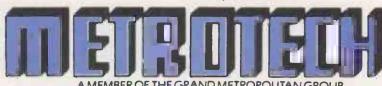

• Circle No. 108

| Vic 20 | Colour Computer               | £199.99* |
|--------|-------------------------------|----------|
| C2N    | Cassette Unit                 | £44.95*  |
| 4016   | 16K Computer                  | £550     |
| 4032   | 32K Computer                  | £695     |
| 2031   | 171K Single Drive Floppy Disk | £395     |
| 4040   | 343K Dual Drive Floppy Disk   | £695     |
| 4022   | Tractor Feed Printer          | £395     |
| 8032   | 32K Computer                  | £895     |
| 8096   | 96K Computer                  | £1195    |
| 8050   | 950K Dual Drive Floppy Disk   | £895     |
| 8023   | Tractor Feed Printer          | £895     |
| 8422   | 22 Megabyte Winchester Disk   | £3495    |
| 9000   | SuperPet 134K                 |          |
|        | Multilanguage Computer        | £1495    |
|        |                               |          |

<sup>\*</sup>Price inclusive of VAT. All other prices VAT extra.
All prices are correct at time of going to press.

### At Commodore we leave you no choice

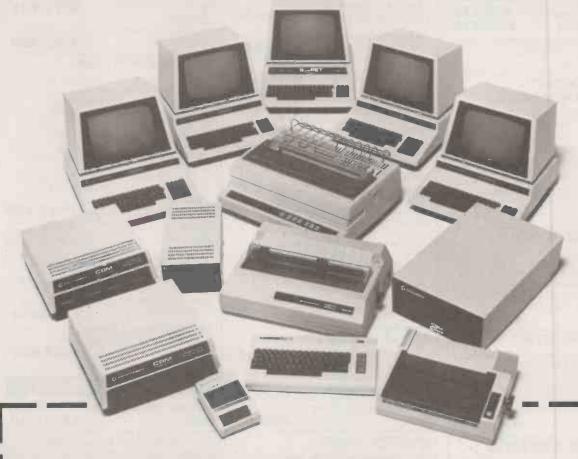

Send to: Commodore Information Centre, 675 Ajax Avenue, Slough, Berks., Tel. Slough 79292.
I'd like to know more about how Commodore can help me make the right choice.

| Name               | Position |  |
|--------------------|----------|--|
| Nature of Business | Company  |  |
| Address            |          |  |

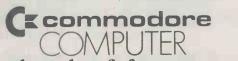

Quite simply, you benefit from our experience

10PR2

### Commodore Official Dealer List

London Adda W13 01-579 5845 Capital Computer Systems W1 01-583 3863 Logic Computer Systems SW1 01-222 1122/5492 Merchant Systems Ltd EC4 01-583 6774 Micro Computation M101 Micro Computation N14 01-882 5104 Microcomputer Centre SW14 01-878 7044/7 Sumlock Bondain Ltd EC1 01-250 0505 Informex-London Ltd SE13 01-318 4213/7 CSS (Systems) Ltd E8 01-254 9293 Meares Consultants Ltd NW3 01-431 3410 Data Base NW6 Data Base NW2 01-450 1388

Surrey & Middlesex
Douglas Mocre Ltd Kingston-Upon-Thames
01-549 212
Micro Facilities Ltd Hampton Hill
01-979 45-46:941 1197
PPM Ltd Woking
04867-80111
Datalect Computers Ltd Croydon
01-680 381
Datalect Computers Ltd Woking
04865-2995-propulates Cambatlay Johnson Microcomputers Camberley 0276-20446 Wego Computers Ltd Caterham 0883-49235 Cream Computer Shop Harrow 01-863 0833 01-863 0833 Da Vinci Computer Shop Edgware 01-952 0526 £ & J Computers Stanmore 01-204 7525/206 0440

Kent, Sussex & Hampshire Amelican Micro Systems Brighton Amplicon Micro Systems Brighton 0273-562163/608331 Business Electronics Southampton 0703-738248 0703-738248
HSV (Microcomputers) Ltd Hants
0256-62444/0703-331422
Millhouse Designs Ltd Alton
042-084517
The Computer RoomTonbridge
0732-355962
Scan Computer Storyington Scan Computers Storrington 09066-5432

Essex DataviewColchester 0206-865835 CSSCLtd flord 0105-87 and and 0277-20339 Stuart R Dean Ltd Southend-on-Sea 0702-62707

Berkshire, Buckinghamshire, Oxfordshire & Wiltshire Commonsense Business Systems Ltd High Wycombe 0494-40116 0494-40116
Orchard Computer Services Wallingford
0491-35529
Wymark Micro-Computer Centre Salisbury
04254-77012 04254-77012
Alphascan Ltd Banbury
029575-8202
JR Ward Computers Ltd Milton Keynes
0908-562850
The Computer Shop Oxford
0865-722872 Kingsley Computers High Wycombe 0494-449749

Hertfordshire & Bedfordshire Alpha Business Systems Ware 0920-68926 Bromwall Data Services Old Hatfield 07072-60980/63295 Computer Plus Watford 0923-33927 0923-33927 MB Computers (Luton) Ltd Luton 0582-454466 Photo Acoustics Watford 0923-40698/32006 MMS Ltd Bedford 0234-40601 Brent Computer Systems Rickmansworth 87-71306/70329

East Midlands, South Humberside & Derbyshire Davidson Richards Ltd Derby East Midlands, South Humberside & Derbyshi Davidson Richards Ltd Derbyshi 0332-3668034 Roger Clark (Business Syslems) Ltd Lelcester 0533-20455 Arden Data Processing Leicester 0533-22255 U533-22255 Betos Systems Ltd Nottingham 0602-48108 Caddis Computer Systems Ltd Hinckley 0455-613544 AJR Ltd Arnold Nottingham 0602-206647

East Anglia, Lincoln shire & Northamptonshire Arden Data Processing Peterborough 0733-47767 0733-47767 HB Computers Ltd Kettering 0536-520910 Sumlock Bondain Ltd Nowich 0603-26259/614302 Dataview Norwich 0603-616221

West Midlands, Staffordshire & Warwickshire Joseph Ware Associates Birmingham 021-643 8033 Camden Electronics Ltd Birmingham 021-773 8240 Micro Associates Birmingham Micro Associates Birmingham 021-328 4574 Taylor Wilson Systems Dorridge, Sollhull 05645-6192 Walltar Commencers Walters Computer Systems Ltd Stourbridge 03843-70811

CBS Consultants Ltd Birmingham 021-772 8181 Peach Data Services Burton-on-Trent 0283-4496 Computer Services Midlands Ltd Birmingham 0283-65750 Business Equipment Rentals Ltd Rugby 0788-65750 Rusiness Equipment Business Equipment Rentals Ltd Coventry 0203-20246

Florth Wales, Cheshire & Merseyside Rockliff Micro Computers Mold 0352-59629 North Wales Computer Services Colwyn Bay 0492-33151 Office & Business Equipment (Chester) Ltd Queensferry 0244-816803 Catlands Information Systems Wilmslow 0625-527166 Rockliff Micro Computers Liverpool 051-521 5830

Manchester Cytek (UK) Ltd Old Trafford 061-872 4682 Executive Reprographic Manchester 061-228 1637 Sumlock (Manchester) Ltd Manches 061-228 1637 Sumiock (Manchester) Ltd Manchester 061-834 4233 D Kipping Salford 061-834 6367:9 Computastore Ltd Manchester 061-832 4761

Lancashire Preston Computer Centre Preston 0772-57684 Tharstern Ltd Burnley 0282-813299

Yorkshire & Humberside Ackroyd Typewriter Co Ltd Bradford 0274-31835 Alcor Computer Systems Ltd Huddersfield 0484-512352 Deans Computer Services Leeds 0532-452966 Holbrook Business Systems Sheffield 0742-484466 Holdene Ltd Leeds 0532-459459 Microware Computers Hull 0482-562107 Mitre FinchFishergate 0904-52995 Yorkshire Electronics Morley 0532-522181 Computer Centre (Shoffiate) Computer Centre (Sheffield) Ltd Sheffield 0742-53519/588731 Microprocessor Services Hull 0482-23146 Ram Computer Services Ltd Bradford 0274-391166

North East Currle & Maughan Gateshead 0632-774540 Dysons Instruments Houghton-Le-Spring 0783-260452 Intex Datalog Ltd Eaglescliffe 0642-781193 Key Computer Services Ltd Jesmond 0632-815157

Avon, Wales & West Country Calculator Services & Sales (Bristol) Ltd Bristol 0272-779452/3 U212-779452/3
Computer Supplies (Swansea) Sketty
0792-290-47
McDowell Knaggs & Associates Worcester
0905-2846 Somerset Business Computers Taunton
0823-52149
Mileaujo Ltd Gloucester
045-2-41001
Reeves Computers Ltd Carmad Reeves Computers Ltd Carmarthen 0267-32441/2 Welsh Computer Centre Bridgend 0656-2757 Sigma Systems Ltd Cardiff 0222-21515/34869 Reeves Computers Newport 0633-212331/2 Computer Shack Ltd Cheltenham 0242-584343 Midland Micro Stourport-on-Seve 0242-364343 Midland Micro Stourport-on-Severn 02993-77098/6706 Sumlock Tabdown Ltd Bristol 0272-276685/6 Radan Computational Ltd Bath 0225-318483

Devon & Cornwall AC Systems Exeter 0392-71718 Devon Computers Paignton 0803-526303 Jeffrey Martin Computer Services LtdTruro 08.72-71626 AC Systems Plymouth 0752-260861 JAD Integrated Services (Plymouth) Ltd Plymouth 0752-662616/29038

Ayrshire Office Services Ltd Kilmarnock 0563-24255/20551 Holdene Microsystems Ltd Edinburgh 031-557 4060 031-557-4060'
Robox Office Equipment Ltd Glasgow
041-221 8413/4
Gate Microsystems Ltd Dundee
0382-281-94
Gate Microsystems Ltd Glasgow
041-221 9372'
Mac Micro Ltd Inverness
0463-712774

Northern Ireland Computer Centre Co. Down 02317-6548/9 Crowley Computers Ltd Dublin 2 0001-600681

Islé of Man Resource Planning Ltd Douglas 0624-4247/8

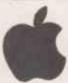

### **MORE FROM** MICROSOURC

MICROSOURCE sells mainly APPLE software, peripherals and books. We cannot list all our products in a short space, so look in back issues and other magazines. We can get hold of most of your wants quickly, and at a competitive price. We specialise in the specials, what you need but cannot get elsewhere. Write or ring for a quote or more information — you can't lose!

### SPECIAL OFFERS

Valid until 31 May

DIGITEK EXPANDER CARDS - 25% OFF

ALL PRICES INCLUDE VAT. ADD £2 post and packing per card

COLOUR CARD RAM CARD Z80 SOFTCARD PARALLEL PRINTER CARD SERIAL PRINTER CARD £59 60 £62

SERIAL PRINTER CARD

APPLE SPELLER is only one of a series of spelling verifiers coming on to the market. We have decided to sell this one because it received the best review in SOFTALK. It makes any of the following word processor packages into something approaching the power of a dedicated word processor. It interfaces with APPLEWRITER, APPLE PIE, EXECUTIVE SECRETARY, LETTER PERFECT, MAGIC WINDOW, and SUPERSCRIBE II. You can make your own dictionary, besides using the 30,000+ one provided. Proof reading is fast. What more can one say except the special offer price is

BOOKS
For ASSEMBLEY LANGUAGE PROGRAMMERS we recommend the following For ASSEMBLE LANGUAGE by Inman and Inman

£10.50
APPLE MACHINE LANGUAGE by Inman and Inman
ASSEMBLY LANGUAGE by Randy Hyde (contains introduction to the SWEET 16
£11.95

ASSEMBLY LANGUAGE by Relief, 1730 (Sec. 2014).

For BUSINESS USERS we recommend both for content and range of listings. APPLE BASIC FOR BUSINESS by Parker and Stewart which contains details of file handling as well as general business programming £12,50 APPLE BASICI DATA FILE PROGRAMMING by Finkel and Brown is a self teaching £10.

guide at
For GRAPHICS programmers:
GRAPHICS SOFTWARE FOR MICROCOMPUTERS by Korites takes you from basic
plotting a point to perspective and hidden line removal in easy stages, building
the programs as you go
£15.95

Just generally: WHAT'S WHERE IN THE APPLE BENEATH APPLE DOS ALL ABOUT APPLESOFT

£9.95

### SOFTALK

Softalk is THE APPLE magazine in the USA and up to now has not been available except to registered APPLE users in the USA only. By special arrangement, we can now offer subscriptions to you.

For a trial issue, of the BUMPER CHRISTMAS EDITION, send £3 to MICRO-SOURCE at the address below. For a six month subscription starting with the January issue, send £17.

If you want the Christmas edition, plus a subscription, send £19.

### SPECIAL SOFTWARE

As well as being able to get almost any existing APPLE SOFTWARE or peripheral quickly, we have a team of writers producing the software that we, as users ourselves, wish was available. This month's new offering is:—

### **NEW! XMON** EXTENDED MONITOR

Written by Colin Richardson

XMON extends the Apple II System.

S — Single step

T — trace

M — improved move command

— (CTRL-R > — relocate machine language programs

— (CTRL-F > — comprehensive find command XMON extends the Apple II System Monitor to offer a number of new commands

Powerful new editing features are provided, and text page two can now be used in exactly the same way as page one.

XMON comes with comprehensive documentation, making it both effective and

### £22.00 INCL VAT

PRESTEL is going to take off on micros this year. We can be reached through PRESTEL on 0727 72917. We hope to have TELESOFTWARE for sale soon, and other PRESTEL software e.g. printing pages on a graphics printer. We are interested to hear if you have anything to market in this area.

ALL PRICES INCLUDE VAT UNLESS SPECIFIC MENTION IS MADE. ALL PRICES

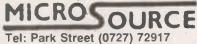

1 Branch Road, **Park Street** St. Albans.

Circle No. 110

### READY TO USE • EASY TO LEARN

### Professional business computers at realistic prices.

FORCE 2 is no toy — it's the full-force, industry standard, S-100 small business computer with everything the first time user needs to get into computing.

FORCE 2 is low priced and starts paying for itself immediately, because it has all the FORCE-POWER you'll need for your accounting applications and specialized information tasks. It even comes with WORDSTAR for word processing, included in its low price.

FORCE 2 is upward compatible with INTA'S other FORCE Computer Systems, so your computer can grow along with your business.

FORCE 2 computer includes:

### All the Hardware you need

Microcomputer: S-100 compatible single-board Z-80A-based CPU with up to 4K of onboard EPROM for storage of bootstrap and diagnostics; 158 instructions; full vectored interrupt capability (8 bit plus NMI.)

Memory: 64K x 8 bits of dynamic RAM on single card, expandable up to 8 cards for a total of 512K; memory access time is 250 nanoseconds.

Floppy Disk Controller: single board interface based on NEC HPD 765 floppy-disk controller LSI chip; DMA interface transfers data to and from memory at 500K bits/second; accommodates up to 4 floppy drives.

Power Supply: highly reliable openframed linear supply with fully protected outputs; designed to accommodate fully expanded system. Motherboard and Chassis: nine-card slot board with gold connectors for highest reliability; fully terminated signal lines for improved performance. Chassis is fabricated of rugged metal and has highly efficient cooling system and removable air filter. Front panel features Reset and lighted Power On/Off switch.

Cables: two RS-232 cables — expandable to 6 total — and one 50-pin floppy disk system interface cable provided with standard system.

Floppy Drives:2 IBM-compatible 8-inch double-density double-sided floppy disk drives mounted in selfcontained chassis; online storage of 2.4 megabytes (IBM format), expandable to 4.8 megabytes.

Power Supply and Chassis: openframed linear supply in panel has lighted AC Power On/Off switch.

CRT: standard 24 lines by 80 characters; typewriter keyboard with separate numeric keyboard, full range of display attributes and editing capabilities.

Desk: Elegant wood and metal desk custom designed for FORCE computer systems.

### All the Software you want

CP/M — Operating System
Digital Research's CP/M 2•2 has
become the standard of the microcomputer industry because of its
tremendous versatility, efficiency and
ease of use. FORCE 2 can utilize any
CP/M-compatible operating system,
which allows you, the user, to select
the very best software to do your
special computing jobs.

WordStar Word Processing Application: INTA recommends and supplies MicroPro's WordStar Word Processing Software System, because it's been designed for easy use by non-technical clerical personnel — yet it transforms FORCE 2 into a very sophisticated, highly flexible word processing system.

● Circle No. 111
PRACTICAL COMPUTING April 1982

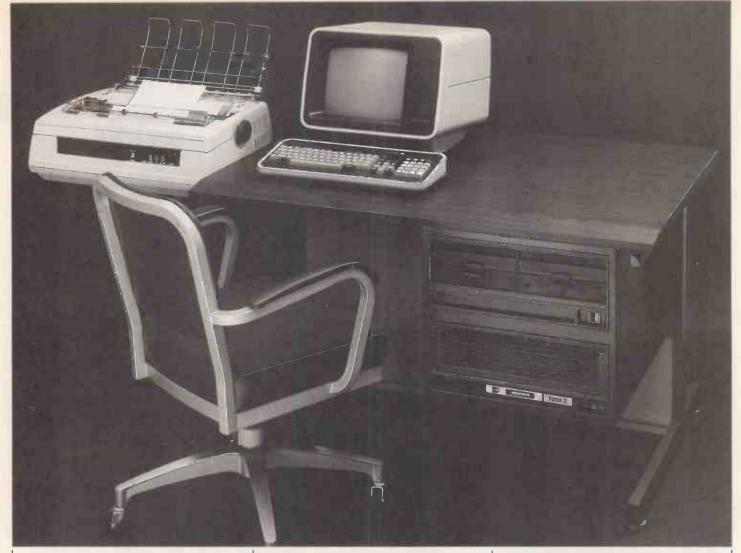

### The Three-User System to grow with

FORCE 10 is the ideal system for business environments involving simultaneous accounting and word processing requirements. FORCE 10 has plenty of forcepower to handle sales order entry for one operator, while another is updating your mailing list, and a third operator is preparing a special report for your next meeting. And FORCE 10 is fully compatible with the entire INTA FORCE Computer Systems line, so you can add on satellite FORCE 2 Systems and more FORCE 10 Systems — or eventually expand up to the even bigger FORCE 35 System and beyond.

FORCE 2 SYSTEM (Does not include printer or chair)

### Other Software available includes:

DataStar Data Entry and Retrieval System

MicroPro also has produced an allpurpose software system for helping you standardize the entry, retrieval, updating and printing out of all your records — it's called DataStar and it allows you to decide how you want your forms set up according to the way you do business.

And a Full Complement of Business **Applications** 

INTA has developed a host of specialized application programs for all kinds of businesses and professions, and can help you evaluate the relevancy of these programs to your business. All programs sold by INTA are preconfigured to run immediately and reliably on your FORCE 2 computer.

### Cost:

FORCE 2: €5,499 FORCE 10: £7,499

Prices include shipping and handling. There are no V.A.T. charges.

### 

Inta Corporation **Computer Products Division** Plaza La Reina Office Tower 6033 West Century Boulevard Fourth Floor Los Angeles California 90045 U.S.A.

Telephone: 213-417-8432 Telex: 664611 HQLAX CTRLSA

Telecopier: 213-645-6654

Circle No. 112

# MEANS SOLUTIONS MEANS PERFORMANCE

Nascom have come a long way since their acquisition by Lucas. With the knowledge of over 30,000 units already in the field you can buy with confidence from NASCOM.

PRODUCTS:

We have kits, built and tested boards, and our fully assembled and

tested NASCOM 3 system with a full choice of configuraoperating CP/M.

### SOFTWARE:

We have a team of programmers who are writing software and courseware especially for UK educational business and domestic users.

FREE ADVICE:

We have appointed experts to advise on the specialist use of micro

computers in U.K. schools, homes and

### BACK-UP:

We have a nationwide dealer network giving full sales back-up and after sales service. From our head office we have a freephone service line to sort out any problems.

SYSTEM EXPANSION:

NASCOM machines are designed to grow with users. Easily and simply NASCOM systems can be expanded by adding extra modules to the basic system.

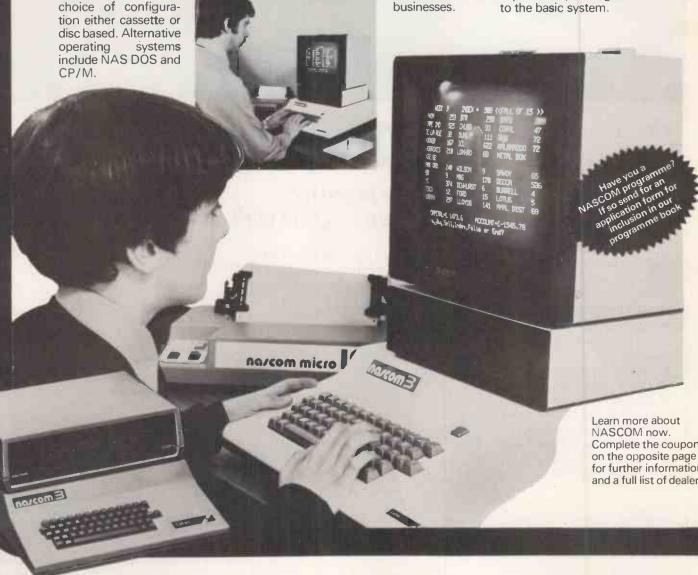

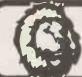

Semicomps Northern Ltd. East Bowmont Street, Kelso, Roxburghshire. Tel: (0573) 24366

ley Electronics

Eley Electronics, 100/104 Beatrice Road, (off Fosse Road North), Leicester. Tel: 0533 871522

68 Nantwich Road, Crewe, Cheshire Tel: (0270) 211086

FLECTRICAL ELECTRONIC & MICROCOMPUTING RETAIL & REPAIR

18 Station Road Lower Parkstone Poole Dorset BH14 8UB
Tel Parkstone (0202) 746555

PARKSTONE **ELECTRICS** 

Amateur radio C.B. radio
Electronics Company 372-374 George Street Aberdeen Telephone: 0224 633385

9 East Street, Colne. Nr. Huntingdon, Cambs. Tel: Ramsey (0487) 840710 Contact Paul Jephcott

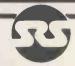

SRS MICROSYSTEMS

161 Bramley Road, Oakwood, ondon N14 Telephone: 01-363 8060

58 Battersea Rise, Clapham Junction London SW11 1HH Tel: 01-2237730

Records

2 NORTH ROAD, THE PARK, NOTTINGHAM NG7 1AG TELEPHONE (0602) 45053

### authorized stockists

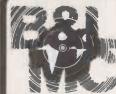

### In the heart

Micro Computers requirements.

We specialise in tailoring Business & Leisure systems to your specific

16 The Square, Kenilworth, CV8 1EB. Tel: Kenilworth (0926) 512127

MAAS COMPUTER CONSULTANTS

Stationstraat, 6241 CL Bunde (L), Netherlands. Tel: 043 641147

### OTHER NASCOM PRODUCTS

Kits from £125 + VAT Built from £140 + VAT Systems from £376 + VAT

### NEW

- ★ Advanced video controller from £155 + VAT
- ★ Enhanced BASIC from £40 + VAT
- ★ Pascal compiler from £45 + VAT
- ★ Compiled BASIC from £150 + VAT

Imp Printers £199 + VAT including graphics ROM 12 months warranty

LUCAS LOGIC LIMITED

NASCOM MICROCOMPUTERS DIVISION, Welton Road, Wedgnock Industrial Estate, Warwick CV34 5PZ, England.

| To Lucas Logic Ltd., Nascom Microcomp<br>Wedgnock Industrial Estate, Warwick CV:<br>Please send:<br>Literature Dealer List Dealer enquiries welcome<br>Name | Prog. Book Form □ |
|----------------------------------------------------------------------------------------------------|-------------------|
| Position                                                                                                    |                   |
| Establishment                                                                                                    |                   |
| Address                                                                                                    |                   |
|                                                                                                    |                   |
| Tel. No Luc                                                                                                    | as Logic          |
| PCI                                                                                                    |                   |

### IZX81I USERS

From "BYG BYTE" comes a fully compatible, assembled, tested and guaranteed

### 16k RAM PACK

**PLUG-IN MEMORY** 

| Send to | Name    |  |
|---------|---------|--|
|         | Address |  |
|         |         |  |

All cheques and postal orders made payable to

### CAPS LTD Dept D

And forward to 28 The Spain
Petersfield, Hampshire GU32 3LA

Allow 28 days for delivery

### WHY PAY MORE?

Fully inclusive price each

£34.95

### Word processing for the businessman of letters:

£3135.

Like all Adler products, the Alphatronic is built to the highest technical standards. It is supported by a nationwide dealer network who are on hand just when you need them, whether it be for advice, assistance or technical service.

So if you want a word processor (with a free microcomputer) – Trust Adler.

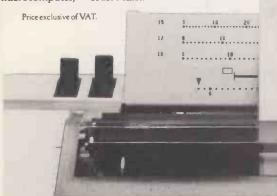

TRIUMPH ADLER (U.K.) LIMITED formerly Adler Business Systems Ltd 27, Goswell Road, London ECIM 7A.

TRIUMPH ADLER

It's true-not only is the Alphatronic an impressive word processor but it is also a very versatile micro-computer.

It produces the kind of typing that keeps the fussiest of managing directors happy – thanks to the success proven daisy wheel printer.

You can trust the Alphatronic because it's from Adler. It is the only word processing microcomputer that has a pedigree of superbly made office products catering to every conceivable kind of business requirement.

When used as a microcomputer it can solve your problems with Accounts, Stock Control, Payroll and the usual routine office work.

ADDIETZ

### TRIUMPH ADLER Triumph Adler (Ú.K.) Ltd., 27 Goswell Road, London ECIM 7AJ.

Telephone: 01-250 1717.

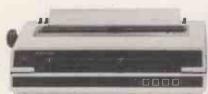

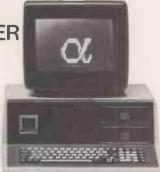

| DI                                     |
|----------------------------------------|
| Please give me more information on the |
| 1 4 11 4 1 1 1 1 1 1 1                 |
| the Adler Alphatronic Microcomputer.   |

Name Company Address

Telephone.

PC 4/82

ANOTHER TRIUMPH FROM ADLER

# Wherever you are in the UK there's a Genie dealer nearby

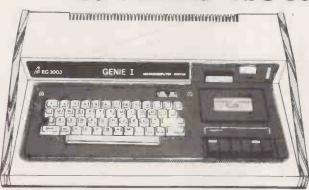

Genie I & II Approved Dealers

AVON Microstyle, Bath, 0225 334659/319705 BEDFORD Comserve, Bedford, 0234 216749. BERKSHIRE P.C.P., AVON Microstyle, Bath, 0225 334659/319705. BEDFORD Comserve, Bedford, 0234 216749. BERKSHIRE P.C.P., Reading, 0734 589249. BIRMINGHAM Ward Electronics, Birmingham, 021 554 0708. Consultant Electronics, Birmingham, 021 382 7247. A. E. Chapman and Co., Cradeley Heath, 0384 66497/8. BUCKINGHAMSHIRE Photo Acoustics, Newport Pagnell, 0908 610625. CAMBRIDGESHIRE Cambridge Micro Computers, Cambridge, 0223 314666. CHESHIRE Hewart Electronics, Macclesfield, 0625 22030. Mid Shires Computer Centre, Crewe, 0270 211086. CUMBRIA Kendal Computer Centre, Kendal, 0539 22559. DORSET Blandford Computers, Blandford Forum, 0258 53737. Parkstone Electrics, Poole, 0202 746555. ESSEX Emprise, Colchester, 0206 865926. GLOUCESTERSHIRE Computer Shack, Cheltenham, 0242 584343. HERTFORDSHIRE Photo Acoustics, Watford, 0923 40698. Q Tek Systems, Stevenage, 0438 65385. Chrisalid Systems and Software, Berkhamstead, 044 27 74569. KENT Swanley Electronics, Swanley, 0322 64851. LANCASHIRE Harden Microsystems, Blackpool, 0253 27590. Sound Service, Burnley, 0282 38481. Computercat, Leigh, 0942 605730. LEICESTERSHIRE Kram Electronics, Leicester, 0533 27556. LONDON City Microsystems, EC2, 1588 7272/4 Wason Microsystems, EC2, 1588 7272/4 Wason Microsystems, EC2, 1588 7272/4 Wason Microschip, Nil 8 01 807 1787/2230 0533 27556. LONDON City Microsystems, EC2, 01 588 7272/4. Wason Microchip, N18, 01 807 1757/2230. Premier Publications, Anerley SE20, 01 659 7131. NORTH EAST Briers Computer Services, Middlesbrough, Premier Publications, Anerley SE20, 01 659 7131. NORTH EAST Briers Computer Services, Middlesbrough, 0642 242017. General Northern Microcomputers, Hartelepool, 0783 863871. HCCS Associates, Gateshead, 0632 821924. NOTTINGHAMSHIRE Midland Microcomputers, Nottingham, 0602 298281. Mansfield Computers, Mansfield, 0623 31202. East Midland Computer Services, Arnold, 0602 267079. Electronic Servicing Co., Lenton, 0602 783938. NORFOLK Anglia Computer Centre, Norwich, 0603 29652. Bennetts, Dereham, 0362 2488/9. OXFORDSHIRE Micro Business Systems, Whitney, 0993 73145. SCOTLAND Computer and Chips, St Andrews, 0334 72569. Scotbyte Computers, Edinburgh, 031 343 1005. Victor Morris and Co., Glasgow, 041 221 8958. SHROPSHIRE Tarrant Electronics, Newport, 0952 814275. SOUTH WEST Diskwise, Plymouth (0752) 267000. West Devon Electronics, Yelverton, 082 285 3434. Bits and Bytes, Barnstaple, 0271 72789. SUFFOLK Elgelec Ltd., Ipswich, 0473 711164. SURREY Croydon Computer Centre, Thornton Heath, 01 689 1280. WALES Tryfan Computers, Bangor, 0248 52042. WEST MIDLANDS Allen TV Services, Stoke on Trent, 0782 616929. WILTSHIRE Everyman Computers, Westbury, 0373 823764. YORKSHIRE Advance TV Services, Bradford, 0274 585333. Huddersfield Computer Centre, Huddersfield, 0484 20774. Comprite, Bradford, 0274 668890. Superior Systems Ltd., Sheffield, 0742 755005. Photo Electrics, Sheffield, 0742 53865. NORTHERN IRELAND Business Electronic Equipment, Belfast, 0232 46161. Brittain Laboratories, Belfast, 0232 28374.

Sole Importers: Chesterfield Road, Matlock, Derbyshire DE4 5LE Telephone: 0629 4995. Telex: 377482 Lowlec G.

• Circle No. 117

### MICROCOMPUTER PROPI

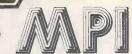

ROOM PC, 11 CAMBRIDGE HOUSE, CAMBRIDGE ROAD, BARKING, ESSEX IG11 8NT, ENGLAND

Telephone: 01-591 6511 Telex: 892395

### GENERAL

### Hardware orientated:

| Some Real Microprocessors                            | £20.85           |
|------------------------------------------------------|------------------|
| 6 Updating Supplements for Some Real Microprocessors | £20.85<br>£13.00 |
| Some Real Support Devices                            |                  |
| 6 Updating Supplements for Some Real Support Devices | £20.85           |
| Microprocessors from Chips to Systems                | £11.45           |
| Microprocessor Interfacing Techniques                | £13.10           |
| IC OP-AMP Cookbook                                   | €9.85            |
|                                                      | €4.25            |
| RTL Cookbook                                         |                  |
| IC Timer Cookbook                                    | £7.50            |
| Ciarcias Circuit Cellar                              | €6.00            |
| 8089 I/O Processor Handbook                          | £4.95            |
| The CRT Controller Handbook                          | £5.95            |
| The 68000 Microprocessor Handbook                    | £5.95            |
| 16 Bit Microprocessor Handbook                       | £15.95           |
| 4 and 8 Bit Microprocessor Handbook                  | £15.95           |
| Talla o bit interoprocess. Hallabout                 |                  |
|                                                      |                  |

### Software Listings:

| Out tware Eletinger                          |        |
|----------------------------------------------|--------|
| Computer Programs that Work                  | £3.95  |
| Home & Economics Programs                    | £16.50 |
| Education and Scientific Programs            | £23.00 |
| Some Common BASIC Programs                   | £9.85  |
| Practical BASIC Programs                     | £10.25 |
| Professional Programs: Chess, Medbil, Wdproc | £25.00 |
|                                              |        |

### Business:

|                                           | the state of the state of the s |
|-------------------------------------------|----------------------------------------------------------------------------------------------------|
| Accounts Payable and Accounts Receivable  | £14.85                                                                                                    |
| General Ledger                            | £14.85                                                                                                    |
| Small Business Programs (Microsoft Basic) | £39.95                                                                                                    |

### Other:

| PIMS: Personal Information Management System<br>Buyers Guide to Microsoftware | £6.50<br>£2.40   |
|-------------------------------------------------------------------------------|------------------|
| Program Design                                                                | £4.75            |
| Programming Techniques: Simulation                                            | £4.75            |
| Numbers in Theory and Practice                                                | £6.00            |
| K2 FDOS                                                                       | £15.50           |
| CP/M Handbook                                                                 | £12.10           |
| CP/M Primer                                                                   | €8.45            |
| CP/M Users Gulde                                                              | £10.10           |
| Calculating with BASIC                                                        | £4.95            |
| Dr Dobbs Journal Vol 1                                                        | £15.50<br>£15.50 |
| Dr Dobbs Journal Vol 2                                                        | £15.50           |
| Dr Dobbs Journal Vol 3                                                        | £9.95            |
| Best of Interface Age: Software                                               | £12.10           |
| Programming the Z8000                                                         | £14.85           |
| Z8000 Assembly Language Programming                                           | £ 14.03          |

### FOR THE Z80, TRS-80, ZX81, 380Z

| Z80 Programming for Logic Design                                             | £6.30          |
|------------------------------------------------------------------------------|----------------|
| Z80 Assembly Language Programming                                            | £13.50         |
| Z80 Instruction Handbook (Wadsworth)                                         | £3.50          |
| Programming the Z80 (Zacs)                                                   | £11.95         |
| Z80 Software Gourmet Guide and Cookbook                                      | £10.25         |
| 32 BASIC Programs for the TRS-80 (Level II) 16K<br>Introduction to the T-Bug | £11.10         |
| (Guide to TRS-80 Machine Language Monitor) 30 Programs for the Sinclair ZX80 | £7.60<br>£6.95 |
| Cambridge Collection for the ZX81                                            | £4.95          |

### **CONCERNING LANGUAGE**

| Beginners Guide for the UCSD PASCAL Systems A Practical Introduction to PASCAL | £9.50<br>£4.95 |
|--------------------------------------------------------------------------------|----------------|
| The PASCAL Handbook                                                            | £13.95         |
| Introduction of PASCAL (including UCSD PASCAL)                                 | £11.50         |
| SCELBAL—BASIC Language Interpreter (Source Code)                               | £10.00         |
| BASIC BASIC                                                                    | £7.00          |
| Advanced BASIC                                                                 | £6.50          |
| Users Guide to North Star BASIC                                                | £10.00         |
| Microsoft BASIC (a quide)                                                      | £7.15          |
| Secret Guide to Computers                                                      | £4.00          |
| Fifty BASIC Exercises                                                          | £10.25         |
| PASCAL Programs for Scientists & Engineers                                     | £12.70         |

### **FOR THE 6502** (PET, APPLE, ATARI etc.)

| First Book of ATARI                           | £TBA   |
|-----------------------------------------------|--------|
| Best of Micro, Vol 2                          | £5.50  |
| Programming the 6502 (Zacs)                   | £10.75 |
| 6502 Applications                             | £10.25 |
| 6502 Instruction Handbook                     | £3.50  |
| The PET Revealed                              | £10.00 |
| Library of PET Subroutines                    | £10.00 |
| 32 BASIC Programs for the PET                 | £11.10 |
| First Book of KIM                             | £7.00  |
| PET/CBM Personal Computer Guide (2nd edition) | £11.00 |
| Apple II Users Guide                          | £11.50 |
| PET and the IEEE (GPIB) Bus                   | £10.95 |
| 6502 Assembly Language Programming            | £11.85 |
| Some Common BASIC Programs (PET CBM)          | £9.85  |
| PET Graphics                                  | £TBA   |
| L' Grapinos                                   | LIBA   |
|                                               |        |

### NEW BOOKS

| Don't (or How to Care for your Computer)        | €9.65  |
|-------------------------------------------------|--------|
| Science & Engineering Programs for the Apple II | £11.60 |
| Some Common BASIC Programs for the Atari        | £11.10 |
| Interfacing to S-100/IEEE 696 Microcomputer     | £11/10 |
| Introduction to Word Processing                 | £9.95  |

| DR DOBBS JOURNAL                                                      |                    |
|-----------------------------------------------------------------------|--------------------|
| Volume 1 £15.50                                                       | Dr. Dobbs          |
| Volume 2 £15.50<br>Volume 3 £15.50                                    | TO TO TO MANDE     |
| Volume 3 1.15.50                                                      | [ APR 575 A ]      |
| Special Deal on Prepaid Orders                                        | 011(())10[15]0[26] |
| All 3 Volumes £40.00 plus £3.45 p·p (inc. VAT).                       |                    |
| These volumes are reprints from the early issues of                   |                    |
| Dr Dobbs Journal. Covering such areas as                              |                    |
| An 8080 Disassembler                                                  |                    |
| Extended Accuracy Arithmetic Routines                                 |                    |
| A SC/MP Subroutine Supervisor An Interactive Programming Language for | 1" - Comment       |
| Control of Robots                                                     |                    |
| Computer Applications for the handicapped                             |                    |
| A High-Speed Memory Test Program for the 6502                         |                    |
| Palo Alto Tiny BASIC                                                  | THE A              |
| Floating Point Routines for the 6502                                  | Ne Lan             |
| FORTH Oump Programs Autodump                                          | A AM               |
| Z80 RAM Tester                                                        |                    |
|                                                                       |                    |
|                                                                       | 7                  |

These volumes are for the Micro enflusiast who is concerned with improving his programming technique examining specialized applications and utilities, as well as making fulfiuse of program listings. Most articles were contributed by readers willing to share their solutions and ideas with you. If you wish to develop your own understanding and skill can you afford to be without these volumes? All prepaid orders will be despatched by return of post.

### FOR FUN

| 8080 Galaxy Game                                                                                | £6.95<br>£4.25   |
|-------------------------------------------------------------------------------------------------|------------------|
| SUPER-WUMPUS—A Game in 6800 Assembler Code & BASIC Computer Music Book                          | £6.75            |
| Computer Rage (a Board Game)<br>Introduction to TRS-80 Graphics                                 | £6.95<br>£6.30   |
| Take My Computer Please (Fiction) Introduction to Low Resolution Graphics for PET, Apple TRS-80 | £3.25<br>£6.00   |
| 6502 Games<br>Inside BASIC Games                                                                | £10.25<br>£11.50 |

### FOR THE NOVICE

| Getting Down to Business with Your Microcomputer                                                                | £5.50  |
|----------------------------------------------------------------------------------------------------|--------|
| Getting Involved with Your Own Computer                                                                         | £5.50  |
| How to Profit from Your Personal Computer                                                                       | £6.50  |
| Microcomputer Potpourri                                                                                         | £1.95  |
| Hobby Computers are Here                                                                                        | £3.00  |
| New Hobby Computers                                                                                             | £3.00  |
| Understanding Microcomputers and Small Computer Systems Understanding Microcomputers and Small Computer Systems | £7.50  |
| and Audio Cassette                                                                                              | €9.25  |
| From the Counter to the Bottom Line                                                                             | £10.00 |
| Buying a Business Computer                                                                                      | £9.75  |
| You Just Bought a Personal What?                                                                                | £8,75  |
| How to Make Money with Your Microcomputer                                                                       | £7.00  |
|                                                                                                    |        |

### MAGAZINE BACK ISSUES

| Micro 6502 Journal              | £3.00  |
|---------------------------------|--------|
| Personal Computing              | £3.00  |
| Interface Age                   | £3.25  |
| Dr Dobbs Journal                | £2.15  |
| Computer Music Journal          | €3.75  |
| Recreational Computing          | £2.15  |
| BYTE                            | £3.60  |
| Creative Computing              | £4.25  |
| Calculators and Computers       | £1.95  |
| Kilobaud Microcomputing         | £4.25  |
| Compute—for the 6502            | £3.75  |
| 68' Micro                       | £2.50  |
| 80-Microcomputing               | €4.95  |
| On Computing                    | £1.95  |
| S-100 Microsystems              | £2.50  |
|                                 |        |
| 99'ER                           | £3.00  |
| 99'ER Subscription (6 issues)   | £13.00 |
| Magazine Storage Box (holds 12) | £2.15  |

### BYTE NIBBLE REPRINTS:

| a) A TMS-9900 Monitor                      | £3.50  |
|--------------------------------------------|--------|
| b) BASIC Cross-Reference Generator         | £1.25  |
| c) 'Tiny' PASCAL in 8080 Assembly Language |        |
| ('d needed to use this)                    | £13.00 |
| d) A 'Tiny' PASCAL Compiler                | £13.50 |
| e) An APL Interpreter in PASCAL            | £13.00 |
| f) Computer Assisted Flight Planning       | £2.35  |
| g) Computerised Wine Cellar                | £2.00  |
| h) The Design of an M6800 Lisp Interpreter | £13.00 |
| -                                          |        |

### ORDER INFORMATION

MAGAZINES: Magazine back issues that are not currently in stock are often difficult to obtain. For unavailable back issues there is a photocopying service at 15p per page plus 25p p+p plus VAT.

BOOKS: Most books are published in the USA and stocked in Britain by Microcomputer Products International Ltd. We aim to keep all of these books in stock and as a result of this, most prepaid orders are despatched by return of post, Please add £1.00 towards postage plus 15p VAT for EACH book purchased, If purchasing more than 3 books at any one time, please add £5p plus 4p VAT for each extra title (over the 3).

PAYMENT: All payment must be in sterling and drawn against a UK Bank. Send cash, cheques, postal orders, IMO, Access or Barclaycard No. to: Microcomputer Products International Ltd., Room PC, 11 Cambridge House Cambridge Road, Barking, Essex IG11 8NT. Telephone: 01-591 6511. Telex: 892395. Circle No. 118

Retailer and OFM terms

MAII ORDER TELE-PHONE

CARD . VISIT .

CREDIT

descriptive Catalogue: available deductable from first purchase

Trade Enquirles Welcome

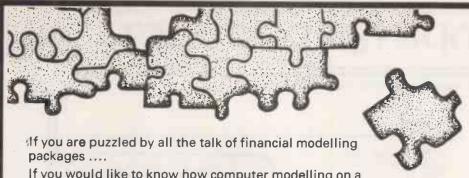

If you would like to know how computer modelling on a micro could help your business ....

Then come to one of our HALF DAY

on the use of computer modelling in business by means of

the most powerful, flexible and easy-to-use microcomputer modelling package available today.

For booking form send a copy of this advert with your letterhead or business card to

The Seminars cost £20 + VAT per person. They run from 9.30 to 12.30 plus discussion time on the following days: Birmingham May 11

May 12 Leeds London May 13

The seminars are for Financial Directors, Chief Accountants, Managers and Entrepreneurs who want to run their business better.

MINIMODEL helps answer your WHAT IF questions .... WHAT IF petrol goes up 5p? WHAT IF the pound moves 3% against the dollar? WHAT IF the Chancellor alters National Insurance

### EAT NORTHER

**Computer Services Limited** 

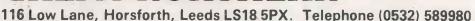

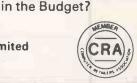

Circle No. 119

1, Montague Street, Holborn, London WC1B 5BP • Telephone: 01-580-9792 • Telex: 24263 TARDIS G

This innovative package will transform your microcomputer into an extremely powerful machine. Consider these features:

- \* Microcache will improve the speed of your microcomputer by up'to 50,000%
- Microcache is transparent to the user and his programs
- No modification of existing applications programs is required Microcache improves reliability and results in quieter running

Available for virtually all disk based microcomputers

Unbelievable? Consider your system. What restricts its speed? The answer is almost invariably disk accessing rather than processor speed. Microcache very substantially reduces the number of disk accesses required. This is achieved by means of a highly intelligent RAM buffer placed between your disk drives and processor. The effect is staggering. It is available either as an add-on box of hardware and software, or software only (CP/M and MP/M systems only) for those wishing to use their own RAM boards.

The Silicon Disk System (another Microcosm Research first) is also available for those seeking to add a "RAM disk" to their system rather than speed up their existing drives via Microcache.

The Microcache Box (hardware plus Microcache and/or Silicon Disk System software) costs from £495 (for a 64K Silicon Disk System) but varies according to the amount of RAM required and the microcomputer used. Ring Peter Cheesewright for details.

Software only:

Microcache £395

Silicon Disk System £295

\*Special offer\*: 20% discount on all orders receive before 1st June

Microcosm Research Ltd. specialises in operating systems, communication software, utilities and other systems software. \*NEW\* — MP/M |i is here. We can configure it for your hardware and help you design your multi-user business system to make full use of it.

• Circle No. 120

### The Printer Peop

### IF YOU NEED A PRINTER TOMORROW,

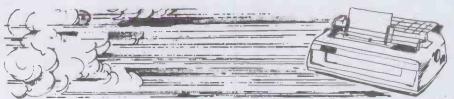

PRINTERS

**OKI MICROLINE NEC SPINWRITER** TEC STARWRITER QUME SPRINT 9

ANACOM TEXAS TALLY QANTEX | RICOH | EPSON

SCREENS

HAZELTINE **DEC VT 100** BMC

PRINTER BUFFERS (16k) SINGLE SHEET FEEDERS

### OUME

### SPRINT 9

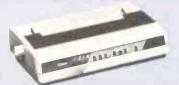

The Daisywheel Printing Terminal series that sets a new standard for print quality, reliability and serviceability. Unbeatable performance at a realistic price.

### NEC 3500 35 CPS Impeccable print quality

printers utilising the NEC print "thimble". KSR and RO versions available all with a whole host of impressive features you have come to expect from NEC.

### 83A light, quiet, dot matrix printer, 40, 80 or 132 columns, 6 or 8 lines per inch, 96 ASCII characters plus 64 graphics characters, Centronics int.

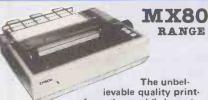

er from the world's largest print head manufacturer, A whole stable of machines to suit a wide variety of applications: MX80 , MX82, MX 80FT/1 & MX80 FT/New Type 2. MX100

### MICRO-CUE

### PRINTER BUFFER

Multi-port printer buffer means one to four printers can be int-

erfaced with one to four computers in any combination to allow all machines to be in operation at same time

### **ASF 160/560**

**BDT** automatic sheet feeders automate the only thing left in word processing that needs automation, No word processing system is truly automatic if

an operator is required to hand feed sheets into the printer, or resort to perforated continuous stock. This handling individual sheets can now be a thing of the past.

### TVI

### 910/920/925/950

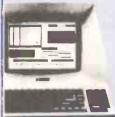

**Fully intelligent** terminals with 24x80 display & dual intensity, blinking, reversed, underlining and protect fields, 96 ASCII chrs etc.

### HAZELTINE

### ESPRIT

The Hazeltine Esprit is a buffered terminal capable of displaying the complete 128 **ASCII** character set. Based on a 12" diagonal non-glare CRT, the video is crisp and clear with each character presented on a large matrix to reduce eye fatigue.

Green Screen

### URTHAMBER

3 & 4 DAWES COURT. ESHER, SURREY.

Tel: Esher (0372) 66397 or 62071 (from 01 nos dial 78-66397 or 78-62071

Importers, Distributors & Wholesalers of quality Computer products.

You've come this far to row it now it now it

7266397/62071

Circle No. 121

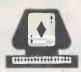

### PET PRINTER GRAPHICS

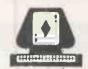

by COMPUTACE LTD. PLUS North Star Horizon

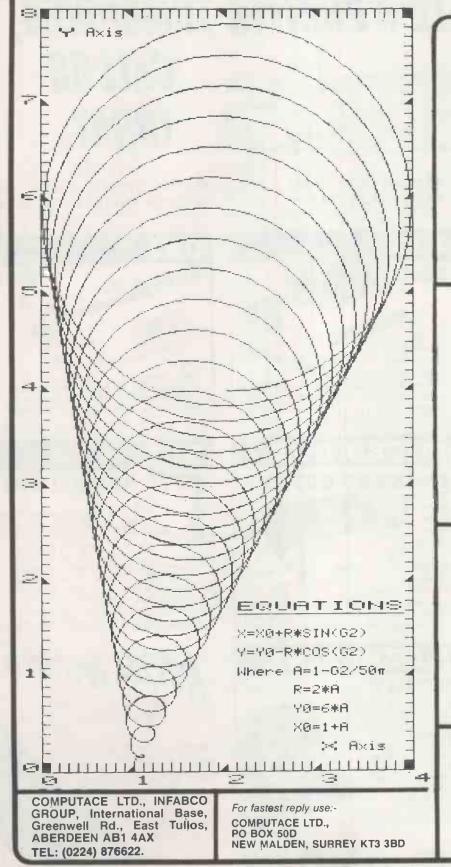

This graph is a typical example printed by **AUTOGRAPH** on a STANDARD COMMODORE 3022 or 4022 PRINTER. (Please specify when ordering) No disk drive or plotter required Simple to use. Hard copy. Fully flexible graph dimensions and position on page. Automatic scale option. Variable background formats. Plots any X.Y function. Multiple graphs on same axes. Full Alphanumeric labelling for professional quality presentation:

AUTOGRAPH is supplied with extensive documentation.
Send for Brochure.

AUTOGRAPH 1 (16K, 32K only)
Plots any function as illus.
or in spaced dots. £39.50 incl.

AUTOGRAPH 2 (16K, 32K only)
As Autograph 1 but includes data point plot option with joining lines and marking circles. Autographs 1 and 2 combined pack, £49,50 incl.

### CURVE FIT 1 (32 K only)

Powerful Linear and Non-Linear Regression of any function to a least squares data fit. Complete with plot of regressed curve & data.

£55.50 incl.

### **CURVE FIT 0**

As Curve Fit 1 plus Cubic Spline Fit, Integrals and Gradients throughout.

£65.50 incl.

Send for Brochure and details of combined packs at reduced prices. Including: Epson Printers and Oxford Computer Systems Compiler.

### tronic Broke a selection from our huge stocks

HAZELTINE H2000 VISUAL DISPLAY UNIT

27 x 74 Display, 64 ASCII, RS232, full half duplex and full aditing XY cursor addressing and batch mode, green phosphor CRT, detachable keyboard. SPECIAL QUANTITY DISCOUNT

OFFER 1-2 £299.00 3-4 £275.00

5-9 £255.00 10+ £250.00

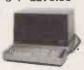

Also a few remaining H1000 12×B0 display RS232, 110/300 or 300/1200 baud £199.00

### AJ212 ACOUSTIC COUPLERS

Special Purchase of Anderson-Jacobson Acoustic Couplers suitable for use with RS232 or 20mA devices, full or helf duplex, at speeds up to 300 baud. Attractive wooden case. £125 £125.00

VT50 AND VT52 DECSCOPE VDUS
VT50 DECscope, 12 x 80 upper case
ASCII, 9 switch-selectable baud rates
75-9600 baud, 20mA or RS232

interface.
VT52 DECscope, 24 x 80 upper/lower (Centronics type) Interrace case ASCII, 9 switch-selectable baud rates 75-9600 baud, 20mA or RS232 LA180-ED with optional RS232 comA interface £870

AJ832 DAISY WHEEL

Scoop purchase of Anderson-Jacobson AJ832 Daisy Wheel Printers complete with full keyboard integral stand and RS232 interface Utilising the famous QUME Printer Mechanism

1-4 £995.00 5-9 £950.00 10+ £895.00

DEC LA35/LA38 and LA180 MATRIX PRINTER6

5-9

LA36 30cps keyboard printer with integral stand, 132 column tractor-feed, upper/lower case ASCII LA36 with 20mA £450.00 LA36 with RS232 £495.00 LA35 — Receive only version of LA36 — AMAZING VALUE: LA35 with 20mA ..... £250 £250.00 LA35 with RS232 £275.00 LA180 high-speed output printer with 180 cps printing, 132 column tractor-feed, upper lower case ASCII. Integral stand (NEW) £250.00 LA180 printer standard perallel per/lower (Centronics type) interface

6495.00 £670.00

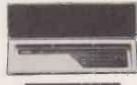

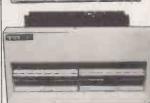

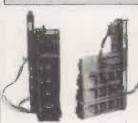

PROCESSORS

11/04 101/2 in, 32KB MDS 11/35 32KW Core, 6ft cab . £2750.00 11/35 96KW Core, KT11D, £5000.00 

11/70 512KB MOS, 2 Cabs £30000.00 £1750.00

FLOPPY DISK DRIVES SPECIAL PURCHASE — BRAND NEW SURPLUS RX1 1 BD Oual Roppy & Ctl

£995.00 RXV11BD Dual Floppy & Ctl £995.00 £995.00 RXBE Dual Floppy & Ctl

OPTIONS

BA11FE Expander Box ...... DB11A/B Unibus Repeater ... £995.00 £525.00 DD11A/B Backplane ...... £125.00 DJ11AA Multiplexor [NEW] . £1250.00 DL11W Asynchronous interface £395.00 DR11W DMA Interface [NEW] £625.00 FP11E Floating Point [11/60] £1975.00 KE11A Extended Arithmetic . £625 00 KE11B Extended Arithmetic . £598.00 KT11D Memory Management M7258 Printer Interface . . . . £750.00 £325.00 M9301 Bootstrap module M9312 Bootstrap module £325.00 £395.00

Electronic Brokers Ltd., 61/65 Kings Cross Road, Unless otherwise stated ADD 15% VAT TO ALL PRICES Carriage and Packing extra

Circle No. 123

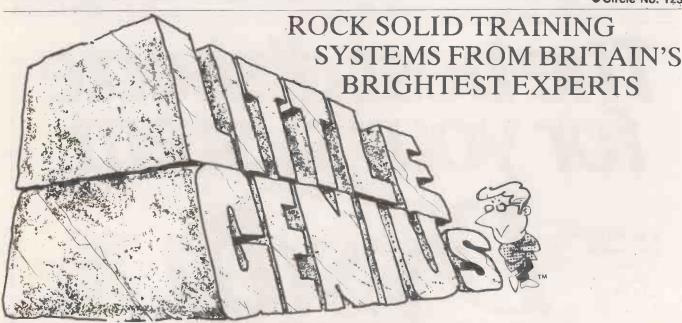

Teach yourself BASIC in 12 hours. Our LITTLE GENIUS self-instruction courses on floppy disk will teach you to master your Micro in 3 easy stages

Each course consists of well-structured fully interactive lessons and is available in 3 separate disk modules.

1. Beginners 2. Advanced 3. Disk operating system at £19.95 each+VAT OR take advantage of our SPECIAL OFFER-3-in-one pack price £49.95+VAT BE A LITTLE GENIUS YOURSELF

Courses in BASIC for Apple, ITT 2020, PET and RML 380Z. Also PASCAL for Apple. Available from most computer retailers or direct

In the U.K. write to: Little Genius, Suite 504, Albany House, 324, Regent Street, London W1R 5AA. England. Tel: 01-580 6361

In the US write to: Little Genius, 34-38 83rd Street, Jackson Heights, New York, U.S.A.

Circle No. 124

Rush me my order for/send information on: \*BASIC/PASCAL for Machine . . . . . Stage Nos. 1, 2, 3 or 3-in-One (Ring as Required)

Address

Cheque enclosed/Purchase Order Enclosed/Send C.O.D.\* \*Delete as required

### **BUGS EAT MONEY!**

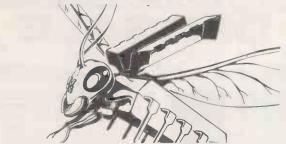

SO NOW THERE'S DISKTOOLS®
ONE FAMILY
ONE AIM

### TO OVERCOME THE BUG

Recover lost files easily
Dispose of 'bad sectors'
Organise jumbled disks
The best CP/M disk editor in the world
— modifies any byte on a disk!
Intelligent multifile spooler
saves console o/p in file

DISK REVIVER
DISK KLENE
DISK ORGANISER

DISK EDIT II DISK SPOOL DISK LOG

PHONE OR WRITE FOR BROCHURE

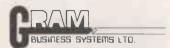

WHETHER YOU HAVE:-HARD OR FLOPPY DISKS, Z80 OR 8080, CP/M V1 OR V2 OR MP/M. DISKTOOLS WILL SAVE YOU TIME AND MONEY.

48 Hedley St, Maidstone, Kent, ME14 5AD Tel 0622 679595

• Circle No. 125

### LEARN PROGRAMMING AND MICROS IN CAMBRIDGE

"PROGRAMMING IN BASIC"
Dates: 10-12 March & 5-7 April

"PROGRAMMING IN PASCAL"
Dates: 22-26 March & 26-30 July

"INTRODUCTION TO DESIGN OF MICROPROCESSOR

SYSTEMS"

Dates: 29 March-2 April & 10-14 May

"ADVANCED SYSTEMS DESIGN USING PASCAL"

Dates: 26-30 April & 21-25 June

"Z8000 WORKSHOP" Dates: 24-27 May

Write or phone for Course Prospectus and Booking Form

### CAMBRIDGE MICRO COMPUTERS LTD

Cambridge Science Park Milton Road Cambridge CB4 4BN

Telephone: 0223-314666

● Circle No. 126

# The best diskette for your system

- \* All IBM formats
- \* AES/Lanier
- \* Apple II
- \* Atari
- # CPT 8000
- \* Diamond

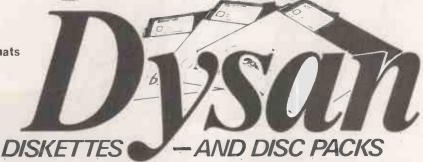

\* Nexos 2200

\* P2000

# P5002/Micom

\* Wang

\* Zenith

\* — among others

We keep stocks of 30,000 for immediate delivery to dp and wp users

FOR YOUR RECORDS THE DYSAN HOTLINE IS: 0252 517171

HAL Computers Limited Invincible Road,Farnborough Hants.GU147QU Telephone 0252 517171

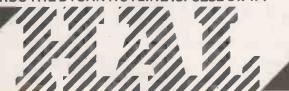

• Circle No. 127

### microware

Microware (London) Ltd., 5 Western Court, Huntly Drive, London N3 1NX

Tel: 01-346 8452

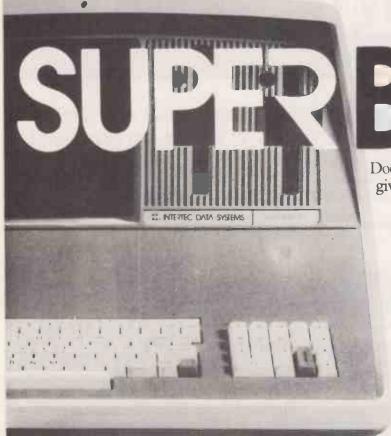

Does it make sense to pay more when Superbrain gives exceptional performance for just a fraction of what you would expect to pay.

Standard Superbrain has from 350K bytes of disk storage and 64K of ram memory.

Its CP/M operating system gives you an overwhelming amount of readily available software in BASIC at £145, FORTRAN, COBOL & APL.

Microware prices are from:

### SOFTWARE

Why throw money away when you can buy WORDSTAR at £175.00.

Microware supply a complete range of popular software at prices that are hard to beat including DATASTAR, D BASE II, MAIL MERGE, MAGIC WAND and FULL ACCOUNTING PACKAGES!

any popular software supplied.

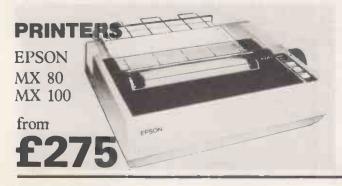

Also available

SUPERBRAIN £ SUPERBRAIN £2 SUPERBRAIN £3

Plus Limited Supplies at:

And you should see the prices we can offer on Daisy Wheel Printers. Including OUME, TEC Starwriter, NEC and RICHO.

### THINKING ABOUT BUYING A COMPUTER SYSTEM? TALK TO DATALECT FIRST!

No. 1 best seller in the U.K. Tackles your bookeeping, stock control and word processing. This system is reliable and superb value.

One of the most versatile on the market. Expandability up to 48 kbytes of user memory, supported by a large range of programs and peripherals.

A portable (only 20 lbs) specialist computer with a fully integrated key board, display and printer.

### ACT800 series

A large microcomputer system supported by an excellent range of programs. Expandable to multitasking up to 20 meg.

® Registered trademarks of Commodore, Apple Inc., Hewlett Packard, ACT.

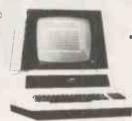

### ... because who else provides all this-at a price you can afford

### Try one out for yourself

If you're not sure how a microcomputer can help, call in at our WOKING or CROYDON SHOWROOMS.

We offer you a choice of these budget priced,

easy to operate microcomputers. Starting in

price from an amazing £200 for a computer, £1,500 for a complete system. All come with a versatile range of programs to meet todays

### Keeping you going

modern business needs.

Fast reliable SERVICE if you're based in London and the South.

### Buying your system

Attractive terms, leasing and the best deals available in London and the South.

Remember, when you buy from Datalect you're getting 10 yrs EXPERTISE, SERVICE, ADVICE and TRAINING and the best after-sales care.

### SHOWROOMS:

CROYDON. 7, St. Georges Walk, Croydon, Surrey. Tel: 01-680 3581 WOKING. 32, Chertsey Road, Woking, Surrey Tel: 04862 63901

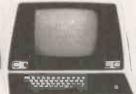

|           |         |       |     | - SHIELE |
|-----------|---------|-------|-----|----------|
|           | <br>-   | - MET | een |          |
| Section 2 | <br>EIN |       | ES  | UTH      |
| AM CI     |         | 7 7   |     |          |

THE BEST PRICES AND THE

Your computer company for London and the South

Please send me details and price list.

Name Company. Position. Address.

Post Code.

DATALECT Computers. Dept. PC, 33/35 Portugal Rd., Woking, Surrey GU21 5JF • Circle No. 129

### CUMANA

### TRS 80 MODEL III DUAL DENSITY DISK DRIVES

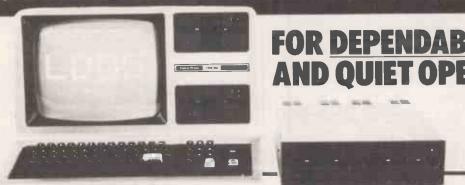

### INTERNAL DRIVE PRICES CAPACITY

| 1 x 40 Track Drive                      | £420     | 184K Bytes    |
|-----------------------------------------|----------|---------------|
| 2 x 40 Track Drives                     | £599     | 368K Bytes    |
| 1 x 80 Track Drive                      | £460     | 368K Bytes    |
| 2 x 80 Track Drives                     | £695     | 737K Bytes    |
| 1 x 80 Track Double Sided Drive         | £620     | 737K Bytes    |
| 2 x 80 Track Double Sided Drive         | £999     | 1474K Bytes   |
| Likeway Data a material bast rate Diet. | Cantrall | or Doord Down |

Internal Drive prices include Disk Controller Board, Power Supply Unit and all Cables and Connectors required for installation.

**EXTERNAL DRIVE PRICES** 

| 1 x 40 Track Drive     | £219 |
|------------------------|------|
| 2 x 40 Track Drives    | £399 |
| 1 x 80 Track Drive     | £285 |
| 2 x 80 Track Drives    | £539 |
| EXTERNAL 2 Drive Cable | £15  |

External Drives are directly compatible with the TRS 80 Model I and Video Genie Expansion Interfaces.

You can depend on **Cumana**; we scour the world markets for top quality products to give you efficient, trouble free operating. Like DISKS from TEAC of Tokyo and other leading names. Cumana are alert for the latest proven developments and promise you attentive service. Write or 'phone for Data Sheets.

### Call your nearest dealer for a demonstration:

RADIO SHACK LTD.. 188. Broadhurst Gardens London NW6 Tel 01-624-7174

COMPSHOP LTD., 14. Station Road. New Barnet. Herts Tel: 01-441-2922

COMPSHOP LTD., 311. Edgware Road. London W2. Tel: 01-262-0387

COMPSHOP LTD., 19, Herbert Street. Dublin 2 Tel: 604165

LONDON COMPUTER CENTRE, 43, Grafton Way, London W1 Tel: 01-388-5721

N.I.C. 61. Broad Lane. London N15 Tel: 01-808-0377

CROYDON COMPUTER CENTRE, 29a. Brigstock Road. Thornton Heath. Surrey. Tel: 01-689-1280 P J EQUIPMENT LTD., 3. Bridge Street. Guildford. Tel: 0483-504801

R.D.S. ELECTRICAL LTD., 157-161, Kingsto Road, Portsmouth. Tel: 0705-812478

TANDY HASTINGS LTD., 48. Queens Road. Hastings Tel: 0424-431849

MICROWARE COMPUTING SERVICES, 57. Queen Charlotte Street, Bristol. Tel: 0272-279560

BLANDFORD COMPUTERS, Higher Shaftsbury Road. Blandford Forum. Tel: 0258-53737

TAPE SHOP 32i Viaduct Road, Brighton. Tel 0273-609099

PARWEST LTD., 18. St. Mary Street, Chippenham. Tel: 0249-2131 COMPUTER SHACK 14. Pittville Street. Cheltenham Tel 0242-584343

TANDY GLOUCESTER, 13. Clarence Street Gloucester Tel: 0452-31323

COMSERVE, 98, Tavistock Street. Bedford. Tel 0234-216749

CLEARTONE COMPUTERS, Prince of Wales Ind Estate. Abercarn. Gwent. Tel: 0495-244555

EMPRISE LTD., 58. East Street. Colchester Tel: 0206-865926

MAGNUS MICRO-COMPUTERS, 139 The Moors. Kidlington, Oxford. Tel: 08675-6703

CAMBRIDGE COMPUTER STORE, 1. Emmanuel Street. Cambridge Tel: 0223-65334 I.C. ELECTRONICS, Flagstones. Stede Quarter. Biddenden, Kent. Tel: 0580-291816

MICRO CHIP SHOP, 190. Lord Street. Fleetwood. Lancs. Tel: 03917-79511

HARDEN MICRO-SYSTEMS, 28-30. Back Lord Street. Blackpool. Tel: 0253-27590

AMBASSADOR BUSINESS COM-PUTERS LTD., Ashley Lane Works. Shipley, W. Yorks. Tel: 0274-595941

Q-TEK SYSTEMS LTD., 2 Daltry Close, Old Town, Stevenage, Herts. Tel: 0438-65385

COMPUTER & CHIPS, Feddinch Mains House. St. Andrews. Fife. Scotland. Tel: 0334-72569 HEWART MICRO-ELECTRONICS, 95. Blakelow Road. Macclesfield. Tel. 0625-22030

KARADAWN LTD. 2 Forest Way. Great Sankey. Warrington. Tel: 0925-572668

PHOTO-ELECTRICS, 459 London Road, Sheffield, Tel: 0742 53865

ARC ELECTRONICS, 54 Heron Drive. Sandal. Nr. Wakefield. W. Yorks WF2 6SL. Tel: 0924-253145

VICTOR MORRIS LTD., 340 Argyle Street, Glasgow, G2 8LY. Tel: 041-221 8958

COMPRITE LTD., Thorite House, Laisterdyke, Bradford, Tel: 0274-663471 GNOMIC LTD., 46. Middle Street. Blackhall. Hartlepool Tel: 0783-863871

Tel: 0783-863871

BRIERS COMPUTER
SERVICES, 1, King
Edward Square.
Middlesbrough.
Cleveland.
Tel: 0642-242017

Tel: 0642-242017

3 LINE COMPUTING
36, Clough Road, Hull.
Tel: 0482-445496

H.C. COMPUTER
SALES LTD., 182.
Earlsway. Team Valley
Trading Estate.
Gateshead.
Tel: 0632-874811

Tel: 0632-874811

EWL COMPUTERS LTD.,
8, Royal Crescent,
Glasgow.
Tel: 041-332-7642

EVERYMAN COMPUTING, 14 Edward Street. Westbury, Wilts. Tel: 0373-864644

CUMANA LTD

35 Walnut Tree Close, Guildford. Surrey. GU1 4UN. Telephone: (0483) 503121. Telex: 858306

Please add VAT to all prices. Delivery at cost will be advised at time of order.

| APFELDEUTSCH            | Computer Assisted Course in German: Beginners to O'Level: Textbook: Workbook; 6 Language Lab Cassettes; 9 Apple diskettes of teaching and testing routines. Apple only: Complete set: £120.00 (20% discount for schools) |
|-------------------------|----------------------------------------------------------------------------------------------------|
|                         | Individual Testing Routines: article and adjective endings, pronouns, word order, etc. Send s.a.e. for details.  Any four routines:  Apple Disk Pet Cassette £10.00                                                      |
|                         | Starter Pack for building up library of tests. No knowledge of computing needed. Suite of 5 programmes: Tester, Testmaker, Editor, Muttiple Choice Specimen, Directory of Tests.  Apple Disk £20.00 Pet Cassette £15.00  |
|                         | The Ultimate Language for Teachers: Mix sound graphics and text for questions on screen Disks & Manuals £84.00                                                                                                    |
|                         | Tutor and Test Mode; fill-in, multiple choice, matching; includes alternative answers. Apple only.  Disk & Manual. \$20.00                                                                                               |
|                         | Life Raft for Teacher Thrown Into Depths of Computer Studies. 20 Apple programs to O'Level 10 Apple Disks £60.00                                                                                                    |
| FRENCH & GERMAN<br>CHIP | Plug-in Replacement Chip for (New ROM) Pet Gives Umlauts, accents, etc. Full instructions.  Kit (Pet only) \$35.00                                                                                                    |
|                         | Suite of 6 Numeracy programmes for the primary school (fractions, carrying over, etc) Pet cassette £10.00                                                                                                    |
| SHAPE MANAGER           | Does for shapes what a word processor does for words. From Sinta Software. Kit (Apple) £39.95                                                                                                    |
|                         | Lower-Case word processing with Apple Writer. Full shift<br>key operation. Plug-in fitting with disable switch. Manual,<br>fitting instructions, software on disk.<br>Apple only £46.50                                  |
| All prices incl. VAT:   | NSA VISA                                                                                                    |
|                         |                                                                                                    |

P.O. BOX 34, CHEADLE, CHESHIRE. SK8 4PT THIS MONTH'S SPECIAL OFFER:

EPSON MX—80FT/2 £465 (Includes V.A.T. & Carriage)

Features include:

\* TRUE DESCENDERS

9x9 DOT MATRIX
 • TRUE DESCEI
 • FRICTION FEED or PIN FEED
 • BIT IMAGE PRINTING
 • BI-DIRECTIONAL WITH LOGIC SEEKING
 • VERSATILE INTERFACE OPTIONS
 • 8 INTERNATIONAL CHARACTER SETS
 • HIGH RESOLUTION GRAPHICS

\*\* OFFER CLOSES MAY 30th 1982 \*\*

**QUALITY 5.25" DISKS** 

\* SSDD PER PACK OF 10 £19.50 \* DSDD PER PACK OF 10 £25.50

FREE LIBRARY CASE WITH EVERY 10 PACK

**PRINTERS** EPSON \* TEC \* INTEGREX \* MICROLINE \* NEC \* BUTEL \* QUME \* FUJITSU \* QLYMPIA \* RICOH

**DISK DRIVES 5.25"** 

for TRS80 | & III, VIDEO GENIE | & II, ATOM, HEATHKIT & PROTON

\* SINGLE SIDED 35:40 TRACK

\* DUAL SINGLE SIDE 35:40 TRACK

\* SINGLE SIDE 80 TRACK

\* DUAL SINGLE SIDE 80 TRACK

\* DUAL SINGLE SIDE 80 TRACK

\* APPLE II SINGLE DRIVE £200.00 £350.00 £265.00 £520.00 £270.00

**CX80 COLOUR PRINTER** 

features include:

7 COLOURS \* PET GRAPHICS INVERSE DOUBLE SIZE CHARACTERS COLOUR COMPUTER NOT NECESSARY FOR USE SWITCHABLE BAUD RATE

SWITCHABLE BAUD RATE CENTRONICS INTERFACE (STANDARD) OPTIONAL — APPLE II, TRS80, IEEE 488 & RS232 APPLE SCREEN DUMP CARD AVAILABLE SEND FOR COLOUR BROCHURE

PRICE £875.00

MONITORS: B/W OR COLOUR

\* ALL PRICES EXCLUDE V.A.T. \* S.A.E. FOR FURTHER DETAILS

\* PAYMENT BY CHEQUE OR BANKERS ORDER \* CARRIAGE AT COST

TEL: 061 428 2014

Circle No. 131

Epson MX80 F/T Printer only £347

Circle No. 130

# POINT OF SALE

### MENU

01 = NAMES & ADDRESSES

02=STOCK CONTROL

03=RE-ORDER REPORTS

04=STOCK ON DEPOSIT 05=STOCK VALUE

06=PURCHASE LEDGER

07 = OPEN PURCHASE LEDGER

08 = GENERAL PURCHASE LEDGER

09=0PEN SALES LEDGER

10=GENERAL SALES LEDGER

11=BANK ACCOUNT 12=CASH SALES 13=CREDIT SALES 14=CREDIT CARD SALES 15=DEPOSIT SALES

16 = CREDIT NOTES

17=REFUNDS

18=PAYMENTS RECEIVED

19=PAYMENTS OUT 20=DISPUTED INVOICES

21=HISTORY FILE

22=SALES ENQUIRIES

23=PURCHASE ENQUIRIES

24=VAT ACCOUNT 25=SALES STATEMENTS 26=PURCHASE STATEMENTS

27=SALESMAN STATEMENTS 28=DAY CLOSE DOWN

29=END MONTH PROCEDURE 30=RUN A NEW PROGRAMME

As it's name implies a programme dedicated to the retail trade. Turn any micro that works on C₽M into a As it's name implies a programme dedicated to the retail trade. Turn any micro that works on CPM into a POINT OF SALE Till and Complete Bookeeping System. Every aspect of the retail trade has been incorporated i.e.: 'sales section'; cash sales, credit sales, credit card sales, deposit sales, credit notes, refunds, payments on account, account enquiries, which of course is the most important thing you need. Once invoked all you have to do is input stock number, asks quantity, shows price and description. If correct you can total sale or continue. If you total, Mr. Retailer will ask amount tendered. Then shows you change given. Then prints invoice/receipt showing the above mentioned in greater detail. As invoice is printing Mr. Retailer automatically adjusts stock, automatically enters double entry ledgers, automatically enters salespersons account, automatically enters VAT, automatically enters weeks sales, automatically enters months sales, automatically enters sales. All this done from POINT OF SALE. No other further book keeping required and its fast, so no customer frustration! Does not require special trained operators. Multi-user systems available.

S.A.E. for printouts or make an appointment for a demonstration.

**ACCESS** COMPUTERS **2 ROSE YARD** MAIDSTONE **KENT ME14 1HM** Tel: (0622) 58356

Mr. Retailer Programme £975 + vat Complete System: Superbrain, Epsom MX80 F/T Printer, Backup service, including Mr. Retailer programme £3,395

## PETSPEED

Put some available of its of the programs short programs

Petspeed compiled programs Just ZIPP through your Commodore computer.

To illustrate the point Oxford Computer Systems (Software) Ltd., have produced an enlightening demonstration disk entitled "Life in the Fast Lane", which gives objective comparisons between Pet Basic, Petspeed and the alternative Basic Compiler.

Petspeed is the only **optimising** Basic Compiler available for any microcomputer, which is only one of its **other** advantages.

FASTER – Petspeed is capable of double the speed of the DTL Basic Compiler and up to 40 times the speed of Pet Basic.

SHORTER PROGRAM SIZE – the size of long programs is considerably reduced.

COMPATIBLE - Petspeed will compile ANY Pet Basic program.

OPTIMISATION – Petspeed is the only optimising Basic Compiler available for any microcomputer, because of its optimisation, programs run much faster.

SECURITY – Your programs belong to YOU. Oxford Computer Systems (Software) Ltd. makes no claim on Petspeed Compiled programs. No key or security device is required for compiled programs and users can build in their own protection. Petspeed code is unlistable and compiled programs cannot be tampered with.

PRICE - we will leave you to compare prices.

Also available COMPILED INTEGER BASIC – 150 to 200 times the speed of Basic Compiled. Compiled Basic is for those applications where the speed of the machine is required without the inconvenience of assembly level programming. Ideal for scientific and educational users. Compatible with Petspeed.

 Petspeed for 8000 series
 £240

 Compiled Basic
 £165

Special Offer: Petspeed for 8000 series PLUS Compiled Basic for just £320.

Prices do not include VAT or postage & packing.

Write or phone today for a free copy of the 'Life in the fast lane' demonstration disk.

Oxford Computer Systems (Software) Ltd. 7 & 8 Park End Street, Oxford OX1 1HH Telephone Oxford (0865) 49597

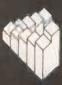

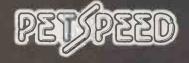

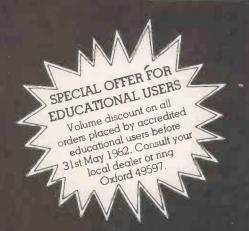

### COLUMBIA~a complete range of microcomputers from 320K~80M

Single and multi-user upgradeable/expandable microcomputer systems from Columbia Data Systems offer the disk storage capacity that's exactly right for you. Single user machines to take 5<sup>1</sup>/<sub>4</sub>" or 8" floppy disks giving 320K-2.4M capacity and multi-user machines with up to 80M on hard disk. Up to 5 users can work on different programs simultaneously while sharing a single processing system. Ideal for word processing, general accounting or other special purpose business applications.

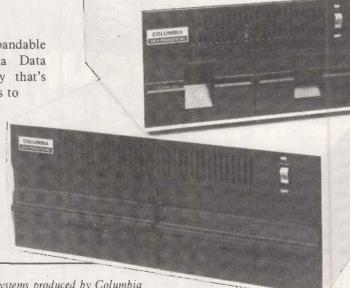

Icarus handle the whole range of microcomputer systems produced by Columbia Data Systems of the U.S.A. This includes CP/M and MP/M single and multi-terminal units with hard and floppy disk storage capacities. It is adaptable to suit each and every micro-based application there is. So whenever you need a microcomputer, for whatever purpose, Columbia and Icarus have the answer.

### The Icarus dealer network

ABRAXAS COMPUTER EMPLOYMENT, 357 Euston Road, LONDON NW1 3AL. Tel: 01 388 2061

A.P. LTD, Maple House, Mortlake Crescent, CHESTER CH3 5UR. Tel: 0244 46024

AMCO LTD, Playfair Road, LEEDS LS10 2GP. Tel: 0532 708321

BASIC BUSINESS SYSTEMS, 61 Loughborough Road, WEST BRIDGEFORD, Nottingham.

**BUSINESS INFORMATION** SYSTEMS, 602 Triumph House, 189 Regent Street, LONDON. Tel: 01 437 1069

Tel: 0602 819713

BORDER COMPUTING LTD, Dog Kennel Lane, BUCKNELL, Shropshire. Tel: 054 74 368

CAMBRIDGE MICRO COMPUTERS, Cambridge Science Park, Milton Road, CAMBRIDGE. Tel: 0223 314666

COMMONSENSE COMPUTING 2LTD, P.O. Box 7, BIDEFORD, Devon. Tel: 02372 4795

CONQUEST COMPUTER SALES LTD, 92 London Road, BENFLEET, Essex. Tel: 03745 59861

CULLOVILLE LTD, Thornfield, Woodhill Road, SANDON, Chelmsford, Essex. Tel: 024 541 3919

DATA PROFILE, Lawrence Road. Green Lane, HOUNSLOW, Middlesex.

Tel: 01 446 1917

DATA WARE, 48 Eaton Drive, KINGSTON, Surrey KT2 7QX. Tel: 01 546 2984

DAYTA, 20b West Street, Wilton, SALISBURY, Wilts. Tel: 0722 74 3898

DRAGON SYSTEMS LTD, 17 Walter Street, SWANSEA, W. Glam. Tel: 0792 749486

**DUPLEX COMMUNICATIONS, 2** 

Leire Lane, Dunton Bassett Lutterworth, LEICESTERSHIRE.

EASIBEE COMPUTING LTD, 133/135 High Street, LONDON E6 1HZ. Tel: 01 471 4884

ESCO COMPUTING LTD, 154 Cannongate, EDINBURGH. Tel: 031 557 3937

ESCO COMPUTING LTD, 40a Gower Street, GLASGOW G51 1PH. Tel: 041 427 5497

EFFICIENT BUSINESS SYSTEMS, Clarence Street, BELFAST 1, N. Ireland, Tel: 0232 647 538

EMTEK, 40 South Furzeham Road, BRIXHAM, Devon. Tel: 08045 3566

FARMFAX LTD, 17 Hylton Road. PETERSFIELD, Hants. Tel: 0730 66123

B. FITTON, 97 Melbourne Road, ROYSTON, Herts.

G.T. OFFICE SYSTEMS, 12 Clovelly Road, LONDON W5 5HE. Tel: 01 567 9959

G.I.C.C., P.O. Box 519, Manama,

IAEMMA LTD, Unit 24, Lee Bank House, Holloway Head, Lee Bank, BIRMINGHAM. Tel: 021 643 1609

JENNINGS COMPUTER SERVICES, 55/57 Fagley Road, BRADFORD, W. Yorks. Tel: 0274 637867

LONDON COMPUTER CENTRE, 43 Grafton Way, LONDON W1. Tel: 01 388 5721

M.G. ENTERPRISES, 32 Rue Victor Hugo, 92800 Puteaux, France

MASS MICROS, Wellson House, Brownfields, Welwyn Garden City, Tel: 96 31436

MICROAGE L.TD. 53 Acton Road LONG EATON, Nottinghamshire. Tel: 06076 64264

MICROSERVE LTD, 811 Kennedy Way, Pelham Road, IMMINGHAM. Tel: 0469 72346

MICRO SOLUTION LTD, Park Farm House, Heythrop, CHIPPING NORTON, Oxon. Tel: 0608 3256

OMEGA ELECTRIC LTD, Flaxley Mill, Flaxley Road. MITCHELDEAN, Glos. Tel: 045 276 532

RANMOR COMPUTING LTD, Nelson House, 2 Nelson Mews, SOUTHEND-ON-SEA. Tel: 0702 339262

ROGIS SYSTEMS LTD, Keepers Lodge, Frittenden, NR. CRANBROOK, Kent. Tel: 058 080 310

Broadway, BEBINGTON, Merseyside L63 5ND. Tel: 051 608 9365

S.M.G. MICROS, 39 Windmill Street, GRAVESEND, Kent. Tel: 0474 55813

SAPPHIRE SYSTEMS, 19-27 Kents Hill Road, BENFLEET, Essex. Tel: 03745 59756

SHEFFIELD COMPLITER CENTRE, 225 Abbeydale Road, SHEFFIELD S7 1FJ. Tel: 0742 53519

SORTFIELD LTD, E. Floor, Milburn House, Dean Street, NEWCASTLE-UPON-TYNE. Tel: 0632 329593

SPOT COMPUTER SYSTEMS LTD, New Street, Kelham Street Indus. Estate, DONCASTER, S. Yorks. Tel: 0302 25159

STAG TERMINALS LTD, 30 Church Road, Teddington, Middlesex. Tel: 01 943 0777

STUKELEY COMPUTER SERVICES, Barnhill, STAMFORD, Lines. Tel: 0780 4947

TERMACRE LTD, 126 Woodwarde Road, LONDON SE22 8TU. Tel: 01 693 3037

THAMES VALLEY COMPUTERS,

TECHNIQUE, 23 Calderglen Road, St. Leonards, EAST KILBRIDE. Tel: 03552 39466

THE COMPUTER ROOM, 87 High Street, Tunbridge, Kent. Tel: 0732 355962

WELSH BUSINESS SYSTEMS LTD, 1 Windsor Chambers, Windsor Arcade, PENARTH. Tel: 0222 700059

WORD PERFECT, 40 Rose Street, WOKINGHAM, Berkshire Tel: 0734 782148

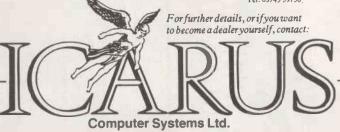

Icarus Computer Systems Ltd. Deane House 27 Greenwood Place London NW5 1NN Tel: 01-485 5574 Telex: 264209

• Circle No. 134

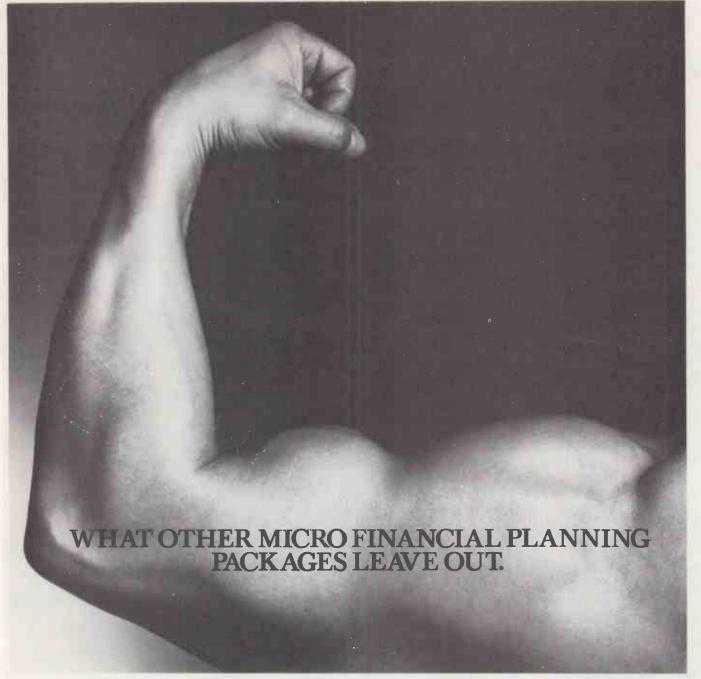

At Comshare, while we're developing our software, we're also developing our biceps.

(As we're No.1 suppliers of financial packages in Europe, it's important to have both.)

Fastplan is our powerful new menu driven micro based financial planning system, at a cost effective £395.

However, add 24 offices throughout Europe, custom-built training schemes, a free enhancement service, as well as our Helpline and you'll appreciate that brains aren't everything.

Muscle counts as well.

James Lascelles, Comshare Ltd.

| 32-34 Great Peter Street, London SW1.                       |      |
|-------------------------------------------------------------|------|
| I want to know more now. Please send me Fastplan Factsheet. | your |
| Name:                                                       |      |
| Company:                                                    |      |
| Address:                                                    |      |

## FASTPLAN FROM COMSHARE

Making the computer make sense

● Circle No. 135

# GET YOUR APPLE INTO

With the help of ORBIT software you can give your Apple the performance of a £2,500,000 mainframe computer. Because ORBIT is parameter driven it can be configured to suit your requirements without the expense of a tailormade package.

**ORBIT** includes:

SALES LEDGER PURCHASE LEDGER GENERAL LEDGER

STOCK CONTROL **INVOICER** SALES ORDER CONTROL

The ORBIT design philosophy means that any of these modules can be used stand alone or as part of an integrated business control system. The capacities are set by the disk storage attached to your system.

Before you make a decision about management or accounting software send for our full operating manuals. Price is refundable on purchase of an ORBIT program.

Vlasak also produce the highly successful PAYROLL 2 BETA, MEGASTOR high capacity 8-inch disk drive, PRO-TECT to back

up the Apple Profile hard disk and are specialists in the provision of personalised continuous stationery.

APPLE is the registered trade mark of APPLE COMPUTER INC.

Vosak Compulsi Systems

3 YEARS EXPERIENCE WITH APPLE COMPUTERS AND ACCOUNTING/MANAGEMENT CONTROL PROGRAMS

VLASAK HOUSE, STUART ROAD, HIGH WYCOMBE, BUCKS HP13 6AG TEL: (0494) 448633 TELEX: B37.413 VLASAK G

NATIONWIDE DEALER NETWORK

For more details about ORBIT software please tick box(es) and return coupon to us

- Please send me details
- about ORBIT System
- Please send me the ORBIT Stock Manual at £12.00
- (inclusive of postage & packing)
- Ledger System Manuals (Purchase, Sales, General Ledger) at £35.00 (inclusive of postage & packing)

Please send me the ORBIT

Please send me details of other products (specify)

I enclose a cheque/postal order for £

COMPANY:

ADDRESS:

TELEPHONE:

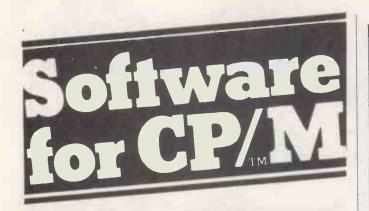

| MICROPRO                   | LIST |
|----------------------------|------|
| Wordstar™3·X               | £250 |
| Mail Merge                 | £ 60 |
| Data Star                  | £170 |
| Supersort I                | £120 |
| Spellstar (USA dictionary) | £120 |
| Calcstar                   | £150 |

| MICRO SOFT Basic-80 Interpreter    | LIST<br>£150         |
|------------------------------------|----------------------|
| Basic Compiler Fortran-80 Cobol-80 | £190<br>£210<br>£310 |

| MISC<br>Compiler Systems                    | CBasic-2<br>CB 80                  | LIST<br>£ 65<br>£280         |
|---------------------------------------------|------------------------------------|------------------------------|
| Sorcim Sorcim Ashton Tate Ecosoft MicroStat | Pascal/M<br>Supercalc<br>d Base II | £120<br>£170<br>£380<br>£150 |
| Organic                                     | Milestone (critical path)          | £160                         |

CP M is TM of Digital Research.WORDSTAR is TM of Micro Pro Other Products constantly being added to our range. Send large s.a.e. for latest list

#### TRADE ENQUIRIES WELCOME

Ordering Instructions: Cash with order. Specify disk format. Add £3.00 per item P&P. Add 15% VAT

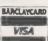

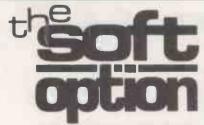

BAMBERPLAN LTD PO BOX 11 CRANBROOK KENT TN17 2DF Tel: (058 080) 310

• Circle No. 137

## Don't Gamble when there's so much at stake!

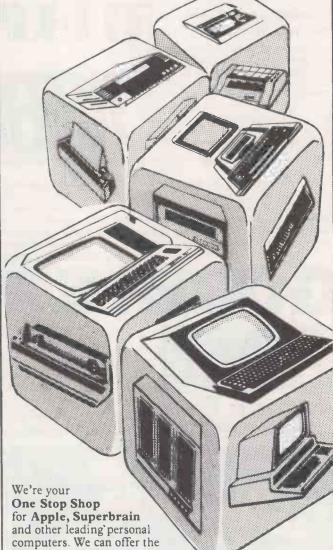

Tabs accounting and stock control

packages, Wordstar for word processing and Visicalc for financial modelling. We provide on-site maintenance and tailored programming services second to none. We pride ourselves on giving first class customer support and training.

Call us now and arrange a demonstration or ask for details of our free weekly seminars.

COMPUTER SALES AND SERVICES make sure you get it right

260 Cambridge Heath Road, London E2 9DA Telephone: 01-981 7311 Telex: 8952578

• Circle No. 138

# 47 Brunswick Centre, London WC1N 1AF

TRS 80 Levels II 16 K Tape Video Genie 16 K Tape

The Newest and Most Astounding Arcade Game that TALKS has just Reached Planet Earth. You can't help yourself. You have to stop them at all cost. Don't let up. Written especially for high quality graphics you'll simply be dazed and excited by the action.

> TRS 80 Levels II 16K Tape Video Genie 16K Tape

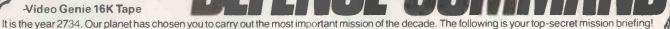

Several months ago the Kromorfkrom Empire invaded our planet and stole some of our newly developed and highly efficient "Krotnium" Star Cruiser fuel cells. Your mission is to infiltrate the Kromorfkrom Empire and pass yourself off as commanding officer of one of their fuel transport vessels. Once you have accomplished this, you must recover the fuel so that one of our Star Cruisers can warp in and take it back to our planet. You will be given a small shuttle armed with a powerful laser device. Eventually the aliens will uncover your plot and you will be forced to shoot and destroy them to protect the fuel. While you are defending at least one fuel cell, the aliens will be unable to use any of their high-powered battle equipment, for fear of accidently destroying a fuel cell. Once the aliens have reclaimed all of the fuel cells they will then be able to unleash their newest and most terrifying weapon ever: the Solar Waster!

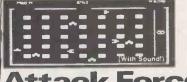

Dodge the alien Ramships and fire missiles to destroy them before they get you. The alien Flagship uses his deadly laser bolt to transform a Ramship into another Flagship or into your ship's double. Look out! Destroy your double and you could destroy yourself.

TRS 80 Level II 16K Tape Video Genie EG3003 16K Tape

TRS 80

EVEL II

16K

Watch out behind you! As you hurry through the maze collecting modules you score points. But don't let the Gobblemen catch you. If you are crafty, sneek up behind them and neutralise them to gain extra poin Just keep a watch. When they attack you they come in fast. Just don't lose your nerve.

TRS 80 Levels II 16 K Tape Video Genie 16 K Tape

osmic iahter

Your fighter appears below a convoy of Aliens! If you destroy them another set appears who seem to be slightly cleverer than before! Soon your space station nears but before you can dock the station comes under attack! Survival is up to you! The excitement is just beginning!

(With Sound)

TRS 80 Level II 16K

Video Genie 16K Tape

3-D means that as you wander through the mazes and buildings, full screen graphic display constantly shows your position in a perspective format as though you were actually there! This "rat's eye" view adds an entirely new dimension to adventure.

English language commands can be entered at any time to manipulate your environment. The command sets are extensive and sophisticated. Dozens of objects are scattered throughout the mazes and buildings. You can pick them up, burn them, throw them, etc. You may need the sword to fight off an ugly little man. Or a steel rod to hold apart crushing walls. Deathmaze 5000 and Labyrinth allow the traditional one and two word commands. Asylum incorporates our Advanced Language Interpreter (ALI), which allows full sentence input.

Deathmaze and Labyrinth consist of over 550 locations! Asylum tops 1200 locations

THE ESSENTIAL SOFTWARE COMPANY (Viscounti Ltd.) 01-837 3154

| i | 47 Brunswick Centre, London WC1N 1AF                                                                                        |
|---|----------------------------------------------------------------------------------------------------|
|   | I have a microcomputer. Please send me your software catalogue. I enclose a stamped self addressed envelope. Please send me |
| 1 | Signature                                                                                                    |
| 1 | Name                                                                                                    |

Address

Posiçode

My ACCESS No is

Circle No. 139

## Canned thoughts

SOFTWARE AUTHORS' stock in trade is, or should be, canned thought. Yet, too often, what they wish on their unfortunate victims is a can of worms.

What are the symptoms of brain damage induced by software? We all know the archetypal programmer — the withdrawn antisocial being, silent or wildly enthusiastic by turns, sullen, argumentative, pedantic and incapable of rational conversation or interest in anyone else's ideas. The worms have burrowed deep into the heads of these unfortunates.

William Blake wrote on this subject, and was of the opinion:

Oh head, thou art sick The invisible worm That flies in the night In the howling storm Has found out thy bed Of crimson joy And his dark secret bag Does thy life destroy

The discriminating observer has to admit that Blake understands the symptoms. But where do these worms come from?

The fundamental problem is, as so often in human affairs, no-one's fault. The things that computers can do are so much more complicated than the things people can do that the user needs a complete outfit of new concepts to handle them. These concepts are much harder to grasp than say, the concept "tree" because there is nothing to see. A recent editorial recalled the horrors of first trying to come to grips with computing. For weeks "files", "bytes", "floating-point arithmetic", "vectors", "indexes" "string pointers" and a whole host of ill-digested intellectual phantasms swirl about in your poor head. Only after a good deal of experience does some substrate of reality emerge, on to which to tack these

The worms hatch out of the conflict between the ideas already comfortably installed in one's head and the new ones that have to be forcibly constructed out of such unpromising, invisible materials. The conflict makes the worms. If you are not all that keen on worms, the question to ask is, "Could we reduce the conflict?" This is a hard one to answer because it

depends on so many things.

Think, for instance, of the steps you have to go through as a newcomer to develop an idea of a disc file. You might start with a paper file in a filing cabinet. You have to make it invisible and continuous. You have to get away from pages of paper and move over to ... well, there are pages, but they are not quite the same. You have to spread this invisible, continuous file over a piece of black plastic that you are not allowed to touch and then get to grips with the idea that parts of it are in RAM and parts are not, and that if it is not closed at the end of everything there is nothing there next time you

The whole process is an agonising business of making something out of nothing. It is not unlike trying to plaster a ceiling. You get a good solid lump of concept on your trowel, slap it up, and wait for it to fall on your head. If it stays up you have to get some more up beside it quick before it dries out and then, nine times out of ten, they will both fall off.

The difficulty of the whole business is compounded by language. Practically all the words used in computing have perfectly good meanings already: sector, record, memory, processor, bus. In relearning them you have to throw away

hundredweights of perfectly good associations.

It improves matters a little if the concepts are well explained, but in the end, explanations of computing are about as much practical use as explanations of bicycling. You have to get on the thing and wobble into the ditch. So how could we

improve the mental ergonomics, spread pesticide on the worms, and help the naive user?

The problem is largely historical. Computing started with operations on bits. The complexities of bytes, files, languages, output were grafted on to the central concept of the processor. They arose in ways that made sense to the engineers who built the machines and the systems programmers who made them go. We, obedient users, 40 years down the road, docilely assume that we have to learn all these tough ideas too, even though they correspond only vaguely

to the ideas we want to manipulate.

Let's start with the idea of screen and file in the context of word processing. You might expect the letter corresponding to the key you hit to appear on the screen as it would on paper. You then expect the document you have created to be "in the computer's memory banks". This is not at all unreasonable. Yet how many word-processing packages start out with exotic questions about the number of disc sectors to allocate? How many more, which avoid that difficulty, expect the user to manage the business of writing RAM to disc and paging in new buffers full of text for editing? Most of us have met the word processor that leaves the files empty if you do not go through some absurd rigmarole of closing them? Even those that spare us these troubles are quite capable of allowing a text to be edited that cannot, in the end, fit on to the disc.

Even though the user must, by virtue of the power word processing gives you, understand and manipulate more ideas than you need simply to type on paper, there are no word processors that restrict their concepts to those the user actually needs. Of course, if every software package requires the user to make decisions about disc files, it is hard to realise that the user need not necessarily know or care about them.

A great American aircraft builder used to advise his designers to "simplicate and add more lightness". This is no bad advice for the software author too; the difficulty is that simplification is very much harder work than complication. Yet this is work that urgently needs doing at this stage of the game.

One easy way of simplifying things is to go through the manual of whatever software is to get the treatment, and look for the word "must". "If there is not enough disc space you must erase ..."; "To open a file you must ...". Whenever something "must" be done the computer ought to do it. The user ought only to be asked when choices are to be made and the choices should be presented in understandable terms. "Do you want to keep your back-up version of this text, or erase it"? Ideally, anything in memory should also be on disc and the user should be unaware that RAM exists. When hard discs become commonplace it may be unnecessary for the user to know explicitly about either RAM or files: it might be better to present some in-between concept — just as the idea of a CP/M file conceals the ideas of sector directories and random access.

Ultimately, this all comes down to marketing. You do not sell computers or software: you sell power, speed, convenience, prestige — in the customer's terms. If the customer cannot understand what it is you're trying to sell, then you will never sell it. You have to offer concepts that are already properly understood. You certainly cannot assume that the intellectual scrap-heap we have come to accept is already there.

The time is ripe for some powerful, simplifying ideas that start with the user rather than the machine. Let us ask what concepts are actually needed to manipulate the kind of information that people want to put on micros. Then we ask how they can be made to work using the available hardware and software. If only one-tenth of the passion that goes into the language debate could be focused on this much more important problem, we would make startling progress.

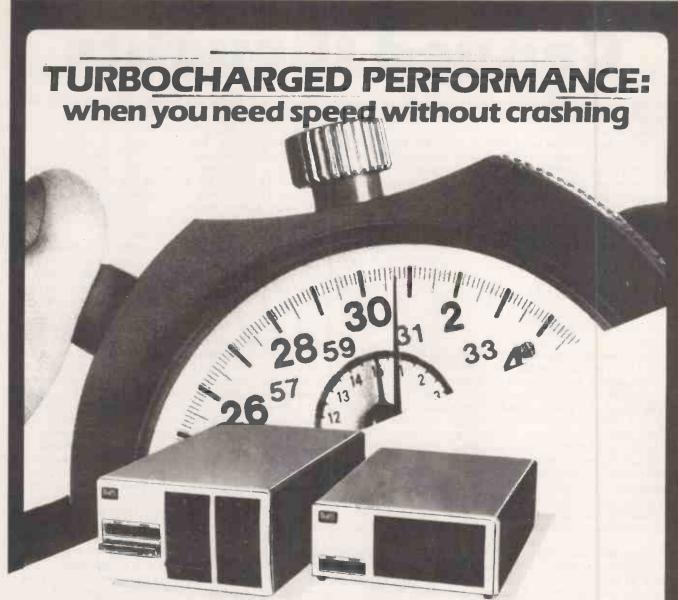

Starta stopwatch on our new Turbocharged Series 5000SX and Series 8000SX microsystems and watch them run rings around other systems.

Built to the highest standard of reliability, they support a mixture of 5in and 8in floppy and Winchester drives with tape backup units. In other words, a storage capability extending from 400KB to 130MB.

But what makes the Series 5000SX and Series 8000SX really pull away from the rest of the field is their unique and exceptionally powerful disk operating system TURBOdos. Written specifically for the Z80, TURBOdos loads programs up to six times quicker than CP/M\*. And processes files up to five times faster.

TURBOdos gives the new systems many of the features available only on minicomputers. In multi-user mode, it allows multi-processor network users to share mass storage, printers and other peripherals. And its advanced

fallure detection and recovery facility makes a TURBOdos system virtually crash-proof! Other features include:

- Full CPIM compatibility even in multi-user/network systems.
- Up to 30% more data can be stored on each floppy disk, compared to CPIM.
- Support for up to 2000MB of hard disk storage.
- Random access to files up to 67MB.
- Up to 16 users supported in multi-processor mode.
- Automatic concurrent printspooling support for up to 16 printers.
- File and record-locking facilities.
- Complete diagnostic self-test is performed at every start-up.
- Read after write verification of all disk update operations.
- When errors are detected, operator is given clear diagnostic messages and a variety of recovery options.

- User-defined program auto-load at cold or warm start.
- Disks can be changed at any time without warm start delays.
- Command files may be nested to any depth.
- User programs may activate command files for execution.
- Communications channel interface.
- Real-time clock support.
- Systems are easy to configure due to modular construction.

\*CPIM is a trademark of Digital Research

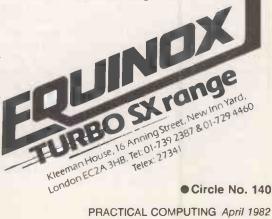

OEM, system house and dealer enquiries are invited.

Our Feedback columns offer readers the opportunity of bringing their computing experience and problems to the attention of others, as well as to seek our advice or to make suggestions, which we are always happy to receive. Make sure you use Feedback—it is your chance to keep in touch.

#### Improved graphics

LIKE R J GREENHILL, Feedback, January 1982, I found the Portable Graphics series by Wynford and Jane James most useful and certainly the best published games for some time. However, Greenhill's random-movement selector does not eliminate all the difficulties of Wallball.

I find that the computer tends to find itself in dead ends of its own making relatively quickly, so my improvements may be of interest.

I have incorporated a speed-up arrangement in line 350. This line is simply a time delay from which 5 is subtracted at each pass. It is reasonably simple to replace the 5 with a variable which is changed by the setting of the skill level entered in line 1060. So, at skill level 1, a larger number is subtracted than at lower skill levels. This causes the movement of the trails to accelerate, and before long you will find you need plenty of skill to avoid a crash.

In addition, I have incorporated a scoring system. This is a simple counter which increments at each move made by the computer. When one game ends, line 360, the score is added to a running total if the player wins, and subtracted from the running total if the computer wins.

The final score is printed after the final run, in line 440. The increments can be fixed or made variable in the skill-level line — higher increments for more skill.

The effect of these two improvements is that the player tries a high skill level for a higher score and lets the computer run for as long as possible before trapping it so as to build up the score. By this time, however, the acceleration has built up so that it is much more difficult to control the player's trail.

In addition to these changes to Wallball, perhaps I might point out two errors in other programs of the same series which readers may not have found. In Head on Crash, November 1981, I found that after clearing the board the first time the score continues, but subsequent clearings will not reset the board and the score. This is quickly remedied as follows. Eliminate NH =0 in line 85 and re-insert it as Line 81 NH =0.

In Alien Maze, December 1981, line 650 has a misprint and should start with: 650 If CB =0 then Poke, etc

B L Hensman, Keighley, West Yorkshire.

#### Maze corrections

I SUCCESSFULLY used the maze-making program on "Portable Graphics" Practical Computing December 1981 — on my UK 101. There appears to be an error in line 650, which should read:

650 IF CB =0 THEN POKE P1, W3: POKE P2, W3: POKE P3, W3

A repetitive division-by-zero error tended to occur in line 105, which I prevented by inserting a new line: 104 IF LD =0 THEN LD =2

Other UK 101 users may be interested in this amendment to line 950, for which experiments were recommended in the article:

950 TL =53332; BL =54164; TR =53357; BR =54189; LL =64; DW =2; CD =3

Simon Talbot, Garston, Hertfordshire.

#### **Authors** reply

R J GREENHILL's letter in January 1982 Feedback was a constructive criticism of our portable graphic series which started in the October 1981 issue. It was clear from several letters we received that we should have clarified the keyboard-control command used by the Superboard. We feel that Greenhill's own explanation should resolve these problems for readers.

Regarding Rem statements within programs, it is sometimes difficult to include these when only 4K RAM is available. We concede that on shorter programs we should not omit Rems — a had habit

We had already begun to incorporate the keyboard-control commands into subroutines in later programs and — as Greenhill said — this should aid portability

We are currently working on a collection of portable programs which we hope to have published in 1982. If any reader feels that features in the previous programs made transfer to their own micro a problem, we would be pleased to hear from them. Any other suggestions for improving portability would also be wel-

Wynford and Jane James, Royal Tunbridge Wells, Kent.

#### Family tree

THE ARTICLE "Climbing the Family Tree" in the November 1981 issue is a reminder that family records represent an

almost ideal database which is more easily handled by computer than manually. Yet few serious genealogists will be satisfied with no more than 30 direct ancestors. So often it is the collaterals which provide the clues to extend the main line further back.

There must be many people tackling these wider problems for themselves and thereby reinventing the appropriate wheels for organising the data about relatives or indexing the names in public records.

The time is ripe for them to meet and share their experiences. The Society of Genealogists plans to organise in June this year a seminar to provide an opportunity for that exchange. The director of the Society, A J Camp, would like to hear from anyone wishing to attend or contribute to such a meeting. Write to him at the Society, 37 Harrington Gardens, London SW7 4JX, mentioning any special interest or progress you have made. The detailed program will depend on the response and will be sent to you in due course.

Similarly, the Society is considering a newsletter on the applications of computers to records of genealogical interest. If you would like to subscribe or contribute to it, please let the director know.

A Sandison, Chairman, Computer Committee, Society of Genealogists, London SW7.

#### **DNA** twist

WE VERY MUCH enjoyed the article 'DNA the First Machine Code' by John Leach, in the January 82 issue. However, we feel that we must attempt to rectify certain slight misconceptions expressed by Leach, in aspects of the genetic code as it is understood today. Also, we wish to point out certain program errors and modifications.

Firstly, and most importantly, what Leach says about messenger RNA is misleading. He implies that mRNA is made by attaching itself to the start codon, and is copied along the DNA from that. This is not so.

A simplified explanation of what generally happens is this: mRNA is made by an enzyme RNA polymerase which binds to a reconision site on the DNA before the coding part of the gene — or program — called the 'promotor'. The enzyme moves down the DNA, making an exact complementary copy of that strand of DNA, except that it makes the copy in

(continued on page 45)

not 650 ECB=0 then Poke, etc

## ATLANTIC COMPUTER STORE

RENT

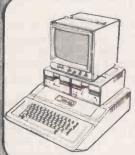

#### APPLE II

48K Apples £
Double Disk Drives with £650.00 £550.00 Controller Card £ 99.00 Monitors from Z80 Soft Card £195.00 Serial/Parallel Cards £ 65.00 Visicalc 3.3 £100.00 Full Range of software -

too numerous to mention!

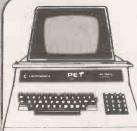

#### COMMODORE

Commodore 8032 CBM £755.00 Commodore 4032 PET £595.00 Commodore Printer 4022 £395.00 Commodore 8050 £795.00 Bags of Software Special Offer-D.M.S. £200.00 Visicalc £100.00

#### PRINTERS

Microline 80 £295 Epson MX80 £350.00 Anadex DP £875.00 9500

£299.00

SPECIAL OFFER RICOH

Centronics

£1295.00 60 c.p.s.

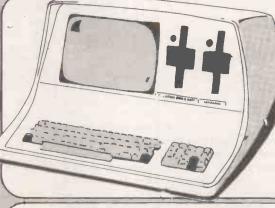

#### SUPERBRAIN FTOM £1750

Integrated Accounting System Stock Control @ £350. Order Entry and Invoicing @ £350. Sales Ledger @ £350. Purchase Ledger @ £350. General/Nominal @ £400. Name & Address @ £250. Complete Package so far @ £1650 plus Payroll @ £500.

#### SPECIAL OFFER

Letter quality word processing system. £2,995

includes 1 days training.

#### Buy a typewriter which you can use with your computer

Silver Reed/Olivetti RS232 -Centronics - IEEE interfaces now available SPECIAL OFF SPECIAL OFFER

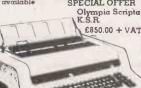

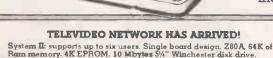

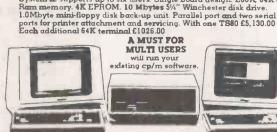

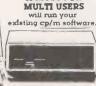

A MUST FOR

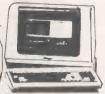

#### SPECIAL **PURCHASE**

British micro 64k cpm Dual Drives, 350 Kb per drive.

£1350 ex-stock

#### ATLANTIC SERVICE FACILITIES

The company provides full servicing cover throughout the entire country on a 24 hour call-out basis. Additionally, the company has its own hardware engineering team based at the main office in London.

#### ATLANTIC CONSULTANCY

The Company also retains the services of highly experienced computer consultants who are readily available to design a system to meet your special business requirements

#### ATLANTIC TRAINING SERVICES

Atlantic Micro Systems provide a modern, 3,000 sq. ft. professional training centre capable of training up to 250 people a week using the latest teaching aids.

DEALER ENQUIRIES WELCOMED

#### COFTWADE

|                | ***       |
|----------------|-----------|
| dBase II       | £375      |
| Basic          | £175      |
| Cobol          | £350      |
| *Micromodeller | £585      |
| Supercalc      | £185      |
| D.M.S.         | from £200 |
| Spellbinder    | £250      |
| *Wordstar      | £250      |
| Mailmerge      | € 75      |
| Supersort      | £120      |
| Redword        | £340      |

\*Available on Apple

#### LOW-COST MAINTENANCE INSURANCE for Atlantic customers

£50.00 per annum. PETS. APPLES. SUPERBRAINS.

70-72 Honor Oak Park, London SE23 1DY. ask for Trade Desk. Telex: 896691 1RG ATLANTIC Overnight deliveries. Teléphone orders welcome on all credit cards. All pri are exclusive of VAT and delivery. ATLANTIC prices subject to dollar

Tel: 01-699 2202

Circle No. 141

(continued from page 43)

RNA, which contains the base uridine instead of thymine.

This mRNA contains a good deal of material additional to the coding part of the gene, including the start and stop codons. It also contains an area recognised by the ribosome. The ribosome attaches to this site, but starts to translate the message into protein from the start codon.

The best comparison of this with the way a computer program works that we can think of is that the promotor region acts as the name of a program. The program is called up by its name, from whatever form of storage, disc, tape or chromosome, to a short-lived copy — the program loaded into the computer's RAM or the mRNA. The start codon acts as the first line number, anything else is not read. The program is run from that copy and not the original.

Whilst on the subject of anology, the computer mimics genetics in other ways. Perhaps the most interesting is the use of library routines. A kind of library is used by certain specialised genes, such as the immunoglobulin genes. These code for the proteins protecting us from infections caused by bacteria, viruses, and other foreign bodies. These genes are bizarre in that each gene is constructed by a combination of several pieces of DNA from various sets. In other words, there is a series of programs, any of which may be selected, and which may use a combination of two library routines, one from each set.

This leads to an enormous variety of related proteins coded for by a relatively small amount of DNA. Every time man thinks he has been clever, life has beaten him to it.

Other niggles with Leach's article are that; transfer RNA is not a hairpin structure. It has a clover leaf appearance, with the anti-codon on the second leaf. This consists of the triplet of bases which complement exactly, and therefore pair with the codon.

Leach is correct when he states that three-dimensional structures play an important role, since shape defines function in proteins. However, he implies that if just any one of the amino acids in haemoglobin is changed, sickle-cell anaemia results. The change causing sickle-cell anaemia is a very specific one. The glutamine in position 6 in the B chain is replaced by a valine.

Other amino acid changes in haemoglobin may have profound effects on its function, but will not necessarily result in sickle-cell anaemia. Altogether, about 150 kinds of mutent haemoglobin have been found in humans. Nearly all are the results of a single amino acid change.

Here are one or two points about the program listing. a) In line 330 the Goto 340 statement is not required. b) In line 2520 the first D\$ should be E\$.

Add 2625 IF EP =0 AND DP =0 THEN PRINT "Enzyme and DNA not selected":

GOSUB 2860: GOTO 2200 and in line 2320 alter 2630 to 2625. Alter line 2590 to read:

2590 GOSUB 1740: FOR 1 = 1 TO 12: PRINT :NEXT I :GOSUB 2800: GOTO 2200

David and Linda Priestley, Henton, Oxfordshire.

#### Micros in schools

THE ARTICLE by Tony West in the January 1982 edition on the use of microcomputing in primary schools gave a reasonable description of a program which he obviously finds helpful and stimulating for the children in his charge. However, the article, although an adequate description of one particular program, never attempted to answer the one question which teachers who have had no experience of computers ask: why use a computer?

To moderate the rush of teachers who read this article to the micro shops, I feel I must give some reasons why the micro should not be used for this particular job, at least not in this form.

If this program were guaranteed to meet the aims and objectives which the teacher had set out to achieve, how could 35 children in one class make use of it? The only answer for this program would be for each child to have access to the machine.

We have two microcomputers in the school where I teach, and we have great difficulty in coaxing the children into using them. It is not that they do not want to; we have not the time to let them. Some advice on how to overcome this problem would be more useful than a fairly technical description of a program.

Tony West says: "Numerical accuracy in adding the digits is ignored and the child can correct any such mistakes". I hope I have not taken this quotation out of context, but what a statement for a teacher to make. Supposing the child did not realise he had made a mistake?

The second quotation I would like to draw attention to is: "Should he make a mistake when entering these digits, the computer waits until the correct digit is pressed". If the child knows the correct digit then the program is wasted on him; if he does not then ignoring his attempts does not help him.

The rest of the article describes the programming tricks which make the program run. They are the trivial parts. What is much more important is how they allow the child to learn. In a program which is a test where wrong answers are not allowed, there seems to be little scope for learning.

Before we make computing attractive to primary schools, we must make it right. The process which Tony West is trying to teach with the program under question is only one part of the complete addition algorithm which primary schools traditionally teach. The whole process must undergo much greater analysis before we decide if the use of a micro is justified.

There is no doubt in my mind that the microcomputer offers a challenge to primary education. I think it has enormous potential which we are only just beginning to appreciate. However, there is a great deal of hard work to be done to realise that potential, and programming is only a very small part of that work.

Colin Watkins,
Primary Computing Co-ordinator,
Birmingham Educational Computing
Centre,
Birmingham.

#### Comal again

HAS ANYONE a Data-statement generating program for the TRS-80 level III? I need it for machine code and assembly language programming. Also, I would be very interested in corresponding with anyone trying to implement Comal on a TRS-80. Since receiving a copy of the Pet 6502 version, I have been very impressed with its simplicity and structured approach.

When defending Basic many claim that it is easy to learn; but what they do not mention is that it is easy to learn badly. Comal is easy to learn but it forces the user to analyse problems and to write programs in a more disciplined manner.

By adopting a hotch-potch of the two for its otherwise sophisticated machine, the BBC is doing present and future computer users a great disservice. Why is there no 'While Do' facility for example?

In today's modern businesses the keyword for efficiency is 'structure'. It is sad that the BBC educates the population in computer programming with little emphasis on this vital approach. How long will it take to re-teach all these people to reach the level of the rest of Europe where Comal and structured programming is already so widely taught from schools upwards.

C J Brady, Shoreham, West Sussex.

#### Unix group

I HAVE BEEN asked by the American commercial Unix organisation user group to form a similar group in the United Kingdom. Since the Computer Retailers' Association also has an interest in Unix, we will hold a session for all interested parties in commercial Unix. All parties wishing to attend should write to: Dr Keen, Chairman of Technical Group, Computer Retailers Association, Owles Hall, Buntingford, Hertfordshire. SG9 9PL.

Tim Keen, Buntingford, Hertfordshire.

## Universal appeal of CBM's new micros

COMMODORE Business Machines is about to upset the microcomputer applecart with the introduction of a "universal microcomputer". The new machine will be capable of running software originally written for rival machines. In addition there will be two new personal computers, and a video game which will double as a microcomputer will also be released.

The universal microcomputer will initially be able to emulate the Apple, Tandy and IBM microcomputers, thus opening up the machine to a

large sector of the microcomputer software market. It will feature as an option on the Commodore 64, using plug-in modules. The beauty of the move is that it means Commodore users will now be able to implement packages developed by rivals, after they incurred the expensive development costs. The target price of this machine will be under \$1,000, grossly undercutting the opposition.

The new computers are all aimed at the lower end of the personal micro market. It appears that Commodore is

making an attempt to produce a range that is both cheaper and more accessible than any other. One of the "fun" personal computers will be little more than an intelligent music synthesiser, though it will not be on sale in Europe until later in the year.

The move by Commodore into emulators is unprecedented in the world of microcomputers but is a well-established part of the mainframe computer business. There are a host of companies offering IBM plug-compatible products, allowing them to ride on the back of the larger company's success and market penetration.

There are a couple of sideeffects of this trend. Firstly the price of hardware tends to drop significantly — because of the intense competition, manufacturers try to recoup profits by software and systems sales. Secondly there is a tendency for the manufacturers to attempt to protect themselves by inventing ever more complex protocols. All this goes very much against the traditions of the microcomputer industry, so it will be interesting to see what the response to Commodore's move will be.m

## Building up knowledge

ARCHITECTS involved in computing will be able to build on their knowledge at the RIBA computer conference and exhibition. The exhibition will cover those aspects of computing that are relevant to the architect and other building-industry professionals.

The conference will take place on each of the three days, but each day's session will be self-contained, allowing delegates to attend only the parts that are relevant to them

Day one of the conference will deal with how to choose and use a computer for your office. The speakers will deal with the packages available and cover topics in general terms, allowing a more detailed treatment on days two and three. The second day will concentrate on the practical application of the technology, with papers being presented that are based on users' experience of various computer applications. The third and final day will take the topic of computer-aided design and drafting a stage further. The conference will cost around £45 per day. It runs from April 20 to 22 at the Bloomsbury Crest Hotel, Coram Street, London WC1. The organisers can be contacted on 01-637 8991.

CBM founder Jack Tramiel — plans in the pipeline.

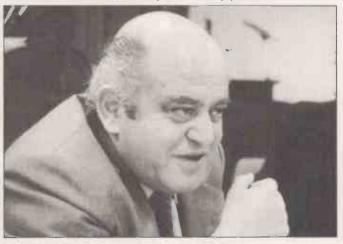

## Cheaper RAM for ZX-81

BYG BYTE is an alternative 16K RAM pack for the ZX-81 microcomputer. Costing only two-thirds the price of the Sinclair memory add-on, the Byg Byte is fully compatible with the ZX-81. Each pack is fully assembled and tested before leaving the factory, and it is cased to avoid handling problems.

At only £34.95 including VAT, postage and packing, together with the maker's full guarantee, the Byg Byte must represent considerable value. Delivery time is currently within 28 days. Byg Byte is available from Computer Aided Printing Services, 56 Trafalgar Avenue, Broxbourne, Hertfordshire EN10 7DL.

Noise pollution is the price we have to pay for microcomputers and word processors. The rasp of the dot-matrix printer is as common as the tap of the typewriter these days, but often it is much louder. To remove these unpleasant noises Ventquard has developed a range of printer covers. They are available for the Commodore 4022 and 3022 tractor printers, as well as a number of the popular word-processor printers -Qume, Nec and Diablo among others. All functions of the printer remain accessible with the cover in place. Contact Ventguard, Unit 12, High View Avenue, Keyworth, Nottinghamshire. Telephone (06077) 5856. 🗓

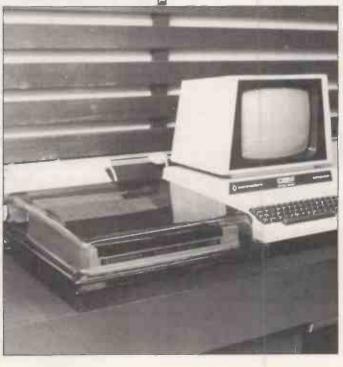

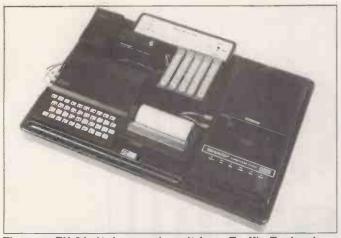

The new ZX-81 desk console unit from Traffic Technology should prove to be a neat answer to the "Where-dld-l-put-that" question. Moulded in a heavy-gauge, black, grained ABS plastic the console arrives fully assembled and ready to plug in. There are recesses to accept the ZX-81 micro-computer, the 16K RAM pack, the printer, power unit, a cassette recorder and assorted cassettes and pencils. Underneath is a detachable base cover with non-slip feet. At the rear of the console is a switch panel with a three-position slide switch for Save/Run-List/Load which earths the unused inputs to the cassette recorder and the computer. There is also a switch for the 9V power supply. The console measures 19.25in. by 13.5in. by 3in. and weighs just over three pounds. It costs £33.33 from Traffic Technology, P.O. Box 2, Warminster, Wiltshire BA12 7QX.

## SimpliCalc answers 'what if?' questions

SIMPLICALC is a 134-line Basic program which performs a host of "what if?" projections and other routines. The powerful program will run on an 8K or larger Pet. It was developed by Mark Turner of the Cronite Group, whose major problem was compressing of the program into a small enough memory that, once loaded, there would still be sufficient RAM left for the complicated and numerous calculations.

The program is not a Basic version of machine-code Visi-Calc but a new program which recognises that in small computers, program and data fight for memory space. With SimpliCalc you can get a lot more data in than you could using more traditional calculating routines, without the need for a costly disc drive.

The designer believes that

among the many people who will find the program useful will be accountants with their own Pets who, it is envisaged, will find SimpliCalc an efficient way of working out such problems as when to advise clients to seek separate tax elections for husband and wife.

The program was originally written for the Pet, but is now being prepared for the Vic-70 and the Apple microcomputers. Versions for the Sinclair and the BBC Micro are under

SimpliCalc is available either on cassette at £29.90 or on disc at £39.80 including VAT and postage and an instruction manual. For further information contact Mark Turner, The Cronite Group Limited, Montgomery Street, Birmingham B11 1DT. Telephone 021-773 8281.

## Champion's winning ways

AMONG commercially-available chess computers, the world champion is the Chess Champion Mark V. The machine has been proving its worth and pitting its "brains" against those of the human champions Karpov and Korchnoi. When key positions in the recent world championship match were fed into the Mark V, the computer came up with a few surprises.

Chess commentator Raymond Keene — who was Korchnoi's second in the two Russians' previous clash — commented: "The Mark V's results were remarkable. On several occasions the machine was able to improve on the play in the match and once it succeeded in seeing more than the commentators. Naturally if the Mark V had to face Karpov now it would be slaughtered, but it is still a remarkable machine".

The Mark V also recently uncovered two alternative solutions to a set problem said to have only one answer.

Contact SciSys of Suite 8, 266 Fulham Road, London, SW10 9EL.

## ITT 3030 puts the accent on expansion

THE ITT 3030 is a microcomputer with the emphasis on expansion. Although the ITT 2020 used the 6502 processor—the machine was similar to the Apple II—the new micro is Z-80 based. Based on a modular construction, the 3030 can be upgraded into a much more powerful system simply by changing the plug-in printed-circuit boards in the central processor cabinet.

Manufactured in West Germany, where it was developed, the 3030 is of totally European conception and has been designed for the small and medium-sized business. The basic machine includes the CP/M operating system — which means it will have a wide base of available user software. In addition, the U.K. division of ITT Consumer Products has reached an agreement with a software house, MPSL, to develop a range of software using the machine's own operating system BOS.

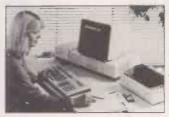

The price and specification of the 3030 indicate that it is a machine destined for the more serious application. The manufacturer claims that it will be able to begin work within hours of delivery. For the basic end-user price of £2,500 the purchaser receives the central processor, 64K of RAM, twin mini-floppy drives, a separate keyboard that has been specially extended for word processing, the CP/M operating system, the BOS operating system, the Autowriter wordprocessing package, and the Autoindex database package.

The 3030 can be upgraded to a 16-bit machine simply by removing the CPU board and replacing it with another con-

taining the Intel 8086. In a similar way the memory can be expanded from 64K to 256K. Other upgrades include doubling the density of the minifloppy disc, and the addition of hard discs which can offer a total of 10Mbyte on-line.

A multiple RS-232 interface card allows the ITT 3030 to become a multi-access, multi-programming computer, both these functions are supported by the BOS operating system. Up to four users can access files or undertake processing at the same time.

The BOS operating system uses the MicroCobol language, and a UCSD Pascal-supporting operating system is also available. Among the packages already prepared for the machine are the usual ledgers, a payroll program, stock control, and a program generator. For more details about the ITT microcomputer contact ITT Consumer Products (U.K.), Chester Hall Lane, Basildon, Essex.

The new Transdata Cx 502-S SUPERSPEED Microcomputer offers CP/M performance up to 5 times faster than conventional floppy disc systems. The unique high speed master processor and intelligent disc controller combine to give unrivaled processing power; superior to many Winchester disc based systems.

#### **High Speed Master Processor**

The Z80B 6MHz Master Processor gives a 50% increase in throughput over more conventional Z80A systems.

#### Intelligent Floppy Disc Controller

The Cx 502-S exploits the full power of the FLEXIBUS multiprocessor architecture common to all members of the Cx 500 family of Microcomputers. The Z80 based floppy disc controller features a 10Kb full track cache buffer, advanced DMA and automatic error recovery. The twin 8" double-sided double-density disc drives provide 2Mb of storage with software selectable single density for IBM compatibility.

### $CP/M \times 5 = C \times 502$

#### Load 20Kb in 1 Second

The Cx 502-S programme load performance outstrips many Winchester Disc competitors and response times for disc I/O bound applications are dramatically reduced.

#### MP/M on Floppies?

( Bodow

By applying the sophisticated and proven technology of the advanced Cx 500 hard disc systems, the new Cx 502-S offers viable multi-user capabilities. For those applications where large on-line storage is not required and cost per user is an important consideration the answer is the Cx 502-S.

#### A True Member of the Growing Cx 500 Family

Transdata's Cx 500 Family of Business and Scientific Microcomputers features upgrade potential from single-user floppy disc based systems to multi-user hard disc systems with cartridge tape back-up. Experienced End Users, Computer professionals and Distributors will value the quality, reliability and after sales support offered with these advanced U.K. manufactured Microcomputers.

### OEM Discounts available Dealer and Distribution enquiries welcome

success

Cx500 Microcomputers — established through

TRANSDATA LIMITED

DATA TERMINALS AND MICROCOMPUTER SYSTEMS

Transdata Limited, Battlebridge House 87-95 Tooley Street, London, SE1 2RA Telephone: 01 403 5115 Telex: 8952068

Cx 502 3

## The speed to rival Winchester systems

THE NEW Z-80B processor chip which runs at a fast 6MHz gives the Superspeed microcomputer its name. The CP/M performance of this machine is up to five times that of other floppy-disc-based systems and can provide more power than many of the Winchester hard-disc systems. The 6MHz operation of the processor provides a 50 percent increase in throughput over conventional Z-80A systems, loading a 20K program in one second.

The CP/M operating system gives the user a wide base of applications software to choose from, but if this is not

enough the user can add MP/M together with Winchester hard discs to provide a multi-user system. The floppy-disc controller features a 10K buffer, advanced direct memory access and automatic error recovery. The twin 8in. double-sided, double-density disc drives provide 2Mbyte of storage with software-selectable single-density for IBM compatibility.

The one-off price of the system is £3,500, that is for the minimum configuration which also features 160K of RAM and four I/O ports. The machine is part of Transdata's

Cx500 family of CP/M-based microcomputer systems.

Languages available include Basic, Fortran, Cobol, PL/1 and APL. Also available is a fully-comprehensive, on-site maintenance contract employing Transdata's own fieldservice engineers. Transdata is at 87-89 Tooley Street, London, SE1 2RA. Telephone 01-403 5115.

## Typewriter solution

OLIVETTI daisywheel type-writers make excellent micro-computer printers — the only problem is interfacing them. The £250 Discom interface is approved by Olivetti and will allow a typewriter to interface all the common buses — RS-232, IEEE and Centronics.

Details can be obtained from Discom, Old Manor Farm, Ashton-under-Hill, Worcestershire. Telephone Evesham (0386) 8819, extension 62.

## Fast Episode fits the desk-top bill

THE EPISODE is a microcomputer with "micro" dimensions— it occupies about as much desk space as a sheet of foolscap paper. Even so it is a powerful stand-alone system based on the Z-80A processor running at 4MHz. The Episode is capable of running CP/M packages markedly faster than other systems.

The Episode will work with virtually any VDU and printer and can be used as a station in a network linked to other equipment. It is an extremely

mobile computer: weighing only 15 pounds it can be carried easily to the place where you want to use it. The other dimensions of the Episode are the 7.5 inches height, 9.5 inches width and the 14.5 inches depth.

The mass integral storage is provided by twin mini-floppy disc drives of either single, double or quad density. A maximum of 1-6Mbyte of online storage is thus available. Other features of the system are two RS-232C serial interfaces, a Centronics compatible parallel interface, a battery-operated calendar clock, and 64K of RAM.

Episode is available from Equinox Computers, who will market the machine with a number of applications packages. Software includes word processing; invoicing stock control; sales, purchase and nominal ledgers; and a salesmanagement package.

The Episode microcomputer costs £1,995 plus VAT. For further details contact Equinox Computers, 16 Anning Street, New Inn Yard, London EC2 3HB. Telephone 01-739 2387/9.

## Stitch in time for clothing industry

System developed for use by the clothing industry. It has been developed by Taunton Electronics, a microcomputer systems house that specialises in providing computer systems for the clothing and allied trades.

There are five areas in which the Clothman system can improve or simplify tedious bookwork. These are: providing piece-work calculations which can be extended to year-end reports; production of work-in-progress reports with up to 10 process points; order processing, enquiry and status reporting; work-ticket printing on special copythrough tickets; and style rate book reporting and printing.

The system has been produced with the co-operation of a clothing manufacturer and is already fully operational in a number of factories, varying in size from 55 to 250 employees. Clothman runs on an Apple II computer or can put on the Nestar system with up to 64 Apples connected to a large disc back-up.

Clothman has been developed and conceived so that the system can be used by non-specialists, though the price of the package includes a

CLOTHMAN is an integrated system developed for use by the clothing industry. It has in Taunton, Somerset.

Clothman costs £2,250 and is available direct from Taunton Electronics. Telephone Bishops Lydeard (0823) 433142.

Equipped with the standard RS-232 serial output, this analogue/digital/analogue board enables almost all microcomputers to interface with the analogue signals of the real world. Featuring eight-bit resolution of any signal in the range 0-2.5V, the board can handle both DC and AC currents. Output can also be in the 0-2.5 range, with a load driving capability of 25mA. The baud rate can be any one of 15 standard rates between 50 and 19,200. The kit version costs £39.50 and the built version £49 from Ambit International, 200 North Service Road, Brentwood, Essex.

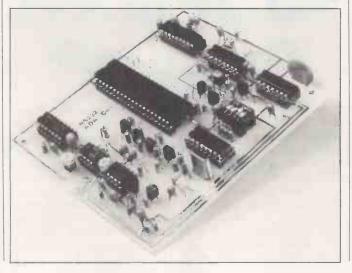

## routine tasks

THE NEXT ONE is a program generator that costs only £100 plus VAT. Written for the Apple II microcomputer the program will also run on the ITT 2020 and there is a CP/M version too.

The Next One writes to a disc file the program statements which make up the created program. It is really a tool to take all the drudgery out of programming by writing the tedious input/output subroutines between the keyboard and the disc, and the disc and the memory. It is not intended to replace program-

Target programs generated by the Next One are written in a structured form, which is ready for use within a few minutes of creation. There are many diagnostic features built in to the program and its structured nature makes it easy to read and understand. The Next One is available from Logical Computing, 26 Wide Lane, Swaythling, Southampton. Telephone Southampton (0703) 583857.

#### Next One hits Composing oneself with Music Maker

THE PLUG-IN Music Maker module for the Texas Instruments TI-99/4A computer allows music to be composed, edited and played. It assists the creation of musical compositions by serious musicians and beginners alike.

Notes can be entered, one measure at a time, into the microcomputer's memory. Music can then be replayed at the touch of a key.

Serious musicians will be attracted by the system's method of composing, placing notes on the traditional treble and bass staves. Novices can compose using sound graphs. Either method allows the user access to three voices.

There is a flexible choice of key- and time-signatures, and a total of 30 different speeds at which the music can be played. Any note can be accepted, provided that it is in the three-octave range from the second A below middle C to the second A above middle C.

There is a facility for repeating passages of music, and if a printer is added to the system, the music can be printed. Computer owners who consider themselves to be in the musical avant-garde will find the system capable of many interesting sound effects. The Music Maker module costs £34.95 and is available from Texas dealers. For details ring Texas Instruments on 0234-67466.

#### Economy of Cintcode

BCPL CINTCODE is a new implementation of an established systems programming language, BCPL. It permits larger and more complicated systems to be built and maintained on microcomputers.

It adds a number of extra features and only uses onethird of the space used by fully compiled systems such as Pascal. Telephone RCP, Blewbury (0235) 850218.

#### How to make Tandy run as terminal

TERMINAL is a product which allows the Tandy TRS-80 range of microcomputers to act as remote terminals to larger mini- or mainframe computers. The emulator runs under the standard Tandy DOS operating system, but a CP/M version is planned.

Under Terminal, the baud rate used will be softwareselectable between 110 and 9,600baud. Also softwareselectable are the word length, the number of stop-bits and the parity. There are input and output translation tables for total control over all transmitted and received data, and screen-print facilities. Echoing, flashing cursor, lower case, and error checking are all provided for, and so are programmable break sequences.

Translation tables are provided for IBM, Univac, ICL 2900 and ICL 1900. Terminal costs £45 for TRS-80 models I and III, and £55 for model II. The CP/M version will be available soon. Contact MTW Computer Services, 4 Wyvern, Tamworth, Staffordshire, B77 2RL. Telephone Tamworth (0827) 61320.

## Zilog chip makes huge power savings

THE Z-80L is the latest version of the well-proven Z-80 microprocessor. The new chip is still an eight-bit device, but it consumes only 10 percent of the power of the standard Z-80.

The Z-80L is available for operation at three speeds: 1MHz, 1.5MHz or 2.5MHz in the L1, L2, L3 versions. The low power consumption of the Z-80L family - 75mW means that they are ideally suited for use in hand-held or portable battery-powered products. On the other hand, the low power consumption allows battery back-up to be implemented easily in systems where the data being processed is of a critical nature or where the application relies on continuous processing.

In other respects the chip is

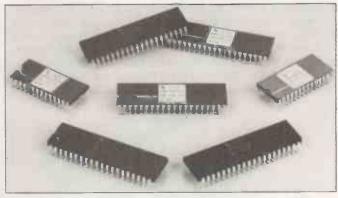

dard Z-80, allowing it to be replaced directly in circuit boards without any redesigning. Additionally the device is fully supported by Z-80 development systems and incircuit emulators, allowing products to be developed, tested and debugged quickly.

The Z-80L can be used in fully compatible with the stan- conjunction with all the eight-bit peripheral devices currently offered by Zilog. Low-power versions of the peripheral chips will be available in the future. The Z-80L is produced in both ceramic or plastic packages. For further details contact Zilog, Babbage House, King Street, Maidenhead. Berkshire. Telephone Maidenhead (0628) 36131. [4]

#### Source of TRS-80 facts

TANDY TRS-80 microcomputer users will find the TRS-80 software sourcebook an invaluable aid. The first volume of the sourcebook lists the details and sources of over 500 applications programs, written in the U.K. for the TRS-80 models I, II, III, the Tandy Colour Computer and the Pocket Computer.

Entries are indexed by a series of seven categories: Business, Inventory Control, Education, Games, Home-Personal, Statistics-Maths, and specific industrial-professional programs. The book also contains an entry form for those who wish to submit their own software packages. The book costs £3.95 and is available at Tandy stores.

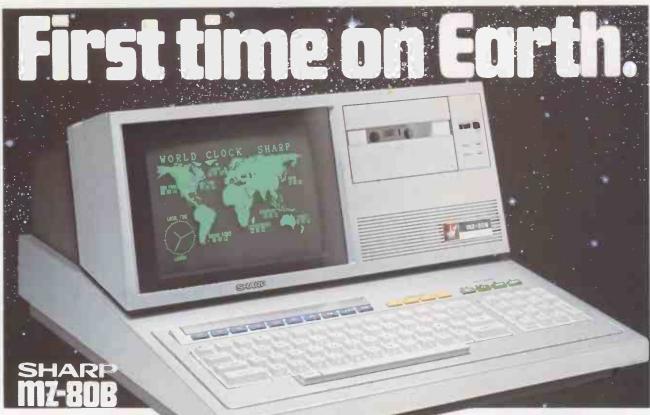

Sharp bring you the MZ80B.
A machine that offers you functions previously only associated with more powerful, more expensive computers; that gives you versatility to handle a huge range of software and hardware applications in scientific, business and personal use.

The MZ80B opens up a new world of graphic display potential, more flexible data storage and retrieval, and ease of operation.

Here is the computer from the future. Available today.

#### Stunning Graphic Display.

Seeing is believing. The large-screen, high-focus, green-face display incorporated in the MZ80B gives you high-resolution graphics of 320 x 200 dots.

An additional graphic RAM can be added which allows another 320 x 200 dot resolution pattern to be displayed.

This dual high-resolution graphic ability is especially useful for simulating and displaying a dynamic picture. It can display 40 characters x 25 lines or 80 characters x 25 lines via software switching.

In addition there are facilities for full,

In addition there are facilities for full, on-screen editing, reverse video, partial scrolling and a full range of graphic symbols.

#### Character and Graphic Printer.

This fast, quiet printer will reproduce your graphic displays and, of course, print-out upper and lower case letters and symbols. A tractor/friction feed version is also available.

#### Data Storage/retrieval.

The MZ80B has a remarkable memory. 64K of RAM. And that constitutes all the memory area, giving flexible storage of any computer language and its software. The cassette deck is electromagneticallycontrolled, with a data transfer speed of 1800 bits/sec combined with a unique

programme search facility to make data storage and retrieval super-fast.

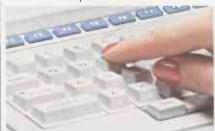

A typewriter-style keyboard incorporates characters and symbols plus a numeric key-pad and ten user-definable keys for fast and simple operation.

BASIC is, of course, provided with Z-80 Assembler Packages, PASCAL and a BASIC compiler.

#### Floppy Disk Drive.

A twin Floppy Disk Drive unit can be added which will give you 560 bytes of storage on double-sided, double-density disks.

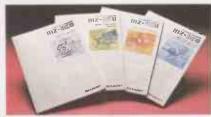

#### **Comprehensive Documentation.**

Each MZ80B comes complete with a full set of documentation including an owners' manual giving full circuit diagrams, a monitor reference manual and programming manuals.

#### **Interfaces**

RS-232C and IEEE Interfaces are available from January 1982 allowing the MZ80B to communicate with scientific instruments and other peripherals.

#### CP/ M°2.2

CP/M\* is also available making a wide range of packages immediately available including wordprocessing, financial modelling, data base management to mention but a few. CP/M\* also increases the disk capacity to 680K.

(CP/M\* is a Trade Mark of Digital Research Ltd).

### SHARP First, and foremost

SHARP ELECTRONICS (UK) LTD., COMPUTER DIVISION, SHARP HOUSE, THORP RD., NEWTON HEATH, MANCHESTER M10 9BE. TELEPHONE: 061-205 2333.

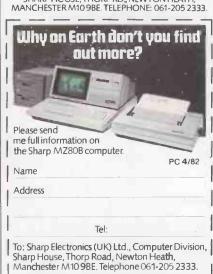

Circle No. 143

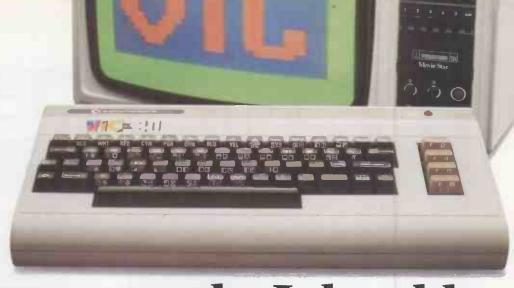

# "Give me one good reason why I should choose a VIC 20 home computer."

- 1. VIC is outstanding value for money. No other colour home computer can give so much for under £200.
- 2. Total standard memory 25K made up of 20K ROM and 5K RAM.
- 3. Fully expandable to 32K of user RAM.
- 4. Microsoft Basic interpreter as standard.
- 5. Accessible machine language as standard.
- 6. Connects direct to monitor or standard television.
- 7. Full size typewriter-style keyboard.
  - 8. Full colour and sound.
- **9.** All colours directly controllable from the keyboard.
- **10.** 62 predefined graphic characters direct from the keyboard.
- 11. Full set of upper and lower case characters.

- 12. 512 displayable characters direct from the keyboard.
- **13.** High resolution graphics capability built into the machine.
- **14.** Programmable function keys.
- 15. Automatic repeat on cursor function keys.
- **16.** User-definable input/output port.
- 17. Machine bus port for memory expansion and ROM software.
- **18.** Standard interfaces for hardware peripherals.
- 19. VIC 20 is truly expandable into a highly sophisticated computer system with a comprehensive list of accessories (see panel below).
- **20.** Full range of software for home, education, business and entertainment on disk, cassette and cartridge.

- 21. Books, manuals and learning aids from Teach Yourself Basic to the VIC programmers' reference guide (a must for advanced programmers).
- 22. Full support for VIC owners their own magazine 'VIC Computing' as well as a national network of VIC user groups.
- 23. National dealer network providing full service and support to VIC owners.
- 24. Expertise and experience Commodore are world leaders in microcomputer and silicon chip technology.
- 25. Commodore is the leading supplier of micro-computers in the UK to business, schools, industry and the home.
- **26.** VIC 20 is the best-selling colour home computer in the UK.

How many reasons was it you wanted?

#### Accessories include:

- Cassette tape unit.
- Single drive 5¼" floppy disk unit (170 K bytes
  - 80-column dot matrix printer.
  - 3K, 8K and 16K RAM expansion cartridges.
- Programming aid packs; machine code monitorcartridge,programmers'aid cartridge,high resolution graphics cartridge.
- Plug-in conversion box for a full 32K, 40-column x 25 lines VIC including Prestel compatability.
  - Prestel/Tantel interface package.
  - RS 232C communication cartridge.
  - Memory expansion board
  - 1EEE/488 interface cartridge.
- Joysticks, light pens, paddles and motor

## C commodore VIC 20 The best home computer

The best home computer in the world.

The 1982 Computer Fair, being held at London's Earls Court exhibition centre on April 23-25, provides a showcase for the whole gamut of small business systems and home computers. We look ahead to the highlights of the Fair.

### Computer Fair preview

THE COMPUTER Fair will be the biggest show of its kind ever held in the U.K. The Fair will be concentrating on the microcomputers that are becoming a part of our everyday lives, and to avoid confusion, it will be divided into two areas, one for the business microcomputer user and a fun section for the more frivolous home user.

In the business section, the main exhibitors will be displaying a variety of microcomputers aimed at the serious computer user. A number of leading companies will be displaying their pro-

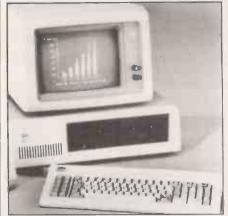

The IBM micro can be seen at the Fair.

ducts to the public for the first time. One of the more interesting products to be shown at the fair will be the IBM personal computer which is on sale in Britain through Microcomputerland.

The IBM personal computer represents an important trend in microcomputing. In the past, the industry has been dominated by smaller companies with rapid growth. Now the larger, more established equipment manufacturers are moving in, bringing with them new standards in hardware and software, as well as reliability and support.

#### Industrial charm

These advances have been made at the expense of some of the charm of the industry, but are well worth the price. If you would like an opportunity to see the IBM personal computer at first hand, then call in at the Microcomputerland stand, number 407.

Tangerine expects to be launching the new Tigress microcomputer at the Computer Fair. The Tigress is a major new British microcomputer that will compete on far from equal terms with the better-known imported machines. The micro is aimed at the businessman and the top-of-the range hobbyist. One of the most

attractive features of the Tigress is the built-in Prestel unit and its telephone answering facility. This enables the computer to connect directly with Prestel and down-load pages. All current or projected Prestel standards are catered for.

#### Tigress processors

In addition each Tigress will be able to act in a telephone-answering mode, accepting messages from other terminals or computers over the telephone network. It will be possible to connect the machines using the integral Econet communications network.

The Tigress employs three processors—the main CPU is the Z-80 which runs CP/M. A 6809 will be in control of all the input, output and communications functions of the machine, while a separate dedicated chip will control the real-time high-resolution graphics. The target price of the basic Tigress system will be around the £600 to £700 mark; discs will be extra.

In addition to this exciting new machine, Tangerine is showing a range of software. Marketed under the Tansoft label, this software is designed to run on the new Tangerine disc units and will include a disc-operating system. There is also some utilities software covering such functions as reformatting. The focal point of interest will no doubt be the Tangerine Forth package.

#### The ZX Village

Home and hobby computer users will find much to their taste at the show, with the finals of the U.K. Micromouse competition and the ZX Village. Ever mindful that this just might be the time and the place for the launch of the ZX-82, the Fair's organisers have allocated a whole section of the show for the Village which will be, to all intents and purposes just like a space-age market.

The ZX Village will be an ideal place for users to bring themselves up to date with the latest developments on the Sinclair scene. Sinclair Research is exhibiting at the Computer Fair and in the past Sinclair has produced a few surprises. In this area of the show user groups and clubs will be able to use stands free of charge.

If the ZX Village combines the excitement of the eastern bazaar with the technology of the space age then the Micromouse competition combines the same technology with the flavour of a Roman circus. As tiny robotic mice endeavour to find their way through labyrinths of

Minotaurian proportions, baying crowds of supporters will cheer on the heros and offer a "thumbs down" to the vanquished in the time-honoured tradition of the amphitheatre.

If it all sounds a little too light-hearted for you, the techniques and technology used in building and running these Micromice are some of the most sophisticated around. The competition is not really about mice at all, but about building ever-better robots, to specification. The strength of such a competition is represented in the interest shown in it by top engineering concerns. To find out more about the *Practical Computing* Micromouse finals, you can read the rules of the competition on page 143 of this issue of *Practical Computing*.

#### Package deal

The Computer Fair is to be held at the giant Earls Court exhibition centre in the heart of the nation's capital. It is the first time a major computer show of this size has been held at that venue. If you are intending to stay over night in London for the Fair, you might be interested to know that Pharoah Hughes Associates Ltd is offering a special package deal.

In the best tradition of business package deals the offer can include both

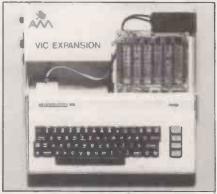

Home computers are amply catered for.

reasonably-priced accommodation in twin-bedded hotel rooms and reduced-rate rail travel. There is a choice of either two-star or three-star hotel accommodation, and both include continental breakfast and admission to the show. Two-star accommodation costs £13.80 per person and three-star £15.30. For more details telephone Pharoah Hughes Associates on 01-995 8995.

The Computer Fair is being organised by IPC Exhibitions Ltd, in conjunction with *Practical Computing* and *Your Computer*. For more details telephone 01-643 8040.

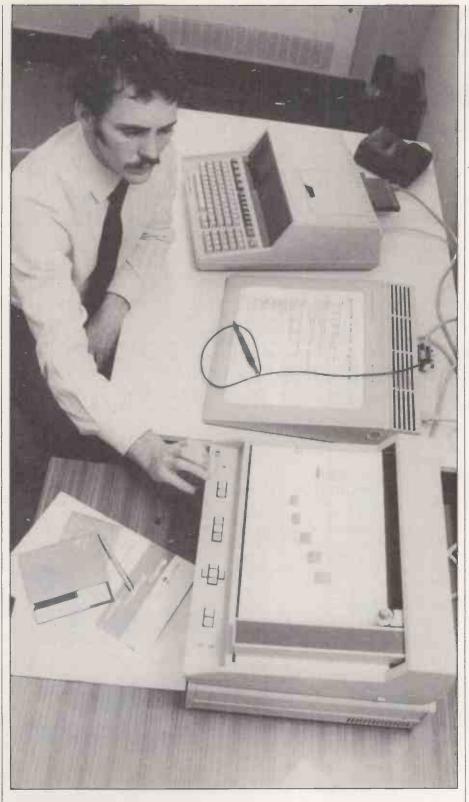

Plotting to put HP-83 graphics on to paper Exploded pie segments and clustered bar charts are child's play for the Hewlett-Packard graphics plotting package. David Watt reviews this tablet and plotter which turn statistical data into shaded and coloured hard copy for permanent display.

HEWLETT-PACKARD is renowned for producing equipment of very high quality, which is particularly respected by members of the scientific and engineering community. The equipment for this review was provided by Microdigital—now a subsidiary of Laskys, the hi-fi chain—and consisted of an HP-83 computer, a 9111A graphics tablet, a 7225A plotter, dual mini-floppy disc drives, VisiCalc Plus, and graphics demonstration software. The system also included a 16K add-on memory module, HP-IB interface and cables, mass-storage ROM, and plotter/printer ROM.

The equipment was connected using the HP-IB interface bus, invented by Hewlett-Packard and since adopted as the IEEE-488-1978 standard. The HP-IB interface allows several devices to be connected on a common bus. Each device has a unique address which may be set by adjusting switches at the back. Up to 15 devices may be connected on one bus. The IEEE-488 interface is also used by the Commodore Pet.

All the equipment worked well, with the exception of an apparent fault on the plotter. The pen did not always lift clear of the paper when being moved between plots, and therefore drew faint traces on the paper.

#### Attractively styled

The equipment looks extremely well made, and is styled attractively in matching light-grey plastic cabinets, with dark-grey front panels. The HP-83 computer is the same as the HP-85, but without the integral tape cassette drive and printer. It is very pleasant to use: the keyboard design, in particular, is excellent with a number of useful special functions keys. The 5in. display screen is easy to read, despite its small size, though it is only possible to display 16 lines of 32 characters. The HP-83 has a larger display memory, a total of 64 lines, which can be displayed by scrolling up or down.

The graphics tablet has a large, white ceramic platen, a stylus attached by a thin cable, and four lights marked Digitise, Menu, Error and Line. The platen is marked out with a large rectangular plotting area, measuring 11.9 by 9.36 in. and 16 square "softkeys" grouped in fours above the plotting area. In the bottom, right-hand corner of the plotting area is a small dot called the self-test dot, used for testing the platen and stylus circuits.

When the tablet is switched on, all the lights flash on and off and a sequence of notes is sounded on the tablet's tone generator. The tone generator may be programmed to give an auditory acknowledgement when an operation is performed — when a softkey is selected, for example — or if an error occurs.

At the rear of the tablet there is a row of switches used for setting the device address on the HP-IB interface. The tablet may also be connected to a non-intelligent device for data logging, in which case the switches may be set to "talk-only". One of the switches is used to initiate the graphics tablet self-test, which makes all the lights flash and start-up tones play. If the stylus is touched on the self-test dot, the start-up sequence will be played again.

#### Tracing lines

The stylus contains a ball-point pen cartridge which may be either inked or inkless and has a spring-loaded microswitch which operates when the pen is pressed on the platen. It can be used in two ways. For single-point digitising the X. Y co-ordinates of the pen are transmitted when the pen is pressed on the platen and the switch closes. The alternative mode, continuous digitising, is useful for tracing lines. In switch-normal mode, a line is started by pressing the pen once and points are taken continuously until the pen is pressed again. In switch-follow mode, points are taken only while the pen is kept pressed down, on the tablet.

The Digitise light indicates when the graphics tablet is ready to receive a location. The Menu light comes on when one of the softkeys is to be selected. As the name suggests the softkeys can be used to select options from a menu; they are used by many of the programs in the graphics demonstration software.

The plotter has several push-buttons along the front, which are used for setting it up. The Chart Load switch causes the pen to move up to the top-right corner, and releases the electrostatic hold-down on the plotter so that a sheet of paper or mylar may be placed on the platen. The electrostatic hold-down feature makes sure the paper lies flat and does not move about.

#### Pen movements

The pen may be moved about the platen and raised or lowered using ←, →, ↑, ↓, and Pen Up or Pen Down. There is also a button marked Fast to move the pen more quickly. The lower-left and upper-right limits of the plotting area can be set, if you do not want to use the default values, by moving the pen to the required positions and pressing Enter, followed by the buttons marked Lower Left or Upper Right. The button at the rear of the plotter marked Confidence-Test generates a test plot.

The pen can be moved in increments of

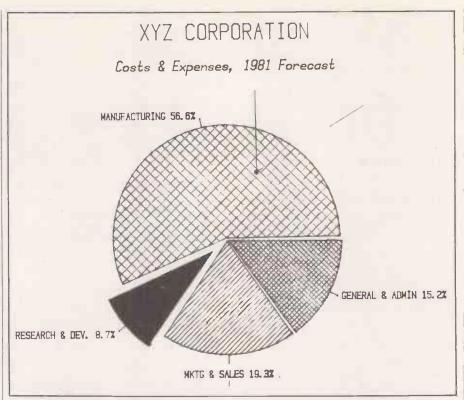

The tablet and plotter can deftly transform statistics into graphical form.

0.032mm. which the plotter will take charts up to 210 by 297mm. A4-sized paper. The pen velocity can be varied between 10 and 250mm./s. and labels can be printed at up to three characters per second. Five character sets are available. Two use the £ sign instead of "#", and one has the symbols  $\mathcal{O}$ ,  $\mathcal{E}$ ,  $\mathcal{O}$ ,  $\mathcal{E}$ .

The printer/plotter and input/output ROMs provide a number of extensions to Basic for use both with the graphics tablet and the plotter. Amongst these are Limit, Scale. Digitise and Cursor, Printer Is and Plotter Is from the Printer/Plotter ROM; and Output and Enter instructions provided by the input/output ROM. The I/O ROM was not supplied for review, but all the software provided worked perfectly

Figure 1. Plotter/printer ROM statements. LINETYPE **AXES** BLINIC LOCATE BPLOT LORG BREAD MOVE CLIP **MSCALE** CRT IS **NOBLINIC** CSIZE **PDIR** CURSOR PEN DIGITISE PENUP PLOT PLOTTERIS DRAW **EPROM ERASE** PRINTERIS FRAME **RATIO GCLEAR RPLOT GRAPHICS** SCALE GRID SETGU

SET I/O

SETUU

SHOW

LINCLIP

WHERE

XAXIS

YAXIS

TRANSLATE

IDRAW

MOVE

**IPLOT** 

LABEL

LAXES

**LGRID** 

LIMIT

LDIR

LABLE USING

without it and so does not depend on it.

HP-85 Basic has a powerful set of graphics commands. Graph switches the screen to the graphics-display area, GClear clears the screen below a specified line, and Frame draws a line round the edge of the screen.

#### Scale command

The Scale command sets the horizontal and vertical, X and Y, units. The default values for scale are zero 0 to 100 in both directions. The ranges for X and Y can be set independently, and can range over any values; they do not have to start at zero.

The screen has a resolution of 256 dots horizontally by 192 dots vertically, so when using the default scale, the y units are shorter than the x units. However, setting the scale so that the number of Y units is three-quarters the number of X units gives equal-sized units, which make it easier to draw regular shapes like circles or polygons.

Points are plotted according to the current scale, and mapped automatically on to the graphics display, so it is easy to expand or contract a display.

The X-Axis, Y-Axis statements may be used to draw axes specifying where to position ticks; Plot is used to set a point on the display; Move moves the pen without drawing a line; Draw is used to draw a line. IMove and IDraw are the same as Move and Draw except that they move the pen a number of units relative to the last pen position.

Labels may be written anywhere on the display using the Label command, and (continued on next page)

(continued from previous page)

can be written vertically or horizontally by specifying the label direction with LDir. Another powerful feature of HP-85 Basic is the ability to create your own characters using BPlot.

These features are considerably enhanced by the use of the plotter/printer ROM. A list of all the commands it provides the plotter/printer ROM is shown in figure 1.

The Plotter Is and Printer Is commands are used to direct output to specified devices: 1 is the address of the HP-83 CRT; 705 is the default address of the graphics tablet, and 706 the default address of the plotter on the HP-IB interface. A plot can first be displayed on the CRT and if it is satisfactory it can then be output on the plotter.

The Limit, Scale, Show, Locate and MScale commands allow considerable flexibility in defining the plotting limits. The Limit statement allows a program to set the physical plotting area for the HP-7225A plotter, as an alternative to setting them using the buttons on the front panel. The Show statement allows the ranges for X and Y units to be defined, and scales the plotting area automatically so that X and Y units are the same size. MScale sets the user units to millimeters, so that precisely-scaled objects can be drawn or measured. You can specify windows in the plotting area using the Locate statement: for example, you can define a part of the plotting area to contain your main plot while another portion is reserved for labels.

#### Dots and dashes

Lines can be plotted using varying combinations of dots and dashes with the Linetype statement. Eight combinations are available, and the length of the repetitive pattern can be specified.

The plotter/printer ROM provides several new commands for drawing axes and labels. The Axes statement allows both the X-axis and Y-axis to be specified, together with major and minor tick marks. Thus it combines all the features of the XAxis and YAxis statements in one. The Grid command allows a grid to be drawn instead of the axes alone. In addition to the standard Label statement the plotter/printer ROM has a Label Using statement which operates in a similar fashion to Print Using; a format mask is defined which governs the position and print format of the data specified in the rest of the statement.

For labelling it is possible to specify the character size, the ratio of character height to width, and the slant of characters, all using the CSize statement. When using the plotter, labels can be drawn in any direction — not just horizontally and vertically — with the LDir statement.

For digitising, Digitise, Cursor and Where are statements that interrogate the plotter or graphics tablet to find the

| The review system HP-83 computer 16K memory module ROM drawer Mass-storage ROM Plotter/printer ROM Input/output ROM           | £1,486.35<br>£194.88<br>£29.73<br>£98.19<br>£98.19 |
|----------------------------------------------------------------------------------------------------|----------------------------------------------------|
| HP-IB interface                                                                                                    | £199.77<br>£260.94                                 |
| 7225A plotter with personality<br>module for HP-IB interface<br>9111A graphics tablet<br>Dual mini-floppy disc drive<br>TOTAL | £2,115.00<br>£1,355.00<br>£1,693.00<br>£7,351.05   |
| HP-85 computer                                                                                                    | £2,146.95                                          |
| HP-85, 16K memory module,<br>ROM drawer, plotter/printer<br>ROM, I/O ROM, HP-IB, plotter<br>and graphics tablet               |                                                    |
| Software<br>Graphics presentation                                                                                             | £135.44                                            |

X,Y co-ordinates of the pen or cursor. The plotter/printer ROM provides some additional facilities for use with the CRT graphics. BPlot has been improved so that your characters can be as large as you like, filling the whole screen if you wish, and BRead allows a character created on the screen to be stored for re-display by BPlot.

£135.44

Both the plotter and the graphics tablet have internal microprocessors, and will execute commands given in Hewlett-Packard's graphic language, HPGL. This enables you to use features not available through the plotter/printer ROM, such as changing the speed of the pen or using a different character set on the plotter, and obtaining information on the status of the graphics tablet. To use many of these functions it is necessary to have the input/output ROM.

#### Practical value

VisiCalc Plus

The Graphics Presentation software and VisiCalc Plus was provided to test the system. The Graphics Presentation package consists of six programs: a drawing program; an area- and distance-measuring program; a continuous line-drawing program; a graphic data-entry program; a music-demonstration program which plays "Daisy Bell" using the sound generators of both the HP-83 and the 9111A; and an asteroid game. They were great fun to use, and effectively demonstrated the facilities of the graphics tablet. The first four programs have a practical value as well.

The programs all display help instructions, the HP-83's CRT to tell you how to use the softkeys, but they tended to scroll off the screen too quickly. You have to be ready with your finger on the Pause key to be able to read the information.

VisiCalc Plus is the ubiquitous VisiCalc program with the addition of some very useful programs which take data stored

by VisiCalc and generate line graphs, bar charts, pie charts or fit regression curves. It showed up well in the example described in the VisiCalc manual which produced the various charts on the plotter. The bar and pie charts could be shaded in various ways, stacked or clustered bar charts could be drawn, and exploded pie segments could be drawn to emphasise a particular sector.

The review system was supplied with special paper for plotting, four different coloured pens and mylar for producing overhead-projection slides. One obvious application for the plotter is in preparing material for presentations, lectures or reports.

The detailed documentation supplied with the system was of very high quality: diagrams and examples were provided in abundance. The sheer quantity of documentation was daunting at first, but you should soon learn to find your way around it.

You may be amused by the following item from the introduction to the Plotter/Printer ROM Manual: "By the time you get the plotter/printer ROM and the manual, you will have accumulated a stack of literature at least 1.8 m. tall. And you are wondering where to dig in". It clearly caters for every level of user from the absolute beginner to the experienced programmer.

#### Conclusions

- All the Hewlett-Packard equipment is made to a very high standard. It looks good and feels good to use. The documentation is also extremely good.
- The plotter has many very useful features and it was possible to produce excellent graphs with it. It is even possible to digitise information by positioning the pen a special digitising sight is available and pressing the Enter button.
- The strength of the graphics tablet is the ease with which it can be used to enter data from charts or graphs. It can also be used as a design tool for creating drawings.
- Hewlett-Packard has an extensive service network and a good reputation for reliability.
- The VisiCalc Plus programs provide powerful extensions to VisiCalc, and the graphics demonstration software would be useful for digitising drawings and graphs, and possibly as design tools. The source code was supplied for the VisiCalc Plus programs not VisiCalc itself and the graphics demonstration programs, so they could be easily enhanced. The packages are reasonably priced.
- The hardware is rather expensive by normal standards, and seems to be aimed primarily at scientific, engineering and business users demanding high-quality equipment and service.
- The system is particularly suited for use in business graphics, statistics, medicine, numerical control, surveys and design.

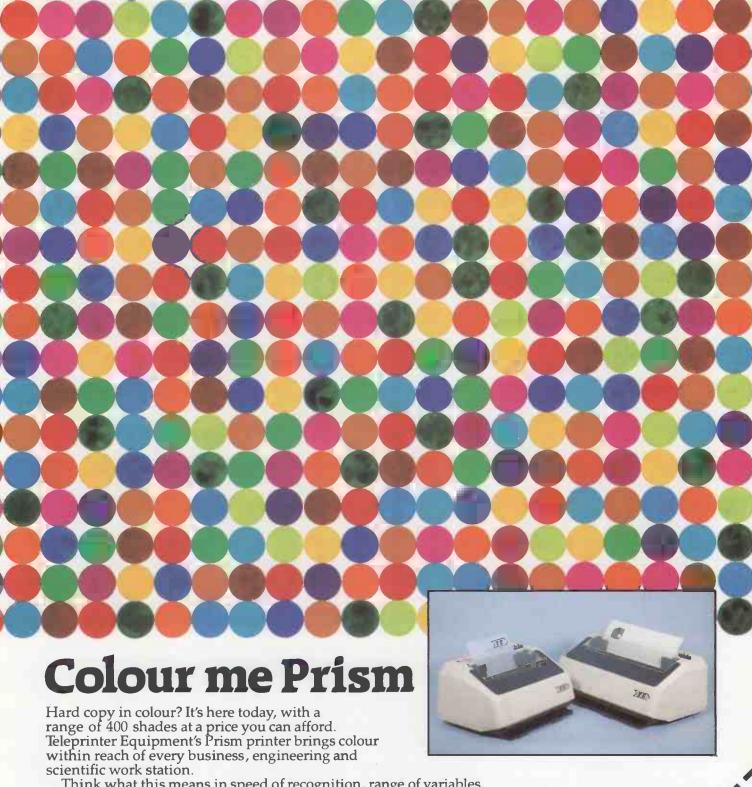

Think what this means in speed of recognition, range of variables and graphic presentation.

As well as colour, the Prism printer comes with a host of other advanced features, including

- Single sheet feed
- Graphics with additional 2K buffer
- High speed print mode (in excess of 200 cps)
- Correspondence quality print

Opt for Prism colour now, and bring a whole new dimension to your work.

Trade enquiries welcome.

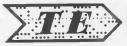

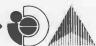

Teleprinter Equipment Limited — the peripheral people

70-82 Akeman Street, Tring, Herts. HP23 6AJ. U.K. Tel. Tring (0442 82) 5551/9 & 4011/9 Telex: 82362 BATECO G.

• Circle No. 145

send full dealth of the Prisin printers

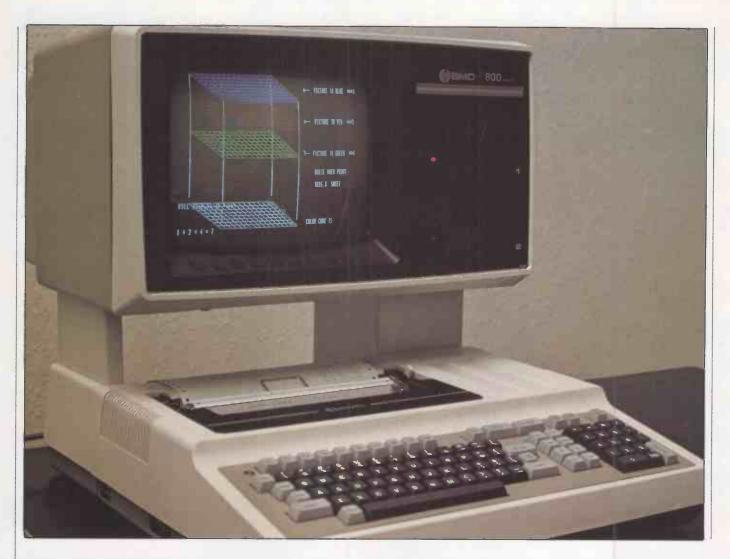

Equipped with an unusually high level of sophisticated hardware, this integrated microcomputer system is clearly designed to appeal to a wide range of business and technical users. John Dawson finds out whether its practical performance matches up to the advanced specification.

THE OKI IF-800 Model 20 personal computer is an eight-bit machine intended as a small business computer, for scientific purposes, and for diverse applications such as instrument control and running business colour-graphics software. It uses a Z-80A CPU running at 4MHz, backed up by 64K of dynamic RAM for program store and 16K for the monochrome display, or 48K if you have the colour monitor. There is a 2K bootstrap ROM.

The IF-800 has a built-in printer which uses a five-by-seven-dot matrix, and consequently produces no lower-case descenders. The printer provides for both tractor and friction paper feed. The other input/output facilities for the computer are listed in table 1.

Two 5in. double-sided, double-density

mini-floppy disc drives are built into the computer. Each drive has a capacity of 280K, giving a total on-line storage capability of 560K. With four floppy-disc drives in place, the machine can access 1.12Mbyte. A brochure accompanying the computer, dated November 1981, offers a 5.25in. hard-disc drive with a capacity of five or ten megabytes.

The computer is delivered as two units: the first incorporates the keyboard, printer and CPU/memory. The second unit contains the VDU and the two floppy-disc drives mounted on a plinth to raise them above the keyboard. Power and data connections are brought neatly down the inside of one leg of the plinth to plug into the back of the computer/keyboard unit.

#### **Eight-colour image**

The computer is supplied with a mains lead wired directly to the machine and a continental three-pin plug at the far end of the lead. Despite this, the IF-800 contains a 240-volt power supply and the first job you will have to undertake after unpacking the computer is to cut off the plug to substitute a standard U.K. plug.

An eight-colour image is available on the IF-800 with a high-resolution display — 640 horizontal by 200 vertical pixels.

### OKI

Alternatively the machine can be supplied with a green monochrome display with the same resolution.

The story, however, does not end there. The colour mask in the colour cathode-ray tube is perceptible to an operator using the computer, and the effect of this is to lower the apparent resolution. When this is combined with the absence of lower-case descenders in the VDU type fount, the result is to make the machine unsuitable for use over extended periods by, for example, a word-processor operator.

Any computer should have an easily-legible character set that will not cause fatigue when used for a number of hours at a stretch — nothing less is acceptable, certainly not in the prestige, up-market product range to which the IF-800 aspires. The poor quality of the 80-character IF-800 alpha-numeric display is a serious shortcoming.

In addition to the normal typewriterkeys on the IF-800 keyboard, there are 10 user-programmable "soft keys" and 32 special-function keys, including a numeric keypad. Three keys are dedicated to printer functions: to print the current contents of the VDU on the printer; eject a "form" length of paper from the printer; and echo whatever is typed in at the keyboard to the printer.

The soft keys are repeated along the bottom edge of the VDU screen, and some of the CRT control options allow a label field to be displayed across the bottom of the VDU indicating the function of the 10 programmable soft keys. The keys along the bottom edge of the VDU are particularly useful when a menu of commands is provided for a user to choose from. The first three characters of the command are displayed when the CRT display is in 40-character mode, and the first seven characters of a maximum of 15 are displayed when the VDU is in the 80-character mode.

A reset switch and a key to break into the operation of a Basic program are located on the left-hand edge of the computer. A diverse and comprehensive set of sockets scattered round the computer will allow you to plug in additional peripheral devices such as a light-pen, an acoustic coupler or British Telecom Modem, laboratory instruments, a printer with a Centronics interface, or the two additional floppy-disc drives.

#### Hard information

Two manuals are supplied with the computer. The Operation Manual contains 200 pages packed with hard information about the system and example Basic programs. The second manual is the Basic Reference Manual which

IF-800

Two built-in mini-floppy double-sided, double-density disc drives — 280K per disc. An extra two disc units can be connected

Loudspeaker: Can switch a tone on and off with a frequency range from 65Hz to 1.976Hz.

Calendar clock: A hardware clock is fitted, powered by a NiCad battery. It displays the year, month, day, hour, minute, second and day of the week on request.

ROM cartridge: Holds 20K, the interface is said to be addressable to 1Mbyte.

RS-232C interface: From 110 to 9,600 baud under software control.

External I/O interface: Three slots for optional cards to give a Centronics-type parallel interface, an IEEE-488 interface, and a two-channel, 12-bit D-to-A board or an eight-channel, 12-bit A-to-D board.

Audio cassette I/O: Uses non-standard BMC protocol; cassette recorder motor control by Basic instruction.

Printer: Five-by-seven-dot matrix; tractor/friction feed; paper up to 9.5in. wide: no lower-case descenders.

Dimensions: width 20in. (51cm.); depth 26.7in. (68cm.); height 19.9in. (50cm.). Weight: 77lb. (35kg.) with monochrome display; colour display weighs an extra 11lb. (5kg.).

Table 1. Dimensions and input/output channel specifications.

devotes about 30 pages to a general explanation of the Oki Basic interpreter, and a further 100 or so to a more detailed description of the use of each command and intrinsic function.

The IF-800 is likely to be marketed into offices, scientific and hospital laboratories, and possibly executive conference rooms. Many of the machine's users will be intelligent and capable people who are quite ignorant about computers. The documentation supplied with the machine is crucially important, particularly where small detail is concerned, because this group of users is unlikely to have the accumulated wisdom that will allow them to disregard red lights and to cope with unexpected error messages when following programs in the Operation Manual.

For example, there is a caution that you should not attempt to remove a disc from the disc drive when the drive-select light is on. Yet the red light remains on the whole time on drive 1, presumably to indicate that the drive is selected rather than that the head is in contact with the disc, reading or writing material. Even if it were possible to select the second drive manually this is an incredibly clumsy way of removing a disc. There is no cross-reference in the manual to tell you how to overcome the problem.

#### Additional boards

The Operation Manual does improve when it reaches the technical description of the various additional boards that can be attached to the basic system. There is plenty of information, well set out, on the pin connections, voltage levels and timing patterns that are expected by the D-A and A-D boards, the IEEE-488 interface and so on. A technician in a polytechnic or university laboratory should be able to interface the IF-800 to other equipment without difficulty after consulting these sections of the manual.

There are, however, numerous other small discrepancies in the Operation Manual and generally too little attention has been given to a user approaching the computer for the first time. The poor introduction to the documentation has been overcome to some extent by an impressive training program supplied on disc. The program demonstrates some of the Graphics Macro Language commands, described later, and many of the other Basic commands concerned with drawing on to the screen. The screen photographs were taken while this program was running and you should be able to see the command in the lower portion of the screen, with explanatory comments and the effect of the command in the upper half. Training by the company supplying the machine is still necessary for other aspects of the computer's operation.

The IF-800 is supplied with an extended Basic interpreter based on Basic-80 developed by Microsoft. The version of the language supplied allows various screen formats with either abrupt or

(continued on next page)

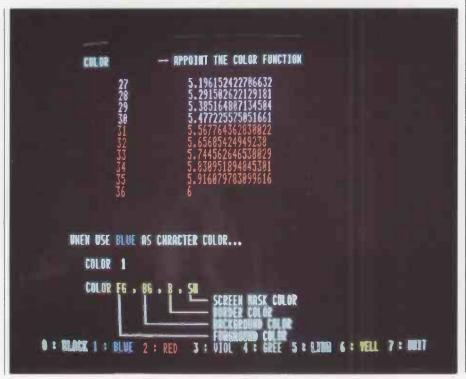

(continued from previous page)

smooth scrolling, and a Basic command which will access a Graphic Macro Language. Circle, for example, will draw a circle or arc on the screen, given coordinates for the centre, the radius of the circle and the colour of the line.

A further parameter allows you to set the elongation of the vertical axis of the circle, and the ratio of the vertical to the horizontal axes can be set between zero and one. Zero will make the computer draw a straight line while, a ratio of one will draw an ellipse. In the same way, the angle of arc that is to be drawn can be set, where zero represents 90 degrees, 0.25 represents 180 degrees, and 0.5 starts or stops an arc at 270 degrees.

Another basic command, DEF CHR\$, allows you to redefine the graphics characters held in the machine. The eight-by-eight screen matrix can be controlled by a character string consisting of eight bytes expressed in hexadecimal notation, concatenated into a string.

The Basic interpreter contains many commands peculiar to the machine. Although the machine runs CP/M and has a vast quantity of software available through Lifeboat Associates, it is unlikely that WordStar, Fortran-80, Pascal, muSimp/muMath or the Peachtree financial packages will make adequate use of the special hardware and software features available on the IF-800.

For example, the Pen commands in Oki Basic will return the horizontal and vertical position of the light-pen on the screen to a resolution of one pixel. It should be possible to use the light-pen for editing purposes in a word-processor program, selecting first a command at the top of the screen such as Delete, and then selecting the character or word to be deleted anywhere on the screen.

In the same way, it should be possible to scroll the screen in any direction merely by placing the light-pen on the appropriate boundary. Obviously Word-Star does not have this facility in the form

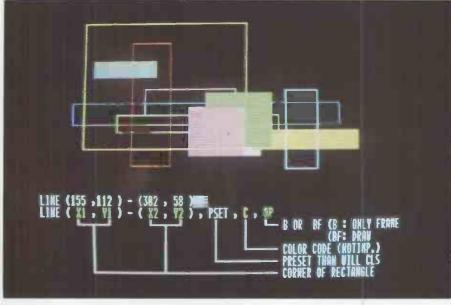

in which it is implemented on a Superbrain or Cromemco. In the absence of software designed specifically for the IF-800 it is constrained into the mould of a straightforward business computer with a colour display.

The Oki Basic interpreter has two commands for storing and retrieving machine-code programs from disc, and has both Call and USR commands which transfer program execution to a user machine-code subroutine. There are no details in the manual to tell you how to return to the Basic program at the end of the machine-code subroutines.

VARPTR returns the address of the first byte of data identified with a variable name. VARPTR can be used to obtain the address of the variable array so that it can be passed to an assembly-language subroutine. For example the instruction VARPTR (A (ZERO))

identifies the lowest element of the array.

#### Conclusions

● The IF-800 costs £4,300, including VDU, printer and double disc drive.

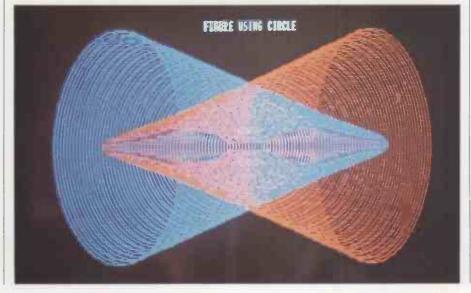

● The comprehensive input/output facilities on the IF-800 will be attractive to scientists wishing to gather and display complex information in graphic form. Business executives may find the colour display a useful presentation device for their colleagues.

• The tidy appearance of the computer must be set against the fixed relationship between the keyboard and the VDU which is poor ergonomic design.

• Operation of the machine is quite separate from programming it, and the confusion over details such as the orientation of the label on a floppy disc and the driveselect light on the floppy disc units is an unnecessary burden on a small business looking for a robust system for the first time.

● The 80-character display is not backed up by a sufficiently high-resolution display on the colour VDU to make it acceptable for prolonged use as a word processor or for other applications which demand reading or correcting text.

• Dot-matrix print is acceptable for memoranda and papers that will be used within an office, but the lack of lower-case descenders on the IF-800 printer makes documents tiring and annoying to read.

• Despite its length, the documentation supplied is inadequate to allow anyone unfamiliar with microcomputers to operate the machine successfully.

• A wide choice of C/PM software should be available, but this is unlikely to take advantage of the sophisticated hardware features of the IF-800. Software that is specific to the machine will take longer to emerge, but when available will provide a powerful and versatile system.

• The IF-800 appears to be strongly made and should be reliable in operation.

• If the price/performance ratio is attractive to you, and if you have the facilities to write appropriate software without needing too much support from the system manuals, the IF-800 is worth considering.

#### FREE MICRO COMPUTER SOFTWARE

(with complete hardware system price)

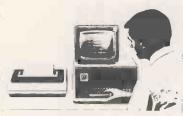

ADLER
ALPHATRONIC
£2495 + VAT

(prices subject to change)

Includes: Adler Alphatronic P2 Micro Computer, Daisy Wheel Printer, O.C.S.C. Financial Accounting/Book-keeping/Incomplete Records, O.C.S.C. Payroll System, General Data Management System, Word Processing System or Invoice and Sales Ledger System.

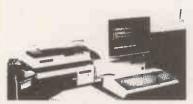

NEC PC800:

from

£2150 + VAT

(prices subject to change)

Includes: 64K Business System, Twin Disk Drives, NEC Dot Matrix Printer, O.C.S.C. Financial Accounting/Book-keeping/Incomplete Records, O.C.S.C. Payroll System, Wordstar, Mailmerge & CPM System

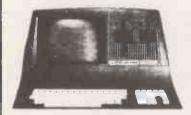

SUPERBRAIN

£2550 + VAT

(prices subject to change)

Includes: 64K RAM/320 Disks, Epson MX 80 Printer, 0.C.S.C. Financial Accounting/Book-keeping/Incomplete Records 0.C.S.C. Payroll, Wordstar and Mailmerge.

Other software and peripherals purchased of which prices can be adjusted in the above.

We were established in 1969 as a consultancy and software house, our consultants are well qualified and members of several professional institutes.

We undertake consultancy and contract work at a very reasonable fee and our systems can be tailored to meet your requirements at a nominal fee.

Other micro manufacturers, distributors and dealer enquiries are welcomed.

Also we are looking for distributors abroad and commission agents in the U.K. Please ring for details Watford 48580.

OVERSEAS COMPUTER SYSTEMS CONSULTANTS
182a QUEENS ROAD, WATFORD, ENGLAND

CALLERS BY APPOINTMENT PLEASE

● Circle No. 146

## SYSTEMS FOR BUSINESS...

As business system specialists we're able to offer a full range of software adapted to low cost hardware, so even the smallest business can benefit from computerisation at a comparable cost — and as you grow so can your computer system.

Apple II from £1895 Apple III from £2900 Sharp PC3201 from £2895 Commodore 4000 from £1875 Commodore 8000 from £2995 Systime 500 from £7000

Choose from our comprehensive software packages including the widely acclaimed FMS Accounting System. financial modelling, payroll, filing systems and asset register; or take advantage of our software expertise with a package tailor-made for your requirements. Full leasing facilities available including software.

## ...COMPUTERS FOR PEOPLE

The same expertise we offer to businesses is also available to our home computer customers. You can select from our range of hardware, accessories, games, books and educational programs — and we'll demonstrate any system before you purchase.

\* VIC 20 COLOUR COMPUTER 3½ K user memory

3½K user memory 24 colour variations 3 x 3 octave sound voices 4 programmable function keys

PLUS — games cartridges; extra RAM packs: 3K, 8K, 16K; light pen; games paddles; printer; disk drive

#### \* SHARP MZ80K COMPUTER

48K memory

3 octave sound range

Multiple graphic character set

INCLUDES — keyboard, screen with 40 characters & 24 lines, and cassette unit with tape counter.

PLUS — printers, disk drives, interface cards and choice of BASIC, FORTH, PASCAL, ASSEMBLER or MACHINE CODE.

2 year guarantee on most products
Ring for current prices!

COD SERVICE AVAILABLE — ring for details

OPEN MONDAY — SATURDAY 9.00 am to 5.30 pm

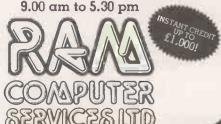

15-17 North Parade BRADFORD BD1 3/L Tel (0274) 391166 In these days of recession and tight monetary controls, many companies look to micros to improve efficiency and profitability. Peter Wood tests Hornet, a package designed to appeal to any firm aiming at effective project planning.

ONE APPLICATION of particular interest to manufacturing and building industries, and also to any company involved in project planning, is Precedence Network Analysis. Traditionally available on mainframes, Claremont Controls has brought this application to the Pet.

Hornet is a precedence-network analysis program written for the Commodore 8032 computer, 8050 disc unit and any suitably-interfaced printer, preferably with 132-column print width. Using Hornet, complex sequences of activities can be analysed to determine how much delay, if any, may be tolerated in each activity. This information can help with the assignment of priorities on a project, and lead to better use of resources. An up-to-date record of work completed may be kept, so that future events and activities are simultaneously rescheduled.

The program is available in four levels

## Hornet takes the critical path to completion

top-left and top-right compartments show the earliest possible start and finish dates, while the bottom-left and bottom-right compartments show the latest allowable start and finish dates. Any activity which has the same early and late start and finish dates cannot be delayed without extending the network completion time. Such activities are termed critical. In figure 1, A, B and C are all critical, but D has a "float" of 2 days.

As well as analysing simple networks, Hornet contains several special facilities to allow large and complicated networks to be analysed. Apart from the normal "end of precedent/start of successor" link — known as link type — used in figure 1, four other link types may be used:

Link type 1 is a "lead link", where the start of a successor is tied to the start of the precedent, usually with a delay period built-in. It logic. If it is impossible to achieve a target, it will be ignored and reported to the output. Target dates can be used to move individual events within their period of float to optimise available resources, which is particulally powerful when used in conjunction with the resources module in Hornet 4.

Nearly all projects are subject to shutdown periods, such as holidays or temporary suspensions in work. The program allows up to 32 such shutdowns to take care of lost days in calculating start and finish dates and precedence delays. Since not all activities are subject to shutdowns, each activity can be specified as insensitive, as required.

The analysis of a network is initially concerned with the prediction of when each activity must be carried out in order to achieve the required completion date. As the project progresses true start and finish dates become known and may be substituted for the estimated or predicted dates. When these actual dates are entered, all other considerations for the particular activity are overruled, and succeeding activies are calculated from the known date references.

The program provides a "real run date" facility. Whenever the calculation mode is selected, a current or analysis date may be entered and any activities not yet started are automatically delayed until the current date. Activities with both an actual start and finish date are labelled "historic", while activities with only an actual start date are labelled "working". At any stage in the project a report may be produced on past performance, future schedules, and the status of activities which are under way.

|        | Program level          | .1  | 2            | 3      | 4      |
|--------|------------------------|-----|--------------|--------|--------|
|        | Number of activities   | 256 | 512          | 1024   | 1024   |
|        | Bar chart              | no  | y <b>e</b> s | yes    | yes    |
|        | Printer width          | 80  | 80/132       | 80/132 | 80/132 |
|        | Actual starts/finishes | no  | yes          | yes    | yes    |
|        | Target starts/finishes | no  | no           | yes.   | yes    |
|        | Real run date          | no  | no           | yes    | yes    |
|        | Shutdowns              | no  | no           | yes    | yes    |
|        | Time-base options      | no  | no           | yes    | yes    |
|        | User-defined sorts     | no  | no           | yes    | yes    |
| able 1 | Resources              | no  | no           | no     | yes    |

of sophistication — Hornet 1, 2, 3 and 4 — which differ only in the number of facilities offered — see table 1. It is possible to use Hornet without being familiar with basic precedence-network theory, but understanding the principles involved will probably allow more efficient use of the program and lead to more satisfactory results.

All projects are made up of sequences of distinct activities or tasks, each of which is dependent on other activities. There will, therefore, be a particular sequence in which the various activities must be completed. In figure 1 there are four activities A, B, C and D. Activity C cannot possibly start until A and B have both been completed. It is also dependent on D, which is shorter than the total length of A and B, and can be carried out at the same time as A and B.

The boxes are divided into six compartments. The top-centre indicates the activity reference and the bottom-centre shows the duration of the activity. The

may be used where a shared resource is necessary to start each activity, and avoids the need to split the precedent into two activities.

Link types 2 and 3 are "premature start" links, allowing a successor to start before the precedent is complete, so that an activity could start before transfer of a shared resource. These two links are essentially similar, but the delay is measured on the precedent for type 2, and on the successor for type 3.

Link type 4, the "lag" link, specifies that the finish of a precedent must precede the finish of the successor by a specified period.

Often the lead and lag links will be used together to represent a series of activities which follow each other but are in part concurrent.

Frequently the periods during which activities can take place are prescribed by external constraints. The package allows the specification of such conditional start and/or finish dates, known as "target" dates, for individual activities. A target constraint will not override the analysis

#### The 40-day week

Activities of zero duration are accepted by Hornet and handled in the same way as normal activities. They may be used as milestones within the network and are useful in defining individual sub-projects within a large network. They may also be used to extend the number of precedents on any one activity beyond the five allowed on the screen display.

The program will run under any of three time scales, called Units, Weeks and Calendar. The Unit scale starts from I and runs through to project completion. The scale may be taken as hours, weeks or even years. The Weeks scale offers a weeks/days division, where the number of days in a week may be defined by the user, up to a maximum of 40 days. The Calendar time scale works on real dates, with a maximum of seven working days in a week; true calendar dates are given on all reports. A clever piece of programming allows the user to switch between any of the time scales at any time without having to re-enter data or re-calculate. It is therefore possible to plan a network on a Weeks timescale, then convert it to real dates when the start date is known.

Three types of report may be generated: Time Analysis, Bar Chart and List of the Activity data. Each type may be printed with the activities arranged in a number of ways, e.g., activities with no float first, or arranged in order of start date, or normal numeric sequence. It is also possible to print a range of activity numbers — 100 to 299, for instance — or to include only those active over a defined period. Any combination of these sort facilities may be used simultaneously.

#### Main menu options

Each activity is referenced by a 25character description as well as an activity number. Within this description, a "search string" may be defined, for selective report printing. This character string may be of any length and positioned anywhere within the description field. Whenever a report is specified it is possible to select activities on a full or partial match with this search string, which could be very useful if a number of individual jobs or orders make up the complete network.

If a simple coding is used, it is possible to select all activities concerned with a particular job, or a summary of all jobs, or individual activities associated with a particular task across all jobs. This may be of specific interest to factory production or office management where several distinct jobs are active at the same time, each at a different stage of development.

Hornet uses the same type of screen display for all data entry. Fields are defined within triangular brackets into which the user may key the data. This type of screen handling, probably originated on the Pet by Anagram Systems, enables simple, fast data entry with a minimum of mistakes.

As usual with Pet-based business software, the program disc is inserted in drive SSSSSSSSS Scheduled activity, non-critical. CCCCCCCCC Critical activity. Activity with specified AAAAAAAAA actual start and actual finish. WWWWWWWWW Working activity, which has an actual start date but no actual finish date. Activities are shown as working up to real run date. XXXXXXXXX Overrunning activity: a critical activity which has actual start but no actual finish, and should have been completed and is therefore delaying project completion. Float for the activity. 1111,111111 Shutdown periods. Target start and finish markers, showing exclusive dates. DDDDDDDDDD Dummy activities which may be overwritten by a target finish marker. Real run date. printed on preceding time unit week or period-division Table 2 marker.

zero and the data disc in drive one, and the program is loaded and run with one keystroke. While the program performs its initialisation routines it displays a rather pretty windmill, followed by the standard copyright information. The main menu is then displayed, with nine options:

- Add Activities
- Update Activities
- Delete Activities
- View Activities
- Resource Module Menu on Hornet 4 only
- Calculate Network
- Print Network Report
- System Status
- Format Network Report

The top line of the screen shows, in reverse video, the job name of the network currently under analysis and the name of the task currently being performed. The bottom line, also in reverse, gives the current status — either what the program is doing or what it expects you to do, together with two reference numbers

showing the number of activities entered into the network and the last activity number that was modified.

The cursor is positioned to the left of the first menu option, and may be moved down the screen by pressing any key. When it is next to the required option, this option is selected by pressing shiftreturn. This method of selection is consistent throughout the package, and insures against any unintentional selections that would otherwise waste time. Hornet 4 allows the user to interrupt any of the calculation or printing functions by means of the shift key, after which the process may be continued or aborted.

Each full screen of data is entered by the operator field by field, and checked for validity by the system when shiftreturn is pressed. If any data is incorrect the offending entry is highlighted, and the user is invited to correct it before continuing. If a search string has been defined, then those character positions within the description field are underlined for ease of identification.

Pressing Escape followed by a letter will perform certain special functions for instance, A for add mode, U for update — which makes for very fast data entry. Both entry of new and updating of existing activities is very straightforward, thanks to the well thought-out screen design and data-entry routines. Deletions are also possible, but are protected against accidental erasure by the requirement to press Escape followed by D before any deletions can take place.

In several places throughout the package, a "progress bar" is displayed. It looks rather like a horizontal thermometer which indicates how far the machine has progressed through a certain procedure, and reassures the user that the computer has not "died" during a long calculation routine.

#### **Error** reports

The Calculate Network or Report Printing options will recalculate the network if the activity data has been updated. The reports follow the format set up by the user with the Format Network Report option. If the network has already been analysed, the user is invited to alter the real run date if required.

The calculations are made up of four distinct parts, each performed automatically. The first stage, Data Checking, works through the activities locating the relevant precedent. Any activities not found generate a detailed error message on the printer and a note on the screen. The second stage finds the order in which the activities are to be calculated and checks for logic errors in the precedence. If a logic loop is detected, a list of all activities that cannot be printed is produced on the printer and a note appears on the screen. The sequence of actual dates is also checked at this stage: if an (continued on next page)

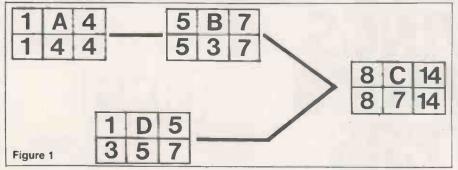

(continued from previous page)

activity has been given an actual date the preceding activities must also have actual dates. Errors are reported on printer and screen.

The analysis proper then begins. It is made up of both a forward and a backward pass, to give both the early and late start and finish dates. Once the forward pass has been completed, the project-completion time is displayed on the screen. When the analysis is complete the results are stored on disc. If report printing has been selected, the reports are then produced.

Formatting of reports is simple, and the user may set up these parameters:

Printout Title to be printed in the heading of the report, up to 35 characters long.

Output required. The three types of report possible are time analysis, bar chart, and activity data-listings. They are specified for printing by Y for yes or N for no.

Printout Sequence. This sets the priority of the sort criteria available — Numeric, State date, Critical and Float — such that the first selection is the main sort criterion. Any activities with equal priority are sorted on the second criterion, and so on.

Printout Range allows the user to define a range of activity numbers to be printed from the entire network.

String Search. If a string search has been set up in the System Status, then activities may be selected for printing on the basis of a full or partial match within the defined area of the activity description.

Auto Paging is a simple yes/no selection for page headings. If auto paging is selected, the reports take care of perforations and reprint the headings on each page, assuming a 66-line page.

The System Status option from the main menu permits the user to specify any one of the following system-level parameters:

Password. If a password is provided at this stage by the user then the suite cannot be run unless the correct password is entered. Printer Width sets the maximum print width to

either 80 or 132 columns.

Shutdown Periods allows up to 32 shutdown periods to be defined.

Timescale sets the timescale to be used to Units, Weeks or Calendar.

Week Length. If either Weeks or Calendar have been selected, this parameter sets the number of working days per week.

Commencement Date. If Calendar timescale has been selected this will be entered as the first working day of the project.

Activity Search String. This defines the position and length of the search string within the activity description field. When the search string option is used, the program allows "wild card" or "pattern matching" to be used in the same way as the Pet DOS: "?" can be used to represent any individual character, and "\*" may be used to represent the remainder of any string.

The bar chart uses the symbols shown in table 2, with one character representing one period unit. The activity data printout lists all details on network activities. The data printed is:

- Activity number
- Activity description
- Duration
- Non-shutdown status
- Actual dates
- Remaining duration
- Target start
- Scheduled delay
- Preceding activities with link type and delay

#### Conclusions

- The program does its job very efficiently and is very easy to use.
- The data-entry routines and screen layouts are excellent.
- Most business users will probably buy the Hornet 3 or Hornet 4 program, as they give the range of facilities required for the majority of applications.
- Hornet 1 and 2 will most likely suit educational users, especially technical colleges, polytechnics and universities.
- A resources module is available but was not reviewed.
- The program was a pleasure to use.
- The manual is well-written and accurate.
- Hornet provides yet another marketplace for the business microcomputer as a cost-effective alternative to larger machines.
- ♦ Hornet 3 is priced at £990, Hornet 4 at £1,500, and is available from Commodore Key Dealers. Details from Roy Stephenson at Claremont Controls. Telephone 0669 21081.

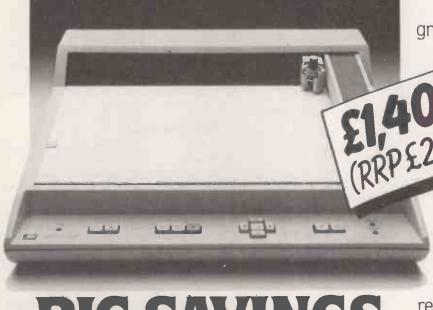

BIG SAVINGS ON GRAPHICS PLOTTERS Plot your data – drawings, graphs etc.

to overstocking we are able to offer at greatly reduced prices, brand new, boxed, Hewlett Packard A4 Plotters with 1EEE 488 interface.

Compatible with
PET Commodore and
Hewlett Packard 85 computers
– (other models not tested) –
these excellent high quality A4
size Plotters offer a range of
advanced features at a genuinely
reduced price.

Write today for further details.

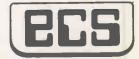

Engineering Computer Services Limited, Piccadilly, Tamworth, Staffs. B78 2ER. Telephone (0827) 873300.

• Circle No. 148

## The new, APPLE-II compatible Euro-PAL colour microcomputer now available ex stock £ 97!

**MAIN FEATURES:** 

Compact computer with the famous 6502 CPU, APPLE-II compatible, so one can use all the APPLE-II hardware and software without any modification.

Many interesting features give the PEARCOM an enormous technical lead.

Just to name a few:

- 14 I/O expansion slots as standard
- On board expandable to 96 Kbyte of RAM, 32K standard
- 6 ROM/EPROM sockets jumper adjustable
- Professional reed-switch keyboard with numeric pad
- 7 Function keys Built-in HF modulator with HF PALcolour output
- Sound through TV signal and through built-in loudspeaker
- LED indicators for the main-units
- An industrial type, 5 Amp. power-
- Bus compatible with the Applesoft Card and the Z80 Softcard from Microsoft, which comes with CP/M and Microsoft BASIC (optional)

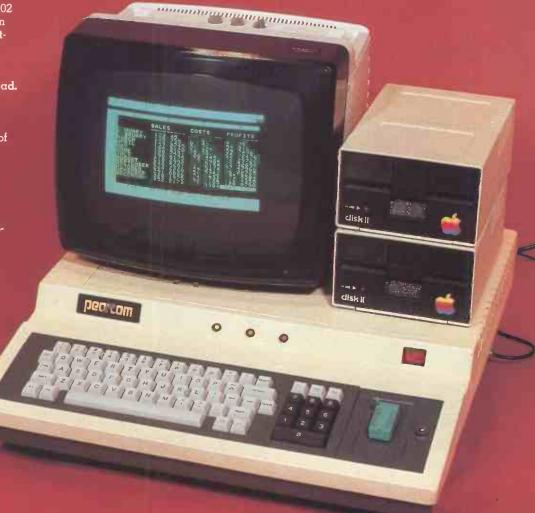

#### PEARCOM Ltd.

Riverside la - Stanstead Abbotts - Ware, Herts SG12 BAP - UK

PEARCOM International Marketing & Publicity Dept. PO Box 350 - 3720 AH Bilthoven - Tlx 70375 - Holland

**VERGECOURT Ltd.** (Distributor)

17 Nobel Square - Basildon - Essex SS13 1LP England - Tel. 0268-728484 - Tlx 995323

**PEARCOM** 

Int. Marketing & Publicity P.O. Box 350 3720 AH Bilthoven • Circle No. 149

Apple-II - Trademark of

Apple Computer Inc. USA.

DEALER INQUIRES INVITED

## SEEING IS BELIEVING

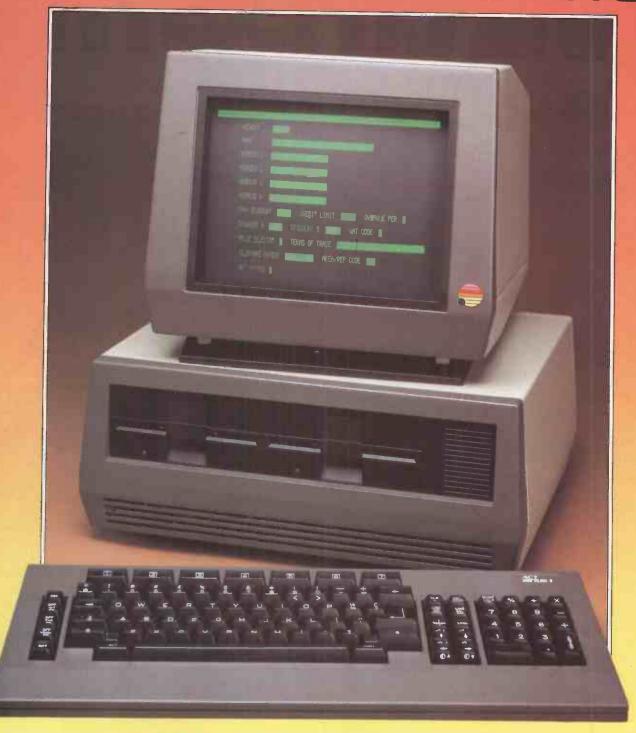

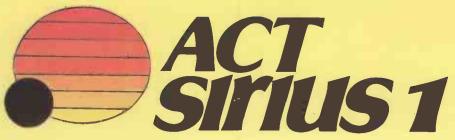

#### **NEW ACT SIRIUS 1**

### Minicomputer Performance. Personal Computer Price. 16 bit processor: £2,395

#### The best price/performance ratio you've ever seen on a personal computer.

Memory **Disk Capacity** Processor **Operating Systems** Languages

**ACT Sirius 1** 128K-1024K 1.2Mb-10 Mb 16 bit CP/M-86, MSDOS **Microsoft BASIC** Compiled BASIC COBOL PASCAL **FORTRAN** £2395

Typical Personal Computers 32K-64K 140K-1Mb 8 bit CP/M or Machine Specific Microsoft BASIC perhaps one or two others, eg PASCAL

Typical Business Systems 48K-256K 1.2Mb-10 Mb 8 bit Usually Machine Specific BASIC and perhaps one or two others

£4500-£8500 £1800-£3000

ACT Sirius 1 is a new generation personal computer. Quite simply, it has no competition at the price.

It's the first personal computer developed from the

outset for business and professional use.

It's launched with more software than anything

before it.

Price

It's supported and distributed solely by ACT-

the biggest name in personal computer software.

And it's developed by Chuck Peddle, formerly of Commodore and generally regarded as the father of personal computing.

#### SOFTWARE SPELLS SUCCESS

ACT Sirius 1 has more software than any other new personal computer:

A choice of two operating systems — CP/M-86 or MSDOS, from Microsoft.

#### For Software Houses

The ACT Sirius 1 has a language for you. Microsoft BASIC 80, two BASIC Compilers, two COBOLS, PASCAL and FORTRAN.

#### For Applications

Wordstar, Mailmerge, Pulsar, SuperCalc and MicroModeller — all the best sellers.

And the ACT Sirius 1 can run any software written for CP/M — that means hundreds of specialised packages.

#### THE BODY IN OUESTION

Ergonomics play a vital part in the design of ACT's

Sirius 1.

The screen tilts and swivels to suit the user and glare is eliminated.

The display is razor sharp; and the brilliance and contrast can be adjusted using keys on the low-profile detachable keyboard.

#### STAYING OUT IN FRONT

The ACT Sirius 1 is designed to keep you out in front. Winchesters, networks, multi-user facilities and colour graphics are all scheduled during the next twelve months. And all at the same record-breaking price levels of the ACT Sirius 1.

#### **SEEING IS BELIEVING**

The ACT Sirius I goes through the most exhaustive quality control process of any microcomputer — including the much vaunted Japanese products.

ACT Sirius 1 has been successfully operating in testing field trials for over 6 months already. And now it's at your nearest ACT Dealer — ready to revolutionise your

ideas on personal computers.

Clip the coupon for literature. Better still, call David Low now on the hot line 021-454 8585, get the name of your nearest dealer and see a demonstration as soon as you can — because seeing is believing.

| To: ACT (Microsoft) Ltd, FREEPOST, Birmingham B16 8BR.                                          |
|-------------------------------------------------------------------------------------------------|
| Please send a brochure and name of my nearest dealer                                            |
| I am interested in dealership – send the dealer pack and ask your sales director to contact me. |
| Name                                                                                            |
| Position                                                                                        |
| Company                                                                                         |
| Address                                                                                         |
|                                                                                                 |
| Telephone                                                                                       |
| ACT No Lin Total Computing                                                                      |

Circle No. 150

## The DAI Personal Computer is F \*High Performance\* \*High Value\*

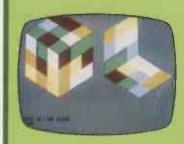

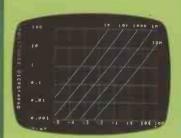

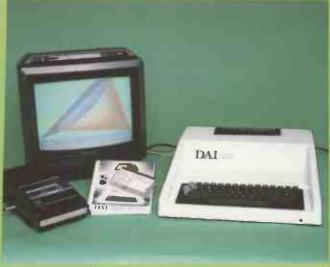

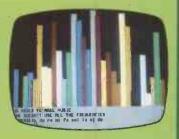

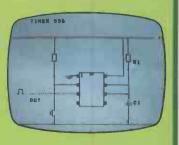

#### Standard Features

- \* 24k Resident High-Speed Basic
- \* 16 Colour High-Resolution Graphics (255 × 335)
- Scrolling Screen Editor
- Sound Commands for Music Generation
- Very High Speed Hardware Maths Option
- Resident Monitor for Machine Language Programming
- 3 Programmable Parallel Ports
- Standard TV Interface via Aerial Socket
- RS232 Serial Port and Dual Cassette Interfaces

Manufactured by:

MPANY Brussels, Belgium. Available from:

Data Applications (UH) Ltd.

Personal Computer Division 16b Dyer Street Cirencester Gloucestershire GL7 2PF

Tel: Cirencester (0285) 61902

MY INTEREST IS:

Circle No. 151

ADDRESS.

## ...Three star printers

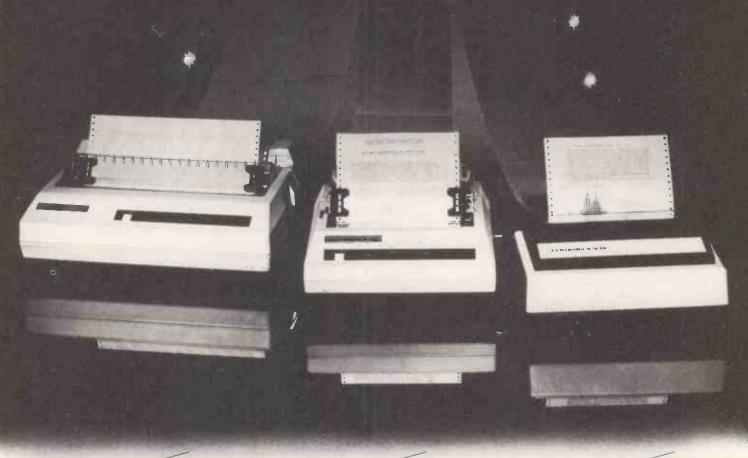

## 152 NEW

#### Economical general purpose printer

- 132 column, 150 cps at 10 cpi
- bi-directional, logic seeking
- quick change cartridge ribbon
- fan-fold, cut sheet paper
- adjustable tractors
- 100% duty cycle
- rugged, versatile, dependable

#### **FANTASTIC VALUE** AT UNDER £700

#### Ideal microcomputer printer

- 80 column, 150 cps at 10 cpi
- bi-directional, logic seeking
- quick change cartridge ribbon
- roll, cut sheet, fan-fold paper
- snap-on tractors
- 100% duty cycle
- rugged, versatile, dependable

#### **FULL PROFESSIONAL SPECIFICATION** FOR UNDER £500

#### Versatile, compact printer

- correspondence quality print
- proportional and fixed spacing
- truè descenders, subscripts and superscripts
- pin addressable graphics
- roll, cut sheet and fan-fold paper
- 100% duty cycle
- compact and quiet

#### ALL THE FEATURES YOU NEED FOR AROUND £500

#### ...with a five star bonus

**★Performance.** ★Reliability. ★Versatility. ★Service. ★Economy. Your Centronics Qualified Retailer

BEDFORDSHIRE Comparine Computer Services 98 Lavistock Street Bedford Tel: 0236.216749

CAMBREDGE SHIRE Carribridge Computer Store Invitanual Steet Cambridge Tot 0273 65336

Eminiary Seet Camoning In U2/3 00338 Charrest Island Computer Consultants The Abort, Floor Q South Esplanate St Peter Po-Te (881 2015) -Chronites Livristal 44 Explanate St Heter Jersey (e) 05/3 7/914

South Devon House Newton Abbot for Users AC Systems 53 Magdatens Road Entre Tel 0392 7\$716

ESSEX This Computer ist 642 Condon Road West Life on Sea 1et (7/02 135/298 Aventures 57 High Street Importance 1er (8777 6022 Commo Commonters LIB West Homdon Industrial Park, West Homdon Ter (927 811) 31 West Homdon Industrial Park, West Homdon Ter (927 811) 31

GLOUCESTERSHINE Screen Scene 144 St Georges Road Chettenham Set 0242 28979 Teleschick (Legister von der Legister von der Legister Ver-Geschießt (Legister Ver-Till Gefreue) House Proceeding, Manchester 14t 051 236 4737 Electrosolute 600 Durnage Julie (Legister Ver-Expectation Representation Control (Legister Ver-Expectation Representation Control (Legister Ver-Expectation Representation Control (Legister Ver-Expectation Representation Control (Legister Ver-Expectation Representation Control (Legister Ver-Expectation Representation Control (Legister Ver-Expectation Control (Legister Ver-Expectation Control (

HAMPSHIRE Grief Business Services LMI West Quey Road Southernoton Fet 0703 39061 HSY QUE HSV LIB
72 Southampton Road Southampton Fet 0703 331422
Padmade Computer Sainvices
351 Feet Road Filen Fet 02514 21892
Symtet Computer Sainvices
173 Millbrook Road Southampton Fet 0703 38866

Water of Bood. Majestably Revinsol Hermit Networks 16th CMA2 3-51. Comprehence. The Dam's 16th CM 141 (1922). 18 Marting CM 24th Servicion. 25 Per Service CM 141 (1922). 25 Per Service CM 141 (1922). 10 Per Service CM 141 (1922). 10 Per Servi

1,94 Lungon Houd Sourmonuum 1 runninge week ier in 32 Herman 1 22 Gemeen Road Turbinge Week 1 en 1997 22.642 Probaced Cemputer Predikust 1 et 1997 22.642 11,6 Windmare Road Brontley 6th 3£E Tet 03 460 2560 Telesacurity 15 (1997) 853,105 Turbinge (1995) 853,105 The Computer Room 1

CORGON Information (CORGON INFORMATION (CORGON INFORMATION INFORMATION INFORMA

Reir Competent Hold, W19 OHR Tel 01:580 7383 69 Supply St Martins Lane (MCIH Tel 01:586-692) 6.6 Supply St Martins Lane (MCIH Tel 01:536-692) 6.6 J. Competents 192 Honeyport Lane Queensbury Marrow Tel 01:204.7526 Attanta Data

e. 6. J Computers 197 Horspot Limit Per OI 836 197 Horspot Limit Queenbury Horson Set Adapta Data Old Sever London CE 174 0 [2] 198 0 199 0 199

MERSEYSIDE Rockelf Brothers Ltd Lore Lang Acting Liverpool Tel 051 521 5030

Your partner in print.

Centronics Data Computer (UK) Ltd., Victoria Way, Burgess Hill, Sussex RH15 9NU Telephone 04446-45011 Telex: 877801

Fe'gysan Computer Stantons
4 Pyriod Stat His Wheel Fe' (1932) 45330
4 Pyriod Stat His Wheel Fe' (1932) 45330
4 Pyriod Stat His Street Cameroles Fe' (279, 2046)
North Anabor 150
Correct Camero Street Cameroles Fe' (279, 2046)
North Anabor 150
Correct Camero Anabor 100 to 150, 279
4 Estate Road Stat Confer (1) 461 5279
Paracet Riserya
3 County North Camero
State Camero
State Camero
State Camero
State Camero
State Camero
State Camero
State Camero
State Camero
State Camero
State Camero
State Camero
State Camero
State Camero
State Camero
State Camero
State Camero
State Camero
State Camero
State Camero
State Camero
State Camero
State Camero
State Camero
State Camero
State Camero
State Camero
State Camero
State Camero
State Camero
State Camero
State Camero
State Camero
State Camero
State Camero
State Camero
State Camero
State Camero
State Camero
State Camero
State Camero
State Camero
State Camero
State Camero
State Camero
State Camero
State Camero
State Camero
State Camero
State Camero
State Camero
State Camero
State Camero
State Camero
State Camero
State Camero
State Camero
State Camero
State Camero
State Camero
State Camero
State Camero
State Camero
State Camero
State Camero
State Camero
State Camero
State Camero
State Camero
State Camero
State Camero
State Camero
State Camero
State Camero
State Camero
State Camero
State Camero
State Camero
State Camero
State Camero
State Camero
State Camero
State Camero
State Camero
State Camero
State Camero
State Camero
State Camero
State Camero
State Camero
State Camero
State Camero
State Camero
State Camero
State Camero
State Camero
State Camero
State Camero
State Camero
State Camero
State Camero
State Camero
State Camero
State Camero
State Camero
State Camero
State Camero
State Camero
State Camero
State Camero
State Camero
State Camero
State Camero
State Camero
State Camero
State Camero
State Camero
State Camero
State Camero
State Camero
State Camero
State Camero
State Camero
State Camero
State Camero
State Camero
State Camero
State Camero
State Camero
State Camero
State Camero

SUSSEX Rebert Hering Ltd 63 London Road Brighton fel (273 htllbidda Guester Ltd 45 Gard Phase Brighton fel (273 695/bel Age Computing Services Bridge Road Worthing fel (90) 35411

WARWICKSHIRE Business & Lewere Micros 16 Tre Soute: Rendworth Tel 0926 512127

• Circle No. 152

Computer-aided design techniques are already well established as tools for Computer methods are now poised to move out of the drawing office to take

## This CAD has plans IS MORE to computer-aided design meets the eye. This dynamic, -growing sector of the computer ry heralds a total change for the rial world. Senior management in company that manufactures some

THERE IS MORE to computer-aided design than meets the eye. This dynamic, fastest-growing sector of the computer industry heralds a total change for the industrial world. Senior management in every company that manufactures something had better take notice of CAD: to ignore it will be akin to having ignored the Industrial Revolution of the last century.

CAD is not simply an aid in the relatively simple task of producing an engineering or architectural drawing. It is an electronic medium in its own right which is fast, intelligent and interactive. Blueprints — diagrams on paper — are a medium which belongs to an earlier age.

#### Uncomfortable transition

For the moment, we are stuck in the uncomfortable period of transition. Manufacturers are still geared to basing their product on familiar and reassuring "working diagrams". They lie around the office or factory, constant and visible proof that work is in progress.

Even when the new oil refinery is on stream or when that neat little extension to the clubhouse is completed, then the builder makes yet another set of drawings—what the Americans call "as-builts"—to act as a guide for repairs and maintenance. Drawings have been around in one form or another for 20,000 years, but now, suddenly, they are not at all essential

The most far-sighted people in the computer-graphics industry are aware that the present craze for hard-copy devices — printers and plotters — is but a passing phase along the road to total automation. The destination is the completely integrated factory in which the process of design and manufacturing is a single task. Karl Marx and his concept of the division of labour — an accurate analysis in its time — will be finally discredited as computers and robots team up to create all the necessary products of the future.

This vision is not mere science fiction. In the United States they already have a

#### by John Lewell

name and an acronym for it: computer-integrated manufacturing or CIM. It is the next step beyond CAD/CAM—computer-aided design and manufacturing. Just as we are getting used to the idea of CAD/CAM, at least to the extent of understanding what the initials stand for, along comes CIM. You can be sure that it

is coming because it is market forces which provide the motivation for the change.

The keys to economic survival are efficiency, competitiveness and productivity. The world's population is expected to double and treble before it finally stabilises, and the emphasis will be placed on the most efficient uses of energy and materials. Our present use of resources is so wasteful because industry is not organised on a rational basis. Under the influence of those same market forces it has evolved like a Gothic cathedral, each generation tacking on its own contribution.

Now the time has arrived when industry has to increase its efficiency and productivity. It can do it only by the complete integration of computers into the industrial process. Piecemeal computerisation will not work in the long run. If you streamline one part of the operation, then you tend to create a bottleneck somewhere else. To get rid of the bottleneck you have to use a computer.

Everyone who has used a computer for even a simple task realises the importance of understanding the process which is being computerised. When a system has been analysed rationally, you may find that you do not need a computer at all. Yet no individual can keep in mind every one of the millions of operations that go on in a factory and so the best, simplest, the most rational manufacturing solution can never be achieved. What is needed is integration, and this will be the keyword to the future.

#### Agent provocateur

Why is CAD proving to be the agent provocateur in this leap towards the future? After all, industry has been using computers for years. So far, word processing, payroll accounting and even numerical control have not provoked a total rethink of how to run an entire manufacturing process.

The reason is simply that design is an "upstream" operation, whereas those parts of a business which are often the first to be computer-assisted are mainly "downstream" operations. Word processing is downstream of management

CAD systems must be able to handle all the relevant design information.

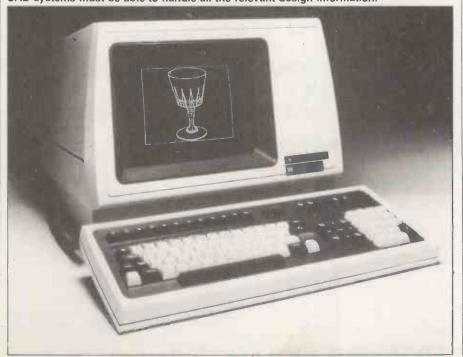

## design engineers, yet they are still far from having reached their full potential. charge of the average factory's entire design and manufacturing process.

instructions. Invoicing is done after you have made and delivered the product. Payroll is the most downstream operation of all: everyone is paid in arrears. But this downstream computerisation does not have a knock-on effect. It does not necessarily force us to make other changes. CAD, by contrast, does.

Frank Lloyd Wright was one of America's greatest architects, yet some of his greatest buildings were designed on the back of an envelope. He and his sophisticated, so the number of visual representations increases. For instance, with a model of the human body a display might one day be able to show the skeleton, or perhaps the nervous system, or the blood circulation, or the familiar skin-covered figure itself. More easily displayed with current technologies are engineering designs which involve structural, electrical, piping or instrumentation models. All these models are related to each other. You cannot change

pen you can magnify, rotate or move the image — or any part of it — and make additions and improvements. Using the keyboard you can type in facts and figures, descriptions and dimensions. You can ask the system to automatically retrieve the previous drawings, and there is always an instant library of symbols at your command, ready to be pasted into any position on the screen.

Even when it is being used as a highclass drafting aid or as an expensive "ideas pad" the average CAD system is an effective and impressive tool. Shortly after it is installed, senior company men will murmur approvingly about high productivity ratios — that is to say: how much more work is being done as a result of using the new toy. It is not unusual to find that the work is completed in a fraction of the time. A piping diagram may have a 2:1 ratio, a mechanical diagram 4:1, an instrument diagram 5:1, and others may be even higher.

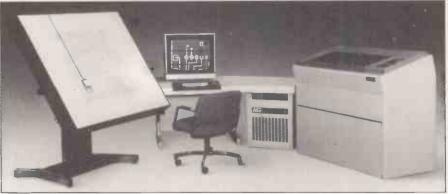

A typical stand-alone system is based on a minicomputer with VDU and plotter.

assistants would fill in the details later on, in the conventional way. The design took shape in Frank Lloyd Wright's head. It was a synthesis of experience, of knowledge of materials, of the environment and of architectural forms. More than that, it also contained the vital element of originality. A Frank Lloyd Wright building had all the elements of good design.

Being an exceptional sort of man, Wright did not spend much time developing his concepts diagrammatically. The model was in his head. The secret of design is in conceiving the model, and not at all in making a representation of the model on, for instance, a piece of paper.

The essence of CAD is in the creation of the model. If computers are going to be really useful in assisting us with designs then they have to assume the role of Frank Lloyd Wright's head.

The computer has to contain the model. Where else could you put it? On paper? That would be far too complex. In our own heads? We are not all Frank Lloyd Wright, and the design capability of even his brain would not be sufficient for a high-technology product, such as a car or a space shuttle. The machine has to be programmed with all the relevant information about the properties of materials, about the environment in which a product will be used, with appropriate marketing information — not to mention a whole library of existing designs.

Graphics are one of the windows into the model. They are a communications link which provides a visual representation of it. As graphics displays become more one without changing the others. The great advantage of CAD is that the computer can be programmed to make many of the changes automatically, and to warn you if something is not possible. The truth of my opening statement should now be apparent. There is, literally, more to CAD than meets the eye.

#### Graphics displays

Nevertheless, for the time being, CAD is mainly concerned with producing diagrams. Early graphics displays could show only the outlines of objects, conveniently echoing the tradition of engineering drawings. This does not necessarily mean that vector displays, or even drawings themselves, will be with us forever. In the last two years, raster displays have made great strides, bringing with them all the benefits of full colour and fully-shaded surfaces. They point us in a new direction: the computer model itself need not be related to "wire-frame" drawings at all.

Much of what passes for computer-aided design would be better described as computer-aided drafting. By the time the operator sits down at the terminal most of the work has already been done. A decision has been made to build a particular product, the shape and function of which is largely known. The CAD system is used to tidy up the details, put in all the symbols, put lettering in the right places, and then to print out sets of isometric and orthographic drawings.

Operators can, of course, refine and modify the designs. With a stroke of the

#### The bottleneck

What used to take a week to design on paper may take only a couple of hours with a little help from your friendly computer. Suddenly, the rest of the manufacturing process seems to be abysmally lethargic. The whole factory has become one long bottleneck. At this point, CAD has to be extended to CAD/CAM. A design is created with computer assistance, then the computer automatically instructs the machine-tools to start turning out the new product.

Those companies that have already made a heavy investment in CAD/CAM are beginning to reap the rewards: indeed, many of them could not survive without it. In the United States particularly, there is such a shortage of fullytrained design staff that it would be impossible to handle a large defence contract without CAD. Automated manufacturing carries the process one stage further as components are produced with only a fraction of the highly-paid workforce which was previously needed. The time between design and production shrinks dramatically, while last-minute changes can be made without escalating cost.

#### Best answer

CAD/CAM is seen in the United States as being the best answer to the Japanese lead in manufacturing techniques. At present still in its early stages, CAD/CAM usually means that the computer design station has been linked up to some numerical-control machinery. The machine-tools are placed under the control of punched tape which comes directly from the designers. Though this is a leap

(continued on next page)

(continued from previous page)

forward, it is still a long way from the goal of ClM, where all the operations of the factory are plugged into a common database.

CAD/CAM not only provides increased productivity, there is often an outstanding increase in product quality as well. Machine-tool paths are generated more quickly and more accurately. The numerical-control programmer no longer has the task of making hundreds of error-prone calculations in specifying tool path motions, and is provided with a visual feedback guide at each stage.

#### Product testing

Other benefits include the ability to test a product before it has been manufactured. CAD deals with a model rather than an image, and models can simulate processes. This is particularly useful when physical tests might be dangerous or impractical. Much has been learned from flight-simulation techniques which are now so advanced that in some countries an airline pilot can theoretically qualify for a licence without setting foot in a real plane. Trucks and cars can be tested in simulated bad weather conditions while many design variants are tried out in order to find the best solution.

Introducing CAD into a company usually implies a long-term commitment to CAD/CAM. A good example is the Hughes Tool company which manufactures equipment for the drilling industry. CAD has already helped to give Hughes Tool a competitive edge by halving the time needed to design a new product. A single designer, using a CAD system, can now produce a design for a new rockdrilling bit in under two weeks. It is an industry in which speed is essential, because drilling bits are often custommade to cope with a specific problem which a drilling team has just encountered on site. Work is held up until the new bit arrives. Using an Applicon special-purpose graphics computer, Hughes Tool's designers in Houston, Texas maintained their lead in the market. Once the CAD system was working successfully the company was able to extend the program to include design analysis and structural analysisnext steps along the road to CIM.

#### First steps

A company's first step in CAD might be to use a service bureau to produce some of the routine drawings. Royal Graphics of San Francisco and Houston is one such bureau, and has grown dramatically since introducing computer graphics in 1970. Most of its clients are architects. Using a Calma system, with standard software and specially-written subroutines, Royal Graphics produces more than 1,000 drawings a month.

Over the years a vast library of symbols

has been created which can be slotted into the design. Architects can be provided with data such as the gross area or the gross volume of a building. Instant tile-count or brick-count can also save the client time and effort. With an 80 percent annual growth rate — and no CAD sales force — Royal Graphics proves that the bureau service is in demand.

After using a bureau and becoming familiar with the new techniques, a company may want to buy a CAD system to use in-house. The simplest approach is to buy a turnkey system from a manufacturer such as Computervision, Calma, Auto-trol, Applicon or Summagraphics. These companies, and others like them, will specify and deliver a complete, packaged system to meet your needs. Full training for the operators is supplied along with the equipment and software; no previous experience of computers is necessary.

A typical CAD system is modular, allowing you to add to it as your needs change. A stand-alone system would include a minicomputer and mass storage with its system software. The work station consists of a digitiser, a graphics tablet, a function keyboard, an alphanumeric keyboard, and a VDU. An appropriate hard-copy device such as a flatbed plotter will be linked to the system. Larger systems may have extra output devices such as a film recorder or an electrostatic plotter. Several additional work stations can often be supported by one central-processing facility. Individual users can create their own design databases on a single system while each person works on a different project.

#### Interesting art-form

The design of CAD work stations is an interesting art-form in itself. Operators have to spend many hours at a time at the work stations and it is very important that it should be as comfortable as possible. Once they have tried it, most designers prefer using a computer to working with passive instruments. The constant interaction usually increases concentration.

There has been a steady stream of innovations in work-station design. For example, Calma Corporation was the first manufacturer to introduce a voice-control unit. The operator wears a head-set with a lightweight microphone attachment, which provides up to 50 functions under voice control. These can include commands such as Zoom, Pan, Multiple View, or Composite Image—all achieved without a keyboard, pen or menu. Calma claims a 99.8 percent accuracy rate for the input commands, and the technique reduces eye movements and achieves a faster operational speed.

Another graphics company, Genisco, has produced a three-dimensional display called Spacegraph. On this system you

can actually see the model suspended in space, so that it looks like a real object rather than an image; for this threedimensional effect you do not even have to wear special spectacles.

Once it has been decided to use CAD, one of the first questions to ask is whether you need a customised system or a general-purpose system. The fastest-growing segment of the CAD industry is in providing general-purpose systems, though purpose-built systems may still be the best buy for some users, particularly for firms with printed-circuit designers on the staff.

Building your own CAD system to cope with exacting specialised work — such as printed-circuit board design — can give you an increased throughput of work. Britain has many small system houses which could design a purposebuilt CAD system.

#### Industry boom

Outside consultants can frequently be helpful. In the computer-graphics world there are two sorts of consultant: generalists and specialists. A good generalist who knows the industry can save a client a considerable sum of money. New products come on to the market almost daily - this is a booming industry. Your consultant should establish a broad picture of what you are trying to achieve, and point you towards specialists or to appropriate manufacturers. Since CAD demonstrations tend to be somewhat lengthy, and manufacturers are scattered round the country, "shopping around" can be time-consuming and expensive.

A complete, self-contained turnkey system for professional designers costs between £20,000 and £500,000 and there are some signs that the minimum price will come down this year. In 1981, Ramtek, the market leader in raster displays, launched a desk-top terminal in the U.S. at just under \$6,000.

#### The micro future

It will be a few years before microcomputers have the speed and memory capacity to cope with the millions of calculations needed in a useful graphics display. Personal computers can produce interesting and colourful presentation graphics, but they are not yet serious contenders in the professional design market. They are, however, ideal training tools, since many of the techniques used in the larger systems can be performed by a micro—but without the speed and resolution which are necessary in most design tasks.

Computer-aided design is not a panacea for all the problems of ailing manufacturing industries. What the planned introduction of CAD can do is to help many engineering and architectural firms to increase their productivity and reduce their costs. All companies in these areas should at least take a look at CAD and evaluate its usefulness.

# Beelines give your

# a 40 column display with 32K of extra RAM as well!

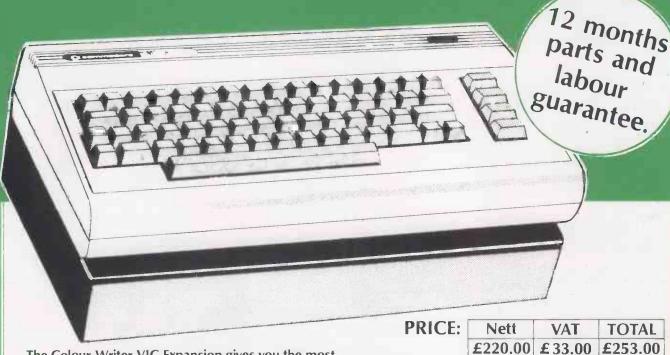

PC 4/82

The Colour Writer VIC Expansion gives you the most cost effective way of expanding your VIC to 35 K AND we give you the added bonus of a 40 Column display free of charge. Now you can have the luxury of a 32 K Pet AND Colour to enhance your programs. The Colour screen consists of 960 characters in a 40 column by 24 row layout (to Viewdata standard) with the 25 th line for status information. The programmable features include 7 foreground and background colours, flashing, double height characters, block graphics and any combination you care to name; and not content with a 35 K VIC, we give you an extra motherboard slot for further expansion.

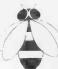

BEELINES (Bolton) LTD FREEPOST (No stamp required)

Bolton BL3 6YZ Telephone (0204) 382741 & 384599

24 hour answer phone: 0204 385299 Reg. office: 124 Newport St., Bolton BL3 6AB. Dealer enquiries welcome.

| Qty.      | Item                                                             | Price               |
|-----------|------------------------------------------------------------------|---------------------|
|           | Beelines VIC 35K + 40 Column<br>Expansion Unit @ £220 + £33 VAT  |                     |
|           | e cheque/P.O aease debit my:                                     |                     |
| Access    | 5224                                                             |                     |
| Barclayo  | ard 4929                                                         |                     |
| Expiry D  | Pate                                                             |                     |
| Name _    |                                                                  |                     |
| Address   |                                                                  |                     |
|           |                                                                  | Code                |
| Tel. (day | y1                                                               |                     |
|           | orders welcome –<br>ill ship to approved account holders on rece | int of firm order   |
| Deliver   | y free within mainland UK                                        | ipt or iiiii order. |
|           | and Barclaycard welcome.                                         |                     |

Circle No. 153

# The if 800-Colour

# **FEATURES**

- Powerful Z-80A 4MHz Processor
- Memory 64K 256K
- High Resolution Multi-Colour Graphics CRT
- CP/M\*
- Versatile, 'Easy-to-Use' BASIC
- Twin set of Programmable Function Keys
- Integral 80 cps Printer
- 400K x 2 Floppy disks

# **OPTIONS**

- 8 inch Floppy Disk Unit
- 10 mb Winchester Drive
- I/O Expander Unit
- 132 Column Printer
- Paper Tape Reader & Punch
- 5 inch Floppy Disk Unit
- XY Plotter
- Digitizer
- Light Pen
- ROM Cartridge

# **INTERFACES**

- RS-232C
- Centronics Parallel Interface
- IEEE-488 Instrumentation Interface
- Analogue-Digital and Digital-Analogue converters

## SOFTWARE

 Extensive range of business application software to meet all requirements.

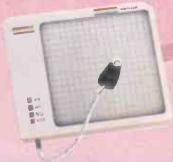

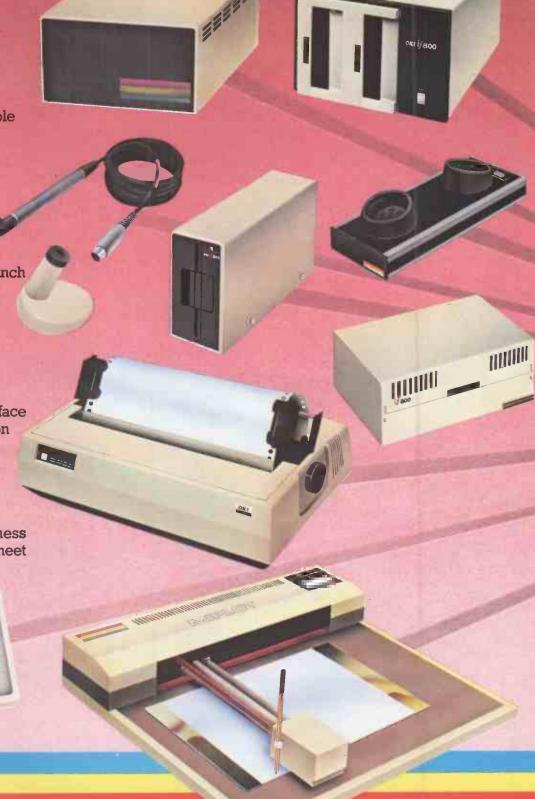

KGB Micros Ltd 14 Windsor Road, Slough, Berks. SL1 1EL. Tel: Slough 38581/38310 Encotel Systems Ltd 530-539 Purley Way, Croydon, Surrey. Tel: 01-686 9687

# in your Computing

The if 800 brings a new and colourful dimension to business and personal computing. Now you can enjoy and benefit from extensive multi-coloured graphics and a CP/M\* environment on the same compact system.

Built around a CPU using the high speed Z-80A processor, the if 800 combines keyboard, hard-copy 5 x 7 dot 80 cps printer, twin 400K 5 inch floppy disk drives, high resolution colour display, and every type of interface into one complete unit.

Just look at some of the fantastic features, facilities, and options offered on the if 800 ....a truly versatile and fully integrated computer system

that more than meets the demands and varied applications in today's world of business information processing.

To discover the exciting new horizons of if 800 Multicolour Graphics computing, complete the coupon below or telephone us or our Distributors.

\* CP/M is a registered trade mark of Digital Research

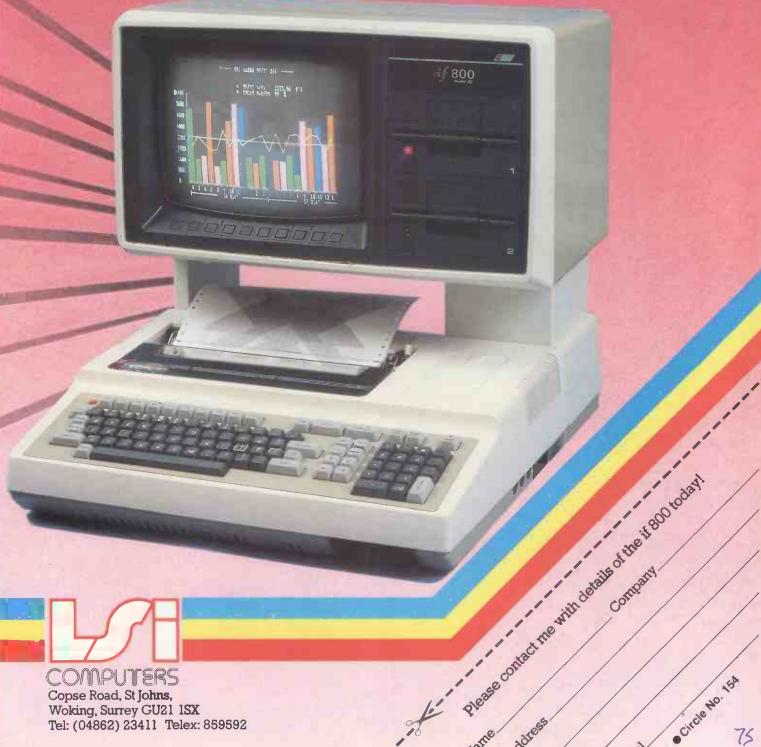

COMPUTERS

Copse Road, St Johns, Woking, Surrey GU21 1SX Tel: (04862) 23411 Telex: 859592

Circle NO. 154

# THE MICAUPUTE CHALLENGE:— FIND A COMPUTER TO COMPARE WITH THE SUMME ... NEVER.

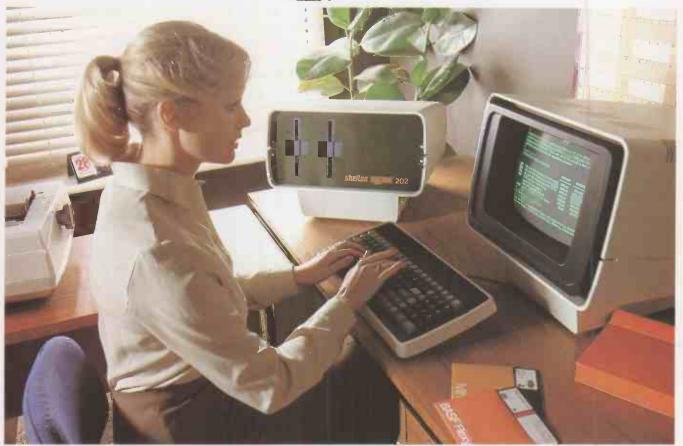

... Because the SIG/NET offers the price advantage of the low cost systems together with the flexibility and infinite expansion capabilities of the high cost systems.

Or in other words a great deal more for a great deal less.

For just £1,299.00 the standard SIG/NET offers the flexibility to choose the terminal best suited to your requirements, the printer to give the speed and quality you need and disk capacity from 400,000 to 40 Million characters.

| Ci idiroccoro.              |           |
|-----------------------------|-----------|
| The standard SIG/NET 202S a | £1,299.00 |
| 5 Megabyte hard disk system | £3,100.00 |
| 10 Megabyte 4 User          | £6,000.00 |
| 10 Megabyte 10 User         |           |

FOR FURTHER TECHNICAL DATA AND THE NAME OF YOUR NEAREST DEALER SEND THE COUPON **NOW!** 

|   | NICROPUTE<br>atherine Street, Macclesfield, Che | eshire, SK11 6OY. Tel: (0625) 612759. |     |
|---|-------------------------------------------------|---------------------------------------|-----|
| N | AME                                             | POSITION                              |     |
| C | OMPANY NAME                                     |                                       | - 1 |
| C | OMPANY ADDRESS                                  |                                       |     |
|   |                                                 |                                       |     |
| L |                                                 | TEL.NO                                |     |

Dealer enquiries invited for certain areas of the Midlands and North.

# THERE'S JUST NONE TO COMPARE.

- Unbeatable value for money.
- Advanced and innovative BRITISH design.
- BRITISH BUILT.
- Unrivalled expansion.
- Faster than comparable systems.
- Full 64K of memory.
- Sold only through approved dealers.
- CP/M compatible.

# MICAOPUTE

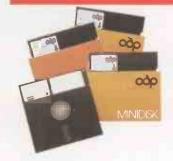

# MICAOPUTE

## microcomputer systems

Catherine Street, Macclesfield, Cheshire, SK11 6QY. Tel: (0625) 612759.

Circle No. 155

Circle No. 155

# Data manipulation for 3D displays

THE PROCESSES of defining, storing, manipulating, interrogating and finally outputting pictorial information are the essence of computer graphics. The graphics operation is essentially passive, and the observer has no direct control over the picture being presented. Interactive graphics also use the computer to prepare and present pictorial information, while allowing the user to influence the picture as it is being prepared.

From the user's point of view, computer graphics can be divided into the following areas:

- Representing pictures to be presented.
- Preparing pictures for representation.
- Presenting previously prepared pictures.
- Interacting with the picture.

The word "picture" is used in its broadest sense to mean any collection of lines, points, text, etc., to be displayed on a graphics device. It may be anything from a line to a fully-scaled representation of an aircraft, ship, or building.

## Textual material

Pictures represented in computer graphics can be considered as a collection of lines, points, and textual material. A line can be represented by the coordinates of its end points  $X_1$ ,  $Y_1$ ,  $Z_1$  and  $X_2$ ,  $Y_2$ ,  $Z_2$ , a point by a single co-ordinate triplet  $X_1$ ,  $Y_1$ ,  $Z_1$ , and textual material by collections of lines or points.

A series of points, each of which is a position vector relative to a local co-ordinate system, may be stored in a computer as a matrix of numbers. The position of these points can be controlled by manipulating the matrix which defines the points. Appropriate computer hardware or software can be used to generate lines, curves or pictures as output.

Pictures ultimately consist of points whose co-ordinates are stored in a file—an array—prior to being used to present the picture. This file is called a database. Very complex pictures require correspondingly complex databases and a complex program to access them. These databases may involve ring structures, tree structures, etc., and may contain points, substructures, and other nongraphic data.

Figure 1. Windowing techniques.

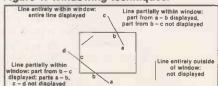

Interactive displays are available through arithmetic operations on the graphics database. R S Khaira provides the transformations on which to base your graphics algorithms.

Points are the basic building blocks of a graphic database. There are three basic methods or instructions for treating a point as a graphic geometric entity:

- Move the beam, pen, cursor, plotting head to the point.
- Draw a line to that point.
- Draw a dot at that point.

The best way to specify the position of a point is to use homogeneous coordinates in which an N-dimensional space is represented by N+1 dimensions. If the position of a point in three dimensions is given by the triplet X, Y, Z, it is represented by four co-ordinates hX, hY, hZ, h, where h is an arbitrary number.

A database used to prepare the picture for representation is hardly ever the same as the display file used to present the picture. The database represents the total picture, while the display file represents only some position, view, or part of the picture. The display file is created by transforming the database.

The picture contained in the database may be resized, rotated, translated, partially removed, or viewed from a particular point to obtain necessary perspective before being displayed. Many of these operations can be accomplished by using simple linear transformations involving matrix multiplications. Among these are rotation, translation, scaling, perspective and stereoscopic views. Homogeneous co-ordinates are very convenient for accomplishing these transformations.

A four-by-four matrix can be used to perform any of these individual transformations on points represented as a matrix in homogeneous co-ordinates. When a sequence of transformations is desired, each individual transformation can be sequentially applied to the points to achieve the desired result. If, however the number of points is large, this is inefficient and time-consuming.

An alternative method is to multiply together the individual matrices representing each required transformation and then to finally multiply the matrix of points by the resulting four-by-four transformation matrix. This matrix operation

is called concatenation and saves a significant amount of time when performing compound matrix operations on sets of data points.

In some graphics applications the complete database is displayed, but frequently only portions of the database are needed. This process of displaying only a part of the complete picture database is called "windowing". It is not easy to achieve, particularly if the picture database has been transformed.

In general there are two types of windowing — clipping and scissoring. Clipping involves determining which lines or portions of lines in the picture lie outside the window — see figure 1. Those lines or portions of lines are then discarded and not displayed. In the scissoring technique, which is not used here, the display device has a larger physical drawing space than is required.

In two dimensions, a window is specified by values for the left, right, top and bottom edges of a rectangle. Clipping is easiest if the edges of the rectangle are parallel to the co-ordinate axes. When this is not the case, the rotation of the window can be compensated for by rotating the database in the opposite direction.

## The final step

As a final step in the picture presentation process it is necessary to convert from the co-ordinates used in the picture database, called user co-ordinates, to those used by the display device, called display co-ordinates. In particular, it is necessary to convert co-ordinate data which passes the windowing process into display co-ordinates such that the picture appears in some specified area on the display, called a viewport.

The viewport can be specified by giving its left, right, top and bottom edges if two-dimensional, and if three-dimensional by specifying a near and far boundary too. In the most general case, conversion to display co-ordinates within a specified three-dimensional viewport requires a linear mapping from a six-sided frustum of vision to a six-sided viewport.

To interact with the picture you need some type of interactive device to communicate with the program while it is running. In effect this interrupts the program so that new or different information can be used to accomplish the task. The simplest is, of course, the alpha-numeric keyboard. More sophisticated devices

(continued on next page)

(continued from previous page)

include light pens, joysticks, and so on.

The ability to represent or display a three-dimensional object is fundamental to the understanding of the shape of that object. Furthermore, the ability to rotate, translate, and project views of that object is also, in many cases, fundamental to the understanding of its shape.

This is easily demonstrated by picking up a relatively complex, unfamiliar object. You naturally rotate it, hold it at arm's length, stand back from it, etc., in order to obtain an understanding of its

shape.

To do this with a computer we must introduce an analysis of the shape in three dimensions, and we immediately introduce homogeneous co-ordinates. Hence a point in three-dimensional space [x y z] is represented by a four-dimensional position vector [x y z I] or [X Y Z H]. Again the transformation from homogeneous co-ordinates to ordinary co-ordinates is given by

$$[X \ Y \ Z \ H] = [x \ y \ z \ I] + T$$
 and 
$$[x' \ y' \ z' \ I] = \begin{bmatrix} X \ Y \ \overline{H} \end{bmatrix} + \overline{X}$$

where T is some transformation matrix and  $x^1$ ,  $y^1$ , and  $z^1$  are the transformed co-ordinates.

The generalised four-by-four transformation matrix for three-dimensional homogeneous co-ordinates is

$$T = \begin{bmatrix} a \cdot b & c & p \\ d & e & f & q \\ h & i & j & r \\ l & m & n & s \end{bmatrix}$$

It can be partitioned into four separate sections:

The three-by-three matrix produces a linear transformation in the form of scaling, shearing, and rotation. A linear transformation is one which transforms an initial linear combination of vectors into the same linear combination of transformed vectors. The one-by-three row matrix produces translation and the three-by-one column matrix produces perspective transformation. The final

Figure 3. Three-dimensional rotation.

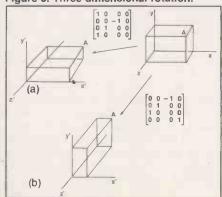

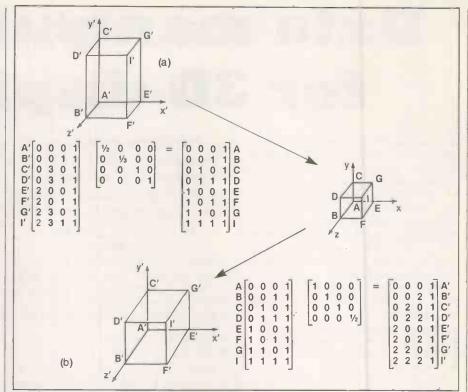

Figure 2. Rescaling a parallelepiped.

single-element matrix produces overall scaling.

The total transformation obtained by operating on a position vector with the four-by-four matrix and normalising the transformed vector is called a bilinear transformation. It gives a combination of

- shearing
- local scaling
- overall scaling
- rotation
- reflection
- translation
- perspective

The diagonal terms of the general four-by-four transformation matrix produce local and overall scaling. The product

$$[x y z 1] \times [a 0 0 0] = [ax ey jz 1] = [x' y' z' 1]$$
  
0 e 0 0  
0 0 j 0  
0 0 0 1

which shows the local scaling effect. Figure 2a shows a parallelepiped rescaled as a unit cube. Overall scaling is obtained by using the fourth diagonal element, i.e.,

$$\begin{bmatrix} x \ y \ z \ 1 \end{bmatrix} \times \begin{bmatrix} 1 \ 0 \ 0 \ 0 \\ 0 \ 1 \ 0 \ 0 \\ 0 \ 0 \ 1 \ 0 \\ 0 \ 0 \ 0 \ s \end{bmatrix} = \begin{bmatrix} x \ y \ z \ s \\ x' \ y' \ z' \ 1 \end{bmatrix}$$

This effect is shown in figure 2b.

If the determinant of the three-bythree component matrix is +1, then it produces a pure rotation about the origin. Before considering the general case of three-dimensional rotation about an arbitrary axis, consider several special cases.

In a right-handed co-ordinate system, a point may be rotated clockwise by degrees around the x axis by

$$x' = x$$
  
 $y' = y \cos \theta + z \sin \theta$   
 $z' = z \cos \theta - y \sin \theta$ 

i.e., the x-dimensions do not change. Thus the transformation matrix will have zeros in the first row and first column, except for unity on the main diagonal. The transformation matrix for rotation around the x-axis is

$$\vec{T} = \begin{bmatrix} 1 & 0 & 0 & 0 \\ 0 & \cos\theta & \sin\theta & 0 \\ 0 & -\sin\theta & \cos\theta & 0 \\ 0 & 0 & 0 & 1 \end{bmatrix}$$

Rotation is assumed to be positive in a right-hand sense as you look from the origin outward along the axis of rotation. Figure 3a shows a  $-90^{\circ}$  rotation about the x-axis.

Rotation about the y-axis is carried out

$$x' = x \cos \theta - z \sin \theta$$

$$y' = y$$

$$z' = z \cos \theta + x \sin \theta$$

In this case zeros appear in the second row and second column of the transformation matrix, except for unity on the main diagonal. The complete matrix is

$$T = \begin{bmatrix} \cos \theta & 0 & -\sin \theta & 0 \\ 0 & 1 & 0 & 0 \\ \sin \theta & 0 & \cos \theta & 0 \\ 0 & 0 & 0 & 1 \end{bmatrix}$$

Figure 3b shows a rotation about the y-axis.

Rotation about the z-axis is carried out by

$$x' = x \cos \theta + y \sin \theta$$
  
 $y' = y \cos \theta - x \sin \theta$   
 $z' = z$ 

The complete transformation matrix is

$$T = \begin{bmatrix} \cos\theta & \sin\theta & 0 & 0 \\ -\sin\theta & \cos\theta & 0 & 0 \\ 0 & 0 & 1 & 0 \\ 0 & 0 & 0 & 1 \end{bmatrix}$$

'Some orientations of a threedimensional object require reflections. In three dimensions the simplest reflections occur through a plane. For a rigid body the determinant of the reflection transformation will be -1.

In a reflection through the xy-plane, only the z-co-ordinate values of the position vectors of the object will be changed: in fact they will be reversed in sign. Thus the transformation matrix for a reflection through the xy-plane is

$$T = \begin{bmatrix} 1 & 0 & 0 & 0 \\ 0 & 1 & 0 & 0 \\ 0 & 0 & -1 & 0 \\ 0 & 0 & 0 & 0 \end{bmatrix}$$

The reflection of a unit cube through the xy-plane is shown in figure 4.

For a reflection through the yz-plane

$$T = \begin{bmatrix} -1 & 0 & 0 & 0 \\ 0 & 1 & 0 & 0 \\ 0 & 0 & 1 & 0 \\ 0 & 0 & 0 & 1 \end{bmatrix}$$

and for a reflection through the xz-plane

$$T = \begin{bmatrix} 1 & 0 & 0 & 0 \\ 0 & -1 & 0 & 0 \\ 0 & 0 & 1 & 0 \\ 0 & 0 & 0 & 1 \end{bmatrix}$$

Three-dimensional translation is obtained by writing

$$[X \ Y \ Z \ H] = [x \ y \ z \ 1] \begin{bmatrix} 1 & 0 & 0 & 0 \\ 0 & 1 & 0 & 0 \\ 0 & 0 & 1 & 0 \\ 1 & m & n & 1 \end{bmatrix}$$

When expanded this yields [X Y Z H] = [(n + 1) (y + m) (z + n)1]

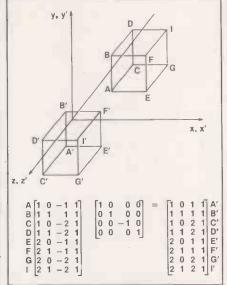

Figure 4. Three-dimensional reflection.

It follows that

$$x' = \frac{X}{H} = x + I$$

$$y' = \frac{Y}{H} = y + m$$

$$\dot{z}' = \frac{Z}{H} = z + n$$

The procedure for rotations about an abritary axis is to translate the object and the desired axis of rotation so that the rotation is made about an axis passing through the origin of the co-ordinate system. The method involves a three-dimensional translation, a rotation about the origin, and a translation back to the

initial position. If the axis about which rotation is desired passes through the point

$$A = [Imn1]$$

then the form of the transformation matrix is

$$[XYZH] = [xyz1] \times \begin{bmatrix} 1 & 0 & 0 & 0 \\ 0 & 1 & 0 & 0 \\ 0 & 0 & 1 & 0 \\ -1 & -m & -n & 1 \end{bmatrix}$$
$$\times \begin{bmatrix} R \\ X \end{bmatrix} \times \begin{bmatrix} 1 & 0 & 0 & 0 \\ 0 & 1 & 0 & 0 \\ 0 & 1 & 0 & 0 \\ 0 & 0 & 1 & 0 \\ 0 & m & n & 1 \end{bmatrix}$$

where the elements in the four × four rotation matrix R are, in general, given by matrix A. The generalised three-dimensional rotation is a very important capability. A derivation for determining the elements of the rotation matrix R is given by Rogers and Adams in chapter 3 of their book.

Non-zero elements in the first three rows of the last column of the four-by-four transformation matrix yield a perspective transformation. A perspective projection is obtained by concatenation of a perspective transformation followed by a projection on to a two-dimensional viewing plane. A perspective projection is given by the transformation

$$[X Y Z H] = [x y z 1] \begin{bmatrix} 1 & 0 & 0 & 0 \\ 0 & 1 & 0 & 0 \\ 0 & 0 & 0 & r \\ 0 & 0 & 0 & 1 \end{bmatrix}$$
$$= [x y 0 (rz+1)]$$

(continued on next page)

```
REM SCALE OPTION
2000
2001
2010
2020
                                                                                                                                                                                                                                                                                                                                                                                                                                                                                                                                                                                                   GOTO 3100

REM Z AXIS ROTATION

T(2,2)=COS(T2): T(1

T(1,2)=SIN(T2)

T(2,1)=-T(1,2)
                                                                                                                                                                                                                                                                                                                                                                                                                                                                                                                                                                                                                                                                                                                                      T(1,1)=T(2,2)
   2025
2030
                                                                                                                                                                                                                                                                                                                                                                                                                                                                                                                3430
                                                                                                                                                                                                                                                                                                                                                                                                                                                                                                                                                                                                     T(3,3)=1
T(4,4)=1
2050
2050
2055
2060
2070
                                                                                                                                                                                                                                                                                                                                                                                                                                                                                                                3450
3460
3500
                                                                                                                                                                                                                                                                                                                                                                                                                                                                                                                                                                                               T(4,4)=1

GOTO 3100

REM ZEROIZE THE T(4X4) MATRIX

FOR I=1 TO 4

FOR J=1 TO 4

T(I,J)=0

NEXT J: NEXT I
                                                                                                                                                                                                                                                                                                                                                                                                                                                                                                                  3510
3520
   2080
                                                                                                                                                                                                                                                                                                                                                                                                                                                                                                                  3530
3540
   2085
2090
2100
2110
2120
2130
2140
2150
                                                                                                                                                                                                                                                                                                                                                                                                                                                                                                                                                                                            REM H SUBROUTINE WHICH READS IN
REM S$ AND FINDS IT IN N$(SHAPES)
REM IT SETS F3-L3(RANGE OF LINES)
REM AND L3-L4(THE RANGE OF POINTS)
REM NAME OF SHAPE OR @ FOR ALL";S$
IF S$="@" THEN 9410
FOR I=1 TO N7-I
IF S$=N$(I) THEN 9100
NEXT I
2"NO SUCH SHAPE" GOTO 9010
F3=F(I) L3=L(I)
REM SEARCH L1,L2 FOR RANGE F4-L4
F4=32000 : L4=-1
FOR I=5 TO L3
FL(I,1) STATE HEN F4=L1(I,1)
IF L1(I,2) STATE HEN F4=L1(I,2)
IF L1(I,1) STATE HEN L4=L1(I,1)
IF L1(I,2) STATE HEN L4=L1(I,1)
IF L1(I,2) STATE HEN L4=L1(I,2)
REXT I
IF F4=32000 OR L4=-1 THEN 2"POINTS ER
                                                                                                                                                                                                                                                                                                                                                                                                                                                                                                                  9001
9002
9003
9010
   2160
                                                                                                                                                                                                                                                                                                                                                                                                                                                                                                                  9020
9030
9040
9050
      3001
     3010
   3020
3025
3027
3030
                                                                                                                                                                                                                                                                                                                                                                                                                                                                                                                  9060
9100
      3040
3045
                                                                                                                                                                                                                                                                                                                                                                                                                                                                                                                  9110
9115
9120
9130
9140
9150
9170
9200
9400
9450
9500
      3050
3060
     3070
3080
3080
     3100
                                                                                                                                                                                                                                                                                                                                                                                                                                                                                                                                                                                                                           F4=32000 OR L4=-1 THEN ?"POINTS ERROR" : GOTO 9010
     3105
3110
                                                                                                                                                                                                                                                                                                                                                                                                                                                                                                                                                                                                     IF F4=32000 0...
RETURN
F3=1 : F4=1 : L3=N8-1 : L4=N9-1
     3120
3130
3135
3140
                                                                                                                                                                                                                                                                                                                                                                                                                                                                                                                                                                                                 RETURN
REM MATRIX MULTIPLICATION
REM MALL POINTS FROM F4 TO L4
REM ARE MULTIPLIED BY THE MATRIX
REM CALLED T(4X4), INTO V(F4TOL4)
FOR I=F4 TO L4
FOR J=1 TO 4
FOR J=1 TO 4
FA-A+UCI,J)*T(J,K)
NEXT J
V(I,K)=A
FA' REM FA TO L4
FA TO L5
FA TO L5
FA TO L5
FA TO L5
FA TO L5
FA TO L5
FA TO L5
FA TO L5
FA TO L5
FA TO L5
FA TO L5
FA TO L5
FA TO L5
FA TO L5
FA TO L5
FA TO L5
FA TO L5
FA TO L5
FA TO L5
FA TO L5
FA TO L5
FA TO L5
FA TO L5
FA TO L5
FA TO L5
FA TO L5
FA TO L5
FA TO L5
FA TO L5
FA TO L5
FA TO L5
FA TO L5
FA TO L5
FA TO L5
FA TO L5
FA TO L5
FA TO L5
FA TO L5
FA TO L5
FA TO L5
FA TO L5
FA TO L5
FA TO L5
FA TO L5
FA TO L5
FA TO L5
FA TO L5
FA TO L5
FA TO L5
FA TO L5
FA TO L5
FA TO L5
FA TO L5
FA TO L5
FA TO L5
FA TO L5
FA TO L5
FA TO L5
FA TO L5
FA TO L5
FA TO L5
FA TO L5
FA TO L5
FA TO L5
FA TO L5
FA TO L5
FA TO L5
FA TO L5
FA TO L5
FA TO L5
FA TO L5
FA TO L5
FA TO L5
FA TO L5
FA TO L5
FA TO L5
FA TO L5
FA TO L5
FA TO L5
FA TO L5
FA TO L5
FA TO L5
FA TO L5
FA TO L5
FA TO L5
FA TO L5
FA TO L5
FA TO L5
FA TO L5
FA TO L5
FA TO L5
FA TO L5
FA TO L5
FA TO L5
FA TO L5
FA TO L5
FA TO L5
FA TO L5
FA TO L5
FA TO L5
FA TO L5
FA TO L5
FA TO L5
FA TO L5
FA TO L5
FA TO L5
FA TO L5
FA TO L5
FA TO L5
FA TO L5
FA TO L5
FA TO L5
FA TO L5
FA TO L5
FA TO L5
FA TO L5
FA TO L5
FA TO L5
FA TO L5
FA TO L5
FA TO L5
FA TO L5
FA TO L5
FA TO L5
FA TO L5
FA TO L5
FA TO L5
FA TO L5
FA TO L5
FA TO L5
FA TO L5
FA TO L5
FA TO L5
FA TO L5
FA TO L5
FA TO L5
FA TO L5
FA TO L5
FA TO L5
FA TO L5
FA TO L5
FA TO L5
FA TO L5
FA TO L5
FA TO L5
FA TO L5
FA TO L5
FA TO L5
FA TO L5
FA TO L5
FA TO L5
FA TO L5
FA TO L5
FA TO L5
FA TO L5
FA TO L5
FA TO L5
FA TO L5
FA TO L5
FA TO L5
FA TO L5
FA TO L5
FA TO L5
FA TO L5
FA TO L5
FA TO L5
FA TO L5
FA TO L5
FA TO L5
FA TO L5
FA TO L5
FA TO L5
FA TO L5
FA TO L5
FA TO L5
FA TO L5
FA TO L5
FA TO L5
FA TO L5
FA TO L5
FA TO L5
FA TO L5
FA TO L5
FA TO L5
FA TO L5
FA TO L5
FA TO L5
FA TO L5
FA TO L5
FA TO L5
FA TO L5
FA TO L5
FA TO L5
FA TO L5
FA TO L5
FA TO L5
FA TO L5
FA TO L5
FA TO L5
FA TO L5
FA TO L5
FA TO L5
FA TO
                                                                                 X(1)=V(1,1):V(1)=V(1,2):Z(1)=
NEXT I
GOTO 500
REM X-RXIS ROTATION
T(1,1)=1:T(4,4)=1
T(3,3)=COS(T2):T(2,2)=T(3,3)
T(2,3)=SIN(T2)
T(3,2)=T(2,3)
GOTO 3100
REM Y-RXIS ROTATION
T(1,1)=COS(T2):T(3,3)=T(1,1)
T(3,1)=SIN(T2)
T(3,1)=SIN(T2)
T(2,2)=1:T(4,4)=1
                                                                                                                                                                                                                                                                                                                                                                                                                                                                                                                  9505
9506
9507
9508
9510
9520
9530
9540
9550
9560
9570
     3145
3150
     3200
3210
3220
3230
      3300
      3310
                                                                                                                                                                                                                                                                                                                                                                                                                                                                                                                     9580
9590
9999
                                                                                                                                                                                                                                                                                                                                                                                                                                                                                                                                                                                                      RETURN
```

(continued from previous page)

The ordinary transformed co-ordinates are then

$$x' = \frac{X}{H} = \frac{x}{rz+1}$$

$$y' = \frac{Y}{H} = \frac{y}{rz+1}$$

$$z' = \frac{Z}{H} = \frac{0}{rz+1}$$

The geometrical effect of this transformation can be indicated with the aid of Figure 5.

The non-transformed point P is transformed to  $P^i$  by the above operation with r=l/k. In figure 5 the centre of projection is located at  $\begin{bmatrix} 0 & 0 & -K \end{bmatrix}$  and the plane of projection is z=0. Since this operation produces no translation, the origin is unchanged and the xy- and x'y'-co-ordinates share the same origin. By using the similar triangles shown in figure 5 it follows that

$$\frac{x'}{k} = \frac{x}{(z+k)}$$
 or  $x' = x/(\frac{z}{k}+1)$ 

Considering the yz-plane in a similar manner gives

$$y' = y/\left(\frac{z}{k} + 1\right)$$

These are the transformed co-ordinates produced by the matrix operation with r = l/k. This operation produces a perspective projection on the z = 0 plane from a centre of projection located at z = -k.

Perspective can help distinguish the ambiguous interpretations of a wire-frame drawing. In some cases it helps to exaggerate the perspective, equivalent to distorting the objects, though the distortion may have undesirable side-effects.

Once an object has been transformed to a desired position, many techniques can be used to display it. Shading, colouring, etc., are frequently device-dependent, while other methods such as hidden-line removal and clipping can be accomplished in either software or hardware.

Stereo pairs can be used to create an illusion of depth in place of hidden-line removal. In a stereographic projection, a

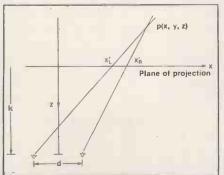

Figure 6. Stereographic perspective. Rotation matrix R.

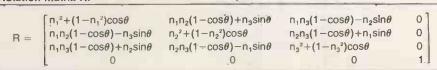

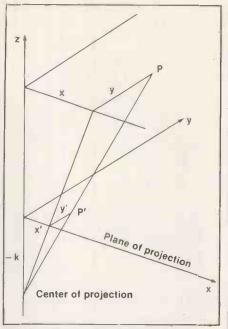

Figure 5. Perspective transformation.

separate perspective view must be created for each eye. A stereo viewer is then used to view the apparent single three-dimensional object. For a human with average eyesight, the strongest stereo effect occurs at a distance of about 50cm. in front of the eyes. Thus for an eye separation of 5cm, the stereo angle is

$$\epsilon = \tan^{-1}(5/50) = 5.71^{\circ}.$$

For a stereo viewer, let d be the scaled separation distance between the eyes—see figure 6. If the viewer has a focal length of k units, then the value of d is fixed by the requirement

$$tan^{-1}(d/k) = 5.71^{\circ}$$

so d must equal k/10 to maintain the correct stereo angle  $\epsilon$ .

To obtain this scaled eye-separation distance from a single view of the object, a + d/2 = +k/20 horizontal translation is performed before creating the right-eye view. To create a stereo pair, the matrix containing the new position vectors is transformed by use of the two matrices:

which create two separate perspective views, one for the left eye and one for the right eye.

At this intermediate step the left-eye view is to the right of the origin, and the right-eye view is to the left, as shown in figure 7. The last operation is to separate the two perspective views by the proper distance along the x-axis in order to place each view directly in front of the proper eye.

In figure 7,  $(\vec{x}')_R$  is the average value between the largest and smallest value of  $x'_R$ ,  $(\vec{x}')_L$  is the average value between the largest and smallest value of  $x'_L$ . If  $D = (\vec{x}')_L - (\vec{x}')_R$ , then the value of D must be calculated by searching the normalised x'-values of each perspective view. A final horizontal translation in the x-direction of

$$L = D + (E - D)/2$$

for the right-eye view, and -L for the left-eye view places the stereo pair in the proper position.

The value of E is the actual eyeseparation distance for the human observer, measured in the scale of the output device. For example, if the final points for the left-eye view fall between

$$-4 \leq x_L' \leq -2$$

and the final points for the right-eye view fall between

$$2 \le x'_R \le 4$$

then you might choose to plot these two views on a standard sheet of paper, using a 10-unit scale between  $-5 \le x' \le 5$ . Then E, the actual 5cm. distance between human eyes, measured on this scale would be about  $2 \cdot 5$ .

The two programs are written for the Research Machines 380-Z, and exemplify how the matrix transformations can be manipulated using Basic. The transformation algorithms assume that the

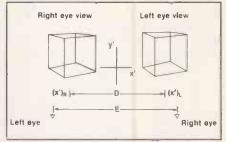

Figure 7. Intermediate stereo position.

database is presented in ordinary coordinates. They then develop the necessary homogeneous co-ordinate representation, perform the transformation, and return to ordinary co-ordinates.

To implement the transformations you should fully understand the mathematical theory presented, as well as the graphical capabilities e.g., the co-ordinate system, of your computer system. High-resolution graphics are necessary for satisfactory results. Satisfactory displays were achieved on a Tektronix-4010 VDU with a resolution of 1,024 by 780.

#### References

Interactive Computer Graphics by B S Walker, J R Gurd and E A Drawneek, published by Edward Arnold, 1976. Principles of Interactive Computer Graphics by W M Newman and R Sproull, second edition published by McGraw-Hill Kogakusha, 1978.

Mathematical Elements for Computer Graphics by D F Rogers and J A Adams,

published by McGraw-Hill, 1976.

# THOUGHT FROMESS

Cr Commadore

**É** Apple

( Data General

Future Technology Systems

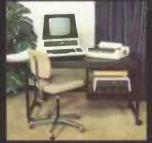

COMMODORE

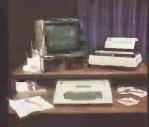

**APPLE** 

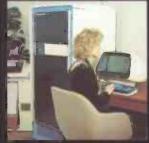

DATA GENERAL

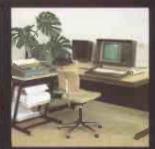

FUTUR<mark>E</mark> TECHNOLOGY**S**YSTEMS

Gate Microsystems have thought it out for you first.

A range of small computers to cover every conceivable practical application.

Star names that are all star performers:

COMMODORE, the popular multi-function professional.

APPLE, the most versatile of micro-computers. Superb interactive single and multi-terminal business data processing systems from DATA GENERAL.

The powerful Series 88 from FUTURE

TECHNOLOGY SYSTEMS, combining high performance with advanced distributed processor architecture.

From this comprehensive armoury our experts can cover your every hardware and software requirement, off the shelf or tailor-made, with full training facilities and a prompt, caring after-sales service. Word processing to payroll, stock control to statistics, invoicing to information analysis.. in a host of different contexts—we've given ourselves the complete range of options first.

Now we present them all to you.

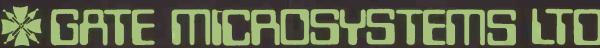

The Nethergate Centre, 35 Yeaman Shore, DUNDEE DD1 4BU. Tel: 0382 28194. Abbey House, Bothwell Street, GLASGOW. Tel: 041-221 9372.

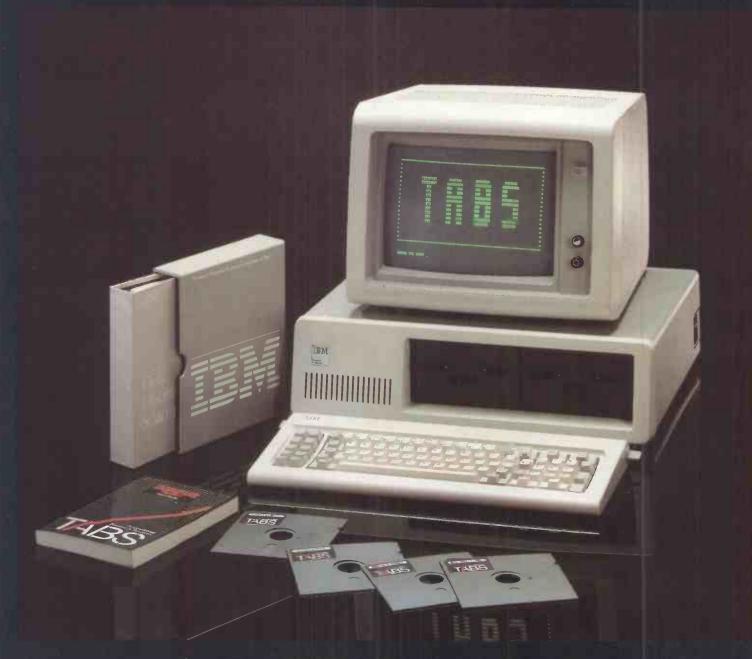

# ... now on the IBM Personal Computer.

TABS unique business software is a flexible package designed to maximise business efficiency and profitability.

TABS is also modular. Each IBM module may be run individually or together. Modules currently include System Generation, Sales Ledger, Purchase Ledger, Nominal Ledger, Stock Control and Payroll.

The system is fully integrated so that updated information on one module automatically updates information on a related module e.g. items entered on the Sales Ledger would deplete Stock Control.

Each module is parameter driven enabling end users to adapt each module to suit their unique accounting requirements.

The TABS system is upgradeable. It bridges the gap between micro and mini computers facilitating expansion from the single user system to the multi user system on SYSTIME and D.E.C.

Finally, TABS is universal. The modular system currently running on the IBM Personal Computer, PET, Apple and Superbrain will shortly be available on most CPM microcomputers.

We would, however, like to add a word of caution to the end user. Naturally a package as flexible as this is a sophisticated product and although simple to operate we strongly advise professional help either from your Dealer or from TABS during its installation.

| For more details about TABS software and hardware, please tick box(es) and return coupon to us. We are pleased to offer credit |
|----------------------------------------------------------------------------------------------------|
| card facilities to our customers.                                                                                              |
| Dealer enquiry                                                                                                    |

Please send me details of your Dealer Plan

User enquiry

Please send me details about TABS accounting systems Please send me the TABS User Manual £20 inc p&p

I enclose cheque/postal order for £ Signature.

Name

Address

TABS Ltd. Sopers House, Chantry Way, Andover Hants. SP10 1LU Telephone; Andover (0264) 58933

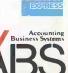

PC IBM

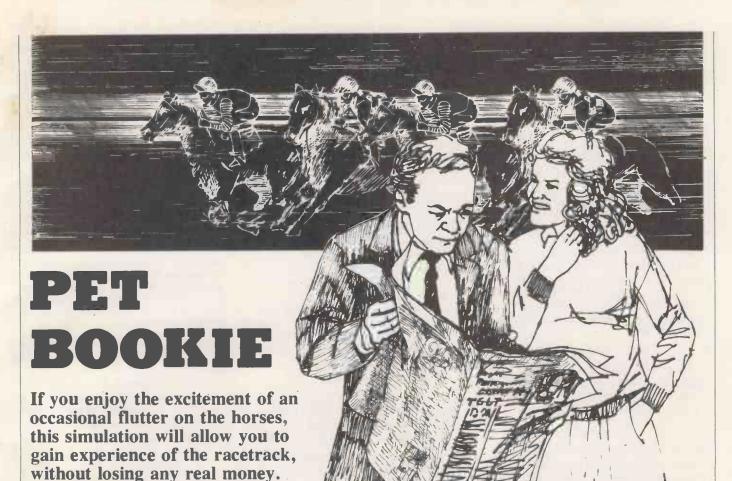

THE PROGRAM generates a random number of horses from three to eight, calculates the odds against each horse, accepts bets to win on all races, and also each-way and place bets if six or more horses are in the race. There is the opportunity to amend or cancel a bet before the

is to become a millionaire.

The object of Philip Day's game

"off" to allow flexibility, e.g., to correct keying-in errors.

Any number of horses can be backed, but you must stay within your credit. Each-way bets cost, double the amount keyed in. A financial statement is pre-

sented after each race showing how much you have won or lost. Each race is a unique combination of horses and odds, and you require both judgement and luck to be successful.

(continued on next page)

```
50 REM*** GRANDSTAND PARK RACE GAME ***
               BY PHILIP. H. DAY
60 REM###
                 SEPTEMBER 1981
                                        +++
70 REM###
                   ":C本一"智慧规则可可可可可可可可可可可可可可可可可可可能能能。
90 N#="BACK YOUR HORSE"
                                100 J≢="
110 CR=10000:F$=" 2:1 ON":G$=" EVENS":I$="阅阅阅阅":P$="阅题篇篇篇"
120 TS=0:A=0:B=0:C=0:T=T+1:PRINT"]%"TAB(6)"GRANDSTAND PARK - RACE NO"T
130 PRINT"%START"TAB(34)"FINISH":TP=0:X=RND(-TI)
140 N=INT(RND(1)*6+3):FORJ=1TON:P(J)=RND(1):TP=TP+P(J):NEXT:Z=1
150 FORJ = 1TON: O(J) = INT(TP/P(J)) - 1: IFO(J) > 30THENO(J) = 30
160 \text{ IFO}(J) = 0 \text{THENO}(J) = .5
170 GOSUB660:PRINT"(測算器"O$:H(J)=32888+80*J:POKEH(J),J
180 B(J)=0:L(J)=0:F(J)=0:G(J)=0:NEXT:PRINTC*N*
190 GOSUB640:IFA#="X"ANDCRD=TSTHEM360
200 PRINTC#N#"#"J#:IFA#>CHR#(N+64)ORA#<"A"THEN190
210 M=ASC(A$)-64
220 PRINTI*:FORJ=1TOM:PRINT"M":NEXT:POKEH(M),M+128:IFNK6THEN290
230 PRINTD#"?"J#:GOSUB640:IFA#="W"THEN290
240 IFA*="E"THENPRINTD$"EACH WAY":B(M)=69:GOTO300
                                   ":B(M)=89:GOTO300
250 IFA*="P"THENPRINTD*"PLACE
                                                           (listing continued on next page)
```

(continued from previous page)

A perfectly fair set of odds against a win is one in which

$$\sum_{i=1}^{N} (prob) = 1,$$

that is, the sum of all the probabilities is unity, where the probability for any horse is given by

$$Prob = 1/(Odds + 1)$$

The first problem when writing this program therefore was to devise a simple way of generating random odds for the horses, but such that the

$$\Sigma$$
 (prob)  $\approx 1$ 

condition was satisfied to give a reasonably fair game. This was neatly solved by generating random numbers in the range 0 to 1, then dividing each by their sum to obtain the relative probability for each horse. The odds are then calculated using the equation:

The truncation effect of the INT function gives a slight advantage to the Pet on some bets to win. In a real race, the bookie lowers his odds such that

$$\Sigma$$
 (prob) > 1

to give him sufficient advantage to enable him to make a living. The equations could be amended along the same lines to make the game tougher if required. Maximum odds are limited to 30:1 for outsiders, while low odds are catered for by strings "2:1 ON" and "EVENS", as appropriate.

The next problem is form. If all races ran to form the favourite would win every time and the rank outsider would always come in last. In the real world this obviously does not happen, and must be allowed for in the program.

## Form weighting

A random "form" weighting parameter in line 370 determines the extent to which the horses will run to form in any particular race. The punter is, of course, unaware in advance of how well his choices will run, adding the excitement to the game. This tantalising effect is achieved by the conditional part of line 410:

IF 
$$X < (.5 + Z/10 + .5 * FM * P(J)/TP)$$
  
THEN...

which determines the progress of each horse on a partly random, partly form basis. The first .5 is a fixed element, which Z/10 encourages a close and therefore more exciting finish, FM is the form weight for that race, while the remainder is the form for each horse. These factors were found by trial and error to give a satisfactory compromise between predictable and random results, but they could easily be altered to give different racing conditions.

The next aspect of the program con-

cerns the finishing order. Arrays G(J) and F(Z) capture each horse as it reaches the post and stores its identity. Lines 470 to 520 compute the win, each-way and place winnings and return the stake money for successful bets, a place bet pays at one-quarter odds. The last part of the program prints out the account.

Substantial use of For-Next loops, strings for Printing and Gosub limits the amount of memory needed to 3K, permitting a quick load from cassette or allowing the game to be one of several on a menu.

## Checking the stakes

The stake Input function is reasonably well-protected against invalid entries. Note that lines 120 and 530 are the only ones with the reverse-heart clear-screen symbol, which can easily be confused with the cursor-up symbol found elsewhere in the program. Although written for the 32K Pet, the program could be adapted for other machines by changing the Peek and Poke values, etc.

The game runs as follows:

- Type Run and Return to begin. You start with £10,000 credit. The screen then displays the horses and their odds.
- Type the letter of the horse of your choice.

The horse identity then changes into reverse field to indicate that you have chosen it. If there are five or fewer horses in the race then, WIN will be displayed automatically.

- If there are six or more horses, press W to bet to win, E for each-way, or P for place as required.
- Type in the amount of your stake, then press Return. You must stay within your current credit. Larger or illegal entries will not be accepted.
- To cancel a bet, type the appropriate horse letter and press Return.

Extra bets or changes can be made by repeating the last four steps as necessary.

 Press key 'X' to start the race. You can keep an eye on the horses that you backed because they are in reverse field. When the race is over, the screen displays the first three horses, their odds and your winnings, if any, the profit or loss on the race and the updated credit figure.

Races can be run indefinitely, but you drop out of the game if your credit falls below £1.

Although the game is designed for one player, a group of people could hold a competition, each person taking his turn on the machine, until he is either bankrupt or wins a £1,000,000.

```
(listing continued from previous page)
```

```
260 IFA$=CHR$(13)THEN280
```

270 GOTO230 290 P(M)=0:L(M)-0:POKEH(M),M:PRINTD\$J\$:GOTO330 290 P(M)=0'L(M)=0'POKEH(M) 290 PRINTD\$"WIN"J\$:B(M)=87

L(M)=VAL(L\$)

320 IFL(M)<=00RINT(L(M))<>L(M)THEN280
330 TS=0:FORJ=1TON:TS=TS+L(J):IFB(J)=69THENTS=TS+L(J)
340 NEXT:PRINT"\"TAB(22)" ":IFTS>CRTHEN710
350 G0T0190

350 PRINTI\*:FORJ=1T018:PRINT"DDD"J\*K\*:POKE32887+40\*J,103:NEXT
370 PRINTC\*"DNDER STARTER'S ORDERS":FM=RND(1)\*2:IFFMC.2THENFM=0
380 FORJ=1T01500:NEXT:PRINT"""K\*"#THEY\*RE OFFD"K\*
390 FORJ=1TON:D=PEEK(H(J)):X=RND(1):IFH(1)=32972THENPRINT"""K\*J\*

400 IFH(J)>=32927+80\*JTHEN440 410 IFX((.5+Z/10+.5\*FM\*P(J)/TP)THENPOKEH(J),32:H(J)=H(J)+1:POKEH(J),D 420 NEXT:IFZ(=NTHEN390

G0T0460

440 IFG(J)=0THENF(Z)=J:G(J)=1:Z=Z+1

G0T0420 450

460 PRINT""TAB(29)" #RACE OVER":FORJ=1T01500:NEXT 470 U=F(1):V=F(2):W=F(3):IFNC6THEN520 480 IFB(U)=80THENH=L(U)\*KO(U)Z4+1)

IFB(U)=69THENA=L(U)\*(0(U)\*5/4+2)

IFB(V)=690RB(V)=80THENE=L(V)\*(0(V)/4+1) IFB(W)=690RB(W)=80THENC=L(W)\*(0(W)/4+1) 500 510

580 GOSUB700:PRINTTAB(30)A+B+C:PRINTTAB(8)"LESS TOTAL STAKES 590 GOSUB700:PRINTTAB(8)"MPROFIT/LOSS THIS RACE ";A+B+C-TS 600 GOSUB700:PRINTP\$"YOUR CREDIT NOW STANDS AT ";CR

IFCR>=1E6THEN720 610

630 PRINTP\$"#PRESS ANY KEY FOR THE NEXT RACE":POKE158,0:GOSUB640:GOTO120 640 GETA\*:IFA\*=""THEN640

650 RETURN

O\$=\$TR\$(O(J))+":1":IFO(J)=.5THENO\$=F\$ 660

IFO(J)=1THENO\$=G\$

IFZ=1THENRETURN

680 IFZ=1THENRETURN
690 PRINTH\$CHR\$(J+64)" "O\$THB(18)L(J)THB(26)CHR\$(B(J))THB(30)E:RETURN
700 PRINTTHB(30)"""RETURN
710 PRINTC\$"EXCEEDS CREDIT"CR"CHANGE BETS":GOTO190
720 FORJ=1TO22:PRINT" #CONGRATULATIONS - MILLIONNAIRE !":NEXT:END
730 FORJ=1TO2000:NEXT:FORJ=1TO8
740 PRINTP\$"#YOU ARE BANKRUPT - END OF GAME":NEXT:END

":TS

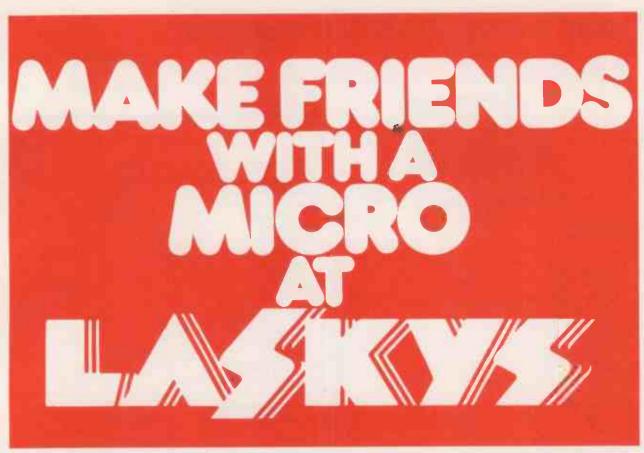

Laskys is the friendly store, the ideal place to come and meet the microcomputer. See our superb range of hardware, from pocket computers to complete business systems. Hear expert advice on which machine will suit your needs and your pocket. Try your hand at programming with our careful guidance. Select from our growing range of software and peripherals, and finally buy the system of your choice with the help of our easy cash or credit terms.

All of our computers are fully guaranteed, some for two years, and when it comes to after-sales service we have no rivals. Faulty products can be returned to any Laskys store in the U.K. and be repaired by experienced technicians in one of our six Nationwide Service Centres.

It's so easy to buy from Laskys. Visit a store near you, or telephone our head office for advice on 01-200 0444.

# Shops Across the U.K. OPEN 6 DAYS A WEEK 9-6

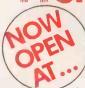

7–9 Queensway (off Bayswater Road) London W2 3RX Tel: 051-229 6425

# Birmingham

19/21 Corporation Street, Birmingham, B2 4LP. Tel: 021-632 6303. Manager: Peter Stallard. 300 yards from Bullring Centre.

# **Bristol**

16/20 Penn Street, Bristol, BS1 3AN. Tel: 0272 20421, Monager: Steve Heynes. Between Holiday Inn and C&A

## Chester

The Forum, Northgate Street, Chester, CH1 28Z. Tel: 0244 317667.
Monager: Jeremy Ashcroft.
Next to the Town Hall.

# Edinburgh

451. James Centre, Edinburgh, EH1 3SR Tel: 031-556 6217. Manager: Colin Draper, East end of Princes Street, St. James Centre.

## Preston

174 Guildhall Arcade, Preston, PR1 1HR, Tel: 0772 59264 Manager: Jim Comisky, Directly under Guild Hall.

# Manchester

12/14 St. Mary's Gate, Market Street, Manchester, M1 TPX, Tel: 061-832 6087, Manager: Lesly Jacobs. Corner of Deansgate.

# Glasgow

22/24 West Nile Street, Glasgow, G7 2PF. Tel: 041-226 3349. Manager: David Livingstone. Between Buchannan Street and Central Station.

# Sheffield

58 Leopold Street, Sheffield, \$1 2GZ. Tel: 0742 750971. Manager: Justin Rowles. Top of the Moor, opposite Town Hall.

# Liverpool

33 Dale Street, Liverpool, L2 2HF. Tel; 051-236 2828. Manager: Mark Butler Between the Town Half and Magistrates Courts

# London

42 Tottenham Court Road, London, WI 9RD. Tel: 01-636 0845. Manager: Vass Demosthenis.

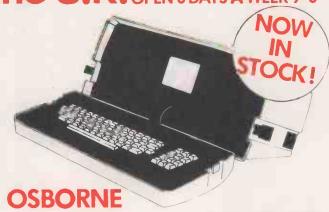

 NETT
 V.A.T.
 TOTAL

 Osborne 1 Computer
 1250.00
 187.50
 1437.50

 Osborne 12" Monitor
 165.00
 24.75
 189.75

Laskys, the retail division of the Ladbroke Group of Companies.

MICROCOMPUTERS

AT LASKYS

# **MAKE FRIENDS WITH A MICRO**

AT LASKYS

PRICES MARCH/APRIL 82

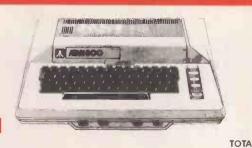

# **ATARI**

400 16K Computer

● 400A Computer

|   | 800 16K Computer       |     |    |       |     |  |     |    |  |
|---|------------------------|-----|----|-------|-----|--|-----|----|--|
|   | 410 Tape Recorder      |     |    |       |     |  |     |    |  |
|   | 810 Disk Drive         |     |    |       |     |  |     |    |  |
|   | 822 Thermal Printer    |     |    |       |     |  |     |    |  |
|   | 825 80 Column Printer  |     |    |       |     |  |     |    |  |
|   | 850 RS 232 Interface   |     |    |       |     |  |     |    |  |
|   | 16K RAM Upgrade        |     |    |       |     |  |     |    |  |
|   | Light Pen              |     |    |       |     |  |     |    |  |
|   | Pair Paddles           |     |    |       |     |  |     |    |  |
|   |                        |     |    |       |     |  |     |    |  |
|   | Pair Joysticks         |     |    |       |     |  |     |    |  |
|   | I/O Cable              |     |    |       |     |  |     |    |  |
|   | Printer Cable          |     |    |       |     |  |     |    |  |
|   | Interface Cable        |     |    |       |     |  |     |    |  |
|   | RS 232 Cable           |     |    |       |     |  |     |    |  |
|   | Monitor Cable          |     |    |       |     |  |     |    |  |
|   | Thermal Paper          |     | ٠. |       |     |  |     | ٠. |  |
|   | Master Disk            | ٠., |    |       |     |  |     |    |  |
|   | 5 Blank Disks          |     |    |       | . , |  |     |    |  |
|   | Word Processor ,       |     |    |       |     |  |     |    |  |
|   | Inv. Prog. 1           |     |    |       |     |  |     |    |  |
|   | Conversational French  |     |    |       |     |  |     |    |  |
|   | Conversational German  |     |    |       |     |  |     |    |  |
|   | Conversational Spanish |     |    |       |     |  |     |    |  |
|   | Conversational Italian |     |    |       |     |  |     |    |  |
|   | Music Camposer ROM     |     |    |       |     |  |     |    |  |
|   | Touchtype              |     |    |       |     |  |     |    |  |
|   | Calc/Tor               |     |    |       |     |  |     |    |  |
|   | Graphit                |     |    |       |     |  |     |    |  |
|   | Statistics             |     |    |       |     |  |     |    |  |
|   | Eng. Czar              |     |    |       |     |  |     |    |  |
|   | Hanaman                |     |    |       |     |  |     |    |  |
|   | Kingdom                |     |    |       |     |  |     |    |  |
|   | States and Capitals    |     |    |       |     |  |     |    |  |
|   | ·                      |     |    |       |     |  |     |    |  |
|   | States Europe          |     |    |       |     |  |     |    |  |
|   |                        |     |    |       |     |  |     |    |  |
|   | Telelink ROM           |     |    |       |     |  |     |    |  |
|   | Asteroids ROM          |     |    |       |     |  |     |    |  |
|   | Bask/Ball ROM          |     |    |       |     |  |     |    |  |
|   | Blackjack              |     |    |       |     |  |     |    |  |
|   | Chess ROM              |     |    |       |     |  | 1 3 |    |  |
|   | Missile Command ROM    |     |    |       |     |  | 9 - |    |  |
|   | Space Invaders ROM     |     |    |       |     |  |     |    |  |
| , | Space Invaders         |     |    |       |     |  |     |    |  |
| 9 |                        |     |    |       |     |  |     |    |  |
|   | Super Breakout ROM     |     |    |       |     |  |     |    |  |
|   | Assembler Editor ROM   |     |    | <br>, |     |  |     |    |  |
|   | Pilot ROM              |     |    |       |     |  |     |    |  |
|   | Microsoft Basic        |     |    |       |     |  |     |    |  |

# **PRINTERS**

Epson - Spring Special

|                          | Lpsoir - spring-special              |               |               |                |
|--------------------------|--------------------------------------|---------------|---------------|----------------|
|                          | MX80 T Newtype 2                     | 390.43        | 58.57         | 449.00         |
|                          | MX80 FT/1                            | 346.95        | 52.05         | 399.00         |
|                          | MX80 FT Newtype 2                    | 390.43        | 58.57         | 449.00         |
|                          | MX100                                | 564.34        | 84.66         | 649 00         |
|                          | Epson Interfaces                     |               |               |                |
|                          | Epson/Sharp Cassette                 | 65.00         | 9.75          | 74.75          |
| TOTAL                    | Epson/Sharp Disk                     | 120.00        | 18.00         | 138.00         |
| 345.00                   | Epson/Apple                          | 85.00         | 12.75         | 97.75          |
| 345.00<br>299. <b>95</b> | Epson/TRS 80 Bus                     | 59.00         | 8.85          | 67.85          |
| 599.95                   | Epson/TRS 80 Expansion               | 25.00         | 3.75          | 28.75          |
| 599.95                   | Epson Ribbons                        | 7.00          | 1.05          | 8.05           |
| 365.00                   | Epson MX 100 Ribbons                 | 8.50          | 1.28          | 9.78           |
| 265.00                   | Microline 80                         | 270.00        | 40.50         | 310.50         |
| 550.00                   | New Microline 82A                    | 395.00        | 59.25         | 454. <b>25</b> |
| 145.00                   | Microline 80 Tractor                 | 45.00         | 6.75          | 51.75          |
| 65.00                    | Diplomat Card (Apple-Microline)      | 85.00         | 12.75         | 97.75          |
| 45.00                    | Microline Ribbons                    | 2.25          | 0.34          | 2.59           |
| 12.00                    | Seikosha                             |               |               |                |
| 12.00                    | Seikosha GP80A                       | 195.00        | 29.25         | 224.25         |
| 12.95                    | • Seikosha GP80D (for MZ-80)         | 252.13        | <b>37</b> .82 | 289.95         |
| 28.50                    | • Seikosha GP 100                    | 215.00        | 32.25         | 247.25         |
| 25.00                    | Seikosha Interfaces                  |               |               |                |
| 25.00                    | Seiko/Apple                          | 59.00         | 8.85          | 67.85          |
| 25.00                    | Seiko/Pet                            | 59.00         | 8.85          | 67.85          |
| 4.00                     | Seiko/Video Genie (EG3016)           | <b>33</b> .00 | 4.95          | 37.95          |
| 21.95                    | Seiko/RS232                          | 79.00         | 11.85         | 90.85          |
| 16.00                    | Seiko/TTL Serial                     | 43.00         | 6.45          | 49.45          |
| 95.95                    | Seiko/IEEE 488                       | 59.00         | 8.85          | 67.85          |
| 15.95                    | Seiko/Sharp (Disk)                   | 59,00         | 8.85          | 67.85          |
| 39.95                    | Seiko/Ribbons                        | 4.00          | 0.60          | 4.60           |
| 39.95                    | Seiko Paper 81/4 " X 11" 2000 Sheets | 12.00         | 1.80          | 13.80          |
| 39.95                    | Paper Delivery                       | 3.00          | 0.45          | 3.45           |
| 39.95                    | <b>VIDEO MONITOR</b>                 | S             |               |                |
| 35.95                    | VIDEO MONTON                         | NETT          | V.A.T.        | TOTAL          |
| 15.95                    | BMC 12" Green - Spring Special       | 120.86        | 18.14         | 139.00         |
| 24.50                    |                                      |               |               |                |
| 13.95                    | New 12" Green Screen                 | 125.00        | 18.75         | 143.75         |
| 13.95                    | VM129 12" B/W                        | 183.00        | 27.45         | 210.45         |
| 9.50                     | VM906 9" HI-RES B/W                  | 150.00        | 22.50         | 172.50         |
|                          |                                      |               |               |                |

| BMC 12" Green - Spring Special | 120.86 | 18.14 | 139.00 |
|--------------------------------|--------|-------|--------|
| New 12" Green Screen           | 125.00 | 18.75 | 143.75 |
| VM129 12" B/W                  | 183.00 | 27.45 | 210.45 |
| VM906 9" HI-RES B/W            | 150.00 | 22.50 | 172.50 |
| VM9109" B/W                    |        |       |        |
|                                | 125.00 | 18.75 | 143.75 |
| 9" B/W Manitor                 | 85.00  | 12.75 | 97.75  |
| Cables                         | 5.00   | 0.75  | 5.75   |
| Colour Monitors 14" New!       |        |       |        |
|                                |        |       |        |

# **Terms & Conditions**

| Our Conditions of Business                                 |               |             |                   |                    |                |
|------------------------------------------------------------|---------------|-------------|-------------------|--------------------|----------------|
| In addition to cash we accept Ai cess<br>by a bankers card | Barelayeard S | Stereo Club | American Express. | Diners Club and cl | reques covered |

by a bank ex card 
Official order weeksome please cantact your nearest task ys store. 
All previous Lask ys Advertisements are superseded by this. Not all stores carry every advertised item. 
Prices correct at time of aging to gress E & D C 
A Betta Coursantee 
The product in order warranted against detects in material and work manship for a period of one year from the date of 
purchase, two years for Apple and Sharip product. 
During the warrant period, the company will report for all in own option replace (a) on ocharge, companies that 
During the warrant period, the company will report for all in own option replace (a) on ocharge, companies that 
and enclosing proof of purches; the product is returned, shapping prepared, or by person, staining when it was bought 
and enclosing proof of purches. The product is the company will be conduct this time and enclosing the contractions of the company will be conducted to the contraction.

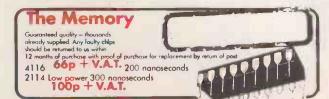

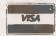

9.95 9.95 9.95 9.95 17.50 19.95 35.95

29.95 9.95 29.95 35.95

29.95 12.95 35.95 39.95 79.95 59.95

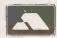

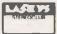

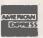

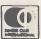

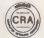

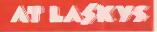

# **MAKE FRIENDS WITH A MICRO**

AT LASKYS

PRICES MARCH/APRIL 82

# MZ-80K SPECIAL OFFER!

A proper full size microcomputer for less than the real cost of a toy microcomputer. The Sharp comes with 48k of RAM and the screen and cassette are built in, instead of being expensive extras.

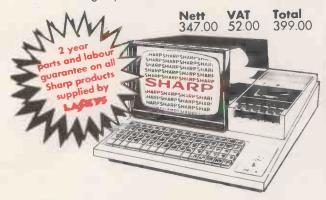

| MZ 80K                               | NETT   | V.A.T. | TOTAL  |
|--------------------------------------|--------|--------|--------|
| MZ 80K Computer 48K                  | 347.00 | 52.00  | 399.00 |
| MZ 80FD Dual Disks                   | 560.00 | 84.00  | 644.00 |
| MZ 80P3 Dot Matrix Printer           | 365.00 | 54.75  | 419.75 |
| MZ 80F I/O Disk Interface            | 52.00  | 7.80   | 59.80  |
| MZ 80 FMD Master Disk and Manual     | 20.00  | 3.00   | 23.00  |
| MZ 80 F15 Disk Cable                 | 8.00   | 1,20   | 9.20   |
| MZ 80 FO5 Extra Disk Cable           | 7.00   | 1.05   | 8.05   |
| MZ 80 I/O Expansion Box              | 96.00  | 14.40  | 110.40 |
| MZ 80 BM Basic Manual                | 6.60   |        | 6.60   |
| MZ 80 TIOB Basic Tape                | 9.50   | 1.43   | 10.93  |
| MZ 80 T20C Machine Language .        | 18.00  | 2.70   | 20.70  |
| MZ 80 TU Assembler                   | 36.00  | 5.40   | 41.40  |
| MZ 80 I/O-1 Universal Interface Card | 40,00  | 6.00   | 46.00  |
| MZ 8T70 AE FDOS for MZ 80K           | 67.00  | 10.05  | 77.05  |
| MZ 8T70BE Basic Compiler for MZ80K   | 40.00  | 6.00   | 46.00  |
| MZ 8T40E Pascal for MZ80K            | 40.00  | 6.00   | 46.00  |
| MZ-80 DPK - Double precision Basic   | 38.00  | 5.70   | 43.70  |

# New MZ80K Cassette Software

|   | Communic                           | MELL  | V.A.I. | TOTAL          |
|---|------------------------------------|-------|--------|----------------|
|   | WDPRO-Professional Word Processor  | 39.13 | 5.87   | 45.00          |
|   | Appola - Ward Processor            | 24.95 | 3.75   | 28.70          |
|   | Cassette Database                  | 29.47 | 4.43   | 33.90          |
|   | ZEN Editor/Assembler               | 19.47 | 2.93   | 22.40          |
|   | <b>Z</b> EN MOD                    | 10.43 | 1.57   | 12.00          |
|   | CESIL III                          | 14.95 | 2.25   | <b>17</b> . 20 |
|   | Music Composer/Editor              | 10.43 | 1.57   | 12.00          |
|   | Camelat                            | 5.47  | 0.83   | 6.30           |
|   | Cosmecad 12K                       | 8.00  | 1.20   | 9.20           |
|   | Hame Budget                        | 5.47  | 0.83   | 6.30           |
|   | Space Invaders                     | 5.47  | 0.83   | 6.30           |
|   | Startrek                           | 5.47  | 0.83   | 6.30           |
|   | UFO                                | 5.47  | 0.83   | 6.30           |
|   |                                    |       |        |                |
|   | PC1211                             | NETT  | V.A.T. | TOTAL          |
| 0 | PC1211 Pocket Computer             | 69.52 | 10.43  | 79.95          |
|   | CE121 Cassette Interface'          | 11.00 | 1.65   | 12.65          |
|   | CE122 Printer/Cossette Interface . | 60.86 | 9.13   | 69.99          |
|   | CSR700 Paper Rolls (40)            | 5.00  | 0.75   | 5.75           |
|   | EA 800R Ink Ribbons                | 1.80  | 0.27   | 2.07           |
|   | .,1                                |       |        |                |

# MICROCOMPUTERS

# NEW! P

# PC 1500 Pocket Computer

A new upgraded pocket computer with expanded capacity and greater convenience for use in business, management, engineering and hobbies.

| PC 1500 New Pocket Computer  | 169.95 |
|------------------------------|--------|
| CE 150 4 pen printer/plotter | 149.95 |
|                              |        |

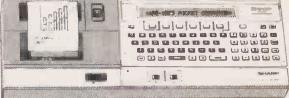

# SHARP MZ 80B

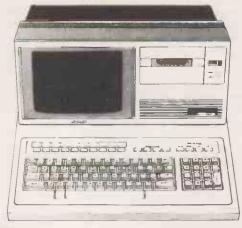

| MZ 80B                               | NETT    | V.A.T. | TOTAL   |
|--------------------------------------|---------|--------|---------|
| MZ 80B Computer 64K                  | 1095.00 | 164.25 | 1259.25 |
| MZ 80 FD Dual Disks                  | 560.00  | 84.00  | 644.00  |
| MZ 80 P5 Dot Matrix Printer          | 387,00  | 58.05  | 445.05  |
| MZ 80 P6 Dot Matrix Printer          | 440.00  | 66.00  | 506.00  |
| MZ-8BP51 - P6 Interface              | 30.00   | 4.50   | 34.50   |
| MZ-8BP5C -P6 Cable                   | 24.00   | 3.60   | 27.60   |
| MZ 80 Fl Disk Interface              | 94.00   | 14.10  | 108.10  |
| MZ 80 MDB Master Disk and Manual     | 30.00   | 4.50   | 34.50   |
| MZ 80 F15 Disk Cable                 | 8.00    | 1.20   | 9.20    |
| MZ 80 F05 Extra Disk Cable           | 7,00    | 1.05   | 8.05    |
| MZ 80 BJC Disk Cable Jainter         | 15.00   | 2.25   | 17.25   |
| MZ 80 EU Expansion Box               | 47.00   | 7.05   | 54.05   |
| MZ 80 GMK Graphics Option            | 112.00  | 16.80  | 128.80  |
| MZ 80 I/O-2 Universal Interface Card | 40.00   | 6.00   | 46.00   |
| MZ 80 T10C K-B Converter             | 7.00    | 1.05   | 8.05    |
| MZ 8 BD02 FDOS for MZ 80B            | 67.00   | 10.05  | 77.05   |
| MZ 8 BT03 Basic Compiler for MZ 80B  | 40.00   | 6.00   | 46.00   |
| MZ 8 BT02 Pascal for MZ 80B          | 40.00   | 6.00   | 46.00   |
| MZ-80 DP8 – Double Precision Basic   | 38.00   | 5.70   | 43.70   |
|                                      |         |        |         |

# You can buy a Sharp MZ80K for as little as £17 per month through Laskys Stereoclub!

the handy way labuy, from taskys. Multiply your monthly payment by 24 to find out you credit limit for instronce, for the minimush monthly payment of £5 you would get result in £6 10 lessome croses you may be obe-to get instant credit by paying a deposit of 10% of a purchase price. Currient Serepacible interest rate in 2.75% monthly requivalent to an APP of 38.5%. Sales may very, interest by fluorests.

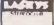

If you pay by Bankers' Order, agant from the extra convenience, you illenjoy a 19WEP, INTEREST RAIT currently 2 45% monthly, equavalent to an App 133,7° s. As a Stereoclub member we'll send you regular news and literature from Laskys. Loskys' Stereoclub is probably the best thing that's happened to Microcomputers since the invention of the chair.

# **MAKE FRIENDS WITH A MICRO**

AT LASKYS

PRICES
MARCH/APRIL 82

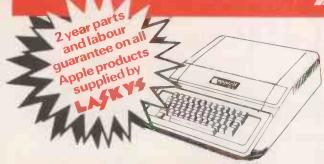

# APPLE II + 48K £799.00 inc. V.A.T.

| APPLE                            | NETT   | V.A.T. | TOTAL  |
|----------------------------------|--------|--------|--------|
| Disk Drive Plus Controller*(3.3) | 375.00 | 56.25  | 431.25 |
| Disk Drive                       | 295.00 | 44.25. | 339.25 |
| DOS 3.3 Upgrade                  | 39.00  | 5.85   | 44.85  |
| Autostart Rom Pack               | 33.0   | 4.95   | 37.95  |
| Graphics Tablet                  | 485.00 | 72.75  | 557.75 |
| Apple Tel System                 | 575.00 | 86.25  | 661.25 |
| Pascal Language System           | 245.00 | 36.75  | 281.75 |
| Applesoft Firmware Card          | 95.00  | 14.25  | 109.25 |
| Integer Card                     | 95.00  | 14.25  | 109.25 |
| Language Card                    | 97.50  | 14.63  | 112.13 |
| Apple Pilot                      | 79.00  | 11.85  | 90.85  |
| Apple Fortran                    | 105.00 | 15.75  | 120.75 |
| Apple Prototype/Hobby Card       | 12.00  | 1.80   | 13.80  |
| Vera Prototype/Hobby Card        | 10.00  | 1.50   | 11.50  |
| Parallel Printer Interface Card  | 87.50  | 13.13  | 100.63 |
| Communications Card              | 103.00 | 15.45  | 118.45 |
| High Speed Serial Interface Card | 94.75  | 14.21  | 108.96 |
| Centronics Card                  | 103.00 | 15.45  | 118.45 |
| Controller Card                  | 100.00 | 15.00  | 115.00 |
| • Eurocolour Card                | 69.00  | 10.35  | 79.35  |
| IEEE 488 Interface               | 230.00 | 34.50  | 264.50 |
| Thermal Paper for Silentype      | 2.75   | 0.41   | 3.16   |
| Vinyl Carrying Case              | 16.00  | 2.40   | 18.40  |
| Applie Ties                      | 6.00   | 0.90   | 6.90   |
|                                  |        |        |        |

#### NETT TOTAL V.A.T. 212.75 Omnivision 185.00 27.75 16K RAM Card (48K-64K) 69.48 10.42 79.90 Z80 Soft Card 173.04 25.96 199.00 Silentype Printer 195.65 29.35 225.00

# APPLE III

|                              | NETT    | V.A.T. | TOTAL   |
|------------------------------|---------|--------|---------|
| Apple III                    | 2520.87 | 378.13 | 2899.00 |
| Disc III                     | 381.74  | 57.26  | 439.00  |
| Pro-file                     | 2251.30 | 337.70 | 2589.00 |
| Silentype III                | 216.52  | 32.48  | 249.00  |
| Universal Parallel Interface | 134.78  | 20.22  | 155.00  |
| Pascal III                   | 146.96  | 20.04  | 169.00  |
| Visicall III                 | 146.96  | 20.04  | 169.00  |
| Mail List Manager            | 86.09   | 12.91  | 99.00   |
| Vinyl Carry Case             | 47.83   | 7.17   | 55.00   |

# MICROCOMPUTERS AT LASIANS

# **APPLESOFTWARE**

|                          | NETT           | V.A.T. | TOTAL  |
|--------------------------|----------------|--------|--------|
| Micro Modeller           | <b>425</b> .00 | 63.75  | 488.75 |
| • Visicalc (3-3)         | 105.00         | 15.75  | 120.75 |
| Visidex                  | 110.00         | 16.50  | 126.50 |
| Visiplot                 | 98.00          | 14.70  | 112.70 |
| Visi Trend/Plot          | 140.00         | 21.00  | 161.00 |
| Visi Term                | 82.00          | 12.30  | 94.30  |
| Desktop Plan II          | 110.00         | 16.50  | 126.50 |
| CCA Datamanagement       | <b>5</b> 6.00  | 8.40   | 64.40  |
| D.B. Masteir V.2.4.      | 105.00         | 15.75  | 120.75 |
| Word Processing          |                |        |        |
| Apple Writer             | 39.00          | 5.85   | 44.85  |
| Magic Window Text Editor | 49.00          | 7.35   | 56.35  |
| Easywriter (80 Col.)     | 155.00         | 23.25  | 178.25 |
| Mailmerge (80 Col.)      | 68.50          | 10.28  | 78.78  |
| Easywriter (40 Col.)     | 51.30          | 7.70   | 59.00  |
| The Address Book         | 27.00          | 4.05   | 31.05  |
| Games/Aids               |                |        |        |
| Animation Pac            | 31.00          | 4.65   | 35.65  |
| Saturn Navigator         | 15.00          | 2.25   | 17.25  |
| Higher Graphics II       | 20.50          | 3.08   | 23.58  |
| Higher Text              | 20.50          | 3.08   | 23.58  |
| 3D Super Graphics        | 22.25          | 3.34   | 25.59  |
| Apple World              | 33,00          | 4.95   | 37.95  |
| Memory Management System | 25.25          | 3.79   | 29.04  |
| Alien Rain/Typhoon       | 15.43          | 2.32   | 17.75  |
| Sneakers                 | 16.30          | 2.45   | 18.75  |
| Gorgon                   | 16.30          | 2.45   | 18.75  |
| Galaxy Wars              | 14.28          | 2.14   | 16.42  |
| Raster Blaster           | 16.30          | 2.45   | 18.75  |
| A.B.M                    | 15.22          | 2.28   | 17.50  |
| Falcons                  | 16.30          | 2.45   | 18.75  |
| Pegasus II               | 17.17          | 2.58   | 19.75  |
| Space Raiders            | 16.30          | 2.45   | 18.75  |
| Mychess                  | 23.00          | 3.45   | 26.45  |
|                          |                |        |        |

# **HEWLETT PACKARD**

| HP-80 Series Mainframes                                                    | NETT                               | V.A.T.                 | TOTAL              |
|----------------------------------------------------------------------------|------------------------------------|------------------------|--------------------|
| HP-83 Computer                                                             | 1486.35                            | 222.95                 | 1709,30            |
| HP-85 Computer                                                             | 1816.52                            | 272.48                 | 2089.00            |
| 16K Memory Module                                                          | 164.35                             | 24.65                  | 189.00             |
| ROMS                                                                       |                                    |                        |                    |
| Input/Output:ROM                                                           | 199.77                             | 29.97                  | 229.74             |
| Assembler ROM                                                              | 199.77                             | 29.97                  | 229.74             |
| <ul> <li>Interfaces &amp; Accessories</li> </ul>                           |                                    |                        |                    |
| HP-IB                                                                      | 260.94                             | 39.14                  | 300.08             |
| RS232 Serial Int                                                           | 260.94                             | 39.14                  | 300.08             |
| GP-IO                                                                      | 335.21                             | <b>5</b> 0. <b>2</b> 8 | 385.49             |
| BCD                                                                        | 335.21                             | 50.28                  | 385.49             |
| Parallel Printer Int.                                                      | 199.7 <b>7</b>                     | 29.97                  | 229.74             |
| Plotter & Accessories                                                      |                                    |                        |                    |
| Plotter                                                                    | 1619.00                            | 242.85                 | 1861.85            |
| Personality Module                                                         | 496.00                             | 74.40                  | 570.40             |
| Vinyl Carrying Case Printers & Accessories                                 | 151.80                             | 22.77                  | 174.57             |
| Printers & Accessories                                                     |                                    |                        |                    |
| Printer Impact                                                             | 637.81                             | 95.67                  | 733.48             |
| Printer Line                                                               | 2611.00                            | 391.65                 | 3002.65            |
| Printer Stand                                                              | <b>227</b> .00                     | 34.05                  | 261.05             |
| Application packs                                                          |                                    |                        |                    |
| Graphics Presentation                                                      | 135.44                             | 20.31                  | 155.75             |
| VisiCalc Plus                                                              | 135.44                             | 20.31                  | 155.75             |
| Surveying                                                                  | 135.44                             | 20.31                  | 155.75             |
| Flexible Disc Unit                                                         |                                    | 050.05                 |                    |
| Dual Master (540K bytes) 51/4 Disk                                         | 1693.00                            | 253.95                 | 1946.95            |
| Dual Add-On (540K bytes) 51/4 Disk                                         | 1489.84                            | 223.48                 | 1713.32            |
| Single Moster (270K bytes) 51/4 Disk                                       | 1015.80                            | 152.37                 | 1168.17            |
| Single Add-On (270K bytes) 51/4" Disl                                      |                                    | 128.82                 | 987.60             |
| Dual Master (2400K bytes) 8" Disk                                          | 4515.00                            | 677.25                 | 5192.25            |
| Dual Add-On (2400K bytes) 8" Disk                                          | <b>3821</b> .00<br><b>3299</b> .00 | 573.15<br>494.85       | 4394.15<br>3793.85 |
| Single Master (1200K bytes) 8" Disk<br>Single Add-On (1200K bytes) 8" Disk | <b>2</b> 605.00                    | 390.75                 | 2995.75            |
|                                                                            |                                    |                        |                    |
| Graphics Tablet                                                            | 1355.00                            | 203.25                 | 1558.25            |
|                                                                            |                                    |                        |                    |

In these pages Brian Reffin Smith keeps you up to date with computerbased art and design and lays the foundations for graphics routines to use on your own micro.

# The direct route

THE BBC's computer-literacy series *The Computer Programme* is already well under way, and you may already have seen programme 6 on graphics and sound, with which I was involved as a technical consultant. It will be shown again on BBC-1 at 11.35 pm on Monday April 26.

# Convincing proof

The programme should provide a convincing demonstration for any doubters you may know who still believe that computers are confined to number-crunching and text. After all, simple graphics are a much simpler route from the machine into the human brain — and the possibilities of sound have hardly been explored yet. This month's competition may encourage you to change that lamentable state of affairs.

For now, let us merely celebrate the fact that the high-resolution graphics on

the BBC Microcomputer go up to 640 by 256 points in two colours. You need maximum memory to handle it, and a monitor rather than a TV for a proper display, but at least we do have something which begins to live up to the description "high-resolution".

It is absurd to call a display of around 100 units square "high-resolution", as some manufacturers do, and those nasty little graphics characters are no help either. To anyone seriously interested in computer graphics, a display of less than 256 by 256 is low. You really need 512 by 512, and a monitor to display it on.

For storage, laser videodiscs may seem rather exotic, but they will eliminate videotape recorders quite soon. At present, you can only play them, not record, but for less than £1,000 you can get your own disc made up from film, videotape, colour slides or photos which you supply. Pressings then cost about £3 each.

A popular disc player is not available in the U.S for less than £500. As for the U.K. market, if I were cyincal, I would think the manufacturers were trying to sell us all videotape machines before introducing discs. On each side of a mundane disc, you can store 54,000 colour images — heaven knows how many megabytes of data. A project at the Royal College of Art connects a disc machine up to a computer, able to call up or run any sequences from an art and design visual database of thousands of images.

## Canada exhibition

Finally, an invitation. I have organised a show of Canadian artists and musicians who use computers, at the Canada House Gallery, Trafalgar Square, London. Opening on March 24, it continues daily, except Saturday, for about a month. There will be the work of several artists, including graphics, paintings, robots and video, all done by, with or in spite of computers.

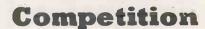

THIS MONTH'S competition — the one with fame and a fiver as the exhilarating spurs to excellence — is about sound. I know that many computers do not make sounds, and that those that do use a wide variety of commands to control them. But that does not matter because we only want a short description — an algorithm in words — of how to do something.

Think about how to use sound instead of, or as well as, graphics to present information to a user. The sort of information could be trends, quantities, qualities — the kind of thing a business person or manager might need. You can choose any context, from education to ICI, from a small business to a hospital.

In less than 200 words, explain how a computer could use sound to replace or to enhance other information. The address is Art, *Practical Computing*, Room L306, Quadrant House, The Quadrant, Sutton, Surrey, SM2 5AS. As usual, do not send anything you want back; and no tapes, please.

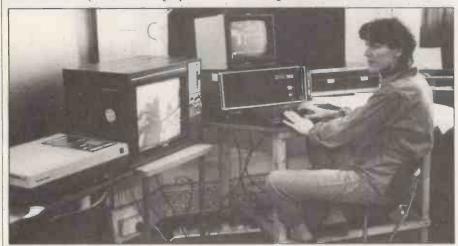

# **BEGINNING GRAPHICS**

# Round in circles

SO FAR we have looked, in quite simple terms, at the way in which images are stored and manipulated in the computer. We have seen that images are related to an internal symbolic representation which is held inside the machine and can be manipulated there, thus changing the image that is the resulting output.

This month, for a change, we look at how a simple routine for drawing circles can be expanded into a more general program. You will see that there is a metaphor here: you can quite often get a routine from a magazine like this, or a

book, or from a friend, and adapt it to do something that seems to go way beyond (continued on next page)

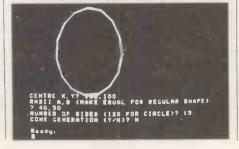

```
100 REM***POLYGON DRAWING WITH CONE FORMATION - B.R.SMITH 1982
110 CALL"RESOLUTION",0,2: REM**
120 PUT12: REM***CLEAR SCREEN
                                            * SET UP GRAPHICS
130 INPUT"CENTRE X,Y";HS,VS
140 INPUT"RADII A,B (MAKE EQUAL FOR REGULAR SHAPE)"; A,B
150 INPUT"NUMBER OF SIDES (120 FOR CIRCLE)"; N
160 INPUT"CONE GENERATION (Y/N)"; ZC$: IFZC$="N"THEN180
170 INPUT"POINT OF CONE X,Y";PX,PY
180 ANGLE=2*3.142/N
190 C=COS(ANGLE):S=SIN(ANGLE)
200 XA=1:YA=1
210 FORI=1TON+1
220 X=XA*C-YA*S
230 Y=XA*S+YA*C
240 XA=X:YA=Y
250 IF I>1 THEN P$="LINE" ELSE P$="PLOT"
260 CALL P$, A*XA+HS, B*YA+VS, 3
270 IF ZC$="N" THEN 290
280 CALL"LINE", PX, PY, 1: CALL"PLOT", A*XA+HS, B*YA+VS, 16
290 NEXT I
```

(continued from previous page)

the original intention. It is the way many graphics programs and routines emerge.

The whole story is in the program listing. A simple circle routine at lines 180 to 290 has been expanded first to draw ellipses, then to draw polygons of any number of sides, then to draw cones. The circle routine was, itself, first developed from a polygon-drawing routine.

Lines 220 and 230 simply generate each new point from the last one, using a few sines and cosines. Line 260 adds on HS and VS, the horizontal and vertical shift, give the centre of the figure, having multiplied the X and Y points by A and B to give the two radii of the ellipse. Make them equal, and you get a circle — or a regular polygon, if using less than about 120 sides, entered at line 150.

The program was written on the Research Machines 380-Z—which has a screen of about 300 by 200 pixels, with the origin at bottom left. If you operate another computer you need only plot points and lines, with any resolution. Line 260 plots a point when I is 1; otherwise it draws a line to the new point from where you were before. The third parameter to the plot commands — 3, 1 or 16—merely give the colour; 16 means no line.

#### Mustering courage

If you answer "Y" to the question at line 160 — you do want cones — then line 280 draws from each point on the "rim" of the circle or polygon to a fixed point, entered at 170, which becomes the tip of the cone. The second half of line 280 moves back to the rim, but without drawing a line, and is thus ready to connect up the next part of the rim.

If you are feeling courageous, try writing a program that will draw two polygons, each with the same number of sides, and will connect each point on the first to the corresponding point on the second. In other words, if you use four-sided, regular polygons — otherwise knowns as squares — you end up with a box. Beware of jumping in and out of loops.

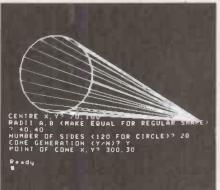

# ANALOGY BOX

Conceptual art, in its heyday in the 1960s, was "art about art", which often consisted of words and diagrams or descriptions. One masterpiece was a framed message, black on white. reading "This is not a Work of Art", another consisted of a radio wave - invisible, of course - beamed through a gallery at a certain time on a certain day, or so they said. What is the computergraphic equivalent of this sort of art?

# **Book** choice

when People ask for advice on books about computers and art, or just computer graphics, I have to tell them that there are very, very few books on either topic which are any good at all. Most of them are expensive too. You are likely to gain at least as much knowledge from the pages of computer periodicals as from many books. However, there are a few which are worth having, and if the cost seems prohibitive, you could ask your library if Mrs Thatcher has left them any money for a book that is, after all, related to her Information Technology Year.

Strictly in the library class, or at least a group purchase, is Visual An, Mathematics and Computers, edited by Frank J Malina and published by Pergamon Press, Oxford in 1979. It is big, wideranging, and costs, believe it or not, £31. It consists of reprints, over several years, from the journal about art, science and technology called Leonardo. I cannot think of any existing book that is more likely to stimulate the imagination. Though short on techniques as such, it is long on ideas and has plenty of pictures.

Then there is an excellent book edited by David Clark, who works in the audiovisual centre at London University. Called *Computers for Imagemaking*, it is, for the most part, simply presented. Yet if you digest it thoroughly, you will know as much as most people about the area it covers. It deals with technical, practical, theoretical and psychological aspects of computer graphics. The paperback edition costs £6.50. It was published in 1981 by Pergamon Press.

Mathematical Elements of Computer Graphics by D F Rogers and J A Adams is a superb book crammed with routines, and with an appendix of Basic listings. However, it does become very advanced, and assumes that your Basic can manipulate matrices; certainly a book to aspire to. It is an import from the United States, published by McGraw-Hill at £12.95.

### **Expensive items**

I realise that all these titles are quite expensive items, but there is really no point messing around with anything inferior. You might get together with some friends to share a copy — something which we do not do enough.

Finally, for the purists, there is Newman and Sproull's computer-graphics bible, *Principles of Interactive Computer Graphics*. Personally I find it hard going, though many people swear by it. The second edition, published in 1978 by McGraw-Hill Kogakusha, costs £9.95 in paperback.

# THE PROFESSIONAL'S CHOICE

## **Act Sirius 1**

16 Bit Stand Alone micro with superb features.
128K,1.2MB Floppies,
CPM86 as standard – £2395.

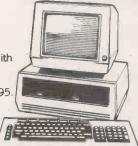

#### Altos

Up to 4 terminals and 40MB of Winchester Disc.
One of the biggest selling small business systems starting at £2350.

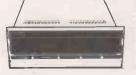

16 Bit system with 8 terminals available soon.

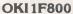

Quality graphics micro with full colour screen and integral printer. 64K and Basic are standard – £4750. Wide range of peripherals available.

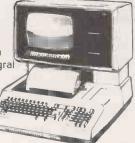

#### LSI M3

High specification
Stand Alone micro. CPM, 64K
and up to 10MB of Winchester
in one package. Very easy to
use. Detachable keyboard.
User programmable
function keys. From £2250.

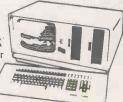

#### Superbrain

Still a leader in 8 bit price performance. KGB having sold over 400 Superbrains has unbeatable experience on them. From £1875.

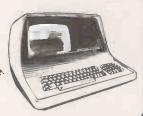

Word Processing - Wordstar £250, Mailmerge £75.

Full on-screen facilities enabling the printing of standard letters and preparation of mail shots.

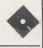

**Accounting** - From £300 per module. Integrated accounting systems with Invoicing, Sales, Purchase and Nominal Ledgers.

**\*** 

Financial Modelling - Micromodeller £645. Budgets, forecasts and accounting data become easy to prepare. Allows "what if" projections.

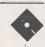

**Calculation** - Supercalc £175. Electronic worksheet for preparation of budgets and tables of data.

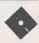

Record Keeping - DMS £400. Personnel, stock or any other records with quick retrieval, sorting and reporting.

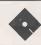

Sales Office Management - Sales Desk £300.

For the busy sales office to manage sales leads and marketing lists.

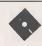

Accounts - IRIS £750.

Incomplete records and time recording systems.

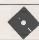

Payroll - Graffcom £500.

Up to 500 employees both weekly and monthly paid. Automatic deduction for items like company pensions.

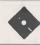

**Graphics** - Price depends on application. Full on-screen graphics both colour and black and white.

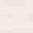

**Engineering** - SPERT £450. Suite of programmes for PERT analysis and

Suite of programmes for PERT analysis and civil engineering applications.

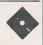

Communications - Liberator £250.

Enables a micro-computer to act like a mainframe terminal and transfer data from Floppy disc to another computer.

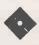

Languages - From £175.

Most major computer languages are available: Basic, Cobol, Fortran, Pascal and Assembler.

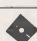

Solicitors - Solace £1600.

Solicitors accounting, client accounting and time recording.

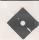

**Multi-terminals** - MP/M and Oasis from £350. Multi-user systems available.

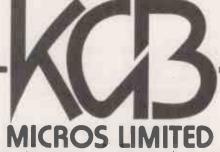

14 Windsor Rd. Slough, Berks. Tel: Slough (0753) 38581/38319

# THE PERFECT MACHINE

Garbage in, garbage out", muttered Amadeus. Above him the main frame of the rotating Analyser trembled slightly, and he watched as one green ball dropped in a gentle arc, popped like a heavy pea from its churning mechanical pod, to land on and crack the stone flags near his feet. It rolled a short distance and stopped. A second ball did the same.

The great wooden machine did not stop, however, but began in its insistent way to pull one of its bearings from the massive wall. Amadeus looked up sadly as the bearing wobbled and a tiny trickle of dust fell twenty feet to the floor.

Fifty feet above him a stone gallery spanned the great hall, clearing the moving wooden structure by inches. Sullivan was up there, his signalling arms silhouetted against the roof lights, his mouth open but his words lost in the roar from the rotating machine.

Amadeus pulled the stop lever and the great contraption began to slow as Sullivan clanged down his long iron ladder. They stood for a moment in the shadows cast by the tilting beams and watched as the machine came to a standstill. Sullivan broke the silence.

"The same bearing as before, Doctor"?

"Yes, the same".

Sullivan nodded to the few overalled workmen standing by and the offending section was dismantled. Long bolts clanged to the ground, timbers were noisily disassembled, and a hammering began that echoed around the hall.

At the same time Bishop Widred and his entourage entered down the main stone staircase. The entourage sniffed at the dust and the noise. The bishop adjusted his crimson cloak and looked displeased. "Another bearing problem, my Lord", called Amadeus, half turning but more interested in the work than the bishop's presence. The entourage managed to project a communal stare of disapproval across the hall while the bishop spoke.

"We must have results, Amadeus, and we must have them soon. I am under considerable pressure from the rest of the College. They are talking of withdrawing funds. You know it goes against the grain with them to investigate such matters. Your experiments have aroused great controversy". The bishop stared into the dark shadows of the Analyser. The workmen's hammering continued to echo. After a pause he spoke again.

"Perhaps the others are right after all. Perhaps this is heresy".

Amadeus interrupted.

"It is not heresy, my Lord, and it will work. I know it will".

"Yes. Yes. I understand your enthusiasm but —". The entourage behind him looked sufficiently sceptical.

Bishop Widred walked slowly towards the workmen, who hammered less loudly in deference to his presence but did not look up.

"Tell me again, Amadeus", he called without turning, "Tell me what it is that you seek".

Amadeus spread his arms towards the Analyser and explained.

"The main frame. This large outer one.

# by David Haynes

It spins on axes that are fixed in the structure of the building. The angles of rotation are adjustable. Within this we have other frames which become progressively smaller like a nest of dolls. These inner frames vary in shape according to calculations made by me, and they are linked by adjustable axles one to another. They turn easily on their bearings. The angle of pivot and the gearing of one frame to another are calculated and fixed before each run. That is a skilled adjustment which Sullivan takes care of".

The bishop nodded and asked him to continue.

"Well, my Lord, within the whole structure run channels, tubes and hatchways which we can preset as well. The machine is turned by a steam engine under the floor, and once the correct speed of rotation is reached, Sullivan inserts the spheres at the top. After a while, if we are lucky, the spheres eventually drop into this cage here", he pointed, "where the numbered troughs indicate the answer".

"Yes, yes. The answer. But what is the question, Amadeus"?

"There are numbers which we use every day, my Lord. Numbers of this world such as 1, 2, 3, 7, 9, and so on. They account for real things. We assume that they go on for ever. There are also negative numbers. We use these often in calculations".

Amadeus bent down and lifted the green ball from the floor. It was the size of a baby's head.

"We colour the spheres to represent

individual numbers. Some green, some red. Many, many colours and combinations of colours. You can see some of these lying around on the floor. They are definite numbers. What we seek are numbers that seem somehow more real than these and yet continue to remain unknown. They must have a precise value and yet they remain imprecise within our numbering system. They slip through the nets fashioned by our minds, and yet within nature they are basic. As though our way of counting things is based on the wrong system to start with. This great machine has been designed to find such numbers"

"Give me an example, Amadeus".

"The most needed number is that relating to the truths regarding circles and spheres".

"Religious truths"?

"I believe that truths will always lead to God, certainly".

"But you will never find God in that way, Amadeus". The bishop looked hard at him.

"I can try, my Lord."

"You believe that you can measure Him with numbers"? the bishop asked. "In any case we know the number that you seek. It has been established as a standard by the Church for many years".

"But the standard is not exact. There is more to learn of this number's nature. Men should know such things. We must make the attempt".

"If you would pin God down to a number, then that is heresy, Amadeus".

"I seek only the truth about the world. Let me continue to try — just one more attempt my Lord".

The workmen had reassembled the frames. The bishop stared for a while at the dark oil stains that they had left on the floor. Without looking up he nodded.

ullivan climbed to his crow's nest and began to assemble the coloured balls in their delivery hopper, while Amadeus pulled a lever to start the steam engine. The floor rumbled as the drive spindle turned. A second lever was pulled and the main frame began to turn. The noise grew louder. Dark shadows from the massive timbers of the outer structure moved jaggedly around the walls, and the light from the roof scattered and broke into shards as the smaller frames and cages spun and tumbled within it. Sullivan released the cascade of coloured balls which rolled and banged, clattering through the ever-changing wooden maze

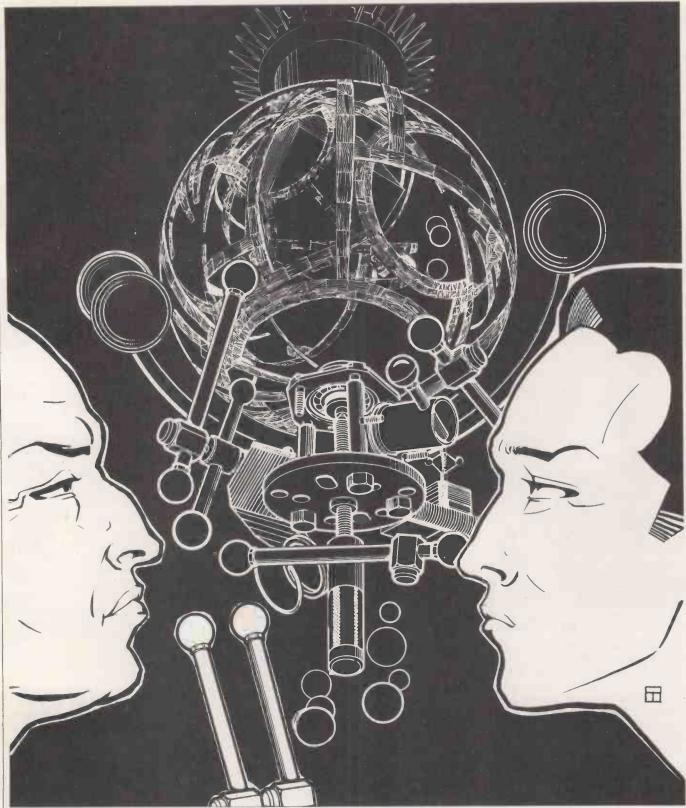

as it turned, strained bearings whining.

At last one ball fell into the counting troughs, then another, and another. With great excitement Amadeus crouched to note the results. More balls fell, heavily and noisily, and still others — and then no more.

Amadeus stood slowly and handed the paper to the bishop. The paper trembled in each man's fingers.

The bishop read aloud:

"3 and 1 4 1 5 9 2 6 5 3 5 8 9 7 9 3 2 8".

Both men began to laugh as Amadeus pulled the stop lever.

You've done it, my boy? Is this it"?

Amadeus nodded, still smiling.

"You will need to run checks of course, but — this is wonderful news".

He beckoned to the entourage.

"We have done it! We have done it! I shall get an Archbishop's chair for this! Amadeus you're a genius".

But Amadeus had his eyes closed and was no longer listening. If we can apply these results, he was thinking, to improve the accuracy of the machine's bearings and rotating parts then we can achieve an even more accurate result. Then we can continue until we have a machine that is almost perfect. His smile broadened as he dared the thought that he could not utter. Why not a machine that is perfect? A machine that is never wrong?

Never wrong about anything?

ONE OF THE most inimical environments imaginable for the microcomputer is on the farm: mud, moisture, unsympathetic use by horny-handed sons of toil to whom a tractor printer is likelier to evoke wheeled machinery than electronic. Nowhere would this seem to be truer than in the cowshed.

To the expected problems of human heavy-handedness are added those of bovine indifference. In a milking parlour, all machinery must be built to withstand regular washing-down with high-pressure hoses, frozen winter and scorching summer alike.

Nevertheless, dairy management is one of the biggest growth areas in on-farm computing, which itself is no mean performer in the systems-sales stakes. Where a year ago there were only six firms supplying agricultural systems and soft-

# 'Pastures new' for micros

Martin Hayman, never afraid to get his boots dirty, visited ADAS's experimental farm to inspect its micro-based system, which actively monitors the health and performance of a large dairy herd.

Agricultural officer Chris Laycock keys in a cow indentity. The 40-character display reads out information from the management system.

ware, now there are more than 20 and their number is growing.

Dairying seems to have been one of the first areas of farming to receive concerted attention from computer people. Reading University's mainframe has had its Daisy herd-management program running for nearly 10 years, but it's not particularly useful to a farmer who essentially wants to eliminate some of the guesswork from his everyday business and has been told that this is the kind of task to which a computer is ideally adapted. A dairy herd of about 300 cows, can be said to be substantial. This is approximately the number of records that a medium-sized micro can manage comfortably, given that the information the farmer wishes to have about each beast is as follows:

- the quantity of milk delivered at each milking, hence
- the appropriate weight of feed it needs;
- its weight on leaving the milking parlour;
- details of pedigree, where it was purchased, veterinary records.

The first three items can be considered as monitoring programs, and will ideally be used on-line; the last is more of a database system and can be expanded according to the way the farmer wishes to manage his herd.

In human terms, the problem of implementing such a system, which from a purely computing point of view seems not so difficult, is input of data. How do you identify an individual cow, measure its milk yield, mete out the right quantity of feed into its manger, and weigh it as it exits from the milking parlour, and at the same time enter all that data into the micro?

It is impracticable to have cowmen in their white aprons — the only people who become intimate enough with each cow to read the freeze-brand number on its rump — dashing in and out of the messy work area to key details into a keyboard. It's clearly a case for automatic data collection, and this is where the work at the Agricultural Development and

Advisory Service's Bridgets Experimental Husbandry Farm, near Winchester, Hampshire, is directed.

Borrowing some techniques from industrial process control, the National Institute of Agricultural Engineers, in collaboration with Ellesmere Electronics. has developed a system known as Automated Farm Management System for the 1980s (AFMS-80) to identify automatically each cow on its arrival in the milking stall, record its milk yield, deliver a pre-programmed quantity of feed into the manger, and to weigh the cow on its exit. These operations are managed by three dedicated microprocessors and a purpose-built micro based on a 54K Motorola 6800 processor with software developed by NIAE's Dr Allen Burgess:

The interfacing hardware between the cow and the micro is interesting. It was an important consideration that any system implemented should not require substantial modification of existing work practices based on the so-called "herringbone" milking parlour, not least because Ellesmere Electronics is a division of the milking-equipment manufacturer Fullwood and Bland which builds them.

The first obvious sign that this is no ordinary dairy operation is when the cows arrive for milking. Slung around their necks on a bright-yellow, plasticised ribbon is a blue box about the size of a large bar of chocolate. This is the cow's electronic identity card.

Each of these transponders, as they are known, can be programmed with one of 65,000 identities — enough for any conceivable herd, or aggregation of herds, since the system is eventually intended for distributed control of several farms via Modem-landline links.

The transponder is energised by a coil on the front of each manger and transmits its identity as a radio signal to the cowidentification processor and the milkyield processor, alerting the latter to record the yield against the cow's identity number, and the former to deliver the appropriate predetermined quantity of feed for her. But how to persuade the cow to lower her head and eat and thus energise the whole system? Elementary—a small quantity of feed is delivered to the manger as a "carrot".

The milk is weighed on a strain gauge and the figures for each individual cow's yield are recorded against its identity in the main farm-management system,

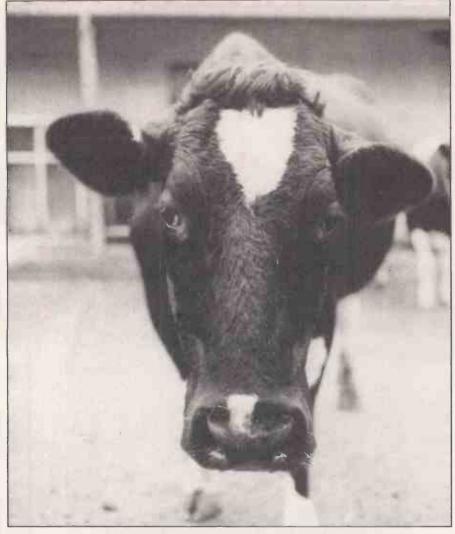

which is a conventional-looking micro away from the dairy parlour. Here the data can be printed out at the time of milking, and averaged to give a weekly mean. This part of the system is now working, with a 99 percent success rate in identity capture, says agricultural officer Chris Laycock.

Concurrently with the milk-weighing operation, the cow-identification processor signals the required balance of feed required by each cow to the gravimetric feeding hoppers and the rest of its dinner cascades down over its nose. In productivity terms, this is the single most important operation of AFMS-80.

Layout of the farm office.

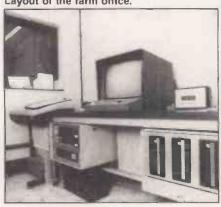

The traditional skill of the dairyman is to judge how much feed to give to a cow during its lactation period in order to obtain the best margin of return. A cow's milk yield grows and declines over a 10-month period, with two months drying-off, when it does not produce

When Tess of the D'Urbervilles was a milkmaid, this was all done by the skill born of observation and experience. Now the farmer has immediately at his disposal the exact figures of each of the twice-daily milkings, and of the weekly mean. Further, any significant shortfall can help detect disease in the individual cow, or to assess the quality of feeds.

Chris Laycock showed me a weekly printout which indicated that average yields, for the week in which I visited, were down by around 15 percent for a substantial proportion of the herd. This was attributable, he says, to a change to a different feed silo with a rather poorer grade of silage. In an experimental farm such as Bridgets this is useful for test purposes; for the average dairyman, it represents an important step in improving his management judgement by putting more precise and useful information at his fingertips, and detecting illness as early is possible.

By contrast the weighing operation, which is undertaken as the cows leave the milking parlour, has attained only a 60 to 70 percent success rate. The processor is programmed, however, to reflect a figure with a variance in weight, after positive identification on the weighbridge, of greater than 30kg. Cows are not by nature unruly beasts but they cannot be trained to step up in an orderly human fashion, one by one, on to the weighbridge. Nevertheless, over the course of a week, the success rate attains 93 percent.

The farm's director, Edwin Mundy, enters the usual caveat with respect to micros used in a traditional field of activity: "It is reasonable to expect that if used intelligently, AFMS-80 should make parlour operation easier, but one could foresee difficulties if it is viewed with suspicion by any operator who is called on to work with it"

This is to say no more than that any computer-based system needs expert human skill. To this end there is a monitor in the dairy parlour itself, giving a 40-character, single-line display of prompts such as "Cow number v Dump Milk (mastitis)" and "Feeder number 4

failed". System fault conditions can then

be rectified, either by hand, or by punching in data on the two keypads.

It also permits data to be entered or retrieved by hand. If, for example, the system fails to capture an identity, the dairyman would then enter by hand the freeze-brand number, which is twinned

with the transponder's identity.

The most ambitious part of the AFMS-80 is the microcomputer station, which is in an office overlooking the dairy parlour at Bridgets, but might well be elsewhere, connected to a telephone line. Data gathered from both the automatic parlour equipment and the parlourcontrol equipment is stored on 8in. floppies, and further specific data may also be entered via the keyboard.

Obviously the database work has to be typed in manually - details of where the stock came from, of its pedigree, its medical history. Once at this point, herd data may be manipulated and processed

in the conventional way.

One neat touch is the automatic digital clock which switches on the whole system ready to run - along with a memory test at 4.30am. One of the interactive programs which should shortly be running is the Daily Events and Action List, which will highlight, via the parlour unit, those cows which need veterinary attention, cows due on heat, due to be served and due to calve.

AFMS-80 is still in its development, although many farmers have expressed a strong interest — the farm receives more than 5,000 visitors a year. With the increasing size of dairy herds and the cost of skilled hands, it is not surprising that automation has its attractions for forward-thinking farmers.

# SWITH

•

TOTAL 345.00

ATAR VITE TITLE OF THE PROPERTY OF THE PROPERTY OF THE PROPERT 400 £345.00

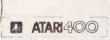

**ATARI** 800 £599.95 A MANAGO

# ATARI IL PRICES

|   | 400 16K Computer       | 345.00 |
|---|------------------------|--------|
| 0 | 400A Computer          | 299.95 |
|   | 800 16K Computer       | 599.95 |
|   | 410 Tape Recorder      | 66.95  |
|   | 810 Disk Drive         | 365.00 |
|   | 822 Thermal Printer    | 265.00 |
|   | 825 80 Column Printer  | 550.00 |
|   | 850 RS 232 Interface   | 145.00 |
|   | 16K RAM Upgrade        | 65.00  |
|   | Light Pen              | 45.00  |
|   | Pair Paddles           | 12.00  |
|   | Pair Joysticks         | 12.00  |
|   | 1/O Cable              | 12.95  |
|   | Printer Cable          | 28,50  |
|   | Interface Cable        | 25.00  |
|   | RS 232 Cable           | 25.00  |
|   | Monitor Cable          | 25.00  |
|   | Thermal Paper          | 4.00   |
|   | Master Disk            | 21.95  |
|   | 5 Blank Disks          | 16.00  |
|   | Word Processor         | 95.95  |
|   | Inv. Prog. 1           | 15.95  |
|   | Conversational French  | 39.95  |
|   | Conversational German  | 39.95  |
|   | Conversational Spanish | 39.95  |
|   | Conversational Italian | 39.95  |
|   |                        | 35.95  |
|   | Music Composer ROM     | 15.95  |
|   | Touchtype              | 24.50  |
|   | Calc/Tor               | 13.95  |
|   | Graphit                | 13.95  |
|   | Statistics             | 9.50   |
|   | Eng. Czar              | 9.95   |
|   | Hangman                | 9.95   |
|   | Kingdom                | 9.95   |
|   | States and Capitals    |        |
|   | States Europe          | 9.95   |
|   | Scram                  | 17.50  |
|   | Telelink ROM           | 19.95  |
|   | Asteroids ROM          | 35.95  |
|   | Bask/Ball ROM          | 29.95  |
|   | Blackjack              | 9.95   |
|   | Chess ROM              | 29.95  |
|   | Missile Command ROM    | 35.95  |

Laskys, the retail division of the Ladbroke Group of Campanies

| Space Invaders ROM     | 29.95 |
|------------------------|-------|
| Space Invaders         | 12.95 |
| Star Raiders ROM       | 35.95 |
| Super Breakout ROM     | 35.95 |
| Assembler Editor ROM   | 39.95 |
| Pilot ROM              | 79.95 |
| Microsoft Basic        | 59.95 |
| Technical Notes        | 17.95 |
| Operating System Lists | 11.95 |
| DOS Lists              | 3.95  |
| DOS 2 Manual           | 5.95  |

NOW Shops
OPEN Across the U.K.

7–9 Queensway (off Bayswater Road) London W2 3RX Tel: 051-229 6425

Birmingham 19/21 Corporation Street, Birmingham, 82 4P, Tel: 021-032 6303, Manager: Peter Stollard, 300 yords from Bullring Centre.

# **Bristol**

16/20 Penn Street, Bristol, BSI 3AN. Tel: 0272 20421. Manager: Steve Heynes. Between Holiday Inn and C&A

# Chester

The Forum, Northgate Street, Chester, CH1 28Z. Tel: 0244 317667, Manager: Jeremy Ashcroft, Next to the Town Hall,

Edinburgh 4 St. James Centre, Edinburgh, EH1 3SR Tel: 031-556 6217. Manager: Colin Droper. East end of Princes Street, St. James Centre.

# **Preston**

1/4 Guildhall Arcade, Preston, PR1 1HR, Tel: 0772 59264, Manager: Jlm Comisky, Directly under Guild Hall,

Manchester 12/14 St. Mary's Gate, Market Street, Manchester, M. 1 PX. Tel: 061-832 6087. Manager: Lesty Jacobs. Corner of Deansgate,

Glasgow 22/24 West Nile Sireet, Glosgow, G7 2PF, Tel: 0.41-226, 3349. Manager: David Livingstone, Between Ruchannan Street and Central Station.

Sheffield 58 Leopold Street, Sheffield, S1 2GZ. Tel: 0742750971. Manager: Justin Rowles. Top of the Moor, opposite Town Hall.

Liverpool
33 Dale Street, Liverpool, LZ 2HF.
Tel: 051-236 2828, Manager: Mark Butler.
Between the Town Holl and Magistrates
Courts.

London 42 Tottenhom Court Road, London, W1 9RD, Tel: 01-636 0845, Manager: Vass Demosthenis.

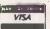

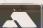

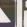

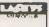

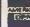

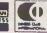

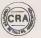

Circle No. 160 PRACTICAL COMPUTING April 1982 Jonathan Bowen strikes out beyond our familiar, solid world with a program to generate projections of cubes of four, five and more dimensions.

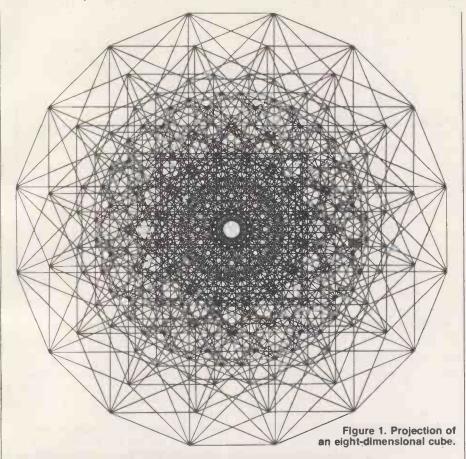

# HYPERCUBE

EVER SINCE the concept of a three-dimensional, physical world has been understood there has been a fascination with the possibility that there might be fourth, and further, dimensions. Henry More (1614-1687) considered that spirits have four dimensions. In *The Time Machine*, H G Wells suggested that the fourth dimension is time, which can be misleading since time is somewhat different from the other three, spatial dimensions we know.

Abbott's Flatland is probably nearer the mark, Abbott considers the life of a two-dimensional square which suddenly has the chance to travel in three dimensions. This gives the square the ability to see inside objects in its two-dimensional world, something it previously thought was impossible. Using this analogy from three to four dimensions, we would be able to see inside solid objects if we were able to break out of our own three-dimensional world into the fourth dimension.

Taking the analogy further, when a three-dimensional object crosses a twodimensional world, its inhabitants simply see an object appear from nowhere, grow in size, changing its shape in a rather odd manner if the object is irregular, and then decrease in size until it disappears again. In our world this would be the equivalent of an object suddenly appearing somewhere, growing in size, shrinking and then disappearing without trace. If this sounds disturbing it is because we do not fully understand the fourth dimension.

We may define a dimension as being a direction which is at right angles to any other dimension. In our world we simply run out of directions after we have defined three dimensions — length, width and height, for example.

# Added dimension

There is no reason why there should be anything special about three dimensions, apart from the fact that we live in a three-dimensional world. Thinking in terms of three dimensions is simply of the most practical use to us. We are quite willing to project three-dimensional objects into two dimensions when we draw or photograph them — again, this is because it is useful to us.

There is no reason why we may not project objects of more than three dimensions. Note that in this case we also have the choice of projecting them into

three dimensions if we wish. Probably the simplest and most interesting objects to consider for projection are "polytopes", which are geometrical figures bounded by portions of lines, planes or hyperplanes, for polytopes of two, three, and four or more dimensions respectively.

In two dimensions the polytope is known as a polygon and in three dimensions it is known as a polyhedron. For simplicity we shall restrict ourselves to regular polytopes in which all the vertices, edges, faces, etc. are the same. In two dimensions they are the equilateral triangle, square, regular pentagon etc.—there are an infinite number of them.

In three dimensions there are only five regular solids, known as the Platonic polyhedra: they are the tetrahedron, cube, octahedron, dodecahedron and icosahedron. A complete description of these and many other polyhedra may be found in *Mathematical Models* by H M Cundy and A P Rollett.

# Regular polytopes

In four dimensions there are six regular polytopes, five of which may be considered as the four-dimensional equivalents of the Platonic polyhedra. They are described in H S M Coxter's Regular Polytopes. It turns out that the tetrahedron, cube and octahedron have similar equivalents in any number of dimensions.

A simple algorithm may be used to generate the polytope for the next dimension up in each case, and they may be projected in two dimensions. The cube was choosen here since it produces more interesting projections, with square rather than triangular sides. For those interested in investigating more complicated polytopes, Coxeter's Regular Complex Polytopes is recommended.

A cube of N dimensions may be generated from a cube of N-1 dimensions in the following manner. Take the (N-1)-dimensional cube and redraw it, displaced by a distance equal to length of one of its sides along a new dimension. Join the corresponding vertices of each of the old cubes to form the new cube.

You can demonstrate the process by starting with a "cube" of zero dimensions. It consists of a single point, as does any zero-dimensional object. Displace the point along any dimension by a given distance — say a distance L from the origin along the X-axis, see figure 2. You now have a line of length L or a one-dimensional cube.

Next, displace the line a distance L along a new dimension — say the Y-axis — and join the corresponding ends as in figure 3. You have now formed a square, which is a two-dimensional cube.

Now expand along the Z-axis, join the (continued on next page)

(continued from previous page)

corresponding corners, and form the standard three-dimensional cube — see figure 4.

By displacing the cube along a new axis — say the W-axis — and joining the corresponding vertices, you form what is generally known as a hypercube or four-dimensional cube — see figure 5. You may continue this process as many times as you wish to form a multidimensional cube of any given number of dimensions.

The listed program draws N-dimensional cubes. It was written for a Research Machines 380-Z microcomputer with high-resolution graphics, but could be adapted to run on any computer with Basic and a line-plotting facility of some sort. The number of dimensions that can be plotted is limited by the resolution of the plotting device. Above about eight dimensions the cube becomes too complex to be viewed on the 380-Z screen.

Other systems may be able to plot more or fewer dimensions than this. Below three dimensions the figure is no longer a true cube. The program draws the cubes symmetrically, so that above about four dimensions some very pretty and interesting patterns are produced—see figures 1 and 6.

The program works as follows. First the desired number of dimensions is read into the variable N in line 170. Lines 260 to 400 initialise the arrays XM and YM which contain the co-ordinate offsets necessary to plot each possible direction of the cube's sides. Lines 410 to 520 calculate the origin co-ordinates X0, Y0 and the size factor F. Line 530 positions the origin.

The For loop from lines 540 to 830 calculates the start and finish positions of each side of the cube and draws a line

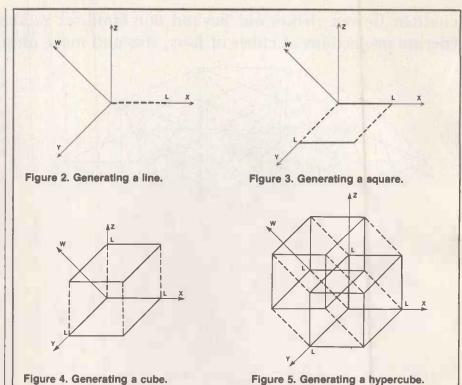

between them. Arrays JA and JB contain flags — with values of 0 or 1 — which are used to indicate which co-ordinate offsets are to be used for the beginning and end co-ordinates of each side plotted. Lines 610 to 660 calculate the starting position, and line 670 positions the current co-ordinates at that position. Lines 680 to 730 calculate the end position and line 740 draws a line to that position. Finally the program loops back to line 90, displays the number of dimensions of the cube — line 140 — and prompts the user for a new value of N. The program may then be rerun if desired or terminated by

typing a carriage-return on a blank line.

The following lines contain special calls and commands to control graphics on the Research Machines 380-Z, and must be changed for other systems:

Line 90 puts the 380-Z into graphics mode in which only the last four lines are used to display text while the rest of the screen is used for plotting.

Line 180 sets the resolution and clears the screen.

Line 230 resets the screen to normal mode. Line 530 sets the position of the origin on the screen. For other systems the values of X0, Y0 and F — the co-ordinates of the new origin, and the size factor — will probably need to be adjusted. Change lines 410 to 520 as necessary.

Line 670 moves the current position to the co-ordinates X, Y. It also draws a point at that position, but this is not necessary for the program to work.

Line 740 draws a line from the current position to a new position at co-ordinates X, Y.

In line 260 the value of  $\pi$  is specified as 3.14159. It may be given to more or fewer decimal places, depending on the accuracy of your Basic. Alternatively, it may be calculated using the expression

4.0 \*\*ATN(1.0).

The program is written in a standard Basic, and there should be few problems transferring the program to another computer with the necessary hardware and software graphics capabilities.

Flatland by E A Abbott, sixth edition, Blackwell, 1950.

Mathematical Models by H M Cundy and A P Rollett, second edition, Oxford University Press, 1961.

Regular Polytopes by H S M Coxeter, second edition, Macmillan, 1963.

Regular Complex Polytopes by H S M Coxeter, Cambridge University Press, 1974.

N-dimensional cube-drawing program.

```
10 REM N-dimensional cube program
20 REM to run on Research Machines 380Z
30 REM with high resolution graphics.
40 REM Written by Jonathan Bowen,
50 REM Imperial College, London SW7 2AZ,
60 REM Date 22-Oct.*81
70 REM COPYRIGHT (C) 1981 J.P.BOWEN
80 DIM X1(10), Y1(10), I1(10), I2(10)
90 GRAPH 1
100 PRINT
110 IF N>0 GOTO 140
120 PRINT TN-dimensional cube program
130 GOTO150
140 PRINT TAB(8);N; "dimensiona) cube"
150 PRINT
170 INPUT "Enter no of dimensions (2-10)";N
180 CALL "RESOLUTION",0,1
190 IF N>1 THEN 250
200 PRINT
210 PRINT
220 PRINT "End of cube program"
220 PRINT "End of cube program"
220 PRINT "End of cube program"
220 PRINT "End of cube program"
220 PRINT "End of cube program"
220 PRINT "End of Cube program"
220 PRINT "End of Cube program"
230 CRAPH 0
250 IF N>10 GOTO 170
250 P=0.14159/N
250 IF N>10 GOTO 170
250 P=0.14159/N
250 IF J=1 TO N STEP 2
360 I=1-1
300 C=1*P
380 X1(J)=COS(C)
320 Y1(J)=SIN(C)
330 NEXT J
340 I=N
350 FOR J=2 TO N STEP 2
360 I=1-1
370 C=1*P
380 X1(J)=COS(C)
390 Y1(J)=SIN(C)
400 NEXT J
410 F=0
420 FOR J=1 TO N
430 F=F+Y1(J)
```

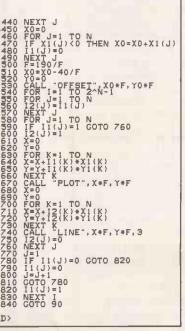

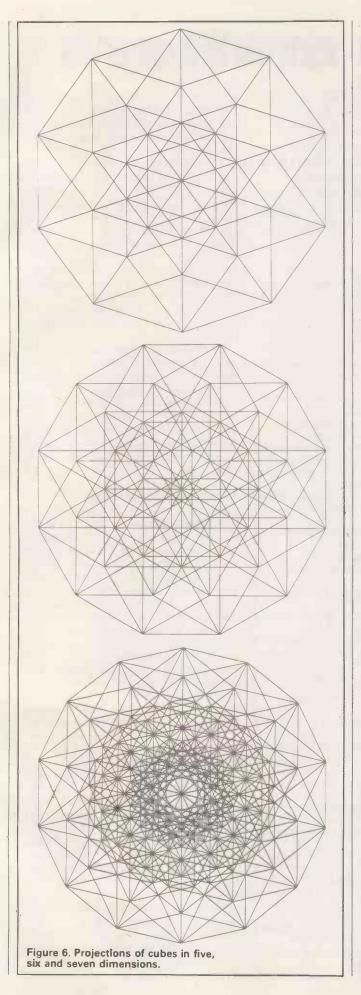

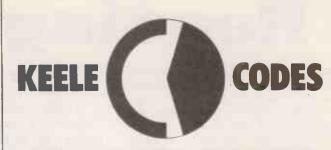

# CUT MEDIA COSTS SAVE TIME

# MICRO, MINI & MAINFRAME USERS

with Keele Codes unique E.40 compression utility.

If you - make back-up copies from Winchester or floppy disk

- -archive your database files
- -save reports or correspondence on tape or disk
- -need more media space accessible from the terminal
- -send written material via line or telephone

then Keele Code **E.40** could halve your disk costs and save transfer time by compressing natural English to about 40% of its original size. Through compression you achieve more than twice as much material on each disk in the same time as it would take to make a copy.

Optimised for English – **E.40** will compress any written/data/program material and all 256 ASCII characters can be coded and faithfully restored. Numeric tables too!

Available for most CP/M machines including Xerox 820, Superbrain, North Star, IMS 5000, Equinox, RARE, Osborne, CPM Apple, Vector, Sharp, NEC, 8" IBM Format.

Also available for PDP 11 and GEC: 4080 series.

Other languages to follow.

Write or phone for full details.

Keele Codes Limited, University of Keele, Keele, Staffs. ST5 5BG Tel: 0782-629221. Telex: 36113

## PC 4/82 **ORDER NOW** Cut out the coupon Access accepted You may phone your order 24-hour service. Guaranteed despatch within 72 hours TAV+0013. E.40 for CP/M. send me (inc. postage) CP/M manual only .... further details Name Address \_ ACCESS No. cheque for My computer is: Year of purchase:

• Circle No. 161

# Reading matters

SPECIFIC DIFFICULTIES in acquiring reading skills can be a cause of distress to parents, exasperation to teachers and downright misery to the student. The problem often does not lie with the amount of effort the student is making but with the lack of some specific skill. Children, or for that matter adults, experiencing difficulty with acquiring reading skills will often not know why they are failing to make progress.

Research has shown that reading difficulties are often associated with an inability to recognise shapes and patterns, since reading depends fundamentally on the ability to recognise letter shapes. Although recognition problems can be easy to appreciate in young children and those with severe difficulties, they can be overlooked once a reader has achieved some proficiency. Where these difficulties persist they can lead to "hiccups" in the flow of reading causing loss of contextual cues and leading to further confusion. For example, a student reading "dent" in place of "bent" can be thrown into confusion over the rest of the sentence.

Slowness in recognising letters also affects reading speed. It is generally acknowledged that slow reading speeds are not only inefficient but also disrupt comprehension.

Remedial techniques such as teaching specific rules or approaches — e.g., magic e or word division — can themselves be hindered by poor letter recognition. The magic e rule relies specifically on knowledge of the names and sounds of the vowels. Difficulties with either of these, even if confined to just one letter, mean the student's use of the rule will be ineffective and frustrating.

#### Difficulties masked

As a reader acquires skill, it becomes more difficult to detect specific problems. Often this is because the speed of reading can mask minor difficulties or because the student uses a reading technique which ensures that any problems are kept as private as possible.

The conventional way of diagnosing problems in letter recognition is to use flash cards. Flash cards are like a pack of large playing-cards. On each one, a single letter is printed in large print. The teacher holds up one card at a time and the pupil is asked to identify it. This method can be used to see if any gross difficulty is being experienced. Its major drawback is that it will not detect the child who requires only slightly longer than average to recognise the letter; the speed and timing of presentation cannot be sufficiently quick or accurate. To overcome these limitations the profes-

Turn your micro into a tachistoscope — a device which displays letters or figures on the screen at a given rate to help children or adults over reading difficulties. Mike and Wendy Cook show you how to make the software transformation.

sional research worker turns to a

A tachistoscope is a machine much used by research workers in the field of psychology. It is a device for presenting a series of letters or figures on a screen with an accurately-controlled display time and display rate. These devices were designed before the advent of interactive computers and have tended to be expensive and

tachistoscope.

**PROGRAM FUNCTIONS** 

100-160 Sets up initial variables and turn on real-time clock.

180-200 Reads in the prepared groups; there may be up to 20 groups as defined by Data statements in lines 1280-1340.

210-330 Titles and the inputting of the number of characters required for display.

Selecting the type of letter 340-410 group required.

380 Defines full alphabet. 420-600 Enters keyboard-defined letter

610-750 Picks letter group from your defined set.

760-780 Converts letter group to lower case if necessary.

Tests whether letter group has 790-860 more than one type of letter in it: with only one type of letter this would crash the program

at lines 1020-1030. 870-1000 Enters the display time and gap time.

1010-1040 Makes up random letters from chosen group for display. Consecutive letters are tested to ensure that they are not the

1050-1140 Draws box on display for the characters as a guide to where

the letters will appear.

1140-1240 Runs tachistoscope. 1250-1260 Pauses until a key is pressed and loop for another run.

1280-1340 Data statements for prepared groups. Those shown are the ones that have been found to be useful. They may be altered or added to by putting extra Data statements in front of line 1340. For clarity, use one data statement per group and always end the group with the number zero:

only used by professionals. Careful use of this instrument has helped to diagnose specific reading difficulties, and to devise a course of treatment to help overcome

The tachistoscope enables letters to be presented for a very short length of time, much shorter than would be possible manually. The rate of presentation can be accurately controlled, whereas with manual presentation there is always a tendency to pause until the pupil has made an attempt. A tachistoscope can show each letter for such a short time that recognition has to be almost subliminal; the delay between each letter can be long enough for the brain to process the information and for the student to

Our program enables a computer to act as a tachistoscope, and as such it is much more flexible than many conventional tachistoscopes. It is written for a TRS-80 disc-based system or Level-II Basic, though no disc commands are used. A real-time clock is used to control display times; it can be replaced by timing loops as shown with only a small loss in accu-

## For non-specialists

For best use of the program, the lower-case modification should be installed, but it will run perfectly on uppercase-only machines. The ideas it embodies can easily be adapted to any personal computer — there are no essential special graphics or commands. The program is written to be used by nonspecialist and is particularly difficult to crash so it is slightly longer than a "bare bones" program. Though the menu system is often considered to make a program easy to use, the binary tree question-and-answer system was chosen for this program. It was found that it forced the user to think about changing parameters which might have been overlooked, and for testing, this was considered to be a more suitable form of operation for the program.

The program asks for each parameter that is to be used: the display times; the letter set required; the number of letters in the run; and the timing required. The program then draws a box in the centre of the screen, and the letters are flashed within it. The student has to say the lettername, or the letter sound — depending upon the exercise — at sufficient speed as

to keep up with the display.

At the end of the predetermined number of characters, any or all of the parameters may be changed. Any parameter can be left unaltered simply by pressing Enter.

The practical operation of the program

consists of diagnosis and training phases. In the diagnosis phase, the program allows letters to be presented at realistic rates so that difficulties can be detected. The rate can be altered to suit the needs of individual students. Two components determine the overall speed of presentation:

- the length of time for which the letters are presented.
- the delay between presentation of successive letters.

both of which can be individually controlled using options provided in the program.

The computer program can be used to detect slowness in letter recognition, or to pin-point specific difficulties such as b/d, j/g confusion, or problems naming vowels, etc. Alternatively it can be used to make a detailed analysis of patterns of difficulties with the aim of discovering specific areas of weakness. For example, n,u,m,w confusion would indicate visual difficulties; confusing a,e,i,o indicates auditory difficulties; confusing b,d,p,q indicates confusion over orientation, and so on. On the basis of such analysis, appropriate remedial techniques can be implemented.

For training, the computer program can be used to increase a student's speed in recognising letters, or to aid discrimination of specific letters. Overall slowness can be improved by practising the full alphabet — option F in the program — at increasing speeds. In such cases, where there are no discrimination problems, we recommend fast presentation times of 0.05 to 0.1s., and gradually-

## Glossary

Magic e: The rule which states that an e at the end of the word makes the previous vowel say its name rather than its sound, for example hat/hate or cod/code.

Word division: The word is split into its component parts, each of which is read separately before the whole word is attempted. For example, "preliminary" becomes PRE+LIM+IN+ARY.

decreasing delay times beginning 1.5s. and working towards 0.3s.

Where there are specific difficulties, the prepared-group — option P in the program — is useful. A problem group can be pre-programmed so that the student is given practice in discrimination. Slower presentation times in the range 0.3 to 0.7s. are necessary, but the delay times can be shorter at 0.2 to 0.6s.

Diagnosis of problems obviously requires the parent or teacher to be present, but for training purposes the program can be used by students working alone. Only a brief explanation of the program should be necessary.

It has been found that 30 is the best number of characters for a run if the full alphabet is being used, while 15 seems sufficient for smaller groups. There are three choices for the type of character group:

- F, the full alphabet is useful for diagnosis and general speed training.
- P, prepared groups, are used when emphasis is to be placed on a subset of letters. They are stored in Data statements at the end of the program and can be added to or changed by altering these statements. This mode is useful for training on specific difficulties.
- D, defined groups, allows the operator to define a set of characters from the keyboard. This is useful in experimenting with groups for subsequent inclusion in the prepared group list. The frequency of occurrence of any particular letter is governed by the number of times it appears in

'TACHISTOSCOPE BY M.K.COOK 1982

the group. As the letters are picked out of the group at random — with the constraint that the letter picked must not be the same as the last letter — it is usual to have at least three different letters in the group. The program will prevent you from putting only one letter in a group. Note the back-space arrow still works, and so it is possible to delete an entry.

U/L allows the characters to be presented in either upper or lower case. The lower-case hardware modification has to be installed for this to work, but no software driver is needed. Upper case can be more readable, but lower case occurs more frequently in rearing and so is preferable. More difficulties show up (continued on next page)

110 CLEAR 1000 120 DIM RS(101), G\$ (20) 130 CLS : RANDOM 140 CMD"R" 150 N=10 : DT=.3 & GT= 1.5 160 NM=1 170 READ A\$ (> "0" THEN G\$ (NM) = G\$ (NM) + A\$ : GOTO 170 180 IF A\$ 190 READ A\$
200 IF A\$ <> "0" THEN NM=NM+1 : GOTO 180 210 PRINT"RANDOM LETTER TACHISTOSCOPE - PRESS ENTER AFTER EACH ANSWER" 230 T1=0 230 11=0
240 IF D\$="" THEN 280
250 INPUT"SAME AGAIN DR CHANGE SOMETHING ( \$/C ) ";A\$
260 IF A\$="\$" THEN 1010
270 IF A\$ <> "C" THEN PRINT "PLEASE ANSWER ONE LETTER \$ OR C " : GOTO 250
280 PRINT"LAST RUN YOU HAD ";N;" CHARACTERS"
290 INPUT"ENTER NEW FIGURE OR PRESS ENTER FOR SAME NUMBER ";T1 290 INPUT"ENTER NEW FIGURE OR PRESS ENTER FOR SAME NUMBER ";T1
300 IF T1 <> 0 THEN N=T1
310 IF N > 100 THEN PRINT"100 IS THE MAXIMUM" : GOTO 290
320 IF N < 1 THEN PRINT "STOP MESSING ABOUT" : GOTO 290
330 IF D\$="" THEN 370
340 INPUT"DD YOU WANT THE SAME GROUP OF LETTERS ( Y/N ) ";A\$
350 IF A\$=\*Y" THEN 760
360 IF A\$ <> "N" THEN PRINT"PLEASE ANSWER ONE LETTER ( Y OR N ) ": GOTO 340
370 INPUT"FULL ALPHABET / PREPARED GROUP / DEFINE GROUP ( F/P/D )";R\$
380 IF R\$="F" THEN D\$="ABCDEFGHIJKLMNOPGRSTUVWXYZ" : GOTO 760
390 IF R\$="P" THEN 610
400 IF R\$ <> "D" THEN PRINT"PLEASE ANSWER ONE LETTER ( F,P OR D )":GOTO 370
410 IF DF\$="" THEN GOTO 470
420 IF DF\$ <> "" THEN PRINT : PRINT"CURRENT LETTERS ARE - ";DF\$
430 INPUT"DD YOU WISH TO ADD LETTERS OR INPUT A NEW SET ( A/N )";A\$
440 IF A\$="N" THEN DF\$="" :GOTO 460
450 IF A\$ <> "A" THEN PRINT"PLEASE ANSWER ONE LETTER ( A OR N )":GOTO 430
460 PRINT 460 PRINT 470 PRINT"PLEASE ENTER LETTERS - PRESS ENTER TO FINISH" 480 IF DF\$="" THEN 520 490 FOR A=1 TO LEN(DF\$) 500 PRINT MID\*(DF\*, A, 1); " "; 510 NEXT 520 A\$=INKEY\$ : IF A\$="" THEN 520 530 T=ASE(A\$)
530 T=ASE(A\$)
540 IF T > 90 THEN 520
550 IF T = 8 AND LEN(DF\$) > 0 THEN PRINT A\$; A\$; : DF\$=LEFT\$(DF\$, LEN(DF\$)-1) : 60 TO 520 540 IF T = 8 THEN 520 570 IF T = 13 AND LEN(= \$) > 1 THEN PRINT : D\$=DF\$ : GOTO 760 580 IF T <> 13 THEN F = A\$\$;" "; 1 DF\$=DF\$+A\$ 590 IF LEN(DF\$) > 25 TH N PRINT"MAXIMUM NUMBER OF LETTERS REACHED" ELSE GOTO 52 00 GOTO 760
600 GOTO 760
610 PRINT"YOU HAVE CREFFIED "; NM; " GROUPS "
620 INPUT"PRESS R 11 ha. EW YOUR GROUPS OR THE GROUP REQUIRED "; A\$
630 IF LEN(A\$) > 2 Inc. RINT"PLEASE TYPE JUST R OR GROUP NUMBER"; GOTO 620
640 IF A\$ <> "R" THE VAL(A\$) : GOTO 730
650 FOR A=1 TO NM
60 PRINT"GROUP "; A; ' 18 - ";
670 FOR A1=1 TO LEN(G\$(A)) 680 PRINTMIDs (Gs (A) , A1, 1); " ") 690 NEXT 710 NEXT 720 GOTO 620 730 IF NG > NM THEN PRINT"THIS IS OUTSIDE THE RA GE OF YOUR PF PARED GROUPS ":GO TO 610 740 IF NG=0 THEN A\$=A\$+"XXX" : GOTO 630 750 D\*=G\*(NG)
750 D\*=G\*(NG)
760 INPUT"UPPER OR LOWER CASE ( U/L ) "¡C\*
770 IF C\* = "U" OR C\* = "L" THEN 780 ELSE 760'
780 IF C\*="U" THEN T\*=D\* | GOTO 830 790 T\$= 800 FOR A=1 TO LEN(D\$) 810 T\$=T\$+CHR\$ (ASC (MID\$ (D\$ , A, 1))+32) 830 IF LEN(T\$) < 2 THEN PRINT"THIS GROUP IS TOO SHORT " :GOTO 370 (listing continued on next page) 850 IF LEFT\$ (T\$, 1) <> MID\$ (T\$, A, 1) THEN 870

```
(listing continued from previous page)
860 IF A < LEN(T*) THEN A=A+1 : GOTO 850 ELSE PRINT"THIS GROUP OF LETTERS IS ALL THE SAME" : GOTO 370
870 PRINT"CURRENT DISPLAY TIME IS "; DT; " SECONDS"
890 INPUT"INPUT NEW TIME OR PRESS ENTER TO KEEP CURRENT TIME "| T1
900 IF T1 <> 0 THEN DT=T1
910 TD=INT(DT#40)
920 IF TD > 252 THEN PRINT"DISPLAY TIME TOO LONG " :GOTO 890
930 IF TD < 2 THEN PRINT"DISPLAY TIME TOO SHORT " :GOTO 890
940 PRINT"TIME BETWEEN DISPLAYS IS CURRENTLY ";GT;" SECONDS"
950 T1=0
960 INPUT INPUT NEW TIME OR PRESS ENTER TO KEEP CURRENT TIME "IT
970 IF T1 <> 0 THEN GT=T1
980 TG=INT(GT*40)
990 IF TG > 252 THEN PRINT"TIME GAP TOO LONG " : GOTO 960 1000 IF TG < 2 THEN PRINT"TIME GAP TOO SHORT " : GOTO 960 1010 FOR A=1 TO N
1020 RS(A)=ASC(MID$(T$,RND(LEN(T$)),1))
1030 IF RS(A) = RS(A-1) THEN 1020
1040 NEXT
1050 CLS
1060 PRINTCHR$ (23);

1070 X1=36:X2=73:Y1=20:Y2=29;

1080 FOR A=X1 TO X2;

1090 SET(A,Y1):SET(A,Y2);
1100 NEXT
1110 FOR A=Y1 TO Y2
1120 SET(X1,A) | SET(X2,A)
1120 BENNAL
1130 NEXT
1140 FOR A=1 TO BOO:NEXT
1140 FOR A=4448 ' TICK STORE
1150 TS=16448 ' T
1160 CP=538+15360
1170 FOR A=1 TO N
1180 POKE (CP), RS(A)
1190 POKE (TS), 0
1200 IF PEEK (TS) < TD THEN 1200
1210 POKE(CP),32
1220 POKE(TS),0
1230 IF PEEK (TS) < TG THEN 1230
1250 PRINTƏ 960, "PRESS ANY KEY FOR ANOTHER RUN";
1260 IF INKEYS="" THEN 1260 ELSE CLS : GOTO 210
1270 'DATA STATEMENTS FOR GROUPS EACH GROUP TO END WITH ZERO
1280 DATA A,E,I,O,U,O
1290 DATA B,D,B,D,A,C,O
1300 DATA Z,X,Z,X,T,K,O
1310 DATA J,G,J,G,S,R,O
1320 DATA U,Y,U,Y,V,T,0
1330 DATA Q,V,W,Q,V,O
1340 DATA 0
```

(continued from previous page)

when using lower case; for example, b/d confusion is common but B/D confusion is rare. The quality of the display can be improved by carefully adjusting the brightness control of the monitor.

This program has been found to be very helpful in both diagnosis and training. When using a new teaching method there is always some doubt whether the student is responding to the method or the novelty of the situation, but whatever the reason, this program works. It is intended as a tool for remedial teaching, to help teachers or parents to diagnose and teach, though it is not a teaching machine which will diagnose and overcome letter-recognition difficulties by itself.

The program listing is for disc Basic using the real-time clock. For Level II Basic, remove line 140 and replace the following two lines:

1200 FOR A1 = 1 TO 10 \* TD : NEXT 1230 FOR A1 = 1 TO 10 \* TG : NEXT

Lines 920 and 990 may then be removed to allow a longer time to be specified.

Any educational establishment which would like a machine-readable copy of this program should write on headed note-paper, enclosing a cassette tape or formatted disc with return postage to M K Cook, Department of PMC, John Dalton Building, Manchester Polytechnic, Oxford Road, Manchester.

# BUSINESS SOFTWARE FOR CP/M AND TANDY II

| ACCOUNTING                                        | UTILITIES & LANGUAGES                                                              |
|---------------------------------------------------|------------------------------------------------------------------------------------|
| Sales, Purchase, Nominal (CP/M & Tandy) each £400 | DBase II - Powerful database program £385                                          |
| Stock Control (CP/M & Tandy) £400                 | DATASTAR - Data Management £195                                                    |
| Invoicing (CP/M & Tandy) £150                     | WORDSTAR - Word Processing £255                                                    |
| Transport System (Tandy) £1100                    | MAILMERGE£75                                                                       |
| Retailing System (Tandy) POA                      | Basic Interpreter £170                                                             |
|                                                   | Basic Compiler £195                                                                |
| SPECIALIST                                        | Fortran Compiler £250                                                              |
| SNAP - Survey Analysis Package £1200              | Cobol                                                                              |
| SIGTEST - Significance Testing POA                | CP/M (Tandy)POA                                                                    |
| AJACS - Architects Job Control£990                |                                                                                    |
| CONECAL, Consulting Engineers Job                 |                                                                                    |
| Control (Tandy) £990                              | Dealer enquiries welcome.                                                          |
| CONESALES - Engineers' Sales Daybook (Tandy)£200  | Demo nacks available for some software.                                            |
| LEGALTIME - Solicitors Time Recording Dec '81     | All programs are CP/M unless stated as Tandy.<br>Send for full software catalogue. |
| AUCTION - Auction Room System £750                | All software supplied on5¼"                                                        |
| MICROMODELLER Financial Planning £645             | Superbrain or 8" Tandy disks.                                                      |
| VISICALC (Tandy) £115                             | Tailored software undertaken on Superbrain, ABC, Altos, Heath and Tandy.           |
| Project Management Programs POA                   | Verbatim Datalife Disks £20-35 per ten.                                            |
| MEDCATOR                                          | of DDICTOL                                                                         |

MERCATOR of BRISTOL

3 WHITELADIES ROAD, CLIFTON, BRISTOL
Telephone 0272 312079/731079

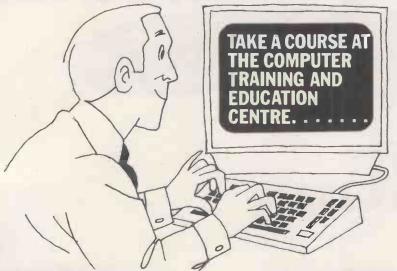

CP/M\* (User level)

2 days A practical course designed for those unfamiliar with CP/M, familiarising the new user with the operation of the typical hardware attached to a disc-based Z80 microprocessor system, and giving an understanding of the facilities available and of its management of disc files.

Advanced CP/M 2 days

This course is designed for those who wish to modify the standard CP/M operating system and includes a detailed investigation of BIOS and its interaction with CCP and BDOS. Previous assembler experience is essential.

Programming in BASIC 1 week

Giving a thorough understanding of the BASIC language and enabling the student to put this knowledge into practical use, facilitated by hands-on sessions and practical exercises.

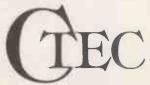

A professional organisation with first class training facilities in Central London.

> \*CP/M is the T/M of Digital Research Corp. †Wordstar is the T/M of Micropro Corp.

**Programming in PASCAL** 

Giving an understanding of structured programming techniques as used in PASCAL and providing practical experience on a microcomputer.

Wordstart Wordprocessing 2 days

Giving the user an understanding of the facilities available in the Wordstar/Mailmerge Wordprocessing System and hands-on experience which enables this knowledge to be put to practical use.

All courses are in London. A wide range of hardware is available for practical work.

Contact The Courses Secretary, Computer Training & Education Centre Ltd. 102-108 Clerkenwell Road. London EC1. 01-251 4010/4019.

| Please send me further information or about | , ,                                     |
|---------------------------------------------|-----------------------------------------|
| Name                                        | *************************************** |
| Position                                    | *************************************** |
| Company                                     | •••••                                   |
| Address                                     | •••••                                   |
|                                             |                                         |
| Tel. No                                     |                                         |

# Now you can do all accounting with...

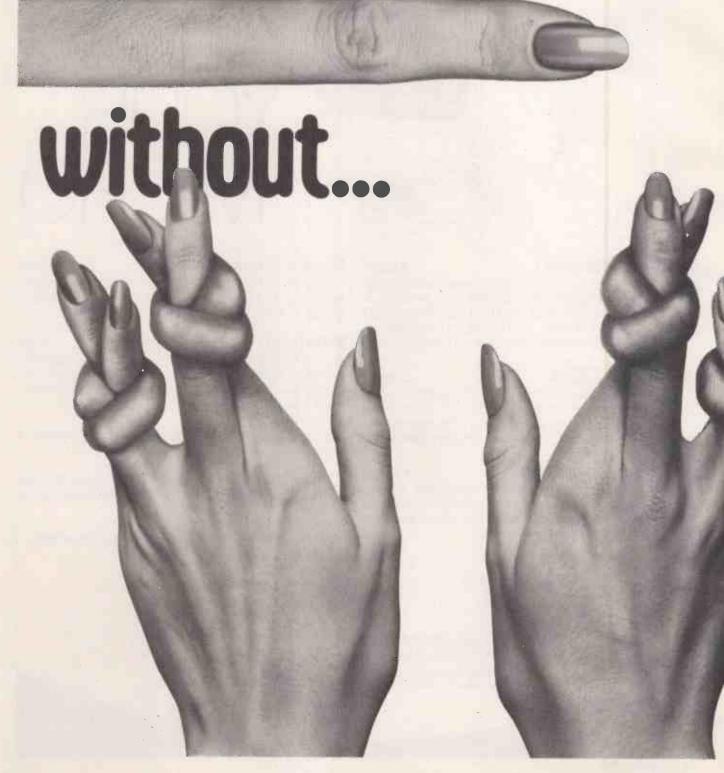

# the filing, typing and

**Silicon Office** is the latest microcomputer oftware program from the Bristol Software Factory.

Designed specifically for use with the Commodore PET 8096, it'll help you run your office with the minimum amount of effort and maximum fficiency.

Think of it like three normal software packages n one, each separate package totally interactive with he other.

For around \$4,500, you can have the complete electronic office, the solution to practically all your business problems. The price includes Commodore ardware, a high quality daisy wheel printer and ilicon Office software.

Silicon Office is made up from a flexible nformation management system which lets you

> create and maintain an extensive filing arrangement. Allowing you to search quickly through your records, making cross references between files in order to gain the facts you require.

A highly sophisticated word processing program allows you to generate letters, documents and reports. Letting secretaries get on with the more important tasks.

And a fully comprehensive calculator means you can handle all the number crunching you're ever likely to

accounts department to concentrate on more profitable things.

But that's not all by any means. Silicon Office also has a special programmability feature which means you or your dealer can expand and tailor the Silicon Office program to your business.

When Silicon Office is used in an everyday business situation, certain command sequences are inevitably repeated. By writing short, very simple programs which are entered into the computer's memory, Silicon Office can perform the necessary tasks, automatically.

And last, but by no means least is an optional communications facility.

It doesn't take much imagination to see the potential of Silicon Office in virtually any line of business.

So to get a better grasp, send away for our brochure. It'll only cost you a stamp. And it could save you a fortune. Or talk to your

local Commodore dealer who has all the facts at his fingertips.

You'll soon see how you're much better off with Silicon Office. Than without.

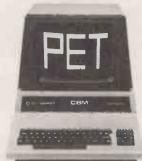

| do in a business situation. Leaving the          |                             |
|--------------------------------------------------|-----------------------------|
| I can't wait to get my hands on a free copy of t | he Silicon Office brochure. |
| Name                                             |                             |
| Position                                         |                             |
| Company                                          |                             |
| Address                                          |                             |
|                                                  | A/PC I                      |
| I own a Commodore PET (Please tick box) YI       | ES NO                       |
| Send to: Bristol Software Factory, PO Box 14,    | Horley, Surrey.             |

Circle No. 164

# FAST BUBBLES

A large part of any business package's working life is spent sorting information. Cliff Stanford shows how even the common bubble sort can be streamlined for efficiency.

THE MOST COMMON sort routine is the bubble sort. In this method, adjacent pairs of strings in an array are compared with one another and, if necessary, exchanged. This is tedious since in each pass of the array, a particular string may only move one place upwards. Conversely, one string only will move — or bubble — to the end of the array on each pass.

An example of the bubble sort is given in the program listing, starting at line 9000. In this particular implementation — which was written for Commodore microcomputers — rather then using two For-Next loops, b is used to indicate the bottom of the part of the array which has not yet been sorted. This prevents the time-wasting sorting of elements which are already known to be in the correct order.

## Batcher's method

However, to create a sort algorithm whose running time is notably faster than the bubble sort, non-adjacent elements of the array must be selected for comparison. This means that strings may move in both directions more quickly than the single step at a time possible with the bubble-sort algorithms. Such an algorithm was devised by K E Batcher in 1964. Not surprisingly it has become known as the Batcher sort.

Batcher's method involves setting various pointers into the array and comparing the elements pointed to. The main pointer in the implementation shown is p which starts as the largest exact power of two which is less than the number of elements to sort. For example, with 100 elements to sort, p would start at 64, other pointers are q, r and d which take various values as the sort progresses.

The algorithm specifies precisely which two strings are to be compared and, if necessary, exchanged. If follows therefore, that as many comparisons are necessary to sort an array which is already in order as for one which is random.

#### Six main stages

The code for the Batcher sort starts at line 10000 in the program listing. You will note that six steps are highlighted:

- Step 1: T is set to the least integer, such that 2<sup>t</sup> is greater than or equal to n, where n is the number of elements to be sorted. The value of t is used to set p to the largest exact power of 2, less than n.
- Step 2: 0 is initialised at the largest exact power of 2, less than n. R is set to zero and d is set to p. At this stage, q, d and p are all equal but it will soon be apparent than this situation does not remain.

```
10 REM********************
                                                                                **
   11 REM**
                                                                                **
   1.3 REM**
                        BATCHER / BUBBLE SORT ROUTINES
                                                                                **
   14 REM**
                                                                                **
   15 REM**
             IMPETUS COMPUTER SYSTEMS
                                                                                **
   16 REM**
             CLASSIC OFFICES, HENDON CENTRAL
                                                                                **
                                                           7 JULY 1981
   17 REM**
             LONDON NW4 3NN
                                                   DATED:
   18 REM*****************
   19 REM
   20 INPUTN: DEFFNRU(I) = INT(I) - (I <> INT(I)): DIMA$(N), B$(N)
   30 DEFFNRD(I)=INT(RND(1)*I+1)
   90 GOT060000
 9000 B=N
 9Ø1Ø T=Ø:FORJ=1TOB-1:IFB$(J)>B$(J+1)THENT$=B$(J):B$(J)=B$(J+1):B$(J+1)=T$:T=J
 9020 NEXT: IFTTHENB=T: GOTO9010
 9030 RETURN
                                                                 :REM
                                                                        STEP 1
10000 T=FNRU(LOG(N)/LOG(2)):P=2\uparrow(T-1)
                                                                 :REM
                                                                        STEP
                                                                             2
10020 \ Q = 2 (T-1) : R = 0 : D = P
10030 S=PORR:G=N-D-1:FORK=RTOGSTEPS*2:H=K+S-1:IFG<HTHENH=G
                                                                             3
                                                                 :REM
                                                                        STEP
10040 FORI=KTOH: J=I+1
10050 \text{ IFA}(J) > A(J+D) \text{THENT} = A(J) : A(J) = A(J+D) : A(J+D) = T
                                                                 : REM
                                                                        STEP 4
10060 NEXT
10070 NEXTK
10080 IFO<>PTHEND=0-P:0=0/2:R=P:GOT010030
                                                                        STEP
                                                                             5
                                                                 :REM
10090 P=INT(P/2): IFPTHEN 10020
                                                                 :REM
                                                                       STEP
10100 RETURN
                  BENCH TEST
60000 REM
60010 FORI=1TON: A$="":FORJ=1TOFNRD(4)+2: A$=A$+CHR$(FNRD(26)+64): NEXT
60020 A$(I)=A$:B$(I)=A$:PRINTA$:NEXT:PRINT
60030 PRINT"BATCHER",:TI$="000000":GOSUB10000:X$=TI$
60040 PRINT"BUBBLE",:TI$="000000":GOSUB9000:Y$=TI$
60060 X=0:FORI=1TON: IFA$(I) < A$(I-1) THENX=1
6ØØ7Ø NEXT:FORI=1TON:IFB$(I)<B$(I-1)ORA$(I)<>B$(I)THENX=1
60080 NEXT: IFX = 0THENPRINT "ARRAYS SORTED CORRECTLY": GOTO 60100
60090 PRINT"ERROR DISCOVERED IN CHECKING ARRAYS":STOP
60100 PRINT"BATCHER SORT TOOK: "X$:PRINT"BUBBLE SORT TOOK:
                                                                " Y $
```

- Step 3: The algorithm should read at this point: for l = 0 to n-d-1: if (i and p) = r then do step 4. This is however wasteful as it means that, each time through the loop, i must be incremented at all stages between 0 and n-d-1. It becomes clear on studying the operation of this algorithm that i follows a set pattern. It is, possible, therefore, to obviate the need to test i at all. We set s equal to p or r, and g equal to the top limit of n-d-1. K then becomes the various starting points for the i loop and h is the end of each small loop. The only test necessary is to check before entering the loop that h is not greater than g. Lines 10030 and 10040, although longer than the line above, operate very much faster. J is simply i + 1 to avoid 1 being added in six times on line 10050.
- Step 4: This is the straightforward test and exchange using the elements pointed to by j and j + d. It is possible to use i instead of j in this line but I had decided that I did not wish the zero element of the array to be included in the sort.
- Step 5. 0 is now tested against p. If they are not yet equal, then d becomes the difference between q and p, q is halved and r is set to p. We must then return to step 3 for the new values of q, d and r.
- Step 6. When q and p become equal, we halve p and return to step 2. The reason for the integer function is that it forces p to end at 0 giving us a clean exit.

The program lines from 60000 onwards compare the Batcher sort with the speeded-up version of the bubble sort. When the program is run, the user is prompted for a value of n. Line 60010 then generates n random strings of length between 2 and 6. These are put into a\$(i) and b\$(i). The Batcher method then sorts the a\$ array and the bubble sort the b\$ array. The time taken to sort each array is recorded in x\$ and y\$ respectively.

#### Time trials

Line 60060 checks that the a\$ array is correctly sorted. Similarly, line 60070 checks that the b\$ array is correctly sorted and that the two arrays still contain identical data. If any discrepancy is discovered then an appropriate message is printed. Otherwise, the message

Arrays sorted correctly is printed and the timings for the two sorts are listed.

If the program is run for values up to about 25 elements, it will be seen that the bubble sort is indeed quicker. This is simply because the Batcher spends a good deal of time setting pointers and initialising variables. However, from about 25 elements onwards, the Batcher

sort moves into its own. When sorting 40 strings, the bubble sort takes about twice as long as the Batcher: for 100 strings the time saving becomes something like 70 percent and for 1,000 strings, the Batcher takes about 10 minutes as opposed to marginally less than three hours for the bubble sort. These timings were made under Basic 4.0.

Under Basic 2.0 the times saved would be substantially greater because of the garbage-collection problems in moving the strings so many times. Interestingly, for large arrays a Batcher sort written in Basic may even out-perform a bubble sort written in assembler. On the other hand, the machine-code version of the Batcher sort which I have developed will sort an array of 1,000 elements in less than 10 seconds.

The Batcher sort is a most efficient algorithm for sorting volumes of data in situ. If anyone would like a copy of the assembler sort, send a cheque for £15 plus VAT — £17.25 — and I will send him a disc with both the source code and absolute code. Please state the disc format — 3040, 4040 or 8050. Basic 2.0 and Basic 4.0 versions will be included on the disc.

# How shell method orders strings

# Eric Dale scrutinises the shell algorithm as a solution for faster sorting.

TO ORDER a list alphabetically is an everyday requirement in data processing. For efficient use of computing time, the ordering routine should be very fast in its response. Certain string-sorting techniques require data to be moved about in memory until it is positioned correctly. Such an upheaval can be compared to moving house, lock stock and kitchen sink.

For example, a street of five homes, which house families C, A, D, B, and E, has been selected for reorganisation in such a way that family A will live at number 1, family B at number 2 and so on. Imagine the uproar and chaos such a move would cause.

A simple solution to the problem is that the door numbers should be altered so that the new street numbers appear as 3, 1, 4, 2 and 5. This answer is sometimes used in string sorting, especially where long strings are involved. At first data must be compared letter by letter, but then on completion of the comparison only the addresses need by changed.

Having decided on the method of mobilising data, it is important to choose an algorithm or set of rules for selecting the pieces of data for comparison and when this will take place. The sorting algorithm I have chosen is a shell sort.

In brief, the idea is to start with a coarse adjustment to the list and as rapidly as possible make finer and more detailed movements until the sort is completed. In a list of 20 elements the sort

starts by comparing entries displaced by 10 positions and ordering them. Having completed the cycle through the list, the displacement is halved and the sort begins again. The whole operation is repeated until the order is alphabetic.

If two strings are out of order, the exchange is treated as an interrupt and the current position in the list is stored—a case of "Mind my place in the queue while I am away". The addresses of the strings are exchanged and a reverse-direction comparison begins, allowing the misplaced element to bubble up the list.

The servicing of the interrupt is terminated when the element has achieved its rightful position, and the proceedings can continue as before—"I have returned to claim my place in the queue".

To time any program sort is very difficult, since it depends so much on the original data. You can, however, use the times taken to complete the sorting with the original data in the following orders:

- Alphabetic already sorted
- Random order
- Reverse order

The test data should be of the worse possible type. It should have two properties:

- strings all the same length
- only the last letter is different

For example,

would take longer to sort into order than

The program should be stored in the top of memory at 32000 — 7D00 hexadecimal — and appropriate protection should be given to it by changing locations 49, 51 and 53 to 124 (7C). Entry is made by a Sys call. The string array to be ordered is stored with the title A\$, but this can be altered by changing the contents of locations H and H+1.

The program begins by finding the location of the start-of-string storage and searches for the required string-array name — A\$ in this case. Failure to find the array returns the user to Basic. If the name A\$ is encountered, the data concerning the number of members is stored and used to compute the first offset for comparing the members. Each member of the array called A\$ has its details stored in three bytes,

- The first byte contains the string length.
- The second byte contains the low-byte address of the start of the string
- The third byte contains the high-order byte.

Two members are compared letter by letter. Some strings will be longer than others and in such a case the number of letters in the shorter string will be the maximum number of comparisons to be considered. For example,

agaa

will require three comparison operations when considered against

999

The outcome will be

999 9999

Very fast times for sorting have been recorded with this program and there may be scope for its use with floatingpoint numbers.

| 0001 | 9998         |                   | SOURCE FOR STRING SORT USING SHELL METHOD |         |                |                         |
|------|--------------|-------------------|-------------------------------------------|---------|----------------|-------------------------|
| 0002 | ପ୍ରମୁମ୍ବ     |                   | ;MODIFIED STRINGS FOR 32K PET             |         |                |                         |
| 0003 | 8999         |                   | *NEW MAME                                 | STRING9 |                |                         |
| 0004 | gaga         |                   | PROG TO SORT STRING AS STARTING           |         |                |                         |
| 0005 | 0000         |                   | ;AT A#(1)                                 |         |                |                         |
| 9996 | 0000         |                   |                                           |         | :14 AUGUST 81  | ED                      |
| 9997 | 9999         |                   | 10 = 3                                    | :57     |                |                         |
| 9998 | 8888         |                   | 141 == 3                                  |         |                |                         |
| 9999 | ପ୍ରଥମଣ       |                   | ₩ <b>=</b> 3                              | 17000   | START HODR 32  | :000                    |
| 0010 | 7000         | A5 20             | LDF                                       | 9 \$2C  | ;LO ADDR START | OF STRINGS              |
| 9911 | 7002         | 85 57             | STE                                       | 9 1.0   |                |                         |
| 0012 | 7004         | 8D 82 7F          | STA                                       | a LODUP | DUPLICATE      |                         |
| 0013 | 7097         | 85 2D             | LDA                                       | 9 \$20  | #HI ADDR START | OF STRINGS              |
| 9914 | 7009         | 85 58             |                                           | HI      |                |                         |
| 9915 | 7008         | 80 83 7F          |                                           | A HIDUP | DUPLICATE      |                         |
| 0016 | 700E         |                   | *PICK UP 5                                | BYTES   |                |                         |
| 9917 | 700E         | A0 00             | , ,                                       | 40      | CLEAR Y REG    | (continued on page 111) |
| 2007 | Jane San San | F Final "million" | floor free?                               |         | ,              | (continued on page 111) |

WHEN IT COMES TO MICROCOMPUTER SOFTWARE WE WROTE ASSOCIATES

How do you stay up-to-the-minute with the rapidly changing world of microcomputer software? Get the Lifeboat Catalogue.

The latest innovations The new Lifeboat Catalogue is packed with the latest state-of-the-art software. And if we publish a new program after the latest catalogue has gone to press, we enclose a flash bulletin in your copy.

# The greatest selection

Because Lifeboat is the world's largest publisher of microcomputer software, our catalogue offers you the greatest selection of programs for business, professional and personal use. Our more than 200 programs range from the integrated accounting and professional practice systems to office tools for book-keepers and secretaries to sophisticated tools for programmers. Included are business systems, word processors, programming languages, database management systems, application tools and advanced system utilities.

We specialise in software that runs on most small business computers. Our more than 60 media formats, including floppy disks, data cartridges, magnetic tape and disk cartridges, support well over 100 different types of computer.

**Get full service** We give the crucial dimension of after-sales service and full support to everything we sell.

# That includes:

- An update service for software and documentation.
- Telephone, telex and mail-order services in the London office and at overseas offices in the United States, France, Switzerland, West Germany and Japan.
- Subscriptions to Lifelines,<sup>TM</sup> the monthly magazine that offers comparative reviews, tips, techniques, identified bugs and updates that keep you abreast of change.

Get it now Lifeboat

now serves tens of thousands

of satisfied customers with our breadth of up-to-date, fully tested, fully supported and competitively priced software.

You may not need all we offer, but we offer just what you need. After all, we wrote the book.

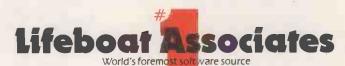

| Mall coupon to: Lifeboat Associates PO Box 125, London WC2H 9LU or call 01-836 9028 |
|-------------------------------------------------------------------------------------|
| ☐ Please send me a free lifeboat catalogue.                                         |
| Name                                                                                |
| Title                                                                               |
| Company                                                                             |
| Address                                                                             |
|                                                                                     |
| Postcode                                                                            |
| Copyright © 1981, by Lifeboat Associates.                                           |

Lifeboat Worldwide offers you the world's largest library of software. Contact your nearest dealer of Lifeboat.

USA Lifeboat Associates 1651 Third Ave. New York NY 10028 Tel (212) 860-0300 Telex 640693 (LBSOFT NYK) TWX 710 581-2524 JAPAN Lifeboat Inc. OK Bldg. 5F 1-2-8 Shiba-Daimon Minato-ku Tokyo 105 Japan Tel 03-437-3901 Telex 2423296 (LBJTYO) ENGLAND Lifeboat Associates Ltd PO Box 125 London WC 2H 9LU England Tel 01-836 9028 Telex 893709 (L8SOFTG)

SWITZERLAND Lifeboat Associates GmbH Hinterbergstrasse Postfach 251 6330 Cham Switzerland Tel 042-36-8686 Telex 865265 (MICO CH) W GERMANY Intersoft GmbH Schlossgartenweg 5

D-8045 Ismanling W. Germany Tel 089-966-444 Telex 5213643 (ISOFD) FRANCE Lifeboat Associates SARL 10 Grande Rue Charles de Gaulle 92600 Asnleres France Tel 1-733-08-04

Telex 250303 (PUBLIC X PARIS)

# <u>A POWERFUL</u> MULTI-USER SYSTEM FOR UNDER £6,600

The only jamuine Micro madil-processor tystem user facilities.

With the GLENLO ACE multi-user system up to sixteen users each have exclusive use of a Z-80A processor and 64K RAM mounted on a S-100

board, each with a serial RS-232 I/O port to which the user's VDU is attached.

The multi-user system is housed in a standard S-100 mainframe chassis enabling individual users to run programs independently and simultaneously, while still having access to shared resources (hard disc storage, printers etc.) - via the S-100 **BUS Inter Processor** Communication channel.

All this activity is controlled by a DPC/OS multi-user operating system running in a Service Processor and creating a complete CP/M Ver 2.2 environment for each user.

Britispoed batch submit facility.

El Flopdy discstorage, or Windrester hard disc storage up to 100 Megabytes.

☐ Automatic print spooling and de-spooling. ☐ Tape back-up facilities available... backed up by the exceptional CLENLO service and highly competitive prices.

Whether you want a basic two user system incorporating floppy disc storage or the facility of a full sixteen user hard disc based system with high performance, CLENLO can provide the system you need.

For more details of the best, lowest cost multi-user system on the market and our complete range of Microcomputer and business services contact **CLENLO COMPUTING** SYSTEMS, Telephone 01-670 4202/3.

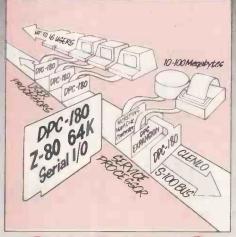

Microcomputers designed for business

Na

| To: CLENLO COMPUTING SYSTEMS LIMITED,        |
|----------------------------------------------|
| Crown House, 18 Gypsy Hill, London SE19 1NL. |
| Telephone: 01-670 4202/3.                    |

- Please send me details of your ACE MULTI-USER SYSTEM.
- ☐ Please send me details of the complete CLENLO range.

| Name     |  |
|----------|--|
| Position |  |

Company Address

Telephone

|                              |               | -             |                   |              |                             |
|------------------------------|---------------|---------------|-------------------|--------------|-----------------------------|
| 0018                         | 7010          | B1 57         | L1 LDA            | (LO),Y       | (continued from page/108)   |
| 0019                         | 7012          | 99 86 7F      | STA               | RD1,Y        |                             |
| 0020                         | 7015          | C8            | INY               |              |                             |
| 9921                         | 7D16          | C0 07         | CPY               | #7           |                             |
| 0022                         | 7D18          | DØ F6         | BNE               |              |                             |
|                              |               | AD 86 7F      | LDA               |              |                             |
| 0023                         | 7D1A          |               |                   |              | TO IT THE DIGHT MEADER      |
| 0024                         | 7010          | CD 70 7F      | CMP               |              | IS IT THE RIGHT HEADER      |
| 0025                         | 7020          | DØ 29         | BNE               | L2           | ;NO                         |
| 0026                         | 7022          | AD 87 7F      | LDA               | RD1+1        |                             |
| 0027                         | 7025          | CD 71 7F      | CMP               | H+1          | ;IS RIGHT TYPE              |
| 0028                         | 7028          | DØ 21         | BNE               | 12           | ; NO                        |
|                              | 7D2A          | DO 21         | COLUMN TO SERVICE |              | THIS IS THE RIGHT STRING    |
| 0029                         |               |               |                   | 654 · E      |                             |
| 0030                         | 7D2A          | AD 8B 7F      |                   | RD1+5        | GET DATA ON STRING          |
| 0031                         | 7020          | 8D 75 7F      | STA               | HH           | ;ELEMENT NUMBERS            |
| 0032                         | 7030          | AD 80 7F      | LDA               | RD1+6        |                             |
| 0033                         | 7033          | SD 74 7F      | STA               | NL           | ;& STORE IT (HI & LO)       |
| 0034                         | 7036          | 18            | CLC               |              |                             |
|                              |               |               |                   | RD1+2        | SET UP NEXT STRING-         |
| 0035                         | 7037          | AD 88 7F      |                   |              |                             |
| 0036                         | 7D3A          | 65 57         | ADC               |              | ;ADDRESS SO AS NOT TO-      |
| 0037                         | 17030         | 8D 84 7F      | STA               | NSL.         | OVERRUN                     |
| 0038                         | 7D3F          | A5 58         | LDA               | HI           |                             |
| 0039                         | 7041          | 6D 89 7F      |                   | RD1+3        |                             |
| 0040                         | 7044          | 8D 85 7F      |                   | NSH          |                             |
|                              |               |               |                   |              |                             |
| 0041                         | 7047          | 18            | CLC               |              | PETUDA                      |
| 0042                         | 7048          | 40 66 7D      |                   |              | RETURN                      |
| 0043                         | 7048          | 18            | L2 CLC            |              | ;LOOK FURTHER ON            |
| 0044                         | 7040          | AD 88 7F      | LDA               | RD1+2        |                             |
| 0045                         | 7D4F          | 65 57         | ADC               |              |                             |
| 0046                         | 7051          | 85 57         | STA               |              |                             |
|                              |               |               |                   |              |                             |
| 0047                         | 7D53          | AD 89 7F      |                   | RD1+3        |                             |
| 0048                         | 7056          | 65 58         | ADC               |              |                             |
| 0049                         | 7058          | 85 58         | STA               | HI           | SET UP NEW SEARCH AREA      |
| 0050                         | 705A          | 18            | CLC               |              |                             |
| 0051                         | 705B          | A0 00         | LDA               | #0           |                             |
| 0052                         | 7D5D          | A5 2F         |                   | \$2F         | CHECK IF GONE TOO FAR       |
|                              |               |               |                   |              | your contract the true      |
| 0053                         | 7D5F          | 69 01         | ADC               |              |                             |
| 0054                         | 7061          | 05 58         | CMP               | HI           |                             |
| 9955                         | 7063          | 10 AB         | BPL               | L1           | ;ACC-HI SHOULD BE +         |
| 0056                         | 7065          |               |                   |              | ; IF NOT STOP               |
| 0057                         | 7065          | 60            | RET RTS           |              | 711 1101 0101               |
|                              |               | Citi          |                   |              |                             |
| 0058                         | 7D66          |               | *RETRIEVAL        |              |                             |
| 0059                         | 7066          | 18            | RETR CLC          |              | ;START TO PRODUCE S=(N+1)/2 |
| 0060                         | 7067          |               | ;BUT 1ST S        | EE IF A\$(0) | EXISTS                      |
| 0061                         | 7067          | AD 82 7F      | LDA               | LODUP        |                             |
| 0062                         | 7D6A          | 69 07         | ADC               |              |                             |
|                              |               | 85 57         |                   | LO           |                             |
|                              |               |               |                   |              |                             |
| 0064                         | 706E          | A9 00         | LDA               |              |                             |
| 0065                         | 7070          | 6D 83 7F      |                   | HIDUP        |                             |
| 0066                         | 7073          | 85 58         | STA               | HI           |                             |
| 9967                         | 7075          | 18            | CLC               |              |                             |
| 0068                         | 7076          | A0 00         | LDY               |              |                             |
| 0069                         | 7078          | B1 57         |                   | (LO),Y       |                             |
|                              |               |               |                   | · ·          | NO 0440) 5050 HOT THEFT     |
| 0070                         | 7D7A          | F0 05         |                   |              | ;NO A\$(0) DOES NOT EXIST   |
| 0071                         | 7D7C          | <b>A</b> 9 07 | LDA               | #7           | ;YES IT DOES                |
| 0072                         | 707E          | 8D AD 7D      | STA               | L21+1        | ;MOD PROG ACCORDINGLY       |
| 0073                         | 7081          | AD 74 7F      | L19 LDA           |              | ;1ST TIME THRO              |
| 0074                         | 7084          | 8D 76 7F      | STA               |              | *                           |
| 0075                         | 7087          | AD 75 7F      |                   | NH           | *                           |
|                              |               |               |                   |              |                             |
| 0076                         | 7D8A          | 8D 77 7F      | STA               |              |                             |
| 0077                         | 7 <b>D</b> 8D | 40 A1 7D      |                   | L5           |                             |
| 0078                         | 7090          | 18            | L10 CLC           |              | OTHER THAN 1ST TIME         |
| 0079                         | 7091          | AD 76 7F      | LDA               | SL           |                             |
| 0080                         | 7094          | 69 01         | ADC               |              |                             |
| 0081                         | 7096          | 8D 76 7F      |                   |              |                             |
|                              |               |               | STA               |              |                             |
| 0082                         | 7099          | A9 00         | LDA               |              |                             |
| 0083                         | 7 <b>0</b> 98 | 6D 77 7F      | ADC               | SH           |                             |
| 0004                         | 709E          | 8D 77 7F      | STA               | SH           |                             |
| 0084                         | 7DA1          | 18            | L5 CLC            |              |                             |
|                              | 7DA2          |               |                   |              | DIVIDE C HT DU C            |
| 0085                         |               | 4E 77 7F      |                   | SH           | DIVIDE S HI BY 2            |
| 0085<br>0086                 |               |               |                   | @            | ; " LO                      |
| 0085<br>0086<br>0087         | 7DA5          | 6E 76 7F      | ROR               |              |                             |
| 0085<br>0086                 |               | 6E 76 7F      | L4 CLC            |              | (continued on next page)    |
| 0085<br>0086<br>0087         | 7DA5<br>7DA8  | 18            | L4 CLC            |              | (continued on next page)    |
| 0085<br>0086<br>0087<br>0088 | 7DA5          |               | L4 CLC<br>LDA     |              |                             |

# **OSBORNE1**

The portable business computer with a difference

<u>£1250</u>

+ VAT

INCLUDES SOFTWARE VALUE £800+

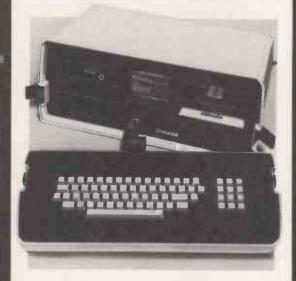

Osborne 1 – The personal business computer for small businesses and busy executives on the move.

- Compact and mobile The Osborne 1 simply packs into its own carrying case. Take it wherever your work takes you.
- Comes complete Z80A 64K computer, dual 100KB disc drives, typewriter keyboard with numeric keypad and 5" screen.
- Capabilities include word processing, data processing and financial planning.
- CP/M operating system allows user choice from a wide range of existing written programs.
- Connects to a variety of printers.

Included in the amazing price of just £1250 is over £800 worth of FREE software:-

WORDSTAR for word processing.

MAILMERGE for name/address database.

SUPERCALC for financial planning.

MBASIC & CBASIC for programming.

REGISTEREDTRADEMARKS: CP/M: Digital Research WORDSTAR, MAILMERGE: MicroPro International MBASIC: Microsoft CBASIC: Compiler Systems, Inc.

All prices exclusive of VAT and carriage

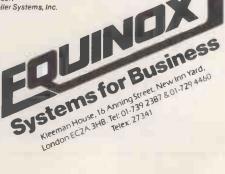

| ı |                      |              |                | _          | _            | _          |                    |                                  |
|---|----------------------|--------------|----------------|------------|--------------|------------|--------------------|----------------------------------|
|   |                      |              | ed from        | m pre      | evious       | page       | e)                 |                                  |
|   | OF A\$               | 7DAE         | 8D 78          |            |              | STA        |                    |                                  |
|   | 18893                | 7DB1<br>7DB4 | 8D 7A<br>AD 83 | 7F         |              | LDA        | PLDUP<br>HIDUP     | FAKE DUPLICATE                   |
|   | 0094                 | 7087<br>7088 | 8D 79          |            |              | STA        | PHDUP              | STAKE COPY                       |
|   | 0096<br>0097         | 7080<br>7086 | 18             |            |              | CLC        |                    | SET COMPARISON POINTER           |
|   | 0099                 | 7DBE         |                |            | ,            |            |                    | ; C=P+S (SHELL SORT)             |
|   | 0100                 | 7DBE         |                |            |              |            | BY 3 SBR           |                                  |
|   | 0101<br>0102         | 7DC1         | AD 76          |            | MUL          | ROL        | A .                |                                  |
|   | 0103                 | 7DC2<br>7DC5 | 8D 72<br>AD 77 |            |              | LDA        | DUM1<br>SH         | ;;#2                             |
|   | 0105<br>0106         | 7DC8         | 2A<br>8D 73    | 7F         |              | ROL        | DUM2               |                                  |
| 1 | 0107                 | 7DCC<br>7DCD | 18<br>AD 76    | 7F         |              | CLC        | SL                 |                                  |
| 1 | 0109                 | 7000<br>7003 | 6D 72<br>8D 72 | 7F         |              | ADC        | DUM1<br>DUM1       | <b>多</b> 第3                      |
|   | 0111                 | 7006<br>7009 | AD 77          | 7F         |              | LDA        | SH                 |                                  |
| 1 | 0113<br>0114         | 7DDC         | 8D 73          |            |              | STA        | DUM2<br>DUM2       |                                  |
| ı | 0115                 | 7DDF<br>7DEØ | 18<br>AD 72    |            | L15          | LDA        | DUM1               | PRETURN FROM #3 SBR              |
| 1 | 0116<br>0117         | 7DE3         | 6D 78<br>8D 7C | 7F         |              | STA        | CL                 |                                  |
| ı |                      | 7DEC         | 6D 79          | 7F         |              | ADC        | DFII45             |                                  |
| 1 | 0120                 | 7DEF<br>7DF2 | 8D 7D          | 7F         | L8           | STA        | CH                 |                                  |
| Į | 0122                 | 7DF 3        | AD 78          | 7F         |              | LDA        | PL<br>LO           |                                  |
| 1 | 0124<br>0125         | 7DF8<br>7DFB | AD 79<br>85 58 | 7F         |              | LDA        | PH                 |                                  |
| İ | 0126<br>0127         | 7DFD<br>7DFF | A0 00          |            |              | LDY        |                    | CLEAR OFFSET                     |
|   | .0128                | 7DFF         |                |            | GET S        |            |                    |                                  |
|   | 0129<br>0130         | 7DFF<br>7E01 | B1 57<br>EA    | -          | GET1         | HOP        | (L0),Y             |                                  |
|   | 0131<br>0132         |              | 99 86<br>C8    | 7F         |              | YHI        | RD1,Y              |                                  |
|   | 0133<br>0134         | 7E06<br>7E08 | 00 03<br>00 F5 |            |              |            | #3;0E7 3  <br>0ET1 | BYTES                            |
| ı | 0135<br>0136         | 7E00         | AD 70          | 7F         |              | LDA        | CL                 |                                  |
| 1 | 0137<br>0138         | 7E0F<br>7E12 | AD 7D<br>85 58 | 7F         |              | LDA        | CH                 |                                  |
| 1 | 0139                 |              | AG 00          |            | . GET        | LDY        |                    |                                  |
| 1 | 0141<br>0142         | 7E16         | B1 57          | 75         | GET2         | LDA        | (LO),Y             |                                  |
| 1 | 0143                 | LETD         | 99 89<br>C8    | 71         |              | INY        | RD1+3,Y            |                                  |
| 1 | 0145                 |              | 00 P6          |            |              | CPY        | #3<br>GET2         |                                  |
| ł | 9146<br>9147         | 7E20         |                |            | COMPA        | RE LE      | NOTHS OF           | STRINGS                          |
|   |                      |              | 8D 6D          |            |              | STA        |                    | FLAG FOR 2ND STRING BEING SHORTE |
| 1 | 0150<br>0151         | 7E25         | AD 89          |            |              | LDA        | RD1+3              | ;IS IT EMPTY?                    |
| 1 | 0152                 | 7E2A<br>7E2C | D0 03<br>4C 58 | 76         |              | BHE        | #0<br>L14<br>EXIT1 | IF NOT EMPTY                     |
| ı | 0154<br>0155         | 7E2F         | CD 86          |            | L14          | CMP        | RD1                | THE EMPTY                        |
| 1 | 0156                 | 7E34         | 10 06          | 7F         |              | INC        | F                  | J2ND SHORTER                     |
| l | 0157<br>0158         |              | 4C 3D<br>AD 86 | 7F         | L3           | LDA        | DN<br>RD1          |                                  |
| 1 | 0159<br>0160         | 7E3E         | 8D 6F          | 7F         | OH           | NOP<br>STA |                    | SET UP CHARACTER COUNTER         |
| ı | 0161<br>0162         | 7E44         | 8D 5C          | 7F<br>7E   |              |            | RD1+1<br>STRP+1    |                                  |
| 1 | 0163<br>0164         |              | AD 88          |            |              | LDA        | RD1+2<br>STRP+2    | SETUP ADDR OF 1ST STRING         |
| ı | 0165<br>0166         | 7E4D<br>7E50 | AD SA          | 7F<br>7E   |              | LDA        | RD1+4<br>STRC+1    |                                  |
| I | 0167                 | 7E53<br>7E56 | 9D 60          | 7F         |              | LDA        | RD1+5<br>STRC+2    | SETUP ADDR OF 2ND STR            |
| ı | 0169                 | 7E59         | 95 66          |            |              | LDX        | #0                 | SELOP HOUR OF SHO SIR            |
| ı | 0171                 | 7E5E         | BD 00          |            | STRP         | CMP        | \$8000,X           | COMPARE LETTERS                  |
| 1 | 0172<br>0173         | 7E61<br>7E62 | EA<br>FØ 07    |            |              | NOP<br>BEQ | 011                | SAME SO CONTINUE TEST            |
| 1 | 0174<br>0175         | 7E64<br>7E65 | EA<br>10 17    |            |              | NOP<br>BPL | REV                | ;WRONG ORDER, SO SWAP            |
| 1 | 0176<br>0177         | 7E67<br>7E68 | EA<br>4C 01    | 7F         |              | NOP        | EXITH              | ; IN ORDER, SO EXIT              |
| 1 | 0178                 | 7E6B         | E8             |            | ;<br>ON1     | INX        |                    | CONTINUE TESTING                 |
| 1 | 0180                 | 7E6C<br>7E6F | EC 6F<br>DØ EA | <b>7</b> F |              | CPX        | J<br>STRP          | ADONE ALL?                       |
| - | 0182                 | 7F71         | A9 00<br>CD 6D | 7F         |              | LDA        | #0                 | ; WHICH IS SHORTER               |
| 1 | 0183<br>0184<br>0185 | 7E76         | 8D 6D          | 7F         |              | STR        |                    | CLEAR FLAG  22ND WAS SHORTER     |
| - |                      | 7E7B         | 4C 01          | 7F         |              |            | EXITH              | JENIT NORMAL                     |
| - | 0188                 | 7E7E<br>7E7E |                |            | )<br>)       | or         | 2050               |                                  |
| 1 | 0199                 | 7E7E<br>7E7E | A0 00          | 70         | REVER<br>REV | LDY        | #0                 | *DDYMODY 1.C                     |
| 1 | 0191                 | 7E83         | 85 57          |            |              | STA        | LO                 | PRIMARY LO<br>READY TO SWDP      |
| - | 0194                 | 7E88         | AD 79<br>85 58 |            |              | STA        | HI                 | 26 HI                            |
| 1 | 0195<br>0196         | 7E89         | B9 89<br>91 57 | 7F         | PUT1         | STA        | RD1+3,Y<br>(LO),Y  |                                  |
| 1 | 0197<br>0198         | 7E8F<br>7E90 | C0 03          |            |              | CPY        | #3                 |                                  |
| 1 | 0199<br>0200         | 7E92<br>7E94 | DØ F6<br>AØ ØØ |            |              |            | PUT1               | `                                |
| 1 | 0201                 |              | AD 70          | 7F         |              | LDA        | CL                 | THIS IS GOING TO WHERE PL WAS    |
| 1 | 0203<br>0204         |              | AD 70<br>85 58 | 7F         |              | LDA        | CH                 |                                  |
| 1 | 0205                 | 7EA0         | B9 86          | 7F         | PUT2         | LDA        | RD1,Y              | SECOND PART                      |
| 1 | 0207                 | 7ER5         |                |            |              | IHY        | (LO),Y             |                                  |
| 1 | 0208<br>0209         | 7EA8         | C0 03<br>D0 F6 |            |              |            | #3<br>PUT2         |                                  |
| 1 | 0210<br>0211         |              |                |            | ;ALL D       |            |                    |                                  |
|   | 0212                 | 7EAR<br>7EAC | A9 01<br>EA    |            | EXITR        | LDA        | #1                 | SET RF FLAG TO 1                 |
|   | 0214                 | 7EAD<br>7EB0 | CD 6E<br>FØ 1B | 7F         |              | CMP        | RF<br>L26          | REVERSED BEFORE?                 |
| 1 | 0216                 | 7EB2         | 8D 6E          |            |              | STA        | RF                 | TYES                             |
| 1 | 0217<br>0218         | 7EB5<br>7EB8 | AD 70<br>8D 7F | 7F         |              |            | CHWAS              | SAVE YOUR PLACE                  |
| 1 | 0219<br>0220         | 7EBB<br>7EBE | AD 70<br>80 7E | 7F<br>7F   |              | STA        | CLWAS              | SAVE YOUR PLACE                  |

| 0221         | 7EC1         | AD 78 7F                      |                | LDA PL                   | SAVE YOUR PLACE                                             |
|--------------|--------------|-------------------------------|----------------|--------------------------|-------------------------------------------------------------|
| 0223         | 7EC4<br>7EC7 | 80 80 7F<br>80 79 7F          |                | STA PLWAS                | SAVE YOUR PLACE                                             |
| 0224<br>0225 | 7ECR<br>7ECD | 8D 81 7F<br>8D 79 7F          | L26            | STA PHWAS                | DROP BACK ONE & RETEST                                      |
| 0226         | 7ED0         | 8D 7D 7F                      | -20            | STA CH                   |                                                             |
| 0227<br>0228 | 7ED3         | 8D 7C 7F                      |                | STA CL                   | ;COMPARISON TAKES CURRENT<br>;PRIMARY POINTER VALUE         |
| 0229<br>0230 | 7ED9<br>7EDA | 38<br>ED 72 7F                |                | SEC<br>SBC DUM1          | SET UP DOUBLE PRECISION SUBTRACTION                         |
| 0231         | 7EDD<br>7EE0 | 8D 78 7F<br>AD 79 7F          |                | STA PL<br>LDA PH         | ;CL-S=PL                                                    |
| 0233         | 7EE3         | ED 73 7F                      |                | SBC DUH2                 |                                                             |
| 0234<br>0235 | 7EE6<br>7EE9 | 8D 79 7F                      | *CHECK         | STA PH<br>IF NEW PRIMAR  | Y POINTER STILL IN RANGE                                    |
| 0236<br>0237 | 7EE9<br>7EE9 |                               | aTHE I         | EN PRIMARY POI           | NTER MUST BE >=<br>;TO THE ORIGINAL (PHDUP+PLDUP)           |
| 0238         | 7EE9         | AD 78 7F                      |                | LDR PL<br>SEC            | SO PH/PL - PHOUP/PLDUP<br>SHOULD BE POSITIVE                |
| 0239<br>0240 | 7EE0         | 38<br>ED 78 7F                |                | SBC PLDUP                | SHOOLD BE POSTITYE                                          |
| 0241<br>0242 | 7EF0<br>7EF3 | AD 79 7F<br>ED 7B 7F          |                | SBC PHDUP                |                                                             |
| 0243<br>0244 | 7EF6<br>7EF7 | EA                            |                | HOP                      |                                                             |
| 0245         | 7EF8         | ER                            |                | NOP                      | . Ov                                                        |
| 0246<br>0247 | 7EF9<br>7EFB | 10 03<br>4C 01 7F<br>4C F2 7D |                | JMP EXITH                | NOT OK                                                      |
| 0249         | 7EFE<br>7F01 | 4C F2 7D                      | L18<br>EXITH   | JMP L8                   | EXIT ND REVERSAL                                            |
| 0250<br>0251 | 7F02         | A9 00 CD 6E 7F                |                | LDR #0                   | ; WAS PREVIOUS OF A REVERSAL?                               |
| 0252         | 7F97         | FØ 1B                         |                | BEQ L22                  | aNO                                                         |
| 0253<br>0254 | 7F09<br>7F00 | 80 6E 7F<br>AD 80 7F          |                | LDA PLHAS                | ,YES CLEAR IT                                               |
| 0255<br>0256 | 7F0F<br>7F12 | 9D 78 7F<br>9D 91 7F          |                | STA PL<br>LDA PHWAS      |                                                             |
| 0257<br>0258 | 7F15         | 8D 79 7F                      |                | STA PH<br>LDA CHNAS      |                                                             |
| 0259         | 7F1B         | 8D 7D 7F                      |                | STA CH                   |                                                             |
| 9269<br>9261 | 7F1E<br>7F21 | 8D 7E 7F                      |                | STA CL                   |                                                             |
| 0262<br>0263 | 7F24<br>7F27 | AD 78 7F                      | L22            | LDA PL                   |                                                             |
| 0264         | 7F28         | 69 93                         |                | ADC #3                   |                                                             |
| 0265<br>0266 | 7F28         | EA<br>8D 78 7F                |                | NOP<br>STA PL            | INCREMENT PRIMARY POINTER                                   |
| 0267<br>0268 | 7F2E<br>7F30 | 90 04<br>EE 79 7F             |                | BCC L6                   | THERE WAS CARRY                                             |
| 0269<br>0270 | 7F33<br>7F34 | 18<br>AD 7C 7F                | L6             | CLC<br>LDA CL            | JINCREMENT COMPARISON PTR                                   |
| 8271         | 7F37         | 69 03                         | Lo             | ADC #3                   | PATIONEILENT GOTT TIN 10017 TH                              |
| 0272<br>0273 | 7F39<br>7F30 | 90 7C 7F<br>90 04             |                | STA CL<br>BCC L7         |                                                             |
| 0274<br>0275 | 7F3E<br>7F41 | EE 7D 7F                      |                | INC CH                   |                                                             |
| 0276         | 7F42<br>7F45 | AD 70 7F                      | L7             | LDA CL<br>CMP NSL        | RUN OUT OF WORDS?                                           |
| 0277<br>0278 | 7F48         | F0 03                         |                | BEQ L11                  | ; YES                                                       |
| 0279         | 7F4A<br>7F4D | 40 F2 7D<br>80 7D 7F          | L11            | JMP L8<br>LDA CH         | aNO.                                                        |
| 0281         | 7F50<br>7F53 |                               |                | CMP NSH<br>BEQ EXIT1     | FYES                                                        |
| 0283         | 7F5 <b>5</b> | 40 F2 7D                      |                | JMP La                   | YES DONE ONE RUN.                                           |
| 0284<br>0285 | 7F58<br>7F5B | C9 00                         | EXIT1          | LDA SH<br>CMP #0         | HAVE ALL BEEN DONE?                                         |
| 0286<br>0287 | 7F5D<br>7F5F | FØ Ø3<br>4C 9Ø 7D             |                | BEQ L12<br>JMP L10       | ;YES<br>; NO                                                |
| 0288<br>0289 | 7F62<br>7F65 | AD 76 7F                      | L12            | LDA SL<br>CMP #1         |                                                             |
| 9299         | 7F67         | F0 03                         |                | BEQ RBAS                 | RETURN TO BASIC                                             |
| 0291<br>0292 | 7F69         |                               | RBAS           | JMP L10<br>RTS           | , NO<br>,YES GO TO BASIC                                    |
| 0293<br>HAN  |              | 00                            | F              | .BYTE 0                  | FLAG FOR SECOND STRING SHORTER T                            |
| 0294<br>0295 | 7F6E         | 00<br>00                      | RF<br>J        | .BYTE Ø                  | FLAG FOR REVERSAL/RECYCLE FLETTER COUNTER FOR COMPARING STR |
| INGS         |              |                               |                |                          |                                                             |
| 0296<br>0297 |              |                               | Н              | .BYTE \$41<br>.BYTE \$80 | 1ST STRING HEADER<br>12ND = A\$()                           |
| 9298<br>9299 |              |                               | DUM1<br>DUM2   | .BYTE 0                  | DUMMY .                                                     |
| 0300         | 7F74         | 99                            | HL             | .BYTE 0                  | LO NUMBER OF ELEMENTS                                       |
| 0301<br>0302 | 7F76         | 00                            | SL             | .BYTE 0                  | ALO SEPARATOR (SHELL)                                       |
| 0303<br>0304 |              |                               | SH<br>PL       | .BYTE 0                  | LO PRIMARY POINTER                                          |
| 0305         | 7F79         | 00                            | PH<br>PL DUF   | .BYTE 0                  | HI " (SHELL) COPY OF LO PRIMARY POINTER                     |
| 9397<br>9398 | 7F7E         | 00                            | PHDUF          | BYTE 0                   | LO COMPARATOR POINTER                                       |
| 0309         | 7F70         | 00                            | CH             | .BYTE 0<br>.BYTE 0       | HI " (SHELL)                                                |
| 0310<br>0311 | 7F7F         | 99                            | CHWAS          | BYTE 0                   | ELFMC OUATING                                               |
| 0312<br>0313 | 7F81         | 99                            | PLWAS<br>PHWAS | BYTE 0                   |                                                             |
| 0314         | 7F82         | 2 90                          | LODUF          | BYTE 0                   | ;LO DUPLICATE<br>;HI DUPLICATE                              |
| 0316         | 7F84         | 00                            | NSL<br>NSH     | .BYTE 0                  | NEXT STRING ADDRESS(LO)                                     |
| 0318         | 7F86         | 99                            | RD1            | . BYTE 0                 | ,                                                           |
| 0319<br>0320 | 7F88         | 8 00                          |                | .BYTE 0                  |                                                             |
| 0321         | 7F89         | 99                            |                | .BYTE 0                  |                                                             |
| 0323<br>0324 | 7F8E         | 8 00                          |                | .BYTE 0                  |                                                             |
| 0325         | 7F80         | 99 (                          |                | BYTE 0                   |                                                             |
| 9326<br>9327 |              |                               |                | .BYTE 0                  |                                                             |
|              |              |                               |                |                          |                                                             |
|              | RS = 6       |                               |                |                          |                                                             |
|              | OL TAE       |                               |                |                          |                                                             |
| SYME         | OL VAL       |                               | WAS 7F         | F7F CL                   | 7F7C CLWRS 7F7E                                             |
| DUM          | 11           |                               | M2 78          | F73 EXIT1                | 7F58 -EXITN 7F01<br>7DFF GET2 7E16                          |
| Н            | TR           | 7F70 HI                       | 96             | 358 HIDUP                | 7F83 J 7F6F                                                 |
| L14          |              | 7D10 L1                       | 9 71<br>5 71   | D90 L11                  | 7F4D L12 7F62<br>7EFE L19 7D81                              |
| L2           |              | 7D4B L2<br>7E3A L4            | 1 71           | DAC L22<br>DAB L5        | 7F24 L26 7ECD<br>7D81 L6 7F34                               |
| L7           |              | 7F42 L8                       | 71             | DF2 L0                   | 0057 LODUP 7F82<br>7F74 NSH 7F85                            |
| MUL          |              | 7DBE NH<br>7F84 ON            | 71             | F75 HL<br>E3D OH1        | 7E6B PH 7F79                                                |
| PHE<br>PLI   |              |                               | WAS 71         | F81 PL<br>E8A PUT2       | 7F78 PLDUP 7F7A<br>7EA0 RBAS 7F6C                           |
| RD:          |              | 7F86 RE<br>7F6E SH            | T 71           | D65 RETR<br>F77 SL       | 7D56 REV 7E7E<br>7F76 STRC 7E5E                             |
| ST           | RP.          | 7F6E SH<br>7E5B               |                | oL.                      | FFE SIRC FESE                                               |
| END          | OF AS        | SEMBLY                        |                |                          |                                                             |
|              |              |                               |                |                          |                                                             |

# **EPISODE**

The NEW compact 1.5MB **Standalone Computer** 

INCLUDING VISUAL DISPLAY UNIT\*\* AND KEYBOARD

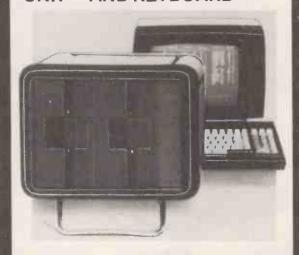

**EPISODE** – A high performance standalone computer at a down to earth price. Capable of sharing data bases.

- FLEXIBLE COMPACT ADAPTABLE. The Episode allows user choice of VDU's and printers, takes up the desk space of a legal document and under its CP/M operating system ensures availability of technical and business software for both technical and non-technical
- Word processing/mailing
   Financial planning
- Integrated accounts
   Stock control
- Payroll Information management
- A wide range of languages and utilities is available under CP/M to the technical user. BASIC, FORTRAN, COBOL, PASCAL, etc.
- Can be used with existing mainframe terminals.

### Standard features

Z80A Processor, 64K RAM, Diagnostic PROM, Dual 5" double sided double tracked drives (1.5 MB total), Dual RS232c ports, Centronics parallel port, battery calendar clock.

\*\*Adds viewpoint VDU or similar. (This offer is for ilmited period only and applies only to this particular Episode model. Other Episode models from just £1450). REGISTERED TRADEMARKS: CP/M – Digital Research

All prices exclusive of VAT and carriage

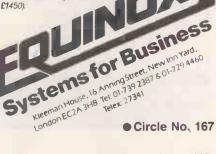

• Circle No. 167

# electronics

48 JUNCTION ROAD, ARCHWAY LONDON N19 5RD 100 vds FROM ARCHWAY STATION & 9 BUS ROUTES TELEPHONE: 01-263 9493/01-263 9495 TELEX: 22568.

# YOUR SOUNDEST CONNECTION IN THE WORLD OF COMPUTERS

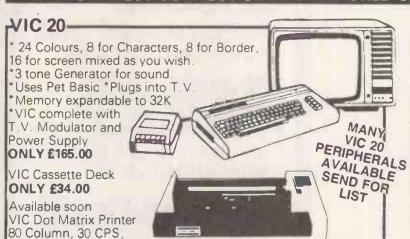

IN PRICE UK101 Kit inc 8K memory £125 Ready Built inc 8K memory £175 4K Expansion 8x2114 £10 Parallel Printer Interface £24.50 Chromasonics Sound Kit £24.50 Colour Kit £69.95 NEW NEW NEW 32K Dynamic Memory Board £89.95 P.I.O. and Eprom Programmer Kit £24.50 only J1 Expander £12.50

UK101-

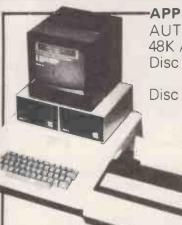

Tractor Feed

**ONLY £199.95** 

APPLE II PLUS-

AUTOSTART "EUROPLUS" 48K Apple Computer 649.00 Disc Drive with Controller

349.00

Disc Drive without Controller

299.00

Colour Card 69.00 Silentype Printer 199.00 Graphics Tablet 425.00 V Modulator 14.00

> A range of APPLE accessories and Software are available.

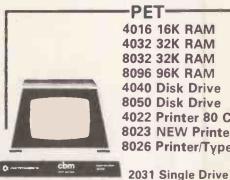

4032 32K RAM 560.00 8032 32K RAM 755.00 8096 96K RAM 1040.00 4040 Disk Drive 560.00 8050 Disk Drive 755.00 4022 Printer 80 Col 350.00 8023 NEW Printer 785.00 8026 Printer/Typewriter 835.00

> A range of PET accessories and software available

# PRINTERS-

£359

£389

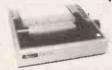

Dot-matrix printer with Pet

graphics interface. Centronics parallel and serial. Pet and

Apple compatible. True bidirec-

As MX80 plus high Resolution

**EPSON MX80** 

tional, 80 cps

Graphics

**EP80 MX82** 

INTERFACES AND CABLES FOR APPLE II, PET, TRS80, RS232,UK101,SHARP SUPER-BOARD ALL AVAILABLE.

# **EPSON MX80 FT/1 £399**

Dual single sheet friction and tractor feed, 9 wire head, true descenders

# EPSON-MX80 FT/2 £440

An FT/1 with high resolution graphics

# **SEIKOSHA GP80A £195**

Dot matrix 5 x 7, 80 columns, 30 cps graphics, double width characters

EPSON MX 100 only £575

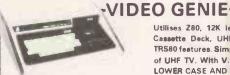

Utilises Z80, 12K level II Basic, Integral Cassette Deck, UHF O/P, 16K RAM, all TRS80 features. Simply plugs into monitor of UHF TV. With V.U. Meter, NOW WITH LOWER CASE AND SOUND.

GENIE I
PARALLEL PRINTER INTERFACE INC CABLE
CHROMASONICS PROGRAMMABLE SOUND KIT
SOUND KIT (FITTING EXTRA)
LOWER CASE KIT (FITTING EXTRA)
COLOUR KIT (FITTING EXTRA)
EXPANSION BOX INC 16K RAM 16K/32K RAM BOARD NEW GENIE II NOW AVAILABLE

£299 £38.00 £24.50 £8.20 £36.00

445.00

349.00

# -TANTEL-

# PRESTEL BY TANTEL

COMMUNICATIONS AT YOUR FINGERTIPS FOR BUSINESS & HOME. UP TO DATE INFO

180,000 pages of information on Travel, News, Investment, Holidays, Hotels Etc., Etc. £159

TANTEL IS POST OFFICE APPROVED, SEND FOR DETAILS. DEMONSTRATION AVAILABLE AT OUR SHOWROOM.

SEE US

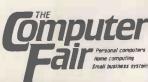

# MONITORS

| 9"                   | £99.95  |
|----------------------|---------|
| 12"                  | £149.00 |
| 9" Green Screen      | £99.00  |
| 12" Green Screen     | £125.00 |
| 12" BMC Green Screen | £159.00 |

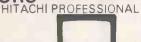

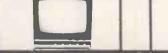

# ALL ITEMS CARRY 1 YEAR GUARANTEE

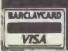

Please add VAT 15% to all prices. Postage on computers, printers and cassette decks charged at cost, all other items P&P 30p. Place your order using your Access or Barclaycard (Min. tel. order £10). Export enquiries welcome. Official orders welcome. Prices valid for cover date of this magazine only.

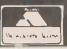

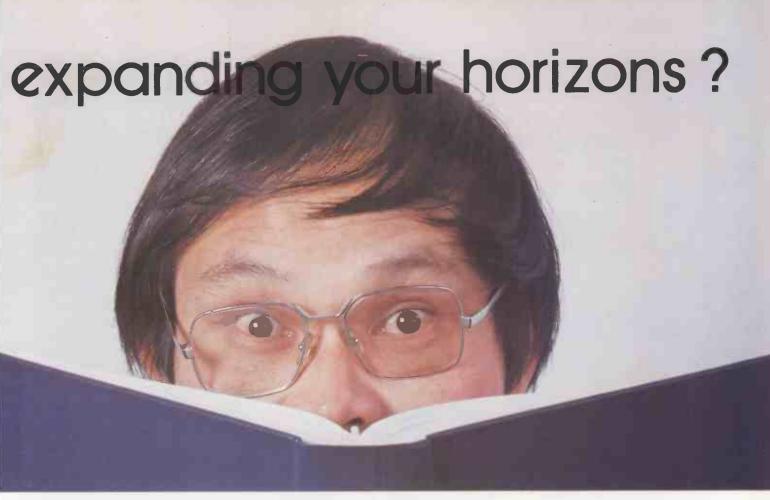

Now available from Interam, the highly regarded North Star Horizon with mini-winchester disk drive. This integral hard disk gives you a massive 3, 6, 9 or 12 million character storage capacity sufficient for virtually all applications. However if you require even further capacity then up to four M26 Winchester hard disks can be added externally giving access to over an incredible 100 million characters of data.

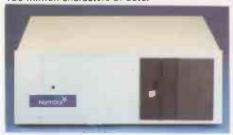

Using Starlink, our enhanced CP/M compatible multi-user operating system this data storage can be accessed by one or more users in a time sharing or multi-processing environment.

Starlink, — Multi-User CP/M Compatible Operating System — Developed by Dr. Lee of Interam, is at the heart of system expansion. Starlink logically integrates the North Star Horizon with a range of Winchester disks and/or additional I/O, memory and processors. Features include independent login and logout, print spooling, file lock and unlock for

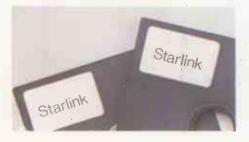

common files, five priority levels, two-way private communications, mail/news/message facilities etc. In all, over 20 utilities are incorporated in the Starlink package.

The following components are recommended for use with Starlink:-

Rodime Mini-Winchester hard disk-This impressive unit achieves it's drive performance through elegant and reliable engineering design. The RO 100 series provides formatted capacities from three to twelve megabytes. Fast access times enable you to obtain the information you require at great speed and the increased storage capacity will give you plenty of scope for database expansion to cope with your growing needs.

Action Computers Single Board Computer — For dedicated multi-user processor power. One DPC180 card is devoted to each user providing exclusive use of the on-board Z80A CPU, 64K RAM and serial I/O. The obvious benefit of distributed processing is very limited loss of CPU time per user facilitating expansion to a larger number of users than would be possible with timesharing.

Interam Serial I/O — Our brand new four serial input/output card. Each board has all the necessary features to operate in a powerful interrupt driven, real-time, multi-user system. The board includes four 2661 programmable synchronous/asynchronous serial devices

for communicating with terminals, modems or printers. Two and three serial I/O port versions also available.

North Star's 64K HRAM Memory Card — This card offers increased utilisation of the Horizon address space, increased reliability and lower cost. HRAM utilises individual 16K x 1K dynamic RAM chips. These boards feature memory parity checking and bank switching, designed to optimise operation of North Star hardware and software products.

Existing North Star Horizon users can expand their systems all these new purchasing the upgrade package.

Horizon is a trade mark of North Star Computers Inc. CP/M is a trademark of Digital Research Inc. Starlink is a trademark of TTE & Interam Ltd.

Send off the coupon today and expand your horizons.

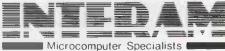

46 Balham High Boad London SW12 940 Tel: 01-675 5325

| 40 Dallian | ringiria | Jad Londo  |        | E SAG   |         | 0020 |
|------------|----------|------------|--------|---------|---------|------|
| Name       |          |            |        |         |         |      |
| Position   |          |            |        |         |         | _ [  |
| Company    |          |            |        |         |         |      |
| Address    |          |            |        |         |         |      |
| Tel No.    |          |            |        |         | 115     |      |
| PLE ASE    | SEND ME  | DETAILS OF | THE SE | AND OTH | LRPRODE | CIS  |
| -          |          |            |        |         |         |      |

# 1,200,000 more bytes at your gppkz PET SUPERBRAIN TRS-80 For a mere £1,950

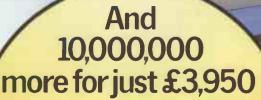

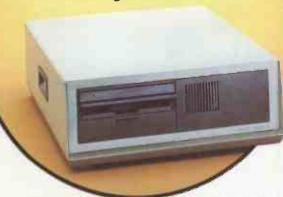

Meet Lisiar 1 and Lisiar 2—the most potent plug-ins ever to break through the price barrier.

LISIAR 1 uses floppies to give you 1.2 Megabytes for £1,950. 2.4 Megabytes available as an optional extra.

LISIAR 2 is the most powerful Winchester you can buy at anywhere near £3,950.

And both models plug in to your personal computer. No fuss, no fiddling adaptations.

Just INSTANT conversion to full professional potential, with all the space and capacity you need for really professional programs.

# PHONE JANETTE BROOKS ON 0925-810828 or SEND COUPON AND GET THE FACTS NOW!

To: Lisiar Computers Ltd., Genesis, Birchwood Science Park South, Risley, Warrington, Cheshire WA13 7BH

Please send full details of LISIAR plug-in memories.

Please tick as required.

LISIAR 1 —1.2 Megabytes

LISIAR 1a—2.4 Megabytes LISIAR 2—10 Megabytes

My computer is:

APPLE TRS 80

PET 

OTHER

SUPERBRAIN [

NAME

ADDRESS.

TELEPHONE

DEALER ENQUIRIES INVITED

• Circle No. 170

# Upen

This new section of Practical Computing will be appearing in the magazine each month, incorporating Tandy Forum, ZX-80/81 Line-up and the other software interchange pages.

Open File is the part of the magazine written by you, the readers. All aspects of microcomputing are covered, from games to serious business and technical software, and we welcome contributions on CP/M. BBC Basic. Microsoft Basic, Apple Pascal and so on, as well as the established categories.

Each month the best contribution will be awarded £20; others receive £6. Send contributions to: Open File, Practical Computing, **Quadrant House, The Ouadrant, Sutton, Surrey** SM2 5AS.

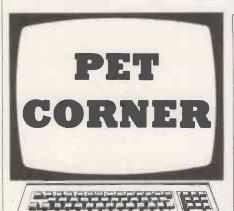

### Cassette files

I ENCOUNTERED recently an interesting bug in the way the Pet opens cassette files, writes David Haslam of Stockport, Greater Manchester. One program I was

Pet Corner: Cassette files bug; Screen Print for 4000 series; Going down for the lower-case descenders; Othello; 117 Kaleidescope 120 Z-80 Zodiac: Solving polynomials on Nascom 125 Apple Pie: Developing menu routines Tandy Forum: Tape catalogue; Function-input routine; 127 Binary clock 6502 Special: Extending Basic; Double-vision hardware 133 modification; Random Poke for graphics ZX-80/81 Line-up: Bar-chart plotter; Line-drawing routine; Print At program suite; Card shuffle; Think quick; Flight of fancy; Read data routine; The money program; Hex loader 135

# Guidelines for contributors

Programs should be accompanied by documentation which explains to other readers what your program does and, if possible, how it does it. It helps if documentation is typed or printed with double-line spacing - cramped or handwritten material is liable to delay and

Program listings should, if at all possible, be printed out. Use a new ribbon in your

printer, please, so that we can print directly from a photograph of the listing and avoid typesetting errors. If all you can provide is a typed or handwritten listing, please make it clear and unambiguous; graphics characters, in particular, should be explained.

We can accept material for the Pet, Vic and Sharp MZ-80K on cassette, and material for the larger machines can be sent on IBM-format 8in. floppy discs.

working on stored as lines of text as a Basic file. I wrote the following subroutine to read the line numbers into L3 and the line of text into L\$.

As I was not interested in using the link bytes, line 50 merely skips those in passing, they are in LA\$,LB\$ if needed. Lines 60 and 70 are needed because the Get statement interprets a zero as a null string. I use this property to terminate line 90 on the end of line zero byte of the Basic

This routine worked satisfactorily on all subsequent lines, except for the first line of text in the stored file. The file in F\$ had been opened for read by the command Open 1,1,0,F\$.

Here is the bug. The first line would read correctly if I deleted LA\$ from line 50, thus indicating that the first cassette buffer pointer is one byte too high immediately after the Open command. So the solution which worked was to have this on the same line as the Open command.

# POKE 187, PEEK(187) -1

Finally, for those who might wonder why I did not use Input # instead of Get # on line 90, the reason is simply that although it would be satisfactory on lines of text with no embedded quotation marks — it would terminate on the zero byte - problems arise when the line of (continued on next page)

- L\$= "": GET#1,LA\$,LB\$,LL\$, LH\$% REM STRIP LINK BYTES & LINE NUMBER IF LL\$=""THEN LL\$=CHR\$(0) IF LHS=""THEN LH\$=CHR\$(0)
- 70
- HE LINE LINE CHARGES : REM LINE NUMBER = L3 GET#1, Q\$: IF Q\$<>""THEN L\$=L\$+Q\$:GOTO 90 RETURN : REM LINE OF TEXT = L\$ 80

(continued from previous page)

text contains, say, just one embedded quotation, in which case there is a continued read until usually a file data error occurs.

# Screen print

MAY I offer a small contribution to the excellent screen printer program by J Dick and M Valentine which appeared in Pet Corner last June, writes D A Harris of Surbiton, Surrey. Altering a few lines allows the program to be used with a series 4000 Pet and 4022 printer. The listing shows the lines which need to be altered.

```
27 DATA A9,04,20,E2,F2,A9,06,20
28 DATA E2,F2,A5,35,85,02,60,EA
33 DATA 18,20,46,BB,20,A6,F2,A9
37 DATA 05,A9,11,20,46,BB,18,B1
46 DATA 69,40,85,0F,A9,92,20,46
47 DATA BB,4C,BD,XX,85,0F,A9,12
48 DATA 20,46,BB,A5,0F,20,46,BB
50 DATA D0,9C,20,DF,BA,A2,00,A5
53 DATA A6,F2,60,A5,D2,A6,D3,A9
55 DATA 63,F5,A6,D2,20,FE,F7,60
```

# Going down

THE DOT-MATRIX printers supplied by Commodore for use with the Pet, though robust and reliable, are in some ways annoying and quixotic, writes A D Maude at Aberystwyth, Dyfed. One of their shortcomings is the inability to print characters with tails which go below the line, known as "descenders", such as q,g or p.

Some models, such as the 3022, have the facility to move the paper on by a fraction of a line separation, and to print special characters designated by software. This program uses these facilities to produce descenders at the cost of a slower rate of printing.

As the main line and descenders are printed on separate sweeps of the printer head, paper in a traction-feed printer must be under a slight tension. Otherwise, it may not move on by quite the correct

```
Going down

1 REM PRINTING WITH DESCENDERS

10 CLR:GOSUB 5000

20 DIM X4(7)

30 PRINT#6; CHR$(29):FOR K=1 TO 7:READ X$(K):PRINT#4,X$(K):NEXT K

40 PRINT#4:PRINT#4:PRINT#4

50 FOR K=1 TO 7:H$=X$(K):GOSUB 4000:NEXT K

60 CLOSE 4:CLOSE 5:CLOSE 6:STOP

4000 REM

4010 REM *** SUBROUTINE FOR PRINTING A$ ***

4020 CP=1:B$="":REM CP=1/0 FOR UPPER/LOWER CASE

4030 FOR N=1 TO LEN(A$):C$=MID$(A$,N,1)

4040 IF C$="]" THEN CP=0

4050 IF C$="]" THEN CP=0

4050 IF C$=""" THEN CP=0

4060 IF C$=""" THEN C$=CHR$(254):REM THE DOT FOR A J

4060 REM FRINT DESCENDERS

4110 REM FRINT DESCENDERS

4120 CP=1

4130 FOR J=1 TO 5:FOR N=1 TO LEN(A$):C$=MID$(A$,N,1):D$=" "

4140 IF C$=""" THEN CP=0:GOTO 4180

4150 IF C$=""" THEN CP=0:GOTO 4180

4150 IF C$=""" THEN CP=0:GOTO 4180

4150 IF C$=""" THEN CP=0:GOTO 4180

4150 IF C$=""" THEN CP=0:GOTO 4180

4150 IF C$=""" THEN CP=0:GOTO 4180

4150 IF C$=""" THEN CP=0:GOTO 4180

4150 IF C$=""" THEN CP=0:GOTO 4180

4150 IF C$=""" THEN CP=0:GOTO 4180

4150 IF C$=""" THEN CP=0:GOTO 4180

4150 IF C$=""" THEN CP=0:GOTO 4180

4150 IF C$=""" THEN CP=0:GOTO 4180

4150 IF C$=C$=""" THEN CP=0:GOTO 4180

4150 IF C$=C$=C$ID THEN CP=0:GOTO 4180

4150 IF C$=C$=C$ID THEN CP=0:GOTO A180

4150 IF C$=C$=C$ID THEN CP=0:GOTO A180

4150 IF C$=C$=C$ID THEN CP=0:GOTO A180

4150 IF C$=C$=C$ID THEN CP=0:GOTO A180

4150 IF C$=C$=C$ID THEN CP=0:GOTO A180

4150 IF C$=C$ID THEN CP=0:GOTO A180

4150 IF C$=C$ID THEN CP=0:GOTO A180

4150 IF C$=C$ID THEN CP=0:GOTO A180

4150 IF C$=C$ID THEN CP=0:GOTO A180

4150 IF C$=C$ID THEN CP=0:GOTO A180

4150 IF C$=C$ID THEN CP=0:GOTO A180

4150 IF C$=C$ID THEN CP=0:GOTO A180

4150 IF C$=C$ID THEN CP=0:GOTO A180

4150 IF C$=C$ID THEN CP=0:GOTO A180

4150 IF C$=C$ID THEN CP=0:GOTO A180

4150 IF C$=C$ID THEN CP=0:GOTO A180

4150 IF C$=C$ID THEN CP=0:GOTO A180

4150 IF C$=C$ID THEN CP=0:GOTO A180

4150 IF C$=C$ID THEN CP=0:GOTO A180

4150 IF C$=C$ID THEN CP=0:GOTO A180

4150 IF C$=C$ID THEN CP=0:GOTO A180

4150 IF C$=C$ID THEN CP=0:GOTO A180

4150 IF C$=C$ID THEN CP=0:GOTO A180

4150 IF C$=C$ID T
```

5230 DATA "A.D.MWAUDE, DUWNIVERSITY DOWNLLEGE OF DWWALES, DABERYSTWYTH."
5240 DATA "A.D.MWAUDE, DUWNIVERSITY DOWNLEGE OF DWWALES, DABERYSTWYTH."
5250 DATA "TWHE DOT MATRIX PRINTERS SUPPLIED BY DOWNMOJORE FOR USE WITH"
5260 DATA "WITHE OPETW ARE ROBUST AND RELIABLE, BUT IN SOME WAYS ARE JUST A"
5270 DATA "WILITLE ANNOYING AND QUIXOTIC. DOWNE OF THEIR SHORTCOMINGS IS THEIR"
5280 DATA "WINABILITY TO PRINT CHARACTERS WITH TAILS WHICH GO BELOW THE LINE."

distance, and so the descenders may be slightly displaced.

5220 DATA "COMMODORE PRINTING WITH DESCENDERS"
5230 DATA "----"

5200 REM 5210 REM TEXT TO BE PRINTED

# Othello

TWO PEOPLE can play Othello on the program from Stephen Cronk of Litlington, near Royston, Hertfordshire. The program checks for legal moves and scores and

outputs suitable verbal remarks and instructions at various points during the game via the wideband Speakeasy speech synthesiser.

If you do not have the Speakeasy unit, delete line 60010. The £ sign in line 80 is the graphic character "-" and the % in the following lines is the character "I".

```
Othello

Othello

Othello

Othello

Othello

Othello

Othello

Othello

Othello

Othello

Othello

Othello

Othello

Othello

Othello

Othello

Othello

Othello

Othello

Othello

Othello

Othello

Othello

Othello

Othello

Othello

Othello

Othello

Othello

Othello

Othello

Othello

Othello

Othello

Othello

Othello

Othello

Othello

Othello

Othello

Othello

Othello

Othello

Othello

Othello

Othello

Othello

Othello

Othello

Othello

Othello

Othello

Othello

Othello

Othello

Othello

Othello

Othello

Othello

Othello

Othello

Othello

Othello

Othello

Othello

Othello

Othello

Othello

Othello

Othello

Othello

Othello

Othello

Othello

Othello

Othello

Othello

Othello

Othello

Othello

Othello

Othello

Othello

Othello

Othello

Othello

Othello

Othello

Othello

Othello

Othello

Othello

Othello

Othello

Othello

Othello

Othello

Othello

Othello

Othello

Othello

Othello

Othello

Othello

Othello

Othello

Othello

Othello

Othello

Othello

Othello

Othello

Othello

Othello

Othello

Othello

Othello

Othello

Othello

Othello

Othello

Othello

Othello

Othello

Othello

Othello

Othello

Othello

Othello

Othello

Othello

Othello

Othello

Othello

Othello

Othello

Othello

Othello

Othello

Othello

Othello

Othello

Othello

Othello

Othello

Othello

Othello

Othello

Othello

Othello

Othello

Othello

Othello

Othello

Othello

Othello

Othello

Othello

Othello

Othello

Othello

Othello

Othello

Othello

Othello

Othello

Othello

Othello

Othello

Othello

Othello

Othello

Othello

Othello

Othello

Othello

Othello

Othello

Othello

Othello

Othello

Othello

Othello

Othello

Othello

Othello

Othello

Othello

Othello

Othello

Othello

Othello

Othello

Othello

Othello

Othello

Othello

Othello

Othello

Othello

Othello

Othello

Othello

Othello

Othello

Othello

Othello

Othello

Othello

Othello

Othello

Othello

Othello

Othello

Othello

Othello

Othello

Othello

Othello

Othello

Othello

Othello

Othello

Othello

Othello

Othello

Othello

Oth
```

```
(continued from previous page)

6090 POKEY1, ASC(AS) -641YH-ASC(AS) -64

6090 POKEY1, ASC(AS) -641YH-ASC(AS) -64

6100 RETURN

7000 KETURN

7000 KETURY WHYF-ASC

7010 XT-X-17-17-YT-W

7020 IFB(XT,YT,2) -CORB(XT,YT,2) -46THEN7500

7030 XT-X-17-17-YT-W

7040 IFB(XT,YT,2) -CORB(XT,YT,2) -46THEN7500

7052 IFYT/IGRYT-BORX/TIGRYT-BORX/TIGRYT-BORX
```

# Kaleidoscope

THIS GAME has been devised on the Pet 4032 by Ian Payton of Winnersh, Berkshire. Kaleidoscope is fully portable and requires no special graphics or cursor controls. All that needs to be changed are the variables:

TL — top-left of VDU, SD — screen depth, SL — screen length, RW — reverse blank, BD — half-density block, OB— ordinary blanks.

You are asked first whether you would like a negative or positive kaleidoscope effect. If you choose 'Negative' the screen is filled with reverse blanks, if not, it is simply cleared.

A border is then drawn around the screen in half-density blocks and the arrays are set up.

The program then goes through a routine which plots reverse blanks on the screen, or ordinary blanks if the space is already occupied. After you press the space key, it waits for another key.

```
READY.
                                                             540 POKEPL, BD
                                                             550 NEXTPL
 100 REM ****** KALEIDOSCOPE *******
                                                             560 LC(1)=TL
 110 TL=32768
                                                             570 LC(2)=TR
 120 SD=24
                                                             580 LC(3)=BL
 130 SL=40
                                                             590 LC(4)=BR
 140 TR=TL+(SL-1)
                                                             600 D1(1)=1
 150 BL=TL+((SD-1)*SL)
                                                             610 D1(2)=-1
 160 BR=BL+(SL-1)
                                                             620 D1(3)=1
 170 RW=160
                                                             630 D1(4)=-1
 180 BD=102
                                                             640 D2(1)=SL
 190 OB=32
                                                             650 D2(2)=SL
 200 FORX=1T0SD/2
                                                             660 D2(3)=-SL
 210 PRINT
                                                             670 D2(4)=-SL
 220 NEXTX
                                                             680 XX=INT((SL-1)/2)
 230 PRINTTAB ((SL-12)/2) "KALEIDOSCOPE"
                                                             690 YY=INT((SD-1)/2)
 240 PRINT
                                                             700 FORX=1TO4
 250 PRINT
                                                             710 L2(X)=LC(X)
 260 PRINTTAB((SL-12)/2-1) "BY I.P. PAYTON"
                                                             720 NEXTX
 270 FORX=1T0SD/2
                                                             730 X=INT(XX*RND(1)+1)
 280 PRINT
                                                             740 Y=INT(YY*RND(1)+1)
 290 NEXTX
                                                             750 FORZ=1T04
 300 FBRX=1TB1500
                                                             760 L2(Z)=L2(Z)+((X*D1(Z))+(Y*D2(Z)))
                                                             770 NEXTZ
 320 PRINT"DO YOU WANT A NEGATIVE OR POSITIVE"
                                                             780 IFPEEK(L2(1))<>0BTHENCR=0B:G0T0800
 330 PRINT
                                                             790 CR=RW
 340 PRINT"KALEIDOSCOPE EFFECT (N/P) ?"
                                                             800 FORZ=1T04
 350 FORX=1TOSD/2
                                                             810 POKEL2(Z), CR
 360 PRINT
                                                             820 NEXTZ
 370 NEXTX
                                                             830 GETGG$
 380 GETNES
                                                             840 IFGG$<>" "THEN890
 390 IFNP$="N"THEN420
                                                             850 GETGG$
 400 IFNPs="P"THENGOSUB900:GOTO460
                                                             860 IFGG$=" "THEN890
 410 GOT0380
                                                             870 IFGG$="S"THENGOSUB940: END
 420 GDSUB900
                                                             880 GOTO850
 430 FORNL=TLTORR
                                                             890 GOTO700
 440 POKENL, RW
                                                             900 FORX=1T0SD/2
 450 NEXTNL
                                                             910 PRINT
 460 FORPL=TLTOTR
                                                             920 NEXTX
 470 POKEPL, BD
                                                             930 RETURN
 480 NEXTPL
                                                             940 FORX=1TOSD
 490 FORPL=TLTORLSTEPSL
                                                             950 PRINT
 500 POKEPL, BD
                                                             960 NEXTX
 510 POKEPL+(SL-1), BD
                                                             970 RETURN
 520 NEXTPL
 530 FORPL=BLTOBR
                                                            READY.
                                                                                                        Ш
```

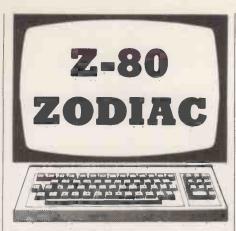

# Solving polynomials

THE SCIENTIFIC use of a computer usually concerns Numerical Analysis, writes Daniel Zlatnik of Mozkin, Israel. Most commercial systems software contains Numerical Methods as an important part of their library.

I am using my Nascom 2 microcomputer to run numerical methods with much success. This short program calculates the roots of a given polynomial. The simplest example is the linear equation of the form:

$$ax + b = 0$$

where a and b are known constants and  $a \neq 0$ .

The root of the equation will be xo, the value of x that will satisfy the equation. For this equation  $x_0 = -b/a$ .

Another simple standard equation is the quadratic equation:

Figure 2.

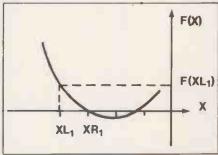

$$ax^2 + bx + c = 0$$

where a ≠ 0, and b and c are given constants. For this second order equation we have two roots:

$$x_1 = \frac{-b + \sqrt{b^2 - 4ac}}{2a}$$

$$x_2 = \frac{-b - \sqrt{b^2 - 4ac}}{2a}$$

These roots will be identical when  $b^2 - 4ac = 0$ 

$$b^2 = 4ac$$

For b<sup>2</sup><4ac there are two other roots called-complex roots.

Two more complex examples are the trignometric equation

$$x^2 + x \sin x = \cos x$$

and the polynomial equation in the common form:

$$Pn(X) = aX^{\mu} + a_1 X^{\mu-1} + \dots + a_{\mu-1} X + a_{\mu} = 0^{\circ}$$

This program for the Nascom 2 computer is based on a method that is good for any sort of one-variable equation as well as for polynomial equations, which is defined in line 350. Any other equation

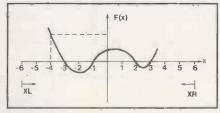

Figure 1.

can be defined in this statement, using the algebraic functions provided by the computer. The initialised printing formats will have to be changed as well, according to the equation structure and constants.

Figure 1 shows a graph of a function F(x) which crosses the x-azis at x = -3, x = -1, x = 2, and x = 3. These values are roots of this function for starting to search for the first root of this function. The program asks for an  $X_L$  defined as the left limit of x.  $X_R$ , the right limit of X is equal to  $-X_L$ . If for example you take

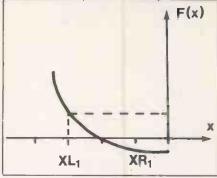

Figure 4.

 $X_L = -6$ , the program will search for roots which are between  $X_L = -6$  and  $X_R = +6$ .

The program starts by putting  $X_{L1} = X_L$ ,  $X_{R1} = X_{L1} + 1$ , it calculates the values of  $F(X_{L1})$  and  $F(X_{R1})$  and then it checks the three possible cases. First, if  $F(X_{L1}) *F(X_{R1}) = 0$ , then  $X_{L1}$  or  $X_{R1}$  is an exact roots of the function, the root is printed and the search to the right is carried on.

Secondly, if  $F(X_{L1}) * F(X_{R1}) > 0$ , then there is no root between  $X_{L1}$  and  $X_{R1}$  because they are both positive, and the search to the right is carried on — see figure 3. If  $F(X_{L1}) * F(X_{R1}) < 0$ , then there is a root between these limits  $(X_{L1}, X_{R1})$  so the program starts a loop successively approximates to the root.

Each step of the loop halves the interval between  $\dot{X}_L$  and  $\dot{X}_R$ . The loop ends when the statement

$$X_R - X_L < EPS$$

is true.
Figure 3.

F(XL<sub>1</sub>)
F(XR<sub>1</sub>)
XL<sub>1</sub> XR<sub>1</sub>

```
REM*** INITIALIZATION ***
                                                                                                                                                          PRINT" ROOT IS BETWEEN:XL=":XL."AND:XR=":XR
                                                                                PRINT
PRINT" FOR FINDING THE ROOTS ENTER"
PRINT" XL (XL<0) FOR THE LEFT LIMIT OF X."
PRINT" XR (THE RIGHT LIMIT) IS TAKEN AS:"
PRINT" XR=XL. THE ROOT IS SUPPOSED TO"
PRINT" BE FOUND BETWEEN THESE LIMITS"
PRINT" XL=";:INPUT XL
REM ==== HAIN PROGRAM ***
       PRINT"
                    ******************
                                                                                                                                                          6070 580
30
                                                                                                                                                 540
                          POLINOMIAL ROOTS
                                                                                                                                                          XL = X
       PRINT"
                    *******************
50
                                                                         310
                                                                                                                                                  560
                                                                                                                                                          YL = Y
       PRINT" WRITEN BY D. ZLATNIK."
PRINT" THIS PROGRAM FINDS THE ROOTS OF A-"
                                                                                                                                                          IF XL>=X1 THEN GOTO 710
70
                                                                                                                                                  580
       PRINT" GIVEN POLINON WITH THE FOLLOWING"
80
       PRINT" FORM:"
PRINT" 5
90
                                                                         350
                                                                                  DEF FNP(X)=A*X+5+B*X+4+C*X+3+D*X+2+E*X+F
                                                                                                                                                          IF IR>= II THEN GOTO 710
       PRINT"
                                     3 2
                                                                                                                                                          XL=XR
                                                                         360
                                                                                  CLS
100
                                                                                                                                                 610
                                                                                  X1=ABS(XL)
YL=FNP(XL)
       PRINT"P(X)=AX +BX +CX +DX +EX +FX"
                                                                         370
                                                                                                                                                  620
                                                                                                                                                           YL=YR
120
       PRINT
                                                                         380
                                                                                                                                                 630
                                                                                                                                                          GOTO 390
      PRINT" DATA REQUESTED IS:A,B,C,D,E,F"
PRINT" AS REAL OR INTEGER CONSTANTS, AND"
PRINT" EPS (REAL NUMBER LESS THAN: 1)THE"
PRINT" DEGREE OF ACCURACY(ERROR LINIT)
                                                                                                                                                          IF YL=O THEN GOTO 690
PRINT" ROOT IS: XR=": XR
                                                                                  XR=XL+1
130
140
                                                                                  YR=FMP(XR)
                                                                         400
                                                                                                                                                 650
                                                                                  IF YL+YR=0 THEN BOTO 640
                                                                                                                                                          IF XR>=X1 THEN GOTO 710
150
                                                                                                                                                 660
                                                                         420
                                                                                  IF YLOYR'S THEN GOTO 600
                                                                                                                                                 670
                                                                                                                                                          XL = XR + 1
                                                                                  XS=XR
       REM *** INPUT DATA ***
                                                                                                                                                          GOTO 380
170
                                                                         430
                                                                                                                                                 680
       PRINT" ENTER DATA: A=";: INPUT A
                                                                                  X=(XL+XR)/2
                                                                                                                                                          PRINT" ROOT IS: KL=";XL
180
                                                                                                                                                          PRINT" LIMITS EXCEEDED. IF HORE ROOTS ARE"
PRINT" TO BE FOUND, ENTER: RERUN WITH"
PRINT" LARGER LIMITS. IF NOT PRINT END."
                                  D=";:INPUT B
C=";:INPUT C
D=";:INPUT D
190
       PRINT"
                                                                         450
                                                                                  Y=FNP(X)
                                                                                                                                                 700
       PRINT"
                                                                                  IF YL+Y=0 THEN GOTO 520
200
                                                                                                                                                 710
                                                                         470
                                                                                  IF YL TYO THEN GOTO 550
210
       PRINT"
                                   E=";:IMPUT E
F="::IMPUT F
220
      PRINT"
                                                                         480
                                                                                  XR=X
                                                                                                                                                 730
230
       PRINT"
                                                                                                                                                          INPUT AS
                                                                         500
                                                                                                                                                          IF AS="RERUN" THEN GOTO 330
240
       PRINT
                                                                                  IF XR-XL CEPS THEN GOTO 520
       PRINT" ENTER EPS (AS 0.1,0.01 ETC.)"
250
                                                                                  GOTO 440
                                                                                                                                                                                                                      Ш
       PRINT" EPS=";: INPUT EPS
```

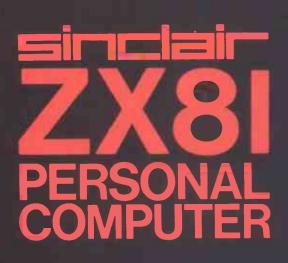

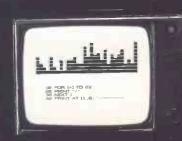

Sinclair ZX81 Personal Comp the heart of a system that grows with you.

1980 saw a genuine breakthrough – the Sinclair ZX80, world's first complete personal computer for under £100. Not surprisingly, over 50,000 were sold.

In March 1981, the Sinclair lead increased dramatically. For just £69.95 the Sinclair ZX81 offers even more advanced facilities at an even lower price. Initially, even we were surprised by the demand – over 50,000 in the first 3 months!

Today, the Sinclair ZX81 is the heart of a computer system. You can add 16-times more memory with the ZX RAM pack. The ZX Printer offers an unbeatable combination of performance and price. And the ZX Software library is growing every day.

Lower price: higher capability
With the ZX81, it's still very simple to
teach yourself computing, but the
ZX81 packs even greater working
capability than the ZX80.

It uses the same micro-processor, but incorporates a new, more powerful 8K BASIC ROM – the 'trained intelligence' of the computer. This chip works in decimals, handles logs and trig, allows you to plot graphs, and builds up animated displays.

And the ZX81 incorporates other operation refinements – the facility to load and save named programs on cassette, for example, and to drive the new ZX Printer.

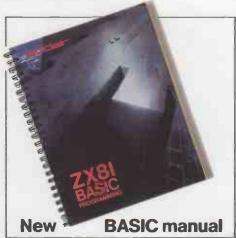

Every ZX81 comes with a comprehensive, specially-written manual – a complete course in BASIC programming, from first principles to complex programs.

# Kit: £49.95

Higher specification, lower price - how's it done?

Quite simply, by design. The ZX80 reduced the chips in a working computer from 40 or so, to 21. The ZX81 reduces the 21 to 4!

The secret lies in a totally new master chip. Designed by Sinclair and custom-built in Britain, this unique chip replaces 18 chips from the ZX80!

# New, improved specification

- Z80A micro-processor new faster version of the famous Z80 chip, widely recognised as the best ever made.
- Unique 'one-touch' key word entry: the ZX81 eliminates a great deal of tiresome typing. Key words (RUN, LIST, PRINT, etc.) have their own single-key entry.
- Unique syntax-check and report codes identify programming errors immediately.
- Full range of mathematical and scientific functions accurate to eight decimal places.
- Graph-drawing and animateddisplay facilities.
- Multi-dimensional string and numerical arrays.
- Up to 26 FOR/NEXT loops.
- Randomise function useful for games as well as serious applications.
- Cassette LOAD and SAVE with named programs.
- 1K-byte RAM expandable to 16K bytes with Sinclair RAM pack.
- Able to drive the new Sinclair printer.
- Advanced 4-chip design: microprocessor, ROM, RAM, plus master chip – unique, custom-built chip replacing 18 ZX80 chips.

# Built: £69.95

# Kit or built - it's up to you!

You'll be surprised how easy the ZX81 kit is to build: just four chips to assemble (plus, of course the other discrete components) – a few hours' work with a fine-tipped soldering iron. And you may already have a suitable mains adaptor – 600 mA at 9 V DC nominal unregulated (supplied with built version).

Kit and built versions come complete with all leads to connect to your TV (colour or black and white) and cassette recorder.

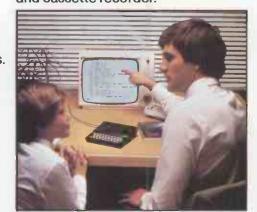

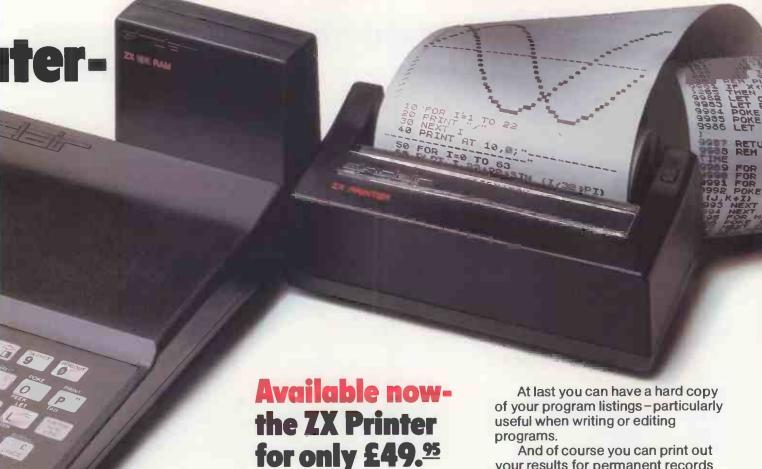

# **16K-byte RAM** pack for massive add-on memory.

Designed as a complete module to fit your Sinclair ZX80 or ZX81, the RAM pack simply plugs into the existing expansion port at the rear of the computer to multiply your data/program storage by 16!

Use it for long and complex programs or as a personal database. Yet it costs as little as half the price of competitive additional memory.

With the RAM pack, you can also run some of the more sophisticated ZX Software - the Business & Household management systems for example.

اهام

6 Kings Parade, Cambridge, Cambs., CB2 1SN. Tel: (0276) 66104 & 21282.

Designed exclusively for use with the ZX81 (and ZX80 with 8K BASIC ROM), the printer offers full alphanumerics and highly sophisticated

graphics. A special feature is COPY, which prints out exactly what is on the whole TV screen without the need for further intructions.

How to order your ZX81

BY PHONE - Access, Barclaycard or Trustcard holders can call 01-200 0200 for personal attention 24 hours a day, every day. BY FREEPOST – use the no-stampneeded coupon below. You can pay

And of course you can print out your results for permanent records or sending to a friend.

Printing speed is 50 characters per second, with 32 characters per line and 9 lines per vertical inch.

The ZX Printer connects to the rear of your computer - using a stackable connector so you can plug in a RAM pack as well. A roll of paper (65 ft long x 4 in wide) is supplied, along with full instructions.

by cheque, postal order, Access, Barclaycard or Trustcard. EITHER WAY - please allow up to 28 days for delivery. And there's a 14-day money-back option. We want you to be satisfied beyond doubt and we have no doubt that you will be.

| To: Si | nclair Research, FREEPOST, Camberley, Surrey, GU15 3BR                                                                                               | •    |              | Order        |
|--------|----------------------------------------------------------------------------------------------------|------|--------------|--------------|
| Qty    | Item                                                                                                    | Code | Item price € | Total £      |
|        | Sinclair ZX81 Personal Computer kit(s). Price includes ZX81 BASIC manual, excludes mains adaptor.                                                    | 12   | 49.95        |              |
|        | Ready-assembled Sinclair ZX81 Personal Computer(s). Price includes ZX81 BASIC manual and mains adaptor.                                              | 11   | 69.95        |              |
|        | Mains Adaptor(s) (600 mA at 9 V DC nominal unregulated).                                                                                             | 10   | 8.95         |              |
|        | 16K-BYTE RAM pack.                                                                                                    | 18   | 49.95        |              |
|        | Sinclair ZX Printer.                                                                                                    | 27   | 49.95        |              |
|        | 8K BASIC ROM to fit ZX80.                                                                                                    | 17   | 19.95        |              |
|        | Post and Packing.                                                                                                    |      |              | 2.95         |
| *I en  | ease tick if you require a VAT receipt<br>close a cheque/postal order payable to Sinclair Rese<br>ase charge to my Access/Barclaycard/Trustcard acco |      | TOTAL &      |              |
|        | se delete/complete as applicable.                                                                                                    |      | 111          |              |
|        |                                                                                                    |      |              | Please print |
| Nam    | e: Mr/Mrs/Miss                                                                                                    |      |              |              |
| Addr   | ress:                                                                                                    |      |              |              |
| Auui   |                                                                                                    |      |              |              |
| Addi   |                                                                                                    |      |              |              |

# How the ZX81 compares with other personal computers

| SYSTEM IDENT | IFICATION                                                  | ZX81        | ZX80         | ACORN<br>ATOM | APPLE II     | PET 2001     | TRS 80<br>LEVEL I | TRS 80       |
|--------------|------------------------------------------------------------|-------------|--------------|---------------|--------------|--------------|-------------------|--------------|
| ROM          |                                                            | 8K          | 4K           | 8K            | 8K           | 14K          | 4K                | 12K          |
| GUIDE PRICE  | Basic unit – inc. VAT<br>Unit plus 16K RAM (*12K RAM)      | £70<br>£120 | £100<br>£150 | £175<br>£285* | £630<br>£630 | £435<br>£530 | £290<br>£360      | £375<br>£375 |
| COMMANDS     | LIST, LOAD, NEW, RUN, SAVE                                 | •           | •            | •             | •            | •            | •                 | •            |
| STATEMENTS   | PRINT, INPUT, LET, GOTO,<br>GOSUB/RETURN, FOR/NEXT IF/THEN | •           | •            | •             | •            | •            |                   | •            |
|              | STEP                                                       | •           |              | •             | •            | •            | •                 | •            |
|              | TAB                                                        | •           |              |               | •            | •            | •                 | •            |
| ARITHMETIC   | ABS, RND                                                   | •           | •            | •             | •            | •            | •                 | •            |
| FUNCTIONS    | INT                                                        | •           |              |               | •            | •            | •                 | •            |
|              | ATN, COS, EXP, LOG, SGN, SIN, SQR, TAN                     | •           |              |               | •            | •            |                   | •            |
|              | ARCSIN, ARCOS                                              | •           |              |               |              |              |                   |              |
| STRING       | CHR\$                                                      | •           | •            |               | •            | •            |                   | •            |
| FUNCTIONS    | LEN                                                        | •           |              | •             | •            | •            |                   | •            |
|              | ASC(CODE), STR\$, VAL, INKEY\$                             | •           |              |               |              | •            |                   | •            |
| NUMBERS      | FLOATING PT ±10 ±38                                        | •           |              |               | •            | •            | •                 | •            |
|              | INTEGERS                                                   |             | •            | •             | •            | •            |                   | •            |
| NUMERIC      | A-Z                                                        |             |              | •             |              |              | •                 |              |
| VARIABLES    | AA-ZØ                                                      |             |              |               | •            | •            |                   | •            |
|              | An-Zn, n=any alphanumeric string                           | •           | •            |               |              |              |                   |              |
| STRING       | A\$ & B\$                                                  |             |              |               |              |              | •                 |              |
| VARIABLES    | Ag to Zg                                                   | •           | •            | •             |              |              |                   |              |
|              | Ang to Zng n=any alphanumeric character                    |             |              |               | •            | •            |                   | •            |
| NUMERIC      | SINGLE DIMENSIONAL                                         |             | •            | •             |              |              | •                 |              |
| ARRAYS       | MULTI DIMENSIONAL                                          | •           |              |               | •            | •            |                   | •            |
| DISPLAY      | ROWS                                                       | 24          | 24           | 16            | 24           | 25           | 16                | 16           |
|              | COLUMNS                                                    | 32          | 32           | 32            | 40           | 40           | 64                | 64           |
|              | LOWRES GRAPHICS (<7000 pixels)                             | •           | •            | •             | •            | •            | •                 | •            |
|              | HIRES GRAPHICS (>40000 pixels)                             |             |              | •             | •            |              |                   |              |
| SPECIAL      | USR (CALL, LINK)                                           | •           | •            | •             | •            | •            |                   | •            |
| FEATURES     | PEEK, POKE (OR EQUIV)                                      | •           | •            | •             | •            | •            | 8                 | •            |

# Sinclair software on cassette.

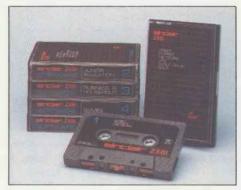

The unprecedented popularity of the ZX Series of Sinclair Personal Computers has generated a large volume of programs written by users.

Sinclair has undertaken to publish the most elegant of these on pre-recorded cassettes. Each program is carefully vetted for interest and quality, and then grouped with others to form single-subject cassettes.

Software currently available includes games, junior education, and business/household management systems. You'll receive a Sinclair ZX Software catalogue with your ZX81 – or see our separate advertisement in this magazine.

# The ultimate course in ZX81 BASIC programming.

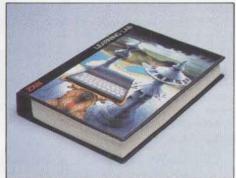

Some people prefer to learn their programming from books. For them, the ZX81 BASIC manual is ideal.

But many have expressed a preference to learn on the machine, through the machine. Hence the new cassette-based ZX81 Learning Lab.

The package comprises a 160page manual and 8 cassettes. 20 programs, each demonstrating a particular aspect of ZX81 programming, are spread over 6 of the cassettes. The other two are blank practice cassettes.

Full details with your Sinclair ZX81.

# If you own a Sinclair ZX80...

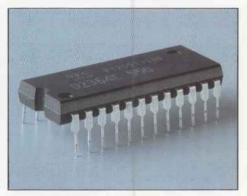

The new 8K BASIC ROM used in the Sinclair ZX81 is available to ZX80 owners as a drop-in replacement chip. (Complete with new keyboard template and operating manual.)

With the exception of animated graphics, all the advanced features of the ZX81 are now available on your ZX80 – including the ability to drive the Sinclair ZX Printer.

# SINCIDIC ZX8I

6 Kings Parade, Cambridge, Cambs., CB2 1SN. Tel: (0276) 66104 & 21282.

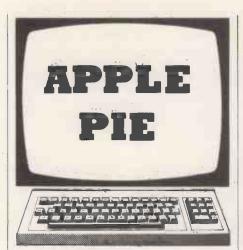

## Menu drive

WHEN YOU want a menu for your new program, says F Williams of Llangollen, Clwyd, you should be able to go back to that rather successful routine you used last time, and with your renumber utility patch parts of the old program into your new one. After a few changes it ought to work well and — more important — it is free from bugs. Program 1 is a skeleton for a typical menu routine.

All this is fine as far as it goes, but it is not really as easy as all that. In reusing an old routine you will still have to make a number of alterations especially if you want a tidy layout. Because you have skimped on planning the bugs come

swarming in.

Program 2 is therefore the next stage. It provides a standard routine that you can patch straight into any program: all you need do then is write the required words into the Data lines. The program first reads strings from the Data statements in lines 1340 onwards. The main title is read first, as M\$(0), followed by the words of each "choice" line. The string "—" terminates this operation. The Read operation takes Data in the order it occurs anywhere in the program, so if you have more than one Read operation in the program you may find it reading the wrong list of data.

While reading the strings, the length of the longest one is measured in line 1110. The program jumps out of the Read loop when it reads a string as "—", and the variable X is adjusted to become the number of lines. S is used to denote the number of unused lines on the screen — line 1140 — and then to denote the size of the three free spaces in the layout.

H is the size of left-hand margin, calculated to put first the title, then the longest string, symmetrically on the screen. Then the title is printed, followed finally by each line of the menu in a loop in lines 1240 to 1290.

Lines 1310 and 1320 input the number of your choice, and verify it. This is carried back to the main program because the action to be taken will vary from program to program. It could be covered in a simple ON I GOSUB -,-,-...

1380 DATA

statement or could be much more complex.

General-purpose routines like this one can be used to build into a library of useful subroutines. You can even put the whole library in, the first few thousand lines of every program you write.

Routines to read and write randomaccess files are particularly useful, though certain standardisation of the file-record structure is necessary. The disadvantages are that your finished program is unnecessarily long and complex and some routines may not even be called by every program. These snags can be reduced if the program is "crunched".

The best alternative is to write a program-writing program. Using the Apple's Exec command, such a program will write the simple subroutine itself, and splice just the simple subroutine — not the general-purpose one — into your program. This sort of program-writing can be recommended for steadying the nerves.

Though no other micro will do it, the Apple accepts direct commands from a (continued on next page)

```
Program 1.
10 REM EXAMPLE PROGRAM
100 REM MENU SUBROUTINE
110 HOME : VIAB 3: HTAB 11: PRINT "--- HENU NO.1 ---"
120 HTAB 11: FOR Y = 1 TO 17: PRINT "-";: NEXT : PRINT
139 VTAB 8
140 HTAB 6: PRINT "1. YOUR FIRST ALTERNATIVE."
150 PRINT
160 HTAB 6: PRINT "2. ANOTHER ALTERNATIVE."
170
     PRINT
180 HTAB 6: PRINT "3. OR THIS ONE."
198 FRINT
200 HTAB 6: PRINT "4. OR TRY AGAIN."
210
     PRINT
220 HTAB 6: PRINT "5. END."
230 PRINT
240 PRINT: HTAB 20: INPUT "ENTER ITEM NO. "; A£
250 IX = VAL (A£): IF IX < 1 OR IX > 5 THEN VIAB PEEK (37) -
     2: GOTO 2 40
260 RETURN
Program 2.
1000 REN MENU SUBROUTINE NO.2
     REM GENERAL PURPOSE ROUTINE
1010
1020
     REM
1030 DIM ME(20)
1040 REM READ LINE WORDING
1050
     HOME : RESTORE :J = 0
1060 READ ME (0)
1070 FOR X = 1 TO 20
1080 : READ ME(X)
1090 : IF ME(X) = "-" THEN GOTO 1130
1100 : IF LEW (ME(X)) > 35 THEN PRINT CHRE (7); "LINE "; X; " IS TOO LONG
    . MAX IS 35 CHRS": STOP
1110 : IF LEN (M£(X)) > J THEN J = LEN (M£(X)): REM FIND LONGEST LINE
1120 NEXT
1130 X = X - 1
1140 S = 20 - X: IF X < 8 THEN S = 20 - (2 * X)
1150 S = INT (S / 3): FOR Y = 1 TO S: PRINT : NEXT : REM SPACE
1160 H = (46 - LEN (ME(0))) / 2: HTAB H: PRINT ME(0): REM H IS LEFT MAR
    GIN WIDTH
1170 HTAB H: FOR L = 1 TO LEN (ME(0)): PRINT "-";: NEXT
1210 FOR Y = 1 TO S: PRINT : NEXT
1220 H = 18 - (J / 2)
1230 REM PRINT MENU LINES
1240 FOR Y = 1 TO X
1250 : HTAB H: PRINT Y:". ":
1260 : IF Y < 10 THEN PRINT " ";
1270 : PRINT ME(Y)
1280 : IF X < 8 THEN PRINT
1299 NEXT
1300 PRINT : PRINT
1310
     VTAB 22: HTAB (22 + J / 2): INPUT ""; AE
1320 I = VAL (A£): IF I < 1 OR I > X THEN GOTO 1310
1330 RETURN
1340 DATA MENU NO.2
1350
     DATA FIRST CHOICE.
1360 DATA OR THIS.
1370 DATA OR ADD NORE YOURSELF!
```

(continued from previous page)

text file, instead of from the keyboard, and in exactly the same way. To write a program from the text file, it must contain all the same key strokes you would make if you were writing the program yourself. When you sit down at your keyboard to write a new subroutine into the program you are working on your type:

LOAD XXXXXX 1500 REM MENU ROUTINE 1510 PRINT

and so on, and that, letter for letter, is what must be Printed into the text file. Because you cannot write text files directly from the keyboard, the next job is to write a program that will write that file

To summarise:

- Your program works everything out and then writes the text file.
- The text file commands the Apple; and keys in the routine.
- The routine is, at that stage, in Apple's memory. Save it to disc before running it.

The first part of the program 3 is a straight forward Input section. It Inputs from the keyboard the menu title and the words to go on each line, and also Inputs the name of the main program you want to add your routine to, and the line at which you want to add it.

It is followed by a short section that calculates the line spacings and margin settings, as in program 2. Text-file handling is done in lines 340, 350 and 570 just as in any other file writing. Note the D\$ in the commands, and do not confuse these lines with the lines that actually write the text into the file.

For the other lines, think exactly what you do when you key in a new program, and make your program Print those key strokes into the text file. Include the commands you would use to insert this new routine into your main program.

You can use variables in this program, and the Apple will substitute values for them when it Prints to the file. Just include the variables among the strings in the Print statements, with the usual use of the quote marks and semicolons between them.

Because the quote marks are used to mark the beginning and end of strings, the Apple cannot also accept them as part of a string — it obeys them instead of Printing them. However, you must enter quote marks into your file somehow, so that it can output them later. The Apple will accept them if they are called by CHR\$ (34). To avoid typing CHR\$ (34) every time, you can call it C\$.

L is the variable used for the line number, and is incremented by 10 each time it is used. S and H are the same as in Program 2, and M\$(0...) are the strings of words.

From line 360 to line 560, all the initial Prints are instructions to write the line to the text file, and all the remainder of the

line is interpreted by the computer and then written to the file.

When run, this program writes the text file. It then commands EXEC TEXT FILE and the Apple abandons your program—so be sure to save it first—and looks to the text file for all its input instructions.

It accepts these as direct commands, and loads your main program, writes the new lines as dictated by the text file, and even tidies up by deleting the text file itself. It renames your program "Original..." in case anything has gone wrong, and saves the completed program.

```
Program
 10 REM HENU EXAMPLE 3.
 20
     BIH L£(20)
 30
     REM
          PROGRAM TO WRITE A MENU PROGRAM
 40
50
     REM FIRST INPUT STRINGS
     HOME : VTAB 6: HTAB 10: PRINT "WRITE A HENU SUBROUTINE"
 60
70
     HTAB 6: PRINT
     VTAB 9: PRINT "ENTER THE NAME OF YOUR PROGRAM:-"
80
90 VTAB 12: PRINT "INSERT MENU ROUTINE AT WHICH LINE?"
      VTAB 15: PRINT "ENTER:- MENU HEADING:"
VTAB 10: HTAB 20: INPUT "";NE: REM PROGRAM
 199
 119
      IF LEN (NE) > 33 THEN PRINT CHRE (7); "TOO LONG. MAX LENGTH IS 33
120
      CHRS.": GOTO 110
      VTAB 13: HTAB 20: INPUT ""; AE:L = VAL (AE): IF L < 1 OR L > 65999 GOTO
      130: REM LINE
      VTAB 16: HTAB 20: INPUT "";ME(0): REM HEADING
     VTAB 22: HTAB 10: PRINT "(ENTER -- TO STOP.)"
150
 160
      POKE 35,21: VTAB 18
170 FOR X = 1 TO 20
180 : PRINT "LINE ";X;" WORDING: ";: INPUT "";H£(X)
190 : IF M£(X) = "-" THEN GOTO 230
200 : IF LEN (ME(X)) > 33 THEN PRINT CHRE (7); "TOO LONG. MAX LENGTH IS
       33 CHRS.": GOTO 180
210: IF LEN (ME(X)) > J THEN J = LEN (ME(X))
220 NEXT
230 X = X - 1: POKE 35,24: CALL - 958
240 PRINT : HTAB 10: INPUT "ARE ALL ENTRIES CORRECT? "; A£: IF LEFTE (A£
             > "Y" GOTO 69
      .1) <
250
      REM
269
      REM NEXT CALCULATE VARIABLES
270 \text{ S} = 20 - \text{X}: IF X < 8 THEN S = 20 - (\text{X} * 2)
          INT (S / 3)
28# S =
290 H = INT ((40 - LEN (HE(0))) / 2)
300 DE = CHRE (4):CE = CHRE (34): REM CTRL-D & "
310 REM
320 REN FINALLY WRITE THE TEXT FILE
330 REM
          ENTER LINE 'HOME' & 'PRINT DE; "MON I,C,O"' HERE IF YOU WANT TO
      SEE THE ACTION
340 PRINT DE; "OPEN TEXT FILE"
350 PRINT DE; "WRITE TEXT FILE"
355 REM PRINT TO TEXT FILE
     PRINT "NEW"
360
370 PRINT "LOAD ";NE
380 PRINT L;" REM MENU SUBROUTINE":L = L + 10
390 PRINT L;" HOME:VTAB ";5;":HTAB ";H;":PRINT ";CE;ME(0);CE:L = L + 10
400 PRINT L;" HTAB ";H;":FOR Y = 1 TO "; LEN (ME(0));":PRINT ";CE;"-";CE
;";:NEXT:PRINT":L = L + 10
410 PRINT L;" (TAB ";(S * 2) + 2:L = L + 10
420 H = INT ((35 - J) / 2)
430 FOR Y = 1 TO X
440 : PRINT L;" HTAB ";H;":";
450 : PRINT "PRINT ";C£;Y;".
460 : FRINT ME(Y); CE
470 :L = L + 10
480 : IF X < 8 THEN PRINT L; " PRINT": L = L + 10
490 NEXT
     PRINT L;" PRINT: HTAB 20: INPUT ";CE; "ENTER ITEM NO. ";CE; ";AE":L =
500
      L + 10
     PRINT L;" IX = VAL(AE): IF IX < 1 OR IX > ";X; "THEN VIAB PEEK(37) -
     2: GOTO ";L - 10:L = L + 10
PRINT L;" RETURN"
     REM NOW DO HOUSEKEEPING
530
     PRINT "RENAME "; NE; ", ORIGINAL "; NE
540
550 PRINT "SAVE ":NE
     PRINT "DELETE TEXT FILE"
565
     REM TEXT FILE WRITTEN
     PRINT DE: "CLOSE TEXT FILE"
570
     STOP : REM REMOVE THIS LINE AND SAVE PROGRAM ON DISK BEFORE RUNNING
589
596
     PRINT DE; "EXEC TEXT FILE"
For "£" read "$" throughout this listing.
```

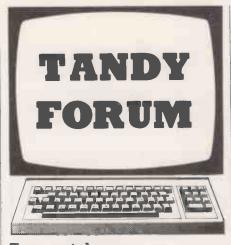

Tape catalogue

THIS PROGRAM was written to run a mail-order catalogue, writes Gavin Smith of Farnham, Surrey, and greatly eased the number of sheets of paper which were scattered across the table whenever it was time to send in the collected money. It can be used for other purposes with very little modification.

On running the program you are given ten options:

- Load file from tape.
- Save file on to tape.
- List of all the customers in memory.
- Examine a file from the customer's name.
- Examine a file from the account number.
- Alter a customer's file.

- Create a file.
- Clear all files from memory.
- Delete a single file.
- End program.

The first two options are routines to load to and from tape, and are machinedependent. Anyone modifying these sections for their machines will have to change the command Input#-1 to their equivalent command to load a variable from tape; the command Print #-1 is used to load a variable on to tape.

The third routine lists the names of all the customers which are currently stored in the computer. If more than ten names are stored the computer will stop after every ten names and wait for you to read the names and then press Enter before continuing to the next ten names.

The fourth and fifth routines are similar, except that the program first asks for the name of the customer. It then scans through the names until what was typed in corresponds with the first part of the customers name. So if you have a customer named John and you want to find his file, you could type Joh: it would find it unless there was a second file, which was before John's, and also started with the letters Joh. The fifth option asks you to type in the customer's account number. It then scans through all the account numbers in memory until a match is found. When a match is found in either this routine or the routine which

uses the name of the customer, the program displays all the information which is stored for that customer.

The sixth option first asks you for the customer's name whose file you wish to alter. It then displays all the information on that person, and asks you which item you wish to change and how you wish to change it.

The seventh option asks you to input all the information about the customer to the list of other customers, but will not clear the other customers which are stored in memory.

The eighth option is used when you wish to delete all the files in memory so that you can start afresh. Before deleting the files, the program asks you to confirm that you want it to destroy the files. If you type "Y" it will destroy the files; any other input will return you to the menu.

The ninth option is used to delete a file for which you have no more use. If at anytime you type 10 for your option before saving the files on to tape, you should type Goto 30 rather than Run if you wish to retrieve them.

# Input functions

THIS SUBROUTINE for the TRS-80 lets you input a function to the program that you are running, writes R J Broughton of Grantham, Lincolnshire. The function is converted to the code by which the com-

(continued on next page)

```
180 INPUT POSITION THE TAPE, PRESS ENTER WHEN THE TAPE IS IN POSI 1000 INPUT POSITION THE TAPE, PRESS ENTER WHEN THE TAPE IS IN POSI 1100 INPUT POSITION THE TAPE, PRESS ENTER WHEN THE TAPE IS IN POSI 1100 INPUT H-1, NA$(X), AN(X), AD$(X), TE$(X), AO(X), WI(X), DA$(X) 1030 NEXT 1040 FETURN 2030 NEXT 1040 FETURN 2030 NEXT 2030 NEXT 2040 RETURN 3000 FOR X=1 TO NF 3010 PRINTNA$(X), AN(X), AD$(X), TE$(X), AO(X), WI(X), DA$(X) 2030 NEXT 3040 RETURN 3000 FOR X=1 TO NF 3050 SOLD PRINTNA$(X) 2030 IF X/10=INT(X/10) THEN 3050 SOLD PRINTNA$(X) 3020 IF X/10=INT(X/10) THEN 3050 SOLD NFUT WHAT IS THE NAME OF THE FILE YOU WANT TO SEE "; N$ 3050 INPUT WHAT IS THE NAME OF THE FILE YOU WANT TO SEE "; N$ 5000 INPUT WHAT IS THE NAME OF THE FILE YOU WANT TO SEE "; N$ 5000 INPUT WHAT IS THE NAME OF THE FILE YOU WANT TO SEE "; N$ 5000 INPUT WHAT IS THE NAME OF THE SOLO FERSON SET OF THE SOLO PRINTNA$(X); "ACCOUNT NUMBER"; AN(X) 5000 PRINTNA$(X); "ACCOUNT NUMBER"; AN(X) 5100 PRINTWARDON TOWN SEE "; N$ 5100 PRINTWARDON TOWN SEE "; N$ SOLO PRINTWARDON TOWN SEE "; N$ SOLO PRINTWARDON TOWN SEE "; N$ SOLO PRINTWARDON TOWN SEE "; N$ SOLO PRINTWARDON TOWN SEE "; N$ SOLO PRINTWARDON TOWN SEE "; N$ SOLO PRINTWARDON TOWN SEE "; N$ SOLO PRINTWARDON TOWN SEE "; N$ SOLO PRINTWARDON TOWN SEE "; N$ SOLO PRINTWARDON TOWN SEE "; N$ SOLO PRINTWARDON TOWN SEE "; N$ SOLO PRINTWARDON TOWN SEE "; N$ SOLO PRINTWARDON TOWN SEE "; N$ SOLO PRINTWARDON TOWN SEE "; N$ SOLO PRINTWARD SEE TOWN SEE "; N$ SOLO PRINTWARD SEE TOWN SEE "; N$ SOLO PRINTWARD SEE TOWN SEE "; N$ SOLO PRINTWARD SEE TOWN SEE "; N$ SOLO PRINTWARD SEE TOWN SEE TOWN SEE T
                                                              PRINT"FILE NOT FOUND"
          6030 NEXT
6030 NEXT
6030 RETURN
6030 RETURN
6050 RETURN
6050 PRINT"FILE FOUND"
6070 PRINTHAPE(X): "ACCOUNT NUMBER"; AN(X)
6090 PRINTHAPE(X)
6090 PRINTHAPE(X)
6090 PRINT"FILEPHONE NUMBER "; TE$(X)
6100 PRINT"HOLINT OUTHO $"; TE$(X)
6110 PRINT"MEDICAT OUTHO $"; TE$(X)
6110 PRINT"MEDICAT OUTHO $"; TE$(X)
6110 PRINT"HE LAST PAYMENT WAS MADE ON "; DA$(X)
6130 RETURN
```

```
Continued on next

(continued on next)

(continued on next)

(continued on next)

(continued on next)

(continued on next)

(continued on next)

(continued on next)

(continued on next)

(continued on next)

(continued on next)

(continued on next)

(continued on next)

(continued on next)

(continued on next)

(continued on next)

(continued on next)

(continued on next)

(continued on next)

(continued on next)

(continued on next)

(continued on next)

(continued on next)

(continued on next)

(continued on next)

(continued on next)

(continued on next)

(continued on next)

(continued on next)

(continued on next)

(continued on next)

(continued on next)

(continued on next)

(continued on next)

(continued on next)

(continued on next)

(continued on next)

(continued on next)

(continued on next)

(continued on next)

(continued on next)

(continued on next)

(continued on next)

(continued on next)

(continued on next)

(continued on next)

(continued on next)

(continued on next)

(continued on next)

(continued on next)

(continued on next)

(continued on next)

(continued on next)

(continued on next)

(continued on next)

(continued on next)

(continued on next)

(continued on next)

(continued on next)

(continued on next)

(continued on next)

(continued on next)

(continued on next)

(continued on next)

(continued on next)

(continued on next)

(continued on next)

(continued on next)

(continued on next)

(continued on next)

(continued on next)

(continued on next)

(continued on next)

(continued on next)

(continued on next)

(continued on next)

(continued on next)

(continued on next)

(continued on next)

(continued on next)

(continued on next)

(continued on next)

(continued on next)

(continued on next)

(continued on next)

(continued on next)

(continued on next)

(continued on next)

(continued on next)

(continued on next)

(continued on next)

(continued on next)

(continued on next)

(continued on next)

(continued on next)

(continued on next)

(continued on next)

(continued
```

(continued from previous page)

puter stores program lines, and placed in line 40 of the subroutine.

You access the function by a Gosub command further down the program. You enter the function in the form that you want it, e.g.,

Y = SiN(X)T = U\*V+W93

or you can even enter sequential steps, S + \*SIN(X): A = (S+4)/2.5

The subroutine can be repeated as often as is necessary as each new function will overwrite the previous one, and a new colon and Rem is placed at the end of that new function.

The TRS-80 Basic remembers its arithmetic functions in specific codes, so it is necessary to search the inputted string for these functions. Line 110 performs this task, with the arithmetic functions stored in array F2\$(n). If one such function is found, the respective code is stored in the array F3(n). This loop then repeats for the next letter in the inputted string.

If an arithmetic function is not found, the program moves on to the next line 120, and compares the character with the arithmetic operator codes in the array F1\$(n). If there is a match, the specific code is stored in array F3(n) and the program moves on to the next character in the string F\$.

If the operator is not found, the program moves on to line 130 and checks the ASCII value of the character. If it lies in the valid range, the value is stored in the array F3(n).

The program takes the next character in the inputted string and repeats the process until the entire string has been coded. The program now moves on to line 150 and Pokes the array F3(n) values into the space left in line 40, beginning at address 17241. A colon and Rem are Poked in immediately afterward to make all the remaining dots valid.

There are 55 dots in line 40 after the Rem. If you anticipate entering a function with more than 55 characters, put more dots in line 40. Poking out the five-byte code for the line number is fatal.

If you run line 170, it will show the contents of line 40 as stored by the computer, 10 lines at a time. When using the subroutine as part of a program, the program can be placed from line 160 onwards. If you miss out the Rem statements in lines 10 and 30 you must change the Poke address numbers in line 150 to suit the new placing of line 40 in the memory.

The following variables and arrays are used:

1%: integer counter for F\$, data, & Poke routines,

11%: integer counter for F1\$ array, 12%: integer counter for F2\$ array, 13%: integer counter for F3 array

I3%: integer counter for F3 array, F1: array for arithmetic operator codes,

F2: array for arithmetic function codes, F3: array of F\$ codes to be Poked into line 40.

F\$: inputted function to be Poked into line 40,

F1\$: array of arithmetic operators, F2\$: array of arithmetic functions.

# Binary clock

THE IDEA for this binary clock program first occurred to Killian McCourt of Avoca Lawns, Warrenpoint, County Down, while he was working on a base converter.

The decimal-binary converter is contained in the subroutine from line 5000 onwards. It works by dividing the integer part of the variable T by 2. If the result is a whole number, 0 is added to T, otherwise

1 is added. After several loops when T is less than one, T contains the binary equivalent of the initial decimal value of T.

Lines 290 to 340 contain the routine which formats the display, using strings to make the time display neater. The clock part of the program is in lines 360 to 420, where the hours, minutes and seconds are calculated and added up.

The program is intended as a novelty only. The For-Next loop in line 350 gives approximately a one-second delay after all the conversions and calculations have been done in the other parts of the program. The speed of the program depends on the length of the strings.

```
10 REM ****************
20 REM * 24-HOUR BINARY CLOCK * 30 REM * VERSION 4 i.9k * 40 REM * COPYRIGHT (C) * 50 REM * KILLIAN MC COURT *
60 REM * 16-8-1981 * 70 REM ***************
80 CLEAR 150
90 CLS :PRINT CHR*(23); :PRINT@151,"24-HOUR" :PRINT@210,"BINARY CLOCK" :PRINT CHR*(28);
 100 FOR I=1 TO 1000 :NEXT 100 PRINT@513, "ENTER THE CORRECT TIME IN THE FORM OF HOURS, MINUTES & SECONDS"
  PRINT
 120 INPUT"THE HOUR (IN DECIMAL) IS";0H
130 OH≃INT(OH) :IF OH(0 OR OH)23 THEN 120
140 INPUT"THE MINUTES (IN DECIMAL) ARE";0M
 150 OM=INT(OM) (IF OM(0 OR OM)59 THEN 140
160 INPUT"THE SECONDS (IN DECIMAL) ARE";OS
160 INPUT "HE SECURDS (IN DECIMAL) MRE")US
170 OS=INT(OS) :IF OS<0 OR OS>59 THEN 160
180 FOR I=1 TO 3
190 ON I GOTO 200, 210, 220
200 T=OH :GOSUB5000 :H=T :GOTO230
210 T=OM :GOSUB5000 :S=T :GOTO230
220 T=OS :GOSUB5000 :S=T :GOTO230
230 NEXT
390 S=0 :OS=0 :OM=DM+1 :T=OM :GOSUB5000 :M≈T :GOTO290
400 IF H=10111 THEN 420
410 S=0 :OS=0 :M=0 :OM=0 :OH=OH+1 :T=OH :GOSUB5000 :H≈T :GOTO290
420 H=0 :OH≈0 :S=0 :OS=0 :M=0 :OM=0 :GOTO290
5030 T#=
5040 T=T/2 :IF T=INT(T) THEN T$="0"+T$ ELSE T$="1"+T$
5050 IF T(: THEN 5070 ELSE 5060
5060 T=INT(T) :GOT05040
5070 T=VAL(T$) :RETURN
```

# PRISM-THE LOW COST QUALITY COLOUR PRINTER

The new Prism 132C colour printer

manufactured by Integral Data Systems is the latest addition to the DE range of printers.

Combining reliability with many high quality features such as microprocessor driven controller, correspondence quality print, six software selectable character sizes and auto sheet feed. The Prism prints the four basic process

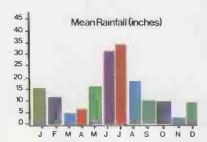

colours and mixes too, allowing superb colour reproduction for all kinds of charts and graphs.

- Full colour Sprint mode(200 cps) Auto sheet feed
- Pin addressable high-res. graphics

The Prism 132C full option model comes complete at

ONLY £1,395

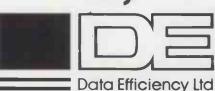

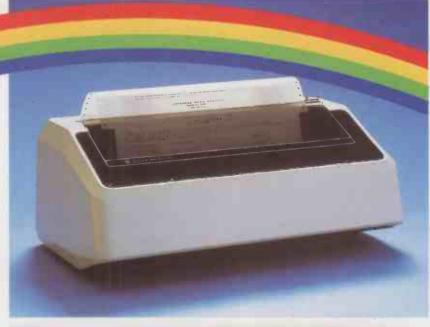

# SPECIAL OFFER ON PAPER TIGER PRINTERS

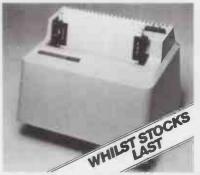

T 445 92 cps. Serial/Parallel Interface. Graphics

T 460 152 cps. Serial/Parallel Interface. Graphics.

Data Efficiency Ltd Finway Road, Hemel Hempstead, Hertfordshire, HP2 7PS Tel:(0442) 40571/2 Telex: 825554 DATEFF G

Ring for details of your nearest stockist (0442) 40571/2

Dealer enquiries welcome

# RSONAL COA

LONELY Genie I Microcomputer, early eighties, with large peripheral family but currently unattached, would like to meet interesting, attractively packaged software, Genie or Tandy specification, for programming, problem solving. entertainment and long-lasting friendship. Reply in confidence. Box No RS232.

> ANSWERING MACHINES ffice certified

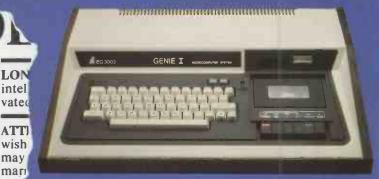

Buying your first Genie I microcomputer is just the start of a long and enthralling adventure, for it won't be long before you will want to expand your system with some of the wide range of peripherals which make up the complete Genie System.

LON

intel

vated

wish

may

marı

SO

me

(mu

tion

hum

MAI to

war

WIS

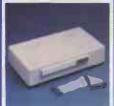

ge nd

√ay

ian,

ian.

ese.

ra

Ige.

s. 5e

nt

ίΥ

or a

Vay,

10p

Firstly there is the

which immediately expands your Genie's capacity to 32K RAM, and up to 48K RAM if required. It can be connected to 4 disk drives, a printer, RS232 interface or S100 cards.

Then there is the

a compact unit with 80 column, 5 x 7 matrix print-out, which connects to your Genie through the Expander, or via the Parallel Printer Interface

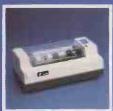

# The Disk

gives you greater storage capacity and full random access file handling, with the option of double-density through a special adapter. New Dual Disk Drive now available!

Finally, there is Genie's very own

a must if you want to let the rest of the family watch their T.V. in peace!

Available in B & W or green tube.

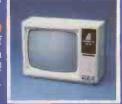

The supreme advantage of the Genie I system is its compatibility with the TRS 80, which means that literally 1000's of pre-recorded programs are already available, just waiting to be plugged into vour Genie!

The recent improvements in the Genie system, including Extended Basic, sound unit and machine language monitor, make it the ideal system for the committed hobbyist, and an excellent and easy-to-use educational tool.

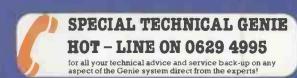

| Please send me FREE, 16 page<br>Genie Computer System. I enc |                                                       |
|--------------------------------------------------------------|-------------------------------------------------------|
| Name                                                         |                                                       |
| Address                                                      |                                                       |
|                                                              |                                                       |
| Telephone                                                    | PC+82                                                 |
| ROMB                                                         | Chesterfield Road,<br>Matlock,<br>Derbyshire DE4 5LE. |
| सदसम् ग्रास्ट                                                | Telephone: 0629 4995.<br>Telex: 377482 Lowlec G.      |

# ANNOUNCING THE NEW SORCERER

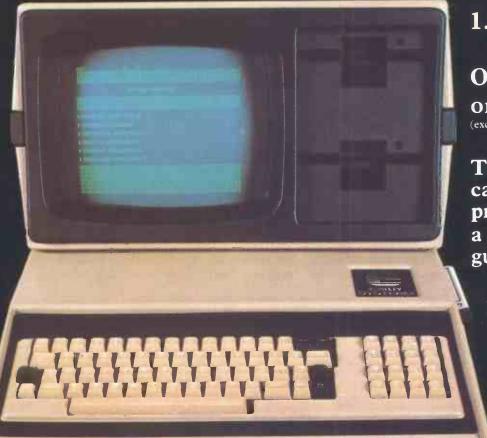

1.2 Megabyte

ONLY £2,680 or £16 per week rental (exclusive of VAT)

The VIDEO DISK UNIT can be linked with any printer and comes with a FULL YEAR'S guarantee from EMG

Dealers invited

Educational discounts

For Wordprocessing and Accountancy

# DISTRIBUTED BY EMG AT EMG MICRO CENTRES

SORCI RIR "COMPUTER

The LONDON MICRO CENTRE

47 Lower Belgrave Street LONDON SW1 Telephone: 01-730 8791 The SOUTH LONDON MICRO CENTRE

30 Heathfield Road CROYDON

Telephone: 01-688 0088

Contact us today for further information

An **EMG** Company

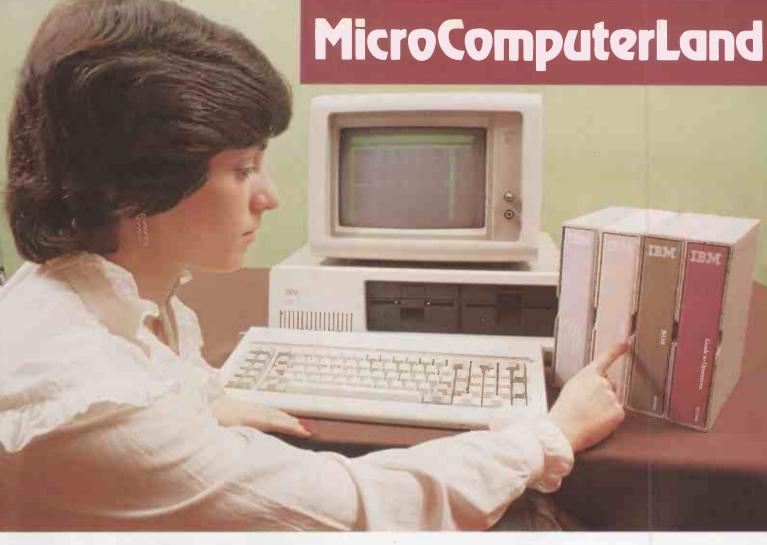

# The IBM Personal Computer

available now from

MicroComputerLand

Starting at £2800

- \* Extensive Business Packages
- \* Fully Supported
- \* Easy-to-read Manuals
- \* Compatible Terminal
- \* Full Colour Graphics
- \* Choice of Printers
- \* Highest Quality Specification
- \* Large Memory Capacity

Fortune induction of the parties of the parties of

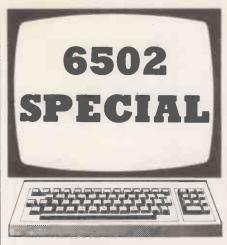

# **Extending Basic**

TO ALLOW my UK 101 to control a TRS-80 Line Printer VII I wrote this program by using added Basic com-

mands, writes R A Shackleford of Hamilton. It also illustrates a method of extending Basic by adding user commands to it.

The TRS-80 Line Printer VII is a dot-matrix Printer similar to the Seikosha GR-80. In addition to the Centronics interface it has a 600 baud serial interface as standard. By providing switching between 300 and 600 baud on a UK 101 or Superboard, and adding some circuitry to indicate to the UART, through the CTS line, when the Printer is busy, control of the Printer can be effected through the use of the Save flag. Printer-mode selection, head positioning and other control functions can be controlled by turning on the Save flag by a Poke 517,0 and then using PrintChr\$(X) statements where X is the required control code for printing.

A better way to control the printer would be to create Basic commands which could be embedded as statements in any Basic program. One method of doing this without excessively slowing the execution of Basic is by attaching a command Parser to the Control-C check routine to check each statement for the presence of added commands. Adding a machine-code routine of about 240 bytes allows the addition of eight commands to Basic to control printer output.

The program uses two bytes of pagezero memory \$EE and \$EF for temporary storage. It only requires changes to two bytes to relocate it to another area in memory. To use the routine

- Press Reset.
- Press C. answer memory size with 7900.
- Press Reset.
- Press M then key in program from "1F00".
- Enter "021C/0B, Carriage-return then 1F".
- Enter "0000G to return to Basic via the Warmstart routine".

The additional commands are then available in Basic. After any Reset, re-enter the monitor and execute the last two steps to point the Control-C vector back to the new routine.

The program operates by intercepting the jump to the routine for the Control-C key check which is stored at locations 21C/D. It first tests to see if the computer is in immediate mode. If it is, it skips the additional command routines. To speed up the routine, a check is made only if a colon is found, since the beginning of a new line is a special case which would require much more code to implement and would, in consequence, run more slowly. This also means that if an added command is to be used at the beginning of a line of code it is necessary to precede it by a colon.

The routine then looks at the first character following the colon to see if it is the letter P which is used to precede all the added commands. Otherwise the statement is re-scanned by the normal interpreter for execution.

If a P is found, the program checks for one of a series of command tokens to decide what action is required. These tokens are those generated by the interpreter from the normal Basic keywords to speed up program execution. If no valid token is found, an error is indicated.

The program uses a number of routines in the Basic interpreter as well as some entry points in the monitor. Users of monitors other than the Synmon and MonUK01 may have to change some of the monitor entry points.

The following are added:

PON. All subsequent output goes to the printer and not the screen.

PSTOP. All subsequent output goes to the screen and not the printer.

PPRINT. Prints contents of the printer buffer and performs carriage return without line feed

PDEF S. Sets printer to single-width print mode.

(continued on next page)

| 20                                                                                                    |                                                                                                |                                                                |                                                                                       |                                                                                    |                                                                         |             |
|----------------------------------------------------------------------------------------------------|------------------------------------------------------------------------------------------------|----------------------------------------------------------------|---------------------------------------------------------------------------------------|------------------------------------------------------------------------------------|-------------------------------------------------------------------------|-------------|
|                                                                                                    | 0000                                                                                           |                                                                | CODE IN 6502 A                                                                        |                                                                                    | GUAGE                                                                   |             |
|                                                                                                    | 0000                                                                                           |                                                                | TO ADD COMMANDS                                                                       |                                                                                    |                                                                         |             |
|                                                                                                    | 0000                                                                                           |                                                                | COPYRIGHT R A :                                                                       | SHACKLEFORD                                                                        |                                                                         |             |
| 50                                                                                                    | 0000                                                                                           |                                                                | ; 24 JAN 1982                                                                         |                                                                                    |                                                                         |             |
| 80                                                                                                    | 1F00                                                                                           |                                                                | * = \$1F00                                                                            |                                                                                    |                                                                         |             |
| 90                                                                                                    | 1F00                                                                                           |                                                                | STOP LINE FEED                                                                        | FROM PRINT:                                                                        | ING                                                                     |             |
|                                                                                                    | 1F00                                                                                           | C90A                                                           | POUTV                                                                                 | CMP                                                                                | ##0A                                                                    |             |
|                                                                                                    | 1F02                                                                                           |                                                                |                                                                                       | BNE                                                                                | NOLF                                                                    |             |
|                                                                                                    | 1F04                                                                                           |                                                                | JEXPANSION LINK                                                                       |                                                                                    |                                                                         | RUL         |
|                                                                                                    | 1F04                                                                                           | EA                                                             |                                                                                       | NOP                                                                                |                                                                         |             |
|                                                                                                    | 1F05                                                                                           |                                                                |                                                                                       | HOP                                                                                |                                                                         |             |
| 150                                                                                                    | 1F06                                                                                           |                                                                |                                                                                       | HOP                                                                                |                                                                         |             |
| 169                                                                                                    | 1F07                                                                                           | 60                                                             |                                                                                       | RTS                                                                                |                                                                         |             |
|                                                                                                    | 1F08                                                                                           | 4CB1FC                                                         | NOLF                                                                                  | JMP                                                                                | #FCB1                                                                   |             |
|                                                                                                    | 1F0B                                                                                           |                                                                | CONTROL-C VECTO                                                                       |                                                                                    |                                                                         | COMMENDS    |
|                                                                                                    | 1F0B                                                                                           | 8588                                                           | CYECT                                                                                 | LDA                                                                                | \$88                                                                    |             |
|                                                                                                    | 1F0D                                                                                           |                                                                | 0.20.                                                                                 | CMP                                                                                | #\$FF                                                                   |             |
|                                                                                                    | 1F0F                                                                                           |                                                                |                                                                                       | BHE                                                                                | NOTIMM                                                                  |             |
|                                                                                                    |                                                                                                | 4C9BFF                                                         |                                                                                       | JMP                                                                                | \$FF9B                                                                  |             |
|                                                                                                    | 1F14                                                                                           | 403011                                                         | SAVE PRESENT CO                                                                       |                                                                                    |                                                                         |             |
|                                                                                                    | 1F14                                                                                           | 0500                                                           | NOTIMM                                                                                | LDA FOINTE                                                                         | \$C3                                                                    |             |
|                                                                                                    | 1F16                                                                                           |                                                                | MOLTHE                                                                                | STA                                                                                | \$EE                                                                    |             |
|                                                                                                    | 1F18                                                                                           |                                                                |                                                                                       | LDA                                                                                | <b>3C4</b>                                                              |             |
|                                                                                                    |                                                                                                |                                                                |                                                                                       |                                                                                    |                                                                         |             |
|                                                                                                    |                                                                                                | 85EF.                                                          | CHECK FOR COLOR                                                                       | STA                                                                                | \$EF                                                                    |             |
|                                                                                                    | 1F10                                                                                           | 200000                                                         | CHECK FOR COLOR                                                                       |                                                                                    | *9900                                                                   |             |
|                                                                                                    |                                                                                                | 200200                                                         |                                                                                       | JSR                                                                                | \$00C2                                                                  | CUECK       |
|                                                                                                    | 1F1F                                                                                           |                                                                |                                                                                       | CMP                                                                                | #\$3A                                                                   | ; CHECK     |
|                                                                                                    | 1F21                                                                                           | D028                                                           | DECTORE IN FIRE                                                                       | BNE F                                                                              | RSTOR2                                                                  |             |
|                                                                                                    | 1F23                                                                                           |                                                                | RESTORE UNLESS                                                                        |                                                                                    |                                                                         |             |
| 330                                                                                                    | 1F23                                                                                           | 20BC00                                                         |                                                                                       | JSR                                                                                | #00BC                                                                   |             |
|                                                                                                    | 1F26                                                                                           |                                                                |                                                                                       | CMP                                                                                | #\$50                                                                   | ; P CHECK   |
|                                                                                                    | 1F28                                                                                           | D01B                                                           |                                                                                       | BNE                                                                                | RSTORE                                                                  |             |
|                                                                                                    | 1F2A                                                                                           |                                                                | J "ON" TOKEN ?                                                                        |                                                                                    |                                                                         |             |
|                                                                                                    |                                                                                                | 20BC00                                                         |                                                                                       | JSR                                                                                | #00BC                                                                   |             |
|                                                                                                    | 1F2D                                                                                           |                                                                |                                                                                       | CMP                                                                                | ##90                                                                    | JON TOKEN   |
| 390                                                                                                    | 1F2F                                                                                           | FØ1F                                                           |                                                                                       | BEQ                                                                                | PON                                                                     |             |
|                                                                                                    | 1F31                                                                                           |                                                                | # "STOP" TOKEN "                                                                      | ?                                                                                  |                                                                         |             |
| 410                                                                                                    | 1F31                                                                                           |                                                                |                                                                                       | CMF                                                                                | #:\$8F                                                                  | STOP TOKEN  |
| 420                                                                                                    | 1F33                                                                                           |                                                                |                                                                                       | BER                                                                                | PSTOP                                                                   |             |
| 430                                                                                                    | 1F35                                                                                           |                                                                | J "PRINT" TOKEN                                                                       |                                                                                    |                                                                         |             |
|                                                                                                    | 1F35                                                                                           |                                                                |                                                                                       | CMP                                                                                | #\$97                                                                   | PRINT TOKEN |
|                                                                                                    |                                                                                                | F034                                                           |                                                                                       | BER                                                                                | PPRINT                                                                  |             |
| 460                                                                                                    | 1F39                                                                                           |                                                                | ; "DEF" TOKEN ?                                                                       |                                                                                    |                                                                         |             |
| 470                                                                                                    | 1F39                                                                                           | 0995                                                           |                                                                                       | CMP                                                                                | ##95                                                                    | DEF TOKEN   |
| 480                                                                                                    | 1F3B                                                                                           | F037                                                           |                                                                                       | BEQ                                                                                | PDEF                                                                    |             |
|                                                                                                    | 1F3D                                                                                           |                                                                |                                                                                       | -                                                                                  |                                                                         |             |
| 490                                                                                                    | at per column                                                                                  |                                                                | ; "POKE" TOKEN "                                                                      | f                                                                                  |                                                                         |             |
| 490<br>500                                                                                                    | 1F3D                                                                                           | C996                                                           | , "POKE" TOKEN '                                                                      | CMP                                                                                | #\$96                                                                   |             |
|                                                                                                    | 1F3D                                                                                           |                                                                |                                                                                       |                                                                                    | #\$96<br>PP0KE                                                          |             |
| 500<br>510<br>520                                                                                                    | 1F3F<br>1F41                                                                                   |                                                                | ; "POKE" TOKEN ?                                                                      | CMP                                                                                |                                                                         |             |
| 500<br>510<br>520                                                                                                    | 1F3F                                                                                           |                                                                |                                                                                       | CMP                                                                                |                                                                         |             |
| 500<br>510<br>520                                                                                                    | 1F3F<br>1F41                                                                                   | F054<br>C9B2                                                   |                                                                                       | CMP<br>BEQ                                                                         | PPOKE                                                                   |             |
| 500<br>510<br>520<br>530<br>540                                                                                          | 1F3F<br>1F41<br>1F41                                                                           | F054<br>C9B2                                                   | ; "POS" TOKEN ?                                                                       | CMP<br>BEQ<br>CMP<br>BEQ                                                           | PPOKE<br>#≸B2                                                           |             |
| 500<br>510<br>520<br>530<br>540<br>550                                                                                   | 1F3F<br>1F41<br>1F41<br>1F43<br>1F45                                                           | F054<br>C9B2<br>F071                                           | ; "POS" TOKEN ?                                                                       | CMP<br>BEQ<br>CMP<br>TOKEN                                                         | PPOKE<br>#≸B2                                                           |             |
| 500<br>510<br>520<br>530<br>540<br>550<br>560                                                                            | 1F3F<br>1F41<br>1F41<br>1F43<br>1F45<br>1F45                                                   | F054<br>C9B2<br>F071<br>A5EE                                   | ; "POS" TOKEN ?                                                                       | CMP<br>BEQ<br>CMP<br>BEQ<br>VALID TOKEN<br>LDA                                     | ##82<br>PPOS<br>#EE                                                     |             |
| 500<br>510<br>520<br>530<br>540<br>550<br>560<br>570                                                                     | 1F3F<br>1F41<br>1F43<br>1F45<br>1F45<br>1F47                                                   | FØ54<br>C9B2<br>FØ71<br>A5EE<br>85C3                           | ; "POS" TOKEN ?                                                                       | CMP<br>BEQ<br>CMP<br>BEQ<br>VALID TOKEN<br>LDA<br>STA                              | ##82<br>PPOS<br>#EE<br>#03                                              |             |
| 500<br>510<br>520<br>530<br>540<br>550<br>560<br>570<br>580                                                              | 1F3F<br>1F41<br>1F43<br>1F45<br>1F45<br>1F47<br>1F49                                           | FØ54<br>C9B2<br>FØ71<br>A5EE<br>85C3<br>R5EF                   | ; "POS" TOKEN ?                                                                       | CMP<br>BEQ<br>CMP<br>BEQ<br>VALID TOKEN<br>LDA<br>STA<br>LDA                       | ##82<br>PPOS<br>*EE<br>*C3<br>*EF                                       |             |
| 500<br>510<br>520<br>530<br>540<br>550<br>570<br>580<br>590                                                              | 1F3F<br>1F41<br>1F43<br>1F45<br>1F45<br>1F47<br>1F49<br>1F48                                   | FØ54<br>C9B2<br>FØ71<br>A5EE<br>85C3<br>A5EF<br>85C4           | ; "POS" TOKEN ?<br>;RESTORE IF NO 'RSTORE                                             | CMP<br>BEQ<br>CMP<br>BEQ<br>VALID TOKEN<br>LDA<br>STA<br>LDA<br>STA                | ##82<br>PPOS<br>#EE<br>#03<br>#EF<br>#04                                |             |
| 500<br>510<br>520<br>530<br>550<br>550<br>570<br>590<br>600                                                              | 1F3F<br>1F41<br>1F43<br>1F45<br>1F45<br>1F47<br>1F49<br>1F48<br>1F40                           | FØ54<br>C9B2<br>FØ71<br>A5EE<br>85C3<br>R5EF                   | ; "POS" TOKEN ?                                                                       | CMP<br>BEQ<br>CMP<br>BEQ<br>VALID TOKEN<br>LDA<br>STA<br>LDA                       | ##82<br>PPOS<br>*EE<br>*C3<br>*EF                                       |             |
| 500<br>510<br>520<br>530<br>550<br>550<br>570<br>580<br>590<br>610                                                       | 1F3F<br>1F41<br>1F43<br>1F45<br>1F45<br>1F47<br>1F49<br>1F48<br>1F40<br>1F50                   | FØ54<br>C9B2<br>FØ71<br>A5EE<br>85C3<br>A5EF<br>85C4           | ; "POS" TOKEN ?<br>;RESTORE IF NO 'RSTORE                                             | CMP<br>BEQ<br>CMP<br>BEQ<br>VALID TOKEN<br>LDA<br>STA<br>LDA<br>STA                | ##82<br>PPOS<br>#EE<br>#03<br>#EF<br>#04                                |             |
| 500<br>510<br>520<br>530<br>540<br>550<br>570<br>590<br>610<br>610                                                       | 1F3F<br>1F41<br>1F43<br>1F45<br>1F45<br>1F47<br>1F48<br>1F40<br>1F50<br>1F50                   | FØ54<br>C9B2<br>FØ71<br>A5EE<br>85C3<br>A5EF<br>85C4           | ; "POS" TOKEN ?<br>;RESTORE IF NO 'RSTORE                                             | CMP<br>BEQ<br>CMP<br>BEQ<br>VALID TOKEN<br>LDA<br>STA<br>LDA<br>STA                | ##82<br>PPOS<br>#EE<br>#03<br>#EF<br>#04                                |             |
| 500<br>510<br>510<br>530<br>550<br>550<br>550<br>550<br>560<br>610<br>620                                                | 1F3F<br>1F41<br>1F43<br>1F45<br>1F45<br>1F47<br>1F49<br>1F48<br>1F50<br>1F50                   | FØ54<br>C9B2<br>FØ71<br>A5EE<br>85C3<br>A5EF<br>85C4           | ; "POS" TOKEN ?<br>;RESTORE IF NO 'RSTORE                                             | CMP<br>BEQ<br>CMP<br>BEQ<br>VALID TOKEN<br>LDA<br>STA<br>LDA<br>STA                | ##82<br>PPOS<br>#EE<br>#03<br>#EF<br>#04                                |             |
| 500<br>510<br>510<br>530<br>550<br>550<br>570<br>570<br>600<br>600<br>600<br>600<br>600<br>600<br>600<br>600<br>600<br>6 | 1F3F<br>1F41<br>1F43<br>1F45<br>1F45<br>1F47<br>1F49<br>1F40<br>1F50<br>1F50                   | FØ54<br>C9B2<br>FØ71<br>A5EE<br>85C3<br>A5EF<br>85C4           | ; "POS" TOKEN ?<br>;RESTORE IF NO 'RSTORE                                             | CMP<br>BEQ<br>CMP<br>BEQ<br>VALID TOKEN<br>LDA<br>STA<br>LDA<br>STA                | ##82<br>PPOS<br>#EE<br>#03<br>#EF<br>#04                                |             |
| 500<br>510<br>510<br>530<br>550<br>570<br>570<br>500<br>610<br>640<br>650                                                | 1F3F<br>1F41<br>1F43<br>1F45<br>1F45<br>1F45<br>1F45<br>1F45<br>1F50<br>1F50<br>1F50           | FØ54<br>C9B2<br>FØ71<br>A5EE<br>85C3<br>A5EF<br>85C4           | ; "POS" TOKEN ?<br>;RESTORE IF NO 'RSTORE                                             | CMP<br>BEQ<br>CMP<br>BEQ<br>VALID TOKEN<br>LDA<br>STA<br>LDA<br>STA                | ##82<br>PPOS<br>#EE<br>#03<br>#EF<br>#04                                |             |
| 500<br>510<br>510<br>530<br>550<br>550<br>550<br>550<br>610<br>630<br>650<br>650                                         | 1F3F<br>1F41<br>1F43<br>1F45<br>1F45<br>1F45<br>1F45<br>1F50<br>1F50<br>1F50<br>1F50           | FØ54<br>C9B2<br>FØ71<br>A5EE<br>85C3<br>A5EF<br>85C4           | ; "POS" TOKEN ?<br>;RESTORE IF NO 'RSTORE                                             | CMP<br>BEQ<br>CMP<br>BEQ<br>VALID TOKEN<br>LDA<br>STA<br>LDA<br>STA                | ##82<br>PPOS<br>#EE<br>#03<br>#EF<br>#04                                |             |
| 51000000000000000000000000000000000000                                                                                   | 1F3F<br>1F41<br>1F43<br>1F445<br>1F445<br>1F450<br>1F50<br>1F50<br>1F50                        | FØ54<br>C9B2<br>FØ71<br>A5EE<br>85C3<br>A5EF<br>85C4           | ; "POS" TOKEN ?  RESTORE IF NO RSTORE  RSTOR2                                         | CMP<br>BEQ<br>CMP<br>BEQ<br>VALID TOKEN<br>LDA<br>STA<br>LDA<br>STA<br>JMP         | ##82<br>PPOS<br>#EE<br>#C3<br>#EF<br>#C4<br>#FF98                       |             |
| 51000000000000000000000000000000000000                                                                                   | 1F3F<br>1F441<br>1F445<br>1F445<br>1F445<br>1F550<br>1F550<br>1F550<br>1F550<br>1F550          | FØ54<br>C9B2<br>FØ71<br>A5EE<br>85C3<br>A5EF<br>85C4           | ; "POS" TOKEN ?  ; RESTORE IF NO RSTORE  RSTOR2 ; ; ; ; ; ; ; ; ; ; ; *************** | CMP<br>BEQ<br>CMP<br>BEQ<br>VALID TOKEN<br>LDA<br>STA<br>LDA<br>STA<br>JMP         | ##82<br>PPOS<br>#EE<br>#C3<br>#EF<br>#C4<br>#FF98                       | ****        |
| 50000000000000000000000000000000000000                                                                                   | 1F3F<br>1F441<br>1F443<br>1F445<br>1F447<br>1F440<br>1F550<br>1F550<br>1F550<br>1F550<br>1F550 | FØ54<br>C9B2<br>FØ71<br>A5EE<br>85C3<br>A5EF<br>85C4           | ; "POS" TOKEN ?  RESTORE IF NO RESTORE  RSTOR2  ;  ;  ;  ;  ;  ;  ;  ;  ;  ;  ;  ;  ; | CMP BEQ CMF BEQ VALID TOKEN LDA STA LDA STA JMP                                    | PPOKE<br>##B2<br>PPOS<br>#EE<br>#C3<br>#EF<br>#C4<br>#FF9B              | ****        |
| 50000000000000000000000000000000000000                                                                                   | 1F3F<br>1F441<br>1F445<br>1F445<br>1F445<br>1F550<br>1F550<br>1F550<br>1F550<br>1F550          | FØ54<br>C9B2<br>FØ71<br>A5EE<br>85C3<br>A5EF<br>85C4           | ; "POS" TOKEN ?  ; RESTORE IF NO RSTORE  RSTOR2 ; ; ; ; ; ; ; ; ; ; ; *************** | CMP BEQ CMF BEQ VALID TOKEN LDA STA LDA STA JMP                                    | PPOKE<br>##B2<br>PPOS<br>#EE<br>#C3<br>#EF<br>#C4<br>#FF9B              | ****        |
| 50000000000000000000000000000000000000                                                                                   | 1F3F<br>1F441<br>1F443<br>1F445<br>1F447<br>1F440<br>1F550<br>1F550<br>1F550<br>1F550<br>1F550 | F054<br>C9B2<br>F071<br>A5EE<br>85C3<br>85C4<br>85C4<br>4C9BFF | ; "POS" TOKEN ?  RESTORE IF NO RESTORE  RSTOR2  ;  ;  ;  ;  ;  ;  ;  ;  ;  ;  ;  ;  ; | CMP BEQ CMF BEQ VALID TOKEN LDA STA LDA STA JMP                                    | PPOKE<br>##B2<br>PPOS<br>#EE<br>#C3<br>#EF<br>#C4<br>#FF9B              | ****        |
| 5100<br>5100<br>5100<br>5100<br>5100<br>5100<br>5100<br>5100                                                             | 1F3F<br>1F441<br>1F445<br>1F447<br>1F550000000<br>1F5500000<br>1F5500000<br>1F550000000000     | F054<br>C9B2<br>F071<br>A5EE<br>85C3<br>85C4<br>85C4<br>4C9BFF | ; "POS" TOKEN ?  RESTORE IF NO RESTORE  RSTOR2  ; ; ; ; ; ; ; ; ; ; ; ; ; ; ; ; ; ;   | CMP BEQ CMP BEQ VALID TOKEN LDA STA LDA STA JMP  MMAND HANDLE                      | PPOKE<br>##82<br>PPOS<br>#EE<br>#03<br>#EC<br>#C4<br>#FF98<br>ERS****** | ****        |
| 5100<br>5100<br>5100<br>5100<br>5100<br>5100<br>5100<br>6100<br>6                                                        | 1F3F<br>1F441<br>1F445<br>1F447<br>1F550000000<br>1F5500000<br>1F5500000<br>1F550000000000     | F054<br>C982<br>F071<br>A5EE<br>85C3<br>A5E4<br>4C98FF         | ; "POS" TOKEN ?  RESTORE IF NO RESTORE  RSTOR2  ; ; ; ; ; ; ; ; ; ; ; ; ; ; ; ; ; ;   | CMP REQ CMP BEQ VALID TOKEN LDA STA JMP  MMAND HANDLE TER NOT SCRE LDA             | PPOKE ##82 PPOS #EE #03 #C4 #FF98  ERS*******                           | ****        |
| 5120<br>5120<br>5140<br>5570<br>5670<br>5670<br>6670<br>6670<br>670<br>670<br>670<br>670<br>670<br>670<br>67             | 1F3F<br>1F441<br>1F443<br>1F445<br>1F445<br>1F450000000<br>1F55000000000000000000000000000     | F054<br>C982<br>F071<br>A5EE<br>85C3<br>A5E4<br>4C98FF         | ; "POS" TOKEN ?  RESTORE IF NO RESTORE  RSTOR2  ; ; ; ; ; ; ; ; ; ; ; ; ; ; ; ; ; ;   | CMP BEQ CMF BEQ VALID TOKEN LDA STA LDA STA JMP  MMAND HANDLE TER NOT SCRE LDA STA | PPOKE ##82 PPOS #EE #C3 #EF #C4 #FF98  ERS****** ##800 ##8021A          | ****        |

(continued from previous page)

PDEF D. Sets double-width print mode on the printer.

PDEF G. Sets printer graphic mode.

PPOS (X). Positions print head to character position defined by variable X.

PPOKE (X). Positions head to dot X.

## Double vision

WHILE EXAMINING the charactergenerator chip of my UK 101 I found that joining pins 23 and 24 together gives a permanent lower case, writes Chris Thompson of Orpington, Kent. Characters 65 to 90 appear in lower case, as do characters 97 to 122. Other characters, including the cursor, also changed position.

Joining pins 1, 2, and 3 of IC 70 create inverse video reminiscent of the ZX-80 screen, without the flicker. If pins 2 and 3 are joined, about 80 percent of the screen appears normal, while the remainder contains a repeated image of the last line and half of the top section.

# Random Poking

WHEN I WAS asked to write a graphical program for the UK 101, writes Jonathon Sunderland of Berkhamsted, Hertfordshire, I came up with a program that generates four random characters and Pokes them so that the first character is repeated to fill a quarter of the screen. The next character fills the next quarter and so on.

Once the process is complete it starts over again using four more random characters.

```
20 A=INT(RND(130)*254+1)
30 B=INT(RND(130)*254+1)
     C=INT(RND(130)*254+1)
50 D=INT(RND(130)*254+1)
60 IFA=BORA=CORA=DTHEN20
     IFB-AOR8-CORB-DTHEN30
80
     IFC=AORC=BORC=DTHEN40
IFD=AORD=BORD=CTHEN50
100 FORU=53259T053282:POKEU,A:NEXTU
110 FORU=53323T05334G:POKEU,A:NEXTU
120 FORU=53387T053410:POKEU,A:NEXTU
      FORU-53451T053474:POKEU.A:NEXTU
FORU-53515T053538:POKEU.A:NEXTU
FORU-53579T053602:POKEU.A:NEXTU
140
      FORU=53643T053666:POKEU,A:NEXTU
      FORU=53707T053730:POKEU,A:NEXTU
FORU=53771T053794:POKEU,G:NEXTU
170
180
      FORU-53835T053858:POKEU,C:NEXTU
FORU-53899T053922:POKEU,C:NEXTU
FORU-53963T053986:POKEU,C:NEXTU
190
200
220
      FORU=54027T054050:POKEU,C:NEXTU
FORU=54091T054114:POKEU,C:NEXTU
230
      FORU=54155T054178:POKEU.C:NEXTU
FORU=54219T054242:POKEU.C:NEXTU
240
250
       FORU = 53283T053306: POKEU, D: NEXTU
       FORU=53347T053370:POKEU.D:NEXTU
FORU=53411T053434:POKEU.D:NEXTU
270
290 FORU=53475T053498:POKEU.D:NEXTU
300 FORU=53539T053562:POKEU.D:NEXTU
       FORU=53603T05362G:POKEU,D:NEXTU
      FORU = 53667T053690: POKEU, D: NEXTU
FORU = 53731T053754: POKEU, D: NEXTU
320
330
       FORU=53795T053818:POKEU.B:NEXTU
350 FORU=53859T053882:POKEU.B:NEXTU
360 FORU=53923T053946:POKEU.B:NEXTU
       FORU=53987T054010:POKEU,B:NEXTU
380 FORU=54051T054074:POKEU,B:NEXTU
390 FORU=54115T054138:POKEU,B:NEXTU
       FORU=54179T054202:POKEU,B:NEXTU
410
       FORU=54243T054270:POKEU,B:NEXTU
420
       GOT020
ÐK
```

```
(listing continued from previous page)
                               1F5A 20BCA0
                                                                                       PEXIT
                                                                                                              JSR
                                                                                                                                            #00BC
                                1F5D 0085
1F5F F083
                                                                                                             BHE
                                                                                                             BEQ
                     780
                               1F61
                                                                  PSTOR
                      790
                                1F61
                                                                 OUTPUT
                                                                                               SCREEN, STOP PRINTING
                               1F61
1F63
1F66
                                                                                                             LDA
STA
LDA
                                                                                                                                           #$69
$021A
                                             A969
                                                                                      PSTOP
                                             8D1A02
                                             A9FF
                     820
                                                                                                                                         #$FF
                    830
840
850
                               1F68
                                             8D1B92
                               1F6B
                                             DOED
                                                                                                                                     PEXIT
                                                                                                                                                             ALWAYS BRANCH
                                                                                                       BNE
                               1F6D
1F6D
1F6D
                                                                 PPRINT
                                                                CARRIAGE RETURN WITHOUT LINE FEED
PRINT LDA #$1A
USR $FCB1
BNE PEXIT
                     860
                    870
                                             A91A
                              1F6F
1F72
1F74
1F74
1F74
                                            20B1FC
D0E6
                    880
                    890
                                                                 POFF A
                    900
                                                                 REPLACE A BY S.D OR G TO DEFINE MODE
                     910
                                             208000
                                                                                      PDEF
                                                                                                                                            $00BC
                    920
                                                                                                              JSR
                              1F77
1F79
                                            C953
                                                                                                             CMP
                                                                                                                                            SINGLE
                                                                                                             BEQ
                    940
                               1F7B
1F7D
1F7F
                                             C944
F00B
                                                                                                             CMP
                                                                                                                                            #$44
                                                                                                                                                                  3 D
                    960
                                                                                                                                            DOUBLE
                    970
980
                                             C947
                                                                                                             CMF
                                                                                                                                            #$47
                               1F81
1F83
                                             F00B
                                                                                                                                            GRAFIC
                                                                                                                                           $FF9B
                                             4C9BFF
                                                                                                                                                                  FERROR OUTPUT
                    998
                                                                                                               IME
                               1F86
1F88
                                                                                                                                                                CONROL CODE
                                             A91E
                                                                                    SINGLE
                                                                                                          LDA
                                                                                                             BHE
                                                                                                                                           OPUT
                  1919
                                             D006
                    020
                                1F8A
                                             A91F
                                                                                      DOUBLE
                                                                                                             LDB
                                                                                                                                            #$1F
                                                                                                                                                                  DOUBLE CONTROL
                   1030
                                                                                                                                            OPUT
                               1F8C
                                             D002
                  1040
1050
1060
                                                                                      GRAFIC
                                                                                                                                                                  GRAPHICS MODE
                               1F8E
                                             A912
                                                                                                             LDA
                                                                                                                                            #$12
                               1F90
1F93
                                              20B1FC
                                             DØC5
                                                                                                             BNE
                                                                                                                                            PEXIT
                   070
                                1F95
                               1F95
1F95
                  1999
                               1F95
1F95
                                                                 IPPOKE (X)
                                                                 OUTPUTS DOT POSITION FOR MEXT PRINTING BASED ON VARIABLE X.RANGE 0<X<479.

PPOKE JSR $00BC
                  1110
                               1F95
1F95
                                             20BC00
                  1130
                  1140
                               1F98
1F9A
                                             A91B
                                                                                                             LDA
                                                                                                                                            #$1B
                                                                                                                                                                  ESC
                                             2081FC
                                                                                                                                            $FCB1
                                                                                                              JSR
                  1160
                                1F9D
1F9F
                                             A910
20B1FC
                                                                                                             LDA
                                                                                                                                                                  ; POS
                                                                                                                                            ##10
                                                                                                                                            $FCB1
                               1FA2
                  1180
                                             20F5AB
                                                                                                              JSR
                                                                                                                                            $ABES
                               1FA5
1FA8
                                             2005AE
                                                                                                                                                                 H/L IN AE/AF
                                             A5AE
                                                                                                             LDA
                                                                                                                                            $AE
                               1FAA
1FAD
                                            20B1FC
A5AF
                   1210
                                                                                                              ISE
                                                                                                                                            $FCB1
                                                                                                                                                                  : H
                                                                                                             LDA
                                                                                                                                            $AF
                                             20B1F0
                                                                                                                                            $FCB1
                  1230
                               1FAF
                                                                                                              JSR
                               1FB2 D0A9
                                                                                                                                            POPOS
                   1240
                                                                                      PLINK
                                                                                                             BNE
                               1F84
1F86
                  1250
                                            FØ87
                                                                                                             REQ
                                                                                                                                           POPOS
                                1F86
                  1270
                  1280
1290
                               1FB6
1FB6
                  1300
                               1F86
                                                                 (PPOS (X)
(POSITIONS PRINTER TO CHARACTER LOCATION
(DEFINED BY X. RANGE 0XXX79

***RANGE**

***RANGE**

***RANGE**

***RANGE**

***RANGE**

***RANGE**

***RANGE**

***RANGE**

***RANGE**

***RANGE**

***RANGE**

***RANGE**

***RANGE**

***RANGE**

***RANGE**

***RANGE**

***RANGE**

***RANGE**

***RANGE**

***RANGE**

***RANGE**

***RANGE**

***RANGE**

***RANGE**

***RANGE**

***RANGE**

***RANGE**

***RANGE**

***RANGE**

***RANGE**

***RANGE**

***RANGE**

***RANGE**

***RANGE**

***RANGE**

***RANGE**

***RANGE**

***RANGE**

***RANGE**

***RANGE**

***RANGE**

***RANGE**

***RANGE**

***RANGE**

***RANGE**

***RANGE**

***RANGE**

***RANGE**

***RANGE**

***RANGE**

***RANGE**

***RANGE**

***RANGE**

***RANGE**

***RANGE**

***RANGE**

***RANGE**

***RANGE**

***RANGE**

***RANGE**

***RANGE**

***RANGE**

***RANGE**

***RANGE**

***RANGE**

***RANGE**

***RANGE**

***RANGE**

***RANGE**

***RANGE**

***RANGE**

***RANGE**

***RANGE**

***RANGE**

***RANGE**

***RANGE**

***RANGE**

***RANGE**

***RANGE**

***RANGE**

***RANGE**

***RANGE**

***RANGE**

***RANGE**

***RANGE**

***RANGE**

***RANGE**

***RANGE**

***RANGE**

***RANGE**

***RANGE**

***RANGE**

***RANGE**

***RANGE**

***RANGE**

***RANGE**

***RANGE**

***RANGE**

***RANGE**

***RANGE**

***RANGE**

***RANGE**

***RANGE**

***RANGE**

***RANGE**

***RANGE**

***RANGE**

***RANGE**

***RANGE**

***RANGE**

***RANGE**

***RANGE**

***RANGE**

***RANGE**

***RANGE**

***RANGE**

***RANGE**

***RANGE**

***RANGE**

***RANGE**

***RANGE**

***RANGE**

***RANGE**

***RANGE**

***RANGE**

***RANGE**

***RANGE**

***RANGE**

***RANGE**

***RANGE**

***RANGE**

***RANGE**

***RANGE**

***RANGE**

***RANGE**

***RANGE**

***RANGE**

***RANGE**

***RANGE**

***RANGE**

***RANGE**

***RANGE**

***RANGE**

***RANGE**

***RANGE**

***RANGE**

***RANGE**

***RANGE**

***RANGE**

***RANGE**

***RANGE**

***RANGE**

***RANGE**

***RANGE**

***RANGE**

***RANGE**

***RANGE**

***RANGE**

***RANGE**

***RANGE**

***RANGE**

***RANGE**

***RANGE**

***RANGE**
                               1FB6
                  1320
                               1FB6
                                                                                      BY X. RANGE 04X479
                   330
                                            20BC00
                                                                                                                                           $00BC
                  1340
                               1FB6
                               1FB9
1FBB
                    350
                                            A910
                                                                                                             LDA
                                                                                                                                            #FCB1
                                            20B1FC
                                                                                                             JSR
                                                                                                                                                                 POS
                                            20F5A8
2005AE
                  1370
                               1FBE
                                                                                                             . ISR
                                                                                                                                            #ARES
                               1FC1
1FC4
                                                                                                                                            $AE05
                  1390
                                            648F
                                                                                                             LDY
                                                                                                                                            $AF
                              1FC6
1FC8
1FC9
1FCA
                                           A900
F8
                                                                                                             LDA
                                                                                                                                            #$00
                  1420
                                             18
                                                                                      RODOON
                  1430
                                            6901
                                                                                                                                           ##01
                  1440
                               1FCC
                                            88
                                                                                                            DEY
                                                                                                             BNE
                    450
                               1FCD
                                            DØFA
                                                                                                                                           BODGON
                  1460
                               1FCF
                                            D8
                 1470
                              1FD0
1FD1
                                            48
                                                                                                             PHB
                                                                                                             AND
                   1490
1500
                               1FD3
                                            48
                                                                                                             LSR
                                                                                                                                           AAA
                               1FD4
1FD5
                                                                                                             LSR
                               1FD6
1FD7
                  1520
                                             48
                                                                                                             LSR
                                                                                                                                           A
                  1530
                                                                                                            ORA
                                            0930
                              1FD9
1FDC
1FDD
1FDF
                                                                                                                                           $FCB1
                                            2081FC
                  1550
1560
                                             68
                                                                                                             PLA
                                                                                                            AND
                                            290F
                                                                                                                                           #$0F
                  1570
                                            0930
                  1580
1590
                              1FE1
1FE4
                                           20B1FC
DØCC
                                                                                                              JSR
                                                                                                                                           $FCB1
                  1600
                               1FE6
                                            FØCA
                                                                                                            BEQ
                                                                                                                                           PLINK
                              1FE8
                                                                   . END
                   D1F00,1FE8
                                0 1 2 3 4 5 6
C9 0A D0 04 EA EA EA
03 4C 9B FF A5 C3 85
3A D0 2A 20 BC 00 C9
1F C9 8F F0 2C C9 97
54 C9 82 F0 71 A5 EE
A9 00 8D 1A 02 A9 1F
B3 A9 69 8D 1A 02 A9
                                                                                           7 8
60 4C
EE A5
50 D0
                                                                                                                    FC
85
                                                                                                                                    C D
88 C9
                                                                                                                             A5
                                                                                                             B1
                  1F00
                                                                                                             C4
1B
                                                                                                                                      20
                                                                                                                     20
                                                                                                                             BC
                  1F20
                                                                                                                                      37 C9
C4 4C
00 D0
                                                                                                    34
C3
                                                                                                             C9
A5
                                                                                                                     95
EF
                                                                                            FØ
                  1F40
1F50
                                                                                            85
                                                  80 1A 02 A9 1F 8D 1B 02
69 8D 1A 02 A9 FF 8D 1B
D0 E6 20 8D 00 C9 53 F0
08 4C 9B FF A9 1E D0 06
FC D0 C5 20 BC 00 A9 1B
20 F5 AB 20 05 AE A5 AE
                                                                                                                     20 BC
02 D0
                   1F60
                  1F70
1F80
                                  B1
47
                                          FC
FØ
                                                                                                                     0B C9
                                                                                                                                      44
                                                                                                                                                       ØB.
                                                                                                                             1F
B1
                                                                                                                                     DØ
FC
                                                                                                                                              02
A9
                   1F98
                                   20 B1
                                                                                                                     20
                                 B1 FC
B1 FC
AB 20
48 29
                                                                                                                             81
                                                  00
05
F0
                                                          A9 F0 A7 20 BC 00 A9 10 20 B1 FC AE A4 AF A9 00 F8 18 69 01 88 D0
                                                                                                                                                      20
FA
0F
                  1FB0
                  1FC0
1FD0
                                                           48
                                                                   48
                                                                            48
                                                                                   4A
FØ
                                                                                                     30 20 B1
                                                                                                                             FC
                                                                                                                                                                                                                           Ш
                                         20 B1
                                                          FC DØ CC
```

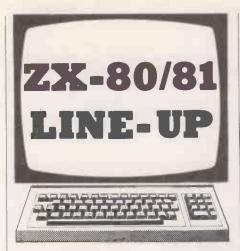

# Bar chart

THE HISTOGRAM PLOTTER program from Darren Moseby of Clay Cross, Derbyshire, fits into the ZX-81's rather limited memory. When Run, the program comes up with the prompt "No. columns", and a number between 0 and 11 should be entered. The prompt "Input No. n columns" comes up, where n is a number between 1 and a specified column number. A number between 0 and 20 should be entered in response.

When all the column values have been entered there is a short pause and the screen clears. The graph is then plotted, using two different graphics characters

for the alternating columns.

The program can easily be expanded if more memory is available, and can be implemented on other micros that have a Print At X, Y command.

## Line draw

A STRAIGHT LINE from a point with coordinates X1, Y1 to a second point X2, Y2 is constructed by the program from M Saiepour of Nottingham. It also determines whether a third point X3, Y3 lies on the line. The ZX-81 must be fitted with the 16K RAM.

```
Bar chart
      REM * BAR-CHART *
10
      SCROLL
PRINT "NO.COLUMNS ?"
20
38
40
       INPUT A
50
       SCROLL
      PRINT TAB 6;A
DIM Z(A)
60
70
80
       FOR B = 1 TO A
      SCROLL
PRINT "INPUT NO.
90
100
       ";B; "COLUMN";
110
       INPUT Z(B)
      PRINT Z(B)
NEXT B
120
130
      PAUSE 50
140
      CLS
FOR E=0 TO 20
PRINT AT E,0;20-E
150
160
170
180
      NEXT E
       FOR C = 1 TO B-1
199
       FOR D = 1 TO Z(C)
200
      LET A$ = " "
IF C-2*INT(C/2)=0 THEN LET
A$ = "araphic H"
210
230
240
250
      PRINT AT 20-D, 0+1; A$
      NEXT D
      NEXT C
```

```
Line draw
    REM PROGRAM BY M.SAIEPOUR B.Sc. M.Sc
    INPUT:X1
10
20
    INPUT Y1
36
    INPUT X2
40
    INPUT Y2
50
    LET X=X2-X1
    LET Y=Y2-Y1
60
70
    LET Z=ABS X
    IF ABS Y>Z THEN LET Z=ABS Y
80
90
    LET G=0
100 LET H=0
110 FOR F=1 TO Z
120 PLOT 6+X1, H+Y1
130 LET 6=6+X/Z
140 LET H=H+Y/Z
150 NEXT F
160 INPUT X3
170 INPUT Y3
180 IF (Y3-Y1)/(X3-X1)=(Y2-Y1)/(X2-X1)THEN GOTO 185
183 GOTO 190
185 IF X30X1 AND X3KX2 OR X3KX1 AND X30X2 THEM GOTO
    188
186 GOTO 190
188 IF Y3>Y1 AND Y3<Y2 OR Y3<Y1 AND Y3>Y2 THEN GOTO
    210
190 PRINT AT 0,0;" NO"
200 GOTO 160
210 PRINT AT 0,0; "YES"
```

If the gradient of the line is equal to the gradient of the line from X1, Y1 to X3, Y3, and X3 lies between X1 and X2, and Y3 lies between Y1 and Y2, then the point X3, Y3 lies on the line. For values of X and Y which are off the screen, the plot statement must be removed from line 120.

## Print At programs

220 GOTO 160

A SUITE of programs demonstrating the use of the Print At statement comes from D Stocqueler of Exeter. The programs were originally written for an 8K-Rom ZX-80 and can be converted for use on a ZX-81 by slight alterations to the Pause statements.

An adequate explanation of the Print At statement is given in the Sinclair manual, it does away with calculating the address of the shifting display RAM and then having to Poke characters into this area.

The Etch-a Sketch program simulates the simple, children's drawing toy. A line

```
Etch-a-sketch
        LET A=11
LET B=16
        PRINT AT A.B; "(graphic space)"
30
40
        PAUSE 10
        LET AS=INKEYS
50
        IF A$="5" THEN LET B=B-1
IF A$="6" THEN LET A=A+1
IF A$="7" THEN LET A=A-1
60
89
        IF A$="8" THEN LET B=B+1
IF A$="0" THEN CLS
90
100
        IF A$="1" THEN PAUSE 200
110
        GOTO 30
```

```
LET S=0
10
20
    LET B=11
PRINT AT 20.RND*20:"Y"
30
40
     SCROLL
     IF BD2 THEN LET B=B-1
50
    IF BC3 THEN LET B=B+4
        INKEY#="B"
     THEN LET B=B+2
    IF B>20 THEN LET B=B-4
PRINT AT 10.B".."
89
90
100 PAUSE 10
110 LET
120 IF NOT PEEK
     (PEEK 16398+256*PEEK
     16399)=62 THEN GOTO 30
130 FOR F=1 TO 7
140 PRINT AT 7,5;"CRASH"
150 PAUSE 5
160 CLS
170 NEXT F
180 PRINT "YOUR SCORE IS ";S
190 PAUSE 100
200 RHN
```

is drawn in the direction of the arrows on keys 5,6,7 and 8 every time one of these keys is pressed. Pressing key 0 clears the screen and key 1 stops the flicker on the ZX-80 for long enough for you to examine what you have drawn. Do not draw lines to the very top, sides and bottom of the screen as weird thing begin to happen if you try.

The object of Skier is to manoeuvre yourself down a ski slope without colliding with any trees. As with most arcade games, there is no way of beating the machine; the object is to beat your own

high score.

(continued on next page)

(continued from previous page)

The game auto-starts itself to save continually pressing Run, Newline etc. The skier automatically travels to the left and only moves to the right if B is pressed. The skill level can be changed by altering the value in line 100. Beware of trying to avoid the trees by moving to the edge of the screen as the program counters this tactic.

The short routine in Sliding Letters produces a most interesting display. The computer accepts a string input, prints it on the screen at different places and then scrolls. It will work on an 8K ZX-80 as long as

45 PAUSE 10

is added. For an effective display the inputted string should consist of inverse-video characters.

# | Siding letters | 10 | INPUT | A\$ | 20 | FOR | F=1 | TO | 20 | 30 | PRINT | AT | F, RND | 30; A\$ | 40 | SCROLL | 50 | NEXT | F | 60 | GOTO | 20 |

# Card shuffle

THE FOLLOWING ROUTINE, entitled Card Shuffle will be useful to those intending to write their own card-game programs, writes Gary Nugent of Dublin, Ireland. The routine shuffles suited cards, which are required in Poker, for example.

Line 10 should be the first line of the program. Lines 11 to 20 can be placed anywhere within the main card-game

program.

The cards and their suits can be read by Peeking locations 16427 to 16530; 16427 is the address of the first character after

the Rem keyword.

The numerical values of the cards are found by Peeking the odd-numbered locations, and the suits are found by Peeking the even-numbered locations, starting at 16428.

Since ten is the only number in the deck which has two digits, it is represented by T, since this simplifies the routine. The suits are represented by their initial letters.

```
Card shuffle
     RÉM AC2030405060708090TCJCQ
  CKCAD2D3D4D5D6D7D8D9DTDJDQDKD
  AS2S3S4S5S6S7S8S9STSJSQSKSAH2
  НЗН4Н5Й6H7H8H9HTHJHQHKH
11
      LET Z=16427
FOR I=0 TO 51
12
13
      LET J=RND(52)-1
      LET X=PEEK(Z+2*J)
LET Y=PEEK(Z+2*J+1)
15
      POKE Z+2*J, PEEK(Z+2*I)
POKE Z+2*I,X
16
      POKE Z+2*I,X
POKE Z+2*J+1,PEEK(Z+2*I+1)
POKE Z+2*I+1,Y
17
18
19
20
       NEXT I
```

# Think quick

THE GAME of Vitesse tests the participant's ability to think quickly, writes Douglas Fyffe of Exeter, Devon. When the program is run, an asterisk appears in one of 10 positions along the screen.

The first asterisk remains on the screen for one second and, in that time you must find the correct firing key and press it. The firing keys are

1 2 3 4 5 6 7 8 9 0

If you have chosen the right key, the asterisk explodes and the game speeds up. If you are wrong the game slows down.

After 15 asterisks have appeared, the game finishes and you are told how many you destroyed.

```
Vitesse
       T=50
   LET
   LET N=0
   FOR S=1 TO 15
   PRINT AT 83, P*3-1; "*"
6
   PAUSE
   POKE 16437,255
   LET C#=INKEY#
8
9 IF C$="0" THEN LET C$="10"
10 IF C$=STR$ P THEN GOTO 16
11 LET T=T*1.1
12 CLS
13 NEXT S
14 PRINT "YOU GOT "SN
15 STOP
16 PRINT AT 8,P*3-1;"inv*ihv"
17 LET T=T*0.9
18 LET N=N+1
19 GOTO 12
```

# Flight of fancy

SPITFIRE puts you into the cockpit of a Second World War fighter. Ahead you see a squadron of hostile aircraft: By carefully manoeuvring your plane, you must line your targets up with the cross-

```
Spitfire
    LET H=100
    LET S=0
LET Y=INT (RND#22)
    LET X=INT (RND*30)+1
    LET X=X+INT (RND*3)+1
LET Y=Y+INT (RND*3)+1
    PRINT AT 9,14; "anachYanach"
PRINT AT 9,16; "anachTanach"
10
    PRINT AT 11,14; "anaphTanaph"
PRINT AT 11,16; "anaphYanaph"
12
    PRINT H
    IF HC1 THEN GOTQ 35
16
    PRINT AT YUX-12
     "enawhTGYenawh"
    LETA$=INKEY$
    IF A$="6" THEN LET Y=Y-2
    IF A$="5" THEN LET X=X+2
IF A$="7" THEN LET Y=Y+2
IF A$="8" THEN LET X=X-2
    IF INT (RND*6)+1=1 THEN LET
H=H-INT (RND*15)+1
IF A$="1" THEN GOTO 28
    GOTO 5
    IF X=15 AND Y=10 THEN GOTO 30
28
    G0T0 5
30 PRINT AT 10,14; "inv***inv"
    LET S=S+i
    PAUSE 50
32
    POKE 16437,255
60TO 3
34
35
    PRINT "YOU GOT ";S
```

hairs on the canopy and blast it with your

The aim is to shoot down as many enemy craft as possible before you are finally destroyed yourself. You should control your craft, not the enemy.

If you lose sight of the enemy squadron, you are forced to return to base.

The controls are

1 — Fire 5 — Left 6 — Down

7 — Up . 8 — Right

The length of the game can be altered by changing the value of H in line 1, or changing the 6 in line 25.

# Read data

STEPHEN CARSON-ROWLAND'S Read Data routine for the ZX-81 — ZX-80/81 line-up, December 1981 — is very pretty but it is not really necessary, explains J Arotsky of St Helens, Merseyside. The Sinclair instruction book gives a hint of how to do it. There are two relevant points to consider:

- The ZX-81 allows a string of any length. The only limitation is the amount of memory available.
- Sinclair Basic has superb string handling.

These two factors can be used to provide a very acceptable substitute for Read Data. For example, the program shown here is a machine-code load routine, with all the appropriate Poke values accommodated in a string. A full-stop is used as a data separator as it is easier to type than a comma. Obviously you can use any separator that you wish.

The program is an adaptation of Christopher Clarke's program from the December ZX-80/81 line-up. When it has run, remove all the lines except line 10 and proceed as described in the article. The same method can also be used with strings. For example, the program in listing 2 still leaves 500 bytes free.

If you want to edit line 10, then stepping along it is extremely tedious. Does

anyone know how to use machine code to

```
(continued on page 141)
Read data - listing 1.
        REM 123456789123456789
LET B=1
LET C=16514
40 LET As="237 115, 54, 64, 42, 54, 64, 237, 75, 28, 64, 237, 66, 68, 68, 77, 77, 201, 201,"
        FOR A=1 TO LEN A$
IF A$(A)="."THEN GOSUB 200
NEXT A
50
60
70
        POKE C, VAL(A$(B TO A-1))
LET B=A+1
LET C=C+1
220
         RETURN
Read data — listing 2.
10 LET A$="JANUARY .FEBUARY .MARCH .APRIL .MAY .JUNE .JULY .AUGUST .SEPTEMBER .OCTOBER .NOVEMBER .DECEMBER
28
         FOR A=1 TO LEN A$
IF A$(A)="." THEN GOSUB 200
40
        NEXT A
STOP
60
        FRINT A$(B TO A-1)
LET B=A+1
RETURN
```

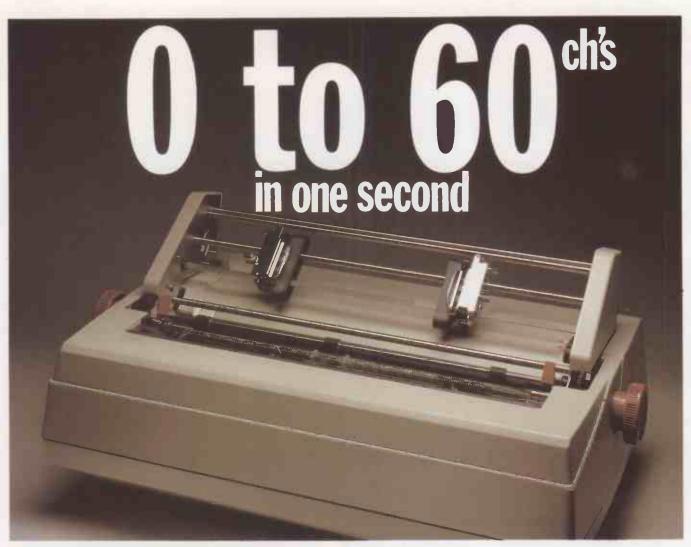

# THE RICOH 1600S

if it's high performance you're looking for, the Ricoh 1600S is for you, offering an amazing 60 characters in just 1 second. An updated version of the tried-and-tested 1600, the new S model has been re-designed and fitted with all sorts of extras. Yet one thing hasn't changed — the price, making the 1600S cheaper than any equivalent model on the market. This superb performer incorporates the Z80 microprocessor, auto bidirectional printing and look-ahead logic, increasing speed and efficiency. Other capabilities include proportional spacing, graph plotting and word processing enhancements. The printer includes a standard centranics interface, and RS232 and 1EEE options are available.

The Ricoh 1600S is available only from Micropute and their authorised dealers, all backed up with a nation-wide service network. If you're interested in the 1600S either as a customer or as a dealer, send the coupon naw.

Picture shows 1600s fitted with tractor feed option."
Please send me details on the Ricch 1600s
Nome
Position
Company
Address

Tel. No
RICCH 1600S THE PERFORMANCE HAS RISEN — THE PRICE HASN'T

FEATURES COMPETITORS

|                                     | DIABLO<br>630   | QUME<br>SPRINT 5 | SPIN-<br>WRITER | RICOH<br>RP.1600<br>(10 DATA) | RICOH<br>RP.1600S         |
|-------------------------------------|-----------------|------------------|-----------------|-------------------------------|---------------------------|
| PRINT SPEED<br>(CPS)                | 40              | 45/55            | 55              | 60                            | 60                        |
| PRINT ELEMENT                       | DAISY-<br>WHEEL | DAISY-<br>WHEEL  | THIMBLE         | DOUBLE<br>DAISY-<br>WHEEL     | DOUBLE<br>DAISY-<br>WHEEL |
| AUTO<br>BIDIRECTIONAL               | Yes             | No               | No              | No                            | Yes                       |
| AUTO LOGIC<br>SEEKING               | Yes             | No               | Yes             | No                            | Yes                       |
| PROPORTIONAL<br>PRINT<br>CAPABILITY | Yes             | Yes              | Yes             | No                            | Yes                       |
| EXTENDED<br>CHARACTER SET           | No              | No               | Yes             | Yes                           | Yes                       |
| LETTER QUALITY<br>PRINT             | Yes             | Yes              | Yes             | Yes                           | Yes                       |
| CUSTOM INTER-<br>FACE OPTION        | No              | No               | No              | No                            | Yes                       |
| PRICE                               | £1675           | £1950            | £1950           | £1450                         | £1450                     |

The above information was gathered from distributors and abstracted from their current literature. Prices shown are those advertised at the present time.

MICROPUTE

microcomputer systems

Circle No. 176

Catherine Street, Macclesfield, Cheshire. SK11 6QY. Tel: Macclesfield 612759

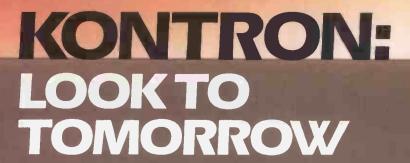

# AND GET ON THE ROAD TO SUCCESS

Yet another dimension has been added to the immensely flexible PSI Ψ 80! With KOBUS, high speed, multiuser access, to a common database is now available over very long distances at a most affordable price bringing the results you want, where you want, fast.

At Kontron we support all our systems with a wide range of software and hardware tools; a multitasking operating system (CP/M\* compatible); high level languages; applications and utilities; and a vast number of hardware expansion options.

KOBUS brings them all together into the most powerful and flexible of systems, in a unit that any businessman would like to see on his desk; to have a real impact on your business.

Truly an OEM's delight.

Let us show you how the PSI Ψ 80 and KOBUS can solve your problems-quickly, reliably-as we've done for so many others.

\*Registered Trademark of Digital Research.

# **KOBUS**

The distributed processing system for the PSI \ 80

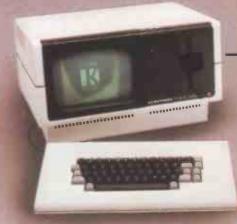

# KONTRON COMPUTERS ADVANCED MICROCOMPUTER SYSTEMS

PO Box 88, Kontron House, Campfield Road, St. Albans, Herts. AL1 5JG Tel: (0727) 66222 Telex: 267102

In Scotland contact: Strathand Ltd., 44, St. Andrews Square, Glasgow G1 5PL. Tel: 041-552 6731

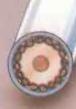

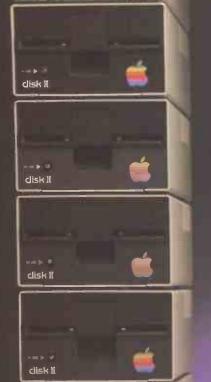

disk II

Add mass storage to Apple and the sky's the limit . . .

... but we can keep the price right down to earth!

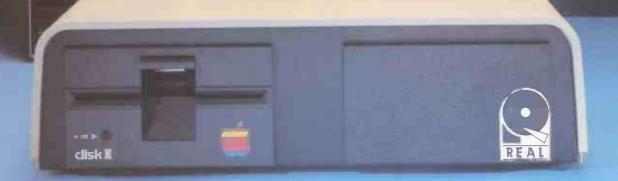

# **Apple and Mass Storage – the REAL\* partnership**

# **TECHNICAL DATA**

- 51/4 inch Winchester disk drive
- 3, 6, 9 and 12 Mbyte capacities
- Compact design
- Variable configuration hard disk or hard+ std. Apple 5¼" floppy drive
- Whisper quiet
- Apple support software for DOS 3.3, CP/M and Apple Pascal

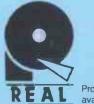

Products and Systems available only from:-

Prices from £1800

COMPUTERFACTS [U.H] LTO

# NEC PC 8000 PERSONAL COMPUTER.

# "THE ELECTRONICS ARE EXCELLE AND IT IS SUPERB VALUE FOR MONEY."

PERSONAL COMPUTER WORLD.

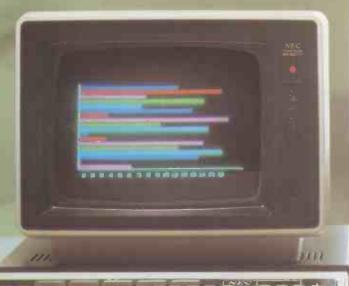

Eight colour graphics, ten programmable function keys, a full qwerty keyboard with numeric key pad, alternative graphic and character sets, and superb editing facilities including definable scroll area.

Now at last you can have all the features you want in one expandable system with memory from 32K up to 190K for user application and prototyping facilities for industrial and scientific use.

As well as powerful N-Basic by Microsoft,\* full CPM compatibility gives access to a large library of software including Wordstar and compilers for Fortran, Pascal, Cobol and Basic 80 languages.

N-Basic packages are already available for sales, purchase and nominal ledgers, invoicing, stock control, payroll, information retrieval and word processing.

And when you consider the cost/performance ratio, NEC is even further ahead.

The NEC PC8000 Personal Computer is available through your local dealer now.

Complete the coupon or call the distributor IBR Microcomputers on Reading (0734) 664111 for the name of your nearest dealer.

\*Microsoft is a trade mark.

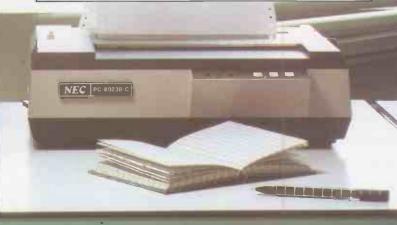

Please send me complete details on the NEC ACBOON Series and the

NEC PC-8

**MICROCOMPUTERS** 

Suttons Industrial Park, London Road, Earley, Reading. Tel: 0734 664111. Telex: 848215.

A MEMBER OF THE IBR ELECTRONICS GROUP.

| Read da | ta — listing 3.     |
|---------|---------------------|
| 10      | LET A = " "         |
| 20      | INPUT B\$           |
| 39      | IF B#="END" THEN    |
|         | GOTO 100            |
| 49      | LET H\$=H\$+B\$+"." |
| 50      | GOTO 20             |
| 100     | PRINT A#            |
|         |                     |

(continued from page 136)

Poke an alteration in the line? This is easy enough if you wish merely to alter a character, but if you want to alter the length of A\$. This is a particular problem if you want to use the string as a data base, storing the words and clues for Hangman for example.

One way round this problem is to create the string not a a program line — see listing 3, which produces an A\$ which can readily be altered though, Run destroys all your words and clues for Hangman.

# The money program

A RECENT Apple-Pet item gave a routine for printing sums of money in conventional £.p form so that columns line up, notes W E Thomson. A ZX-81 cannot use the same method because of its different string-handling procedures, but these, plus the ZX-81's logical functions, provide a neat solution to this problem.

In this test program, the four lines 100 to 130 constitute the line-up procedure. The routine has two operands: D, the column in which the decimal point has to appear; and F, a positive sum of money expressed in pounds and fractions of a pound that do not necessarily correspond to whole numbers of pence. Line 100 converts F to pence, rounded off to the nearest integer.

Lines 30 to 60 allow the input, and printing in the form in which it is input, of an expression such as

69.95/1.15

the basic cost of an item whose cost including VAT is £69.95. It is followed by its value in pounds and fractions of a pound, and its value in pounds and pence correctly lined up.

The routine always prints at least one pound figure: 50p becomes 0.50; 5p becomes 0.05, 0p becomes 0.00. If the forms .50, .05, .00 are preferred, delete

("0" AND F < 100) +

in line 110.

# Hex loader

IN RESPONSE to G J Langford's letter — Feedback, January 82 — J Chalmers of East Grinstead, West Sussex has written a hex loader program for the ZX-81.

The program was written using 3K of RAM, but can be converted to fit into 1K by reducing the amount of information displayed at any one time. This is achieved by making the display file a maximum of one line long just before every scroll is executed. Poking the sys-

```
Money program
    PRINT AT 1,28;"$.
10
20
    LET D=29
36
    INPUT E#
40
    PRINT E#
50
    LET F=VAL Es
60
    PRINT F
95
    REM START OF LINE-UP ROUTINE
100 LET F=INT (100*F+0.5)
110 LET F$=("0" AND F<100)+("0" AND F<10)+STR$ F
120 LET L=LEN F$-2
130 PRINT TAB D-L;F$(TO L);".";F$(L+1 TO)
135 REM END OF LINE-UP ROUTINE
200 GOTO 30
```

tem variable DF-SZ (16418) with 23 performs this task.

Operation of the program is simple. After Run, a string-input prompt is displayed along with a decimal address and the present contents of that address. If you wish to change the byte, enter the new byte in hex and press Newline; otherwise just press Newline. To stop the programming mode press S and a message will appear inviting you to check the program. Pressing L will set the counter to the start of your program and it can be stepped through and be inspected byte by byte. It can also be altered if necessary.

A special feature of the program is the inbuilt decimal to hex converter. During machine-code programming, entering H will access this routine. On access you simply enter a decimal number smaller

Hex loader

than 65535, and it will be automatically printed along with its hex equivalent.

When your machine code has been perfected, the hex loader program can be deleted, leaving only line 1 which contains the code. To run machine code you must use the USR function. If the statement

### LET L = USR X

is executed, where X is the starting address of your machine code, the code will be executed until a return is found indicating a return to Basic. A full set of machine-code instructions can be found in appendix A of the Sinclair manual, and an appropriate return — e.g. C9h — can be selected from there. On return to Basic in this example the variable L will contain a value corresponding to the contents of the bc register pair.

```
REM (PUT HERE ONE X PER BYTE OF MACHINE CODE)
    REM MACHINE CODE LOADER FOR ZX:
10
   LET X=16514
20
   LET A=PEEK X
30
    GOSUB 1000
40
    SCROLL
50
     PRINT X, A$;
     INPUT A#
66
     IF A$(1)= "H" THEN GOTO 400
70
     IF A$(1)= "S" THEN GOTO 200
IF A$(1)= " " THEN GOTO 130
PRINT " ":A$
90
110
     POKE: X, 16* CODE A$ + CODE A$(2)-476
120
130
     LET X=X+1
     GOTO 20
140
210
     SCROLL
     PRINT "PRESS""L"" TO CHECK"
220
     IF INKEY$ ="L" THEN RUN
230
     GOTO 230
240
410
     SCROLL
420
     INPUT A
430
     PRINT A
440.
     GOSUB 1000
450
     PRINT
            / Fil
     60TO 20
460
1000 REM DECIMAL TO HEX CONVERSION
1010 DIM A≇(4)
1020 LET D=4096
1030 FOR I = 1 TO 4
1040 LET A$(I)=CHR$ (INT(A/D)+28)
1050 LET A = A-D* INT (A/D)
1060 LET D = D/16
1070 NEXT I
1080 IF A$(1) ="0" AND A$(2) ="0" THEN LET A$ = A$(3 TO 4)
1090 RETURN
```

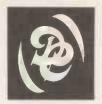

# Duplex — Communications

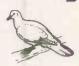

Northern Office: Dean House · Dean Hall Lane · Shaw Green · Euxton · Nr. Chorley · Lancs. Tel: 0257 453360 Midlands Office: 2 Leire Lane · Dunton Bassett · Nr. Lutterworth · Leicestershire. Tel: 0455 209131

◆ Computer Interfacing ◆ Equipment Design ◆ Systems Analysis ◆ Software Development ◆

# **PRESENTS**

The OCTET 121<sup>®</sup> a multi-use communicating terminal and electronic typewriter

- OLIVETTI ET 121
  - 4,000 char. memory
  - Integral Text Editor
  - Battery Back-Up
  - KSR 'Control Key' Sequences
  - Multiple Baud Rate Selection
  - RS232C Connection

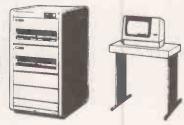

Telex-tape preparation

Micro-computer

**OCTET 121** 

Mini/Mainframe computer

The OCTET 121 is capable of punching man-readable 'headers'. The full 4K of memory can be text-edited prior to punching. The OCTET 121 will also read in tapes where fast telex tape handling is required. Multiple OCTETs to one tape punch station is also available.

Use the OCTET 121 as a letter quality printer. A wide selection of Daisy Wheel typefaces are available. Terminal protocols to control the buffer are standard features.

OCTET 121 communication is achieved by simple cable connection or through an acoustic modem. Ideal for remote offices who would like to use the main office telex facilities. Prepare text at the remote office and transmit to main office to cut tape for forward transmission.

The OCTET 121 is a true KSR with all standard control sequences for operating system use. Ideal for the user who requires 'letter quality' print at all times. Use as a standard typewriter or telex prep. when not in KSR mode.

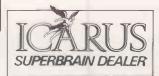

OCTET 121 has many uses and can be installed very easily in your office.

Call Duplex Communications Ltd. for more details. Telephone: Leire (0455) 209131 (Leicestershire)

® OCTET 121 is a trade mark of Duplex Communications

Micromouse maze enthusiasts all over the U.K. are counting down to this year's Euromicro Euromouse Contest. The lucky winners will be sponsored to compete in the European Finals at Haifa, Israel in September. John Billingsley reports.

THE MICE WILL BATTLE it out at the Computer Fair in London's Earls Court from April 23 to 25, 1982, after "limbering up" a week earlier at the London Computer Club's own Computer Fair in the theatre of the Polytechnic of North London.

The contest was originally modelled on the Micromouse Maze Contest, first devised by IEEE Spectrum, in which mice entered the maze at one corner and left by another. Simple-minded wall followers could find their way through.

The Euromicro Contest demanded more intelligence from the mice by setting the target at the middle of the maze so that a cunning arrangement of passageways would have the wall followers running in circles.

# The heat is on

The maze consists of 16 by 16 squares and each mouse starts in the bottom left corner so that the location of the centre target is well defined. The 1980 maze was built to accommodate American micromice in the hope of tempting one or two of them across the Atlantic. Although a few registered for the contest, none arrived to compete.

In the 1980 maze the walls were supported between pegs inserted into holes in the base. Unfortunately the manufacturer bonded hardboard to the bottom of the chipboard, causing the whole base to warp slightly, which was enough to baffle one or two particularly fastidious mice.

# Honourable bunch

Mouse builders are on the whole an honourable bunch, and the judges have a relatively easy time. Nevertheless, there have been one or two points of contention in the past. When a mouse has a dazzling array of control buttons it is always possible that the handlers are pul-

ling a fast one by choosing a bias towards left or right-handedness, or by signalling "that last route wasn't bad, go flat out and don't try to improve it".

The starting procedure must therefore be written down before the beginning of the contest so that matters of strategy are left to the mouse, not to the handler.

Although it is not mentioned in the rules, the judges' job will be made much easier if a mouse announces its arrival at the centre either audibly or by simply flashing an LED. The mouse must not pollute or damage the maze — one or two mice have a reputation for hurling themselves against the maze walls, and this practice will be strongly discouraged.

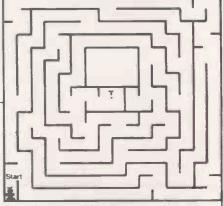

Sample competition maze.

(i) Although the superstructure of the mice may "bulge" above the top of the maze walls, mice must be subject to the following size constraints - width 25cm., length 25cm. There is no height limit but beware of toppling! Mice must be completely self-contained and must receive no outside assistance. The method of wall sensing is at the discretion of the builder, however, the mouse must not exert a force on any wall likely to cause damage. The method of propulsion is at the discretion of the builder provided that the power source is non-polluting - internal-combustion engines would probably be disqualified on this count. If the judges consider that a mouse has a high risk of damaging or sullying the maze they will not permit it to run. Nothing may be deposited in the maze. The mouse must negotiate the maze; it must not step over or otherwise illegally cross any maze wall. The means of locomotion of the mouse is again at the discretion of the designer.

4. Virtuoso Display

Mice have 10 minutes to display their abillties. Their dimensions must be such that they could run in the maze. Their performance must be limited in travelling range to be accommodated either within the maze, or on an eight foot (2.4 metre) square surface of hardboard. Handling will be discouraged.

The Micromouse Maze Contest was first held in the U.S. by IEEE Spectrum.

# **EUROMOUSE Maze Contest** — British Heat, Earls Court, April 23 to 25 1982. Rules of competition.

## 1.Dimensions

The maze consists of 16 by 16 squares. The squares are based on a 7in./18cm. matrix. The walls of the maze are 0.5in/12mm. thick, and the passageways are thus 6.5in./16.5cm. wide. The walls are 2in./5cm. high, painted white with red tops. The target post at the centre, 1in./2.5cm. square, is 8in./20cm. high, and can be removed if desired. The starting square is at the 'bottom left' corner of the maze, and the mouse is initially orientated so that the target is diagonally to its right. The running surface is chipboard, sprayed with black paint.

### 2.Tolerances

Dimensions should not be assumed to be more accurate than five percent: the maze may be made up to metric or imperial dimensions, and quoted figures may be approximations (to five percent). Joins in the maze base will not involve steps of greater than 0.5mm. — possibly covered with tape. However, warping of the maze base during transport or storage may result in a change in gradient at a join of as much as 4°.

### 3.Contest rules

- (a) Each mouse is allowed a maximum total of 15 minutes to perform. The judges have the discretion to request a mouse to retire early if by its lack of progress it has become boring, or if by erratic behaviour it is endangering the state of the maze.
- (b) If the mouse can succeed in finding its way from the start to the maze centre, the time is noted. The handlers can then restart the mouse, so that it can profit from any learning ability in making a second run. Within the 15-minute limitation any

- number of runs can be made, and the mouse is credited with the shortest time of a successful run.
- (c) If a mouse "gets into trouble", the handlers can ask the judges for permission to abandon the run and restart the mouse at the beginning. If any other handling occurs, the judges may impose an appropriate time penalty, and a mouse which has been so handled will be beaten by any other mouse which has reached the centre without handling. A mouse may not be restarted merely because it has taken a wrong turning the judges decision is final. The judges may add a time penalty for a restart.
- (d) Within reason, and at the judges' discretion, battery changes and minor repairs may be made — however the 15-minute timer must continue running.
- (e) If no successful run has been made, the judges will make a qualitative assessment of the mouse's performance, based on distance achieved,
- "purposefulness" versus random behaviour and quality of control.
- (f) If a mouse elects to retire before three minutes have elapsed, the judges may at their discretion permit it to perform again, with a 10-minute limit, later in the contest.
- (g) The judges will use their discretion to award the prizes, which in addition to the major prize may include prizes for specific classes of mouse perhaps lowest cost, most ingenious, best presented, etc.
- (h) Before the maze is unveiled the mice must be accepted and caged by the contest officials. The handlers will place the mice at the start under the officials' instructions

# Crossing the hexagons by Tony Roberts

## Clues

## Across -

- 1. Square.
- 3. Cube.
- 4. See 7U.
- 5. Square.
- 6. Twenty more than the sum of all the three-figure numbers, 5U and 2D.

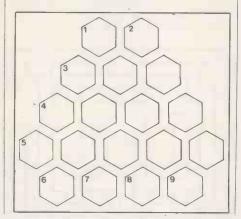

- 5. Same digits as 2D but in a different order.
- 6. See note below.
- 7. Sum of three times the total of all two-digit numbers, the total of all the three-digit numbers, 3D, 4A, and half 9U.
- 8. Cube.
- 9. Square.

### Down \

- 1. See note.
- 2. See 5U.
- 3. See 7U.
- 4. Cube.
- 5. Square.

- 2-digit numbers are consecutive
- 3-digit numbers are consecutive
- 5-digit numbers are each made up of digits sharing a common total.

# Solution to February puzzle

Remember the numerical bees? They managed to fill that honeycomb after all even without the hive's new Bee Bee Cee computer, which really is due for delivery any day now.

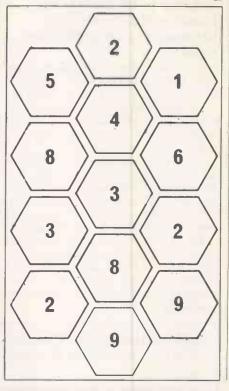

# Mailing Floppy Disks?

Use Swan Disk Mailers - and get Safety in the Mail

Now used by over 1,000 computer companies, Swan Disk Mailers provide outstanding postal security at economical prices.

Combining great strength with simplicity of use, Swan Disk Mailers are manufactured from rigid white corrugated, holding up to four disks.

There are two sizes available: 8.75" X 8.75" & 6"X 6"

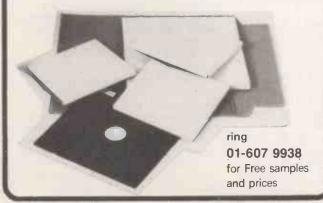

### ● Circle No. 181

# MACHINE LANGUAGE MADE SIMPLE **ZX80 AND ZX81**

This new book is a must for any SINCLAIR user who wants to make full use of his SINCLAIR.ZX80 and **ZX81.** Go beyond Basic into the world of **MACHINE** LANGUAGE PROGRAMMING and open computer horizons you never thought possible! Learn how to use the SINCLAIR computer's own language and finally find out what PEEK and POKE is all about!

# **MORE COMPUTING POWER IN LESS** SPACE! FASTER

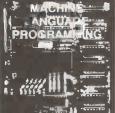

**RUNNING PROGRAMS!** Written for the complete beginner as well as for the experienced

SINCLAIR user, MACHINE LANGUAGE MADE SIMPLE has

over 120 pages packed with programming techniques, hints and

WRITE YOUR OWN MACHINE LANGUAGE PROGRAMS...

\* USEFUL BASIC PROGRAM TO EDIT MACHINE LANGUAGE \* COMPLETE DESCRIPTION OF THE INSTRUCTIONS GROUPED BY SUBJECT AND BY USEFUL NESS \* NUMEROUS SAMPLE MACHINE LANGUAGE ROUTINES DESIGNED SPECIFICALLY FOR THE SINCLAIR 80 & 81 \* SIMPLE EASY TO USE LOOK UP

£8.95 (plus 50P p&p)

ease send me .......copies MACHINE LANGUAGE MADE SIMPLE FOR YOUR ZX80 & ZX 81.

Orders to: Melbourne House Publishers, 131 Trafalgar Rd, London SE10 Correspondence: Glebe Cottage, Glebe House, Station Rd, Cheddington, Leighton Buzzard. Bedfordshire LU7. Please enclose cheque or P.O. for £9.45 per copy. Orders outside the UK £9.95.

NAME ADDRESS

Circle No. 182

# DO NOT ADJUST YOUR SET!

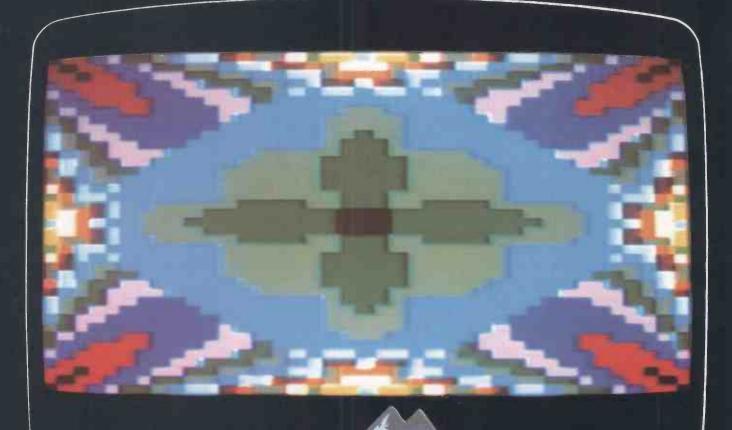

This is an actual photograph taken from a  $\mathbb N$  receiver

# That's the colour of the Digitek PAL **Encoder Card for** APPLE II computers.

Featuring an on-board UHF modulator and the unique Digitek 'Safety Tab' for sure, easy handling.

This principal member of the Digitek range of Apple expander cards not only gives the best quality PAL version of the Apple's colour graphics capabilities, but is also simplicity itself to install.

One plug-in card is all it takes to transform your dull display into a techni-colour masterpiece.

Also in the Expander Range are a 16k Ramcard, Z8O Expansion card, High speed serial interface,

Send in the coupon for details and your nearest stockist.

DIGHT

EXPANDER CARD SERIES

The people who are really into Apples.

MODULATOR Please send me computer thomas described the send of the computer the computer the

Digitek International Ltd., Unit 14, Grafton Place, Industrial Estate Chelmsford

# Make the most of your Sinclair ZX Computer...

# Sinclair ZX software on cassette.

£3.95 per cassette.

The unprecedented popularity of the ZX Series of Sinclair Personal Computers has generated a large volume of programs written by users.

Sinclair has undertaken to publish the most elegant of these on pre-recorded cassettes. Each program is carefully vetted for interest and quality, and then grouped with other programs to form a single-subject cassette.

Each cassette costs £3.95 (including VAT and p&p) and comes complete with full instructions.

Although primarily designed for the Sinclair ZX81, many of the cassettes are suitable for running on a Sinclair ZX80 – if fitted with a replacement 8K BASIC ROM.

Some of the more elaborate programs can be run only on a Sinclair ZX Personal Computer augmented by a 16K-byte add-on RAM pack.

This RAM pack and the replacement ROM are described below. And the description of each cassette makes it clear what hardware is required.

#### **8K BASIC ROM**

The 8K BASIC ROM used in the ZX81 is available to ZX80 owners as a drop-in replacement chip. With the exception of animated graphics, all the advanced features of the ZX81 are now available on a ZX80-including the ability to run much of the Sinclair ZX Software.

The ROM chip comes with a new keyboard template, which can be overlaid on the existing keyboard in minutes, and a new operating manual.

#### 16K-BYTE RAM pack

The 16K-byte RAM pack provides 16-times more memory in one complete module. Compatible with the ZX81 and the ZX80, it can be used for program storage or as a database.

The RAM pack simply plugs into the existing expansion port on the rear of a Sinclair ZX Personal Computer.

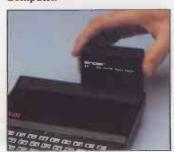

#### Cassette 1-Games

For ZX81 (and ZX80 with 8K BASIC ROM)

ORBIT – your space craft's mission is to pick up a very valuable cargo that's in orbit around a star.

SNIPER – you're surrounded by 40 of the enemy. How quickly can you spot and shoot them when they appear?

METEORS – your starship is cruising through space when you meet a meteor storm. How long can you dodge the deadly danger?

LIFE-J.H. Conway's 'Game of Life' has achieved tremendous popularity in the computing world. Study the life, death and evolution patterns of cells.

WOLFPACK – your naval destroyer is on a submarine hunt. The depth charges are armed, but must be fired with precision.

GOLF-what's your handicap? It's a tricky course but you control the strength of your shots.

# Cassette 2-Junior Education: 7-11-year-olds For ZX81 with 16K RAM pack

CRASH-simple addition-with the added attraction of a car crash

if you get it wrong.

MULTIPLY – long multi-

plication with five levels of difficulty. If the answer's wrong the solution is explained. TRAIN—multiplication tests

TRAIN – multiplication tests against the computer. The winner's train reaches the station first.

FRACTIONS – fractions explained at three levels of difficulty. A ten-question test completes the program.

ADDSUB – addition and

ADDSUB – addition and subtraction with three levels of difficulty. Again, wrong answers are followed by an explanation

are followed by an explanation.
DIVISION—with five levels of difficulty. Mistakes are explained graphically, and a running score is displayed.

SPELLING-up to 500 words over five levels of difficulty. You can even change the words yourself.

#### Cassette 3 - Business and Household

For ZX81 (and ZX80 with 8K BASIC ROM) with 16K RAM pack

TELEPHÓNE – set up your own computerised telephone directory and address book. Changes, additions and deletions of up to 50 entries are easy.

NOTE PAD – a powerful, easyto-run system for storing and

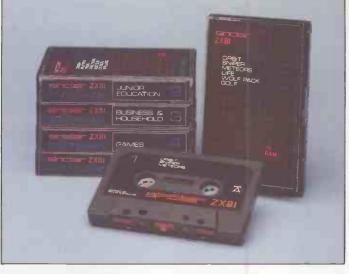

retrieving everyday information. Use it as a diary, a catalogue, a reminder system, or a directory.

BANK ACCOUNT—a sophisticated financial recording system with comprehensive documentation. Use it at home to keep track of 'where the money goes,' and at work for expenses, departmental budgets, etc.

#### Cassette 4-Games

For ZX81 (and ZX80 with 8K BASIC ROM) and 16K RAM pack

LUNAR LANDING-bring the lunar module down from orbit to a soft landing. You control attitude and orbital direction-but watch the fuel gauge! The screen displays your flight status-digitally and graphically.

TWENTYONE – a dice version of Blackjack.

COMBAT – you're on a suicide space mission. You have only 12

missiles but the aliens have unlimited strength. Can you take 12 of them with you?

SUBSTRIKE—on patrol, your frigate detects a pack of 10 enemy subs. Can you depth-charge them

before they torpedo you?

CODEBREAKER - the
computer thinks of a 4-digit number
which you have to guess in up to 10

tries. The logical approach is best!

MAYDAY – in answer to a distress call, you've narrowed down the search area to 343 cubic kilometers of deep space. Can you find the astronaut before his life-support system fails in 10 hours time?

#### Cassette 5 – Junior Education: 9-11-year-olds For ZX81 (and ZX80 with 8K

BASIC ROM)
MATHS – tests arithmetic with three levels of difficulty, and gives your score out of 10.

BALANCE – tests understanding of levers/fulcrum theory with a series of graphic examples

series of graphic examples.
VOLUMES—'yes' or 'no'
answers from the computer to a
series of cube volume calculations.

AVERAGES – what's the average height of your class? The average shoe size of your family? The average pocket money of your friends? The computer plots a bar chart, and distinguishes MEAN from MEDIAN.

BASES – convert from decimal (base 10) to other bases of your choice in the range 2 to 9.

TEMP – Volumes, temperatures – and their combinations.

#### How to order

Simply use the order form below, and either enclose a cheque or give us the number of your Access, Barclaycard or Trustcard account. Please allow 28 days for delivery. 14-day money-back option.

# **SITURE**ZX SOFTWARE

Sinclair Research Ltd, 6 Kings Parade, Cambridge, Cambs., CB21SN. Tel: 0276 66104.

To: Sinclair Research, FREEPOST, Camberley, Surrey, GU15 3BR. Please print Please send me the items I have indicated below.

| Qty | Code | Item                              | Item price | Total |
|-----|------|-----------------------------------|------------|-------|
| 21  |      | Cassette 1-Games                  | £3.95      |       |
|     | 22   | Cassette 2-Junior Education       | £3.95      |       |
|     | 23   | Cassette 3-Business and Household | £3.95      |       |
|     | 24   | Cassette 4-Games                  | £3.95      |       |
|     | 25   | Cassette 5-Junior Education       | £3.95      |       |
|     | 17   | *8K BASIC ROM for ZX80            | £19.95     |       |
|     | 18   | *16K RAM pack for ZX81 and ZX80   | €49.95     |       |
|     |      | *Post and packing (if applicable) | £2.95      |       |
|     |      |                                   | Total £    |       |

\*Please add £2.95 to total order value only if ordering ROM and/or RAM

I enclose a cheque/PO to Sinclair Research Ltd for &\_

Please charge my Access\*/Barclaycard/Trustcard no.

\*Please delete as applicable.

Name: Mr/Mrs/Miss

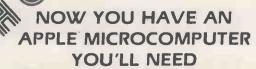

# OMNIS

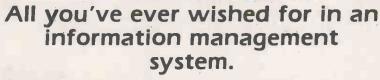

OMNIS sets new standards in database programs and levels of performance that you never believed were possible on a microcomputer.

- **OMNIS** is written in UCSD Pascal+, this means a better structured, faster running set of programs than could ever be possible using Basic We believe that UCSD Pascal+ is the best microcomputer language available OMNIS proves it —
- OMNIS is structured around powerful file handling modules. These modules give you the flexibility to store and retrieve your information in the way that you want. Full multi-key indexed access is available to all your database files, you say what you want OMNIS does the rest.
- OMNIS provides you with a versatile report generating module that enables you to define your own reports, lists, mailing labels etc.
- OMNIS has unparalleled search facilities to allow you to be selective. Those hours of fruitless searching through rows of card indexes becomes a thing of the past.
- OMNIS lets you design your own screen layouts for data entry and inspection you may have up to 10 screens per file.

OMNIS has an application waiting for it in every business, school and laboratory and workshop. Wherever information needs to be stored and retrieved. OMNIS is available for both APPLE II and APPLE III. We can also supply OMNIS for use on APPLE microcomputer networks (yes, with true multi-user record locking). Trade enquiries welcome.

All registered users of OMNIS will be sent **FREE BACKUP** disc and you will be kept informed of all updates and upgrades. Free help will be given to all registered users via an OMNIS hotline.

OMNIS — All you ever wanted

APPLE II\* version - £174.00 (incl VAT & pp)
APPLE ///\* version - £225.75 (incl VAT & pp)

\*trademarks of APPLE Computer Inc + trademark of the Regents of the University of California. San Diego

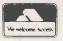

Registered Trade Mark

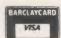

Arress

Wenhaston, Halesworth, Suffolk IP19 9DH

BLYTH COMPUTERS LIMITED

**2050 270 565** 

24 hour phone service

161 MG

PC 4

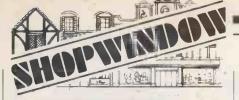

#### RAM RARGAINS

| THE PERSON AND ADDRESS OF THE PERSON AND ADDRESS OF THE PERSON ADDRESS OF THE PERSON AND ADDRESS OF THE PERSON AND ADDRESS OF THE PERSON AND ADDRESS OF THE PERSON AND ADDRESS OF THE PERSON AND ADDRESS OF THE PERSON AND ADDRESS OF THE PERSON AND ADDRESS OF THE PERSON ADDRESS OF THE PERSON AND ADDRESS OF THE PERSON AND ADDRESS OF THE PERSON ADDRESS OF THE PERSON AND ADDRESS OF THE |            |
|----------------------------------------------------------------------------------------------------|------------|
| 4116-200ns.                                                                                                    | 80p each   |
| 100+                                                                                                    | 68p each   |
| 2114-200ns.                                                                                                    | 85p each   |
| 100+                                                                                                    | 75p each   |
| 2114-450ns.                                                                                                    | 80p each   |
| 100+                                                                                                    | 70p each   |
| 2716 Single +5V                                                                                                    | £2.20 each |
| 50+                                                                                                    | £2.00 each |
| 2532-450ns.                                                                                                    | £4.20 each |
| 50+                                                                                                    | £4.00 each |
| 8080A                                                                                                    | £1.90 each |
| 8212                                                                                                    | £1,40 each |
| Other IC's available.                                                                                                    |            |
| Add 50p P&P + VAT at 15%.                                                                                                    |            |

#### ATHANA FLOPPIES

| Minis with | free plastic | library case + Hub rings |
|------------|--------------|--------------------------|
| S/S-S/D    |              | £17.95 for 10            |
| D/S-D/D    |              | £23.50 for 10            |
| S/S-Quad   | D            | £26.50 for 10            |
| 8" discs.  | S/S-S/D      | £15.50 for 10            |
|            | S/S D/D      | £24.50 for 10            |
|            | D/S-D/D      | £25.50 for 10            |

All other disks available. Add 85p P&P + VAT at 15%.

24-HOUR TELEPHONE SERVICE FOR CREDIT CARD USERS QUANTITY DISCOUNTS AVAILABLE -OFFICIAL ORDERS WELCOME

#### OPUS SUPPLIES

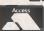

10 BECKENHAM GROVE, SHORTLANDS, KENT.

Circle No. 186

MICROCOMPUTING COURSES

- "... microcomputing ..."
- what's it all about?
- good for your business?
   wish to keep up with the kids?
   want to be better-informed?
- . . etc.

Come on a 1-week residential course for BEGINNERS in a peaceful Lake District setting

Lowick Bridge 660 (Code 022 985)

Peter Gardner, Tottlebank, Blawith, Near Ulverston, Cumbria, LA12 8EN.

Circle No. 187

#### TRS-80 COLOR COMPUTER "C.C. WRITER" A WORK PROCESSOR FOR YOU

"C.C. IS E.C." Designed from scretch to be easy to use this powerful program complete with a superb instruction menual is just what the user wants! No experience needed here and no short cuts either! Features include, A CLEAR MENU, INSERT, DELETE, MOVE, SAVE, LOAD, CHAIN, PAUSE (insert single sheet of paper), FORM FEED, DOUBLE SPACE, PAGE HEADER, PAGE NO, JUSTIPY (right margin), SET LIFT MARGIN, SET LINE LENGTH, SET PAGE LENGTH, SET PARAGRAPH INDENTATION, SET FIRST LINE POSITION (new page, PLUS, FORCE (new page), CENTRE, SKIP (a no of lines) INDENT (both margins), NEW LINE, SEND KASCII codes to printer), if that's not enough then try the LINE SEEKER or the GLOBAL EDIT features. "C.C. WRITER" will drive any printer that can be connected to the COLOR COMPUTER. Every one of these useful features is well documented and explained in the manual supplied with "C.C. WRITER"; If you're not convinced then the MANUAL is available separately at £6.00. REFUND-ABLE on purchase of the program: "C.C. WRITER" is written in EXTENDED BASIC and will run in 16 or 32k, Priced at £23.95 it represents good value for money. If you order NOW we will pay the VAT and postage. PAYMENT with order please to the sole U.K. distributors sole U.K. distributors

DEPT CC, WORK FORCE 140 WILSDEN AVE LUTON, BEDS LU1 5HR

[H-101 1011 10 H-101 10 H-101 10 H-101 10 H-101 10 H-101 10 H-101 10 H-101 10 H-101 10 H-101 10 H-101 10 H-101 I Circle No. 188

# Pet holds the purse-strings

The idea of writing your own business software should not necessarily fill you with trepidation. Roger Valentine and John Hartopp turned their hands to the task and created a complete payroll suite, which they present here.

IN A CHOICE likened by many to reinventing the wheel, we decided at the outset that we would write all our own business software. As a bureau offering professional services, we needed a program which could handle a large number of clients with diverse problems. More importantly, we were not at all impressed by the programs available on cassette from software suppliers.

#### The rest is free

After much shopping around and budget-stretching we had decided to buy a 32K Pet, a Commodore printer and a cassette unit. With the advent of inexpensive micros such as the Vic, it becomes increasingly likely that many more small, low-budget companies will consider taking a tentative step towards computerisation

Cheap and effective business software is therefore a must. If you buy a computer just to run this program, you can produce a year's payroll for under £20 a week, which is about what we would charge our clients. The advantage of doing it yourself is that you have the computer for other jobs too and subsequent payrolls cost you

Anyone opting to write their own A comple nou clin

| A sample p                             | ау-ѕпр.                                                                 |                                                   |
|----------------------------------------|-------------------------------------------------------------------------|---------------------------------------------------|
| NAME<br>PAY.NO.<br>INS.NO.<br>TAX CODE | 8<br>LT 62 66 <b>6</b> 0 1                                              | В                                                 |
| WEEK NO.<br>W/E                        | 35<br>05 <mark>.12.81</mark>                                            |                                                   |
| ÖVER<br>OVER<br>SICK<br>HOLI           | - NORMAL TIME<br>TIME (1)<br>TIME (2)<br>PAY<br>DAY PAY<br>SZADJUSTMENT | 30.00<br>1.88<br>20.00<br>10.00<br>19.00<br>25.00 |
| GR0S:                                  | S PAY                                                                   | 96.88                                             |
|                                        | STMENT<br>DEDUCTIONS                                                    | 18.90<br>7.50<br>.30<br>26.70                     |
| NET P                                  | PAYABLE                                                                 | 70.18                                             |
|                                        | S PAY TO DATE<br>TO DATE                                                | 1296.88<br>33.60                                  |

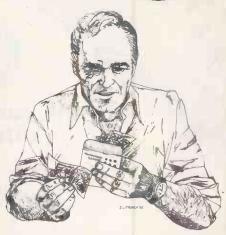

payroll program from scratch should start by obtaining the specifications laid down by the Inland Revenue and the Department of Health and Social Security for computerised payroll routines. They are extremely complex, but you must follow them to the letter.

It is simple to write a program which is technically more accurate than the manual tax and national-insurance tables, but unfortunately this is not what is required. The manual tables incorporate a number of roundings and approximations designed to make life simple for the non-computer user, so a computer routine must use the same approximations as would a manual system.

Although the variety of tax codes that you are actually likely to encounter in practice is rather limited, there are three different types of code, all of which must be catered for:

Numeric codes with suffix are by far the most common, and many employers could probably manage with a program which covers these alone. They present no real problem, except that, because manual tables only go up to code 360, a special routine must be included to cover higher codes; otherwise the computer's results will be "too accurate"

Numeric codes with prefix are rather rare, D and F prefixes do sometimes occur, and each requires a separate routine.

The non-numeric codes are NT, BR, and 0T. NT means no tax is deducted and usually but not always - that no tax should be refunded. BR means that the whole of the pay is taxed at the basic rate, and is not the same as OT, which means that the whole of the pay is taxed, but at whichever rate is normally applicable. Note that though 0T is really a normal suffix code, it may be read as "OT", so it is safer if your program accepts it as a valid non-numeric code

All the above code types may be either Week 1 or cumulative. Anyone who operates a payroll, or who has ever paid

| EMPLOYEE PAY SUMMARY -           | WEEK NO. 35            | W/E 05.12            | . 81                |                                         | H., [                 |
|----------------------------------|------------------------|----------------------|---------------------|-----------------------------------------|-----------------------|
| NAME                             | GROSS                  | TAX                  | N.I.<br>(EE)        | N.I.<br>(ER)                            | N.I.<br>(TOT)         |
| N.CLARK<br>D.BROWN<br>MS.J.BROWN | 100.00<br>96.88<br>.00 | 2.10<br>18.90<br>.00 | 7.77<br>7.50<br>.00 | 13. <b>7</b> 3<br>13. <b>2</b> 5<br>.00 | 21.50<br>20.75<br>.00 |
| TOTAL                            | 196.88                 | 21.00                | 15.27               | 26.98                                   | 42.25                 |

The tabulated printout of an employee's pay summary.

too much tax, will be familiar with what this means. D codes are never cumulative: F codes may very rarely be. Fortunately, special Week-1 tables, W1, are no longer in use, so Week 1 codes can be treated exactly the same as the others, but on a non-cumulative basis. There are six different NI rates, a to f, but since this program is designed only for notcontracted-out employers, it uses only rates a, b, and c.

The program requires about 22K, most of which is taken up by the employee arrays. A 32K machine will hold data for more than the 100 employees, but we have chosen that number to allow ample room for modifications to the program.

The screen display is for a 40-column Pet. The 3 cursor right; \*; 3 cursor left routine which appears first in line 210 is a standard Pet trick to avoid crashing the program with Return. There are no Peeks, Pokes or other machinedependent features, but you must be able to use massive two-dimensional arrays which may be difficult on old-ROM Pets. In the program all arrays have been dimensioned even though this is not essential on a Pet. Val should return zero for a non-numeric string otherwise some of the validification routines must be modified.

#### **Special formats**

The printer formatting should be adjusted for your particular printer. Most of the formatting - subroutine 7500 in program 1; 9500 in program 2 — is conventional, but for the weekly summary in lines 12000 to 14300 of program 2 we have cheated by using the Pet printer's own formatting facilities. These involve using a template, defined by the row of 9s and As in lines 13060 and 14070.

The Pet defines device number 3 as the screen, and 4 as the printer. We have used this to copy information directly from screen to printer, but you may have a Copy facility to do this even more simply.

Variables used in the program are listed in table 1, and the arrays are listed at the end of program 1. This is more than just a service to the user: the Pet's chaining facility is dependent on the second program being shorter than the first. Rather than adjust the various pointers at addresses 44 to 49 to make program 1 artificially long, we have simply extended the listing. For that reason, Pet users should not omit the Rems or lines 12000 on words, unless they are adding a routine of equivalent length.

The most interesting feature of program 1 is subroutine 6000 which searches for an employee by name, or by part of a name. For example, "Smith" will find A Smith, Smith A., B. Smithson, etc. If all names have initials with at least one full stop, "." will find them all. Otherwise program 1 is a standard database routine.

Program 2 opens with a long list of tax and NI parameters, most of which should be instantly recognisable to payroll users. All the data which is likely to be amended in successive budgets is held here, so up-dating is easy. Line 6180 relates to the old W1 tables. It has been pushed out of the way with a Rem statement, rather than deleted, just in case it is needed again. GPTR, short for GPoin-

(continued on next page)

#### Table 1.

All arrays used are listed at the end of program one.

T, Q, T\$, Q\$, AND T() are local variables which occur throughout the programs.

N\$ Week number -->W

D\$ Date of run

DA\$ Date temporary

CL\$ Company name

NE\$ Number of employees -->NE

Q1\$ Formatting string

Q2\$ Formatting string

Standard input to questionnaire (numeric)

Standard input to questionnaire (alphabetic)

Standard input to payroll

(also called GPTR) GPointer GP

Number of bandwidths

Number of pay-slips to be printed set to 1

Week number of run

Week number (temporary)

NN Week number for tax

NE Number of employees Employee number

Employee's NI

ER Employer's NI

Gross pay

Gross pay for tax

GN Gross pay for NI

Band

Free pay

Taxable pay

TA Tax

DV Logical device number

'Obligatory print flag

K, L and M are loop-control variables J is the main loop-control variable, which usually defines the employee being

processed Sample printouts

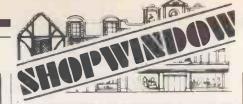

#### VIC 20 domestic cassette interface

Why purchase a special cassette deck at twice the price when you may use our interface on your existing home cassette player? £19.55 inclusive of VAT plus £1.50 p&p. VIC 20 3K, 8K and 16K RAM expansion packs at £24.50, £40.25 and £63.25 respectively, incuding VAT plus £1.50 p&p each.

The 3K attaches to the enhanced 16K RAM pack costing £74.75 to give 19K RAM.

The 8K RAM pack may easily be expanded to the 16K by the simple insertion of additional I.C.s., as the sockets are provided on board in the price, £5.75 for each 2K.

Battery RAM backup is available. All contained in neat specially designed cases.

CEL Customised Electronics Limited,

Winker Green Mills, Stanningley Road, Armley, Leeds, LS12 3BB. Telephone 0532 792332.

155 Marton Road, Middlesbrough, Cleveland, TS4 2EN. Telephone 0642 247727.

Circle No. 189

#### SEARCHING FOR 'BEST PRICE' ...

|        | FOUND 'BE     | EST PRICE'    | GOTO   |     |
|--------|---------------|---------------|--------|-----|
| PET    |               | RRP           | OUR PR | ICE |
| 4016   | 16K           | £550          | £467   |     |
| 4032   | 32K           | £695          | 2590   |     |
| 8032   | 32K           | £895          | £760   |     |
| 8096   |               |               | £935   |     |
| DISK [ | DRIVES        |               |        |     |
| 2031   | 170K          | £395          | £335   |     |
| 4040   | 34 <b>3</b> K | £695          | 2590   |     |
| 8050   | 1M            | £895          | £760   |     |
| PRINT  | ERS           |               |        |     |
| 4022   | 80COL         | £395          | 2335   |     |
| 8023   | 136COI        | £8 <b>9</b> 5 | £760   |     |
| 8026   | DAISY         | £995          | £845   |     |
|        | VAT to b      | e added @1    | 5%     |     |
|        |               |               |        |     |

Carriage - £5 per item If you know what you want why wait?

These are the prices you need

#### ORCHARD COMPUTER SERVICES

Orchard House, 21 St. Martins St. Wallingford, Oxon. Tel. Wallingford (0491) 35529 Open 6 days per week

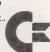

Circle No. 190

The new HR-40 board offers

8k of its own RAM

64,000 individually addressable points

320 by 200 resolution

machine code utility software in EPROM

existing PET features unaffected
 easily fitted, no soldering necessary

low price of £149 plus VAT

There's no limit to what you can do when you have the HR-40 board fitted to your PET. The single dot resolution allows you to draw smooth curves, accurate diagrams and much more. If you've got one of the new 4000 machines with a 12 inch screen then you'll need the HR-40B, but it won't cost a penny more.

The HR-80 board for the 8032 is now available at the same low price.

SUPERSOFT are PET/CBM software specialists. Other top quality products include MIKRO, the assembler in a chip (£50) and SUPERCHIP, the biggest selling British chip (£45).

Our catalogue is available free to PET owners.

Dept P1, 10-14 Canning Road, Wealdstone, Harrow, Middlesex. Tel: 01-861 1166

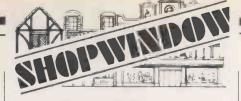

#### SUPERBRAIN SOFTWARE (64K:DD OR QD)

(Available shortly on other CP/M based machines)

#### 'THE TYPING MASTER'

- The tutor that puts you in a class of your own Full documentation on disk.
- Contains a full typing course. 'Sight & Type' facility for easy keyboard intro-
- duction.

  Touch-typing' facility to Increase speed.

  A total of 29 multi-line Practice exercises for use in Non-timed or Timed modes.
- 6. Built-in error-checking on all facilities.
  7. Exercise print-outs (with results attached).

Designed by a typing instructor, written as a sophisticated package and offered at a realistic

#### £35.00 (No Vat or postage to pay)

Dealer enquiries welcome: Ask about the Business

#### Now a computer keyboard need not deter you

Please send cash with order, stating DD or QD to: ANTHONY ASHPITEL, 56 LONDON ROAD, HAR-LESTON, NORFOLK, IP20 9BZ. (Tel. (0379) 852807).

• Circle No. 192

#### COLOUR AND SOUND

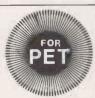

## 'SIMPLY FILE' RECORDS SYSTEM

Select by any key. Print alphabetic lists, mailing labels. Calculate, total, average columns. Fast, easy, robust and VERY versatile. DISK ONLY: £65

#### 'SIMPLY WRITE' FAST WORK PROCESSOR

Some £300-£400 programs have no more facilities. Tape or disk, any printer, 40-80 column PET. Needs 16K. TAPE £40, DISK

#### **GOTTA PET? ADDA VIC!**

High resolution graphics, programmable characters, colour and sound on your PET? All this PLUS a complete extra computer using your PET's drives, printer etc? Under £200 including VIC and our super PET-VIC LINK! (Available separately).

PRICES PLUS VAT BUT INCLUDING P&P. SEND FOR DETAILS, MORE UNUSUAL ITEMS. GET OUR FREE 'MICROMAIL' PET NEWSLETTERS.

SIMPLE SOFTWARE LTD 15 Havelock Road, Brighton, Sussex BN1 6GL (0273) 504879

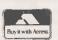

• Circle No. 193

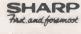

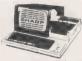

Sharp MZ-80K, 48K

£399, INC VAT DISKS & PRINTER NOW AVAILABLE

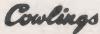

**26 BELVOIR STREET** Tel: 553232 **LEICESTER** 

Circle No. 194

#### THE COMESN'T MAME N.I. THE A. SMITH 16.08 14.45 SMITH A.J. 278.85 217.15 TOM L. SMITHSON 97.50 32.70 R. JONES 42.88 27.85 A. N. OTHER 434.16 408.00 B. BLOGGS 429.80 327.00 450.50 417.30 N. CLARK D. BROWN 214.45 14.70 MS. J. BROWN 171.57 239.10 TOTAL 2134.99 1698.25

Company tax and National Insurance details.

(continued from previous page)

ter, is a parameter used for BR and D codes. X is the number of bandwidths.

The heart of the program is in lines 5000 to 6320 and subroutine 8000 where the tax and NI calculations are performed. Line 6700 starts the routine for D codes, 6800 to 6850 for F codes. Subroutine 7000 is a tedious way of dealing with codes above 360, using one of the spare arrays. T() has been dimensioned to 10 - line 10 in program 1 and line 500 in program 2 — so will hold codes up to 3600. If you ever have to handle a code greater than this, simply re-dimension T().

#### Copies required

Subroutine 8000 advances the week, e.g., for holiday pay in advance, and 8400 requests a date for such pay-slips. Only the current pay date is actually stored. Lines 9000 to 9260 print the pay-slips, first to the screen and then to the printer, using variable DV to decide which. Lines 10000 to 10140 update the employee data, and lines 10200 to 10205 update the weekly summary. Note that the period summary is not updated until lines 11500 to 11540.

Business programs should be able to make countless copies of everything. The routine at lines 16150 to 17000 in program 2 and option 7 in program 1 allow security copies of the data tape to be made at will. Similarly, all printouts can be duplicated. Only the number of payslips printed is not under the user's control; it is pre-defined by variable Z in line 900 of program 2, and we have set this to I so that you can race through the payroll in no time at all. If you do not use carbonised stationery you may set this to whatever you like.

Formatting is for either individual or continuous A5 pay-slips. They need not be pre-printed, but you will probably adjust the formatting to suit your own stationery. Note that the variable O is the obligatory print flag. Only the obligatory lines, for which O=1 will be printed unless there is actually an amount to print that, for example, those employees who are not paid overtime, holiday pay, etc. need never know that they exist. On the other hand, if you have pre-printed stationery, or simply want all pay-slips to have the same format, set O permanently

Program 1 sets up and amends payroll data, and when you first start you will use option 1. All other options lead to the dead-end of asking for a data tape; though option 7 at least has the courtesy of returning you to the menu. Option 1 leads to a question-and-answer routine, where you are asked for two pages of data for each employee. At the end of each page you have the option of correcting that page or continuing.

There are three distinct classes of user:

- New companies setting up a payroll for the. first time.
- Existing companies bringing in the computer payroll from Week 1 of a tax year.
- Existing companies bringing in the computer payroll at any other time in a tax year.

If you are in the first two catagories, page two of the data questionnaire is easy. Users in the third category must be sure to transfer all their existing manual records on to the computer including data for employees who have already left, otherwise the program will not provide accurate end-of-year information.

The "paid to week" question is to prevent the inadvertent double-payment of employees who, for example, have already received holiday pay in advance. If therefore refers to the week number for which you have paid each employee. For new starters, enter 0, not the week shown on their P45, as double-payment by different employers is quite normal.

At the end of the questionnaire — as at the end of all options which allow you to change data — you may record a data tape, or return to the menu. Do not forget to record the tape later, of course, using Option 7.

Option 2 uses the same routine to add new employees. Option 3 deletes employees by reference to either their name or number. Note that "deleting" an employee does not involve destroying any data; the employee is merely flagged as having left, and is omitted from future payroll runs. Data for ex-employees can be examined as easily as that for current

employees.

Option 4 allows any employee's data to be examined, amended, or printed out, again by reference to name or number. You may amend any one of the 16 fields of data per employee. Any change to pay, tax, or NI, details will not be incorporated into the current-period summary, so fraudulent alterations will show up as unexplained imbalance at the period end. Key in 17 to exit from this mode or to examine next employee.

Option 5 prints out an up-to-date P35 listing. This is not just a year-end facility, but may be used at any time to check payroll controls you may be keeping.

Option 6 is used only rarely. It enables you to change certain suffix tax codes en masse, which will be necessary only on instructions from the tax office. Only codes L, H, P, and V may be changed in this way, as they are the only codes which will be covered by such a blanket instruction. Instructions of this kind are frequently issued after a budget.

#### Play it safe

Option 7 allows you to record a data tape. Option 8 loads and runs the payroll program itself. You can use both programs without this option, but you will often find it necessary to make some lastminute data amendments just before the payroll run. You can run straight into option 8 without first recording any amendments — whether or not you do so is up to you. In general it is safer not to do this in case a major disaster in the payroll run forces you to start over again.

Program 2 asks first for the tax week and current pay date. It must be eight characters long so use DD.MM.YY If it has not been run from program 1 it will request your data tape.

Each current employee will then be

displayed in turn, together with a full menu if the employee has not yet been paid, or a very much abbreviated menu otherwise. Option 1 enables you to run quickly through the payroll in all simple cases. It will pay the employee the normal gross wage, and print a pay-slip immediately. Options 2 to 8 allow you to compile a pay-slip in the normal way, and Option 9 prints out the compiled pay-slip.

The pay-slip is first displayed on the screen. You may either key C to cancel it and return to make adjustments; or key P to print it out. Alternatively press R to record the pay details while skipping the printing, should you ever need to do this.

#### Cassettes available

The other two options on the full menu, and the only two on the abbreviated menu, are W to advance the week e.g., to pay holiday pay in advance - or X to skip to the next employee. On a full menu, use of option 9 on its own will result in the employee receiving no pay but possibly a tax refund. Option X will simply leave an employee off the current week's payroll, and he will receive any tax rebate which may be due when he is next paid.

At the end of the payroll run, print out the weekly summaries, period summary if required — it will be zeroed after printing, otherwise carried forward - and lastly record the data tape. The average run time for 100 employees is 45 minutes, or 25 minutes if Option 1 is applicable.

Copies of these programs are available on cassette for £5 for the two programs from: R G Valentine, c/o V&H Accountancy Services, 182c Kingston Road, Staines, Middlesex. Anyone using the programs, can receive free up-dates whenever tax or NI changes occur by sending a stamped, addressed envelope to the same address.

```
1 REM
                     ****** PAYROLL: TWO PROGRAMS BY R.G. VALENTINE: 1981 ******
 5 PRINT"MPRESS SPACE WHEN READY"
6 Q$="":GETQ$:IFQ$=""THEN6
7 RETURN
7 RETURN
10 DIME(100,14),E$(100,3),P(6),T$(4),T(10)
20 X=5:GPTR=1:REM: SEE LINE 8325 & PROG 2
100 PRINT"DDDDDWAH PRYFOLL: SET-UP AND AMMENDMENTS
101 PRINT"DDD 1: SET UP NEW PRYFOLL
120 PRINT"DD 2: ADD EMPLOYEE
130 PRINT"D 3: DELETE EMPLOYEE
140 PRINT"D 4: AMMEND/INSPECT EMPLOYEE DETAILS
141 PRINT"D 5 P35 LISTING
142 PRINT"D 6: 'BLANKET' TAX CODE CHANGES
143 PRINT"D 7: #RECORD CHANGES
144 PRINT"D 8: RUN PAYFOLL
145 GOSUB6
 145 GOSUB6
150 IFQ$<"1"ORQ$>"8"THEN145
            IFQ$C"1"ORQ$>"8"THEN145
ONVALCQ$>GOTO200,1000,2000,3000,7600,9000,3900,10000
PRINT"COMPANY NAME DODGEROUS; CL$
IFCL$="*"THEN210
INPUT"%NO. OF EMPLOYEES DODGEROUS; NE$
IFNE$="*"THENPRINT"CTTT" :GOTO220
NE=VALCNE$>: IFNE>1600RNEC1THENNE$="*":GOTO225
EN=1:GOSUB240:GOSUB3950:GOTO100
PRINT"COMPANT DETAILS OF ALL CURRENT EMPLOYEES
PRINT"COMPAND EMPLOYEES WHO HAVE LEFT DURING THE
FRINT"
  160
 200
 210
215
 225
 245
             PRINT"
 250
             PRINT"MOURRENT TAX YEAR.M":GOSUB5
FORJ=ENTONE
 255
 270 PRINT"DEMPLOYEE NUMBER ";J
280 INPUT"XNAME DDD#####";E$(J.1)
                                                                                                                                                                               (continued on next page)
```

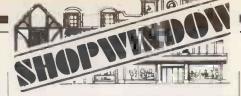

## **ACORN ATOM**

#### PROGRAMMER'S TOOL-BOX

A packed 4K EPROM (fits Utility Socket) 1200 BAUD CASS. OP. SYSTEM Visible Load & Save Routine PLUS \*TRACE(X) — controlled execution.

PLUS

\*TRACE(X) — controlled execution.

\*STEP — single step execution.

FIND — any string of chars, in program.

VAR — list variables.

LVAR — print variables.

AUTO X, Y — automatic line numbering

RENUMBER X, Y — any start, any step.

DELETE X to Y — any range of line nos.

HEX — HEX & ASCII dump

IHEX — HEX dump in instruction format.

(\*VIA chip required).

PLUS Additional BASIC statements

READ, DATA & RESTORE

KEY X — scans keyboard-input to variable.

INKEY \$X — scans keyboard-input to string.

IF . THEN . ELSE

WHILE . ENDWHILE

CURSOR X, Y — position cursor as required.

ON ERROR

BEEP X, Y — sound any duration, any pitch.

ZERO — zeros all basic variables.

POP — close out sub-routine.

STOP — useful de-bugging instr.

Real value at £24.50 + VAT & 25p P & P. Sae for details & cat.

#### NASCOM MAGAZINE\* "MICRO-POWER"

1982 subscription 6 copies £5.95 Europe £9.80 Other overseas £11.80 Issues 1-4 (1981) £3.95 Europe £6.60 Other overseas £7.80

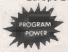

Send Sae for details & cat.

PROGRAM POWER

5 Wensley Road, Leeds LS7 2LX. Tel. (0532) 683186.

• Circle No. 195

#### INSURE YOUR COMPUTER

Impact damage, Fire & Theft Insurance for your Computer, Equipment:

£1 to £1,500 cover ..... £8.00 p.a.\* £10 (excess) x/s

£1,500 to £2,500 ......£16.00 p.a. £15 x/s.

For details:

KGJ Insurance Brokers, 6 Hagley Road, Stourbridge, West Midlands, DY8 1QG Tel (03843) 5333/2545

Circle No. 196

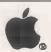

# **JOYSTICK**

TAMARISK JOYSTICK

£22.50 inclusive

#### GAME EXTENSION SOCKET

£6.50 inclusive.

from TAMARISK DESIGN SERVICES 290 Brooklands Rd, Manchester M23 061-969 8729

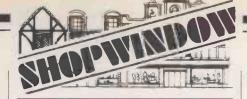

#### MICROCOMPUTER **ENGINEER**

Self starter with drive and initiative, able to take considerable responsibility, required for a leading microcomputer company. Excellent salary and conditions and exceptional prospects for career advancement.

GECAS MICROCOMPUTERS LIMITED 21-22 GREAT CASTLE STREET, LONDON WIN 7AA

TEL: 01-629 0220/1546, 01-493 4958

Circle No. 198

ZX81 16K Games & Cassettes

NASTY INVADERS
Get them before your bosses get youl

VASTY MOUNTAIN

4.95
VERY NASTY MOUNTAIN

56.95
Adventures on your way through the Mountain. If that's too easy, try the Very Nasty Game with its 16
Levels of Play.

PETTY CASHVAT

510.00

Enter Date, Narrative and Gross Value of each Cash Purchase. Classifies Into 20 Sub- and 13 Main-Headings and gives Gross, VAT, Net and Exempt Subtotals and Totals.

VAT BOOK INPUTS

\$12.00

As the Petry Cash/VAT Program but with the facility to add in your Non-Cash Items to give Inputs

Bottom Line Totals.

• user program test facility

• prices include VAT and P&P

Cheques/P.O.s to:- GILTROLE LTD.,

DEPT. PC, P.O. BOX 50, RUGBY, WARKS. CV21 4DH

Circle No. 199

# **TRS-80 Compiler Work-Station**

#### Model I and III, and Video Genie Speed up your Basic Program Development

EDIT - Full-screen BASIC editor with floating cursor and auto repeat. 30 commands and functions let you find, change, insert, delete, replicate, copy, or move BASIC text at the character, string, line, or block level. Improved program visibility, fewer errors. £17.50

EXEC - Command-list processor. Speeds up and simplifies repetitive procedures such as power-up, file reorganisation. £9.50

#### Speed up your Basic Program Execution

ACCEL2 - Compiler for Model I and III BASIC (disk and non-disk). Execution speed-ups of 20-30 times for integer operations, 5-7 times for string handling, less if I/O limited. Very easy to use. Professionals note: Full instructions for selling derived code on tape or disk. No royalties! Ask for more details.

TSAVE - Writes compiled code to SYSTEM tape. Makes core-image backups of any machine-language programs. £4.95

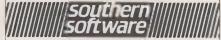

PO Box 39. Eastleigh, Hants, England, SO5 5WQ

```
(continued from previous page)
 285 IFE*(J,1)="*"THENPRINT";TT)":GOTO280
290 INPUT";N.1, NUMBER BDDDDDDDDDHHIDD";E*(J,2)
295 IFE*(J,2)="*"THENPRINT";TT)":GOTO290
377 E(J,1)=VAL(T$)
380 INPUT WNORMAL WEEKLY PRY DEDMINST: T$
385 IFT$="*"THENPRINT"TY)":GOTO380
387 E(J,5)=VAL(T$)
390 INPUT WN.1.RATE A/B/C DEDMINSTER!";Q$
400 IFQ$="A"THENE(J,3)=1:GOTO420
405 IFQ$="A"THENE(J,3)=2:GOTO420
410 IFQ$="C"THENE(J,3)=3:GOTO420
410 IFQ$="C"THENE(J,3)=3:GOTO420
420 PRINT"TYO:GOTO390
420 PRINT"WAPRESS C TO CANCEL : SPACE TO CONTINUE":GOSUB6
421 IFQ$="C"THEN270
425 INPUT"TGORSS PRY TO DATE DEDMINSTERNE":T$
             426
427 E(J,7)=VAL(T$)
430 INPUT"%TAX TO DATE **DB$**DB$**DB***DB***TS*****;T$
435 IFT*="*"THENPRINT";TT)":GOTO430
436 E(J,8)=VAL(T$)
440 INPUT"%G,P.-PREV.EMPLOYMENT***DB***BB***;T$
445 IFT*="*"THENPRINT";TT)":GOTO440
446 E(J,11)=VAL(T$)
450 INPUT"%TAX - // **DBD***BB****;T$
              INPUT"XTAX - // ****
IFT$="*"THENPRINT":TTT":GOT0450
 475 IFT$="*"THENPRINT"TTT":GOTO470
476 E(J,9)=VAL(T$)
480 INPUT"XN.I.(B)TO DATE(OR 0) DECEMBER 1:T$
481 IFT$="*"THENPRINT"TTT":GOTO480
482 E(J,10)=VAL(T$)
485 INPUT"XN.I.(ER)TO DATE(OR 0) DECEMBER 1:T$
486 IFT$="*"THENPRINT"TTT":GOTO485
487 E(J,14)=VAL(T$)
490 INPUT"XHAS THIS EMPLOYEE ALREADY LEFT(Y/N) DECEMBER 1: Q$
495 IF Q$="Y"THENE(J,6)=0:GOTO500
496 IF Q$="N"THENE(J,6)=1:GOTO500
497 PRINT"TTT":GOTO490
500 PRINT"XQPRESS C TO CANCEL : SPACE TO CONTINUE":GOSU86
501 IFQ$="C"THEN425
510 NEXTJ
 510 NEXTJ
515 RETURN
519 NEATH
1000 IFCL$=""THENGOSUB5000
1010 NE=NE+1: IFNE>100THENNE=100: GOTO100
1015 EN=NE: GOSUB260
1020 PRINT"DURWANY MORE?"
1030 GOSUB6
1040 IFQ$="Y"THEN1010
1050 IFQ$="N"THEN1070
1060 GOTO1030
1070 GOSUB3950: GOTO100
2000 IFCL$=""THENGOSUB5000
2005 PRINT"DURWANY
2010 INPUT"EMPLOYEE NUMBER (N=N/K)DDDW:101"; T$
2020 IFT$="*"THENGOSUB5000
2030 IFT$="*"THENGOSUB5000
2040 EN=VRL(T$): IFE(EN, 3)=0THENT$="*": GOTO2020
2040 EN=VRL(T$): IFE(EN, 3)=0THENT$="*": GOTO2020
 2050 E(EN.6)=0
2060 PRINT": DOWNSHNY MORE?"
3040 EN=\ML\TB\): IFE\EN, 3\=0THENT$="*": GOTO3020
3050 GOSUB8000
3050 PRINT": INDIMINANY MORE?"
3070 GOSUB6
                IFQ$="Y"THEN3010
IFQ$="N"THEN1070
 3090
 3110 60T03070
3900 IFCL$<>"THEN3910
3905 PRINT" TRANSMINIMA
                                                                                                            NO DATA TO RECORD":FORM=1T0800:NEXTM:GOT0100
3916 GOSUBA-000:GOTO100
3950 PRINT"INCOMPRESS R TO RECORD
3950 PRINT"INCOMPRESS R TO RECORD
3960 PRINT"WOR M TO RETURN TO MENU
3970 GOSUBA
3980 IF0$="M"THENRETHRN
3990 IF0$<"R"THENS970
4000 PRINT"INCOMPRESCORD DATA TAPE
 4010 GOSUB5
 4020 OPEN1,1,1
```

```
4030 PRINT"THEMMENHRITING ";CL$
 4040 PRINT#1,CL$
4050 PRINT#1,NE
 4055 FORJ=1T06:PRINT#1,P(J):NEXTJ
4060 FORJ=1TONE
 4070 PRINT#1,E$(J,1)
4080 PRINT#1,E$(J,2)
 4090 PRINT#1,E$(J,3)
 4100 NEXTJ
 4110 FORJ=1TONE
4115 FORK=1T014
 4120 PRINT#1,E(J,K)
 4125 NEXTK
 4130 NEXTJ
 4140 CLOSE1
  4150 RETURN
 5000 PRINT"THUNNING DONE ORD DATA TAPES"
  5010 GOSUB5
 5020 OPEN1,1,0
5030 INPUT#1,CL$
 5030 INPUT#1,CL$
5040 PRINT"DECOMMEREADING ";CL$
5050 INPUT#1,NE
5055 FORJ=1TO06:INPUT#1,P(J):NEXTJ
5060 FORJ=1TONE
5070 INPUT#1,E$(J,1)
5080 INPUT#1,E$(J,2)
5080 INPUT#1,E$(J,2)
 5090 INPUT#1.E$(J.3)
  5100 NEXTJ
 5110 FORJ=1TONE
5115 FORK=1T014
 5120 INPUT#1,E(J,K)
5125 NEXTK
6030 FORJ=1TONE
6040 FORK=1TOLEN(E*(J,1))-LEN(T*)+1
 6050 T=0:IFMID*(E*(J,1),K,LEN(T*))=T*THENGOSUB7000
6055 IFT=1THEN6100
  6060 NEXTK
 6070 NEXTJ
6070 NEXTJ
6080 PRINT"COMMANHE NOT FOUND":GOTO6010
6080 PRINT"COMMANHE NOT FOUND":GOTO6010
7000 PRINT"COMMANHE NOT FOUND:";E$(J,1)
7000 PRINT"COMMANHE NOT FOUND:";E$(J,1)
7000 PRINT"COMMANHE NOT FOUND:";E$(J,1)
7000 PRINT"COMMANHE NOT FOUND:GOTOFO PRINT"COMMANHE NOT FOUND:GOTOFO PRINTCOMMANHE NOT FOUND:GOTOFO PRINTCOMMANHE NOT FOUND:GOTOFO
  7500 IFQ<>E(EN,1)THENQ=INT(Q*100+.5)/100
 7505 Q1$=STR$(Q)
7510 FORK=1TOLEN(Q1$):IFMID$(Q1$,K,1)="."THEN7540
 7520 NEXTK
7530 Q1$=Q1$+".00":GOTO7560
 7540 K=LEN(Q1$)-K
7550 IFK=1THENQ1$=Q1$+"0"
7550 IFR=1 HEND[$=01$+"0"
7560 IFC=1 THENPRINTQ$;01$
7570 RETURN
7600 IFCL$=""THENGOSUB5000
7602 PRINT"\UNDRUMLISTING P35"
7604 OPEN4,4
7605 PRINT#4,CHR$(1)CL$
  7606 PRINT#4
  7608 PRINT#4, " NAME
                                                                                                                                                 N.T.
                                                                                                                                                                                                           TAX"
 7609 PRINT#4
7610 L=0:M=0:FORJ=1TONE
 7620 Q$=E$(J,1):Q=E(J,8):L=L+Q:GOSUB7500:Q2$=Q1$:Q=E(J,9)+E(J,10)+E(J,14):M=M+Q7625 GOSUB7500
 7630 GOSUB7700
7640 NEXTJ
7643 PRINT#4
7645 Q$="TOTAL":Q=L:GOSUB7500:Q2$=Q1$:Q=M:GOSUB7500:GOSUB7700
7650 CLOSE4
7660 GOTO100
7660 G010100
7700 IFLEN(Q$)<25THENQ$=Q$+" ":GOT07700
7710 IFLEN(Q$)<10THENQ1$=" "+Q1$:GOT07710
7720 IFLEN(Q2$)<10THENQ2$=" "+Q2$:GOT07720
7730 PRINT#4,LEFT$(Q$,20);Q1$;THB(40-(20+LEN(Q1$)));Q2$
 7730 PRINT#
7740 RETURN
7740 RETURN
3000 DV=3:O=1:PRINT"D";
8005 OFEN4,IV:CMID4
8010 PRINT"$EMPLOYEE NUMBERE :";EN
8015 PRINT" 1:NAME : ";E$(EN,1)
8020 PRINT" 2:N.I.NO : ";E$(EN,2)
8030 PRINT" 3:TAX CODE : ";E$(EN,2)
8040 PRINT" 4:WK.1 : ";:IFE(EN,4)
8041 IFE(EN,4)=1THENT$="YES"
8045 PRINTT$
                                                                                                   ";: IFE(EN, 4)=0THENT$="NO"
8041 FE(EN,4)=||HEN:$="YE:

8045 PRINTT$

8050 Q$=" 5:PAY/HOUR ::

8060 Q$=" 6:PAY/WEEK ::

8070 PRINT" 7:NI RATE

8080 ||FE(EN,3)=||THENT$="A"

8081 ||SE(EN,3)=||THENT$="A"
                                                                                         : " : Q=E(EN, 1) : GOSUB7500
                                                                                         : ":Q=E(EN,5):GOSUB7500
 8081 IFE(EN,3)=2THENT$="B"
8082 IFE(EN,3)=3THENT$="C"
 8085 PRINTT$
8090 Q$=" 8:GP TO DATE :":Q=E(EN,7):GOSUB7500
8100 Q$=" 9:TAX TO DATE :":Q=E(EN,8):GOSUB7500
```

#### MICROCASE

"turns a board into a real computer"

For NASCOM 2 COMPUKIT SUPERBOARD ALSO UNCUT FOR NASCOM 1 ZX81 EXPANSIONS ETC.

Direct from us or from your dealer but make sure you see a GENUINE MICROCASE

SIMPLE SOFTWARE LTD 15 HAVELOCK ROAD BRIGHTON, SUSSEX BN1 6GL (0273) 504879

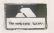

Circle No. 201

#### NASCOM/SHARP MZ80K

Pascal for Nascoms and Sharp MZ80K

Pascal for Nascoms and Sharp MZ80K
Hisoft offer a very fast 12K Pascal compiler producing
Z80 object code directly i.e. no P-code.
STATEMENTS: CASE ... OF, IF ... THEN ... ELSE.
REPEAT ... UNTIL. WHILE ... DO,
BEGIN ... END
TYPES: INTEGER. REAL (7 sig. figs.), CHAR,
BOOLEAN, ARRAY, SET, COLOUR.
Many standard procedures and functions are supported including trigonometric functions and all procedures and functions may be used fully recursively.
The object programs run very fast and require only the runtime routines (4K) to be present.
Price: Nascom Pascal

Price: Nascom Pascal Sharp MZ80K Pascal

New Monitor for Nascoms

NASMON is a new 4K monitor incorporating a powerful

front panel display of memory, registers and flags
together with an extended screen editor. We supply a

range of software to run under NASMON; BAS12K, a

12K BASIC Interpreter with 11 digit floating point arithmetic, NASGEN, a very fast Z80 assembler, NASNEM,

a 2½K disassembler and NASPAS, the 12K Pascal
compiler described above.

Prices: NASMON
NASGEN in EPROM
NASGEN on tape
BAS12K on tape
NASNEM in EPROM
NASNEM on tape £30 £25 £15 £25 £10 Z80 Development Package for Gemini G805 Disk

The package comprises an extended screen editor, a fast Z80 assembler and a debugger with a 'front panet' mode and a Z80 disassembler. All supplied on one 5½ inch diskette with full documentation. Price £50.

All prices are fully inclusive.

Full details may be obtained from:

#### HISOFT

60 Hallam Moor, Liden, SWINDON, SN3 6LS. Tel: Swindon 26616 (answering machine service).

• Circle No. 202

#### **ZX81 16K RAM EXPANSION PACK**

Quite simply good value for money at £34.50 including VAT plus £1.50 P&P. Contained in a neat specially designed case.

Junior Maths Pack One to run on 1K RAM ZX81 — five helpful programmes on cassette for £5.75 inclusive. Logic, Sums, Nimb, Division and Money.

**CEL Customised Electronics Limited** 

Winker Green Mills, Stanningley Road, Armley, Leeds, LS12 3BB — telephone 0532 792332. 155 Marton Road, Middlesbrough, Cleveland, TS4 2EN

telephone 0642 247727.

VIC 20 — RAM Expansion Packs — see separate advertisement in this issue.

(continued on next page)

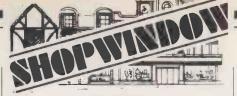

## VIDEO GENIE-TANDY OWNERS

JOYSTICKS Atari Joystick interfaced for your computer. Will work with all the Big 5 Joystick Games.

Tandy Model 1 Level 2 £22.50 Video Genie £22.50 Single Joystick

LE STICK The ultimate Joystick. Real Home Arcade Action. Brings those Joystick games to life. Tandy Model 1 Level 2 £32

Video Genie £32
Tandy Colour Computer £25
Single Joystick

# JOYSTICK GAMES For use with above

Galaxy Invasion above
Attack Force Robot Attack
Cosmic Fighter Meteor Mission ALL £9.95

TANDY COLOUR COMPUTER OWNERS
Now available - Chromasette Magazine.
A monthly tape of at least 6 programs. Single
copy £5.95. 6 month sub. £32. 12 month £55

VIDEO GENIE & TANDY MODEL 1 & 3

Now available in UK— Cload Magazine.

America's monthly program tape for games orientated people. Why pay high prices when each month you can receive a cassette with at

least 6 programs. Latest issue includes:-SPACE WAR Fight the enemy as he flies at you. CATERPILLAR Similar to the arcade game "Centipede". ELEPHANT ADVENTURE Full length Safari adventure program. Plus 4 other programs.

Single cassette £5.75 6 month subscription £28.50
12 month subscription £52.00 All programs for
Model 1 Level 2. Most for Model 3. Over 44
back issues available plus many programs for
Level 1. Post your order to MICRODEAL,
Deal House, Bridges, Bodmin, Cornwall.
ALL PRICES INCLUDE TAX & POSTAGE

• Circle No. 204

# AMOLL Business Man The game to test your skills in a simulated business situation, selling, computers, advertising and investing in the stock market etc. Side 2: Two more super games including STARS and KILLER TANK.

Delivery within a week.

\* SEND TODAY \*

Only £3.65 + 25p p & p Cheques/PO's to: Amoll Technical, 56 Banks Road, Sandbanks, Poole, Dorset, BH13 7QF.

● Circle No. 205

ARDEN PERSONAL COMPUTERS
166 Park Road Peterborough PE1 2UF
Tel.: Peterborough (0733) 47767
Leicester (0533) 22255
Approved Commodore Dealer and
BBC Regional Micro-Computer Centre
VIC-20 CASH & CARRY PRICES

exc. VAT inc. VAT
VIc-20 Computer 173.00 198.96
VIC/C2N cassette deck 34.35 39.50
VIC 1515 printer 175.00 20125

VIC-20 CASH & CAMRY PRICES

exc. VAT inc. VAT
173.00 198.96
VIC/C2N cassette deck 34.35 39.50
VIC 1515 printer 175.00 201.25
VIC 1540 disk drive 309.60 356.04
VIC 1210 BK RAM 24.50 28.18
VIC 1111 16K RAM 56.00 64.40
Post and packing at cost (£3.50 for VIC-20, VIC 1515 or VIC 1540 inc. VAT). Full price list on request. Access & Barclaycard welcome. Telephone orders accepted. (A division of Advanced Business Computer Systems Ltd.).

```
(continued from previous page)
 8110 Q$="10:GP (FREW.) :":Q=E(EN.11):GOSUB7500
8120 Q$="11:TAXCPREV) ":Q=E(EN.12):GOSUB7500
8130 PRINT"12:PAID TO WEEK :";E(EN.13)
8150 Q$="13:NI (A)TO DATE:":Q=E(EN.9):GOSUB7500
8160 Q$="14:NI (B)TO DATE:":Q=E(EN.10):GOSUB7500
8170 Q$="15:NI(ER)TO DATE:":Q=E(EN.14):GOSUB7500
8180 PRINT"16:CURRENT/LEFT : ";
  8190 T$="CURRENT": IFE(EN,6)=0THENT$="LEFT"
8200 PRINTT$
$200 PRINT$
$202 PRINT$
$202 PRINT$
$203 PRINT$
$205 PRINT$
$205 PRINT$
$205 PRINT$
$206 PRINT$
$206 PRINT$
$206 PRINT$
$206 PRINT$
$206 PRINT$
$206 PRINT$
$206 PRINT$
$206 PRINT$
$206 PRINT$
$206 PRINT$
$206 PRINT$
$207 PRINT$
$207 PRINT$
$208 PRINT$
$208 PRINT$
$208 PRINT$
$208 PRINT$
$209 PRINT$
$208 PRINT$
$209 PRINT$
$209 PRINT$
$200 PRINT$
$200 PRINT$
$200 PRINT$
$200 PRINT$
$200 PRINT$
$200 PRINT$
$200 PRINT$
$200 PRINT$
$200 PRINT$
$200 PRINT$
$200 PRINT$
$200 PRINT$
$200 PRINT$
$200 PRINT$
$200 PRINT$
$200 PRINT$
$200 PRINT$
$200 PRINT$
$200 PRINT$
$200 PRINT$
$200 PRINT$
$200 PRINT$
$200 PRINT$
$200 PRINT$
$200 PRINT$
$200 PRINT$
$200 PRINT$
$200 PRINT$
$200 PRINT$
$200 PRINT$
$200 PRINT$
$200 PRINT$

$200 PRINT$

$200 PRINT$

$200 PRINT$

$200 PRINT$

$200 PRINT$

$200 PRINT$

$200 PRINT$

$200 PRINT$

$200 PRINT$

$200 PRINT$

$200 PRINT$

$200 PRINT$

$200 PRINT$

$200 PRINT$

$200 PRINT$

$200 PRINT$

$200 PRINT$

$200 PRINT$

$200 PRINT$

$200 PRINT$

$200 PRINT$

$200 PRINT$

$200 PRINT$

$200 PRINT$

$200 PRINT$

$200 PRINT$

$200 PRINT$

$200 PRINT$

$200 PRINT$

$200 PRINT$

$200 PRINT$

$200 PRINT$

$200 PRINT$

$200 PRINT$

$200 PRINT$

$200 PRINT$

$200 PRINT$

$200 PRINT$

$200 PRINT$

$200 PRINT$

$200 PRINT$

$200 PRINT$

$200 PRINT$

$200 PRINT$

$200 PRINT$

$200 PRINT$

$200 PRINT$

$200 PRINT$

$200 PRINT$

$200 PRINT$

$200 PRINT$

$200 PRINT$

$200 PRINT$

$200 PRINT$

$200 PRINT$

$200 PRINT$

$200 PRINT$

$200 PRINT$

$200 PRINT$

$200 PRINT$

$200 PRINT$

$200 PRINT$

$200 PRINT$

$200 PRINT$

$200 PRINT$

$200 PRINT$

$200 PRINT$

$200 PRINT$

$200 PRINT$

$200 PRINT$

$200 PRINT$

$200 PRINT$

$200 PRINT$

$200 PRINT$

$200 PRINT$

$200 PRINT$

$200 PRINT$

$200 PRINT$

$200 PRINT$

$200 PRINT$

$200 PRINT$

$200 PRINT$

$200 PRINT$

$200 PRINT$

$200 PRINT$

$200 PRINT$

$200 PRINT$

$200 PRINT$

$200 PRINT$

$200 PRINT$

$200 PRINT$

$200 PRINT$

$200 PRINT$

$200 PRINT$

$200 PRINT$

$200 PRINT$

$200 PRINT$

$200 PRINT$

$200 PRINT$

$200 PRINT$

$200 PRINT$

$200 PRINT$

8290 | FQ$="*"THENPRINT"TTT": GOTO3270

8295 | GOTO8350 | -

8300 | E(EN.2)=VRL(Q$)

8305 | FQ$="BR"THENE(EN,2)=0:GOTO8340

8310 | FQ$="0T"THENE(EN,2)==1

8315 | FQ$="0T"THENE(EN,2)=2000

8320 | T$=LEFT*(Q$,1):IFT*="D"ORT*="F"THENE(EN,2)=VAL(RİGHT*(Q$,LEN(Q$)-1):)

8325 | FE(EN,2)+GP>XANDT$="D"THENQ$="*"

8330 | FE(EN,2)=0ANDT$<\"D"THENQ$="*"
8330 IFE(EN,2)=0ANDT$<\"D"THEN0$="*"
8340 RETURN
8350 IFT=7RHD(0$="A"ORQ$="B"ORQ$="C")THEN8370
8360 IFT<\"STHEN8400
8365 0$="*": GOTO8280
8370 IFQ$="A"THENE(EN,3)=1
8371 IFQ$="B"THENE(EN,3)=2
8372 IFQ$="C"THENE(EN,3)=3
8400 Q=0:IF(T=50RT=130RT=14)THENQ=T-4
8410 IF(T)=9ANDT<13)THENQ=T+1
8420 IF((T)=5ANDT<10)OR(T=15))THENQ=T-1
8430 E(EN,Q)=VAL(Q$)
8440 GOTO8000
  8440 GOTOSOGO 9900 IFCL$=""THENGOSUB5000 ONLY ON RECEIPT OF 9006 PRINT" DISE THIS SECTION ONLY ON RECEIPT OF 9006 PRINT"
 9010 PRINT"PTX AUTHORITY FROM TAX OFFICE
9020 PRINT"MUNDUSUFFIX ADD TO CODE
9021 PRINT"
9025 PRINTTAB(15); "(TO REDUCE CODE"
9026 PRINTTAB(15); "XUSE LEADING MINUS)"
9030 PRINT"ADDUDHERMIL MORIP MEMIN'SMEMBEMBEMBEM
 9050 IFT$(M)="*"THENFRINT"TT":GOT09040
   9070 NEXTM
   9080 PRINT"PRESS C TO CANCEL : SPACE TO CONTINUE": GOSUB6
  9890 IFQ$="C"THEN9005
9895 FORJ=1T04:T(J)=VAL(T$(J)):NEXTJ
 9100 FOR;=1TONE

9110 IFRIGHT*(E$(J,3),1)="H"THENE(J,2)=E(J,2)+T(1):E$(J,3)=STR$(E(J,2))+"H"

9120 IFRIGHT*(E$(J,3),1)="L"THENE(J,2)=E(J,2)+T(2):E$(J,3)=STR$(E(J,2))+"L"

9130 IFRIGHT*(E$(J,3),1)="P"THENE(J,2)=E(J,2)+T(3):E$(J,3)=STR$(E(J,2))+"P"

9140 IFRIGHT*(E$(J,3),1)="V"THENE(J,2)=E(J,2)+T(4):E$(J,3)=STR$(E(J,2))+"V"
  9150 NEXTJ
9160 GOTO100
  10000 IFCL$=""THENGOSUB5000
10005 PRINT"DAMMAPRESS SPACE TO LOAD PAYROLL
10010 GOSUB6
   10020 LOAD"PAYROLL"
  12000 :
12010 :THIS SECTION IS FOR IMPORMATION ONLY.
                              :IT IS NEVER CALLED HENCE ABSENCE OF :E$(J,1)=EMPLOYEE NAME :E$(J,2)=N.I.NUMBER
    12030
    12040
                               :E$(J,3)=TAX CODE
   12050
   12060
                           :E(J,1)=PRY/HOUR
:E(J,2)=TAX CODE(NUMERIC)
:E(J,2)=N.I.RATE
:E(J,4)=WK.1 FLAG
:E(J,5)=NORMAL WEEK'S PAY
:E(J,6)=CURRENT EMPLOYEE FLAG
:E(J,7)=GROSS PAY TO DATE
:E(J,7)=ATAX TO DATE
:E(J,9)=N.I.(A) TO DATE
:E(J,10)=N.I.(B) TO DATE
:E(J,11)=PREV EMPLOYMENT:-6.P.
:E(J,12)=PREV EMPLOYMENT:-TAX
:E(J,13)=PAID TO WEEK NO.
:F(J,14)=N.I.(EMPR.) TO DATE
                                 E(J,1)≃PAY/HOUR
  12080
12090
  12100
12110
  12120
12130
  12140
12150
  12160
12170
  12180
12190
                              :E(J,14)=N.I.(EMPR.) TO DATE
  12219
                             :S(J,1)=GROSS PAY THIS WEEK
:S(J,2)=TAX THIS WEEK
:S(J,3)=N.I.(A) THIS WEEK
:S(J,4)=N.I.(B) THIS WEEK
:S(J,5)=N.I.(EMPR.) THIS WEEK
    12220
  12230
12240
   12259
   12260
  12270
                              :P(2)=TAX FOR PERIOD
   12290
```

```
12300 (P(3)=TOTAL N.I. FOR PERIOD
         :P(4)=EMPEE. N.I. FOR PERIOD
:P(5)=EMPR. N.I. FOR PERIOD
:P(6)=TOTAL N.I. & TAX FOR PERIOD
 12329
  12340
          :ARRAYS C.K.R.N FOR TAX/N.I.DATA
  12360
  12370
           :CO=CUMULATIVE BANDWIDTHS
 12380
12390
          :R()=TAX RATES
:K()=CUMULATIVE ANNUAL TAXES
 12400
12410
          :N(1)=N.I.RATE A
:N(2)=N.I.RATE B
 12420
12430
         :N(3)=N.I.RATE C
:N(4)=N.I.RATE (EMPLOYER)
 12440 :
12450 :ARRAYS T$,T.G FOR TEMPORARY STORAGE
READY.
 Program 2.
 4 G0T0100
 5 PRINT" MPRESS SPACE WHEN READY" 6 Q#="":GETQ#:IFQ#="THEN6
  7 RETURN
  100 REM: I.R. & D.H.S.S. DATA
110 X=5
  115 DIMC(X),R(X+1),K(X),N(4)
  120 C(1)=11250
 121 C(2)=13250
122 C(3)=16750
123 C(4)=22250
  124 C(5)=27750
  130 R(1)=.3
 131 R(2)=.4
132 R(3)=.45
  133 R(4)=.5
  134 R(5)=.55
  135 R(6)=.6
  140 K(1)=3375
  141 K(2)=4175
  142 K(3)=5750
  143 K(4)=8500
 144 K(5)=11525
150 GPTR=1
170 N(1)=.0775
  171 N(2)=.0275
  172 N(3)=0
173 N(4)=.137
  180 NU=200
  181 NL=27
 490 DIMS(100,5),G(7)
495 IFCL*(>""THEN900
 1005 GOSUB8500
  1010 D$=DA$
  1030 IFN$="*"THEN1025
  1035 W=VAL(N$):IFW<10RW>54THENN$="*":GOT01025
1037 IFCL$<>""THEN1110
1040 PRINT":MN"
1045 PRINT"LOAD PAYROLL TAPE":GOSUBS
  1050 OPEN1,1,0
  1055 INPUT#1,CL$
1060 PRINT"INDUMULOADING ";CL$
  1065 INPUT#1,NE
  1066 FORJ=1TO6:INPUT#1,P(J):NEXTJ
  1070 FORJ=1TONE
1075 FOR K=1T03
  1070 FOR K=1103
1080 INPUT#1,E$(J,K)
1085 NEXTK:NEXTJ
1086 FORJ=1TONE
1087 FORK=1T014
  1090 INPUT#1,E(J,K)
  1095 NEXTK
  1100 NEXTJ
  1105 CLOSE1
  1110 FORJ=1TONE
1111 IFE(J,6)=0THEN11000
  1115 FORK=1T07:G(K)=0:NEXT
  1116 N=W
 1120 PRINT"O";E$(J,1);

1121 PRINTTAB(G0);"$WEEKE";N

1122 IFE(J,13)>=NTHENPRINT"W&PAID TO WEEKE";E(J,13):60T01165

1125 PRINT"%1: #PAY AS NORMAL"

1130 PRINT"%2: HOURS WORKED"
 1135 PRINT %2: HOURS WORKED"

1135 PRINT %3: OVERTIME AT TIME AND A HALF"

1140 PRINT %4: OVERTIME AT DOUBLE TIME"

1145 PRINT %5: SICK PAY (HOURS)

1150 PRINT %6: HOLIDAY PAY (HOURS)
```

(continued on next page)

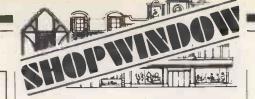

#### LOW PRICE — HIGH QUALITY SOFTWARE FOR COMMODORE PET

PURCHASE AND SALES CONTROL £50 + VAT Runs purchase and sales ledgers with VAT typed in or calculated from either the gross or the net amount. Purchase and sales analysis by accounting period with totals for net, gross, VAT and 99 analysis codes. Due for payment report.

INVOICE PRINT

£50 + VAT

Prints invoices on your own stationery, laid out according to your own instructions which you key in on the first run. This programme is an optional add-on to be used in conjunction with purchase and sales control.

STOCK CONTROL

Keeps detailed stock record including stock location, recorder level, quantity on order, cost and selling prices and stock valuation.

NOMINAL LEDGER

Produces trial balance and up to 20 reports in addition to profit and loss and balance sheet from up to 1000 nominal accounts. This programme is intended for use on its own, but it can read files set up by our purchase and sales control and stock control programmes.

#### **ELECTRONIC AIDS**

(Tewkesbury) Mythe Crest, The Mythe, Tewkesbury, Glos. GL20 6EB Phone: (0386) 831020 or (0684) 294003

● Circle No. 207

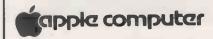

**★ 14" DECCA COLOUR MONITORS ★ INC. COLOURCARD FOR APPLE II** LIMITED NUMBER AVAILABLE £295

Altos CP/M & MP/M Systems from £4,500 Apple II Systems from £1,800 Payroll program with Batch Input for CP/M & MP/M — £600

All enquiries to:

ACTION COMPUTER SERVICES LIMITED 28 CHURCH HILL, LOUGHTON, ESSEX 01-502 1311

All prices subject to VAT

Circle No. 208

# PROGRAMMERS

— to take playing games seriously

If you have microprogramming experience, especially in 6502 Assembler and interested in writing entertainment software.

Please ring

MISS L. HOWIE PERSONNEL OFFICER THORN EMI VIDEO **PROGRAMMES** 01-836 2444 Ext. 217 or 154.

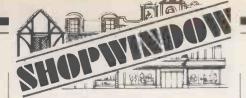

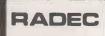

## Professional Products for Practical People

# **ASCII Keyboards**

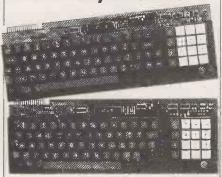

- Upper & Lower Case plus Control
   Low Power Consumption
   Shift & Alpha Lock
- Autorepeat (Model 777)
   Parallel Data Output
- Metal Mounting Frame
   Suitable for Tuscan,
   Tangerine etc.

| Model | KB756A | 56 key      | £39.50 |
|-------|--------|-------------|--------|
|       | KB710  | Numeric Pad | £ 7.50 |
|       | KB771  | 72 key      | £55.00 |
|       | KB777  | 77 key      | £62.50 |

Accessories available include:-

Metal Case £12.95
Edge Connector £ 1.95
DC to DC Convertor £ 5.00
(for operation off single 5V supply)

## High Resolution Computer Monitor

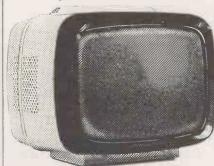

- ■12" Green P31 Phosphor Toroidal Transformer
- ■80 Character □ Composite Video Input
  Line Capability □ ldeal for Apple, Gemini,
  22 MHz Video Bandwidth
  ■240V AC Input
  ■240V AC Input
  MODEL 101 £129.50

U.K. Orders add 15% VAT on order total Orders under £15 add £1.50 p&p. plus VAT Overseas orders add £2.50 p&p FULL DATA SHEETS ON REQUEST

#### Citadel Products Ltd

Dept. P.C. 50 High Street Edgware Middlesex HA8 7EP Tel:01-951 1848

```
(continued from previous page)
1155 PRINT"N7: BONUS PAY (POUNDS)
1160 PRINT"N8: POST-TAX ADJUSTMENTS
1162 PRINT"N9: WNO MORE ENTRIES
1165 PRINT"NX: SKIP (NO PAY:NO REFUND)
1167 PRINT" NW: CHANGE WEEK
1225 IFH$="*"THEN1220
1235 G(1)=INT(VAL(H$)*E(J,1)*100+.5)/100
1240 GOT01120
1260 IFHS="%"(HENI235
1270 G(2)=INT(VAL(H$)*E(J,1)*1.5*100+.5)/100
1275 G0T01120
1300 PRINT"(");E#(J,1); "规则"
1305 INPUT"(DO/T HOURS (2X))與與時間類[";H$
1310 IFH#="*"THEN1305
1460 IFH#="*"THEN1455
1470 GOSUB1700
1475 G(6)=T
1575 IFH$="*"THEN1570
 1580 GOSUB1700
1600 GOTO1120
1700 FORK=1TOLEN(H$)
 1710 IFMID$(H$,K,1)="."THEN1730
 1720 NEXTK: G0T01740
 1730 H#=LEFT$(H$,K)+MID$(H$,K+1,2)
1740 T=VAL(H$):RETURN
2000 N=N+1:IFN>54THENN=1
2010 GOTO1120
 5000 G=G(1)+G(2)+G(3)+G(4)+G(5)+G(6)
5010 G=INT(G*100+.5)/100
6000 NI=0:ER=0
6010 IFGCNLTHEN6100
6020 GN=NU
6030 IFGKNUTHENGN=INT(G*2)/2+.25
6040 IFG=NLTHENGN=NL
6040 IFG=NCTHENDHENC

6050 NI=INT(GN*N(E(J,3))*100+.49)/100

6060 ER=INT(GN*N(4)*100+.49)/100

6100 IFLEFT*(E*(J,3),1)="D"THEN6700

6103 IFLEFT*(E*(J,3),1)="F"THEN6800

6105 T=E(J,2):IFT)360THENGOSUB7000:GOTO6120
6110 GOSUB8000
6120 G1=G+E(J,7):IFE(J,4)=1THENG1=G
6130 NN=N/52:IFE(J,4)=1THENNN=1/52
6140 IFF>=GITHENTH=0:GOTO6310
6150 TP=INT((G1-F)*100+.0001)/100
6160 IFTP>INT(C(1)*NN+1)ANDT(>0THEN6200
 6170 TA=INT(TP)*R(1)
6180 REM:N/A 81:IFE(J,4)=1THENTA=(INT(TP*4)/4)*R(1)
 6190 60T06300
6200 B=1:FORK=2TOX
6210 IFTP>INT(C(K)*NN+1)THENB=K
 6220 NEXTH
 6230 TA=ABS((INT(C(B)*NN*10f4)/10f4)-INT(TF))
 6240 TA=TA*R(B+1)
 6250 TA=TA+(INT(K(B)*NN*1014)/1014)
6300 TA=INT(TA*20)/20
 6310 IFE(J,4)=1THEN6500
 6320 TA=INT((TA-E(J.8))*180+.5)/100
6500 PRINT"D":60T03080
       TA=INT(G)*R(GP+E(J,2)+1):GOT06300
 6700
 6890 TP=G
 6810 IFE(J,4)=0THENTP=G+E(J,7)
```

```
6830 TP=INT(G*4)/4
6850 TA=TP*((E(J,2)/2)/100):60T06300
7000 L=INT(T/360)+1
7010 T(1)=INT(T/L):T(0)=0
7020 FORK=1TOL:T(K)=T(1):T(0)=T(0)+T(K):NEXTK
7030 IFT(0)=TTHEN7100
7040 FORK=1TOL
7050 T(K)=T(K)+1:T(0)=T(0)+1:IFT(0)=TTHEN7100
7060 NEXTK
7070 GOTO7040
7100 T(0)=0:FORM=1TOL
7110 T=T(M):GOSUBS000:T(0)=T(0)+F:NEXTM
7120 F=T(0):RETURN
8000 NN=N:IFE(J,4)=1THENNN=1
8005 F=NN*INT((INT(T*10+9)/52*1014)/1014+.049)*20)/20
8010 IFT(1THENF=0
8020 RETURN
8400 PRINT"DAMOTAX WEEK";N;"MAMON"
8500 INPUT"DENTER DATE $$$$$$$$$$";DA$
8510 IFDA$="*"THENS500
8520 IFLEN(DA$)<>8THENDA$="*":GOT08510
8530 RETURN
9000 DA$=D$:IFN<>WTHENGOSUB8400:PRINT";"
9001 FORM=1TOZ+1
9002 DV=3:IFM>1THENDV=4
9005 OPEN4,DV:IFDV=3THEN9030
9010 PRINT#4, CHR$(1)CL$
9020 PRINT#4
9030 PRINT#4, "NAME
                                     "(E$(J,1)
9035 IFDV=3THEN9090
9037 PRINT#4,"PAY.NO.
9040 PRINT#4,"INS.NO.
                                     ";E$(J,2)
9050 PRINT#4, "TAX CODE
                                     ";E$(J,3)
9055 PRINT#4
9060 PRINT#4,"WEEK NO.
                                    ";N
";DA$
9070 PRINT#4,"W/E
9075 PRINT#4
9080 PRINT#4
9080 PRINT#4
9090 0=1:0$="PAY - NORMAL TIME":Q=G(1):GOSUB9500
9100 0=0:0$="OVERTIME (1)":Q=G(2):GOSUB9500
9110 0$="OVERTIME (2)":Q=G(3):GOSUB9500
9120 Q$="SICK PAY":Q=G(4):GOSUB9500
9130 Q$="HOLIDAY PAY":Q=G(5):GOSUB9500
9140 Q$="BONUS/RDJUSTMENT":Q=G(6):GOSUB9500
9145 PRINT#4
9150 O=1:Q$="GROSS FAY":Q=G:GOSUB9500
9160 PRINT#4
9170 Q$="TAX":Q=TA:GOSUB9500
9180 Q$="N.I.":Q=NI:GOSUB9500
9190 O=0:Q$="ADJUSTMENT":Q=G(7):GOSUB9500
9200 0=1:0$="TOTAL DEDUCTIONS":0=INT((TA+NI+G(7))*100+.5)/100:60SUB9500
9205 PRINT#4
9210 Q$="NET PAYABLE":Q=INT((G-Q)*100+.5)/100:GOSUB9500
9215 PRINT#4
9220 @$="GROSS PAY TO DATE":Q=E(J,7)+G:GOSUB9500
9230 @$="TAX TO DATE":Q=E(J,8)+TA:GOSUB9500
9250 CLOSE4
9260 IETV=4THEN9300
9270 PRINT" SUMMANAMANAMANAMANAMANAMAN C TO CANCEL: P TO PRINT
9280 PRINT WPRESS R TO RECORD WITHOUT PRINTING
9285 GOSUB6
9287 IFQ$="C"THEN1115
9289 IFQ$="F"THEN9300
9290 IFQ$="R"THEN10000
9295 GOT09285
9300 NEXTM
9350 GOT010000
9500 IFQ=0ANDO=0THENRETURN
9510 01$=$TR$(Q)
9520 FORK=1TOLEN(01$):IFMID$(Q1$,K,1)="."THEN9525
 9521 NEXTK
9522 Q1$=Q1$+".00":GOT09535
9525 K=LEN(Q1$)-K
9530 IFK=1THENQ1$=Q1$+"0"
9535 H=30-LEN(Q1$): IFDV=4THENH=H-LEN(Q$)
9540 PRINT#4,SPC(5)@$TAB(H)@1$
9550 RETURN
10000 E(J,7)=E(J,7)+G
10005 E(J,8)=E(J,8)+TA
10010 IFE(J,3)=3THEN10030
10020 E(J,E(J,3)+8)=E(J,E(J,3)+8)+NI
10030 E(J,14)=E(J,14)+ER
10040 E(J.13)=N
10100 E(0.7)=E(0.7)+G
10110 E(0.8)=E(0.8)+TA
10115 E(0.1)=E(0.1)+G(7
10120 IFE(J,3)=3THEN10140
 10130 E(0,9)=E(0,9)+NI
10148 E(0,14)=E(0,14)+ER
10200 S(J,1)=G+S(J,1):S(J,2)=TA+S(J,2):S(J,3)=NI+S(J,3)
                                                                               (continued on next page)
```

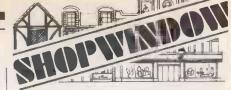

#### **RS232C** INTERFACE

The interface, which has full handshaking, is supplied complete with an EPROM containing the necessary utilities for use in one of the spare ROM sockets in the PET. It is housed in a single unit which attaches to the user port and progammes for terminal emulation etc. are provided on disk or cassette for 3000 or 4000 PETs. (Please state.)

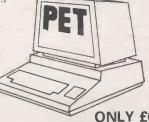

ONLY £65

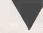

#### **POWER FAILURE?**

Our low cost standby supplies are completely self contained utilising sealed lead/acid batteries in a single case and readvacto batteries in a single case and will supply a system comprising 32K PET, dual disk drive and printer for in excess of 30 minutes with no interuption of the supply during switchover. The output is 240V at 50Hz which is available at the multiple sockets on the front papel and a power failure lamp is front panel and a power failure lamp is also included.

PRICE £225

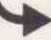

#### **EPROM PROGRAMMING**

The programmer is self contained and includes its own power supply, the only connection to the PET being to the user port. It is unique in that no "personality modules" are required since different memories are accommodated by the use of a switch which can select one of the following: 2704/08/58/16, 2532, 6654/58 (CMOS) and, as an option, the INTEL single chip microcomputer 8748/49 and their CMOS counterparts. Software is supplied on disk only and is available for 3000 & 4000 PETs.

STANDARD PROGRAM-**MER PRICE** £185 WITH OPTION £195

DATA SHEETS AVAILABLE ALL PRODUCTS, FOR PLEASE ADD VAT TO ALL PRICES.

TELESSOR ELECTRONICS. 14 BRIDGE CLOSE, THURMASTON, LEICESTER. TEL. (0533) 693583.

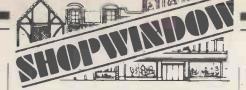

# BEEBUG FOR BBC MICRO

# INDEPENDENT NATIONAL USER GROUP FOR THE BBC MICRO

IF YOU OWN A BBC MACHINE, OR HAVE ORDERED ONE, OR ARE JUST THINKING ABOUT GETTING ONE, THEN YOU NEED BEEBUG

BEEBUG runs a regular magazine devoted exclusively to the BBC Micro (10 issues per year). New program listings in each issue:

3.D. Noughts and Crosses and Full Colour Moon Lander in April issue. Latest news on the BBC project. What you should know before you order your machine. Hardware and Software Hints and Tips:

What the Manual doesn't tell you. How to upgrade the A option. How to add joysticks end games paddles.

games paddles.

Beginners Guide to Basic starting in the April issue.

Reviews of the latest software.

Discount software and hardware.

Regular advice Clinic to answer your queries.

BEEBUG Seftware Competition with Cash Prizes

All this and much more when you join BEEBUG

Membership: Introductory offer 6 months £4.50 1 year £8.50 S.A.E. for further details BEEBUG 35 St. Julians Rd. St. Albans Herts

● Circle No. 212

#### MILLFIELD SCHOOL

offers 300 courses in 60 diffferent games coaching, creative arts and other activities, including

#### COMPUTING

in the summer holidays, for young people, adults and families.

for 30 page prospectus, contact:-

JOHN DAVIES, MILLFIELD SCHOOL, STREET, SOMERSET. Street (0458) 42291

Circle No. 213

### **ROTTEN APPLE?**

Anita Electronic Services (London) Ltd are specialists in the repair and service of the Apple II Micro Computer, Apple Disk Drive and associated printers including Apple Silent Type, Centronic, Anadex, NEC, Qume, Ricoh and Empson.

We offer a fast on-site service or alternatively repairs can be carried out at our workshops should you wish to bring in your Apple.

Apple Maintenance Contracts are available at very competitive prices. Trade enquiries welcome.

For further information telephone or write to:—

MR E. J. HALPIN

Anita Electronic Services Ltd., 15 Clerkenwell Close, London E.C.1. 01-253 2444

Circle No. 214

#### (continued from previous page) 10205 S(J,4)=ER+S(J,4):S(J,5)=NI+ER+S(J,5) 10500 PRINT"TOWNSMUMBPRESS S FOR SAME EMPLOYEE" 10510 PRINT"NOR SPACE FOR NEXT EMPLOYEE" 10520 GOSUB6 IFQ\$="S"THEN1115 IFQ\$<>" "THEN10520 10530 10540 11000 NEXTJ 11400 FORJ=1TONE:FORK=1T05:S(0,K)=S(0,K)+S(J,K):NEXTK,J 11500 P(1)=P(1)+E(0,7) 11510 P(2)=P(2)+E(0,8) 11520 P(3)=P(3)+E(0,14)+E(0,9) 11530 P(4)=P(4)+E(0,9) 11535 P(5)=P(5)+E(0.14) 11535 P(5)=P(5)+E(0,14) 11540 P(6)=P(2)+P(3) 12000 PRINT"INDUNDUPRESS SPACE FOR FINAL SUMMARY" 12010 GOSUB6 12020 PRINT"D" 13000 OPEN4,4:OPEN3,4,2:OPEN2,4,1 13010 PRINT#4, CHR\$(1)CL\$ PRINT#4 13030 PRINT#4, "WEEKLY SUMMARY - WEEK NO. "W" WZE "D\$ 13040 PRINT#4 13050 PRINT#4 99999.99-" 13100 PRINT#2 13105 T=INT((E(0,7)-E(0,9)-E(0,1)-E(0,8)+.0001)\*100)/100 13115 PRINT#2,"N.I.-EMPLOYER"CHR\$(29),E(0,14) 13120 PRINT#2,"N.I.COMBINED"CHR\$(29),E(0,9)+E(0,14) 13135 PRINT#2, "NET PAYABLE"CHR\$(29),T 13140 FORJ=1T010:PRINT#2:NEXTJ 14000 PRINT#4, "EMPLOYEE PAY SUMMARY - WEEK NO."W" W/E "D\$ 14010 PRINT#4 14020 PRINT#4," 14030 PRINT#4,"N.I. 14040 PRINT#4,"NAME 14050 PRINT#4,"(EE) 14060 PRINT#4 N.I. N. I., 15 GROSS TAX (ER) (TOT) 14070 PRINT#3,"AAAAAAAAAAAAAAAAAAAAAAAAAA 99999.99- 99999.99-"; 14080 PRINT#3,"9999.99- 9999.99- 9999.99" 14090 FORJ=1TONE 14095 IFE(J,6)=0THEN14110 14100 PRINT#2,E\$(J,1)CHR\$(29) S(J,1) S(J,2) S(J,3) S(J,4) S(J,5) 14110 NEXTJ 14115 PRINT#4 14110 PRINT#2, "TOTAL "CHR\$(29) S(0,1) S(0,2) S(0,3) S(0,4) S(0,5) 14300 CLOSE2: CLOSE3: CLOSE4 14400 PRINT "INDUMNERESS R TO REPEAT SUMMARY 14410 PRINT "IND OR SPACE TO CONTINUE 14410 PRINT MUD OR SPHCE TO CONTINUE 14420 GOSUB6 14430 IFQ\$="R"THEN13000 14440 IFQ\$=" "THEN14460 14450 GOTO14420 14460 PRINT "DRUNUMDPRESS P TO PRINT PERIOD SUMMARY 14470 PRINT D OR SPACE TO FINISH" 14480 GOSUB6 14490 IFQ\$="P"THEN14520 14500 IFQ\$=" "THEN15060 14510 GOTO14580 14520 DV=4:OPEN4.DV 14530 PRINT#4;"PERIOD SUMMARY" 14540 PRINT#4 14550 0=1:Q\$="GROSS PAY FOR PERIOD":Q=P(1):GOSUB9500 14560 Q\$="P,R,Y,E, TOTAL":Q=P(2):GOSUB9500 14570 Q\$="N.I.TOTAL":Q=P(3):GOSUB9500 14570 PRINT#4 14590 Q\$="N.I.(EMPLOYEE)":Q=P(4):GOSUB9500 14600 Q\$="N.I.(EMPLOYER)":Q=P(5):GOSUB9500 14605 PRINT#4 14610 Q\$="TOTAL TAX AND N.I.":Q=P(6):GOSUB9500 14670 CLOSE4 14700 FORJ=1TO6:P(J)=0:NEXTJ 15060 PRINT"INAMANANOW RECORD NEW DATA TAPEE" 15070 GOSUB5 16000 OPENI,1,1 16010 PRINT"INNUMBURINTING ";CL\$ 16020 PRINT#1.CL\$ 16030 PRINT#1.NE 16030 PRINT#1.NE 16035 FORJ≈1TOG:PRINT#1,P(J):NEXTJ 16040 FORJ≈1TONE 16050 PRINT#1.E\$(J,1) 16060 PRINT#1.E\$(J,2) 16070 PRINT#1,E\$(J,Z) 16070 PRINT#1,E\$(J,Z) 16090 PORJ=1TONE 16100 FORK=1T014 16110 PRINT#1,E(J,K) 16120 NEXTK 16130 NEXTJ 16140 16150 PRINT" TRUMONOUPRESS R FOR SECURITY COPY 16160 PRINT" NOR SPACE TO FINISH 16165 GOSUB6 16170 IFQ\$="R"THEN16000 16180 IFQ\$=" "THEN17000 16190 GOTO16165 17000 PRINT"3" :END

Ш

The Buyers' Guide to microcomputers is a summary of low-cost computers available in the U.K. It appears every third month; we add new computers and amend existing information, as required, to keep it up-to-date. Systems are listed by manufacturer.

# Microcomputers

#### ACORN COMPUTERS

Systems 1, 2, 3, 4, 5:6502-based. 1-32K RAM COS or DOS. Hex or full keyboard. Personal, scientific business or educational use. Disc module, CMOS RAM Card, 80-by-25 character VDU interface, 8K static memory, analogue interface, daisywheel printer interface, cassette interface, VDU, laboratory interface, in-circuit emulator, universal interface, PROM program, Econet interface, switched-mode PSU. Software includes, Pascal, Lisp, Forth, floating-point extension, ONLI extension. System 1-3 Reviewed September 1979.

From £65 for System 1 kit: £285 for System 2 kit; £670 for System 3 kit

Atom: 6502, 2-12K RAM, up to 40K external memory, full keyboard, Basic in ROM, high-resolution graphics, cassette and TV interface, parallel port, I/O lines. Should eventually be able to link into a ring. Acorn Computers Ltd., 4a Market Hill, Cambridge CB2 3NJ (0223) 312772. Reviewed November 1980.

From £130

BBC Micro: 6502A or Z-80, 2MHz, second-processor option with up to 96K RAM, 32K in normal operation, full keyboard, cassette and disc interfaces, Centronics type interface, A-D interface, integral loudspeaker and sound generator. Options include: clock, voice synthesiser, Econet, teletext adapter and a 16-bit processor. VDU; eight modes including text and colour. Reviewed January 1982

£229 and £399

#### ALAN PEARMAN LTD

Maple: Z-80A, 16-64K RAM, S-100 bus, CP/M, 8in. discs, RS232 serial and parallel. Sold mainly as Micro-APL system. Alan Pearman Ltd., Maple House, Mortlake Crescent, Chester CH3 5UR. (0244) 46024.

From £2,450

#### ALPHA MICRO

AM-1010, AM-1051: WD-16, 64K-16MB RAM, S-100, four 8in. up to 90MB hard discs, RS232 up to 20 ports. Alpha Micro, 13 Brunswick Place, London N1 6ED. (01) 250 1616.

From £7,500

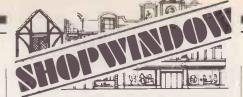

#### TANDY

#### V. GENIE

Computer challenges you at Monopoly as a player. For up to 6 players (including computer). Unique system featured whereby computer detects the skill of best player then adjusts its skill automatically to

smill of lost years friendings is a smill automatically to match that player.

Computer's game at highest level is 'strong'.

Every game different, close, exciting and challenging.

Game data can be saved on tape to continue game at another time.

Easy fool-proof entry ideal, even for children to use.

2 versions of Managonbus included 'Standard' as to

★ Easy tool-proof entry ideal, even for children to use. ★ 2 versions of Monopoly included. 'Standard' — as to rules. 'Popular' — slight variation to rules. ★ Many, many hours of fun for all the family. On tape for the VIDEO GENIE and TRS-80, Model 1 & 3. Level 2. 16k. £9.95 inclusive.

COMPUTICS MICROSOFT

WHEATLEY OXFORD OX9 1XY

Circle No. 215

# PARTRIDGE & MAY LTD

#### **PRINTER STATIONERY**

Standard 9½" x 11" with sprocket holes. Box of 2,000 sheets, plain or striped, £12,65 Incl VAT (local) cwo. Self-adhesive labels 4" x 1½" x ,1000, £7,50 incl VAT (local) cwo. Postage UK mainland £1.50.

Stockists of Verbatim/Shugart diskettes, printer rib-bons and wide selection of printers and Acorn Atom — Further details on request.

Hardware & Software Consultants 0268-781017.

7, MANNS WAY, RAYLEIGH, ESSEX SS6 9QB

Circle No. 216

#### Call COMPUTALINE on (01) 840 1177/3444

For Printers eg Oki, matrix from £245 from £730 Dalsywheel For Computers eg Superbrain\* from

Apple\*

For Value, whether you need hardware, software or full systems, call

#### COMPUTALINE

St James' House, 105-113 The Broadway, Ealing, London W13 9BL

Circle No. 217

Introducing the DAVSORT for the Apple. A machine code routine to sort or merge and sort Real, Integer or String arrays.

Linear time scale, approx 500 entries per

Uses original array space. Easily incorporated in Applesoft pro-

grams.

Demonstration programs and documen-£24 (incl)

Send for details of:

Senu for details of:
Machine code utilities including, Rem
Maker, Change Variables, Binary Catalog,
Selective Catalog, Restore Deleted Files,
Rename 'Hello' Educational programs available on request.

AD HOC SOFTWARE, 462 Cottingham Road, Hull HU6 8QR

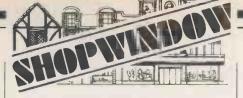

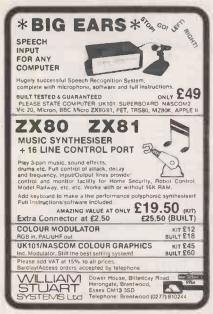

• Circle No. 219

#### SUSSEX

SUPERBRAIN FROM £1550\* NEW TELEVIDEO SYSTEMS multi-user, multi-tasking and communications

RANGE OF CP/M SOFTWARE PRINTERS FROM EPSOM TO .SANDERS

WE ARE ALSO A WORD PROCESSING
BUREAU
\* Subject to \$ surcharge

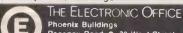

Phoenix Buildings Regency Road ● 32 West Street Brighton ● Tel: Brighton (0273) 722248/9

● Circle No. 220

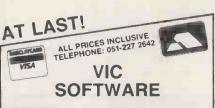

#### VICMEN

160

A full-feature version of the popular "Puckman" arcade game for the UNEXPANDED VIC. Written entirely in machine-code for fast action.

SUPPLIED ON CASSETTE at £7

#### **VICGAMMON**

Standard Backgammon game for the VIC with 3K expansion, Rapid computer responses, Instructions on how to play are included.
SUPPLIED ON CASSETTE at £7

More VIC software will be available by the time you read this. Phone 051-227 2642 for details. Generous DEALER DISCOUNTS available — phone Daye on 051-227 2299 for details.

## BUG-BUTE

98-100 THE ALBANY, OLD HALL STREET, LIVERPOOL L3 9EP

• Circle No. 221

#### ALTOS

ACS-8000 series: Z-80, 64K RAM dual 8in. disc, single user. Z-80, 208K RAM, single floppy disc, 10-40 Mbyte hard disc, magnetic cartridge tape back-up, CP/M or MP/M. Business and scientific use.

From £2,300 and £6,800

ACS-8600 series: 8086 based, with 8089 DMA, 128K to 1Mbyte RAM, 10-80Mbyte hard disc, magnetic tape back-up, up to eight users, Xenix or MP/M-86. Business and educational use.

From £8,950

#### APPLE COMPUTER

Apple II Plus: 6502, 16-48K RAM, 8K ROM, colour graphics, 5¼ in. discs, general use. Own bus. Reviewed October 1979.

From £695

**Apple III:** 6502A with supporting chips, giving it a superset of 6502 instruction set. 96-128K RAM, colour graphics, integral 5¼ in., RS232, four 50-pin expansion slots. Apple Computer (U.K.) Ltd., Finway House, Hemel Hempstead, Hertfordshire HP2 7PS. (0442) 48151.

P.O.A.

#### ATTACHE

Attache: 8080, 64K RAM, S-100, parallel port, 8in. discs, business system. Colt Computer Systems, Fairfield Works, Fairfields Road, Hounslow, Middlesex. (01) 577 2686

From £1,737 to £7,000

#### BASF

System 7100: Z-80A, 64K RAM, RS232, 5¼ in. discs, business Frosystems. MPR, 4 Fitzroy Square, London W1. (01) 388 4200.

From £4.937

#### BILLINGS

**BMS:** Z-80A, 64K RAM, 8in. 200MB hard discs, business system. Mitech Data Systems, 8 Guildford Road, Woking, Surrey. (04862) 23131

From £4,295

#### BL MICROELECTRONICS

Biproc: Z-80 or TMS9980 kit, 1K RAM, 2K monitor, RS232, cassette, TV. BLM, 1 Willow Way, Loudwater, High Wycombe, Buckinghamshire HP11 1JR. (0494) 443073

From £150

#### BLEASDALE COMPUTER SYSTEMS

**UDS:** 8080, Z-80, 6809, 32K-IMB, Multibus, CP/M, 54in., 8in., hard, RS232, four parallel ports, IEEE 488, development system. Bleasdale Computer Systems, Francis House, Francis Street, London SW1. (01) 828 6661

P.O.A.

#### BMG MICROSYSTEMS

BMG MS 5000 range: 8085 or 8086, 64-768K RAM, CP/M, MP/M, BOS 8in. discs or Hard Disc — 40Mbytes, 20Mbytes of which are in an exchangeable cartridge. Up to 8 remote VDU's and printers. BMG Microsystems Ltd., Micro House, Hawksworth, Swindon, Wiltshire SN2 1DZ (0793) 37813.

From £6,000

#### BRUTECH ELECTRONICS

**BEM:** Single-board processor with 6502 and no RAM. Data Precision Equipment, 81 Goldsworth Road, Woking, Surrey GU21 1LJ. (04862) 67420.

# Buyers' Guide =

#### BYTRONIX MICROCOMPUTERS

Megamicro: 8080/Z-80, 64K RAM, 8in. discs, CP/M. Business and University use. Bytronix, 83 West Street, Farnham, Surrey GU9 7EN. (0252) 726814.

#### CANON BUSINESS MACHINES

Canon BX-1/BX-1d: 6800, 64K RAM, 54in. integral, RS232, V24 ports, business use. Canon Business Machines, Wadden House, Stafford Road, Croydon, Surrey. (01) 680 7700.

From £3,250

#### COMART

Communicator range: Z-80A, 64K RAM, S-100 bus, scientific, educational, research and business use. CP100/200; twin 5.25in. drives, CP-500; single 5.25in. and mini-Winchester hard disc giving 4.8byte CP/M, MP/M-II. Reviewed June 1981.

From £1,995

#### COMMODORE BUSINESS MACHINES

Pet: 6502, 8-32K RAM, IEEE ports, integral 9in. screen, personal and general use. Reviewed August 1979.

From £460

8000 Series - SuperPet: Upgrade of original Pet. 12in. screen, 5¼ in. discs, business and general use. Reviewed October 1980.

From £895

Vic 20: 6502, 5K RAM, 16K ROM, keyboard, personal and gameuse, IEEE interface, uses special cassette £35, disc and printer soon, RS-232, Modem use, low-resolution colour graphics. Commodore Business Machines, 818 Leigh Road, Slough Industrial Estate, Slough, Berkshire, (75) 74111.

From £165

#### COMPSHOP

UK101: 6502, 4-8K RAM, TV interface, RS232, full keyboard, single-board, personal use, similar to Ohio Superboard. Compshop, 14 Station Road, New Barnet, Hertfordshire EN5 1QW. (01) 441 2922. Reviewed May 1980.

From £199 for

#### COMPUCOLOR

Compucolor II: Z-80, 8-32K RAM, 54 in. integral discs, 13in. colour VDU, RS232. General use. Dyad Developments, The Priory, Great Milton, Oxfordshire OX9 7PB. (08446) 729. Reviewed June 1979.

From £998

Copernicolor II: 8080A, 8-32K RAM, 54in., 8in. and Winchesters available, VDU, RS232 bus, standard ASCII keyboard with optional keyboards available, graphics 128 by 128, Basic, assembler, Fortran. Based on Compucolor II, wide range of software. General use. Copernicus Ltd., 7 Wey Hill, Haslemere, Surrey. (0428) 52888.

From £1,200

#### COMPUCORP

655-675: Z-80, 60K RAM, own OS but will run CP/M with modifications, RS232, IEEE and others optional. 1-4 54 in. discs, 16 by 80 VDU. Business use. Barnet House, 120 High Street, Edgware, Middlesex. (01) 952 7860.

From £2,595 to £4,750

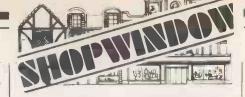

#### **UK101 SOFTWARE ON TAPE**

from the guy who wrote "La Passe Temps"
GALACTIC HITCHHIKER (8K) An Adventure, all in
machine code. A beauty! (£7.00)
SUPERTREK (8K) Sail boldly through the universe
zapping moving Klingons in real time. Superb graphics.
(£7.00)

LUNAR LANDER A real challenge. You won't get

LUNAR LANDER A real challenge. You won't get down in less than three hours. (£3.00)
LE-PASS-TEMPS This is what a computer game SHOULD be like (£3.00)
STARTREK (8K) The old favourite, beautifully presented. Not real time but great graphics nonetheless (£6.00)

\* NEW \*

Please phone for details of the exciting range of TAGWA ADD ONS:
Others available Include a BASIC TUTOR (8 x 4K Programs) £12.00 and lots more games.

Each program comes on its own cassette by return 1st Class Mail. Available for 16 × 48 or 32 × 48 display and compatible all monitor ROMs. All inclusive from:

A. KNIGHT (DEPT PC) 28 SIMONSIDE WALK, ORMESBY, CLEVELAND Tel: (0642) 321266

Circle No. 222

## SHARP MZ-80K

LOWEST PRICE ON THE SOUTH COAST

CASH £347 + VAT

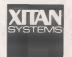

XITAN SYSTEMS LTD 23 CUMBERLAND PLACE SOUTHAMPTON SO12BB TEL 0703 38740

Circle No. 223

#### THE POWER BANK

Plug your micro computer video unit and Printer into the POWER BANK and forget about a disabling break in the electricity supply. This unit will continue to run your system for up to one hour in the event of a mains failure ... WITH NO INTERUPTION TO YOUR WORK!

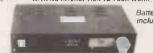

Vital when running business systems. This unit vicourse suppress MAINS SPIKES and SURGES.
SIGNWAVE OUTPUT

Retail price £320 + VAT Weight 13Kgms Size 43cms × 20cms ×

POWER TESTING LTD 1 St Mary's Lane, Upminster Tel: Upminster 26938

● Circle No. 224

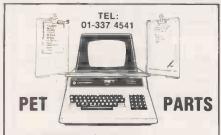

EASIVIEW COPYHOLDER £24.00 plus V.A.T. Fitted to any model PET in seconds. No tools required.

EPROM PROGRAMMER For all 5V. Eproms. Own power supply and user port connector

**CONCORDIA AUTOMATION** COMPONENTS LTD.

6 Central Road, Worcester Park, Surrey.

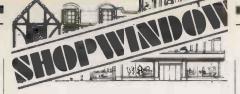

#### **PUBLIC APOLOGY**

We would like to apologise for our extremely low prices but we can't help it. Our 5½" Library Cases really are only £1.90 each; our MX80/Commodore 4022 ribbons are only £5.95 each; our BASF SSSD 5½" discs are only £15.00 per ten; our Verbatim Datalife SSSD discs are only £17.00 per ten; our 11" x 9½" Listing Paper is only £10.00 per box of 2000 sheets; our mailing labels start from £7.00 per 1000 labels; and we could go on. In fact you would be hard put to find better value for money than ConSup when you need consumables for your computer.

We would also like to applopise for having two of the best 4K Eproms ever developed for the Com-modore PET. "BASMON" is an assembler and disassembler with extended monitor functions including Interrupt driven M/C Trace; Hex/Dec Convert; Dump; Screen Dump; and many more.
"PLUSDOS" has all the usual functions such as
Auto-Number; Renumber; Find; as well as many
new ones including Join and Merge new programmes. Both chlps reside inside the PET and are

outstanding value at £35 each or both for £65. (Dealer enquiries welcomed).
We faithfully promise to continue to give good value and reliable service. We've always sold the Commodore system and now we can also supply the new SIRIUS I — Circle the number below and we'll rush you details. Alternatively, write or phone us today.

#### ConSup

62 Tritton Road, London, SE21 Tel: 01-6704411 (40 lines)

(One last apology — prices do not include VAT or P & P so check with us first).

Circle No. 226

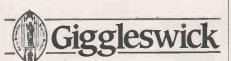

Summer Courses July 18-24 / 25-31 **Practical Computing** Intensive Introduction to Computing

with Peter Ford, B.Sc. and Derek Seed,

B.Sc.
Further details of courses, accommodation etc. from Projects Director, Giggleswick School, Settle, North Yorkshire BD24 0DE Tel: Settle (072 92) 3545

• Circle No. 227

## **VETS FOR PETS**

Anita Electronic Services (London) Ltd. are specialists in the repair and service of Commodore Pets, Commodore and Computhink Disk Drives and compatible printers, including Anadex, NEC, Qume, Ricoh and Empson.

We offer a fast on-site service or alternatively repairs can be carried out at our workshops should you wish to bring in

Pet Maintenance Contracts are available at very competitive prices. Trade enquiries welcome.

For further information telephone or write to:-

JOHN MEADE Anita Electronic Services Ltd. 15 Clerkenwell Close London E.C.1. 01-253 2444

Circle No. 228

#### COMPUTER CENTRE

Minikit: Z-80, 16K RAM, serial and parallel, 54 in., CP/M, S-100.

Maxikit: Z-80, 16K RAM, serial and parallel, 8in., CP/M, S-100. Computer Centre, 9 De la Beche Street, Swansea SA1 3EX.

From £800 From £911

#### COMPUTERMART

Computermart 2000 range: Z-80A, single/multiple, 16-256K, CP/ M, S-100 bus, graphics, 8in. single-density double-sided 180MB hard disc, general/business use. Computermart, 60 St. Faiths Lane, Norwich, Norfolk. Norwich 615089.

From £6,000

#### CROMEMCO

Single Card Computer: Z-80, S-100, 1K RAM, 20mA/RS232. OEM and industrial use.

From £273

**Z2:** Z-80, 31A power supply, motherboard, 21 sockets, serious hobbyist and OEM use. Reviewed February 1979.

From £573

Z2-H: Z-80A, 64-512K RAM, S-100 bus, CDOS, IOMB formatted fixed disc, two 54 in. discs, hard discs up to 70MB.

From £5,373

System 1: Z-80A, 64K RAM, S-100 bus, model CS-1; 790K storage, model CS-1H; 5.5Mbyte storage, CDOS and Cromix.

P.O.A.

System 2: Z-80A, 64-512K RAM, S-100 21 slots, CP/M, VDU, two 5¼ in. discs, hard discs up to 70MB. Multi-channel interface available. General/business use.

From £2,095 to £6,408 for seven users

System 3: Z-80A, 64-512K RAM, S-100, CP/M, two or four 8in. discs, hard discs up to 70MB, general/business use. Datron Microcentre, 2 Abbeydale Road, Sheffield S7 1FD. (0742) 585490. Microcentre, 30 Dundas Street, Edinburgh EH3 6IN (031) 556 7354. Comart, P.O. Box 2, St. Neots, Huntingdon, Cambridgeshire PE19 4NY. (0480) 215005.

From £3,568 to £8,304 for seven users

#### DATA APPLICATIONS

DAI Personal Computer: 8080, 48K RAM, colour graphics, 20 Eurocard industrial interface modules, RS232, industrial use. Data Applications, 168 Dyer Street, Cirencester, Gloucestershire GL7 2PF. (0285) 2588. Reviewed February 1981.

From £595

#### DIGITAL DATA ELECTRONICS

SPC/1: 8085, 32-48K RAM, own OS, COMAL, Assembler and Pascal, graphics, up to three 54 in. drives, up to four 8 in. drives, 10MB Winchester, up to four 20MB cartridge, many ports. DDE, Clark House, Pump Lane, Hayes, Middlesex. (01) 573 8891

From £1,995

#### DIGITAL MICROSYSTEMS

DSC-3: Z-80, 64K RAM, CP/M, 8in. discs, hard discs up to 28MB, From £3,445 RS232/V24, business and general use.

PRACTICAL COMPUTING April 1982

# Buyers' Guide!

DSC-4: Z-80, 128-512K RAM, CP/M, 8in. discs, hard discs up to 28MB, RS232, RS422, business and general use.

From £3,995

Hex-29: AMD 2900, 16-bit, 64K-1,024K RAM, Hex bus, 8in. discs, hard discs up to 28MB. Eight to 32 Ports, RS232. Modata, 30 St. Johns Road, Tunbridge Wells, Kent TN4 9NT. (0892) 41555. Extel, 73/5 Scrutton Street, London EC2A 4TA. (01) 739 2041.

From £6,445

#### DURANGO

F85: 8085, 64K RAM, own bus and OS, graphics, four RS232 ports, integral 9in. VDU, 9 x 9 printer, keyboard and two 51/4 in. disc drives. General use. Comp Ancillaries, 64 High Street, Egham, Surrey. (07843) 6455.

From £7,500

#### DYLE HOUSE

System 2000: Z-80, 64K RAM, dual 8in. discs, own OS, business P.O.A. use. Dyle House, 36 Abbot Way, Wellingborough, Northamptonshire. (0933) 79135.

#### DYNABYTE

Dynabyte 5000: Z-80, 32-64K RAM, S-100, CP/M, MP/M, CP/Net, RS232, 54 or 8in. discs, hard discs up to 96MB, expands to multitask/user system. Business use. Microtech Ltd., Waterloo Road, Uxbridge, Middlesex UB8 2YW. (0895) 58111.

From £1.600 to £12,000

#### EACA

Video Genie EG3003: Z-80, 16-48K RAM, S-100, CP/M, 51/4 in. discs, RS232, personal and general use. Lowe Electronics, Bentley Bridge, Chesterfield Road, Matlock, Derbyshire DE4 5LE. (0629) 4995. Reviewed February 1980.

From £369

#### ECS MICROSYSTEMS INC

Aristocrat: Z-80A, 32-180K RAM, 12K PROM, dual 54 in. drives, 964K. Three RS232 and one parallel port, CP/M, wide range of protocols, business and general use. Telecomputing Systems Ltd., Seacourt Tower, Westway, Oxford. (0865) 723621.

From £3,950

#### EOUINOX

200: Z-80, 64-512 RAM, S-100 bus, CP/M, Omnix, MicroCobol, MVT FAMOS, cartridge disc, six serial and one parallel port, business use.

From £7,500

300: WD-16, 64-256K RAM, S-100 bus, CP/M, Omnix, MicroCobol, MVT FAMOS, cartridge disc drive, six serial ports, business use. Equinox, 16 Anning Street, New Inn Yard, London EC2A 3HB. (01) 729 4460/(01) 739 2387.

From £10,500

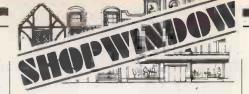

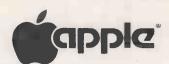

QUME **EPSON** ANADEX DYSAN

All Business Applications Full Personal Attention

Hugh S. O'Neill Computers 111 High Street, Selsey, CHICHESTER, SUSSEX.

Tel. Selsey (024361) 5856

Circle No. 229

#### 5 DAY MICROCOMPUTER **PROGRAMMING COURSES** START EVERY MONDAY **INCLUSIVE COST £170**

Part-time courses seven days a week

#### MICROTEACH

160 Edmund Street. Birmingham Tel: 021-236 4322

Circle No. 230

# **PAPERMATE** PLUS

A super word processor for all 16/32K PETs. £45 on tape £46.50 on disk.

# **FLEX-FILE**

A low priced database for CBM disk owners. Can be linked to Papermate and Papermate Plus. £65 (disk only).

Add VAT to all prices

# SUPERSOFT

Dept. P1, 10-14 Canning Road, Wealdstone, Harrow, Middlesex Tel: 01-861 1166

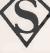

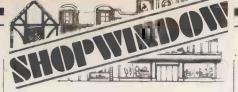

# ZX-81

#### CASSETTE ONE

"I had your Invaders/React cassette ... I was delighted with this first cassette"

— P. Rubython, London NW10

"I have been Intending to write to you for some days to say how much I enjoy the games on 'Cassette One' which you supplied me with earlier this month. Please let . . . into the secret of your first time load every time!"

— E. H., London SW4

#### CASSETTE ONE SIDE ONE 1K **MACHINE CODE PROGRAMS**

React, Invaders, Phantom aliens, Maze of death, Planet lander, Bug splat, Bouncing letters

#### CASSETTE ONE SIDE ONE 1K **BASIC PROGRAMS**

I Ching, Mastermind, Basic hangman, Robots

#### **CASSETTE ONE SIDE TWO**

has large screen versions of Invaders and Maze of Death, ready for when you get 16K. All on Cassette One for £3.80.

#### CASSETTE TWO

just out, ten 16K Basic games.

OTHELLO AWARI LASER BASES WORD MASTERMIND RECTANGLES CRASH ROULETTE PONTOON PENNY SHOOT GUN COMMAND

All on Cassette Two for £5 Recorded on quality cassettes, sent by first class post.

Michael Orwin, 26 Brownlow Road, Willesden, London NW10 9QL

• Circle No. 232

#### TRS 80 MODEL III

**GRAPHICS & ANIMATION — 48K** 

Disc or tape

Obtain the full potential of your machines graphics capability with this m/c code Only £12 programme.

Limited quantity 43" electrostatic printer paper for Tandy or Centronics quick printer £7.40 per roll including postage and packing.

Send SAE for overview to

R. Hopkinson

Iliffe House, Oadby Ind Estate, Leicester.

• Circle No. 233

#### 

#### TEXAS INSTRUMENTS TI-99/4 + 4/A

#### "THE CUBE"

No not just another cube program but a 3D graphic simulation designed to demonstrate the graphics available on this M/C. this program permits all the same moves as the mechanical puzzle along with scrambling and unscrambling commands. The user can spin the cube to view the reverse and record up to 30 moves for a quick unscramble. If all else fails a scrambled cube can also be saved on tape at any time. Excellent graphics and good documentation.

#### "QUADCUBE" (TM)

When you've solved "The Cube" then try "Quadcube" very similar in style but based on a 4 × 4 grid
rather than the more usual 3 × 3. Increased enjoyment, complexity and frustration are the differences, with all the cube's facilities available. More
squares more moves. Each program is available
on tape at £9.00. Both are ideal demonstration
programs showing clearly the graphics ability of
this micro whilst giving the viewer an easy reference to the complexity of the problem being
solved. Includes VAT + post.

#### **WORK FORCE**

140 Wilsden Avenue, Luton, Beds LU1 5HR

<u>ŘETT PRODUCE PŘÍRA DO LIDOU DO LIDOU DO LIDOU PODŘÍ ŘEDÝ PODERA DO LIDOU PRODUCEDNOU ŘÍŘ</u>

Circle No. 234

#### EUROCALC

Euroc: 8080, 64K RAM, 8in. discs, 15in. VDU, CP/M, business use. Eurocalc, 55/56 High Holborn, London WC1. (01) 405 3113.

From £8,000

#### EXIDY

Sorcerer: Z-80, 48-55K RAM, S-100, RS232, CP/M, 54in. discs, MBasic, CBasic, Pascal, Algol, Fortran, Cobol, plug-in ROM pack programs, Separate VDU. Liveport, The Ivory Works, St. Ives, Cornwall TR26 2HF. (0736) 798157. Reviewed May 1979.

From £749

#### GNAT

System 10: Z-80, 65K RAM, own bus, CP/M, graphics, 54 in. discs, RS232, RS449, 12in. VDU, full keyboard, optical IEEE. Business use. Millbank Computers, 98 Lower Richmond Road, London SW16. (01) 788 1083. Reviewed December 1980.

From £2,995

#### HAYWOOD

Systems 1000-8000: Z-80, 32-65K RAM, 6000 is S-100, 3000 singleboard, CP/M, graphics, 54 in. discs, three serial and parallel ports. Business, scientific and general use. Haywood Electronics Assoc., 11 Station Approach, Northwood, Middlesex. (01) 428 9831.

From £2,359

#### HEATH/ZENITH

H8: Single-board WH8 assembled, 8080, 16K-65K RAM. Heathbus nine slots, cassette interface, nine-digit LED.

From £321

289: Z-80, 16-48K RAM, CP/M, integral 5¼ in. drive, optional dual external, two RS232, full keyboard, 12in. VDU.

From £1,570

WH-11A: LSI-II, 16-bit 16-32K RAM, own bus and OS, optional dual 8in. drives, serial and parallel ports. Heath Ltd., 11b Bristol Road, Gloucester GL2 6EE. (0452) 29451. (01) 636 7349.

From £1,250

#### HEWART

6800Mk II: 6800 single-board, 1K monitor, 1K user RAM, 1K VDU RAM, 128byte scratchpad, education and home user. S-50 bus.

From £155

6800S: 6800, 16K monitor, 8K Basic in ROM, graphics, 54 in. drive. Hewart, 95 Blakelow Road, Macclesfield, Cheshire. (0625) 22030. From £229

#### HEWLETT-PACKARD

85A: 16-32K RAM, 32K ROM, IEEE 488, RS232, graphics, 51/4 in. drives, integral 32 by 16 VDU, integral thermal printer, QWERTY and numeric keypad. Scientific use. Hewlett-Packard, King Street Lane, Winnersh, Wokingham, Berkshire. (0734) 784774.

From £1 830

# Buyers' Guide

#### HYTEC MICROSYSTEMS

H-3000: Z-80A, 4MHz, 32-128K RAM, two minifloppy discs, standard I/O, two parallel, three serial ports, single board.

From £2,381-£2.640

H-4500: Z-80, 64-208K, two minifloppy discs, standard I/O, two parallel, three serial ports. 4MHz option.

From £3,110

H-7000: Z-80A, 4MHz, 32-128K, two 8in. floppy discs, standard I/O, £3.350 two parallel, three serial ports

#### IMAGE DATA PRODUCTS LTD

Image Data Eight: 6802, 4-40K RAM, 43-way bus, own OS, Basic assembler and editor, viewdata-style graphics, up to four 54 in. discs, up to 12 RS232 ports. Image Data Products, 1-4 Portland Square, Bristol BS2 8RR. (0272) 40248.

£500-£4,000

#### INDUSTRIAL MICROSYSTEMS

Series 5000: Z-80, 16-56K RAM, CP/M, S-100, two or three 51/4 in. discs, two serial and one parallel port, desk unit, business and general use.

From £1.500

Series 8000; Z-80, 64-256K RAM, S-100, CP/M, MicroCobol, MVT FAMOS, Omnix, two, three or four 8in. disc drives, two serial and one parallel port, desk unit, business and general use. Equinox, 16 Anning Street, New Inn Yard, London EC2A 3HB. (01) 739 2387/(01) 729 4460.

From £2,500

#### **INSTAR**

Omegar: 16-bit, 48-256K RAM, dual floppies, hard discs, up to 12 simultaneous users, business use.

From £7,500

Asatayd: Z-80, 16-56K RAM, dual floppies, CP/M, S-100 bus, business use. Instar, 61 High Street, Croydon, Surrey CR0 1QD. (01) 680 5330.

From £4.950-

#### INTERTEC

Superbrain: Z-80, 64K RAM, 256 static RAM, dual Shugart, optional hard disc, CP/M, S-100 bus, business and general use. Encotel, Succombs Hill, Upper Warlingham, Surrey. (820) 5701. Sun, 138 Chalmers Way, North Feltham Trading Estate, North Feltham, Middlesex. (01) 751 6695. KGB, 88 High Street, Slough, Berkshire. (75) 38581. Icarus Computer Systems Ltd., 27 Greenwood Place, London NW5 1NN. (01) 485 5574. Reviewed April 1980.

From £1,495

#### ITHACA INTERSYSTEMS

Pascal Micro DPSI: Z-80, 64K-1MB RAM, full IEEE S-100 bus, CP/ From £4,258 M version 2.2, graphics, 8in. and hard discs, RS232, four parallel and two serial ports per S-100 board. Ithaca Intersystems, 58 Crouch Hall Road, London N8 8HG. (01) 341 2447.

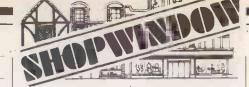

# ASSEMBLY

PET from 8K: VIC 20 from 3.5K Both books cover WHOLE 6502 Instruction set, AND CONTAIN

#### FULL 6502 ASSEMBLER

PRICES: 2/3/4000 PET & VIC BOOK £10 ALL PET & VIC: book + ASSEMBLER -ON TAPE £15: ON DISK £17.

VIC BOOK CONTAINS

M/C LANG MONITOR

SAE details from:

DR P HOLMES (P) 21 Colin Drive LONDON NW9 6ES

State Machine.

Circle No. 235

#### SHUGART

#### MINI FLOPPY DISC DRIVES

\*\* THE LOWEST PRICES ANYWHERE \*\*

SA 400 51/4" £105

**BRAND NEW — 3 MONTH LABOUR** & PARTS WARRANTY.

Also available Tandon TM100 - 1 drives

**ENCOTEL SYSTEMS LTD** 530 PURLEY WAY, CROYDON, S7 01-686 9687

Circle No. 236

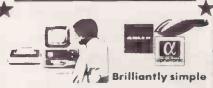

On our launch we are pleased to offer you

## £1350 OF FREE MICROCOMPUTER

software and services which includes: Incomplete Record/ Book-keeping/Financial Accounting and Payroll, General Data Management, Invoicing, Letter Writing or Word Processing systems and one day training with first 50 ADLER-**ALPHĂTRONIC** MICROCOMPUTERS sold at £2,345 each, leasing from £15.60 a week excluding VAT.

Please telephone for a demonstration to Watford 48580.

#### **OVERSEAS COMPUTER** SYSTEMS CONSULTANTS

182a, Queens Road, Watford.

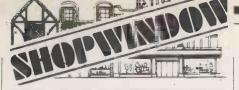

#### **CSS CHRISALID SYSTEMS AND SOFTWARE**

#### TRS80/GENIE SOFTWARE:

POOLPLAN — the ultimate In football analysis and pools prediction. YOU set the forecast parameters, based on your own results analysis. Keeps the league records. Works for Aussie and amateur teams. Min system: 16k+ printer.

2 tapes and manual: £29.50.

FREEZER MANAGER — a must for all hoteliers, caterers, schools and the large family. Can save ten times its cost, avoiding "past-date" food. Tape and manual: £15.75.

LUNAR LANDER — but with a big difference! Pseudo real-time and very exciting graphics.

Tape: £5.50.

BUSINESS & HOBBY SOFTWARE GENIE DEALERS — ALL ACCESSORIES ETC. Cheques/PO's to: "Chrisalid", TS Kestrel Close, BERKHAMSTED, HP4 2HY.

Circle No. 238

#### 80 X 24 VDU

Assembled and tested printed circuit board provides the electronics part of a 24 lines by 80 characters Visual Display Unit for any computer with RS232 interface.

Microprocessor based — 55 software selectable func-tions — 16 baud rates to 9600 baud — X, Y cursor addressing — 96 ASCII (true descenders) 32 graphics characters (continuous) 8x12 matrix — character generation in Eprom — real CTRL-G bleep — requires ASCII encoded keyboard and video monitor (U.K. stan-dard)

dard), Assembled and tested P.C.B. \$135

YDU-1 Assembled and tested P.C.B. \$135

PSU-1 Power supply (for above) \$22

All prices subject to £2 Registered Delivery, plus VAT.

We also sell SS-50 printed circuit boards (memory, graphics, prototyping, clock, sound synthesiser)

Send 20p stamps for further information

SIRIUS CYBERNETICS LTD.

EUSTON PLACE, LEAMINGTON SPA, WARWICKSHIRE. TEL: (0926) 316110

Circle No. 239

MICLAYCARD

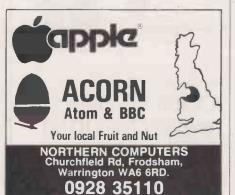

Circle No. 240

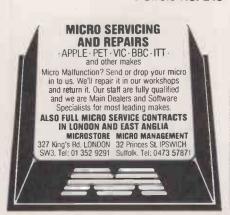

Circle No. 241

#### ITT

2020: Built under licence from Apple. See entry under Apple II. ITT, Star House, Mutton Lane, Potters Bar. (77) 51177.

#### KEMITRON ELECTRONICS

UDS 3000: Z-80, 1-64K RAM, Kbus, own OS, CP/M, 8in. and hard discs, ports up to 256. Kemitron Electronics. (0244) 21817.

From £640 to £4,000

#### LOGABAX

LX-500: Z-80, 32K RAM, S-100, CP/M dual 54 in. drives, business use. LogAbax Ltd., 1-7 Wesley Avenue, London NW10. (01) 965 From £3,000

#### LSI COMPUTERS

M-One: 8080, 8-16K RAM, own OS, dual Shugart 8in. drives, two serial and one parallel port, 12in. VDU and full keyboard. Business

From £5,995 with software package

M-Two: 8085, 64K RAM and 4K EPROM. Launched in December 1980. LSI Computers, Copse Road, St. Johns, Woking, Surrey GU21 ISX. (04862) 23411.

P.O.A.

#### LUXOR

ABC 80: Z-80, 16-40K RAM, 12in. VDU, IEEE 488, RS232, 51/4in. drives, loudspeaker, personal and education use. CCS Microsales, 7 The Arcade, Letchworth, Hertfordshire ST6 3ET. (04626) 73301.

From £795

#### MICRO V

Microstar: 8085, 64K RAM, three RS232, serial inputs, StarDOS, From £4,950 twin 8in. drives, general use. Data Efficiency Ltd., Maxted Road, Maylands Avenue, Hemel Hempstead, Hertfordshire. (0442) 63561.

#### MICROMATION

Z-Plus: Z-80, 64K RAM, S-100 bus, CP/M, MP/M two serial and From £3,950 to six parallel ports, business use. Rostronics, 115-117 Wandsworth High Street, London SW 18 4HY. (01) 874 1171. Reviewed May 1980.

£8.550

#### MICRONEX

MX-100: Z-80A, 64K RAM, S-100 bus, RS232, CP/M, Pixel graphics From £3,485 display system, twin 8in. drives. Micronex, Harford Square, Bristol BS18 8RA. (027) 589 3042.

#### MICROSOLUTION

British Genius range: Z-80, 64K RAM, CP/M, Basic, BCPL, Fortran, Cis-Cobol, dual 5.25in or 8in. discs or hard disc. RS 232 and Centronics interface, separate keyboard, 24-x-80-character screen. MicroSolution Ltd., Park Farm House, Heythorp, Chipping Norton, Oxfordshire, OX7 5TW. (0608) 3256.

From £2,850 to £7.000

# Buyers' Guide

#### MIDWEST SCIENTIFIC INSTRUMENTS

MSI 6800:6800, 16K-56K RAM, 51/4 or 8in. or hard discs up to 10MB. From £1,100 to Systems 1,2,7 and 10. System 7 runs Flex, MSI, DOS and SDOS, £12,000 RS232. System 10 is System 7 with hard disc. Business use. Strumech (SEED), Portland House, Coppice Side, Brownhills, Walsall, West Midlands. (279) 4321. Reviewed March 1980.

#### MITREFINCH

MF 3000: 16bit, 64K to 1.25Mbyte RAM, Cartridge hard disc, up to From £7,500 32 simultaneous users; business users. Mitrefinch Ltd., Tower House, Fishergate, York. YO1 4KA. (0904) 52995.

#### MODULAR BUSINESS SYSTEMS

Tutor: 8085, 32-64K RAM, Intel Multibus, CP/M, optional graphics, From £2,500 twin 54 in. drives or four 8in., two RS232 serial ports.

Elite: 8085, 32-256K RAM, Intel Multibus, CP/M, 51/4 in. to 24MB From £5,400 to hard discs, RS232, 24-bit TTL programmable port. Modular £25,000 Business Systems, 21 Chappel Lane, Yeadon, Leeds LS19 7NX.

#### NASCOM

Nascom 1: Z-80, 2-64K RAM, serial and up to 16 parallel ports, 8K From £125 Microsoft Basic, 1K monitor in EPROM. Personal use. Reviewed January 1979.

Nascom 2: Z-80, 1K RAM expandable to 256 with Nascom System 80 case. Nasbus, 8K Basic, 2K monitor and 2K character generator, low/high resolution graphics and colour. 5¼ in. single or twin floppy discs, RS232, parallel port, Kansas City cassette port. Lucas Logic Limited, Warwick, CV34 5PZ.

From £295

#### NATIONAL MULTIPLEX

Pegasus: Z-80, 48K RAM, S-100 bus, 54in., 8in. drives, CP/M, From £2,700 12in. VDU, business use. London Computer Store, 43 Grafton Way, London W1. (01) 388 5721.

#### **NEWTRONICS**

Elf II: Single-board on 1802, 256bytes to 64K RAM, Hex keypad, From £50 for RS232 I/O and VDU interface, optional keyboard, machine code, kit tiny Basic, full Basic, assembler/disassembler, Text Ed, personal, R & D, and educational.

Explorer 85: 8085, 4-64K RAM, S-100 bus, RS232, VDU interface, P.O.A. CP/M, TV and cassette interface, personal and full business system. Newtronics, 255 Archway Road, London N6. (01) 348 3325.

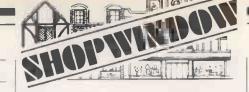

#### ACCOUNTS-CP/M

£400 Payroll £400

Sales ledger & invoicing Job analysis, payments and

nominal

£400

#### ESTATE AGENTS: MATCH-AND-MAIL DATA PROFILE LTD. APEX HOUSE

LAWRENCE ROAD HOUNSLOW MIDDX 01-572 6381

Circle No. 242

## Come in on the homecomputer boom

For £1,000 we can provide you with an agency selling home computers into an exciting new market with massive growth potential - and give all the training, technical and marketing support required. Now's the time to stake your claim and secure your future In your own exclusive territory. And you could start part-time. For further information write with full details to Russel Price, Adda Computers Ltd..

Unit 8, 1-7 Broomfield Road, West Ealing, London W13 9AP.

Circle No. 243

#### Sintrom Sale

Micropolis Disks (5.25")

1027T Tandy single density inc PSU and case (no cable)

PNDS 320 (no cable) PNDS 300 PNDS 600 1037T Dual disk version of above 1023T Tandy double density inc PSU and case 1033T Dual disk version of above PNDS 500 1015 M0D1 35 track, no PSU, no cable, no case PNDS 95 1041 M0D1 As above, with \$100 controller and MDDS PNDS 2006

1053 MOD2 Dual disk, double density unit with PSU, case, S100 controller and MDOS (suitable for sorceror with S100 expansion chassis) PNDS 750

MISC S100 cards
0M6400 M, S and C inc 64K dynamic RAM card
DMB 6400 as above with bank switching
PNDS 395 Prices are fob reading 90 day warranty, add PNDS 10 p + p + VAT terms: Cheque with order

SINTROM ELECTRONICS LTD
14 Arkwright Road, Reading, Berks, RG2 0LS.

• Circle No. 244

For those interested in Computing in Medicine

#### 2ND SYMPOSIUM ON DATA PROCESSING IN CARDIOLOGY **HARROGATE**

May 18th-20th, 1982

Topics include office technology, data base management, E.C.G. processing, image processing, ultrasound analysis, real time signal processing

Comprehensive equipment exhibition. Enquiries for company exhibition facilities or applications to attend as a delegate/speaker contact: Dr. G. Williams, Consultant Cardiologist, Killingbeck Hospital, York Road, Leeds LS14 6UQ.

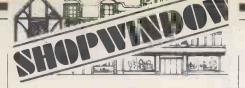

3RD

# ZX MICROFAIR

CENTRAL HALL WESTMINSTER,

LONDON SW1
FRIDAY 30 APRIL 1982 (12.30-8.30pm)
SATURDAY 1 MAY 1982 (10.00-6.00pm)
(By tube to St James Park Underground)

EVERYTHING FOR THE ZX80/81 STILL THE BIGGEST SELECTION ANYWHERE.

Hardware, Software, Books, Mags, New Products, Bring & Buy, User Groups, Buffet, Showguide. Low price admission: Adults 60p, Children (under 14) 40p, ADVANCE TICKETS (Friday 30th April ONLY): Adults £1, Children 50p. (Cheques to 'ZX Microfair') from:
Organiser: Mike Johnston, 71 Park Lane, London N17 OHG.

Apologies to visitors who had to wait to see the 2nd show. This time there will be more space and TWO Show. Into time there will DAYS to see everything.

Low cost to exhibitors

Enquiries welcome

• Circle No. 246

#### LYNC 2.0-**Communications Program**

LYNC 2.0, from Midnight Software, is a powerful communication program for CP/M micros, using an RS232 serial link.

Full error checking protocol.

Transfers at up to 9600 baud.

Allows display of local AND remote direc-

Can send and fetch files WITH NO OPERATOR AT THE REMOTE END. May also be used as an intelligent terminal. Only £85.00 + VAT (8" Single Sided, Single

Density) (Other formats, please phone)

Taylor Micro Systems Ltd, Hamstead Ind. Estate, Old Walsall Rd, Great Barr, Birmingham B42 1D. Tel: 021-358-2436

• Circle No. 247

# CF81 CASSETTE FILTER

FOR SINCLAIR 7X81

Having trouble loading programs?

DONT fiddle endlessly with the volume.

DONT modify your recorder or ZX81.

DONT buy a new recorder.

JUST plug in the NEW CF81 and

LOAD your programs RELIABLY.

ONLY £9.99 Incl VAT, P&P

**G M HARRIS** 28 Ridgway Rd, Farnham, Surrey.

• Circle No. 248

#### **VIDEO MONITORS** AND KEYBOARDS

£39.50

PLUS VAT PLUS CARRIAGE £7.50

Secondhand factory reconditioned professional 9" video monitors — complete with power supply — fully tested but unguaranteed. Composite video input — suitable Nascom, UK 101, Atom etc. Complete with circuit and instructions.

Separate secondhand matching keyboards £21.75 plus VAT, carriage £3.50.

**BOX NO. 500** 

• Circle No. 249

#### NORTH STAR

Advantage: Z-80A plus 8035, 64K RAM with 20K display RAM, twin 5.25in. discs. 12in. screen, 24 x 80 characters, 240 x 640 pixels, 87-key keyboard, graphics CP/M or graphics Basic/DOS, provided with Busigraph, diagnostic and graphics demo software.

Horizon: Z-80A, 16-56K RAM, 54 in. twin drives, S-100 bus, own OS, business, educational or scientific use. Comart, PO Box 2, St £2,500 Neots, Huntingdon, Cambridgeshire PE19 4NY. (0480) 215005. Equinox, Kleeman House, 16 Anning Street, New Inn Yard, London EC2A 3HB. (01) 729 4460. Reviewed April 1979.

From £2,195

From £995 to

#### OHIO SCIENTIFIC

Ohio Superboard and Challenger 1: 6502, 8K Basic in ROM, 2K From £160 monitor, 4K RAM, full keyboard and VDU interface. Hobbyist use. Reviewed June 1979.

Challenger 2: 6502, 48K RAM, dual 8in. drives, serial port, lowcost business use.

From £1.500

Challenger 3: 6502, Z-80 and 6800, 48-56K RAM, OSI 48-pin bus, serial port for VDU, CP/M, expands to eight users, 10, 20 and 75MB hard disc, business use.

From £2,300

Challenger 4: Similar to Challenger 1 but 64 by 32 display, colour From £450 and sound option. U-Microcomputers, Winstanley Industrial Estate, Long Lane, Warrington, Cheshire WA2 8PR. (0925) 54117/8. CTS (0706) 79332. Millbank, 98 Lower Richmond Road, London SW16. (01) 788 1083. Reviewed September 1979. Mutek, Quarry Hill, Bath, Wiltshire. (0225) 743289.

#### PANASONIC

Panasonic: 8085, 56K RAM, full keyboard, integral 24 by 80 VDU, From £4,150 integral twin 54 or 8in. floppy drives. Three RS232, business use. Panasonic Business Systems, 9 Connaught Street, London W2. (01) 261 3121. Reviewed June 1979.

#### RAIR

Black Box: 8085A, 64-512K RAM, mini-floppy discs, up to sixteen From £2,750 RS232C serial ports, 5MB and 10MB hard discs, IEEE 488 interface, CP/M and MP/M, general and business use. Rair, Wellington House, 6-9 Upper St. Martins Lane, London WC2H 9EQ. (01) 836 6921. Reviewed November 1979 and August 1980.

#### RCA

Cosmac: 1802 micro with Hex pad and TV interface. Machine-code From £79 for programming with Tiny Basic option. HL Audio, 255 Archway Road, kit London N6 5BS. (01) 348 3325.

#### RESEARCH MACHINES

380-Z: Z-80, 4-56K RAM, RS232, CP/M, twin 54 or 8in. discs, high- From £830 to resolution graphics. Sold principally to higher and secondary £3,500 education. Reviewed December 1978.

# Buyers' Guide!

280-Z: Board version of 380-Z. Research Machines, PO Box 75, Mill From £722 for Street, Oxford. (0865) 49791.

4K version

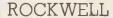

Aim-65: 6502, 1-4K RAM, full keyboard, RS232, discs, hobby use. From £250 Portable Microsystems, Forby House, 18 Market Place, Brackley, Northamptonshire NN13 5SF. (0280) 702017. Reviewed July 1979.

#### SALMON ELECTRONICS

Archives: Z-80 at 4MHz, CP/M, S-100, serial and parallel I/O, 12in. £3,400 display, 5¼ in., 8in. or 19MB hard disc or 8in. Winchester, 104 keys including 23 configured for Wordstar. Salmon Electronics, PO Box 26, Croft-on-Tees, Darlington. (0325) 721368.

#### SATTCO

Databoard 4680: Z-80, 16-64K RAM, own bus, full-colour gra- P.O.A. phics, 51/4 in., 8 in. and hard discs up to 10MB, 64 interface units. General use. Microsystems Technology, PO Box 5, Knutsford, Cheshire WA16 9DU. (0565) 52911.

#### SD SYSTEMS

SBC-100: Z-80, 1-48K, S-100 bus, Basic in 8K ROM, four ROM From £155 sockets, optional 54 in. drives, RS232 serial and parallel, singleboard. Reviewed January 1981.

SD-100/200: Z-80, 64-265K RAM, 8K PROM, S-100 bus, RS232, CP/ From £3,750 M, 12in. VDU, twin 8in. drives, business, industrial and general use. Barcellos, Kimberley House, Vaughan Way, Leicester. (0533) 26584

#### SEN ELECTRONICS

Organiser: Intel 8085, 64K RAM, multi-user Basic, 8in. drives or From £7,500 20MB hard discs, three RS232, business use. SEN, 5 London Street, Chertsey, Surrey KT16 8AP. (09328) 66744.

#### SGS-ATES

Nanocomputer: Z-80, 6-64K RAM, Gamma bus, 2K NC-2 monitor From £350 in ROM, Basic as option, RS232, cassette interface, Hex keypad. Midwich, Hewitt House, Northgate Street, Bury St Edmunds, Suffolk IP33 IHQ. Reviewed October 1979.

#### SHARP ELECTRONICS

MZ-80K: Z-80, 16-48K RAM, 10in. integral VDU, integral cassette; From £480 loudspeaker, 54 in. disc optional, general use.

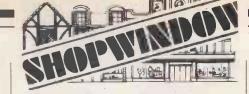

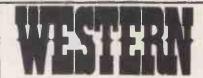

Western Computers Limited

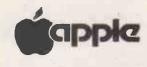

comart

North Star Horizon

#### Cromemco

PLEASE CONTACT US FOR DETAILS Blackpool Airport, Blackpool, Lancs.

Phone Blackpool 404676/42660

Circle No. 250

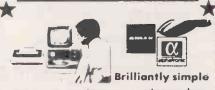

On our launch we are pleased to offer you

## £1350 OF FREE MICROCOMPUTER

software and services which includes: Incomplete Record/ Book-keeping/Financial Accounting and Payroll, General Data Management, Invoicing, Letter Writing or Word Processing systems and one day training with first 50 ADLER-**ALPHĂTRONIC** MICROCOMPUTERS sold at £2,345 each, leasing from £15.60 a week excluding VAT.

Please telephone for a demonstration to Watford 48580.

#### **OVERSEAS COMPUTER** SYSTEMS CONSULTANTS

182a, Queens Road, Watford.

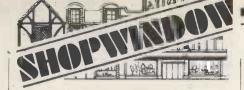

#### ZX80/81 INTERFACE

At last — a well designed interface that allow use the ZX80 or ZX81 as a controller.

1 provides:
24 programmable VO 11Units can be

- 24 programmable I/O lines.
   Units can be dalsy chained up to 96 I/O lines.
   Can be used in Basic or machine code.
   Screw terminals and ribbon cable header pro-

- Design eliminates mechanical linkage problems.
   Provision for external power supply.
   Does not interfere with Sinciair expansion units.

 Detailed notes and software provided.
 £45.00 PLUS V.A.T. Cheque with order please to:

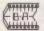

#### BYTRONIC ASSOCIATES

88 RUSSELL BANK ROAD SUTTON COLDFIELD, WEST MIDLANDS 874 4RJ Tel: 0675 81448

Bytronic Associates also provide a wide range of equipment for learning how to use micros as controllers, e.g. steppers, DC motors, ADC, DAC, pneumatic units etc. Brochure available on request

Circle No. 252

#### MICRO ADS

are accepted from private readers only, pre-paid and in writing, 20p per word, minimum charge £2. Please make cheques payable to Practical Computing and send to Room L310, Quadrant House, The Quadrant, Sutton, Surrey SM2 5AS.

ZX 81 (16K) SOFTWARE. CHAMPIONS QUIZ — it's fun for all ages. Four quiz programs on one cassette. All questions use RND function. £4.50. ROSE CASSETTES, 148 Widney Lane, Solihull, West Midlands B91 3LH.

PET 3032 with BASIC 4 ROMs. Complete with Command-O, separate cassette, & manuals £625. Also CommWordPro 3 disk and Invader £55. Woking 61082 or 01-839 2401 (evenings only).

VIDEO GENIE 16K. 6 months old, virtually unused, excellent condition. Selling because upgrading. £275. Day 01-568 1185. Night 09904 2698.

MZ-8QK BUSINESS SOFTWARE, Cassette based. Invoicing & Statements, S.A.E. for full details. M. Bellwood, 6 Barlow Road, Sheffield S6 5HR.

NASCOM SOFTWARE. 2K position independent, relocatable disassembler. Requires NAS-SYS. Tape £8.00. I. R. Lowman, 6 Victoria Avenue, Hull HU5 3DR.

ACORN ATOM ...12kRam, 14KROM, 3AMP PSU, MANUALS ETC. 20 Plus programs inc Acorn Disassembler, Soft VDU. £220 TEWKESBURY 296494. Evenings.

SOL 8080A-based complete working system, with 4 16K S100 memory boards, NorthStar disk controller board, 2 mini-floppy drives, screen, 50 diskettes, So-Star, NorthStar BASIC, CP/M. Cost £3,955. £950 ono, might split. 01-602 2446.

VIEWDATA/PRESTEL add-on adaptors for your microcomputer or any television. Only £185.95. Also Teletext adaptors. Bristol (0272) 502008.

PC-1211: Pocket computer. Programmable in Basic with cassette interface. Sharp Electronics, Sharp House, Thorp Road, Newton Heath, Manchester M10 9BE. (061) 205 2333. Reviewed July 1980.

PC-3200: Z-80, attractive package for business use with separate keyboard and computer unit, printer, display and twin 54 in. drives. Software now available on-line and conversion for CP/M being developed.

From £3,500

From £85

#### SINCLAIR RESEARCH

ZX-80: Z-80A, 1-16K RAM, 4K Basic in ROM, cassette and TV interface, touch-sensitive keyboard, educational use, 22 graphics. Sinclair Research, 6 Kings Parade, Cambridge CB2 1SN Reviewed July 1980.

From £79 for

ZX-81: Z-80A, 1-16K RAM, 8K Basic in ROM, cassette and TV interface, thermal printer at £49, touch-sensitive keyboard, education and games use. Animated-display facility. Two modes, fast with screen blinking, slow without. Reviewed June 1981.

From £49 for

#### SINTROM ELECTRONICS

Perlifex 630/48: Z-80A, 32-48K RAM, S-100, CP/M, twin Micropolis 5¼ in. discs, two serial and three parallel ports.

From £1.995

Periflex 1024/64: Z-80, 64K, S-100, CP/M, dual 8in. discs, two serial and three parallel. Sintrom Electronics, Arkwright Road, Reading, Berkshire RG2 OLS. (0734) 85464.

From £2,750

#### SIRTON COMPUTERS

Midas Range: Z-80, from 8K RAM, S-100 or IEEE bus, CP/M, MP/ M, graphics, up to four 54 in. or 8in. drives, hard disc, RS232, 8-bit parallel, IEEE 488. Sirton Computers, Unit 14, 29 Willow Lane, Mitcham, Surrey CR4 4NA. (01) 640 6931.

£785-£2,150

#### SMOKE SIGNAL

Chieftain 511-821: 6800/6809, 32-64K RAM, S-50 bus, Flex DOS68/ 68d/69 dual 5¼in., 8in., dual RS232, video board, wide range of options, general use. Windrush Micro Designs, Gaymers Way, North Walsham, Norfolk. (069) 245189.

From £1,807

#### SOLID STATE TECHNOLOGY

Athena: 8085, integral dual mini-floppies and mini-cassette, and matrix printer, can be expanded with 10 micros beyond CPU. Memory to 1.2GB. Claims performance similar to DEC PDP-11/34. Butel-Comco, Unit 10, Garrick Industrial, Centre, Garrick Road, London, NW9 6AQ. 01-202 0262.

From £3,000

#### SORD COMPUTER SYSTEMS

M200 Range: Z-80A, 64K RAM, S-100 bus, Sord OS, graphics, 5¼ in., 8in. or hard discs, two RS232, integral 80 x 24 VDU. Business use. Midas Computer Services Ltd, 2 High Street, Steyning, Sussex. (0903) 814523.

From £1.850 to £6.950

# Buyers' Guide

#### SOUTHWEST TECHNICAL PRODUCTS

C/09: 6800, 56K RAM, Flex OS, 54in., 8in. or 15MB hard discs, business, educational and scientific packages.

From £3,000 to £10,000

**S/09:** 6800, 128K RAM — 380K RAM, Uniflex, OS, support up to 16 users in foreground and background mode. Southwest Technical Products, 38 Dover Street, London WIX 3RB. (01) 491 7507.

#### FOR ZX81 WITH 16K RAM. Three programs: Flight Demonstration, Flight Simulation and Flight Test. These are semi-serious programs using an aircraft flight instrument panel and are suitable for teaching situation, flying clubs or entertainment. £5 cassette. Sqn Ldr Peter Evans, 5 Broadmeadow, Bolton BL7 9AY.

PET 16K, large keyboard, 100 programs, manuals, cassette, sound. £425. Gerrards Cross 83175.

ACORN ATOM 12k. In/out chip. v.g.c. P.S.U. Creed teletype + paper. Book + Invaders. £195. Ashford (Middx) 58992.

ZX81, 16K, rebuilt in stylish case with proper keyboard. Books on games and machine code: Programs (including defender). Worth around £200, only £130. 67, Boileau Road, Ealing. 997 6967.

CROMEMCO SYSTEM THREE. Dual disk drives, single side single density Hazeltine 1500 V.D.U. Centronics 779 Printer. £2,500. Phone: (049481) 5950 (evenings).

KIM 1 single board micro computer wanted. Non runner considered. Tel: 01-995 6470.

Anadex DP-8000 LINE PRINTER, Pet Interface. V. good condition, £275. 01-985 7061 (N. K. Gibbs).

WANTED. Apple dual disc drive(s) and daisy wheel printer. 0604 35217 office hours; 9-3 Saturdays.

HP41C. Calculator with many accessories. Phone for details (01) 556 3150.

TRS-80 MACHINE CODE GAMES cassette featuring "BREAKOUT", "INVADERS" & "SUBMARINE BATTLE" — £5 inclusive. Money with order, delivery by return. A. Moseley, 59 Plymstock Road, Plymstock, Plymouth, Devon PL9 7NX.

TELETYPE 43 Printer with keyboard. RS232 interface. £250 Including a full box of paper. David Pike, Rivendell, Birch Way, Storrington. Tel: Storrington 2663.

SHARP MZ80K Educational Software. Calorimetry £5, Galvonometers £5, Gas Laws £5, German Vocabulary Test (2 volumes) £7.50 per volume. Send for full details to Quality Software, 21 Dunes Drive, Formby, Merseyside L37 1PE.

TANGERINE BASIC ACCELERATOR. Pseudo-compiler and interpreter make floating point programs 2 to 4 times faster. £30 for tape plus instructions or send SAE for details B. Przybyla, 15 Brixham Ave., Swindon SN3 1E.

"ATOM" TOUCH TYPING TUTOR £4.50.
"NASCOM 2" TOUCH TYPING TUTOR 5.50. Both progs on cassette with instruc-tions P&P free: from Lloyd's, 35 Magheraboy Road, Portrush, Co. Antrim BT56 8NX. (0265) 823101

TRS 80 Mod I Expansion Interface (OK). Brand new and warranted. Surplus to requirements. Tel 041-639 3822.

DOCTOR DARK'S SMOOTHWARE. grams for Nascom/Gemini G805 with CP/M. Chris Blackmore, 31 Herne Rise, Ilminster, Somerset TA19 0HH for details.

#### TANDBERG DATA

TDV Series: 8080A, 32-64K RAM, Intel bus, 4K Basic disc system From £4,000 in ROM, one plus three 8in. discs, or 2.5MB disc cartridge, eight ports, semi-graphics, CP/M version available, educational use. Tandberg Data, 81 Kirkstall Road, Leeds, LS3 1HR. (0532) 35111.

#### TANDY

Model 1: Z-80, 4-48K RAM, RS232, Level I and Level II Basic in ROM, separate keyboard and 12in. VDU, small business and personal use. Reviewed November 1978.

From £1,995

From £349

Model 2: Z-80, 64K RAM, integral 8in. disc, integral 12in. VDU, detachable keyboard, CP/M serial and parallel ports, Level III Basic, business use. Tandy, TRS-80 Division, Bilston Road, Wednesbury, West Midlands WS10 7JN. (021) 556 6101. Reviewed March 1980.

Model 3: Z-80, 4-48K RAM, 12in. display, integral unit with slots for two 54 in. drives, 65-key keyboard, 12-key data pad, printer interface, compatible with Model 1 software.

From £499

#### TANGERINE COMPUTER SYSTEMS

Microtan 65: 6502, 1-48K RAM, Tanbus, IEEE 488, Tanbug in ROM (1K), Pixel graphics, 54 in. discs, 32 I/O lines and three serial ports, from single-board upwards. Tangerine Computer Systems, Forehill, Ely, Cambridgeshire. (0353) 3633.

From £69

#### **TECHNALOGICS**

TECS: 6800, 56K RAM, Basic and Prestel terminal software, RS232, two cassette ports, two parallel ports, 54 in. discs. Technalogics, Windmill Works, Station Road, Swinton, Manchester M27 2BU (061) 793 6323. Reviewed November 1979.

From £895 for

#### TERODEC MICROCOMPUTER SYSTEMS

TMZ-80: Z-80, 64K RAM, CP/M, MP/M, CP/Net, twin 8in., up to 32MB hard discs, multi-user business use. Terodec, Unit 58, Suttons Park Avenue, Earley, Reading, Berkshire, RG6 1AZ. (0734) 664343/6

From £3,000

#### TEXAS INSTRUMENTS

TI-99/4: 990 16-bit, 16K RAM, Basic in 26K ROM, high-resolution, colour graphics, up to three 54 in. discs, joystick, cassette and other ports, RS232, personal use. Texas Instruments Ltd., Manton Lane, Bedford MK41 7PU. (0234) 67466. Reviewed August 1980.

From £299

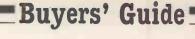

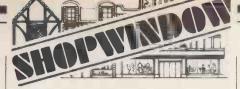

TRS-80 L2/VIDEO GENIE SOFTWARE on cassette: Full screen editor — many powerful features (state memory size) £5. Adventure games, exciting real-time graphics: Nightmare Park, popular park of doom £5. Dive Bomber, raid simulation 3 skill levels £5. M. A. Morling, The Mount, Hatfield Heath, Essex CM22 7DR.

APPLE II PLUS 48K. 1 year old £500. Cramlington (near Newcastle) 0670 712952.

ITT 2020 DISC DRIVE. Used only a few times as second drive. £175. Phone South Benfleet 52147.

FOR SALE. 64K, disk, TRS-80, expansion interface with all manuals, system disk and green screen monitor £900. Tel. (0443) 690174 night or (0685) 74397 day.

VIC PROGRAMS. Killer Park, Life. Starseed, Gobbler, Vic Musik: all for £6.50 on cassette or sae for details and free game to: Soft Toys, 14 Lockharton Avenue, Edinburgh.

ACORN ATOM 12K + 12K, PSU, MANUAL, BOOK, SOFTWARE. £280 ono. Tel: 0573 24516. After 5.00.

ATOM (8KROM + 1KTEXT) SOFTWARE. O's & X's, Battleships, Mathstest, 4 off household accounts. £4 for cassette. Cheques payable to Charles Towns 27 West Avenue, Gosforth, Newcastle NE3 4ES.

UK101 AND SUPERBOARD PROGRAM BOOK. 17 high quality utilities and games in assembler and basic. £2.50 inc. p&p, or S.A.E. for details. Dr Mike Whittle, 1 Old Croft Close, Kingston Blount, Oxford.

VIC20 NIGHT DRIVER 5K. Listing £1. Cassette £2. 21 Pict Lane, Princes Risborough, Bucks.

FOR SALE ZX80. New 8K ROM, both manuals, leads + programs. Good condition £60 ono. Phone 01-551 0621 after 5pm.

MICRCOTAN 65. Expanded to 24k with TANRAM/BASIC/XBUG/TANBUG V2.3 BASIC TOOLKIT, Games and Forth on tape. £325 ono. Tel: Uxbridge 51166 ext 228 (office hours) or St. Albans 60432 (evenings), Denis

UK101, 8K, cased, sound, new monitor, software, tape recorder. £175 ono Hatfield, Hertfordshire 64826.

ATOM SUPER SOUND SYNTHSISER. 9 tone channels, 3 noise channels, 6 parallel ports, amp and speaker. Envelope, volume, pitch all under Software control, plugs into ATOM expansion socket £79.95. 8 WAY Joystick

VIC-20 PROGRAMS!!! Six Great programs on one cassette (including Bandit & Apollo Disas-For instant despatch send cheque/P.O. for £4.95. To "Titan Programs" at 83 Ashwood Road, Rudloe, Corsham, Wiltshire SN13 0LG.

SMALL BUSINESS SYSTEM. Intelligent terminal. 56K memory. Twin 8" floppy discs. Centronics 702 Printer (165 cps — upper and lower). Operator's table and cabinet for printer. Various software. Offers around £2,800. For details phone Frinton-on-Sea 4554.

#### TRANSAM COMPONENTS

Triton: 8080, 32K RAM, CP/M, 1K TBIOS in ROM, up to three 54 in. discs, or four 8in., serial and parallel ports. Reviewed December 1979.

Tuscan: Z-80, 8-64K RAM, S-100 bus, CP/M, RS232, TV and cassette interface, from single-board, personal use to full business system. Transam, 59 Theobalds Road, London WC1. (01) 405 5240.

From £150

From £296

#### TRANSDATA LIMITED

Cx502: Z-80A, 64K RAM, CP/M, MicroCobol, 8in. floppy discs, From £3,495 four V24/RS232 interfaces, "flexibus" multi processor architecture. Professional business and scientific use. Communications software available.

Cx503: Z-80A, 64K-208K RAM, CP/M, MP/M, MicroCobol 20MB From £6,490 Winchester disc, 8in. floppy disc for back-up, four V24 serial interfaces. Business and general use.

Cx504: Z-80A, 64K-208K RAM, CP/M, MP/M, MicroCobol 20MB From £7,990 Winchester disc, cartridge tape back-up, 8in. floppy disc, four RS232 interfaces. Business and general use. Transdata Limited, Battlebridge House, 87-95 Tooley Street, London SE1. (01) 403

#### ULBRICH AUTOMATION

Powerhouse II: Z-80, 16-32K RAM, RS232, 5in. internal VDU, From £1,200 integral mini-cassette, 2K monitor, IEEE, 14K Basic DOS, OEM users. Powerhouse Microprocessors, 5 Alexander Road, Hemel Hempstead, Hertfordshire HP2 5BS. (0442) 42002.

#### VECTOR GRAPHIC

MZ: Z-80, 48K-64K RAM, CP/M, 54 in. discs, optional graphics, From £2,300 serial and parallel ports. Business and general use. Almarc Data Systems, 906 Woodborough Road, Nottingham (0602) 52657. Reviewed October 1980.

#### WESTERN DIGITAL

Pascal Microengine: MCP1600, executes P-code directly, 64K From £2,295 RAM, own bus, 54 in., 8 in. or hard discs up to 18MB, two RS232, two parallel ports. Pronto Electronics Systems, 466-478 Cranbrook Road, Gants Hill, Ilford, Essex IG2 6LE. (01) 554 6222.

#### ZENTEC

ZMS-70:8080A-1, 32-64K RAM, up to 12K ROM, dual integral 5¼ in. From £4,000 discs, 600MB, RS232, integral 15in. VDU, 16 function keys. Zigal Dynamics Ltd., Bank Chambers, 13 High Street, Chesham, Buckinghamshire. (02405) 75681.

#### ZILOG

MCZ Series: Z-80, 64K RAM, RIO OS, Zilog bus, optional graphics, From £3,000 8in. discs, and hard discs, four RS232, one parallel, stand-alone or networking. Zilog (U.K.) Ltd., Babbage House, King Street, Maidenhead, Berkshire. (0628) 36131.

ZX81 Listings (16K). Nightmare Park £2.00, Rat Trap £1.00. SAE for catalogue and free program. Andrew Rushton, 194 Shay Lane, Walton, Wakefield WF2 6NW.

Nascome 2 16K, cased, graphics, toolkit, zeap, nas-dis, xtal Basic. Much software £325. Tel: 0323 57572

VIC 20!! Games/educational programs in full colour/sound. Also programs/instructions for user characters/high resolution graphics. All for 3.5K RAM. Phone 0634 814118 for full details.

Sharp MZ-80K, 48K, extended Basic, many games, 1 year old (as new), £330. Telephone 0625 22649.

S100 boards, SD-sales 3 card set, CPU, FDC, RAM also other assorted S100 boards. ASR-33 TTY etc. delivery possible. Phone 0294 822634, 7-9pm.

Apple II Europlus 48K with one disk drive, controller, manuals, software £875. Tel: Rickmansworth 78335 after 6 pm.

Sharp MZ80K. Now available, a program which allows single stepping through a machine code program, whether in RAM or ROM. After each step the status of the registers, the flags and the stack are displayed. Also the last step and the next step are disassembled and displayed. Registers modifiable between steps. Other options include Disassemble, Modify Memory, Find, Save, Load, Goto, Continue and Breakpoints with loop counter. Ideal for debugging or learning machine code. £17.50. Also, excellent high resolution chess board display (and associated software) for use with MZ80Ks with high resolution modification. £12.50. Easy to use but quite comprehensive word processor, includes repeat key. £12.00. Tel: 0268 26703 for details.

Acorn Atom, extra floating point ROM, colour board, PSU, manual, £175. Halifax 62124.

16K ZX81, PSU, leads, manual, books, Sinclair tapes, other software tapes, £95. Tel: 01-455 1652 evenings.

TRS-80 m/c program, fast 3-D representation Rubik's cube, £3.50. (0270) 584493.

Pet 32K. Toolkit, arrow etc plus extensive software and books. Includes cassette deck. £650 ono. Tel: 04465 3684.

Apple II plus (48K) and games and support, £550. Martin Stamp 01-251 1577 x54.

8K Pet old ROM small keyboard, £240. Bristol 292685.

VIC20 games, superb Splat and Cybernauts, colour and sound £2.50 each or both for £4 P&P and cassette included. Arthur 0204 655393.

Pet (8K) Pelmanism, Roadsweeper, Space Shuttle simulation on same cassette £5. S. Ke aron, 17 Northend Lane, Sunningdale SL5 0EB.

Superior Yahtzee by professional programmer for 16K VG/TRS-80 including sound and graphics. Hours of family fun for only £3.50. Cheques/PO to If... Then...Software, 28 Whitecastle, Swindon.

TRS-80 Model 1 16K Level II complete: CPU, tapedeck, monitor, manuals, instruction tapes, £325. Phone Ross Bunnet, Windsor 60283.

Wanted. Computer with disc drives under £1,000. Chris Laycock, 10 Linden Grove, Telford TF1 1QS. Telford 55041.

Nascom 2 RAM 'B' board 32K, graphics ROM, tool kit ROM, case for keyboard/power supply, TV. cassette, £400. Berkhamsted 74182.

8K Superboard, metal cased, 48x32 display, 2-speed cassette interface, Cegmon, OSI/UK newsletters, manuals, 5 program cassettes, vgc. £120. Phone 041-881 1342.

TRS-80/Video Genie, 16K. Double precision mathematic and trigonometric subroutines. Twenty one functions. Cassette, listing, instruction, £8 plus 38p P&P. Enquiries welcome. Snell, 45 Chiltern Gardens, Stanley, Co. Durham DH9 6QS.

Tandy CTR80A cassette recorder — brand new and boxed, completely unused. Green screen 9" monitor, superior metal cased type — six months old. Both items for £95. Phone 0202 873442.

Pet 3032 upgraded to Basic 4+ using Disk-0-Pro, 4022 printer, 2031 disk drive, Visicalc, space-saver board, SW32 word-processor, 12 floppies and numerous books. £1,550 o.n.o. Tel: Reading (0734) 791770 after 5.30 pm and w/ends.

As new Aculab floppy tape with extended Basic and tapes for TRS-80 Level II. Cost £200 will accept £125. Tel: 03596 498.

TRS80 and Video Genie quality software at a fraction of the usual prices. Send s.a.e. for comprehensive lists. P. Wilson, 9 Cotswold Terrace, Chipping Norton, Oxon.

Disk drive for your PET. 800K Computhink disk drive complete. First offer of £250+, secures buyer to collect. Call Welwyn Garden City (07073) 31983.

TRS-80. 48K, Level II with Hitachi 12" VDU, cassette, manuals, etc. £499 ono or will split. High Wycombe (0494) 444612.

VIC-20 games, full sound and colour. Special introduction offer — 5 original action games on one cassette — £7.50 will run on Standard machine. C.W.O. or S.A.E. for details to R. Titley, 18 Huntingdon Gardens, Fairmile, Christchurch, Dorset.

Video Genie: Games/educational programs. SAE for details. T. Smith, 26 Wesley Grove, Portsmouth, Hants PO3 5ER.

ZX81 Toppix. Detailed DIY graphics update, £2. 16K m/c easyloaders, load REMS without spaces anywhere in listing. Hex and decimal £4 or £2.50 each. All plus SAE. N. J. Petry, 3 Lester Drive, Worle, W-s-M BS22 0NG.

For sale: printers Creed 7E ex telex, £120 ono, IBM Selectric 725 Golfball £140 o.n.o. Both for conversion for use with micros. Richard 0527 33272.

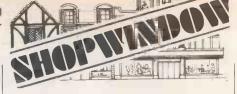

Controller plugs into one of the Synthesiser ports £14.95. 5V5A power supply £44.95. All built and cased. All prices fully inc. For more details send SAE to: R. Shillito, 5 Ingarfield Road, Holland, Clacton, Essex.

8K PET, integral cassette, manuals, TIS Basic Workbooks, as new, £300 ono. Tel: 021-706 2601.

TRS-80 MODEL 1, 16K, Green screen and numeric keypad. Cassette Recorder and various software. £250. Tel: 042 482 417.

CENTRONICS 737-2 PRINTER. £300. Sprinter 20 high speed thermal printer/plotter £110. Phone: Bedford (0234) 85942 any time.

PET ADVENTURES — CAVERN 1/2/3 very complex sequence of underground adventures, each 16K, complex labyrinth, many commands. Treasures, monsters, magic! Decisions are yours! 1-£5, 1/2-£8, 1/2/3-£10. I. Gray, 175 Pershore Road, Evesham, Worcs.

ZX81 1K Munchie-Man M/c version with two monster chasing you. Displays score. Speed variable. £3.50. V. C. Vinyard, 53 Bloomfield St., Ipswich, Suffolk IP4 5JH.

NOT JUST A RANDOM MAZE. Nor just a mini adventure. But both and more. "Warrior" for the ZX81 16K. Also improved "Startrek" terrific. £4.00 each or £7.00 for both. J.W.V. 139 Allington Drive, Strood, Kent.

VIDEO GENIE. 16K, V.V. meter and extra keys second cassette included Crofton video monitor. Sound joysticks Z80 assembler arcade games, chess + other s/w many books all in excellent condition £500. Tel: 0234 741169.

Casio FX-501P/FX-502P software: excellent quality, original software available for both calculators!! Mathematical/games/educational etc. Listings for cassettes. SAE for details. Also interested in contacting good calculator programmers. SAE: Jonathan Gerson, 2 Princes Crescent, Hove, Sussex BN3 4GS.

TRS-80 Model I Level II 48K, VDU, tape, lower case, RS232C, books, games. Six months old, original boxes, £650. Cumana (Teac) twin discs, TRSDOS, LDOS, Scripsit, £500. Wilmslow (0625) 524596.

Cassette 1: 10 games includes: Blackjack, Bomber, UFO and Artist. Cassette 2: Graphic-text put any character anywhere. Save data on cassette. Both for 1K ZX81. Each cassette £2.99, both £5.00. Send cheque to A. Southall, Withymore Cottage, Bliss Gate Road, Rock, Kidderminster, Worcs.

TRS-80 MODEL 2 64K with dual 8" expansion drive unit. Software includes CP/M, Wordstar 3.0, Mailmerge & Spellstar. £2,750.

VISTA 300 DAISYWHEEL PRINTER, Interface cables for TRS-80 Mod 1 or 2. £900. All equipment complete with cables, etc and as new, virtually un-used. Tel: 042 482 417.

APPLE 11 PLUS 48K, with 9" Hitachi Bew monitor, 6 months old £720 ono. Tel: 01-367 5164.

# LEEDS COMPUTER CENTRE

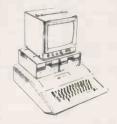

## Capple II EUROPLUS

48K £675 + VAT
Disk with controller £360 + VAT
Disk without controller £275 + VAT
Monitors b/w or green.
Full range of Peripherals, Epson and Paper
Tiger printers all discounted, Post & Packing
£4.

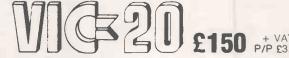

FREE 6 programme tape with each C2N cassette recorder £40 inc VAT. Price includes fully tested unit with fitted plug. Complete range of Vic-Peripherals.

#### SHARP MZ 80K

48K MODEL £345 + VAT P/P £5.00

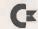

#### Cx COMMODORE PET

4000SR. WITH LARGE 12" GREEN SCREEN

32K MODEL P-P- £5.00

£520+ VAT

Full range of printers Ricoh RP160. Daisy. Epson MX. Range. Walters BD80P.

#### COMPLETE RANGE OF COMMODORE EQUIPMENT EX-STOCK

Official orders welcome: goods dispatched 24hr delivery. Please phone for our lowest prices.

SALES

#### SERVICE

#### SATISFACTION

# **ADVANCED COMPUTER EQUIPMENT (LEEDS) LTD**

95 MEADOW LANE, LEEDS 11

PHONE: 0532 446960

ACCESS AND BARCLAYCARD WELCOME

TELEX: 335909

● Circle No. 255

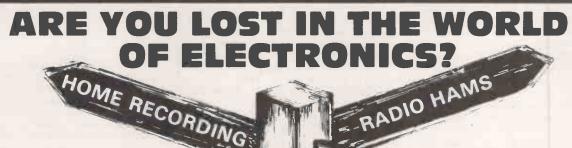

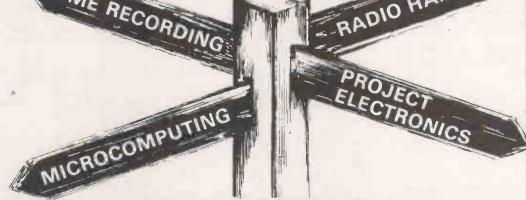

THEN THE NEW STYLE

# HOBBY ELECTRONICS

**CAN SHOW THE WAY!** 

April issue out

Price only 70p BUY YOUR COPY TODAY

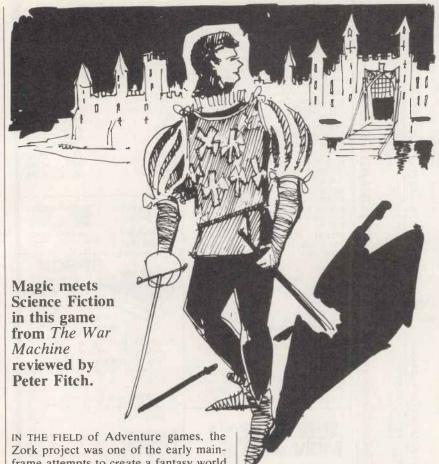

frame attempts to create a fantasy world that a player could wander through and manipulate. Subsequent microcomputer Adventures owe a great deal to it.

Unfortunately, Zork itself — which has now been condensed to fit on to discbased micro systems - suffers by comparison with more recent Adventures. They have improved on features originally devised by the Zork programming team, and they incorporate flashier graphic effects which make the games more visually appealing although, inevitably, less complex and rewarding. Only so much can be crammed into a given amount of memory, and an Adventure programmer never has enough.

#### Unfair to Trolls

Zork is a 48K game marketed on floppy disc for the Apple II and other computers. It is a classic machine-code Adventure type game and leans heavily on the original. I have never had the pleasure of playing Adventure on a mainframe, so I cannot compare Zork with it. I can only say that it is the best of the class I have come across.

It is an open-ended Adventure without any in-built time limit, though there are the normal internal time limitations. It is a game of points for objects and actions, which is rather a pity. I would have preferred a more substantial goal.

The game is supplied in a plastic ziplock bag containing the disc and a wellprinted explanatory booklet. There is an evil Troll-like entity on the cover which I assume is the one I keep killing near the beginning of the game. He is being intimidated by a sword-carrying Hero type. It is a pity that no-one has started a 'Save the Trolls" campaign. At the rate Adventure players go through them, the population must be dropping very rapidly since the advent of micros.

The disc loaded without problems, giving a standard description/action screen display. The booklet explains the context and aims for the uninitiated and the grammar for inputting commands to the puppet in the Adventure world. As movement occurs in the world, the computer updates from the disc, but not so often or so much as to upset the flow of the game.

#### Conclusions

Zork is an enjoyable Adventure game, though it is not very original apart from its presentation.

- As a puzzle it is good but it would have been improved by a few new ideas.
- After playing Zork for three months there were still some areas of the game which remained unsolved.
- Ratings:

Very good Physical quality Perceived complexity Very good Subject complexity Fair Fair Realism Play balance Very good Overall Good

# ZORK

The puppet is manipulated as one has come to expect in this type of game. Commands such as "Go west", "W", "tie rope" and "take skull" can be inputted and obeyed. It is pleasing that the grammar is sophisticated enough to allow more complex orders to be inputted in what approximates to English, for example, "Go west and take rope"; "Tie rope to railings and climb down".

A sequence of orders can be inputted and obeyed although each action counts as a time unit. Handling is tremendously improved. The vocabulary is very large too, compared to many other Adventure games, and there is little searching for the correct word as in some games. Active response from the puppet is limited.

There is no bartering for equipment at the beginning of the game. This is unfortunate since this useful part of the game could easily be chained in.

#### Sufficiently complex

The surface environment is quite large and well-described and laid out. It does not seem like rooms, which can sometimes happen in other games which use the surface. It is bounded by the usual impenetrable woods and mountains, and contains a river, a dam with power station, a lake, a falls and other atmospheric touches. This is a complete contrast to other games where you are forced to crawl round dank tunnels all the time, without a sight of sunlight. The underground part of the game which, thanks to the foresight of the programmer, sometimes comes to the surface, is large enough, complex enough and varied enough for many hours of pleasure.

Magic plays some part in the game and not always in context, which could be annoying. Magic should be logical and not arbitary if it is to exist. There is a Troll quite near the beginning of the game but little else in the way of dangerous beings.

The only other mobile danger is that other well-tried character, the thief. He is quite lethal if attacked, and steals a little too often and at times illogically. Can you really believe that he could take away your only light without you noticing or attempting to stop him? He is also very difficult to kill,

There are no major bugs, though I would suggest that you avoid inserting elements out of context. They seem to hang around in the background even when they have disappeared for the purposes of the game.

The War Machine is published monthly by Emjay, 17 Langbank Ave, Rise Park, Nottingham, NG5 5BU. £1.25 an issue, £13 for an annual subscription, postage and packing included.

### WATFORD ELECTRONICS

33/35, CARDIFF ROAD, WATFORD, HERTS, ENGLAND Tel Watford (0923) 40588. Telex: 8956095

| М                                                                                                    | AILORDER                                                                                                    | CALL                                                                                                    | ERS WE                                                                                                    | LCOME                                                                                                    |                                                                                                    |
|----------------------------------------------------------------------------------------------------|----------------------------------------------------------------------------------------------------|----------------------------------------------------------------------------------------------------|----------------------------------------------------------------------------------------------------|----------------------------------------------------------------------------------------------------|----------------------------------------------------------------------------------------------------|
| COMPUTER  IC'S  1702 IC'S  1702 2701-2 2701-2 27112-2 27112-2 | 280CTC 280ACTC 280ACTC 280ACTC 32 280DACT 280 280ACTC 32 280DACT 270 280 280ACTC 32 280 280ACTC 32 280 280ACTC 32 280 280ACTC 32 280 280ACTC 32 280 280ACTC 32 280 280ACTC 32 280 280ACTC 32 280 280ACTC 32 280ACTC 32 380ACTC 32 380ACTC 32 380AC | 7 7492 30<br>7 7493 34<br>7 7495 34<br>7 7495 34<br>7 7495 45<br>7 7496 45<br>7 7496 45<br>7 7496 45<br>7 74100 85<br>8 74107 82<br>8 74108 80<br>8 74108 80<br>8 74112 10<br>7 74118 80<br>7 74118 80<br>7 74118 80<br>7 7412 45<br>8 7412 10<br>7 7412 45<br>8 7412 10<br>9 7412 10<br>9 7414 10<br>9 7414 10<br>9 7 | LS09 15 LS10 15 LS11 15 LS11 15 LS12 15 LS12 15 LS12 15 LS22 15 LS22 16 LS22 16 LS22 16 LS22 16 LS23 16 LS23 16 LS23 16 LS23 16 LS23 16 LS23 16 LS23 16 LS23 16 LS23 16 LS23 16 LS23 16 LS23 16 LS23 16 LS23 16 LS23 16 LS23 16 LS23 16 LS23 16 LS23 16 LS23 16 LS23 16 LS23 16 LS23 16 LS23 16 LS23 16 LS23 16 LS23 16 LS23 16 LS23 16 LS23 16 LS23 16 LS23 16 LS23 16 LS23 16 LS24 16 LS24 16 LS25 16 LS25 16 LS26 16 LS26 1 | LS299 420 LS300 157 LS302 175 LS302 175 LS320 270 LS323 270 LS323 270 LS324 200 LS325 320 LS327 315 LS326 185 LS326 185 LS326 37 LS326 185 LS327 375 LS327 375 LS327 375 LS328 185 LS327 375 LS328 185 LS328 185 LS328 1 | 4072 20<br>4073 20<br>4075 20<br>4077 20<br>4077 20<br>4077 20<br>4077 20<br>4077 20<br>4077 20<br>4077 20<br>4077 20<br>4081 20<br>4081 20<br>4081 20<br>4081 20<br>4081 20<br>4081 20<br>4081 20<br>4081 20<br>4081 20<br>4081 20<br>4081 20<br>4081 20<br>4081 20<br>4081 20<br>4081 20<br>4081 20<br>4081 20<br>4081 20<br>4081 20<br>4098 20<br>4098 20<br>4160 99<br>4160 99<br>4160 99<br>4160 99<br>4175 10<br>4160 99<br>4175 10<br>4175 10<br>417 |
| IM6402 36<br>MC1488 5<br>MC14489 5<br>MC14411 69<br>MC14412 79<br>MM5280D 69<br>RO-3-2513L 70<br>RO-3-2513L 60                                                                                                    | 16                                                                                                    | 74351 195<br>74365 55<br>74366 55<br>74367 55<br>74368 55<br>74390 99<br>74393 99                                                                                                    | LS244 80<br>LS245 90<br>LS247 40<br>LS248 65<br>LS249 68<br>LS251 40<br>LS253 40<br>LS257 48                                                                                                    | 4051 78<br>4052 78<br>4053 78<br>4054 125<br>4055 125<br>4056 120<br>4057 1915<br>4059 480                                                                                                    | 4584 48<br>4585 99<br>4597 330<br>4598 290<br>4599 595<br>40097 88<br>40100 215<br>40101 130                                                                                                    |
| Z80P10 29<br>Z80AP10 32<br>CRYSTALS                                                                                                    | 7490 28                                                                                                    | LS06 15<br>LS08 15                                                                                                    | LS295 215<br>LS298 130<br>NECTORS                                                                                                    | 4070 26<br>4071 20                                                                                                    | 40110 300<br>40114 240                                                                                                    |

ALL DEVICES FULL SPEC. AND FULLY GUARANTEED. TERMS OF BUSINESS: CASH/CHEQUE/P.O.S. (OR ACCESS) WITH ORDER. GOVERNMENT AND EDUCATIONAL INSTITUTIONS OFFICIAL ORDERS ACCEPTED. TRADE AND EXPORT INQUIRIES WELCOME. (P&P ad 50p on all orders under £10.00).

VAT ALL PRICES ARE EXCLUSIVE OF VAT. PLEASE ADD 15% TO THE TOTAL COST INCLUDING P & P.
SHOP HOURS: 9.00am -6.00pm MONDAY TO SATURDAY.

AMPLE FREE CAR PARKING SPACE AVAILABLE.

#### WATFORD'S UNIVERSAL MICRO EXPANSION **SYSTEM**

Designed by Walford Electronics, this besigned by wallord settlements, this extremely versatile and economical Expansion System as published in E.T.I., starting from Dec. 1981 issue, offers a low cost flexible expansion system for ZX81, UK101, SUPERBOARD, ACORN ATOM, PET, TANGERINE, etc.

The Motherboard (interfaces with the computer) has capacity to accept up to five daughter cards and can be paral-leled for even more daughter cards.

All PCBoards are of computer grade finish and are supplied in kit form

Just look at the Expansion possibilities.

MOTHERBOARD — Accepts up to five daughter cards. Full kit: £36.50

SOUND CARD — Utilising up to three AY-3-8910 sound chips (one supplied with the kit). Full kit: £24.95

PIO CARD — Using two 6520 PIA chips, this Board offers Centronics parallel printer driver, digital to analogue converter and a host of other output facilities. Full Kit: £19.95

PROM PROGRAMMER but extremely useful card can blow 2716r single rail EPROMS. (2732) Full Kit: £25.95

PROM CARD — PCB cards for housing four 2716 or two 2732 EPROMS. (4 x 2716) Full Kit: £11.95 (2 x 2732) Full Kit: £11.75

RAM CARD — 8K RAM card. Accepts 16 x 2114 RAMs. Board is supplied fully populated. Full Kit: £28.50

Soon available: SPEECH CARD; HIGH RESOLUTION GRAPHICS CARD; DISC INTERFACE CARD; 32K DRAM CARD

(NB PCBs may be bought separately).

#### WATFORD'S **Ultimate** MON Monitor IC.

A 4K Monitor Chip specially designed to produce the best from your. Super-board Series I & II, Enhanced Super-board & UK 101. As reviewed by Dr. A.A. Berk in Practical Electronics, June 1981

Price only £14.95 + 50p P&P.

#### NEW SEIKOSHA **GP100** Unihammer Printer

gives normal and double width characters as well as dot on graphics 10" Tractor feed. Interface standard. £195 resolution graphics 10" Parallel Interface standard.

#### SOFTY-2

As reviewed in PE September 1981. The As reviewed in PE September 1981. The complete microprocessor development system for Engineers & Beginners. New powerful instruction. Accepts any 24 pin 5V single rail EPROM. Supplied fully built, tested & enclosed in a black ABS case. Price incl. encapsulated plug-in power supply.

#### SPECIAL **OFFER**

|            | 1+   | 25+  |
|------------|------|------|
| 2114L-300n | 87p  | 80p  |
| 2114L-200n | 87p  | 80p  |
| 2532       | 360p | 345p |
| 2716       | 200p | 195p |
| 2732       | 400p | 375p |
| 4116       | 75p  | 68p  |
| 4334-3     | 325p | 290p |
| 6116-3     | 540p | 515p |
| 6522       | 350p | 320p |

Just phone vour order through, we do the rest.

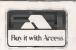

#### **EPSON MX Series** PRINTERS

Now available from stock at very competitive prices.

- MX80T 10" Tractor Feed, 9x9 matrix, 80 column Speed 80 CPS bi-directional Centronics Interface, Baud rate 110-9600 (RS232)
- £315 MX80FT Has Fricton & Tractor feed plus all the MX80T's facilities.
   £355
- MX80FT2 Has high resolution Graphics option plus all the MX80FT's facilities. £395
   MX 100 132 Column plus all the facilities of MX80FT2. Value for money.

#### **ACCESSORIES**

- TEX EPROM ERASER. Erases up to 32 ICs in 15-30 min. Spare UV lamp bulbs 5V/5A PSU Ready built and 69
- £25 Attractive Beige/Brown ABS CASE
- for Superboard/UK101 or Home £26 Extra 4K of RAM (8 off 2114L-300nS)
- 26.99 Full ASC11 coded keyboard type £39 756
- NUMERIC Keypad (Ready built) £9
- 4 x 4 matrix keypad (reed switch assembly) £4 C12 Cassettes in Library Cases 40p
- 81/2" Fan fold paper (500 sheets) £6
- (no VAT)
  9½" Fan fold paper (500 sheets)
- (no VAT)
  Teleprinter Roll (no VAT) £3.50

| ci | ONNECTORS                                                       | ZERO         |
|----|-----------------------------------------------------------------|--------------|
|    | <ul><li>UHF Modulator 6MH2</li><li>UHF Modulator 8MH2</li></ul> | 280p<br>450p |
|    | a letabilitat von (no Av                                        | 1 23.30      |

| CRYSTALS  32 768K Hz 10  100K Hz 27  200K Hz 29  155K Hz 37  1M Hz 29                                                                                         | 70<br>95<br>70                                           | 6 144M Hz<br>6 5536M Hz<br>7 0M Hz<br>7 168M Hz<br>7 68M Hz<br>8 0M Hz                                             | 240<br>200<br>200<br>250<br>200<br>200                             | O CONNECTORS (Cannon Type) (Solder Bucket) Plug Socket Covers 9 way 55p 125p 145p                                                                  | DIL<br>Switches<br>4 way 70<br>6 way 85<br>8 way 90<br>10 way 145                          | DIL PLUGS<br>(Headers)                                                                | 14 pin<br>16 pin<br>24 pin<br>40 pin                |                                                      | EDGE CONNECTOR<br>double type<br>2 x 10 way<br>2 x 15 way<br>2 x 18 way                                                     | 1 156<br>135p<br>140p<br>180p 145p                                       | ZERO<br>Insertion Force<br>DIL Sockets<br>24 way 600p<br>28 way 850p |
|----------------------------------------------------------------------------------------------------|----------------------------------------------------------|----------------------------------------------------------------------------------------------------|--------------------------------------------------------------------|----------------------------------------------------------------------------------------------------|--------------------------------------------------------------------------------------------|---------------------------------------------------------------------------------------|-----------------------------------------------------|------------------------------------------------------|----------------------------------------------------------------------------------------------------|--------------------------------------------------------------------------|----------------------------------------------------------------------|
| 100 Hz 23<br>1 28M Hz 35<br>1 6M Hz 35<br>1 8M Hz 35<br>1 008M 25<br>1 008M 25<br>2 0M HZ 24<br>2 4576M 22<br>3 2768M 22                                      | 95<br>95<br>90<br>90<br>90                               | 8 867237M<br>9 00M Hz<br>10 0M Hz<br>10 7M Hz<br>10 24M Hz<br>12 0M Hz<br>1431818M<br>16 0M Hz                     | 240<br>200<br>200<br>220<br>200                                    | 15 way 135p 196p 150p<br>25 way 170p 230p 130p<br>37 way 290p 398p 185p<br>PCB Pins'<br>25 way 200p<br>PCB PINS (right angle)<br>25 way 210p 275p' | HEADERS<br>with<br>Latches<br>10 way 90<br>20 way 145<br>50 way 235                        | (Rainbow) 10 way 22p 20 way 40p 24 way 50p 40 way 70p  DIL SOCKET: (TEXAS)            | 36 way C<br>Paralle<br>S<br>Low<br>profile          | 575<br>Cent                                          | 2 x 22 way<br>2 x 33 way (ZX81)<br>2 x 25 way<br>2 x 30 way<br>2 x 36 way<br>2 x 40 way<br>2 x 40 way                       | 199p 200p<br>210p —<br>225p 220p<br>245p —<br>295p —<br>315p —<br>395p — | 40 way 975p<br>9" B&W<br>MONITOR                                     |
| 3 57954 M 19<br>3 6864 M 30<br>4 0 M Hz 20<br>4 032 M Hz 25<br>8 80 M Hz 20<br>4 194304 M 20<br>4 433619 M 12<br>5 0 M Hz 20<br>5 185 M Hz 30<br>5 24288 M 39 | 50<br>00<br>00<br>00<br>00<br>00<br>00<br>00<br>00<br>00 | 18 0M Hz<br>18 432M<br>19 968M Hz<br>24 0M Hz<br>26 69M<br>27 648M<br>27 145M<br>38 66667M<br>48 0M Hz<br>1000M Hz | 240<br>240<br>325<br>200<br>290<br>330<br>240<br>290<br>270<br>375 | 6 185p 205p<br>12 198p 215p<br>24 210p 235p                                                                                                    | 4 pin plug 240p<br>1 pin plug 380p<br>24 pin 40 pin<br>300p 465p<br>315p 490p<br>345p 540p | 8 pin<br>14 pin<br>16 pin<br>18 pin<br>20 pin<br>22 pin<br>24 pin<br>28 pin<br>36 pin | 8p<br>10p<br>10p<br>16p<br>22p<br>25p<br>25p<br>28p | 25p<br>35p<br>42p<br>52p<br>60p<br>70p<br>70p<br>80p | VIC 20 MICROCO<br>Connects directly to<br>set. 5K RAM expand<br>ex-stock<br>CASSETTE Deck<br>Including a free 6 pi<br>sette | a colour TV<br>lable to 32K<br>£165<br>for above                         | Fully cased<br>and<br>guaranteed.<br>£78<br>(p&p 450p)               |
| 6 OM Hz 22                                                                                                    | 20                                                       | 116 0M Hz                                                                                                    | 300                                                                | 36° 230p 250p                                                                                                    | 375p 595p                                                                                  | 40 pin                                                                                | 30p                                                 | 99p                                                  | selle                                                                                                    | 1.34                                                                     |                                                                      |

LIBRARY BOX with every TEN-PACK \*\*PLUS\*\*

**NEW DISK DIRECTORY & DISKWRITER** when ordering two packs or more \*\*PLUS\*\*

**BRUSHED CHROME PAPERMATE PEN** when ordering 5 — 9 TEN-PACKS

**GOLD PLATED PAPERMATE PEN** when ordering 10+ TEN-PACKS.

# 

# FOR THE FINEST INIDISKS & ACCESSORIES

All disks are factory fresh and individually certified 100% error-free.

DISKING INTERNATIONAL FREEPOST LIPHOOK HANTS GU3O 7BR UK TEL(0428)722563

#### 51/4" MINI DISKS

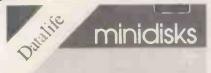

VERBATIM The World's favourite media 'Datalife' are all double density with hub ring reinforcement.

|                           |            | XC VAT   |
|---------------------------|------------|----------|
| MD525 S/Sided 40 track    |            | .£18.95  |
| MD550 D/Sided 40 track    |            | £24.95   |
| MD577 S/Sided 77 track    |            | . £26.95 |
| MD557 D/Sided 77 track    |            | .£34.95  |
| 10 & 16 Hard Sector at sa | ame prices |          |

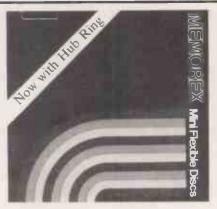

MEMOREX The Ultimate in Memory Excellence based on

| many your or on providing the state of the | EXC VAT |
|--------------------------------------------|---------|
| MEMX 1S/S S/Density                        | £18.45  |
| MEMX 1D S/S D/Density                      | £21.45  |
| MEMX 2D D/S D/Density                      | £23.95  |
| 10 & 16 Hard Sector at same prices         |         |

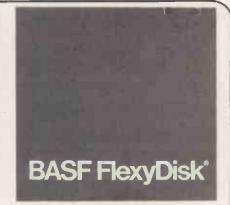

BASF cross-linked Oxide coating for long media life and special lubricants minimise head wear.

|                                    | EXC VAL |
|------------------------------------|---------|
| BASF 1 S/S S/Density               | £17.95  |
| BASF 1D S/S D/Density              | £21.45  |
| BASF 2D D/S D/Density              | £25.95  |
| 10 & 16 Hard Sector at same prices |         |

#### DISKING SUPERLUXE DISK LIBRARY

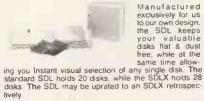

| tively.   |  |  |  |        |
|-----------|--|--|--|--------|
| SDL only  |  |  |  | £8.65  |
| SDLX only |  |  |  | £10.39 |

#### DISKING DISKMAILERS

This product also exclusively ours, is a strong plastic envelope for mailing one, two or three disks, in safety and comes complete with warning labels & address labels.

#### DISK DRIVE HEAD CLEANING KITS

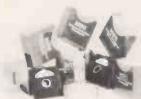

o p e r a t i o n . Enough for 26 bi-monthly cleans & a lot cheaper than a service call!

Prevent head cra-

shes and ensure efficient error-free

CK5 only

ALL PRICES ARE EXCLUSIVE OF VAT,

My Access/Barclaycard\* Number is:

#### SUPERBRAIN SOFTWARE

DATAKING coming soon: will mathematically massage any Datastar or Wordstar data file, and columnate with report writer. Instant Sales. Nominal or Purchase ledger or Comprehensive Sales/Purchase Reporting for Datastar users
DATAKING only
DATAKING User Manual

#### PLASTIC LIBRARY BOXES

The genuine Egly Box that stores and protects your disks - Unbeatable - (FREE with every ten disks

#### ATTENTION THE TRADE

Please write to us on your letter headed paper, and ask for our special trade prices and offers. Give your software the ultimate in presentation. We can make the SDL & SDLX in your colour PVC, with your logo. Sample plastics swatch available free by request.

#### U.K. P&P RATES

EXC. VAT

Discs (1-5 PACKS) each pack at 95p Disks (6+ PACKS) each pack at 65p SDL or SDLX at 95p DM (each at 25p) Tens at 80p LB at 45p CK5 at 75p CK5 at 75p DATAKING SOFTWARE post free DATAKING USER MANUAL post free

#### URGENT ORDERS

Either post your cheque not forgetting to stamp it first-class, or telephone your order with credit card No. mentioning in either instance that your order is URGENT. You may then pay FIRST CLASS POST for your goods, if required.
FIRST CLASS RATES EXC VAT

£1.80 £1.30 First TEN-PACK

#### NORMAL ORDERS

We accept Armed Forces and all Ministry of Defence Establishments orders over £50.00 in value. All other orders over £50.00 in value. All other customers cheques with order please payable to DISKING. If you are a large establishment, and cannot raise cheques without an invoice, please post or telephone us your order, and we will send a proforma invoice by return, for your accounts department to pay against.

#### CREDIT CARD ORDERS

We accept Barclaycard and Access card. You may write your c/card No. on your order or telephone the order, day of night, 365 days a year. You may speak for as long as you like, and don't forget to give full details of what you wish to purchase, your credit card number, credit card holder's name & address, and delivery or invoice address if different.

#### DISICING FREEPOST, Liphook, Hants, GU30 7BR. England.

| WEAG                   | CCEPT                                                                                           |         |                                 |
|------------------------|-------------------------------------------------------------------------------------------------|---------|---------------------------------|
| ОТҮ                    | DESCRIPTION                                                                                     |         | PRICE EXC. VAT                  |
| TOTAL<br>SUB TO<br>VAT | GOODS VALUE EXC. VAT<br>DELIVERY AND INSURANCE<br>DTAL EXC. VAT<br>OF CHEQUE PAYABLE TO DISKING |         | £ £ £ £ £ £ £ £ £ £ £ £ £ £ £ £ |
| Name:                  |                                                                                                 | _       |                                 |
| Address:               |                                                                                                 |         |                                 |
|                        |                                                                                                 |         |                                 |
| PC 4/82                |                                                                                                 | Tel No: |                                 |

\*Please delete that which is not applicable

(Pronounced 'Saefack')

#### "THE BEST ACCOUNTS PROGRAMME ON THE MARKET" - £1200

(Fully tailored to your own requirements - £300 if you buy the hardware from us, otherwise + £600

#### -MAIN MENU

- ADDRESS PROGRAMME
- 2. SALES INVOICES
  3. PURCHASE INVOICES
  4. STOCK CONTROL
  5. ORDER CONTROL
- 6. PAYROLL
- **PAYMENTS MADE** 8. PAYMENTS RECEIVED
- 9. CREDITORS
- 10. DEBTORS
- 11. SUPPLIER STATEMENTS
- 12. CUSTOMER STATEMENTS
- 13. AGENTS STATEMENTS
  14. PRINT CUSTOMER INDEX
- 15. PRINT SUPPLIER INDEX

- 16. BANK RECONCILIATION

- 17. PURCHASE LEDGER
  18. SALES LEDGER
  19. END OF MONTH PROCEDURE
  20. VAT STATEMENTS
- 21. MANAGEMENT FINANCIAL REPORTS
- 22. PROFIT & LOSS ACCOUNT
- 23. BALANCE SHEET
- 24. CAPITAL ASSETS
- 25. DEPENDING ON VERSION 26. DISK DIRECTORIES
- 27. ALTER INCORRECT FILE ENTRIES
- 28. PRINT LEDGER CODES 29. PRINT STOCK LIST
- 30. FINISH USING 'CFACC'

#### PLEASE ENTER SELECTION NUMBER-

#### 'CFACC' ACCOUNTS PROGRAMME — COPYRIGHT COMPUTERS FOR ALL LTD

- 1. The Programme resides totally "in core" leaving BOTH DISKS FREE for files and enabling disks to be changed during use.

  2. Every Programme issued is "PERSONALISED" with your Company's details. Our "After Sales Service" is positive, giving you constant access to the Author of "CFACC". We arrange Nationwide hardware support.
- 3. You need only enter Invoices and other payments in and out and "CFACC" will produce all the DATA for the MENU Programmes (it will ask the user for any other information it needs)
- 4. All relevant information is stored for CUSTOMERS, SUPPLIERS, EMPLOYEES and others.
- Automatic VAT Calculations.
   Automatic calculations of WAGES and SALARIES. This section would normally cost £500.
- 7. INVOICES can be produced automatically using Customers' names and addresses from file and Stock items from file all calculations are automatic.
- 8. INVOICES are automatically printed on plain paper or on your own stationery. Invoices entered are retained for automatic printing at the end of the day, lunchtime etc
- 9. STOCK FILE is automatically UPDATED whenever a Purchase of Sales Invoice is entered and the User's attention is drawn to any item which has reached RE-ORDER LEVEL.
- 10. Customer Statements printed on demand showing Current, 1 Month, 2 Months, and 3 Months and over figures. These are automatically updated as payments are entered. The User's attention is drawn to any Customer exceeding his CREDIT LIMIT. REMITTANCE NOTES are produced of invoices selected for payment CHEQUE PRINTING optional.

  11. "Open Item" ledgers retain all invoices until they are paid (Purchase and Sales).

  12. Outstanding Orders are retained on file until invoiced (Purchase and Sales).

  13. Automatically calculates COMMISSION due to Agents and Salesmen.

- 13. Automatically calculates Commission due to Agents and Saleshen.

  14. DEBTOR and CREDITOR lists available on demand with individual Aged Debt Analysis.

  15. PROFIT & LOSS ACCOUNT, BALANCE SHEET and TRIAL BALANCE printouts on demand.

  16. MANAGEMENT FINANCIAL REPORTS include: i) GROSS PROFIT RATIO.

  ii) RATE OF STOCK TURNOVER.

  iii) NET PROFIT as a PERCENTAGE OF SALES.
- - iv) INCOME STATEMENTS
  - v) AGE OF DEPT ANALYSIS.
- 17. CAPITAL ASSETS STATEMENT on demand
- 18. INCOME & EXPENDITURE is analysed into 70 ledger classifications and the amounts in any one of these can be called at any time - classifications can be changed by the user.
- ENVELOPES or ADDRESS labels can be printed from Address Files.
   Full Random Access to any record in any file No Limit on Record Lengths.
- 20. Full Handom Access to any record in any file No Limit on Hecord Lengths.

  21. Ledgers are automatically updated after every transaction.

  22. All sections of the Programme and files are fully integrated.

  23. Some Programmes on the market claim to be easy to use with no need for a manual (BUT TO THE LAYMAN THEY SIMPLY ARE NOT). "CFACC" really is USER ORIENTATED WE ARE PREPARED TO LET YOU PROVE THIS FOR YOURSELF, MONEY REFUNDED IN FULL IF YOU CAN SHOW US A BETTER MICROCOMPUTER ACCOUNTS PROGRAMME WITHIN 7 DAYS OF USE.

  24. The PRICE makes "CFACC" the best VALUE FOR MONEY on the Market.
- 24. The PRICE makes "CFACC" the best VALUE FOR MONEY on the Market.
- 25. Fully tested and debugged.

  26. All Equipment is fully tested by us prior to installation Normal Guarantees on all Equipment Service Contracts available Finance and Leasing can be arranged.

  27. DELIVERY and INSTALLATION FREE within UK.
- We have examples of other Accounts Programmes on the market which you are welcome to try, and compare them with "CFACC
- 29. PETS, TANDY'S & APPLES taken in part exchange for complete systems.
- Automatic Loading You simply insert the Disk.
   "CFACC" will run on any CP/M Micro with a true 64K.
- 32. Special versions available with 'Back Order Files', Job Cost Files', Raw Finished Stock Files for manufacturers, Client Account Files with time allocation for Service Industries.
- 33. We also stock other Software such as Calcstar, Datastar, various languages, Supersort etc.

64K 'SUPERBRAIN' (350K DISK STORAGE) — DAISYWHEEL PRINTER WITH KEYBOARD — "CFACC" ACCOUNTS — "WORDSTAR" Word Processing. **★** ★ ALL FOR £4,286 ★ ★

Computers For All Ltd, Stratford on Avon (0789) 840064

Ring for our information folder which will tell you the questions to ask the Others.

# LONDON COMPUTER CENTRE

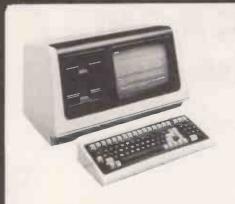

# **NEW!** from Tele Video the 802 £2,250

- Expandable to multi-user system and hard disks
- Superbrain compatability
- CPM operating systems 64K Ram. Real Time Clock.
- ★ Detachable keyboard with 12 function keys (Wordstar option).
- Expandable up to 6 users, multi-tasking system with Emperor 20 (10m byte hard disk) 64K processor, back-up floppy disk £4,500.
- Plus each user terminal with 64K Ram, only £1,050.
- 'Green screen true decenders.
- Built in 1 Mbyte dual disk drives.
- Full graphic capabilities.
- OPTIONS.
- ★ 10m Hard disk £1,995.

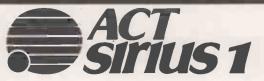

16 bits for the price of 8 bits

£2,395 **128K RAM** 1.2M storage

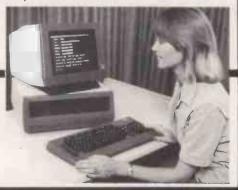

# The SPECIAL LCC

APPLE SYSTEM
48K Apple Dual 40 Track Disk Drives & 12" Green Screen Monitor £1,395 80 Column card with Decenders £135 CPM Softcard £95 16K (Integer) Card Centronics Parallel Card £65 £75 Serial Printer/Communications Card £75

#### **AUTO SHEETFEEDER £580**

New! 12" wide **Automatic Sheet Feeder** fits all below

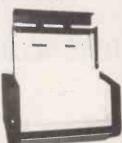

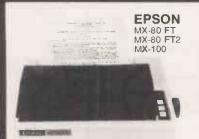

SUPERBRAIN WITH NEW EXTRA FEATURES FROM £1,795

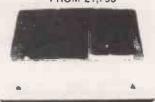

# **AUTHORISED TANDY DEALERS**

Model I 48K System 2 Disk Drives Green Screen Complete £995

Model II with CPM and TRS DOS at no extra charge from £1,995

Model III 16K £650 48K £695 48K with disk drives £1,350

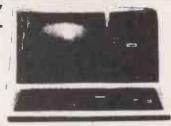

#### PET! APPLE! TRS80! HORIZON! OWNERS!

Let LCC — the BIG COMPUTER CENTRE put you a cable's length away from **LETTER QUALITY PRINTING** with 7 Star Printers.

Olivettl ET21. 20 CPS. Doubles as typewriter FTEC 40. 40 CPS. JAPANESE DIABLO 630 uses Diablo Daisy Wheel &

Ribbons £1,235 Daisy Wheel II 60 CPS. RICOH 1600 Daisywheel £995 Qume SPRINT 5: 45 CPS. FLOWRITER RP 1600 60 CPS £1,350

The most intelligent Daisy 8K Buffer/Bi Directional Printing X ON/OFF. Right justify Repeat Built-in NEC. 55 CPS. FUJITSU 80 CPS. Plastic/Metal wheels

£1,500 £1.650 £1,695

ALL PRICES ARE EXCLUSIVE OF VAT AND DELIVERY DEALER ENQUIRIES INVITED ON ALL PRODUCTS

> 43 GRAFTON WAY, LONDON W1P 5LA (Opposite Maples) OPENING HOURS: 11-7 MON-FRI 12-4 SAT Tel: 388 6991/2 24 hour answer phone: 01-388 5721

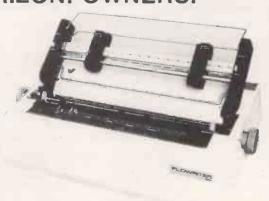

**DEMONSTRATIONS ON ALL MODELS** 

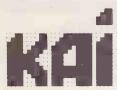

#### PROFESSIONALS IN APPLICATIONS

FOR

- \* ACCOUNTING, INVOICING & STOCK CONTROL
- FINANCIAL MODELLING AND PLANNING.
- WORD PROCESSING AND MAILING.
- \* PROIECT CONTROL & COSTING.
- ★ DATABASE & TAILORED SOFTWARE.
- \* APPLE AND CP/M.
- SINGLE AND MULTI USER.
- UK AND INTERNATIONAL EXPORTS.

KOMPUTATION AUTOMATION INFORMATION LTD 203A Belsize Road, London NW6

01 328 7038

01 328 3968

24 hour personal answering service 01 486 4808

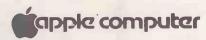

PLUS OTHER GOOD MICROS

● Circle No. 261

#### FINAL RADIO AND ELECTRONICS EXHIBITION AT BELLE VUE

by the Northern Amateur Radio Societies Association

in the

#### LANCASTER HALL. **BELLE VUE, MANCHESTER**

on Sunday 4th April 1982, doors open at 11 a.m.

The North's Premier Amateur Radio and Electronics Event

Features

Inter club quiz, Grand raffle, Construction contest Amateur computer stands, RSGB bookstall Radio Society stands and Trophy, Home Office and Raynet stands

The following traders have booked space

Eurova Ltd J Birkett Radiotronics Lowe Electronics PM Flectronic Services PKG Electronics US Electronics Thanet Electronics Electrovalue Ltd Elphan Electronics J Peterson Elkan Electronics **Sutton Electronics** S.M.C. (Jack Tweedy) Ltd Wilson Valves

Amateur Radio Exchange Stephens James Ltd The Amateur Radio Shop Microwave Modules John's Radio New Cross Radio W. H. Westlake Telecom Leeds Amateur Radio Newton Engraving Packer Communications Micro Print Ltd Chris Moulding Gemini Communications

Isherwood Electronics Bredbury Electronics Display Electronics SGS Electronics The Computer Junk Shop Arrow Electronics Ltd Royd Electronics Ace Mailtronix Ltd Gemini Electronic Components Tony's Radios J. M. G. Electronics R.S.G.B. Books Sota Comm. Syst. Ltd
Scorpio Amateur Aerials M K Electronics

#### Belle Vue has ample car parks

FM Talk in on GB3NRS & G8NRS/A on 145MHz CkS22 R2 R6 and on 433MHz Chs SU8 RB4 RB/4

ADMISSION 600 BY RAFFLE TICKET AND EXHIBITION PLAN ENTER AT REAR OF BELLE VUE OPPOSITE MAIN CAR PARK OFF HYDE ROAD A57

• Circle No. 262

# MICROMAS **GENERAL ACCOUNTING** SALES INVOICE STOCK **PURCHASE** NOMINAL PAYROLL **LEDGER LEDGER CONTRACT COSTING** SALES WIP NOMINAL LEDGER **PURCHASE** PAYROLL **SOLICITORS ACCOUNTING** TIME RECORDING SALES NOMINAL **LEDGER PAYROLL** For use as a complete system or in module form for any CP/M with Microsoft BASIC from a European and nationwide dealer network trained in system

implementation.

Contact us for your nearest dealer.

P. R. Daly & Co. Limited

Sustems Consultants

Oaklands Gate. Northwood. Middx.

Tel. Northwood (09274) 29815 or 28683

#### CP/M Z80/8080 SOFTWARE now on mail order from

£40,00 £65.00 £15.00

#### **EXCLUSIVE EUROPEAN** DISTRIBUTORS

#### C COMPILER

C COMPILER
The compiler supports most of version 7 Unix standard C. • Macro expansions • Include files • Inline assembly code • Object code may be ROMed • Programs may be ORGed for any location • Completely dynamic memory allocation is supported • A two pass compiler, the first pass of the compiler produces an intermediate code • Pass two contains both the translator and the optimizer • An important feature of the compiler is that assembly code is produced • "Hand optimization" of critical sections is possible • Re-entrant code • Relocatable Requires: 4BK CP/M, (more recommended)
Compiler: £115.00
Manual only: £15.00
Z8000 cross-compiler: £265.00 CP/M to Z8000 code.
Requires Z8000 assembler: £270.00 (CP/M)
Manuals only: £15.00
FORTRAN IV & RATFOR

FORTRAN IV & RATFOR

FORTRAN IV & RATFOR

The SSS FORTRAN compiler is fast, efficient, and complete (full 1966 ANSI standard with extensions). RATFOR compiler compiles into FORTRAN allowing the user to write structured code while retaining the benefits of FORTRAN • Many advanced features supported • complex arithmetic • character variables • functions • SSS RATFOR allows the use of contemporary structured programming techniques • REPEAT...UNTIL...WHILE IF...THEN...ELSE • SSS RATFOR is supplied with source code. Requires: 32K CP/M, Z80 only.
SSS FORTRAN (signed licence required) £140.00 RATFOR (For SSS FORTRAN only) £65.00 Manuals only: RATFOR £5.00 FORTRAN £15.00 FORTH

FORTH
StackWork's FORTH Is full, extended FORTH
Interpreter/compiler that produces COMPACT,
ROMable code \* As fast as compiled FORTRAN
\* As easy to use as Interactive BASIC \* SELF COMPILING includes every line of source code necessary
to re-compile itself; EXTENSIBLE, add functions
at will; CP/M COMPATIBLE; 280 & 8080 ASSEMBLERS inluded. (Please specify).
£115.00 Manual only: £25.00

**DIAGNOSTICS II** 

DIAGNOSTICS II

A complete program package designed to check every major area of your computer. • Memory Test
• CPU Test (8080/8085/Z80) • Printer Test • Disk
Test • CRT Test • Every test is "submit"-able • All
output can be directed to a log file for unattended
operation • A quick test for immediate verification
of the working of your system • Memory test
includes • Default to the size of the CP/M Transient
Program Area • Printout of a graphic memory map
• Burn in test • Bank selection option • Memory
speed test • Spinwriter/Diablo/Qume test. (Serlal
interface).

Requires: 32K CP/M

865.00

Manual only: £10.00

Manual only: £10.00 Manual only: £10.00 DIAGNOSTICS I: £52,00

DISK DOCTOR

DISK DOCTOR
DISK DOCTOR for CP/M: a program to recover
"crashed" discettes AUTOMATICALLYI • DISK
DOCTOR does not require any knowledge of CP/M
file structure! If you can operate CP/M, then you
can use DISK DOCTOR • Verifies discettes and
locks out bad sectors without touching the good
files that remain • Copies whatever can be read
from a "crashed" file and places it into a good file.
• Copies discettes without stopping for bad sectors.
• "Un-erases" files.
Requires: 48K CP/M. Two drives are needed for
complete operation.

865.00
Manual only: £5.00
UTILITY PACK I General utilities.

Manual only: £5.00 es £45.00 ies £45.00 UTILITY PACK I General utilities
UTILITY PACK II General utilities (See earlier issues for details)

ENCODE/DECODE I/II

A sophisticated encryption system to protect your files • Needs user supplied; • password • and 10 digit combination • 10,000,000,000 combinations • Version II does second pass hash • Uncrackable. Requires: 32K CP/M ENCODE/DECODE I: £40.00 ENCODE/DECODE II: £65.00

Manuals only

Manuals only: £15.00
TERM II
The TERM II subsystem is an interactive program allowing any CP/M computer to communicate with other TERM II user and other computers in general.

\* Users may "talk" easily to one another \* Users may transmit selected ASCII files to one another and with an external computer system by emulating an ASCII terminal \* Perform, under user control, character translation \* Distributed as an 8080 assembler source file and requires the user to patch the modem ports into the program.

Requires: 32K CP/M
£115.00
Manual only: £20.00
TERM I £90.00
Manual only: £5.00

TINY PASCAL
Chung/Yuen • Random & sequential Disk I/O
• Compiles completely Into 8080 code • Complete
source code for compiler and library • 36K CP/M
£65.00
Manual only: £5.00

SCRATCHPAD
ELECTRONIC WORK SHEET • A user interactive data modelling program suitable for; • financial planning • General purpose modelling • For executives, researchers or family bit is • Numeric correlations for sound decision male • Provides tables and corresponding • Provides correlations for sound decision m labels and corresponding
• Cross referenced by row and defined as dependent variab created algebraic form affect one another splitting • Immer a modes • Easily get data width • Fig. 10 of pill splitting • Imme and deaculation modes • Easily use stats able column width • First production of the state of the state o

PRISM is a complete information management system integrating the best features of a versatile database system with those of a sophisticated program development system • PRISM/IMS is the database management section • No programming whatsoever is required; applications include • Patient records • Information control • Customer lists • Entirely menu operated, yet uses multi-keyed files • Powerful browse and query capability.

PRISM/ADS is a complete development tool for specialized applications: • User defined menus • Screen management functions • Complete Ilbrary of fully debugged routines (e.g. entry & edit) • Complete file management system provided.

PRISM/ADS includes PRISM/IMS

PRISM/LMS is the ultimate multinurose list

PRISM/ADS includes PRISM/IMS

PRISM/LMS is the ultimate multipurpose list management system. • 1001 uses — mailing lists, customer lists, parts lists etc. • Store the information you require • Menu driven • Fully formatted • No programming or technical expertise.

PRISM requires: 48K CP/M & CBASIC-2. Cursor addressing CRT with clear screen.

PRISM/ADS £585.00 Manual only: £80.00

PRISM/IMS £380.00 Manual only: £60.00

PRISM/LMS £210.00 Manual only: £60.00

MAGSAM Picks up where your BASIC leaves off by providing it with a powerful Keyed File Management System that is quick and easy to use, providing features seldom found on any computer micro, mini or mainframe \* Sophistleated access techniques, random, sequential and generic retrievals by key. \* Secondary indexing with any number of keys \* Key and record deletes with auto reclaim of freed space \* Concantenated keys \* File structures are dynamically allocated, and compatible with BASIC file facilities \* Interactive tutorial and filedump facilities. MAGSAM III CBASIC-2, Microsoft BASIC 80 compiler/interpreter 8080 or Z80. £136.00 Manual only: £55.00 MAGSAM IV high performance assembler version

£136.00 Manual only: £55.00 MAGSAM IV high performance assembler version 75% faster than III. CBASIC-2 only Source 8080 assembler. £240.00 Manual only: £55.00 Magsam needs 32K, 48K recommended if memory is critical, telephone hot-line for exact details.

MAGSORT

CBASIC-2, Microsoft BASIC, FORTRAN-80 • Only 2 statements • No dedicated memory, relocation or special interfacing • Runs stand alone • Written in 8080/Z80 assembler uses entire user memory for 8080/Z80 assembler uses such buffer • Fastest possible sorting Manual only: £55.00

#### **ECOSOFT**

MICROSTAT 2. Advanced stats pack for use In research, education and industry. • Complete Data Management Subsystem. • Includes edit, sort, rank order and many more. • Data transforms, arithmetic and logarithmic. • Hypothesis tests. • ANOVA. • Simple & multiple regression. • Correlation analysis. • 11 Non-parametric tests. Also includes • Moments • Skewness • Kurtosis • Stepwise multiple regression • Faster sort • Longer file names • Ability to declare each data file's numeric precision • Expanded manual giving equations and file structures.

Available in CBASIC-2, Microsoft BASIC 80, & North Star DOS.

Manual only: £25.00

#### NORTH STAR HORIZON

MATCHMAKER I & II from SoHo • converts N\*BASIC programs to run under CP/M. Converts BASIC to a COM file • Programs convert by loading and restoring • Version II for DOS 5.2 • Version I for DOS 5.1 • Totally self-installing under CP/M 2 • North Star Horizon only.

MATCHMAKER I £65.00 Manual only: £5.00 MATCHMAKER II £75.00 Manual only: £10.00

MATCHMAKER II £75.00 Manual only: £10.00
NORTH STAR BUS from SZ Software • Global line editor with scrolling • 26 commands for locate, change, line, insert, copy, append, line move, erase columns, etc. • Packs programs • Formatted printing with full cross-referencing of all variables, strings, arrays, functions and subroutines • Coresident with BASIC or ROMable.

NORTH STAR SORT • Adds "SRT" statement • Co-resident or ROMable • Sorts 1800% faster • Sorts 1 & 2 dimensional arrays and strings.

North Star BUS £50.00 North Star SORT £60.00 Manuals only: £10.00

Manuals only:

TERMS AND CONDITIONS

Software available from stock on North Star 5.25 in S\$/DD, 8 In IBM 3740 SS/SD, and on Superbrain DD/QD, other formats available please enquire.

CASH WITH ORDER for goods by return. Unless account customer, Post & Packing at £1.50 per item, plus VAT at 15%. All orders sent 1st class post. The manual cost is deductable on subsequent software purchases. No VAT on manuals, Dealer terms available on request. 5+ 20%, 10+ 25% etc.

Technical advise HOT-LINE (0892) 20307, answered

only when technician available.
BARCLAYCARD, ACCESS, DIN
AMERICAN EXPRESS, ACCEPTED. DINERS CLUB

DIGITAL DEVICES LIMITED 134 LONDON ROAD . SOUTHBOROUGH TUNBRIDGE WELLS . KENT

Tel: (0892) 37977-9/39546-9 Telex: 95582

The following are registered trademarks: Z80 and Z8000 of Zliog Inc., CP/M of Digital Research, UNIX of Bell Laboratories, CBASIC-2 of Compiler Systems, Microsoft BASIC 80 and FORTRAN-80 of Microsoft Inc., North Star of North Star Computers Inc., PRISM, MAGSAM and MAGSORT of Micro Applications Group, MICROSTAT II of Ecosoft Inc.

April 23-25, 1982 Earls Court, London

Friday & Saturday: 10am – 6pm Sunday: 10am – 5pm

Admission £2.00 adults £1.00 children under 16.

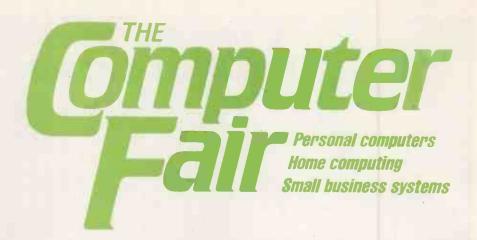

The computer is with us and soon to be as familiar in the home as your television, video or hi-fi. But much more versatile!

A home computer can be the family's resident teacher, accountant, home economics expert, memory bank and endless source of amusement! It can do anything you programme it to do — from teaching mathematics to the children or computing the most economic use of household fuels for yourself, as well as providing hours of fun on a rainy afternoon. Most important of all, the home

computer will teach you and your family about computers – and this is the technology that your children are growing up with.

In the office, the personal computer is rapidly replacing the obsolete mound of box files, adding machines and notebooks on thousands of desk tops.

Microchip streamlining means increased efficiency in hundreds of different fields.

Sponsored by Practical Computing and Your Computer

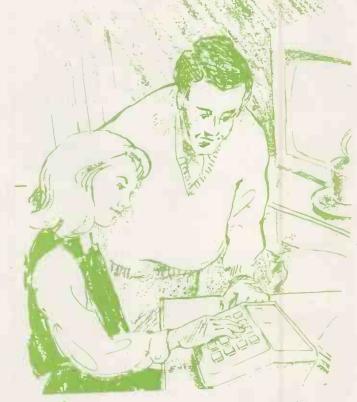

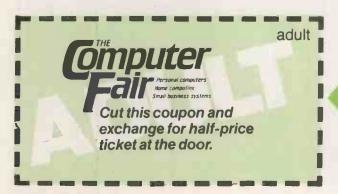

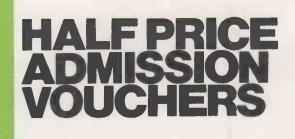

# Bringing computers to everyday life

At The Computer Fair you can see and compare an enormous range of personal and home computers. Find out what they can do and which one would suit you best. Talk to the experts and discover for yourself how much—or how little—you need to spend. Choose from an amazing abundance of software programs and packages, cassette units, VDU terminals and scores of computer games.

Swap your views and know-how with hundreds of other home computer enthusiasts – and find out a whole lot more from computer professionals.

Plus – The Micro Mouse Contest.

Come and watch the incredible ingenuity of computer controlled "mice" and how they find their way (or not!) to the centre of a maze. The knockout heats and the Euromicro British Final can all be seen at The Computer Fair!

Bring the whole family – don't miss this opportunity of bringing computers into your everyday life.

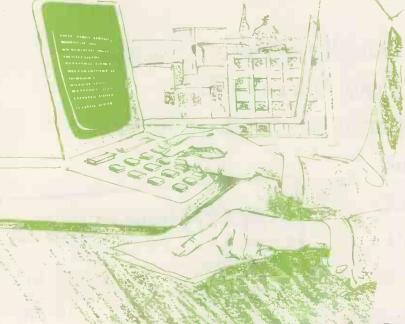

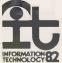

for readers of Practical Computing

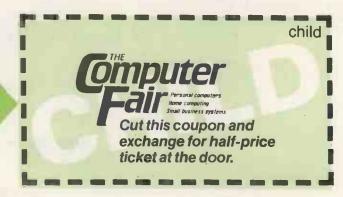

# 45 MULTINATIONALS CWP CUSTOMERS?

C/WP is a long established service company based in Rochester Row, London SW1.

CWP Computers is an Apple authorised

level 1 service centre.

C/WP now offers
Practical Computing
readers the chance to
buy at its special prices.

Contact C/WP if you are interested in:

Financial forecasting Communications CPM on Apple

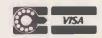

#### Apple/Visicalc offer Apple 48K Europlus £ 579 Disc drive with controller £ 310 12" green monitor £ 110 Silentype printer £ 180 Visicalc 3.3 £ 100 VAT and installation extra £1279 12 months guarantee C/WP Computers 01-828 3127 108 Rochester Row London SW1P 1JP

marpum the people for Atari

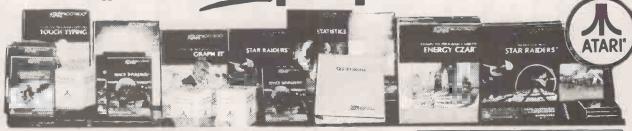

3 Consoles available:

#### Atari 400 with 16K RAM(AF36P) £345 Atari 400 with 32K RAM(AF37S)£395 Atari 800 with 16K RAM (AF02C) £645

|                           |         |         |                             | _             |         |
|---------------------------|---------|---------|-----------------------------|---------------|---------|
| Lots of other hardwa      | re:     |         | 16K RAM Module              | (AF08J)       | £64.00  |
| Cassette Recorder         | (AF28F) | £50.00  | 32K RAM Module              | (AF44X)       | £125.35 |
| Disk Drive                | (AF06G) | £345.00 | 32K Upgrade for 400         | (AF45Y)       | £75.00  |
| Thermal Printer           | (AF04E) | £265.00 | Floppy Disk                 | (YX87U)       | £2.75   |
| Printer Interface for 400 | (AF41U) | £49.95  | Le Stick                    | (AC45Y)       | £24.95  |
| Printer Interface for 800 | (AF42V) | £49.95  | Joystick Controllers        | (AC37S)       | £13.95  |
| Interface Module          | (AF29G) | £135.00 | For full details ask for ou | r hardware le | aflet   |
| Versawriter               | (AF43W) | £169.00 | (XH54J) SAE appreciate      | d .           |         |

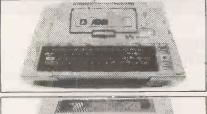

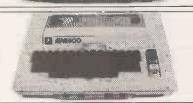

NOW YOU CAN JOIN THE U.K. ATARI COMPUTER OWNER'S CLUB. An independent user's group. Four issues of the club magazine for only £1.60! Address your subscription to Graham.

#### THE CHOICEST GEMS OF ATARI SOFTWARE FROM MAPLIN

|   | Adventure Games           |                       |        | Page Flipping       | -C-16K-(BQ55K) £        | 29.95 | Poker Solitaire                                                                                                    | -C-16K-(8017T)        | £10.95 |
|---|---------------------------|-----------------------|--------|---------------------|-------------------------|-------|----------------------------------------------------------------------------------------------------|-----------------------|--------|
|   | Star Warrior              | -C-32K-(BQ24B) 9      |        | Page Flipping       | - D - 24K - (BQ56L) £1  | 10 95 | Blackjack                                                                                                    | -C-8K-(YG62S)         | €8.95  |
|   | Rescue At Rigel           | · C - 32K · (BQ21X)   | 22 45  | Master Memory Map   | -Wallchart - (XH57M) £  | £4.00 | FastGammon                                                                                                    | -C-8K-(YL33L)         | £9.95  |
|   | Invasion Drion            | -C-32K-(BQ23A) 5      | 18 95  |                     | , - ,                   |       | Reversi (Othello-type)                                                                                                    | -C-16K-(BQ19V)        |        |
|   | Datestones of Ryn         | -C-32K-(BQ22Y) 5      |        | Business Program    |                         |       | Gomoko                                                                                                    | -C-16K-(BQ18U)        |        |
|   | Galactic Empire           | -C-24K-(BQ14Q)        |        | Visicalc            | - D - 32K - (YL39N) £11 | 19.30 |                                                                                                    |                       |        |
| l | Hi-Res Adventure // 2     | · D · 48K · (BQ25C)   |        | Word Processor      | · D · 32K · (YG42V) £8  |       | Hangman                                                                                                    | · C · 8K · (YG54J)    |        |
|   |                           |                       |        | Calculator          | -D-24K-(YG50E) £1       | 16 95 | Humpty Dumpty & Jack & Ji                                                                                                    |                       |        |
|   | Analog Adventure          | -D-32K-(BQ33L) 9      |        | Graph—I+            | -C-16K-(YG51F) £1       | 11 95 | Hickory Dickory Dock                                                                                                    | -C-16K-(BQ39N)        | £19.95 |
|   | Adventure Land            | -C-24K-(BQ00A) 1      |        | Statistics          | · C · 16K · (YG52G) £1  |       | British Heritage                                                                                                    |                       |        |
|   | Pirates Adventure         | -C-24K-(BQ01B) 1      |        | Arcade Games        | 0 1011 (10022) 21       |       | Jig-Saw Puzzles                                                                                                    | -C-16K-(BQ40T)        | £19.95 |
|   | Mission Impossible        | -C-24K-(BQ02C) 1      |        | Star Raiders        | E ON INCCOMO CO         | 20.00 | European Scene                                                                                                    |                       |        |
|   | Voodoo Castle             | -C-24K-(BQ03D) 9      |        |                     | -E - 8K - (YG66W) £2    |       | Jig-Saw Puzzles                                                                                                    | -C-16K-(BQ41U)        | £19.95 |
|   | The Count                 | · C · 24K · (BQ04E) 5 | 214.95 | Asteroids           | -E-8K-(YG600) £2        |       | Atari Safari (25 Programs)                                                                                                    | -C-16K-(BQ49D)        |        |
|   | Strange Ddyssey           | -C-24K-(BQ05F) 5      | 214.95 | Space Invaders      | -E-8K-(YG70M) £2        | 24.50 | Atari Safari (25 Programs)                                                                                                    | - D - 16K - (BQ50E)   |        |
|   | Mystery Fun House         | -C-24K-(BQ06G) 5      | 14.95  | Missile Command     | · E · 8K · (YG64U) £2   | 29.95 | Mind Bogglers (3 Programs                                                                                                    |                       |        |
|   | Pyramid of Doom           | -C-24K-(BQ07H) 5      |        | Super Breakout      | -E-8K-(YG67X) Ω         | 29.95 | 33 1- 3                                                                                                    | 1) -0 - 1014 (153011) | 10.33  |
|   | Ghost Town                | -C-24K-(BQ08J) 5      |        | Tarı Trek           | -C-24K-(YL36P) 9        | €8.95 | Music Programs                                                                                                    |                       |        |
|   | Savage (sland)            | -C-24K-(BQ09K)        |        | Tari Trek           | -D-32K-(YL37S) £        |       | Music Composer                                                                                                    | ·E-8K-(YG48C)         | £32.50 |
| L | Savage Island II          | -C-24K-(BQ10L)        |        | Star Trek 3.5       | -C - 32K - (BQ15R) £1   | 14 95 | Movie Themes (use with                                                                                                    |                       |        |
| ı |                           |                       |        | Race In Space       | -C-16K-(80350) £1       |       | Music Composer)                                                                                                    | -C-16K-(BQ34M)        | £9.95  |
|   | Golden Voyage             | -C-24K-(BQ11M) 9      |        | Shooting Gallery    | -C-16K-(8036P) £1       |       | C                                                                                                    |                       |        |
|   | Energy Czar               |                       | 28.95  | Mountain Shoot      | -C-16K-(8012N) £1       |       | Computer Languag                                                                                                    |                       | 050.50 |
|   | Kingdom                   | -C-8K-(YG55K)         | £8.95  | Jawbreaker          |                         |       | Basic A+                                                                                                    | - D - 48K - (BQ31J)   |        |
|   | Teach-Yourself Pro        |                       |        | Basketball          | -D-48K-(8026D) £2       |       | Operating System A +                                                                                                    | -D-48K-(BQ30H)        | £52.50 |
|   |                           | -5C-16K-(YG44X)       | 020 50 |                     | -E-8K-(YG61R) \$2       |       | Basic A + &                                                                                                    |                       |        |
|   | Conversational French     |                       |        | Tank Trap           | -C-16K-(YL34M) 9        |       | Operating System A +                                                                                                    | -D-48K-(BQ32K)        |        |
|   | Conversational German     | -5C-16K-(YG45Y)       |        | Tank Trap           | · D · 32K · (YL350) €   | 11.95 | QS Forth                                                                                                    | -D-24K-(YL29G)        |        |
|   | Conversational Spanish    | -5C-16K-(YG46A)       |        | Home Game Prog      | rams                    |       | Pilot -                                                                                                    | E&2C-8K-(YG69A)       | €49.50 |
| Н | Conversational Italian    | -5C-16K-(YG47B)       |        | Scram               | -C-16/24K-(YG58N) 21    | 12 95 | Utilities                                                                                                    |                       |        |
|   | Touch Typing              | - 2C - 16K - (YG49D)  |        | Cypher Bowl         | -C-32K-(BQ20W) £2       |       | 3D-Super Graphics                                                                                                    | - D - 48K - (BQ28F)   | F20 05 |
| L | States & Capitals         | - C - 24K - (YG56L)   | €8.95  | Thunder Island      | -C-16K-(BQ37S) £1       |       | 3D-Super Graphics                                                                                                    | -C-48K-(BQ29G)        |        |
|   | European Countries &      |                       |        | Rotating Tilt       | -C-16K-(8048C) £1       |       | Atari World (Graphics)                                                                                                    | -D-48K-(8027E)        |        |
| ı | Capitals                  | -C-16K-(YG57M)        | £8.95  | Lunar Lander        | -C-16K-(B016S) £1       |       | Assembler Editor                                                                                                    |                       |        |
|   | Learn Programmin          |                       |        |                     |                         |       |                                                                                                    | -E - 8K - (YG68Y)     |        |
|   |                           | -C-8K-(YG43W)         | 011.05 | Jumbo Jet Lander    | -C-16K-(8Q46A) £2       |       | Assembler                                                                                                    | - C - 16K - (YL32K)   |        |
|   | Invitation to Programming |                       |        | Submarine Commander |                         |       | 6502 Disassembler                                                                                                    | -C-8K-(YL30H)         |        |
|   | Basics of Animation       | -C-32K-(8057M)        |        | Sunday Golf         | -C - 16K - (BQ13P) €    |       | 6502 Disassembler                                                                                                    | -D-8K-(YL31J)         |        |
|   | Basics of Animation       | -D-32K-(BQ58N)        |        | Darts               | ·C-16K-(8Q42V) €        |       | Character Generator                                                                                                    | · C · 16K · (YL27E)   |        |
|   | Player Missile Graphics   | -C-16K-(BQ59P)        |        | Tournament Pool     | ·C·16K·(8045Y) £        |       | Character Generator                                                                                                    | - D - 16K - (YL28F)   |        |
|   | Player Missile Graphics   | -D-24K-(80600)        |        | Snooker & Billiards | -C-16K-(8Q44X) £        | 19.95 | Telelink                                                                                                    | -E - 8K - (YG59P)     | £14.95 |
|   | Display Lists             | -C-16K-(8051F)        | £9.95  | Chess               | -E-8K (YG63T) £2        | 29.95 |                                                                                                    |                       |        |
|   | Display Lists             | -D-24K-(8052G) 1      | £10.95 | Microchess          | -C-16K-(YL40T) E        |       | Key: C = Cassette, 0 = Di                                                                                                    | sk, E = Cartridge.    |        |
|   | Horiz/Vertical Scroll     |                       | £9.95  | Checker King        | -C-16K-(YL41U) £        |       | 2C = 2 Cassettes etc                                                                                                    |                       | S      |
|   | Horiz/Vertical Scroll     | -D-24K-(8Q54J) !      |        | Cribbage & Dominoes | -C-16K-(BQ43W) £        |       | minimum memory re                                                                                                    |                       |        |
|   |                           | 0 0 (000.0)           |        | or bodge a borning  | 0 1011 (004211) 7       | 17.55 | and the state of the state of t | dana                  |        |

MARPLIM

Lots of exciting new software titles available soon. Keep in touch with Maplin!

Maplin Electronic Supplies Ltd P.O. Box 3, Rayleigh, Essex. Tel: Southend (0702) 552911/554155.

Note: Order codes shown in brackets. Prices firm until 15th May. 1982 and include VAT and Postage and Packing (Errors excluded).

Send sae now for our new software leaflet with details of all the above programs. Order As XH52G - Issue 2.

Subscribe now to America's leading Atari-only magazine — Analog — 6 issues per year for just £9.00. Order as GG24B.

Demonstrations at our shops NOW See the amazing Atari's in action at 159-161 King St., Hammersmith W6 Tel: 01-748 0926 or at 284 London Road, Westcliff-on-Sea, Essex. Tel: (0702) 554000

# THREE PET TITLES from Nick Hampshire

#### LIBRARY OF PET **SUBROUTINES**

A book which will save the software designer considerable time by providing 55 proven subroutines to integrate with his own programmes.

Each subroutine is preceded by a page of general information describing its purpose and implementation and possible problems that may arise. Basic, machine language and a combination of both, are used throughout this publication.

We like this book very much and thoroughly recommend it.

. well prepared, fun to use, and will help in better program development." Compute

THE PET REVEALED

NICK HAMPSHIRE

All 3 publications are widely used by Commodore Business Machines.

#### THE PET REVEALED

A reference book which 'details everything you need to know about the workings of the PET. Containing information helpful to writing more elaborate programmes, which in turn create more interesting functions. Should be congratulated. Supplies some much needed, useful and correct documentation. Compute 'PET Revealed' will save you an awful lot of time. I rate this book as good value for money.' Printout

#### PET GRAPHICS

This book has two objectives. One, to provide the reader with an introduction to the programming techniques used to generate graphic displays. Two, providing the programmer with a complete package of machine code routines giving a wide range of normally unavailable graphic functions. The book contains many comprehensively analysed routines and photographs to illustrate the effects

... an invaluable guide to graphics on the PET. Micro Forecast

| Please | send | me: |
|--------|------|-----|
|--------|------|-----|

copy/ies of Library of PET Subroutines @ £10.00 each

copy/ies of The PET Revealed @ £10.00 each

copy/ies of PET Graphics @ £12.00 each

I enclose a cheque for £ payable to Computabits Ltd., P.O. Box 13. Yeovil, Somerset.

GRAPET.

.....Postcode .....

Check our prices against similar lists!!! Micro Business Centre Ltd, Linthouse Lane, Wednesfield, Wolverhampton, West Midlands. Tel (0902) 725687

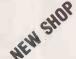

Check our prices against similar lists!!!

A.B.C. Ltd,
Sutton Computer Computer Comp Sutton Computer Centre, 28 High Street, Sutton Coldfield, West Midlands. Tel 021-354-2684

#### **MICROCOMPUTERS**

#### ABC HARDWARE — JUST LOOK AT THESE PRICES!!!!!!!

| ★ 12" Green Screen Monitor + cable                     | 99.95 |
|--------------------------------------------------------|-------|
| ★ New! Colour Card for Apple — true colours, inc. mod. | 49.95 |
| Box of 10 blank discs  → Box of 10 blank discs         | 14.95 |

Add 15% V.A.T. (P&P inc.)

|                              |         | Aut    | 1 10 70 |
|------------------------------|---------|--------|---------|
|                              |         |        |         |
| ADDLE                        |         |        |         |
| APPLE                        | Cont    | V.A.T. | Total   |
|                              |         |        |         |
| ★ Apple 111                  | 2545.00 |        | 2926.75 |
| ★ Disk 111                   | 385.00  | 57.75  | 442.75  |
| Silentype 111                | 222.00  | 33.30  | 255.30  |
| ★ Apple 11 48k. + colour     |         |        |         |
| card, modulator              | 695.00  | 104 25 | 799.25  |
| ★ Disk Drive + contr.3.3     | 375.00  | 56.25  | 431.25  |
|                              |         |        |         |
| ★ Disk Drive                 | 295.00  | 44.25  | 339.25  |
| ★ 12" Green Screen Monitor   | 99.95   | 14.99  | 114.94  |
| Programmers Aid              | 26.00   | 3.90   | 29.90   |
| Autostart Rom Pack           | 33.00   | 4.95   | 37.95   |
| ★ Versawriter — graphics pad | 149.95  |        |         |
| ★ Silentype :                | 195.00  | 29.25  | 224.25  |
|                              |         |        |         |
| ★ Tantel (Prestel)           | 170.00  | 25.50  | 195.50  |
| B/W Modulator                | 14.00   | 2.10   | 16.10   |
| Pascal Lang. System          | 245.00  | 36.75  | 281.75  |
| Applesoft Firmware Card      | 95.00   | 14.25  | 109.25  |
| Integer card                 | 95.00   | 14.25  | 109.25  |
| 16k. Ram Card (48k- 64k.)    | 95.00   | 14.25  | 109.25  |
| Apple Pilot                  | 79.00   | 11.85  | 90.85   |
|                              |         |        |         |
| Apple Fortran                | 105.00  | 15.75  | 120.75  |
| Apple Prototype/Hobby Card   | 12.00   | 1.80   | 13.80   |
| Parallel Printer Interface   | 65.00   | 9.75   | 74.75   |
| High Speed Serial Interf     | 65.00   | 9.75   | 74.75   |
| Centronics Card              | 65.00   | 9.75   | 74.75   |
| Communications Card          | 103.00  | 15.45  | 118.45  |
| Colour Card inc. T.V. mod    | 100.00  | 10.40  | 110.40  |
| true colours                 | 10.05   | 7.40   | 53.44   |
|                              | 49.95   | 7.49   | 57.44   |
| IEEE-488 Interface           | 230.00  | 34.50  | 264.50  |
| Thermal Paper for Silentype  | 2.75    | .41    | 3.16    |
| C.P.S. Multifunction Card    |         |        |         |
| (Clock/Printer Card)         | 135.00  | 20.25  | 155.25  |
| Supertalker                  | 140.00  | 21.00  | 161.00  |
| Romplus + Keyboard Filter    | 127.00  | 19.05  | 146.05  |
|                              | 105.00  |        | 120.75  |
| Rom Writer                   |         |        |         |
| AD + DA 16 Channel           | 210.00  |        | 241.50  |
| Numeric Keypad               | 75.00   | 11.25  | 86.25   |
| Videx 80 col card            | 185.00  | 27.75  | 212.75  |
| JUST AVAILABLE - NEW F       | DODI    | ICTC   |         |
| JUST AVAILABLE - NEW P       | HUDI    | 5013   |         |
| TO ENHANCE YOUR APPLE        | SYS     | ΓEM    |         |
| Apple 5.25" Winchester from: | 1872.00 | 280.80 | 152.80  |
| Join up to 127 Apples        |         |        |         |
| with "R.O.S."                | 449.00  | 67.35  | 516.35  |
|                              | 169.00  |        | 194.35  |
| Micro Modem                  |         |        |         |
| The Mill (6809 board)        | 230.00  |        | 264.50  |
| Expeditor Basic Compiler     | 79.95   |        | 91.95   |
| Micro Modeller               | 399.00  | 59.85  | 458.85  |
| Micro Planner                | 695.00  | 104.25 | 799.25  |
|                              |         |        |         |
| <b>EXCLUSIVE AB</b>          | 0       |        |         |
| EVOLOSIAE ND                 | V       |        |         |

#### SOFTWARE

DISKIO — Disk program and file recovery system — you'll wonder how you managed without it! Send for full details.

49.95 7.50

INTEGRATED SALES/PURCHASE/NOMINAL LEDGER SYSTEM, WILL SUPPORT 50 - 5000 ACCOUNTS. WRITTEN AND FULLY SUPPORTED BY OUR QUALIFIED STAFF. AVAILABLE INTE-GRATED OR STAND ALONE.

Integrated 889.95 133.50 1023.45 Stand Alone 349.00 52.35 401.35

#### **COMMODORE PETS AT CASH AND CARRY** PRICES!!!!!!

Looking for a Pet computer? — try us last — up to 12.5% off list prices PLUS £50.00 TRADE-IN for your Sinclair ZX80 or 81. Pet 4083 (new screen), Pet 8032, Disk Drives, Printers, etc, all in stock.

VIC PERSONAL COMPUTERS — on continuous demonstration at

#### CIFER MICROCOMPUTERS

British Made — Twin Z80 (4MHZ) Microcomputer System + CPM 80 column display - 64k. User Memory + 64k. Screen Memory 2600 RANGE 2683 £1970.00 ex V.A.T. 2684 (400k. integral DD) £2357.00 ex V.A.T. 1880 RANGE (All integral drives + 1000 × 300 point graphics) 

 1886 (2 × 800k. integral DD)
 £2700.00 ex V.A.T.

 1888 (3 × 800k. integral DD)
 £3150.00 ex V.A.T.

 £3150.00 ex V.A.T. 1885 (6 to 12 mgb.) from £4530.00 ex V.A.T. 1887 (1 × 800k. + 1 Winchester) £4980.00 ex V.A.T.

#### **PRINTERS**

| Selection from our vast range: |        |        |         |
|--------------------------------|--------|--------|---------|
|                                | Cost   | V.A.T. | Total   |
| Epson MX 100                   | 549.95 | 82.50  | 632.45  |
| Epson MX 82/F/T                | 399.95 | 60.00  | 449.95  |
| Olympia Scripta K.S.R.         | 945.00 | 141.75 | 1086.75 |
| Olympia Scripta R.O.           | 775.00 | 116.25 | 891.25  |

#### COMPUTER BOOKS + MAGAZINES — GOOD SELECTION IN **BOTH SHOWROOMS**

| Beneath Apple D.O.S.                 | 12.95         |
|--------------------------------------|---------------|
| Computers for Kids                   |               |
| (Apple, Pet, TRS80)                  | 4.95          |
| Introd. to Pascal                    | 11.50         |
| Z80 Assembly                         | 12.80         |
| Basic Applications                   | 7.95          |
| (No VAT — sent by return post — many | other titles) |

Note: All goods in stock at time of going to press. We will not be beaten on prices, phone David Anderson for latest prices. Allow 7 days for cheque clearance. Advantageous leasing terms for businesses. Suppliers of Micro Computers to Public Companies — Local Authorities — Educational Establishments etc.

#### SPECIAL OFFER!

35L supply a full range of hardware, software and accessories to meet all your needs at highly competitive prices.

Prices include p&p.

ORDER NOW FOR EARLY
DELIVERY!

351

P.O. BOX 19 SANDBACH CHESHIRE

Telephone Nos. 09363-6031 or 09367-3842

• Circle No. 269

#### Convert your PET to a terminal for £180!

Why spend £4000 on a terminal when you can convert your Commodore PET for only £180 to do exactly the same thing?

Kingston offer you this with NETKIT – a hardware/firmware package which dramatically widens the scope of the PET, and maintains Kingston's reputation as market leaders in computer communications and interfaces.

Netkit allows the PET to link to any RS232 Device, including another PET, micro, most mini and main frame computers.

• Easy to use, no complicated machine code for input.

 Gives automatic character conversion. Useful in programming and linking to paper tape punches, instrumentation and control devices.

 Can be used as a normal printer interface.

 High speed transmission via RS232 and not IEEE.

Detailed manual, cable corrections and supporting software also included.

Hundreds of NETKITS have well documented operational reliability in numerous applications. Find out

more for yourself, just send for further information on NETKIT and other Kingston products: Once you've seen our leaflet you may wish to take up our 30 day sale or return offer. We are sure you'll be convinced.

#### KINGSTON

Kingston Computers Limited, Electricity Buildings, Filey, Yorkshire, U.K. Telephone: 0723 514141 Telex: 52163

• Circle No. 270

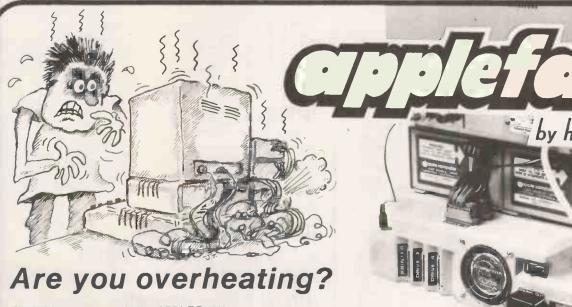

Cool things down with the APPLEFAN!

Your Apple will not only run more efficiently, with less risk of breakdown, but will be well organised, with easy access to all input/output ports.

Simple to fit, no soldering or drilling — the APPLEFAN still allows access to the lid of your Apple.

APPLEFAN may be removed at any time.

Basic model only £68.60 +VAT.

Ask your Apple dealer for a demonstration, or post the coupon for our brochure!

Hiteck Products 21 Station Rd, Knebworth, Herts. Tel 0438 812137

Please send me your brochure of APPLEFAN!

NAME:\_\_\_\_

ADDRESS:

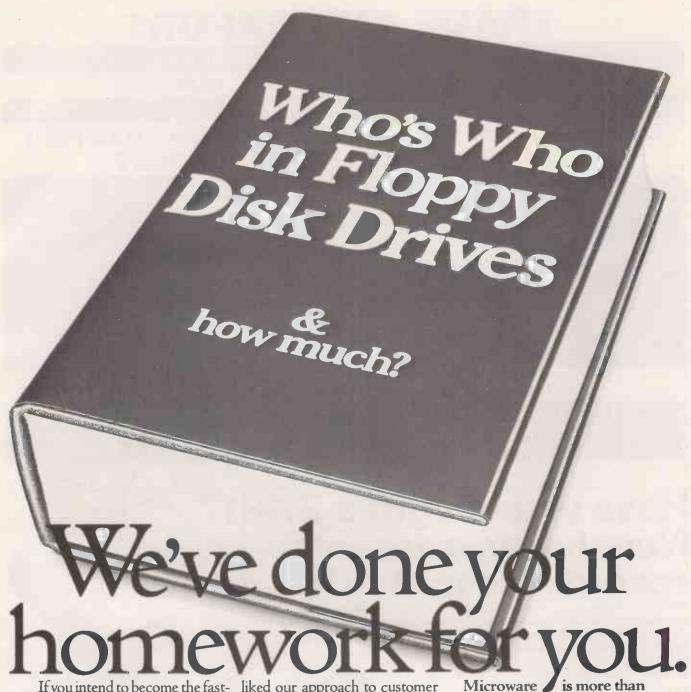

If you intend to become the fastest growing peripheral supplier to the mini and micro markets, you've got to start with the right productthe best.

So naturally, when it comes to flexible disk drives, we searched, researched and searched again, looking at every product and manufacturer, to make sure Microware customers could depend on exceptional product performance and reliability.

It took a lot of time and we ended up where we started: with Control Data flexible disk drives.

And Control Data obviously

liked our approach to customer service as well. Because we are now officially appointed UK distributors for Control Data flexible disk

So if you want flexible disk drives with built-in reliability and service, you know where to come.

Control Data flexible disk drive performance, now available through Microware:

- 5ms track to track
- Head load solenoid
- Band stepper
- 250K, 500K, 1000K
- Door open status
- Industry standard compatibility

flexible disk drives.

We're also in complete drive subsystems, offering switch-mode power supply, 110-240 volt selectable, over voltage protection -all enclosed in attractive desk-top cabinets for all popular micros.

Between us we guarantee the best price/performance ratio.

Microware (London) Ltd., 5 Western Court, Huntley Drive, London N.3 Tel: 01-346 8452.

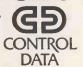

#### TRADE AND EXPORT

Definitely the very best deal for

D.E.M., DISTRIBUTORS AND DEALERS throughout Europe

THE SINGLE SOURCE FOR MICROCOMPUTER EQUIPMENT, PERIPHERALS, SUPPLIES AND SOFTWARE

EPSON - ANADEX - TEXAS INSTRUMENTS - QUME - DIABLO - NEC - RICOH - OKI - CENTRONICS - TEC - OLYMPIA - ADLER - APPLE - COMMODORE - HITACHI - SHUGART - CONTROL DATA - BASF - FACIT-FUJITSU - PRINTRONIX - DATA PRODUCTS - OLIVETTI - ETC. ETC.

Obtain substantial savings by combining your purchases with hundreds of other trade buyers throughout Europe

- No commitment to purchase minimum quantity
- Parts and labour warranty
- Fast delivery

Telephone or write for details of

INFORMEX CONSORTIUM PURCHASE SCHEME

INFORMEX-LONDON LTD 8-12 Lee High Road, London SE13 5LQ Tel: 01-318 4213 (10 lines) Telex: 892622 MEMICHAL

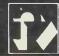

AGENTS REQUIRED WORLDWIDE

Circle No. 273

#### Have you bought a ZX81? Now here's a cassette recorder to match it!

The ECR81 Enhanced Certified Recorder from MONOLITH is a major advancement in cassette recorder technology which minimises the problems associated with standard audio recorders. This is a high quality proven cassette mechanism, enhanced to provide just the right signal levels to ensure reliable read and write data transfer between the magnetic tape and your ZX81.

- Each ECR81 comes complete with its own individual certification tape, tested and serial numbered to prove your machine reliability.
- Signal enhancement circuit board with phase locked loop control and signal shaping for peak performance.

| Please supply me with:                                                    | Price                  | Total |
|---------------------------------------------------------------------------|------------------------|-------|
| (Oty.) Monolith ECR 81 Enhanced Certified Records to be used with my ZX81 | er(s) £47.50<br>(Each) |       |
| also enclose postage & packing per recorder                               | £2.50                  |       |
| Please print Prizes in                                                    | nclude VAT £           |       |
| Name: Mr/Mrs/Miss.                                                        |                        |       |
| Address                                                                   |                        |       |

Including VAT.

- A long life head is fitted, matched to TDK CrO2 high bias, super avilyn|cassette tapes.
- Mains & DIN connector leads provided,
- Certification of tape head alignment height and azimuth.
- Certified tape tension, torque and speed.
- Fast forward and rewind tape search controls.

The ECR81 is also suitable for Sinclair ZX80

 Please allow up to 28 days delivery. ● The ECR81 is backed by our 14 day money-back option. ● The ECR81 is not suitable for audio reproduction.

#### MONOLITH

electronic products
Telephone: Crewkerne 0460 74321

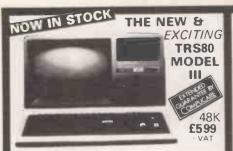

The Radio Shack TRS-80<sup>TM</sup> Model III is a ROM-based

The Radio Shack TRS-80 TM Model III is a ROM-based computer system consisting of:

● A 12-inch screen to display results and other information

● A 65-key console keyboard for inputting programs and data to the Computer ● A 2.80 Microprocessor, the "brains" of the system ● A Real-Time Clock ● Read Only Memory (ROM) containing the Model III BASIC Language (fully compatible with most Model I BASIC programsi ● Random Access Memory (RAM) for storage of programs and data while the Computer is on famount is expandable from "16K" to "48K", optional extral ● A Cassette Interface for long-term storage of programs and data (requires a separate cassette storage of programs and data frequires a separate cassette recorder, optional extra) • A Printer Interface for hard-copy output of programs and data frequires a separate line printer, optional/extra) • Expansion area for upgrading to a disk based system (optional/extra) • Expansion area for an RS 232-C serial communications interface (optional/extra). All these components are contained in a single moulded case, d all are powered via one power cord

Oisc Drives Kit with 2x40 Track Drives - £599 + VAT Oisc Drives Kit with 2x80 Track Drives

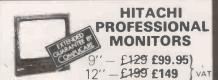

Reliability Solid state circuitry using an IC and silicon transistors ensures high reliability. • 500 lines horizontal resolution in excess of 500 lines achieved in picture center. • Stable picture Even played back pictures of VTR can be displayed without jittering. • Looping video input Video input can be looped through with built-in termination switch. • External sync operation (available as option for U and C types) • Compact construction Two monitors are mountable side by side in a standard 19-inch rack.

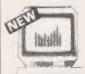

#### ACORN ATOM

UNIQUE IN CONCEPT — THE HOME COMPUTER THAT GROWS AS YOU DO

Fully Assembled £157.50 +VAT inc. PSU

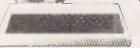

Special features include • Full Sized. Keyboard • Assembler and Basic • Top Quality Moulded Case • Optional High Resolution Colour Graphics • 6502 Microprocessor

#### THE EPSON MX SERIES

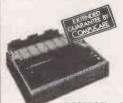

- 80/132 Column
- Centronics Parallel Bi-directional
- Upper & lower case
   True Descenders
   9x9 Dot Matrix
   Condensed and
  Enlarged Characters

- Interfaces and Ribbons available

MX80T £339 · VAT MX80F/T £389 | VAT

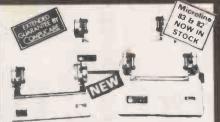

#### MICROLINE 80

£289 . VAT

●80 cps Uni-directional ● Small size: 342 (W) × 254 (D) × 108 (H) mm. ● 160 Characters, 96 ASCII and 64 graphics ●3 Character sizes: 40, 80 or 132 chars/line ● Friction and Pin Feed . Low noise: 65 dB . Low weight: 6.5 kg

# INTRODUCING THE NEW SHARP MZ-80B

#### £999 + VAT

• 4 Mhz Z-80CPU • Dynamic RAM • 2K ROM • BASIC is provided • High Resolution Graphics • 9" High Focus Green Display • Upper and Lower Case • 80/40 Characters x 25 line display • Electro Magnetic Cassette Deck included • ASC11 Keyboard • Numeric Keypad • Sound Output • Built-in Clock and Music.

Available Soon-Discs, Printers and other Accessories

# DUE TO IMMENSE POPULARITY CONTINUED

#### OMPUKIT UK101

\*6502 based system best value for money on the market. \*Powerful 8K Basic Fastest around \*Full Owerry Keyboard \*1K RAM Expandable to 8K on board. \*Power supply and RF Modulator on board. \*No Extras needed Plug-in and go \*Kansas City Tape Interface on board. \*Free Sampler Tape including powerful Dissassembler and Monitor with each Kit. \*If you want to learn about Micros, but didn't know which machine to buy then this is the machine for you.

KIT ONLY £99.95 + VAT Fully Assembled - £149 + VAT PLUS £4.60 Post & Packing

48K

#### WE ARE NOW STOCKING THE APPLE II AT REDUCED PRICES

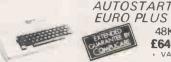

£649

Getting Started APPLE II is faster, smaller, and more powerful than its predecessors. And it's more fun to use too because of built in features like.

8 ASIC The Language that Makes Programming Fun.

• High-Resolution Graphics Iin a 54,000 Point Arrayl for Finely-Detailed Displays.

• Sound Capability that Brings Programs to Life.

• Hand Controls for Games and Other Human-Input Applications.

• Internal Memory Capacity of 48K Bytes of RAM, 12K Bytes of ROM, for Big-System Per formance in a Small Package.

• Eight Accessory Expansion Slots to let the System Grow With Your Needs.

You don't need to be an expert to enjoy APPLE II. It is a

You don't need to be an expert to enjoy APPLE II. It is a complete, ready-to-run computer. Just connect it to a video display and start using programs (or writing your own) the first day. You'll find that its tutorial manuals help you make it your own personal problem solver.

# INTRODUCING

eal for small businesses, schools, colleges, homes, Suitable for the experienced, inexperienced, hobbyist,

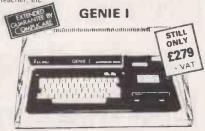

NOW INCLUDED: Sound, Upper and lower case, Extended BASIC and Machine Code enabling the Writing and Execution of Machine Codes Programming direct from

Keyboard. 16K RAM. 12K Microsoft BASIC

Extensive Software Range.
Self-Contained PSU UHF Modulator Cassette. External
Cassette Interface. Simply plugs into TV or Monitor.
Complete and Ready to Go. Display is 6 lines by 32 or 64
Characters Switchable. 3 Mannuals included, Users Guide,
Beginners Programming and BASIC Reference Mannual.
BASIC Program Tape Supplied. Pixel Graphics.

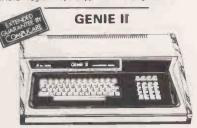

£299 · VAT

The NEW GENIE II an ideal Business Machine, 13K Microsoft BASIC in ROM, 71 Keyboard, Numeric Keypad, Upper & Lower Case, Standard Flashing Cursor, Cassette Interface 16K RAM Expanded externally to 48K.

#### **GENIE I & II EXPANSION UNIT** £199 + VAT WITH 32K RAM

PARALLEL PRINTER INTERFACE CARD £35.00 + VAT

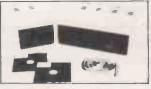

TEAC DISK DRIVES

- TEAC FD-50A has 40 tracks giving 125K Bytes
- unformatted single density capacity.

  The FD-50A can be used in double density recording
- mode.
  The FD-50A is Shugart SA400 interface compatible.
  Directly compatible with Tandy TRS80 expansion interface.
  Also interfaces with Video Genie, SWTP, TRS80,
- North Star Horizon, Superbrain, Nascom, etc, etc. Address selection for Daisy chaining up to 4 Oisks. Disks plus power supply housed in an attractive grey

40 TRACK

Single Disk Drive £225 - VAT

Double Disk Drive £389 + VAT

77 TRACK

Single Disk Drive £299 + VAT

Double Disk Drive £499 + VAT

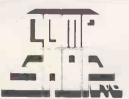

Europes Largest Discount Personal Computer Stores

Delivery is added at cost. Please make cheques and postal orders payable to COMPSHOP LTD., or phone your order quoting BARCLAYCARD, ACCESS, DINERS CLUB or AMERICAN EXPRESS number send S.A.E. for application form.

CREDIT FACILITIES ARRANGED MAIL ORDER AND SHOP:

14 Station Road, New Barnet, Hertfordshire, EN5 1QW (Close to New Barnet BR Station - Moorgate Line). Telephone: 01-441 2922 (Sales) 01-449 6596 Telex: 298755 TELCOM G

OPEN (BARNET) - 10am - 7pm - Monday to Saturday

NEW WEST END SHOWROOM:

311 Edgware Road, London W2. Telephone: 01-262 0387 OPEN (LONDON) - 10am - 6pm - Monday to Saturday

# IRELAND: 19 Herbert Street, Dublin 2. Telephone Dublin 604165

TELEPHONE SALES OPEN 24 hrs. 7 days a week 01-449 6596

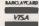

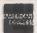

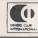

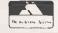

# Buyour £475\* Electronic Typewriter and you have a Daisy Wheel Printer for your computer absolutely FREE

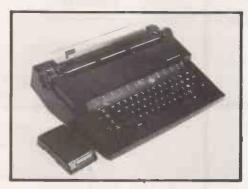

The T/Printer 35 is a superb portable type-writer that also doubles as a computer printer. It's the first electronic typewriter that's truly portable (it weighs only 17 pounds and is supplied with an ABS carrying case) and has all the features you'd expect of an electronic office typewriter. Except price.

Features include self-correction, dual function 100 character keyboard, triple pitch (10, 12 and 15 characters per inch), up to 12 in. wide paper—all with excellent print quality. And with Olivetti reliability.

Best of all, when you're finished using it as a typewriter, it's all set to go to work as a word processing quality computer output printer.

That makes the T/Printer 35 about the most versatile and cost effective piece of equipment you can buy. You get all the advantages of having a daisy wheel printer *and* electronic typewriter in a compact unit. And at one low price of £475\*, including carrying case.

\*The T/Printer 35 costs £475 with Centronics compatible parallel interface. With RS-232C interface it costs £535. Prices listed are exclusive of VAT.

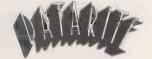

Datarite Terminals Ltd Caldare House 144-146 High Road Chadwell Heath, Essex RM6 6NT

Tel: 01-590 1155

# Buy our £475\* Daisy Wheel Printer for your computer and you have an Electronic Typewriter absolutely FREE

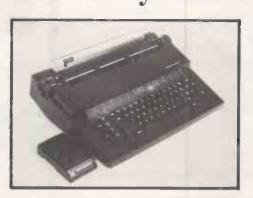

The T/Printer 35 is the lightest weight and lowest cost daisy wheel printer you can buy for your computer. So it will fit within your budget and you can carry it wherever you take your micro. Yet it is tough enough to give years of reliable service. Interchangeable typefaces (standard Olivetti 100 character daisy wheels), variable pitch, multiple copies—all the features you would expect of more expensive word processing printers.

Yet the T/Printer 35 costs only £475 with parallel interface. Operating speed under computer control is approximately 120 words per minute of letter perfect output. What typist can equal that?

Then when you're finished using it as a computer printer, the T/Printer 35 is ready to go right on working as an electronic typewriter.

That's the dual-purpose T/Printer 35—the versatile computer printer that fits your budget.

Orders are shipped within the UK carriage-free. To order or for more information about the T/Printer 35:

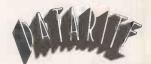

Datarite Terminals Ltd Caldare House 144-146 High Road Chadwell Heath, Essex RM6 6NT

Tel: 01-590 1155

#### 3 FANTASTIC OFFERS

#### VIDEO-TYPER

Would you like to touch-type effortlessly at 95 words per minute?

Is typing slowing your speed of programming? Would you like your secretary to be quicker and more accurate?

Video Typer" is very easy to use.

Learn fast, yet at your own pace. There are many features including:

Automatic speed rating in w.p.m. Automatic accuracy rating (as a percentage). Special typing lines. Simultaneous graphic display as the keys are pressed.

It has built in to it the latest speed learning techniques to help you develop your typing skills to their highest level.

Contains a series of step-by-step lessons which progress in line with your accuracy and speed.

It is designed by experts to help you and your office staff learn to touch-type fast.

Please specify Screen Control Codes, (44k required). A C/PM programme from Western Digital Systems.

#### ENCIPHER-DECIPHER

A worthwhile investment for anyone concerned with data security. You issue a short ofe line command to make your file totally different. There are hundreds of millions of 8 character passwords for you to invent at will. Within seconds the file has been written back in place on disc but now is completely changed.

Using the wrong password to decipher the file can only make matters worse.

\* Strings of passwords can be used to further encipher files.

\* Enciphered files can be transmitted by Modem

Enciphered files can be transmitted by Modem or Data courier.

Disc editors, DDT and disassemblers reveal nothing.

A programme from Western Digital Systems

#### DISC-MASTER DIRECTORY DATABASE

You can find in seconds any file or group of files according to name, type, disc title, or disc number.

Searches can be according to CP/M wild cards (?in place of a letter; \* in place of word or part).

You choose a disc title and number. The disc's directory tracks are automatically read by the programme into a master data base.

Updates are automatic. It removes from the data base files no longer appearing in the disc's directory and inserts the new ones.

The information can go to the screen or printer.

A C/PM programme from Western Digital Systems

€49.50

£49.50.

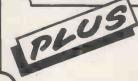

Buy any two of these programmes from Western Digital Systems and get one free. Dealer enquirles welcome. Other C/PM software.

any two of these programmes from Western Digital Systems and one free.

Ler enquiries welcome.

For C/PM software:

The Word by Oasis Corporation.

Rated No.1 spelling corrector by Byte magazine:

A spelling proofreader and computer dictionary (32K required)

A programme to Recover Crashed Discs automatically.

Does not require knowledge of CP/M file structure.

Menu driven and virtually automatic.

Specify CP/M formats.

Price may increase in line with falls in the pound. Other U.S.A. programmes also available at special prices.

With all orders please state computer model and disc format Orders with payment (state computer model & disc format) >>DEALER ENQUIRIES WELCOME<< SYSTEMISE LTD., 36 TRINITY Rd., London SW17 7RE TEL 01-672 1132

Circle No. 277

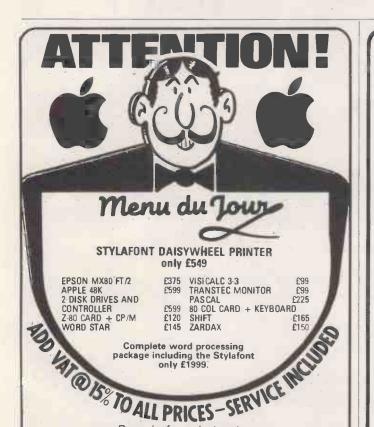

Drop in for a byte at: THE BROMLEY COMPUTER SHOP

# ZX81 SOFTWARE (16K)

This programme will simulate the 1982 World Cup action. Set each teams performance rating and kick off.

**WORLD CUP 82** 

Other programmes included

ENGLISH LEAGUE ★ PREMIER LEAGUE ★ WORLD LEAGUE ★ ANGLO/SCOTTISH LEAGUE

- set your own weighting
- league positions on request
- relegation/promotion
- 10 year history

#### FA CUP \* SCOTTISH CUP \* EUROPEAN CUP

- set your own weighting
- last 10 years history

UNLIKE MOST GAMES SOFTWARE, THIS PACKAGE WILL HOLD YOUR INTEREST.

**SEND £5.50** 

#### **GLENROTHES COMPUTER SERVICES**

81, ARDROSS PLACE. GLENROTHES. FIFE KYS 2SQ.

Circle No. 278

01-460-2580 01-464-0541

Circle No. 279

49 Beckenham Lane

**Shortlands** Bromley, Kent

#### Castle Electronics Service – at Supermarket Prices!

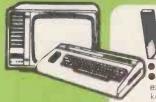

• Graphics character set • Plug-in-programme/memory cartridges • Golour • Sound • Programmable function keys • 5K memory expandable to 32K • Standard PETBASIC • Full-size typewriter keyboard •Low-priced peripherals •Joystick/paddles/lightpen.
•Self teaching materials •Cassette Deck now available £44.95

ALL PERSONAL COMPUTER ENQUIRIES HASTINGS (0424)437875

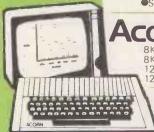

BRITISH DESIGNED ACOIN Atom PERSONAL COMPUTER

8K ROM + 2K RAM kit 8K ROM + 2K RAM Ass. 4K Floating Point ROM ...£ 23.00 Colour Encoder .....£ 21.85 £140.00 Colour Encoder Mains Power Supply £174 50 £255.00 12K ROM + 12K RAM Ass £289.50

WON'T FIND SA BETTER DEAL ANYWHERE IN THE SOUTH

A1649400

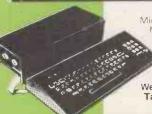

20 way Keypad

> TANTEL PRESTEL ADAPTER - £199.00

We hold a complete stock of all the Tangerine equipment. Send SAE or Phone for details. **ALL PRODUCTS** ARE FULLY GUARANTEED BUY WITH CONFIDENCE

ALL PRICES **INCLUDE VAT** 

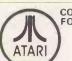

COMPUTERS FOR PEOPLE

INC. VAT

FROM £345.00 Plus All Accessories Available!

Model 400 16K £345.00 £645.00 Model 800 16K £ 50.00 Disk Drive £345 00 80 Col. Printer £550,00

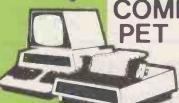

COMMODORE

£550.00 Dual Disk Drive £699 00 Printer £454 25 € 44.95

> Complete range of PET equipment in Stock

CASSETTE SOFTWARE: Strathclyde Basic Course, Basic Basic Course, Invaders, Treasure Trove of Games 1 to 10 (10 Selections of games), Basic Maths, Algebra, Statistical Packs and lots more!

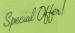

انداعاد ZX8I FOR

£69 99

HIGH RES. GRAPHICS'
Apple II Plus 48K ......£790.00
Disk Drive + Controller £383.00
D.D. without Cntrller £303.00 DESPATCH

BUILT-IN SOUND

Pascal Card ...... £264.00 Eurocolour Card ... £73.00 chi 9" Monitor ......£146.00 Hitachi 9" Monitor We Stock All the Goodies for Apple!

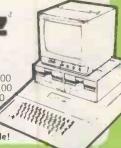

ALL PRICES INCLUDE VAT : ACCESS & BARCLAYCARD WELCOME ORDERS NORMALLY DESPATCHED DAY OF RECEIPT

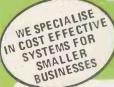

South East Comput MicroComputers for Business

Package A SILICON OFFICE SYSTEM

1 x CBM 8096 Computer 1 x CBM 8050 Dual Disk Drive 1 x CBM 8023 Matrix Printer Connecting cables, plus Silicon Software From Only £43 Package B **ALTOS MULTI-USER** per week HARD DISK SYSTEM

1 x ALTOS 8000/10 Computer with 10 Mbyte Hard Disk 208Kbyte Memory (4 users) 500Kbyte Floppy Disk Drive 2 x TVI 912C VDU's 1 x OKI Microline 83A Printer DETASK FOR TOTALLS OF OUR TOTAL SUPPORT

FOR ALL **BUSINESS SYSTEMS ENQUIRIES:-**Phone Nick Rosenberg on Hastings (0424) 426844

SEC BUSINESS SYSTEMS SUPPLY A WIDE RANGE OF EASY-TO-OPERATE SYSTEMS AND PRO-GRAMMES TO MEET ALL OF TODAYS BUSINESS NEEDS + FULL RANGE OF COMPUTER RELATED PRODUCTS + LEASING AGREEMENTS + FULL AFTER SALES SERVICE

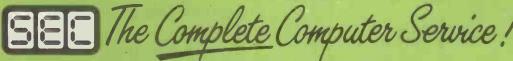

15 CASTLE STREET, HASTINGS, EAST SUSSEX TN34 3DY Dept. PC4

# Two things about the new Transtec BC2 will impress you.

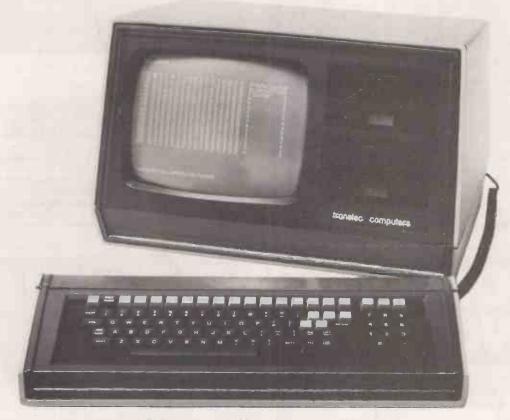

# The quality. And the price.

The Transtec BC2 is a brand new business computer with a 64K capacity and double sided double density disk drives – 500K per drive. It features a 12" non glare green screen and is housed in a beautifully styled cabinet with separate matching keyboard. And for under £2,000, you'll find it's designed to make you, not break you. Find out more about the full range of Transtec business computers by clipping the coupon and sending it to your nearest Transtec office.

| I'd like to know all | about Transtec. |   |   |
|----------------------|-----------------|---|---|
| Name                 |                 |   |   |
| Company              | - 8             |   |   |
| Address              |                 |   |   |
| E. 14.               | ٠, ١-, ١-,      | 3 |   |
|                      |                 |   | 0 |

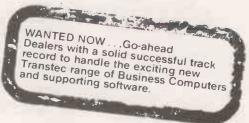

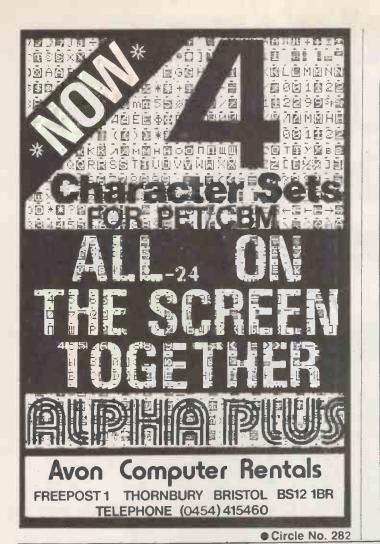

MICROCOMPUTER GAMES

No less than 10 thrilling, action packed games on cassette, suitable for use with Pet, TRS 80 and Apple computers. And our latest titles include programs for the Atari.

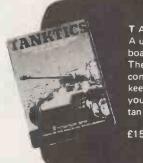

TANKTICS

A unique game which uses a board and counters as well. The computer moderates combat and movement and keeps records letting you plan your strategy in this classic tank vs tank battle.

£15.95 + £1.60 p&p

Also available in this series:

- MIDWAY CAMPAIGN £10.95 † PLANET MINERS £10.95 B-1 NUCLEAR †† LORD OF KARMA £12.95 BOMBER £10.95 # EMPIRE OF THE
- BOMBER NORTH ATLANTIC CONVOY RAIDER NUKEWAR OVERMIND £18 95 £10.95 \* CONFLICT CONFLICT 2500 £12.95

\* NUKEWAR

\* 16k ell mechines

† 16k TRS 80, Apple, PET: 24k Atari †† 48k TRS 80; 32k Apple, PET;

\* 16k TRS 80, Apple, PET: 32k

\* 40k Atari

\* 48k TRS 80, Apple: 40k Atari:

\* 40k Atari

\* 40k Atari

\* 40k Atari

\* 40k TRS 80, Apple: 40k Atari:

\* 10k Atari

\* 10k Atari

\* 10k Atari

\* 10k Atari

\* 10k Atari

\* 10k Atari

\* 10k Atari

\* 10k Atari

\* 10k Atari

\* 10k Atari

\* 10k Atari

\* 10k Atari

\* 10k Atari

\* 10k Atari

\* 10k Atari

\* 10k Atari

\* 10k Atari

\* 10k Atari

\* 10k Atari

\* 10k Atari

\* 10k Atari

\* 10k Atari

\* 10k Atari

\* 10k Atari

\* 10k Atari

\* 10k Atari

\* 10k Atari

\* 10k Atari

\* 10k Atari

\* 10k Atari

\* 10k Atari

\* 10k Atari

\* 10k Atari

\* 10k Atari

\* 10k Atari

\* 10k Atari

\* 10k Atari

\* 10k Atari

\* 10k Atari

\* 10k Atari

\* 10k Atari

\* 10k Atari

\* 10k Atari

\* 10k Atari

\* 10k Atari

\* 10k Atari

\* 10k Atari

\* 10k Atari

\* 10k Atari

\* 10k Atari

\* 10k Atari

\* 10k Atari

\* 10k Atari

\* 10k Atari

\* 10k Atari

\* 10k Atari

\* 10k Atari

\* 10k Atari

\* 10k Atari

\* 10k Atari

\* 10k Atari

\* 10k Atari

\* 10k Atari

\* 10k Atari

\* 10k Atari

\* 10k Atari

\* 10k Atari

\* 10k Atari

\* 10k Atari

\* 10k Atari

\* 10k Atari

\* 10k Atari

\* 10k Atari

\* 10k Atari

\* 10k Atari

\* 10k Atari

\* 10k Atari

\* 10k Atari

\* 10k Atari

\* 10k Atari

\* 10k Atari

\* 10k Atari

\* 10k Atari

\* 10k Atari

\* 10k Atari

\* 10k Atari

\* 10k Atari

\* 10k Atari

\* 10k Atari

\* 10k Atari

\* 10k Atari

\* 10k Atari

\* 10k Atari

\* 10k Atari

\* 10k Atari

\* 10k Atari

\* 10k Atari

\* 10k Atari

\* 10k Atari

\* 10k Atari

\* 10k Atari

\* 10k Atari

\* 10k Atari

\* 10k Atari

\* 10k Atari

\* 10k Atari

\* 10k Atari

\* 10k Atari

\* 10k Atari

\* 10k Atari

\* 10k Atari

\* 10k Atari

\* 10k Atari

\* 10k Atari

\* 10k Atari

\* 10k Atari

\* 10k Atari

\* 10k Atari

\* 10k Atari

\* 10k Atari

\* 10k Atari

\* 10k Atari

\* 10k Atari

\* 10k Atari

\* 10k Atari

\* 10k Atari

\* 10k Atari

\* 10k Atari

\* 10k Atari

\* 10k Atari

\* 10k Atari

\* 10k Atari

\* 10k Atari

\* 10k Atari

\* 10k Atari

\* 10k Atari

\* 10k Atari

\* 10k Atari

\* 10 game. Please send cheque/PO's to: AVALON HILL GAMES, 650 High Road, North Finchley, London N12 ONL, Dept "" LOOK OUT FOR MORE NEW MICROCOMPUTER GAMES IN 1982. Trade enquiries welcome.

Circle No. 283

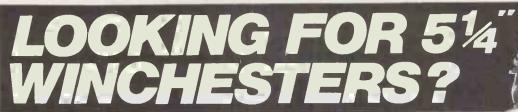

live got just what you're looking for

Our new Micro Winchester gives you from 5 to 20 M.bytes of hard disc storage from as little as £1425.00 for a complete ready-to-go, plug-in

system with <u>software.</u> Our new drives pack enough data to run serious business or technical applications software into a mini-floppy size 5¼" unit and your data is protected in the sealed enclosure.

'Controllerbility'

Our controller comes with a range of adaptors to plug on to most popular micros. Real time and multi-tasking applications benefit from the controller's interrupt capability and macro level command structure and the OEM version features a simple software interface and CP/M 2.2 BIOS with extensive development aids. The software comes on either 51/4" or 8" diskettes together with Boot PROMs.

Service and Support

If you are impressed with the specifications so far, there is more to come. Our packaged sub-systems are assembled in-house and they carry a there are no fancy chips — so we can fix them if they ever break down. Dozens of floppy disc drives go through our workshops every month and we are well known within the industry both for our training courses and our heavy investment in computer based disc test equipment. If your Winchester ever stops working you can depend on us to fix it:

HAL Computers Limited Invincible Road, Farnborough Hants.GU147QÚ Telephone 0252 517171

100 APPLE

#### SEIKOSHA GP-80

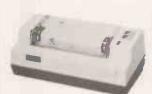

The Smallest 80 Column Dot Matrix Printer.

Unique printer principle. 80 col lines. 30 cps. 12 cpl. Plain Paper. Tractor drive. Weight 2.5 kg. Footprint 12.6 sq. ins. Bit addressable graphics. Parallel interface standard. RS 232 Apple Pet TRS 80 options

£199

#### OKI MICROLINE 80 & 82A

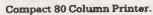

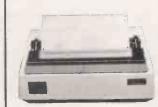

80-120 cps. Uni direction ML 82A bidirection). Parallel interface. Serial interface option. (ML 82A standard). Pin and friction feed. Tractor option. Condensed and expanded characters. 80, 40, 66 and 132 cpl...

> ML 80 £299 ML 82A £437

#### **EPSON MX SERIES**

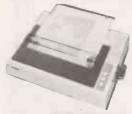

MX-80 £353 MX-80 F/T £399

Low Noise, Low Price-**High Performance Printer** 

Six models. 80 cps. Bi-directional. Parallel interface. RS232 Pet Apple TRS 80 Video Genie Sharp options. Letter quality. Lower case descenders. Condensed enlarged and bold characters. Models provide tractor roll and sheet feed bit image graphics - up to 15 ins paper

MX-82 £447

MX-80 II £399 MX 80 F/T-II £447 MX-100 £569

#### OKI MICROLINE 83A

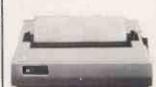

Medium Speed 15"Printer.

120 cps. Bi-direction. Pin and friction feed. Tractor option. 132 cpl at 10 cpi. 4 character sizes. Graphic characters. Parallel and serial interface. Fast serial interface option.

£827

#### ANADEX DP-9000 RANGE

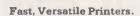

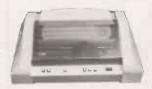

DP-8000 6541 DP-9000L £747 DP-9000 £841

Seven models. Up to 15 inch paper width. Lower case descenders. 160-220 cps bi-directional printing. RS232 current loop & parallel interface. X on X off. Optional 2K buffer. Multiple print densities. Fast print of high-density bit image graphics

DP-9001 £888 DP-9500 £935

DP-9500L £841 DP-9501 £982

#### TEC STARWRITER

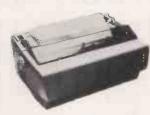

**FROM** 

Best-Buy Daisy Wheel Printer.

Bi-direction. 25 cps. Low cost supplies. Standard Daisy Wheel. Carbon and fabric ribbons. Parallel or RS232 interface. Sheet feeder

Parallel Interface £1020 Serial Interface £1067

#### LEAR SIEGLER 310

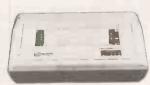

#### Professional Dot Matrix Printer

High throughput, 180 cps. Bidirection. Fast head travel. Space skip over. Lower case descenders. Enlarged and bold fonts. Parallel RS232 and current loop interfaces. X on X off. Condensed character option. Sound reducing option.

£1386

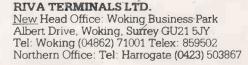

- Authorised distributor
- Rapid delivery
- Dealer educational & quantity discounts
- Prices exclude VAT

# ATTENTION ZX81 Owners

The April issue of Your Computer is full of good things:

- How to write your own adventure game for the ZX81
- Review of the growing range of ZX81 boards and control ports
- How to adapt the ZX81 to use Atari joysticks

#### Also in this issue:

- Expanding your VIC20. Tim Hartnell looks at peripherals and add-ons
- BBC graphics. A further look at the colour and graphics facilities of the BBC micro.

All this, PLUS our regular features and pages of program listings and games for YOUR micro.

Why not place a regular order to avoid disappointment? Or take out a subscription by completing the coupon.

To: Marketing Department, Room 316, IPC Electrical Electronic Press, Quadrant House, The Quadrant, Sutton, Surrey SM2 5AS

> Please send me 12 issues of Your Computer Henclose cheque/PO for £8 UK/£14 Overseas, payable to IPC Business Press Ltd

| ame    |                |
|--------|----------------|
| ddress | ewsager.       |
|        | ding ne 60P.   |
|        | Call les Price |

#### **IMPROVE YOUR PETTING TECHNIQUE!**

#### WITH PROGRAMMING THE PET/CBM by RAY WEST

NEW and COMPREHENSIVE — the only book dealing with all aspects of Commodore's PET and CBM 2000, 3000, 4000 and 8000 ranges of microcomputers and peripherals. Contents include this and much more.

- INTRODUCTION AND OVERVIEW. Plan of the book; sources of information and help; features and chronology of CBM hardware.
- BASIC AND HOW IT WORKS. Storage of BASIC and its variables; pointers, syntax; modifying and optimising BASIC.

  PROGRAM AND SYSTEM DESIGN. What the equipment can do; charts, structured design, algorithms; estimating size, timing.

  EFFECTIVE PROGRAMMING IN BASIC. Subroutines, DATA, Data handling, crashproof INPUT, rounding, sorting, etc.
- ALPHABETIC REFERENCE TO BASIC KEYBOARDS. Full descriptions, examples, notes for all keywords, plus DEL, DLD, PDP, PRINT USING,

- etc.
  6 DISK DRIVES. Description; six FILE types; CBM disk hahdling; direct access; machine-code; reliability; bugs.
  7 ALPHABETIC REFERENCE TO DISK BASIC. All BASIC 4 disk commands with syntax, examples, and notes.
  8 OTHER PERIPHERALS AND HARDWARE. Cassettes; tape handling; storage; ROM routines; printers; modern; keyboard; reset switches.
  9 GRAPHICS AND SOUND. Tables of characters; graphics; CRT chip; 6502 animation, bar plots, 80 by 50 etc; user-port sound.
  10 TRANSITION TO MACHINE CODE. Introduction to 6502; a BASIC monitor; MLM, Supermon, and Extramon; easy examples.
  11 MORE 6502 MACHINE-CODE. 6502 addressing, PC, SP, etc; seventeen typical problems; debugging.
  12 ALPHABETIC REFERENCE TO 6502 OPCODES. Examples, notes, full details on all opcodes, ADC to 1 YA.
  13 USING ROM ROUTINES. IRO, NMI, RESET; BASIC and the kernel; modifications LIST, PRINT USING, TRACE; relocating loaders.
  14 EFFECTIVE 6502 PROGRAMMING. BASIC CURGET and wedges; assemblers; examples; PIAs, VIA, IEEE; common mistakes.
  15 INDEX TO BASIC ROMS AND RAM. Memory map; the first four pages; comparisons and detailed explanations of BASICs 1, 2, and 4.
  16 MATHEMATICAL PROGRAMMING. Accuracy; equations; statistics; simulation; finance; matrices; how ROM routines work, etc.
  17 BUSINESS AND EDUCATION. Examples, applications, cautions; menus, users, input; packages; documentation; education.
  APPENDICES. 6502 reference charts; tables; SUPERMON listings; pseudo-opcodes; ASCII glossary
  INDEX.

Many programs, diagrams, and charts. Paperback, 504 pages, 19 x 26 x  $2\frac{1}{2}$  cm. ISBN 0 9507650 0

U.K. and Europe Price £14.90\* (includes

LEVEL LIMITED, PO Box 438, Hampstead, London **NW3 1BH.** 

\*5 or more £13.99 each

| ļ      | CUT OUT OR COPY THIS COUPON, OR WRITE TO:               |     |
|--------|---------------------------------------------------------|-----|
| ļ      | LEVEL LIMITED, PO BOX 438, HAMPSTEAD, LONDON NW3 1BH.   |     |
|        | Send copy/ies of 'Programming the PET/CBM' by Ray West. |     |
|        | Cheque/postal order value is enclosed. (£14.90 each).   |     |
| l<br>L | NAME:                                                   |     |
| H      | ADDRESS:                                                |     |
| L      |                                                         |     |
|        |                                                         | PC4 |

| TTLS<br>74 SERIES                                                                                                    | 74192 50p                                                                                                    | 74LS197 65p<br>74LS221 60p                                                                                                    | 4019 32p                                                                                                    | CONNECTOR SYSTEMS                                                                                                    | COMPUTER COMPONENTS                                                                                                    |
|----------------------------------------------------------------------------------------------------|----------------------------------------------------------------------------------------------------|----------------------------------------------------------------------------------------------------|----------------------------------------------------------------------------------------------------|----------------------------------------------------------------------------------------------------|----------------------------------------------------------------------------------------------------|
| 74 SERIES 7400 11p 7402 12p 7401 12p 7402 12p 7403 12p 7404 12p 7406 25p 7407 25p 7407 25p 7408 14p 7409 15p 7410 12p 7411 20p 7412 20p 7413 22p 7414 32p 7416 25p 7417 25p 7417 25p 7420 16p 7422 22p 7425 27p 7420 30p 7422 22p 7425 27p 7428 28p 7427 25p 7428 28p 7427 25p 7428 28p 7427 30p 7428 27p 7430 15p 7430 15p 7431 15p 7432 25p 7427 30p 7427 30p 7430 15p 7431 17p 7450 17p 7451 17p 7450 17p 7451 17p 7450 17p 7451 17p 7450 17p 7451 17p 7450 17p 7451 17p 7450 17p 7451 17p 7450 17p 7451 17p 7450 17p 7451 17p 7450 17p 7451 17p 7450 17p 7451 17p 7450 17p 7450 17p 74 | 74193 500 74196 600 74197 600 74198 1000 74198 1000 74219 600 74219 1500 74229 1500 74229 1500 74229 1500 74229 1500 74229 1500 74229 1500 74229 1500 74229 1000 74229 1000 7422 | 74LS224 60p 74LS243 80p 74LS244 80p 74LS243 80p 74LS243 80p 74LS243 80p 74LS243 80p 74LS243 80p 74LS244 65p 74LS253 40p 74LS253 40p 74LS253 40p 74LS253 40p 74LS259 90p 74LS259 90p 74LS266 25p 74LS279 45p 74LS280 250p 74LS280 250p 74LS280 250p 74LS280 250p 74LS323 250p 74LS323 80p 74LS365 32p 74LS365 32p 74LS365 32p 74LS365 32p 74LS374 80p 74LS374 80p 74LS374 80p 74LS375 50p 74LS376 60p 74LS378 60p 74LS378 60p 74LS398 60p 74LS398 60p 74LS398 60p 74LS398 60p 74LS398 60p 74LS398 60p 74LS398 60p 74LS398 60p 74LS366 200p 74LS366 200p 74LS640 200p 74LS641 200p 74LS641 200p 74LS644 250p 74LS669 200p 74LS669 200p 74LS669 200p 74LS668 200p 74LS668 200p 74LS669 200p 74LS668 200p 74LS668 200p 74LS668 200p 74LS668 200p 74LS669 200p 74LS669 200p 74LS669 200p 74LS669 200p 74LS669 200p 74LS669 200p 74LS668 200p 74LS669 200p 74LS668 200p 74LS668 200p 74LS669 200p 74LS669 200p 74L | 4020   60p   4021   65p   4022   60p   4023   18p   4024   36p   4025   20p   4026   30p   4027   30p   4026   30p   4027   30p   4028   60p   4029   75p   4030   40p   4031   170p   4032   125p   4033   180p   4034   180p   4035   80p   4036   295p   4038   120p   4040   60p   4041   70p   4042   55p   4043   60p   4044   70p   4042   55p   4043   60p   4044   70p   4046   80p   4047   75p   4048   55p   4049   4050   30p   4050   30p   4051   60p   4051   60p   4050   30p   4050   30p   4050   30p   4055   125p   4056   315p   4056   315p | JUMPER LEADS 24" cable with DIP header 14 pin 16 pin 24 pin 40 pin Single 145p 165p 240p 380p Double 210p 230p 345p 540p 24" cable with sockets 20 pin 26 pin 34 pin 40 pin Single 160p 210p 270p 340p Double 290p 385p 490p 540p 24" cable with 25 way D. Conn. Male 500p Female 540p  IDC CONNECTORS  No. of ways 10 20 36 34 40 Header 90p £1.5 £2.00 £2.44 £2.70 Socket 90p £1.7 £2.00 £2.40 £2.70 Edge Conn. £2.00 £2.50 £3.20 £3.80 £5.60  EURO CONNECTORS  Plug Socket 30p £1.7 £2.00 £2.40 £2.70 Edge Conn. £2.00 £2.50 £3.20 £3.80 £3.50 angled 2x32way £3.00 angled 3x32way £4.00 (for 2x32way specify a+b or a+e)  DIN41612 2x32way specify a+b or a+e)  DIN41617 31 way £2.00 £2.00  MIN. D CONNECTORS No. of ways 9 15 25 37  MALE Solder 95p 135p 200p 280p angled 175p 240p 310p 500p Hood 125p 125p 125p 125p (Top or Side Entry)  EDGE CONNECTORS  2x18 way 310p 170p 2x23 way 335p — 2x25 way 310p 170p 2x23 way 350p 200p 1x43 way 260p — 2x25 way 350p 200p 1x43 way 260p — 2x25 way 350p 200p 1x43 way 260p — 2x25 way 350p 200p 1x43 way 260p — 2x25 way 350p 200p 1x43 way 260p — 2x25 way 350p 200p 1x43 way 260p — 2x25 way 350p 200p 1x43 way 260p — 2x25 way 350p 200p 1x43 way 260p — 2x25 way 350p 200p 1x43 way 260p — 2x25 way 350p 200p 1x43 way 260p — 2x25 way 350p 7905 55p 15V 7815 55p 7915 60p 18V 7816 55p 7916 60p 5V 100mA 78L15 30p 79L15 70p  OTHER REGULATORS LM317K 325p 78HGKC 600p LM317K 325p 78HGKC 600p 1x1 100mA 78L15 30p 79L15 70p  OTHER REGULATORS LM317K 325p 78HGKC 600p 1x1 100mA 78L15 30p 79L15 70p  OTHER REGULATORS LM317K 325p 78HGKC 600p 1x1 100mA 78L15 30p 79L15 70p  OTHER REGULATORS LM317K 325p 78HGKC 600p 1x1 100mA 78L15 30p 79L15 70p  OTHER REGULATORS | Policy   Policy   Policy |
| 74178 100p<br>74180 50p<br>74182A 130p<br>74182A 90p                                                                                                    | 74LS174 60<br>74LS175 50<br>74LS181 140<br>74LS190 50                                                                                                    | 4009 30p<br>4010 30p<br>4011 14p<br>4012 20p<br>4013 35p<br>4014 60p<br>4015 60p<br>4016 30p<br>4016 30p                                                                                                    | 40014 90p<br>40085 120p<br>40097 90p                                                                                                    | ★ SPECIAL OFFER ★         1-24       25-99         2114L-200       90p       85p         4116-200       76p       70p         2716       210p       200p         2532       450p       425p                                                                                                    | Low price versatile system for ATOM, UK101. Various combinations provide 8K RAM + up to 16K EPROM or 16K RAM. PCB £11.50 (Incl. interfacing data)  **SOFTY II *  Software/Hardware development tool for programming, debugging, verifying and burning in most +5v EPROMS.                                                                                                    |
| TEC MAIL ORD                                                                                                    | 74LS196 600<br>HNO<br>ERS TO: 17 B<br>: 17 BURNLE'<br>(Tel: 01-452                                                                                                    |                                                                                                    | C LTC<br>LONDON NW10<br>N NW10<br>7. Telex: 92280                                                                                                    | SEND SEND GOVER                                                                                                    |                                                                                                    |

#### COMPUTECH for Capple

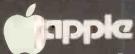

#### Authorised dealer, service centre and system consultancy

#### SUCCESS BREEDS SUCCESS!

As authorised dealer and service centre for Apple computers we have acquired extensive experience of users' needs and the most cost effective means of satisfying them from the considerable resources of this popular and reliable machine. Over 1,000 of our financial accounting packages have been installed. In the process we have have detected areas of special need and opportunities for enhancing these resources. Our own manufactured hardware and system software have been produced to meet these requirements. As a result we have compatible products for all configurations of Apple II and ITT 2020 installations - and the new Apple ///!

Apple /// now on demonstration - systems from £1.645 Pro-File 5 MB mass storage for Apple /// £2,256 Computech mass storage for Apple II and Apple ///, up to 12 MB, from £1,950

#### **COMPUTECH SOFTWARE AND HARDWARE INCLUDES:**

Payroll for 350 employees, 100 departments, all pay periods, printed payslips, approved year end documents, very quick and easy to use, £375. Sales, Purchases and General Ledgers £295 each, detailed statements. Job Costing and Group Consolidation are amongst many and various applications of the General Ledger package, which supports values to totals of one thousand million accurate to a penny! Our Utilities Disk available like other packages in 13 sector or 16 sector format, is widely used for reliable, error checking, copying, including single drive, and the renowned DPATCH program beloved of programmers for £20. We have developed a Terminal Utilities package which enables Apple to Apple and Apple to mainframe communications with local processing and storage as well as Apple to host communications from the amazingly low price of £130. Our Graphics Utilities program for use with the Microline and Epson families of printers enable the plain paper production on low cost printers of high resolution screen pictures, graphs etc. - free with Microlines or £30 separately. Keyboard Driver enables the use of our Lower Case adaptor with BASIC programs and Applewriter Patches supplied FREE with our character generator package (total cost £50) is separately available on disk with documents for £10. At the same price CAI (convert Apple pictures for ITT) makes binary high resolution picture files display properly on the ITT 2020. We sell the famous Visicalc for £111 and have delivered systems using it to do amazing things like production control, shipping accounts and stocks and shares valuations! The versatile Applewriter word-processing package at only £39, especially employed with our Lower Case Character Generator is widely used by people who cannot type to produce word-perfect copy! Experience with Apple systems has led to the design and manufacture of compatible products with enhanced features at very favourable prices to satisfy users' needs. These include the Diplomat Serial Interface which has handshaking capability and switchable options (£80), the Diplomat Parallel Interface which enables the direct use of text and graphics with the Microline and Epson printers and is a complete 'plug in and go' item with gold-plated edge-connector at £80 and has optional direct connection for Centronics 730/737 printers. Our new Diplomat Communications Card at £95 is a sophisticated peripheral especially suitable for Apple to mainframe communications at high speeds in full duplex mode with switch selectable bit rates and other options. The Lower Case adaptor is available for Apples (revision 7 and earlier) as well as ITT 2020, complete with diskette software for £50. It offers true descenders on screen and the £ sign. We also have an Optional Character Generator for the ever popular Microline M80 at £15. This provides £ sign and improved digits and lower case characters with USASCII special symbols. Our price for the Microline M80, with graphics, 40, 80 and 132 characters per line, friction, sprocket and teleprinter feed, is only £295, amazing for this small, quiet reliable 'look alike' printer. Tractor option is £40 and Serial Adaptor £80. The Microline M82, bidirectional printer with both parallel and serial input is only £345, it can have an optional 2K buffer, while the Microline M83 full width adjustable tractor 120 cps printer with similar specification is only £595. Then for all computer users there is the unique Micromux which from £800 provides up to 16 ports for simultaneous independent serial asynchronous communications! Telephone for data sheets or to arrange a demonstration or for the address of our nearest dealer. Please hurry - the demand for our products has been such that some have been temporarily out of stock. We offer the effective low cost solutions you need. Prices exclude V.A.T., carriage and packing.

#### IOMPUTECH SYSTEMS

168, Finchley Road, London NW3 6HP. Tel: 01-794 0202

AGENTS THROUGHOUT THE LIK AND CIVE ASE AS

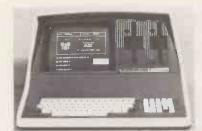

53 ACTON ROAD, LONG EATON, NOTTINGHAM NG10 1FR Telephone (06076) 64264

CPSIGS Upgrade to Intertec DOS 3.2 and much more besides

FIRST improved SuperBrainTM DOS

improved SuperBrainTM DOS

mmy NOW & The

Upgrade for existing SuperBios owners = £20

ONLY

MULTIPLE CHARACTER SETS BLOCK GRAPHICS Dim, Reverse, Underline

INCLUDES SuperBios, WordStar patchfile, and demonstration programs in source-code SuperBrain TM of Intertec Data Systems Prices exclude VAT and carriage

Circle No. 289

**FROM** £1.845

CIS COBOL £425 WORDSTAR £230 M BASIC £155 + OTHERS

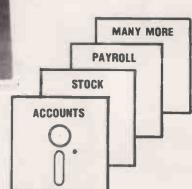

TOTALLY INTEGRATED MSL ACCOUNTS SYSTEM

PROFESSIONAL SERVICE & SUPPORT

FOR QUOTATIONS OR FURTHER DETAILS CONTACT

WESTON-SUPER-MARE AVON TEL: 0934-418346

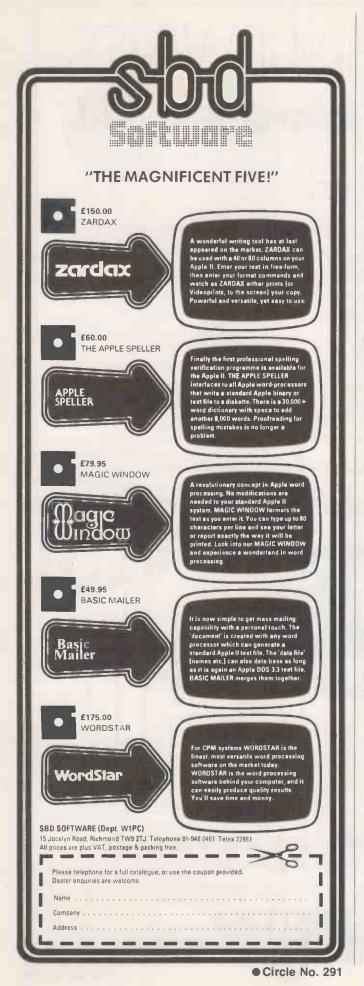

#### Screen handling for **CBASIC** programs

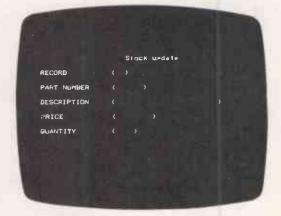

Microscreens provides professional forms-style input to CBASIC programs. It will run on a computer with 48K of store, CP/M and a VDU with an addressable cursor. At last the interactive nature of the Microcomputer can be used with one of the most popular languages. Dumb terminals can be used in page mode. Full control of protected fields, highlighting and cursor controlled editing is provided. Numbers and dates are validated on input.

- Only 7 program fields needed
- Compact (2 1/K) and fast
- User can 'draw' his own formats
- Automatic configuration supplied

£125 plus VAT. Manual only £6.50. Please add £1.00 post and packing to each order.

Available on 8" s.d. and North Star formats

McMILLAN COMPUTING SERVICES **PO BOX 82 READING RG3 5XF READING 414751** 

CBASIC is a trade mark of Compiler Systems Ltd. CP/M is a trade mark of Digital Research Ltd

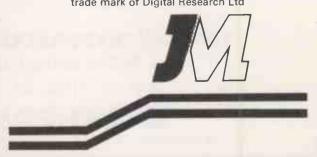

TCL Software supplies and supports an ever increasing range of CP/M based software, as well as producing and supplying packages of our own such as TCL Pascal. We are a British company and our new software catalogue puts major emphasis on British software.

Our central London showroom makes us a convenient port of call. Why not call in and see us, or send an SAE plus 50 pence for our latest catalogue, which gives a full description of our packages.

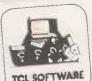

#### SOFTWARE AND SUPPORT FOR CP/M

Prices: Software plus Manual/Manual alone

| LANGUAGES TCL DISC BASIC CBASIC 2 BASIC 80 BASIC 80 BASIC COMPILER TCL PASCAL CP/M TCL PASCAL PET FORTRAN 80 CIS COBOL COS COBOL COBOL 80 C COMPILER (BDS) C COMPILER (W) C 80 MU LISP LISP 80 COMAL CB80 (compiles to machine col CBASIC compatible) OPERATING SYSTEMS CP M 2 2 TUSCAN VERSION COSY CP/M ENHANCEMENT ELECTRONIC OFFICE WORD PROCESSING | f155<br>f195<br>f120/f9<br>f120/f9<br>f2215<br>f400/f25<br>f450<br>f325<br>f37.50<br>f105<br>f37.50<br>P.O.A.<br>de<br>f250/f25<br>f200/f15 |
|----------------------------------------------------------------------------------------------------|----------------------------------------------------------------------------------------------------|
| MAILING STSTEM                                                                                                    | £255/£1                                                                                                    |
| DATASTORE                                                                                                    | £200/£1                                                                                                    |
| DATASTAR                                                                                                    | F99/E1                                                                                                    |
| DATAFLOW                                                                                                    | £100/£                                                                                                    |
| GENERAL DATABASE                                                                                                    | £295/£3                                                                                                    |

| COMMUNICATIONS                     | £180/£1 |
|------------------------------------|---------|
| COMMUNICATIONS TTY BSTMS BISYNC 80 |         |
| BISYNC 80                          | £95/120 |
| RCTAM                              |         |

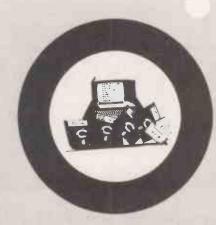

| EDITORS                                                                                                    | £45      |     |
|----------------------------------------------------------------------------------------------------|----------|-----|
| CDIT 80                                                                                                    | £75/£15  |     |
|                                                                                                    |          |     |
| TEXTWRITER III                                                                                                    | £45/£10  |     |
| TEV                                                                                                    |          |     |
| THE PROPERTY OF THE PROPERTY OF THE PROPERTY O |          |     |
|                                                                                                    |          |     |
| BUSINESS AND ACCOUNT                                                                                                    | NG       |     |
| PAYROLL AND                                                                                                    | £500/£40 |     |
| PAYROLL                                                                                                    |          |     |
| OBDERENINI                                                                                                    | £250/£40 |     |
| ORDER ENTRY AND INVOICING NAME AND ADDRESS                                                                                                    | £250/£40 |     |
|                                                                                                    |          |     |
| STOCK CONTROL                                                                                                    | £350/£15 |     |
| SALES LEDGER PURCHASE LEDGER                                                                                                    | £350/£15 |     |
| PURCHASE LEDGER                                                                                                    | £350/£15 |     |
|                                                                                                    |          |     |
| BILL FLUVY                                                                                                    | F-45U/L  |     |
| TIMEREC                                                                                                    | £400/£40 |     |
| TIMEREC TIME RECORDING                                                                                                    | - LEIFIC | ı   |
|                                                                                                    |          | п   |
| PROFESSIONAL AND SCH<br>SURVEY ANALYSIS-SNAP                                                                                                    | £1200/£5 | II. |
| SURVEY ANALYSIS-SNAP                                                                                                    | £195/£30 | ı   |
|                                                                                                    |          | ı   |
| MILSIMP/MU WATT                                                                                                    | 6270/£20 | ĸ   |
| MU SIMP/MU MATH STATPAK MICROSTAT                                                                                                    | £195     | 1   |
| MICRUSIAI                                                                                                    |          | ٩   |
|                                                                                                    |          | 1   |
| MACRO 80                                                                                                    | CEE/£10  | a   |
| MAC                                                                                                    | \$75/£15 | ı   |
| COS ASSENIBLE                                                                                                    | 143      | J   |
| CID                                                                                                    | UCI      | а   |
| 7810                                                                                                    | 1.50     | a   |
| DISILOG                                                                                                    | AGE £50  |     |
| 780 DEVELOR MET                                                                                                    | F30/11   |     |
| DESPOOL                                                                                                    | £40      |     |
| RECLAIM                                                                                                    | £100     |     |
| ARCHIVE                                                                                                    | 1225     |     |
| LYNX<br>IBM/CPM                                                                                                    | £125     |     |
| IBM/CPM                                                                                                    | £37 50   | )   |
| DATE OF                                                                                                    | # 1 U    | ,   |
| RATFOR                                                                                                    | £50      | )   |
| OSOBI                                                                                                    | £175/£13 | Э.  |
| SUPERSORT I                                                                                                    | £295/£2  | 5   |
| DEARI III                                                                                                    |          |     |

#### GENERAL DATABASE DBASE II NEW! NEW!

W CP/M UTILITIES

| EXCELLENT NEW CF7    |
|----------------------|
| Examine sections of  |
| wour disks, diagnose |
| and (usually) cure.  |
| DDUMP £35            |
| DTEST                |
| DISK DOCTOR £65      |
| DECTORE/SPOUL        |
| INSPOOL/QSUB . £45   |

| 0 | 45                          | _       |        |           |
|---|-----------------------------|---------|--------|-----------|
| U | se disk                     | space   | better | 20        |
| Α | RCHIV                       | E       | £1     | 100       |
| - | - doci                      | ankey   | board  |           |
|   | Simplifa<br>pplica<br>SUPER | tions 5 | oftwa  | re<br>£65 |
|   |                             |         |        |           |

#### **NEW! NEW!** NEW! NEW! NEW APPLICATIONS

| NEW OFFICE AND   |      |
|------------------|------|
| LITERARY AIDS    | 100  |
| INDEXER£         | £45  |
| DOCUMATE         | £45  |
| SPELL            | £35  |
| TYPING TOTOL     |      |
| WORDPROCESSO     | R    |
| LAUTH VISICAL C. |      |
| FUNCTIONS        | £270 |
| FUNCTION         |      |

WORD PROCESSOR plus calculator plus programming SUPERCALC ... £19E SUPERCALC .... £185 ESTATE AGENTS £800 FILEFORCE (Database with many extras) £250 GRAPHICS AUTHORING (helps non-programmers to write computer-aided learning programs) £30

ALL PRICES EXCLUSIVE OF VAT OR CARRIAGE

#### **DISK FORMATS SUPPORTED AS FOLLOWS**

A1: Standard IBM format for 8"

 $51\!/\!_4$  " A2: Research Machine  $51\!/\!_4$  "  $51\!/\!_4$  " A3: Tuscan and Superbrain DOS 3  $51\!/\!_4$  " For other formats please enquire

TCLSOFTWARE is a division of

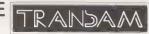

#### HOW TO ORDER

Please specify clearly when ordering the title of the package and whether you require the complete package or just the manual. Please also specify the machine type, the memory size, size of drives, disk format and any other information you think could be relevant. Telephone/credit card orders accepted. Please make cheques/postal orders payable to Transam. Minimum carriage charge £2.50.

59/61 THEOBALD'S ROAD, LONDON WC1 Tel: 01-405 5240/2113

#### SOFTWARE FOR CP/M®

HIGH QUALITY SOFTWARE - WITH HIGH QUALITY SERVICE

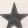

NEW THE FORMULA £300. Application Builder and Reporter. SPELL STAR £125. Option for Wordstar. SUPER CALC £165. Spread Sheet financial planning.

|             | FAR - Professional word processing software. On-screen formatting, p. pagination, line and character count on view. Micro-justification on   | £250 | MICROSOFT FORTRAN COMPILER                                                                                                    | £205 |
|-------------|----------------------------------------------------------------------------------------------------|------|----------------------------------------------------------------------------------------------------|------|
| daisy-whi   | eel printer. Search and replace. Block/paragraph manipulation. External                                                                      |      | MICROSOFT COBOL                                                                                                    | £310 |
|             | write. Background printing during editing etc.                                                                                               |      | MAGSAM - Versatile easy to use Keyed File Management System for Microsoft Basic or CBASIC.                                                          | £130 |
|             | IERGE - Powerful Wordstar enhancement for file merging and topersonalisation.                                                                | £65  |                                                                                                    |      |
| DATAST      | AR Screen prientated system for Data Entry, Retrieval and Updating.                                                                          | £175 | CIS · COBOL - ANSI' 74 implementation to full level 1 standard. Supports random, indexed and sequential files, features for conversational working. | €425 |
|             | ORT - Sort, merge and selection program.                                                                                                    | £125 | screen control, interactive debugging, program segmentation etc.                                                                                    |      |
|             | URABLE BUSINESS SYSTEM (CBS) - Unique information                                                                                            |      | FORMS-2 - Automatic COBOL code generator for screen formats.                                                                                        | £100 |
| managem     | nent system with user definable files, powerful report generator; menu-<br>rease of use. No programming experience necessary!                | £225 | PASCAL-Z                                                                                                    | £265 |
|             | TING PACKAGES by Median - Tec: PAYROLL, SALES, PURCHASE,                                                                                     | 6300 | STRUCTURED BASIC - Relocatable compller                                                                                                    | £160 |
| NOMINA      | L Specially developed by UK software house to exacting specifications.                                                                       |      | CBASIC-2 - Extended Disk Basic pseudo compiler and run-time interpreter.                                                                            | £75  |
|             | n Microsoft Basic each package may be customised by end user, all are sed. Ledgers are open item. Payroll caters for weekly and monthly pay. |      | SELECTOR III · C2 · Information management system written in CBASIC-2                                                                               | £185 |
|             | T COST CONTROL/JOB ACCOUNTING - A comprehensive set of                                                                                       |      | SELECTOR IV - Upward compatible version of III with enhanced reporting.                                                                             | £300 |
| programs    | to monitor budgets, account for expenditure and project completion                                                                           | £150 | BSTAM - Telecomms facility for exchanging files between CP/M computers.                                                                             | £100 |
|             | ly suited for contractors, Written in CBASIC-2.                                                                                              |      | ASCOM - Facility for communicating with other computers.                                                                                            | £95  |
|             | TICS PACKAGE - Over 25 routines including Regression & ANOVA                                                                                 | £100 | TRANSFER - CP/M to CP/M file exchange - telecomms source code                                                                                       | £125 |
|             | PACKAGE - Over 40 easily used routines.                                                                                                    | £100 | MACRO 80 - Macro Assembler                                                                                                    |      |
|             | M COMPATIBILITY - Powerful utility to transfer data to/from                                                                                  |      |                                                                                                    | £99  |
| I BIVI Maci | hines in standard disk format.                                                                                                    | £110 | CP/M 2.2 - Standard Version 8" Single Density.                                                                                                    | £99  |
| MICROS      | OFT BASIC INTERPRETER                                                                                                    | £155 | Please contact us for availability of other products  All orders must be PREPAIO. Add £1 per item P & P (Minimum £2.00) and VA                      |      |
| MICROS      | OFT BASIC COMPILER                                                                                                    | £205 | CP/M is trade mark of Oigital Research                                                                                                    | 4.1  |

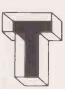

#### TELESYSTEMS LTD

P.O. Box 12, GREAT MISSENDEN, BUCKS, HP16 9DD Telephone (02406) 5314

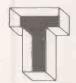

• Circle No. 294

Combine accurate flight characteristics with the best in animation graphics and you'll have SubLOGIC's

# T80-FS1 Flight Simulator

for the TRS-80

SubLOGIC's T80-FS1 is the smooth, realistic simulator that gives you a real-time, 3-D, out-of-the-cockpit view of flight.

Thanks to fast animation and accurate representation of flight, the non-pilot can now learn basic flight control, including take-offs and landings! And experienced pilots will recognize how thoroughly they can explore the aircraft's characteristics.

Once you've acquired flight proficiency, you can engage in the exciting British Ace 3-D Aerial Battle Game included in the package. Destroy the enemy's fuel depot while evading enemy fighters.

Computer and aviation experts call the T80-FS1 a marvel of modern technology. You'll simply call it fantastic!

Special Features:

- 3 frame-per-second flicker free animation
- Maximum transfer keyboard input
- Constant feedback cassette loader

Hardware Requirements:

- Radio Shack TRS-80, Level 1 or 2
- 16K memory
- Nothing else!

£ 17

INCLUDING VAT POST & PACKING. SEND £1.00 FOR DESCRIPTIVE CATALOGUE OF OVER 200 TRS-80 PROGRAMS.

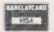

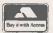

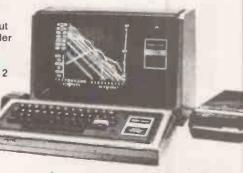

MICROCOMPUTER APPLICATIONS

42A CHURCH STREET, CAVERSHAM, READING, RG4 8AU, ENGLAND. TEL: (0734) 470425

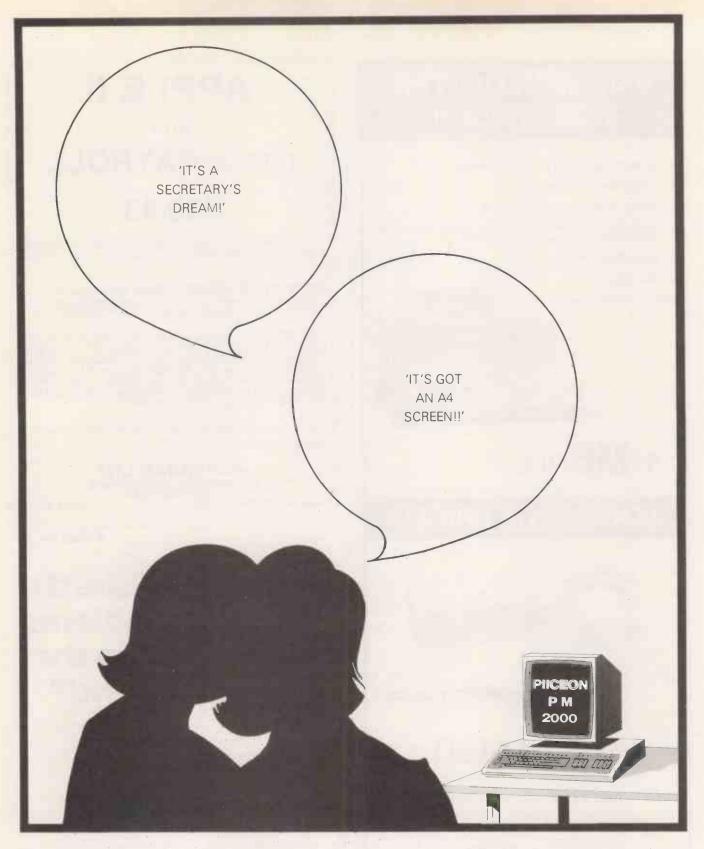

Yes, Piiceon is the one with the full A4 screen - thats 66 lines of 80 characters displayed in green - so you can view a full page before you print without eyestrain. Use it as a unique stand-alone system or as an intelligent peripheral of a mini or mainframe. Its got a 16-bit 8086 processor, disc storage and runs CP/M-86 - so software is no problem. We're the sole UK agents and can offer a Piiceon to suit your application, together with full technical back-up. So if you want the highest performance in micros at a very reasonable price - come and see Pijceon at Pall Mall. - you won't be disappointed.

We also have Superbrain, Compustar and ACT Series 1 in stock at very attractive prices, together with a full range of supporting peripherals and software. If there is not a software package available off-the-shelf to suit your needs - don't worry - our professionals will write it for you.

Standard software in stock includes Wordstar, Mailmerge and Spellstar, BASIC-80, FORTRAN-80, COBOL-80, ALGOL-80, PASCAL M, CIS COBOL, plus many application packages.

If you already have a system - ask us about our service and maintenance schemes - they're the best in the business.

#### **MICRO NETWORKS** 60 PALL MALL LONDON 01-839 3701

# 5MB WINCHESTER FOR APPLE II

- LOWEST COST/MBYTE FROM ANY SUPPLIER
- SINGLE APPLE CONTROLLER
- PASCAL COMPATIBLE "DROP IN" BIOS
- LICENSABLE "PROTECTED SOFTWARE" OPERATING SYSTEM (only available to bona-fide software suppliers)
- DEDICATED APPLE III
- FAST DELIVERY

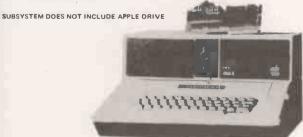

SYMBFILE

#### **LOWEST UK PRICES**

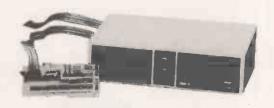

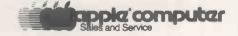

R.R.P. £1450

TO PLACE YOUR ORDER, OR TO MAKE FURTHER ENQUIRIES, CONTACT:-

# symbiotic computer systems

85/87 STATION ROAD, WEST CROYDON, SURREY CR0 2RD

01-680 8606

Circle No. 296

#### APPLE II

and

#### ITT2020 PAYROLL

£30.43

A program with many outstanding features in spite of its low price! Example: If you enter net pay — the program will compute gross pay deductions!

**HEWLETT-PACKARD 9845** Spline: Upwards compatible with HP Spline but: four times faster, more accurate, more versatile. Also available For HP85. £43.48 + Tape cost.

Also: **ZX81** + 16K programs to professional standard: full-featured **PAYROLL** £21.74.\* fast, flexible, big (16 to 48K) **STOCK CONTROL PACKAGE** £21.74\* Critical Path Analysis £13.04\*Business or Home **BUDGET** Program £13.04\*LOAN, **VAT, MORTGAGE** £6.96 for all three **GOLD** — a good adventure game with a chance to win a Memotech £6.96\***RELIABLE 16K RAM** Pack £36.52\*Memotech 48K RAM.

Prices include Postage and Packing, but VAT must be added.

Details from and orders to:

#### HILDERBAY LTD

8/10 PARKWAY, REGENTS PARK LONDON NW1 7AA

**TELEPHONE 01-485 1059** 

**TELEX 22870** 

• Circle No. 297

# Are your diskette problems all in the

A major cause of read errors and downtime is the build up of oxide and foreign bodies on heads.

But it doesn't have to be – not even in environments where diskettes are subject to dust and other airborne debris.

The simple solution is a Compuclean diskette, which will keep your heads clean and prevent the cumulative effects of oxide build-up. It takes just thirty seconds and costs less than fifteen pence a day.

But our ability to solve your problems doesn't end there. Find out how much we have to offer now.

Send for our colour catalogue to:
Willis Computer Supplies Ltd., FREEPOST,
PO Box 10, Southmill, Bishops Stortford, Herts.,
CM23 IBR. Tel: Blshops Stortford (0279) 506491.
Name
Company

Computer Supplies

Address

for people who know better

● Circle No. 298

WILLIS

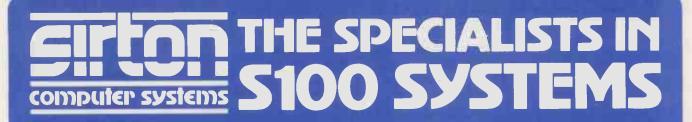

#### MIDAS S100 SYSTEMS

MIDAS 1: From £835

MIDAS 2: From £1,790

MIDAS 3: From £2,450

MIDAS 3HD: From £5,495

ITHACA-DPS 1: From £1,494

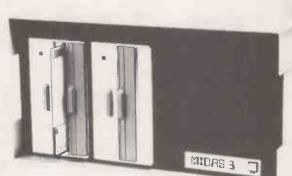

- Our versatile Z80 Microcomputers are available as standard units or custom configured to your exact specification from a comprehensive range of stocked \$100 boards.
- Disc storage capacity of the MIDAS 3 can be 2M Bytes, expandable to over 80M Bytes with a Winchester Hard Disc Unit in our MIDAS 3HD range.
- MIDAS runs CP/M and MP/M. Other Software includes M-BASIC, C-BASIC, FORTRAN, COBOL, CIS-COBOL, PASCAL and Word Processing.
- A MIDAS 3D with 64K RAM and 2M Bytes storage on two 8" drives with two Serial I/O Ports and CP/M only £2,965.
- Printers, VDUs and other peripherals stocked to give complete package system at keen prices.

**BOARDS** We stock over 50 different S100 Boards all from quality manufacturers, such as Godbout, SSM, Micromation, Dual, Ithaca, Vector, S.D. Systems, Morrow, Pickles & Trout, etc.

#### **PROCESSOR** Z80 Starter Kit **SBC 100** £215 8085/88 CPU Z80A CPU 4MHz (4 Types) From £157 (tba) EPROM 27 16 EPROM (2 x 16K) 2768/2716/2732 Programmer From £143 VIDEO BOARDS 24 x 80 I/O Drive £240 24 x 80 Memory Mapped £240 **DISK CONTROLLERS** Single Density 5" or 8' Disc 1'D/D DMA From £150 £282 Double D/D + Serial I/O £336

| From £175                      |
|--------------------------------|
| £683<br>£60                    |
|                                |
| From £120<br>From £220<br>£360 |
|                                |

| MISCELLANEOUS               |           |
|-----------------------------|-----------|
| Real Time Clocks (2 Types)  | From £120 |
| Graphics 256 & 512 x 256    | £280      |
| Maths Board AMD 9511        | £345      |
| Extender Boards/Logic Probe | £45       |
| Mother Boards 8-20 Way      | From £32  |

#### MAINFRAMES

We are the sole UK Distributor for Integrand Mainframes and Disc Enclosures, available in nine models including Desk Top and Rack Mounting, with or without provision for Disc Drives. All units totally enclosed, painted on all external surfaces and complete with power supply etc.

#### SOFTWARE

CP/M 1 & 2, MP/M, PL/1, C-BASIC 2, M-BASIC V5, XYBASIC, FORTRAN 80, COBOL 80, CIS-COBOL, PASCAL/Z, PASCAL M/T, Forth, MAC, ZSID, Disassembler, Wordstar, Datastar, Magic Wand, Wordmaster, Supersoft etc etc.

Prices exclusive of VAT

We are pleased to discuss your requirements and will advise you as to whether your needs can be met with one of our computers.

All of our systems are specials as they are configured to suit your specification, thus ensuring that you get what you want rather than what happens to be available.

Write or phone for a catalogue.

Unit 14, 29 Willow Lane, Mitcham, Surrey Telephone: 01-640 6931/2/3

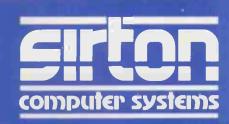

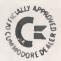

192 HONEYPOT LANE, QUEENSBURY, STANMORE, MIDDX HA7 1EE. 01-204 7525

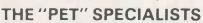

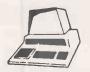

#### GET THE BEST OF BOTH WORLDS!

WE CAN SUPPLY ALL YOUR 'PET' NEEDS AT CASH & CARRY **PRICES** 

40 Col. PET. 80 Col. PET 4032 8032 4040 347K Disk

£585.00° £755.00° 8050 4022 £585.00° 8024

IM Byte Disk Printer Printer

£755.00° £357.00° £975.00°

OR WE CAN SUPPLY, INSTALL AND TRAIN YOUR STAFF AT THE NORMAL PRICE WITHOUT ANY EXTRAS!!

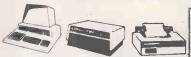

TRY US! YOU WILL NOT BE DISAPPOINTED

#### EXT CASSETTE DECKS (INC COUNTER & SOUNDBOX) £65 1255\*

Printers CBM 4022 & 8024 Centronic 779 Centronic 737 Spinwriter 5510 CBM 8026 & 8027 Disk Drives CBM 8050 CBM 4040 **CBM 3040** 

Sundries Interfaces: Disks: Paper Labels:

C12 Cassettes Library Cases (roll & tractor feed) Dust covers

NOW IN STOCK! Single floppy disk drive £350°

TOOL KITS (BASIC 2 & 4), SUPERCHIPS . . . AND ALL SORTS OF OTHER CHIPS . . . UPGRADE YOUR PET EVEN MORE!!

THE "MUPETS" ARE HERE!
3 TO 8 PETS ONLY NEED 1 DISK DRIVE. Daily demonstrations: Ring for details

• PRICES DO NOT INCLUDE VAT

PERSONAL SHOPPERS WELCOME Phone & Mail Orders accepted.

#### SOFTWARE

As well as a full range of Petsoft and Commodore Software, we have some highly reliable "Home-Brewed" programs available. STOCK CONTROL & INVOICING (Handles up to 500 items - 32K) (180 on 16K). Stock depleted on

invoicing, search etc. Cassette, disk (& print option).

3000 item: 4040/8050 CASH BOOK

£125 £90

Enter daily/weekly amounts - printout and totals, weekly/monthly analysis, totals and balances.

4032 & 8032 versions

£110 & £120 £240

STOCK TAKING for the licensing trade OUTSIDE SERVICES (For Mini-Cabs etc.)

£220

Sae for free software booklet

VISICALC "OZZ" Commodore Business Programs COMPSOFT DMSV Bristol Trader, Item & Monitor ANAGRAM LEDGERS Superpay Word Processing.

COME AND SEE THE NEW

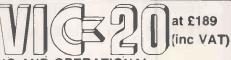

**FULLY WORKING AND OPERATIONAL** ASK US ABOUT ALL THE ADD-ON-GOODIES

THAT GO WITH THE VIC

Circle No. 300

ALL GOODS SENT SAME DAY WHEREVER POSSIBLE LARGE S.A.E. FOR LISTS ETC.

#### UK Subscription Dept.

24 Woodhill Park Pembury Tunbridge Wells Kent TN2 4NW

GET THIS free software offer when you subscribe to MICRO-80 - The specialist magazine for TRS-80 and VIDEO GENIE.

LOOK AT the programs you get FREE when you subscribe . . .

- ★ Level I in Level II Convert your Level II TRS-80 to operate as a Level I machine. Opens a whole new library of software for your use.
- ★ Copier Copies Level II System tapes, irrespective of where they load in memory. Copes with multiple ORG programs.
- ★ Z80 MON A low memory, machine language monitor which enables you to insert OP codes, edit memory, punch system tapes etc.
- ★ Improved Household Accounts Powerful enough to be used by a small business.
- ★ 80 Composer A music generating program which enables you to play music via your cassette
- ★ Plus Two Games Poker and Cube (a version of the Rubiks cube for Disk users) and don't forget MICRO-80 is now available in monthly cassette edition as well - all the published programs each month ready to load on cassette.

| Mai  | П | le | •  | ۰ |   | ٠  |   | ٠  |    |   |
|------|---|----|----|---|---|----|---|----|----|---|
| BLOC | K | C  | ٩F | 7 | Α | LS | 6 | PL | EA | 1 |

Address .....

PC 4/82

# Tomorrow's memories ... at tomorrow's prices

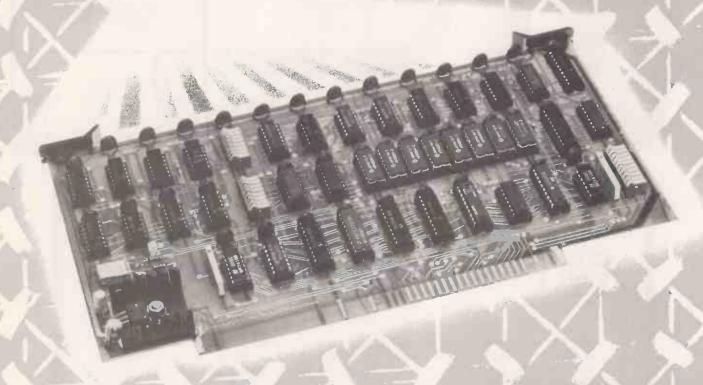

Yet another advanced \$100 board from Hi-tech Electronics, SAM (Simply Add Memory) is a full 64 K byte memory board with bank select, designed to IEEE specifications. Feature's include: switchable reset in or out of bank — bottom 16 K bytes optionally in all banks upper 48 K bytes in selectable bank — 8 K block disable switch — top 8 K block with 1 K disable — fast 64 K D RAMS for 4 MHz operation with on-board refresh.

High technology means lower prices: Hi-tech Electronics new SAM memory costs just:

£199+VAT

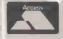

To order your SAM now, phone or write to:

54 HIGH ROAD, SWAYTHLING, SOUTHAMPTON SO22JF TEL 0703 581555 TELEX NO. 47388 HTEL

A Grand Metropolitan Electronics Company

# microwate

## MEMOREX

WHOLESALE PRICES FOR END USERS

# **FLOPPY DISKS**

54" Single sided £1.59

51" Double sided Double density £1.99

8" Single sided **£2.39** 

8" Double sided Double density £3.45

Soft Sectored 10 Sector 16 Sector

MAIL ORDER

Tel. 01-346-8452

DISK STORAGE BOXES

from £14.95

full range of  $5\frac{1}{4}$ " and 8" models available

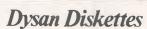

104 1D **£3.25** 104 2D **£3.75** 

> full range available

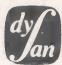

In stock

Dust Covers for Micro's & Printers & VDUs from £6.95 Floppy Saver Kits from £7.95 Indexing Systems from £1.50

• Circle No. 303

### WHY YOU NEED THE INSPECTOR.

sefton

If you're serious about programming, you need to set all your utilities together in one place—inside your Apple. The Inspector comes on an Eprom that simply plugs into the D8 socket, or on a disk ready to merge with Integer Basic for automatic loading on boot. Either way, it stays at your fingertips, ready to call without disturbing your current program.

The Inspector puts you in total control of both memory and disks. You can search forward and backwards, edit, read nibbles,

map disk space, dump the screen to a printer, examine every secret of your Apple. Use The Inspector to repair blown disks, undelete files, input "illegal" commands, read and alter files, locate strings in memory or on disk. The uses are endless. The manual, alone, is an education. And it's always *there* when you need it.

You need the most powerful disk and memory utility available for your Apple. You need the Inspector.

See your local dealer, or order direct for just £45.00. Access or Visa accepted. Add £1.50 P & P. VAT excluded.

**DDP RESEARCH & MARKETING** 

17 NOBEL SQ., BASILDON ESSEX SS13 1LP. TEL: (0268) 728484

Apple is a registered trademark of Apple Computer, Inc.

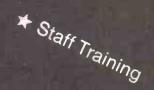

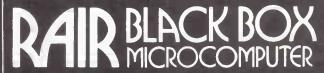

#### **EXPANDABLE HARD DISK SYSTEMS - fast delivery ASK FOR DEMONSTRATION AT YOUR PREMISES**

| RAIR 3/30 5 Mbyte 64K Microcomputer with 1 Hazeltine Workstation£    | 4,280 |
|----------------------------------------------------------------------|-------|
| RAIR 3/30 5 Mbyte 128K Microcomputer with 2 Hazeltine Workstations£  | 5,810 |
| RAIR 3/30 5 Mbyte 256K Microcomputer with 3 Hazeltine Workstations £ | 7,590 |
| RAIR 10 Mbyte Add on Hard Disk for extra storage £                   | 2,500 |
| Workstations: IBM, Hazeltine, Tektronik etc.                         | POA   |
| Printers: Diablo, Qume, NEC, Oki, Texas, Anadex etc.                 | POA   |

Lease Purchase. Rentals available from 3 months.

★ Stop Press: ICL now manufacture Rair Black Box under license ★

#### COMPETITIVE QUOTATIONS FOR SOFTWARE DESIGNED TO YOUR REQUIREMENTS

Examples below include software designed to your own specifications on Rair Black Box Microcomputers: Invoicing. Integrated with Stock, Sales & Accounts... from £750 Stock. Integrated with Invoicing & Accounts... from £650 Estate Agents Client Matchup from £550
Printers Estimator from £950 Sales. Integrated with Invoicing & Accounts..... from £750 Associations/Hirers etc. Member Tracker from £500 Surgeries Patient Controller Payroll. Integrated with Accounts . . .....from £795 from £500 Purchases. Integrated with Stock & Accounts ..... from £750 Name & Address. Integrated as required ..... from £550 Haulage Loads Sorter ..... from £500 from £850 Solicitors Bookkeeper Insurance Brokers Paper Eater, Rentals per month... from £ 65 Accounts. Integrated to Balance Sheet P&L. from £750

#### MAIL ORDER CP/M SOFTWARE

INCLUDING: Black Box. Comart Communicator. Comart Educator. Cromenco. Excidy Sorceror. Gemini. Nascon. ICL. North Star Horizon. Rair. Research Machines. Sharp MX. Superbrain. SD Systems. Transam Tuscan. Vector MZ. 8" IBM Format and others.

| BYROM SOFTWARE                                  |                | GRAFFCOM INTEGRATED ACCOUNTS         |             | SUPERSOFT INC.                       |            |
|-------------------------------------------------|----------------|--------------------------------------|-------------|--------------------------------------|------------|
| BSTAM-Utility to link one microcomputer         |                | Payroll                              | €500        | DIAGNOSTICS 1                        | £45 (£9)   |
| to another also using BSTAM                     | £95 (£6)       | Sales                                | £450        | DIAGNOSTICS 2                        | £55 (£9)   |
| BSTMS-Utility to link a micro to a mini or      |                | Purchases                            | €450        | TERM                                 | £72 (£7)   |
| mainframe                                       | £95 (£11)      | Stock                                | £350        | TDL SOFTWARE (Technical Design Labs) |            |
| COMPILER SYSTEMS                                |                | General Accounts                     | €400        | BUSINESS BASIC                       | 083        |
| CBASIC v 2.08                                   | £65 (£15)      | Invoicing                            | £350        | ZTEL (Text Editing Lang.)            | £35        |
| CREATIVE COMPUTING                              |                | Time Recording                       | €400        | LINKER                               | £35        |
| CS-9001 BASIC Games 1                           | €14            | HP/Rental/Lease                      | £400        | MICROSOFT INC.                       |            |
| CS-9002 BASIC Games 2                           | €14            | Name & Address                       | € 500       | BASIC-80 5.21                        | £185       |
| CS-9003 ADVENTURE 1.0                           | £14            | GRAFFOX ENGINEERING GRAPHICS         |             | BASIC Compiler 5.3                   | £205       |
| CS-9004 BILINGUAL Original Adventure            | £14            | 2D & 3D                              | POA         | FORTRAN-80 3.43                      | £260       |
| CS-9005 BASIC Games 3                           | £14            | INFORMATION UNLIMITED                |             | COBOL-80 4.01                        | €380       |
| CS-9006 BASIC Games 4                           | £14            | WHATSIT (Database Management System) | €80         | M/SORT 1.01                          | €75        |
| PR DALY - INTEGRATED ACCOUNTS                   |                | KLH SYSTEMS                          |             | EDIT-80 2.02                         | €65        |
| Name & Address                                  | €200           | Spooler for CPM systems v3.0         | £70 (£6)    | MACRO-80 3.43                        | £105       |
| Stock                                           | £350           | MICROFOCUS                           |             | MULISP 2.10                          | £105       |
| Invoicing                                       | €200           | CIS COBOL version 4.4                | £400 (£25)  | MUMATH 2.10                          | £130       |
| Sales                                           | £350           | FORMS 2 v11                          | £100 (£10)  | MICROTECH EXPORTS                    |            |
| Purchase                                        | £350           | MICROLOGY                            |             | REFORMATTER                          |            |
| General Accounts                                | €500           | FTNUMB (FORTRAN-80 RENUMBER          |             | CPMIBM                               | £98 (£17)  |
| Payroll                                         | £350           | 8 REFORMATTER)                       | £50 (£5)    | CPMDEC                               | £98 (£17)  |
| Time Reloading                                  | €500           | PEACHTREE                            |             | MT MICROSYSTEMS                      |            |
| DIGITAL RESEARCH                                |                | MAGIC WAND WORO PROCESSOR            | £185 (£20)  | PASCAL MT-5.25                       | £150 (£25) |
| MPM 1.1                                         | £195 (£20)     | PHOENIX SOFTWARE ASSOCIATES (For     |             | PASCAL MT-5.25 with SPP              | £265 (£50) |
| MPM 2.0                                         | £250 (£30)     | PLINK-Disc to disc link loader       | £72(£15)    | Library Sources                      | £110       |
| CP/M86                                          | £160 (£27)     | PASM-Macro Assembler                 | £72 (£15)   | Speed Programming Pkge. (Softbus)    | £125 (£25) |
| CP/M 2.2                                        | £95 (£20)      | PEDIT-Line editor with Macros        | £72 (£15)   | RAIR                                 |            |
| CP/NET                                          | £120 (£14)     | BUG-Very powerful debug              | £72 (£15)   | Enhances software for Black Box      |            |
| SID                                             | E50 (£14)      | PDEVELOP Package with all the above  | £ 193 (£33) | MP/M                                 | £250       |
| ZSID                                            | £55 (£14)      | PLINK-2 Overlay Link Loader          | £185 (£15)  | CP/NET                               | £150       |
| MAC                                             | £60 (£14)      | MICROPRO INC.                        |             | BASIC-80                             | £175       |
| TEK                                             | £50 (£14)      | WORD-MASTER 1.7A                     | £75 (£22)   | BASCOM-80                            | £225       |
| DESPOOL                                         | £55 (£6)       | TEX-WRITER 2.6                       | £37 (£17)   | FORTRAN-80                           | £275       |
| PL/1                                            | E300 (E27)     | WORDSTAR 3.0                         | £250 (£38)  | COBOL-80                             | €425       |
| BT-80                                           | £140 (£20)     | MAILMERGE 3.0 (requires Wordstar)    | £75 (£10)   | PL/1.80                              | £325       |
| TINY-C ASSOCIATES                               |                | SPELLSTAR 1.0 (requires Wordstar)    | £125(£10)   | PASCAL-80                            | £225       |
| Tiny-C language for 8080, 8085, Z80 systems     | £55 (£39)      | WORDSTAR TRAINING MANUAL             | (£18)       | MACRO-80                             | £100       |
| NEW PRODUCTS                                    | E33 (E33)      | WORDSTAR CUSTOMIZATION NOTES         | €50         | SUPERSORT                            | £150       |
| MICROPRO INFOSTAR                               | TBA            | SUPER-SORT 1.6: Version 1            | £125 (£22)  | MSORT                                | £100       |
| FOX & GELLER QUICKSCREEN                        | TBA            | Version 2                            | £110(£22)   | DATASTAR                             | £225       |
| MICRO AP SELECTOR V                             | TBA            | DATASTAR V.101                       | £175 (£25)  | BSTAM                                | £100       |
| DIGITAL RESEARCH CB-80                          | TBA            | CALCSTAR                             | £150 (£25)  | BSTMS                                | £125       |
| DIGITAL RESEARCH CE-OU                          | IBA            | 0.000                                | £ 130 (££3) | WORDSTAR                             | £275       |
| Prices above are for Software and Manual, Price | es in brackets | denote Manual only                   |             | MERGEPRINT                           | £100       |
| Thee above are for software and ividings. Fit   | es in biackers | ochole Managromy.                    |             | WENGERMAN                            | E 100      |

MAIL ORDER INFORMATION. Due to price fluctuations please phone for current prices, updates, new releases and Order Information.

Payment by Access and Barclaycard welcomed.

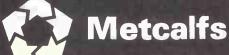

111 HIGH HOLBORN LONDON WC1 TEL. 01-534 3095 TELEX 893959

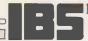

#### **NEW PRODUCTS**

I.B.S. now manufacture Industrial quality \$100 products in Scotland. I.B.S. 1903 and 1906, \$100 19" Sub Rack System. These racks were designed originally to the exacting specification of the Electricity Generating Board for use on nuclear power stations.

1903 is a 3U high card cage and 8 amp power supply and will take 6 S100 1906 is a 6U high card cage and 16 amp power supply and will take 12 S100

I.B.S. 64K CMOS Static RAM/PROM Board for S100
This is a superior quality Ram/Prom board for the industrial user, the board will accept either H6116-3 (2K x 8) Ram chips or 2716 EProms in any combination.

- ★ S100 IEEE (696) Compatible. ★ 24 Bit Addressing. ★ Can be used with any CPU. ★ Will run at 6Mhz with standard Rams. ★ Wait state generation for Proms. ★ Phantomable. ★ Prom/Ram selectable on 2K boundary. ★ Low power.

- ★ Prom/Ram can be disabled to suit popular memory mapped devices.

BARE BOARD £65.00

Assembled/Tested 16K 32K 48K 56K 64K £179.00 £239.00 £299.00 £329.00 £359.00 £359.00 £359.00 Assembled/Tested

SOFTWARE SALE (whilst stocks last) .WAS £175 NOW £149.00 NOW £159.00 Introductory offer MicroPro CALC STAR .WAS £175

- Visit our stand at the Thames Valley Business Show, on 23/24/25th March 82. Stand H50/51. The Fulcrum Centre.
- ★ Stand H!★ The Fulc★ Slough.

The above prices exclude V.A.T. at 15%

**IRVINE BUSINESS SYSTEMS LTD** 

P.O. Box 5, 10 North Vennel, Bourtreehill, Irvine, Ayrshire KA11 1NE.

Tel: 0294-218888. Telex: 777582 Mark: attn. IBS

• Circle No. 306

#### We have the technology to make your business more efficient.

Come to a free seminar at The LONDON MICRO CENTRE and find out what a micro processor can do for you.

See what our business programs do – and try them out yourself.

At our seminar, you can ask any question you like and get an answer you can understand.

Seminars are held every Wednesday and Saturday from 10.30 am till noon at

#### The LONDON MICRO CENTRE

47 Lower Belgrave Street LONDON SWI

Telephone 01-730 8791

Contact us today for further information

Open evenings and weekends.

The LONDON MICRO CENTRE Ltd. - An EMG Company

Circle No. 307

## The 6809' centre

| Fujitsu Micro 8 Twin '68<br>Fujitsu Dual 5" Disc Dri | R "JUST ARRIVED FROM JAPAN"<br>809: 64K computer<br>rive with Adaptor (656 Kb)<br>rive Processor Card                                                                                                    | EX VAT<br>868.70<br>1216.52<br>50.00                                                       | INC VAT<br>999.00<br>1399.00<br>57.50                                                    |
|------------------------------------------------------|----------------------------------------------------------------------------------------------------|--------------------------------------------------------------------------------------------|------------------------------------------------------------------------------------------|
| Stellation The Mill '6809' V                         | ESSOR CARDS<br>Vith Disk Editor & Assembler<br>Vith Pascal Speed up kit<br>Vith CP/M and Basic                                                                                                    | 239.13<br>239.13<br>191.30                                                                 | 275.00<br>275.00<br>220.00                                                               |
| SWTPC   S/09-64K 64K 64K 64K 64K 64K 64K 64K 64K 64K | RÓDUCTS CORP – SS-50c MICR<br>Computer with 3 ports (2 MHz)<br>omputer with 1 port (1 MHz)<br>Processor board (S-Bug, 1 MHz)<br>Serial Interface<br>Parallel Interface<br>agent 9" Terminal<br>8" DS/DD disk drive (2.5 Mb)<br>5" DS/SD disk drive (740 Kb) | O-COMPI<br>1448.70<br>634.78<br>200.00<br>110.00<br>110.00<br>860.00<br>2347.83<br>1216.52 | JTERS<br>1666.00<br>730.00<br>230.00<br>126.50<br>126.50<br>989.00<br>2700.00<br>1399.00 |
| '77-68' '6800' CPU With                              | SOLE UK DISTRIBUTOR FOR TH                                                                                                    | 10.43                                                                                      | PCB<br>12.00                                                                             |
| '77-68' MON 1 Soft                                   | ware Monitor & 2 Serial Ports                                                                                                    | 10.43                                                                                      | 12.00                                                                                    |

| 4 | //-00           | BRUU CPU     | with 250 bytes ham & Parallel Por     | 10.43 | 12.00 |
|---|-----------------|--------------|---------------------------------------|-------|-------|
| 1 | ·77-68          | MON 1        | Software Monitor & 2 Serial Ports     | 10.43 | 12.00 |
| 7 | '77-68'         | MON 2        | Rom Monitor with Serial Port          | 10.43 | 12.00 |
| - | · <b>7</b> 7-68 | '6809' CPU   | With 1 K Ram, 2K Rom & 2 Ports        | 10.43 | 12.00 |
| 3 | '77-68'         | Cassette     | 300-2400 Baud Cassette Interface      | 5.22  | 6.00  |
|   | '77-68'         | 4KRam        | 4K Static Ram Board                   | 10.43 | 12.00 |
| 4 | ·77-68          | Dynaram      | 32K Dynamic Ram Board                 | 10.43 | 12.00 |
| 1 | '77-68'         | VDU          | 40 x 24 Memory mapped VDU Board       | 10.43 | 12.00 |
|   | '77-68'         | PIO          | 2 Parallel I/O Ports & Timer          | 10.43 | 12.00 |
|   | '77-68'         | ROMA         | 8 x 2708 or 2716 Rom Board (8K-16K)   | 10.43 | 12.00 |
| 7 | '77-68'         | Prom Prog    | 2708 Eprom Programmer Board           | 10.43 | 12.00 |
| 4 | '77-68'         | Disk CTRL    | Hard Sectored Disk Controller Board   | 10.43 | 12.00 |
| 1 | '77-68'         | System mar   | nual-'6800' CPU. MON 1 & 4K Ram Board | 4.35  | 5.00  |
|   | '77-68'         | Design note  | s for other boards (each)             | .87   | 1.00  |
| 1 | Micro-Comp      | uter Softwar | e                                     |       |       |
| 3 | 'COON' CACCE    | TTECVETE     | MCCOEDWARE                            |       |       |

| 1 | Micro-Computer Software 6800 CASSETTE SYSTEMS SOFT SWTPC CST-012 Disassemb SWTPC CST-014L Text Editor SWTPC CST-015L Two Pass A |                            |       |       |
|---|----------------------------------------------------------------------------------------------------|----------------------------|-------|-------|
| 3 | '6800' CASSETTE SYSTEMS SOFT                                                                                                    | WARE                       |       |       |
| 1 | SWTPC CST-012 Disassemb                                                                                                    | ler, with move function    | 10.00 | 11.50 |
| 1 | SWTPC CST-014L Text Editor                                                                                                    | with source listing        | 28.00 | 32.20 |
| 1 | SWTPC CST-015L Two Pass A                                                                                                    | Assembler with source list | 28.00 | 32.20 |
| 1 | SWTPC CST-016L Text Proces                                                                                                    | ssor with source listing   | 28.00 | 32.20 |
| 4 | SWTPC CST-017L Program R                                                                                                    | elocator with source list  | 16.09 | 18.50 |
| 3 | SWTPC CST-003 8K Basic In                                                                                                    | terpreter V2.3             | 15.22 | 17.50 |
|   | GOOD CASSETTE SYSTEMS SOFT                                                                                                    | MADE - DIDEOT EDOM THE OT  | ATEC: |       |

| TSC | '6809' Cassette Text Editor                                       | 60.78 | 69.90 |
|-----|-------------------------------------------------------------------|-------|-------|
| TSC | '6809' Cassette Macro Assembler                                   | 60.78 | 69.90 |
| TSC | '6809' Cassette Basic                                             | 60.78 | 69.90 |
|     | PERATING SYSTEM SOFTWARE, ON 5" OR 8" DISKS—<br>TT 6809" MACHINES |       |       |
|     |                                                                   |       |       |

| TSC        | Flex       | Configurable + Editor & Assembler | 120.00 | 138.00 |
|------------|------------|-----------------------------------|--------|--------|
| TSC        | TS-003     | Sort Merge Package                | 58.26  | 67.00  |
| TSC        | TS-004     | Debug Package                     | 58.26  | 67.00  |
| TSC        | TS-005     | Disk Utilities                    | 46.96  | 54.00  |
| TSC        | TS-006     | Text Processor                    | 58.26  | 67.00  |
| TSC        | TS-009     | Editor & Macro Assembler          | 69.57  | 80.00  |
| TSC        | TS-017     | Disk & Memory Diagnostics         | 52.17  | 60.00  |
| TSC        | TS-007     | Basic                             | 52.17  | 60.00  |
| TSC        | TS-008     | Extended Basic                    | 75.65  | 87.00  |
| TSC        | TS-016     | XBasic Pre-Compiler               | 40.87  | 47.00  |
| TSC        | TS-019     | Pascal                            | 145.22 | 167.00 |
| Washington | R.M.S.     | Record Management System          | 145.22 | 167.00 |
| C.S.C.     |            | Spreadsheet Tabulation Program    | 120.00 | 138.00 |
| Microware  | Stylograph | Word-Processing System            | 173.04 | 199.00 |

| 1 | Books (Please add                                             | 1.50 p&p pe | er order) |
|---|---------------------------------------------------------------|-------------|-----------|
| 1 | Osbourne 4 & 8-Bit Microprocessor Handbook                    | 13.60       | 13.60     |
| 3 | Osbourne 16-Bit Microprocessor Handbook                       | 13.60       | 13.60     |
| 3 | Practical Micro-Computer Programming with the M6800           | 16.75       | 16.75     |
| 1 | '6800' Assembly Language Programming                          | 11.60       | 11.60     |
| 1 | Scelbi - '6800' Software Gourmet Guide and Cookbook           | 8.50        | 8.50      |
| 1 | '6801, 68701 & 6803' Micro-Computer Programming & Interfacing | 9.95        | 9.95      |
| 1 | '6809' Assembly Language Programming                          | 12.10       | 12.10     |
|   | The MC6809 Cookbook                                           | 5.60        | 5.60      |
| 1 | '68000' Microprocessor Handbook                               | 5.90        | 5.90      |

| 7 |               |             |                          |             |       |       |
|---|---------------|-------------|--------------------------|-------------|-------|-------|
| 1 | Blank Disks & | Cassettes   |                          | (Please add |       |       |
| 1 | Accutrack     | Disk x 10 5 | " SS/SD Soft Sectored    |             | 16.96 | 19.50 |
| 3 | Accutrack     | Disk x 10 5 | " DS/DD Soft Sectored    |             | 29.48 | 33.90 |
| 3 | Accutrack     | Disk x 10 8 | " SS/SD Soft or Hard (32 | ) Sectored  | 17.83 | 20.50 |
| ì | Accutrack     | Disk x 10 8 | " DS/DD Soft or Hard (32 | Sectored    | 32.17 | 37.00 |
| 1 | Cassettes     | C-12 x 10   | 6 minutes per side       |             | 4.34  | 4.99  |
|   |               |             |                          |             |       |       |

- Come and try any of our systems or make use of our mail order service.

  All prices Include carriage charges within malnland UK, except where stated.

  All prices are correct at time of going to press and subject to availability.

  Send for our latest price list and catalogue covering our vast range.

  Further information is available on all the products listed, send for details.

  Store opening hours –9.30 to 5.30 Monday to Saturday Access and Visa.

  Stirfing Microsystems Limited The '6809' Hardware and Software Store.

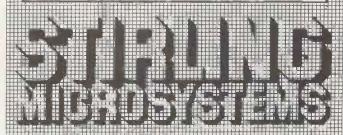

241 Baker Street, London NW1 6XE. Telephone: 01-486 7671

# CUMANA promise you absolutely reliable and compatible

## FLOPPY DISK DRIVES

40 and 80 TRACK CASED UNITS

#### **Dual Disk Units**

2 x 40 Track single sided Drives

£399

2 x 80 Track single sided Drives

£539

2 x 80 Track double sided

£799

#### **Single Disk Units**

1 x 40 Track single sided Drive

£219

1 x 80 Track single sided Drive

£285

1 x 80 Track double sided

£429

#### **Disk Drive Cables**

2 Drive Cable 4 Drive Cable £15.00 £25.00

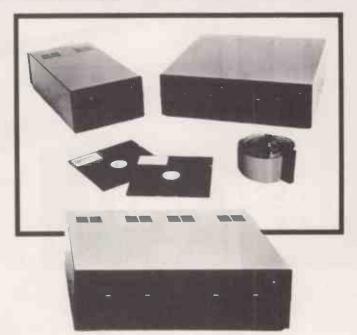

Cumana Ltd., offer you a dependable flow of exceptionally high quality DISK DRIVES from TEAC of Tokyo featuring high reliability and compatibility. Cumana have an enviable reputation and aim to continue giving you the best service in the business. These main powered Disk Drive units are designed to interface to a wide range of computers such as Genie I and II, SWTP, Heathkit, Superbrain, Nascom, Atom and the BBC Micro.

Write or 'phone for Data Sheets

#### Call your nearest dealer for a demonstration:

RADIO SHACK LTD., 188. Broadhurst Gardens London NW6. Tel: 01-624-7174

COMPSHOP LTD., 14. Station Road. New Barnet, Herts Tel: 01-441-2922

COMPSHOP LTD., 311. Edgware Road. London W2. Tel: 01-262-0387

COMPSHOP LTD., 19, Herbert Street. Dublin 2. Tel: 604165

LONDON COMPUTER CENTRE, 43, Grafton Way, London W1, Tel: 01-388-5721

N.I.C. 61. Broad Lane. London N15. Tel: 01-808-0377

CROYDON COMPUTER CENTRE, 29a. Brigstock Road. Thornton Heath. Surrey. Tel: 01-689-1280 P J EQUIPMENT LTD., 3. Bridge Street. Guildford. Tel: 0483-504801

R.D.S. ELECTRICAL LTD., 157-161. Kingston Road. Portsmouth. Tel: 0705-812478

TANDY HASTINGS LTD., 48, Queens Re Hastings. Tel: 0424-431849

MICROWARE COMPUTING SERVICES, 57. Queen Charlotte Street. Bristol. Tel: 0272-279560

BLANDFORD COMPUTERS, Higher Shaftsbury Road. Blandford Forum. Tel: 0258-53737

TAPE SHOP 32i Viaduct Road. Brighton. Tel: 0273-609099

PARWEST LTD., 18. St. Mary Street Chippenham. Tel: 0249-2131 COMPUTER SHACK 14. Pittville Street. Cheltenham. Tel: 0242-584343

Tel: 0242-584343

TANDY
GLOUCESTER,
13. Clarence Street.
Gloucester,
Tel: 0452-31323

COMSERVE, 98. Tavistock Street. Bedford. Tel: 0234-216749

Tel: 0234-216749

CLEARTONE

COMPUTERS, Prince of

Wales Ind. Estate.

Abercarn. Gwent.

Tel: 0495-244555

EMPRISE LTD., 58. East Street. Colchester. Tel: 0206-865926

MAGNUS MICRO-COMPUTERS, 139 The Moors. Kidlington, Oxford. Tel: 08675-6703

CAMBRIDGE COMPUTER STORE, 1. Emmanuel Street. Cambridge. Tel: 0223-65334 I.C. ELECTRONICS, Flagstones. Stede Quarter. Biddenden, Kent, Tel: 0580-291816

MICRO CHIP SHOP, 190, Lord Street. Fleetwood: Lancs. Tel: 03917-79511

HARDEN MICRO-SYSTEMS, 28-30, Back Lord Street. Blackpool. Tel: 0253-27590

AMBASSADOR BUSINESS COM-PUTERS LTD., Ashley Lane Works. Shipley, W Yorks. Tel: 0274-595941

Q-TEK SYSTEMS LTD., 2 Daltry Close, Old Town, Stevenage, Herts. Tel: 0438-65385

COMPUTER & CHIPS, Feddinch Mains House. St. Andrews. Fife, Scotland. Tel: 0334-72569 HEWART MICRO-ELECTRONICS, 95. Blakelow Road. Macclesfield. Tel: 0625-22030

KARADAWN LTD., 2 Forest Way. Great Sankey. Warrington. Tel: 0925-572668

PHOTO-ELECTRICS. 459 London Road. Sheffield. Tel: 0742 53865

ARC ELECTRONICS, 54 Heron Drive, Sandal Nr. Wakefield, W. Yorks WF2 6SL, Tel: 0924-253145

VICTOR MORRIS LTD., 340 Argyle Street. Glasgow. G2 8LY. Tel: 041-221 8958

COMPRITE LTD., Thorite House, Laisterdyke, Bradford Tel: 0274-663471 GNOMIC LTD., 46. Middle Street. Blackhall. Hartlepool.

Hartlepool.
Tel: 0783-863871

BRIERS COMPUTER
SERVICES, 1. King
Edward Square,
Middlesbrough.

Cleveland. Tel: 0642-242017 3 LINE COMPUTING 36. Clough Road. Hull. Tel: 0482-445496

H.C. COMPUTER
SALES LTD., 182.
Earlsway. Team Valley
Trading Estate.
Gateshead.
Tel: 0632-874811

EWL COMPUTERS LTD., 8. Royal Crescent. Glasgow. Tel: 041-332-7642

EVERYMAN COMPUTING, 14 Edward Street. Westbury, Wilts. Tel: 0373-864644

**CUMANA LTD** 

35 Walnut Tree Close. Guildford. Surrey, GU1 4UN. Telephone: (0483) 503121. Telex: 858306 Please add VAT to all prices. Delivery at cost will be advised at time of order.

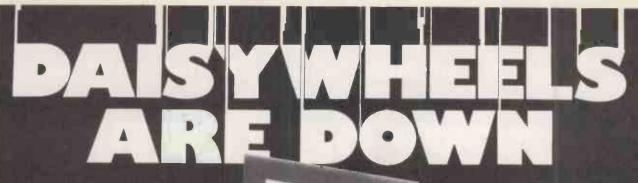

...down to a new low price! For less than the price of some dot matrix printers, the Smith-Corona TP-1 brings the benefits of daisywheel printers within the reach of most micro users Now letters, documents, forms, invoices, reports, price lists etc., can be printed with the quality that until now was not readily

This quiet, reliable machine will produce 120 wpm.

• Simple reliable mechanism

Serial or Parallel interface

• IEEE option

Single sheet and fanfold paper

Please send me details of the TP-1

Name .....Trade/OEM\*

Address .....

Tel. No . . . . . Delete as necessary

Circle No. 309

Sole Distributors:

Old Manor Farm, Ashton-under-Hill, Evesham, Worcs. Tel (0386) 881962

#### PROTECT YOUR SOFTWARE INVESTMENT

#### **APPLE® COPY II PLUS**

version 3.0

- the newest and fastest bit-copier

Apple Copy II Plus gives you the power to make back-up copies of nearly all the "protected" software packages currently available. Several thousand Apple users have already recouped their investment many times over with Copy II Plus.

With the Apple Copy II Plus in your top drawer you can stop worrying about accidental damage to your valuable diskettes. The Copy II Plus allows you to make back-up copies for normal use, so you can keep your originals safely locked away - away from the dangers of spills or stray magnetic fields, or just the wear and tear of everyday usage.

#### EXTREMELY VERSATILE

Version 3.0 of Copy II Plus is an advanced bitcopier which can defeat nearly every protection system now in use. It will copy most DOS 3 2 and 3.3 diskettes including: Visicale 3.3, Desk Top Plan, Magic Window, D8 Master (2.4) Dataplan, the Apple Special Delivery Software range and many, many

- Copy II Plus is the only bit-copier that allows you to make back-up copies of itself for complete peace of mind.
- Copy II Plus is the fastest bit-copier by far. It. copies 5 tracks at a time and makes a complete disk copy in only 35 seconds, while ordinary bit copiers take 5–7 minutes!

#### **FEATURES**

- easy to use menu.
  comprehensive instructions.
  copy with 1 or 2 drives.
- track-by-track copy program report.
   copies half-track and irregular track
- variable search parameters for non-standard sync or header nibbles
- "display" option shows data being copied.
  "examine buffer" option helps identifica-
- tion of protection system used

HOW TO GET YOUR COPY II PLUS Copy II Plus needs 48K DOS 3.3, and at least one disk drive

Send £45.00 + VAT to Apple Orchard Ltd 7a Church Lane Loughton Milton Keynes MK8 OAS or: Phone 0908 53595 and quote your Access or Diners Club card to our 24-hour answerphone.
Please allow 7–14 days for delivery – or tell us to rush if that's too long.

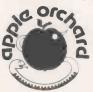

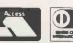

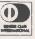

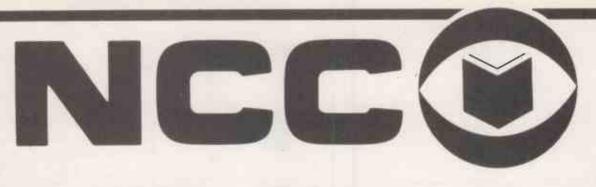

# **The National Computing Centre**

#### Oxford Road, Manchester M1 7ED

The National Computing Centre, Manchester, and John Wiley & Sons Ltd. are pleased to announce that as from 1st April, 1982, N.C.C. Publications will be marketed and distributed exclusively by Wiley.

N.C.C. publications cover all aspects of computing with particular emphasis on the requirements of the data processing professional. 24 new titles are planned for 1982 and there is an active backlist of 120 titles. Details on the forthcoming publications programme can be obtained from Mr. John Wilson, John Wiley & Sons Ltd., Baffins Lane, Chichester, Sussex PO19 1UD. Tel: (0243) 784531

New titles:

#### REVIEWING YOUR DATA TRANSMISSION NETWORK

by P.R.D. Scott, NCC, Manchester

This review is an exercise to 'know your data network', in terms of how users view the system, what is happening on the network, and how much the network is costing. The need for careful management of the network is stressed, so that operation, expenditure, future enhancement, expansion, modification, and ultimately replacement of the network are all properly planned. The aim is to provide a systematic approach to assessing the quality and cost effectiveness of the communications element of a computer network.

April 1982 085012 326 7 approx. 160pp £25.00

#### DATABASE FOR THE SMALL COMPUTER USER

by R.A. Elbra, NCC, Manchester

This book looks at the options available to a small user, defined as a business or part of a business with only a limited use for computer facilities. Following a resume of why a database would be useful for such an installation, three alternatives are examined in turn. These are:— using a minicomputer with a DBMS, using a shared data machine and participating in a distributed database (the last being an option available to small users who form part of a large user). The advantages and difficulties of each method are given.

April 1982 085012 328 3 approx. 150pp £12.50

### PROGRAMMING EMBEDDED MICROPROCESSORS — A High-Level Language Solution

by R.L. Foulger, NCC, Manchester

Gives guidance on the use of high-level languages to program embedded systems — an embedded system being regarded as a product which contains a microprocessor but which is not itself a computer. Examines language aspects of special relevance to embedded applications, enabling engineers and designers of embedded microprocessor products to make an informed choice of language from the available options. Languages considered include PL/M, PLZ, MPL, BASIC, Pascal, CORAL 66, RTL/2 and FORTH.

April 1982 085012 336 4

approx. 200pp £15.00

#### INTRODUCING COMPUTER SECURITY

by M.B. Wood, Manager, Data Processing Division of N.C.C. An introductory text for people involved in security of computer systems. Surveys the principles of security as applied to modern business and administration systems. Practical application of these is illustrated in chapters dealing with physical security, fire, access control, software, communications and people. The book also offers guidance on computer crime and abuse. It discusses data security and confidentiality, especially in relation to privacy legislation.

April 1982 085012 340 2 approx. 160pp £7.50

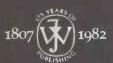

John Wiley & Sons Limited
Baffins Lane · Chichester · Sussex PO19 1UD · England

#### Fighting your way through the silicon jungle?

We carry a comprehensive selection of microcomputer software, hardware and peripherals

Apple ] [ Apple /// Sharp 3201, MZ80B Superbrain Millbank System 10

Accounting Stock Control Database Management **Production Control Graph Plotting** Word Processing

We are to you as Jane was to Tarzan!

Well, perhaps not quite, but please 'phone us for a brochure which explains exactly how we can help

THE AVERY COMPUTER COMPANY

13. The Mall Bar Hill **CAMBRIDGE** Tel. Crafts Hill 80991 (24 hours)

Circle No. 312

#### PET EPROM PROGRAMMER ACORN EPROM PROGRAMMERS

SUITABLE FOR ALL PET OR ACORN COMPUTERS

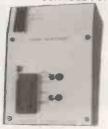

Only 6" x 4" x 2"

Pet leee Port Connector and Cable

- Cable
  Acorn Expansion Port Connector
  and Cable
  Independently Powered
  Mains switch with neon indicator
  light, anti surge fuse at rear.

  Area free Insertition and to 1
- Zero force insertion socket. \* Indicator light for read and pro-
- gramme.

  \* Switch select for read and pro-
- gramme.
  \* Switch select for 2716/2532
- Eproms.
  The programmer can read and programme 2716 and 2532 Eproms.
  And read any 2716/2532 pin compatible ROMs, ie, any Pet ROM/ Eproms.
- Software control programme sup-
- plied on tape.
  Instantaneous read of Eprom/
  ROMs verification of data.
  Total price inc P&P £47.50.
- \* Remittance with order

2532 compatible EPROMS £10.50 2716 compatible EPROMS £4.50 Incl P&F

2716/2532 MODEL PLEASE ADD £1.50 P&P

£46.00 3

The programmer includes the software tape for reading/programming the 2716/2532 Eproms. Plus a FREE programme for making your own Pet graphics on a 2716 Eprom.

#### PET SUPERBOARD 32

INC PAP £45.50

This board can be plugged into any ROM socket from \$9000 to \$F000.
 You can plug up to 8 ROM/ Eproms into the board in any com-bination of 2k or 4k, 2716/2532.
 Simply slots onto the expansion part proceedings or wires.

port. no soldering or wires

port, no soldering or wires required.

\* Each chip is programme selectable at a speed of 3y5.

\* You can now have viscal, toolkit,

etc plugged into one socket. It is possible to run a 32k m/c programme from any single ROM location. The board plugs onto the expan-

The board plugs onto the expansion port and is compatible with any other add on board.

Up to 7 boards could be used simultaneously giving a maximum of 224k of on board ROM/Eprom.
These boards could be used to have several languages residing in the Pet permanently.
Can also be plugged into the character generator socket to run 8 different character sets.

SAE for further details.

#### COMPUTER INTERFACE DESIGNS

4 Albert Road, Margate, Kent CT9 5AN.

Tel: (0843) 294648.

Circle No. 313

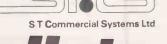

# **Brain Specialists**

Simplify all your accounting Sales, Purchases, Invoicing, Payroll, Stock control **VAT Reports** Even Trial balances and P & L Accounts

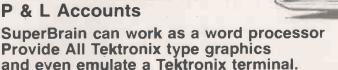

- Communications to most mainframes and MINIS
- Runs IBM "BISYNC" protocol emulating 3270s or 2780s.
- Programming languages include PASCAL FORTRAN BASIC COBOL!
- Disk capacities from 360K to 10M bytes Prices from £1,695 plus VAT
- Full range of CP/M software and peripherals
- NEC spinwriters. EPSON printer MICROPRO software
- DEALERS BEST DISCOUNTS

26 New Broadway, Ealing, London W5

■ We also sell CROMEMCO and North Star Hardware. Telephone: 01-840 1926

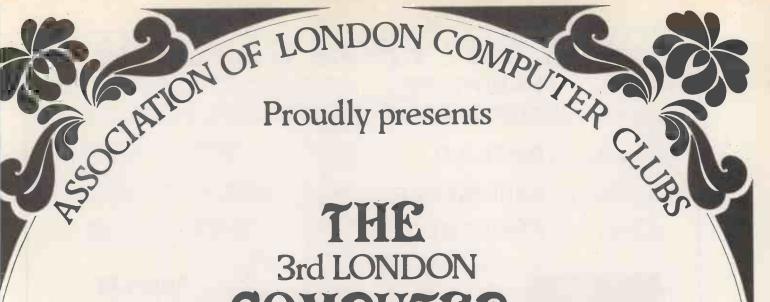

COMPUTER
FAIR

APRIL 15th 16th & 17th 1982 10am - 6pm

Including: Retail Exhibitors · Hobbyists Club Stands · Seminars · Workshops Bring and Buy Sale [17th only]

Admission £1.00

(CANA)

#### POLYTECHNIC OF NORTH LONDON THEATRE

Opposite Holloway Rd. tube station O

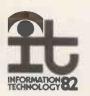

SPONSORED BY EDUCATIONAL COMPUTING, COMPUTING TODAY and

The Polytechnic of North London

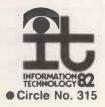

#### WHY BUY FROM CAMDEN?

\* WE SUPPLY : THE HARDWARE

WE SUPPLY : THE SOFTWARE

WE SUPPLY : THE BACK-UP

WE SUPPLY : THE EXPERIENCE

WE SUPPLY : THE KNOWLEDGE

MAIN DISTRIBUTORS FOR ALL THE LEADING MAKES OF MICROCOMPUTERS AND PERIPHERALS

OFF THE SHELF PROGRAMS TO SUIT MOST APPLICATIONS FROM THE LEADING SOFTWARE HOUSES -- WITH PROVEN RELIABILITY

FROM OUR OWN ENGINEERING WORKSHOPS WITH FULLY QUALIFIED TECHNICIANS OR ON-SITE SERVICE — YOUR

AS ONE OF THE COUNTRY'S LEADING DISTRIBUTORS WITH PROVEN SALES RECORDS - AND ONE OF THE PIONEERS OF THE MICROCHIP

OUR FULLY TRAINED STAFF WILL ADVISE ON YOUR REQUIREMENTS TO SUIT YOUR NEEDS AND IMPROVE YOUR BUSINESS

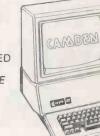

#### Apple III

128K MODEL INCLUDES MONITOR VISICALC III — SOS MAIL LIST MANAGER AND APPLE BUSINESS BASIC PLUS SILENTYPE PRINTER PLUS ADDITIONAL DISK DRIVE

£21 PER WEEK LEASE OR PURCHASE

#### Superbrain

64K QD MODEL PLUS EPSON MX80FT PLUS FULLY INTEGRATED ACCOUNTS PACKAGE £21 PER WEEK LEASE OR PURCHASE

#### CRA

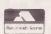

462 COVENTRY ROAD, SMALL HEATH, BIRMINGHAM B10 OUG PHONE: 021-771 3636 (10 lines) TELEX: 335909 (CAMDEN G)

**CAMDEN ELECTRONICS LTD (SYSTEMS DIVISION)** 

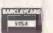

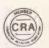

Circle No. 316

#### For the best PET software...

COMMAND-O.... For Basic IV CBM/PET, 39 functions £59.95 + Vat with improved "Toolkit" commands DISK-O-PRO.... For Basic II PET, adds 25 commands £59.95 + Vatincluding Basic IV, in one 4K rom For any 32K PET/CBM for retrieving £86.95 + Vat disk data by KEYED Random Access SPACEMAKER IV For any PET/CBM, mounts 1-4 roms £29.95 + Vat in one rom slot, switch selection " USER I/O For software selection of up to 8 £12.95 + Vat roms, in any two Spacemaker Quads PRONTO-PET.... Soft/hard reset for 40-column PETs £9.99 + Vat

SUPERKRAM, REQUEST & KRAM PLUS will be available shortly

We are sole UK Distributors for these products, which are available from your local CBM dealer, or direct from us by mail or telephone order. To order by cheque write to: Calco Software, FREEPOST, Kingston-upon-Thames, Surrey KT2 7BR (no stamp required). For same-day Access/Barclaycard service, telephone 01-546-7256. Official orders accepted from educational, government & local authority establishments

#### ... at the best prices!

RRP £395 less' £98.75 = £296.25! WORDPRO IV PLUS = £206.25! WORDPRO III PLUS RRP £275 less £68.75 WORDPRO II PLUS £93.75! RRP £125 less £31.25 RRP £125 less £25.00 £100.00! VISICALC TOOLKIT Basic IV TOOLKIT Basic II €9.50 £24.50! RRP £34 less £7.25 £21.75! RRP £29 less

The items above are available by mail or telephone order at our Special Offer Price when purchased with any one of our software products. This offer is for a LIMITED PERIOD only. UK - ADD 15% VAT. OVERSEAS airmail postage - and £3.00 (Europe), £5.00 (outside Europe).

Lakeside House - Kingston Hill - Surrey - KT2 7QT Tel 01-546-7256

Circle No. 317

#### O systems Itd.

#### A/D BOARD FOR NASCOM

8 input channels

30 miscrosec conversion

Over voltage protection

Prototyping area

8 bit resolution

· Sample and hold Full flat/interrupt control

NASBUS compatible

Price £135 + 15% VAT (post free)

#### **GRAPHICS BOARD FOR NASCOM**

384(H) x 256(V) high resolution graphics display

Mixed text and graphics
NASCOM 2 or 4MHz Fully bit mapped · Full software control

NASCOM 1

Graphics software supplied
 Price £55 + 15% VAT (post free)

#### **EPROM PROGRAMMER**

 Programs 3 rail: Single rail:

2708/2716 2508/2758 2516/2716 2532/2732

· Software supplied for Read/Program/Verify

Can be used with other machines with 2 parallel ports
 Price £63 + 15% (post free)

#### DUNCAN

 Fast real time interpreter/control language for NASCOM 1 or 2 (please specify)

Price £12 + 15% VAT (post free)

#### MEMORIES

• 4116-150ns 95p each + 15% VAT (min order 8) • 64K-200ns £10 each + 15% VAT

#### MONITORS

• BMC 12" green phosphor - 18MHz

Price £175 × 15% VAT (carriage paid)

6 Laleham Avenue, Mill Hill, **London NW7 3HL** Tel: 01-959 0106

# Mind your Language

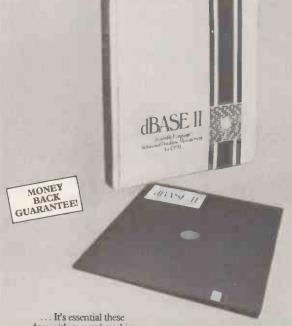

days with so much verbiage around. But, there's no misunderstandings with dBASE II — absolutely the last word in High Level Language for micro systems.

"By using dBASE II on all our new software development we have cut development time by 90%" — Robin Coles of Dataflow B.V.

dBASE II is the most powerful, easiest to use micro database management system available. It handles information by relational rather than hierarchical contexts so that users don't get bogged down with system syntax. Data bases can be created and initial data entered in less than a minute. The system can be programmed so that even untrained personnel can accurately run even your most complicated applications. With dBASE II you can extend the power of your micro

computer to jobs that were previously reserved for larger mainframes. General ledger, accounts, payroll, stock control, tax accounting, mailing labels and scheduling are just some of the tasks dBASE II will handle.

The interactive reports, and prompts, are in plain English for simplicity of use. dBASE II requires 8080, or Z80 systems, with 48K of memory running with CP/M, one or more disk drives and an 80 column cursor addressable VDU and an optional

Unlike other systems, you don't have to change the way you operate to use dBASE II. Indeed, you'll be amazed just how quickly you can benefit from dBASE II and you'll wonder how you managed without it before - at only £435 it's a must.

If you need further proof then contact: the people who believe in Quality, Reliability and Support.

ESL Dealers

Applied Micros Ltd., 14 Clifton Road, Heaton Moor, Stockport, Cheshire, 061-431 9390.

Atlantic Microsystems Ltd., 72 Honor Oak Park, London SE23. Tel: 01-699 2202.

Bondbest Ltd., 66 Wells Street, London WCI. Tel: 01-580 7249/6702.

Boyd Microsystems Ltd., 59 High Road, Bushey Heath, Herts. Tel: 01-930 0303.

The Electronic Office, 33 West Street, Brighton, Sussex. Tel: 0273 305223.

ISIS Computer Services Ltd., Millwood House, Middle Assendeon, Henley on Thames, Oxford. Tel: 04912 77735. Tel: 0491277735. Micro People Ltd., 1 Union Street, Long Eaton, Nottingham NG 10 1HH. Tel: 06096 69117

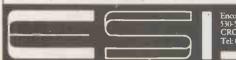

Encotel Systems Limited, 530-539 Purley Way, CROYDON, Surrey.

• Circle No. 319

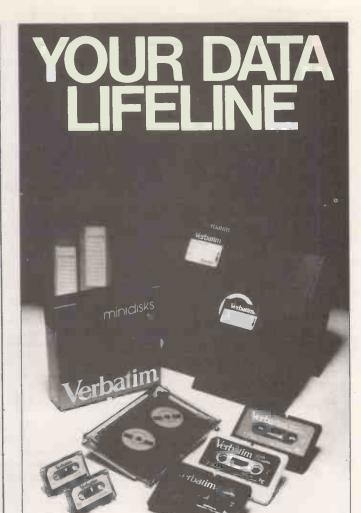

The DATALIFE Series of magnetic media from Verbatim, incorporates many advanced data shielding benefits. These ensure a longer, more trouble-free recording, storage and retrieval life - quite simply Datalife is the best range of media available today.

And now BFI, the UK's major distributor of Verbatim products, has introduced a new service - called the Datalife Line Call us on the Datalife Line and we can offer you fast deliveries, competitive prices on Verbatim products, excellent back-up and technical advice on flexible disks, mini diskettes, data cartridges, digital cassettes, alignment disks, XE disks and Datalife head cleaning kits.

CALL THE Datalife™ LINE NOW: 01-941-4066

Scottish Distributor: Computer Supplies Co., 8/18 Union Street, Bo'ness, West Lothian, Scotland. Tel: 050-682-3393

BEL Electronics Ltd... 516 Walton Road, West Molesey Surrey. KT8 0QF Tel: 01-941 4066 Telex: 261395

SOS Missile Command...Multihead Destructors destroyed city...SOS Missile Command... Cluster Mines sighted. SOS Missile Command... Plasma Projectile assault... SOS Missile Command... Satellite Bombs in range... SOS Missile Command... Megon Annihilator destroyed further city... SOS

Kansas £350 COMMAND' CONTEST Computer Fair-Earls Court April 23-25

Together, Mike Chalk and Kansas bring you not just another Arcade game

... an EXPERIENCE!

YOU command the ground-to-air missiles to save the cities from total Alien destruction, progressing to TEN levels of difficulty from not-to-easy to bloody impossible! Multiple displays with five types of Aliens and Satellite Bomber.

Based on the Arcade game of the same name, this is easily the finest computer game of its kind available today. It demands quick responses and no small amount of skill to overcome the Aliens even at the lower levels of play. As the game proceeds, so does the risk of total ahillation, giving at last, a very, very competitive game indeed, and one which will satisfy even the very skilled gamesman.

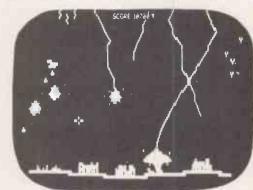

Available only from Kansas-£9.50

Programs for the TRS-80 and Video Genie. All prices are Vat paid and post free. Same-day first class return post service. All software in stock and fully guaranteed as we are the actual publishers. Free catalogue upon request. ACCESS & BARCLAYCARD WELCOME

Kansas City Systems, Unit 3, Sutton Springs Wood, Chesterfield, S44 5XF. Tel. 0246 850357

SDM Computer Services are major distributors of the Intertec Superbrain micro computer. This machine has established itself as the micro for the serious business user . . . it is not an upgraded hobby system.

Running, as it does, under the CP/M operating system, there is a wealth of readily available commercial software and SDM have their own tried and tested suite of packages covering:

Invoicing ● Stock ● Sales ledger ● Purchase & Nominal ledgers ● Payroll

All models are available from double density through the 1.5MB system to the (shortly to be announced) Superbrain W6 which includes a 5MB Winchester.

Full software and engineering support when you buy from SDM.

MPI-88G - everything you need

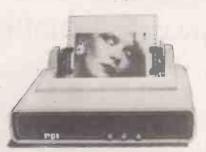

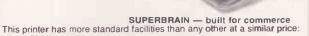

- RS232 serial and Centronics type parallel, 1K byte buffer Upper and lower case 96 character ASCII set,

100 cps maximum
10, 12, 16.5 cpi and correspondence font
High resolution graphics (vertical 72 dots/inch,
horizontal 82 dots/inch)

6 or 8 lines per inch paper feed - Full forms control

All the above list and others are standard at no additional cost. Whether it is for your Superbrain business system or any other computer with RS232 or Centronics interfaces you cannot find a better printer

Supplied ex stock for the amazing price of £475 plus VAT and P & F

#### S.D.M. COMPUTER SERVICES

BROADWAY, BEBINGTON, WIRRAL, MERSEYSIDE L63 5ND. Tel: 051-608 9365.

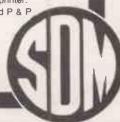

# SUPERBRAIN W6

## 5 Megabytes

of Winchester Disk Storage with

**Data Error Recovery** 

#### by MicroMods Ltd. for ICARUS

- ★ Error correcting hardware protects your data
- ★ Fast seek times implemented by controller
- ★ Up to 6 logical disks defined to your choice by utility program
- ★ Disk error utility reports track and sector of last error
- ★ Boot from hard disk
- ★ Easy-to-use format program
- ★ All Intertec utilities rewritten by MicroMods
- ★ System supported by SuperBios with full DOS 3.2 compatibility

System with 1×80 track floppy drive £3,950.00 Retrofit from £1,450 plus fitting charge External Boxed System £1,750.00

Nationwide dealer network

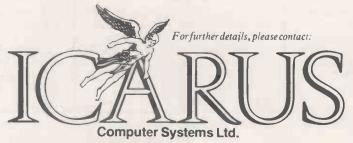

Icarus Computer Systems Ltd. Deane House 27 Greenwood Place London NW5 1NN Tel: 01-485 5574 Telex: 264209

All prices exclude VAT and carriage

SUPERBRAIN is TM of Intertec Data Systems

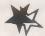

#### FREE EXTRA 16K WITH GENIE I

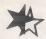

£299

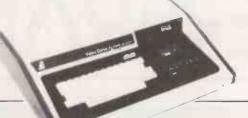

£299

FREE PET INTERFACE WITH EPSON PRINTERS

> £359 MX80T MX80F/T f399 MX100 £570

SEIKOSHA GP80A £179 WITH PET INTERFACE £239

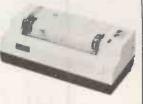

40 TRACK DISK DRIVE TO FIT TANDY. GENIE, SUPERBRAIN, ETC. £179 SINGLE £349 DUAL

KRAM ELECTRONICS

**VICTORIA HOUSE** 17 HIGHCROSS STREET LEICESTER (0533) 27556 PAPER FOR SEIKOSHA 8" X 11" £12/2000 sheets PAPER FOR EPSON etc 93" x 11" £12/2000 sheets

PET — CENTRONICS INTERFACE (SUITABLE FOR TAPE & DISK MACHINES)

£69

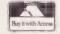

Prices exclude VAT and carriage

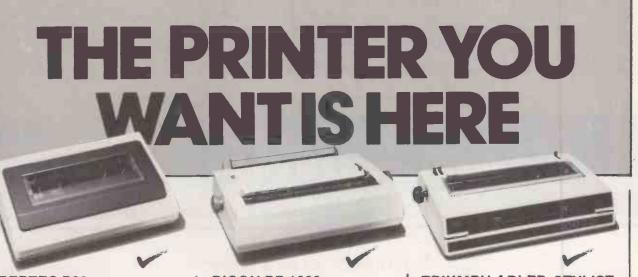

#### PERTEC P80

- \* Heavy duty matrix printer at a sensible price. \*80cps.
- \* 80/120 character lines
- \* Optional character sets, with true descenders. \* Centronics and RS232 serial interfaces.

£439 + VAT

Trade and OEM discounts

available.

#### RICOH RP 1600

\* Advanced daisywheel printer for word processing, mini and micro applications. \*60cps. \* Intelligent option includes Qume/Diablo compatible commands and auto bidirectional operation.

£1395 + VAT

Write or call for further information. **Butel-Comco Limited** Garrick Industrial Centre,

Garrick Road, London NW9 6AQ. Telephone: 01-202 2277

#### TRIUMPH-ADLER STYLIST

\* Low cost daisywheel printer for most popular micros and minis. \* 14.5cps. \* Proportional spacing. \* Bidirectional / logic seeking. \* Range of type styles and languages.

£695 + VAT

**Technology for business** 

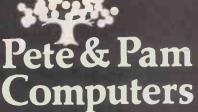

| Deta & Dam                                                                                                    |                    | typewri<br>rememb<br>your Ap<br>any key |
|----------------------------------------------------------------------------------------------------|--------------------|-----------------------------------------|
| Pete & Pam                                                                                                    |                    | PASCA<br>II you                         |
| Commentant                                                                                                    |                    | two dis                                 |
| Computers                                                                                                    |                    | APPLE<br>Apple I                        |
|                                                                                                    |                    | APPLE<br>Lessons                        |
| VISICALC 3.3 Our Price                                                                                                    | €105.00            | APPLE                                   |
| At last — Visicalc on 16 sector 00\$ 3.3 with 12 additional comma<br>Enhanced Manual is included.                                             | nds.               | An inte                                 |
| VISIDEX                                                                                                    | £105.00            | Program                                 |
| New from Personal Softcard — type in whatever key words, phase or numbers you want the info to be associated with and store away              | dates<br>/-        | Algebra<br>Spelling                     |
| VISITERM                                                                                                    | £79.00             | Arithme                                 |
| Allows your computer to communicate with larger computers or other personal computers. Link your personal computer with your company          | s.                 | Percept                                 |
| mainframe.                                                                                                    | €85.00             | Countin<br>Edu-pac                      |
| VISIPLDT  Automatically creates high resolution graphs and charts. Visualise da                                                               | ita in             | No. 1                                   |
| six different formats and 6 different colours. Data can be directly e or data files loaded from VISICALC 3.3.                                 | ntered             | entropy                                 |
| VISITREND                                                                                                    | €129.00            | an Equ                                  |
| Allows you to perform sophisticated math operations on a time serie<br>such as stock prices or production figures, includes multi-line regres | 5                  | 5 disks                                 |
| cumulative total percent charge lead/lag moving averages, smoothing various transformations which let you create new time series. This        | and                | MDUN<br>A 16 V                          |
| also includes VISIPLOT.                                                                                                    |                    | Crae 2                                  |
| VISIPAK A Visicalc 3.3, Visitrend/Plot and Visifile all in one pack.                                                                          | £325.00            | Apples<br>Quickle                       |
| VISICALC UTILITIES VUno3                                                                                                    | £39.95             | Disk 0                                  |
| From Progressive Software — add to Visicalc's capabilities.  VISIPLUS + Allows you to consolidate Visicalc models.                            | £19.95             | Writer                                  |
| PASCAL JOB CONTROL SYSTEM — from High Technology                                                                                              | £195.00            | Progra<br>Macro                         |
| A fast sophisticated job controllcosting system able to control cost:<br>400 jobs providing useful reports and maintaining 50 cost centres.   | no a               | Anade                                   |
| DB MASTER                                                                                                    | £129.95            | Apple                                   |
| The data base with 100 fields operating on multi-diskette files for leapacity.                                                                | large              | DAKIN                                   |
| DB MASTER Utility Pack No.1                                                                                                    | £60.00             | APPLE                                   |
| Links OB Master with Apple text tiles and VISICALC 3.3 add, delete<br>change existing OB Master fields and more.                              | or                 | PASC                                    |
| DB MASTER for Corvus — available soon                                                                                                    | £295.00            | The pa                                  |
| INFORMATION MASTER — Date Base A dream to use has advanced facilities such as global change and                                               | £79.00             | DOSS                                    |
| calculator mode of entering figures. A system that a novice can use ease.                                                                     | with               | A disa                                  |
| DATA MASTER                                                                                                    | £55.00             | Apples                                  |
| A utility for use with INFORMATION MASTER allows the splitting of<br>base system selectivity change of field types and transfer of print      | of data            | Multi I<br>Super                        |
| TRANSIT                                                                                                    | £29.00             | DOS P                                   |
| A utility that enables you to fink INFDRMATION MASTER to many including those created by VISICALC. With 500 sub cost centres. W               | files<br>forth its | Disk R<br>Apples                        |
| weight in gold!                                                                                                    |                    | GRAP                                    |
| DATA FACTORY (88 fields) PFS PERSDINAL FILING SYSTEM                                                                                          | £99.95<br>£55.00   | Apple<br>30 Su                          |
| PFS REPORT                                                                                                    | £55.00             | Anima<br>Anima                          |
| VISIFILE  New date base from Personal Software.                                                                                               | £139.00            | Graph                                   |
| WORDSTAR for Apple                                                                                                    | £169.00            | Saturr<br>Micro                         |
| If you want the best in word processing for Apple then WOROSTAI<br>answer. Very well documented and great to use. Requires the instal         |                    | PASC.<br>VERS                           |
| a Z-80 Softcard.                                                                                                    | £69.00             | Super                                   |
| MAILMERGE Allows you to maintain name and address lists and merge fields int                                                                  |                    | VERS:                                   |
| to form letters etc. SUPERSORT                                                                                                    | £105.00            | Auxifia                                 |
| For use with Wordstar and Mailmerge.                                                                                                    | E 705.00           | detail<br>BOOK                          |
| DATASTAR now available on Apple                                                                                                    | £169.00            | Benea<br>HYDE                           |
| CALCSTAR — The very latest from Micropro An electronic speed sheet ala Visicaic with the capability of moving                                 |                    | INMA                                    |
| information into Wordstar for improved presentation and ease of us<br>A must for every Wordstar user.                                         | е.                 | MACI<br>Apple                           |
| DATASTAR                                                                                                    | £99.00             | Single<br>2 stac                        |
| The very latest from Micropro, Calestar, an electronic spread sheet<br>Visicale with the capability of moving information into Wordstar for   |                    | Apple<br>Apple                          |
| improved presentation and ease of use. A must for every Wordstar<br>LETTER PERFECT                                                            | user.<br>£99.00    | Epson<br>Paper                          |
| A WP system that will work with both 40 and 80 column system                                                                                  | 133.00             | Apple.                                  |
| configurations.  APPLE PIE                                                                                                    | £99.00             | 12in n<br>9in m                         |
| A separate package is available for use either 40 col. Double Vision<br>Smarterm or Suprterm 80 col boards.                                   |                    | BASF                                    |
| SUPER TEXT II                                                                                                    | €85.00             | DYSA<br>Kasse                           |
| A WP system that has added arithmetic functions to WP power.                                                                                  |                    | Z80 SI                                  |
| SUPER TEXT FORM LETTER SUPER TEXT ADDRESS BOOK                                                                                                | £55,95<br>£29,95   | A Z-8<br>Micro:                         |
| All three SUPER TEXT together                                                                                                    | £150.00            | COBO                                    |
| MAGIC WINDOW                                                                                                    | £55.95             | FORTI                                   |
| A complete letter writing system — much advertised.  BASIC MAILER                                                                             | £39,95             | ASSE                                    |
| SOFTKEY                                                                                                    | £99.00             | A che                                   |
| Basic or pascal version available) A 15 Key programmable keypad.                                                                              |                    | Z TER<br>Softw                          |
| Patch for WORDSTAR and SOFTKEY to permit use of programmable with WORDSTAR.                                                                   | £29.95             | using<br>THE A                          |
| SUP-R-TERMINAL                                                                                                    | £195.00            | Can ri                                  |

|                                                                                                    | £12.95            |
|----------------------------------------------------------------------------------------------------|-------------------|
| 40/80 Column switchplate                                                                                                    | £21.95            |
| Video softswitch<br>Character Eproms: French, German, Katakana, Spanish, Inverse, Mat                                               | h and             |
| Greek symbols, Super and subscript, Line draw graph                                                                                 | £17.95            |
| Videoterm Utilities disk                                                                                                    | £22.95            |
| NEW! - VIDEX KEYBOARD ENHANCER II                                                                                                   | £89.00            |
| The very latest from Videx — uses 6504 microprocessor to provide                                                                    | 200.00            |
| typewriter like keyhoard adds ability to store macro instructions,                                                                  |                   |
| remembering words and phrases. Can remember what you typed whi                                                                      | Ist               |
| your Annie was husy talking to disk or doing other things. Can auto                                                                 | repeat            |
| any key held down. Replaces the existing keyboard encoder for easy                                                                  |                   |
| installation.                                                                                                    |                   |
| PASCAL TUTOR                                                                                                    | £79.00            |
| II you want to learn Pascal this is the package to use - complete                                                                   | with              |
| two disks.                                                                                                    |                   |
| APPLE MUSIC THEORY                                                                                                    | £29.95            |
| Apple Inc's own program designed to teach the fundamentals of mu-                                                                   | sic.              |
| APPLE HOW TO                                                                                                    | £29.95            |
| Lessons in integer programming.                                                                                                    | 220.00            |
|                                                                                                    | 24 + 25           |
| APPLE SHELL GAMES                                                                                                    | £14.95            |
| An interesting shell in which to place your children to learn in the be                                                             |                   |
| TYPING TUTOR                                                                                                    | £12.95            |
| Programs from eduware                                                                                                    |                   |
| Algebra 1 - Compumath: Fractions - Compumath: Occimals -                                                                            |                   |
| Spelling Bee Each                                                                                                    | £20.95            |
| Arrthmetic skills                                                                                                    | £26.95<br>£12.95  |
| Compuread                                                                                                    | £10.95            |
| Perception<br>Counting Res                                                                                                    | £15.95            |
| Counting Bee Edu pac 1                                                                                                    | £22.95            |
|                                                                                                    | £55.00            |
| CHEMISTRY LAB SIMULATIONS  No. 1 — Acid-base titration, Avrogadro's number — No.2 Ideal Gas                                         |                   |
| entropy — No.3 Calorimetry experiments, Mass' law — Thermodynan                                                                     | nics of           |
| an Equalibrium reaction and heat of Vaporisation —                                                                                  | 1123 01           |
|                                                                                                    | €60,00            |
| AIDS TO D' LEVEL COMPUTER STUDIES                                                                                                   | 100.00            |
| 5 disks by Pedagog Aids.                                                                                                    |                   |
| MDUNTAIN MUSIC SYSTEM                                                                                                    | £239.00           |
| A 16 voice digital synthesizer for Apple, now much reduced price.                                                                   |                   |
| Crae 2.0 — Mcat — Applesoft Program Optimiser Eac                                                                                   | h €13.95          |
| Applesoft structured BASIC - OOS Plus - Multi-Oisk Catalog II -                                                                     |                   |
| Quickloader — Applesoft Utility Programs Eac                                                                                        | h €15.95          |
| , ,                                                                                                    |                   |
| Disk Organizer II — Disk Recovery — The Directory Manager — Gra                                                                     | h £17.95          |
|                                                                                                    | H F 11.33         |
| Program Line Editor - Higher Text II - Applesoft Command Editor                                                                     |                   |
| Macro Screen Editor - Graphic Oump Programs for 445/460/560                                                                         | liger,            |
| Anadex 9501, Spinwriter, in both PASCAL and BASIC Each                                                                              | h £20.95          |
| Apple Ooc - Program Line Editor in ROM - Applesoft Extended Edit                                                                    | or (AXE)          |
| Eac                                                                                                    | h £24.95          |
| DAKIN 5 Programming Aids 3.3 (12 utilities in one pack)                                                                             | €49.95            |
|                                                                                                    |                   |
| APPLE DOS TOOL KIT                                                                                                    | £36.95            |
| Animation, programming and assembling all in one pack from Apple                                                                    |                   |
| PASCAL PROGRAMMER                                                                                                    | £79.00            |
| The pascal programmer's dream — all the utilities you wanted to us                                                                  | se but            |
| never had time to write                                                                                                    |                   |
| DOS SOURCE 3.3                                                                                                    | £24.95            |
| A disassembled listing of OOS on 4 sides of 2 disks — Limited Edit                                                                  | ion.              |
| SENSIBLE SOFTWARE UTILITIES                                                                                                    |                   |
| Applesoft Programme Optimiser                                                                                                    | £12.95            |
| Multi Disk III                                                                                                    | £14.95            |
| Super Oisk Copy III                                                                                                    | £17.95            |
| DOS Plus                                                                                                    | £17.95            |
| Disk Organiser II                                                                                                    | £17.95<br>£17.95  |
| Disk Recovery Applesoft Plus Structured Basic                                                                                       | £14.95            |
|                                                                                                    | 211.00            |
| GRAPHIC UTILITIES                                                                                                    | £34.95            |
| Apple World 30 Supergraphics                                                                                                    | £21.95            |
| Animation Pack                                                                                                    | £39.95            |
| Animation Pack Editor                                                                                                    | €17.95            |
| Graphic Enhancement                                                                                                    | £15.95            |
| Cotion Manuantes (goods seignt gook)                                                                                                | £15.95            |
| Saturn Navigator (needs animat, pack) Micropainter                                                                                  | £20.95            |
| PASCAL Graphics Editor (Sirius)                                                                                                    | £59.95            |
|                                                                                                    | £140 BE           |
| VERSAWRITER Superb graphics tablet from Versa Computing — you don't have to                                                         | £149.95           |
| the expense of an Apple Graphics Tablet for graphics capability.                                                                    | go to             |
|                                                                                                    |                   |
| VERSA EXPANSION SOFTWARE                                                                                                    | £20.95            |
| Auxifiary pack for the VERSAWRITER includes the ability to draw i<br>detail using magnification mode.                               | 1 tine            |
|                                                                                                    |                   |
| BOOKS<br>Reports Apple DOS                                                                                                    | £11.95            |
| Beneath Apple DOS HYDE – Assembly Language Programming                                                                              | £11.95            |
| INMAN — Assembly Language Programming                                                                                               | £11.95            |
|                                                                                                    |                   |
| MACHINE COVERS — only the best material used<br>Apple only                                                                          | £5.95             |
| Single Disk                                                                                                    | £2.95             |
| 2 stacked disks                                                                                                    | £4.45             |
| Apple, 2 disks and 9" monitor or Apple and 12" monitor                                                                              | €8.95             |
| Apple and 2 disk                                                                                                    | €7.95             |
| Epson MX 70/80                                                                                                    | €5.45             |
| Paper Tiger 445 - 460                                                                                                    | £5.45             |
| Apple, 2 disks and 12in monitor                                                                                                    | £9.95             |
| 12in monitor cover                                                                                                    | £7.95             |
| 9in monitor cover                                                                                                    | £5.45             |
| BASF DISKS (for 10)                                                                                                    | €18.50            |
| DYSAN DISKS (for 10)                                                                                                    | £25.00            |
| Kassette disk boxes 5 25 in                                                                                                    | £2.45             |
| Z80 SOFTCARD                                                                                                    |                   |
| A Z-80 microprocessor for Apple comes with CPIM operating syste                                                                     | £195.00           |
| Microsoft Basic 5.                                                                                                    | *** 810           |
|                                                                                                    | 0000              |
| COBOL 80<br>FORTRAN 80                                                                                                    | £299.00           |
| BASIC COMPILER                                                                                                    | £109.95           |
| ASSEMBLY LANGUAGE DEVELOPMENT (6502, 8080 and Z80)                                                                                  | £199.00<br>£79.00 |
| MYCHESS                                                                                                    | £20.95            |
| A chess game for Apple with a Z80 Softcard installed - beats Sa                                                                     | ngon II.          |
| Z TERM                                                                                                    |                   |
| Software that allows you to emulate the terminal of your choice w                                                                   | £59.00            |
| using Apple with a Z-80 Softcard,                                                                                                   | mizi              |
|                                                                                                    |                   |
| THE MILL - A 6809 plug in board for Apple                                                                                           | €249.95           |
| Can run at full speed whilst the 6502 runs at 20%. Comes with a Pascal speed up kit to increase the speed of execution of Apple's t | ituel 9           |
| Pascal or a 6809 assembler. Also available a debugging utility. Col                                                                 | nina              |
| Soon — OS9 Operating System.                                                                                                    |                   |
| ood operating of stem.                                                                                                    |                   |
| doon operating dystem.                                                                                                    | - 9               |

| 64 RAM CARDS<br>Here at last! Can be used in pairs to emulate a disk drive                                                                                                    |                                    |
|----------------------------------------------------------------------------------------------------|------------------------------------|
| 2 cards and card emulating software<br>Single board                                                                                                    | £499.00<br>£225.00                 |
| VISTA 8 INCH CONTROLLER CARD Works with 8 inch double sided double density drives to give auto capability in Applesoft, CIPM, and Pascal on Apple.                                                                                                    | £349.00<br> boo1                   |
| REMDTE DPERATING SYSTEM — RDS Provides multiple Apple II users with the capability of utilising the                                                                                                    | £499.00<br>disk                    |
| storage available from one control Apple, up to 127 remote compute connected to one central Apple containing up to 8 floppy disk starter system    1 central + remote boards) with software and call                                                                                                    | uters may<br>drives                |
| APPLE OS9 - STELLATION TWO'S MILL 6809  Now available with OS9 and BASIC 09.  BASIC 09 allows simultaneous running of separate programs. It h.                                                                                                    | £399.00<br>as to be                |
| seen to be believed. (OS9 is modelled along the lines of UNIX).  Single board                                                                                                    | £124.00                            |
| EPSON MX-80 T  9 × 9 matrix printer with friction and tractor feed.                                                                                                    | £349.00                            |
| EPSDN MX 80 T Tractor feed only.                                                                                                    | £349.00                            |
| INTERFACE AND CABLE For the above (non-graphic).                                                                                                    | €65.00                             |
| GRAPPLER from Orange Micro An interface for the Epson MX 80 and 100 that obeys Apple pro                                                                                                    | £99.00<br>tocols and               |
| has a graphics dump programme in ROM producing 2 sizes of pict 360 degrees rotation with positive or negative image.                                                                                                    | ure and                            |
| AIO Parallel / Serial Interface from SSM                                                                                                    | £119.95                            |
| MDUNTAIN CPS — Multi-function Card A bi-directional serial interface — parallel port and clock/calendar                                                                                                    | £135.00<br>card — alt              |
| on one board. Can be made to use phantom slots.  RAMCARD                                                                                                    | £99.95                             |
| A 16K Expansion card for your Apple. It will provide additional m<br>Visicale load integer from a System Master and is fully compatabl<br>Apple's Pascal System. The only board with Neon Read Write indi<br>The only card with data bus lines for faster data retrieval.                                            | e with                             |
| RAMEX 16 UK entrant to the expansion card markel — does not need to be                                                                                                    | £89.95<br>ribboned                 |
| to the memory area.  THE MANAGER  POS TABLE 15% ADDRESS OF THE MANAGER                                                                                                    | €19.95                             |
| A utility that moves DOS onto a 16K expansion card — freeing motherboard Ram space for larger programs.                                                                                                    |                                    |
| TG PRODUCTS JOYSTICK — Self-centering, adjustable pots PADOLES — Top quality controllers                                                                                                    | £34 95<br>£20.95                   |
| VERSA EXPANDER PORT An expansion cable ZIP socket for the Apple game I/O socket allo                                                                                                    |                                    |
| insertion force of peripherals requiring connection to game socket  * SPECIAL OFFER * *                                                                                                    |                                    |
| An Applesoft Compiler from On-Line Systems.                                                                                                    | only £49.00                        |
| TASC.— THE APPLESOFT COMPILER A two pass compiler from Microsoft — the Applesoft authors. Co<br>extensive documentation and copyable disk. Compiles to disk so<br>compile any length of programme. From 2 to 20 times improvement                                                                                    | nt in speed.                       |
| NEC GREEN SCREEN MONITOR ABT NUMERICAL KEYPAD                                                                                                    | £139.00<br>£74,95                  |
| APPLE HOW TO Requires Int Basic or 16K Expansion Card — teaches calculating programming.                                                                                                    | £29.95                             |
| APPLE MUSIC THEORY                                                                                                    | £29.95                             |
| ELEMENTRY MY DEAR APPLE Tuition for children.                                                                                                    | £19.95                             |
| ECHO II SPEECH SYNTHESIZER  Based on TMS 5200 chip from TI — type in speech direct from  EXPANSION CHASSIS                                                                                                    | £139.95<br>keyboard.<br>£399.00    |
| Long awaited — here at last — More slots for your Apple.                                                                                                    | 2303.00                            |
| Apple Galazian — Galazy Wars — Head On — Galactic Revolution<br>Galactic Trader — Galactic Empire — Mystery House — Bridge P<br>Checker King — Gammon Gambler — Roulette — Craps — Apple<br>Puckman — Global War — Space Warrior — Apple Typhoon — Si<br>Galactic Attack — Olympic DecatMon — Cribbage — Star Dance  | artner —<br>21 —<br>neekers —      |
| Microsoft Adventure — ABM — Dog Fight — Phantoms Five — E<br>Pulsar — Microchess 2 — Odyessy — LA Land Monopoly — Mor<br>— Rescue at Rigel — Space Eggs — Trilogy of Games — The Pr                                                                                                    | loc's Tower                        |
| Raster Blaster — Autobahn — Space Raiders — Tawala's Last R<br>Gamma Goblins — Apple Panic — Red Alert — Fireburd — Genet<br>Mad Venture — Space Quarks — Castle Wolfenstein — Appleoids<br>Pegasus II — Softporn Adventure — Cross-Fire — Jaw-Breaker —                                                             | edoubt —<br>c Drift —              |
| Crush-Crumble and Chomp — Dragon's Eye — Dark Forest — Sta                                                                                                    | - Zork II —<br>ar Thief —          |
| Cyborg — 00-Topos — David's Midnight Magic — Akalabeth —                                                                                                    | Pool 1.5 -                         |
| Computer Conflict - Computer Quarterback - Cartels and Cuttle                                                                                                    | All at £17.95                      |
| Space Album — Beil Budge 30 Graphics Tutor — Cyber Strike —<br>Island — Adventure 789 — Temples of Appara — Hellife Warrin<br>— Computer Baseball — President Elect — The Battle of Shiloh<br>the Snow — Warp Factor — Computer Conflict — Gorgen — Flo<br>Simulator — Ultima — Trick Shot — Robot War — The Best of | 3 Mile<br>or - Zork<br>- Tigers in |
| Computer Air Combat — Computer Ambush — Computer Bismar<br>Operation Apocalypse — Torpedo Fire — Oragon Fire — Napoleo<br>Campaigns                                                                                                    |                                    |
| Authorised Apple Sales and Service                                                                                                    |                                    |
| LONDON RETAIL, 98 Moyser Road, London SW 16 6SH<br>Tel: 01 677 2052/7341<br>MAIL ORDER AND DISTRIBUTION, Waingate Lodge,                                                                                                    | Access                             |
| Waingate Close Rossendale Lanc BB4 750. Tel: Rossendale (0706) 227011                                                                                                    | PCLAYCARD VISA                     |
| Prices do not include VAT                                                                                                    |                                    |

Prices do not include VAT Please add 15% VAT to your remittance Postage and packing FREE

Telex No. 635740 Orders welcome by phone or telex PETPAM G

VIDEX VIDEOTERM

SUPR-TERMINAL
WIZARD 80
A new 80 column board with both switchplate and softswitch.

£195.00 £195.00

£185.00

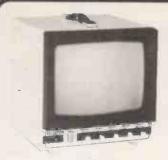

Metal cased 9" PM101

## CROFTON

10 MHZ Bandwidth P4 Standard

Also available with P31

Price on application

#### Plastic cased 12" **PRINCE MONITOR**

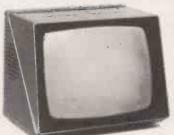

High resolution 24 MHZ Bandwidth P31(green)Standard P4 high resolution

standard Price on application

**DEALER OFM** enquiries welcome

**CROFTON ELECTRONICS LTD** 

35 Grosvenor Road, Twickenham, Middx TW1 4AD 01-891 1923/1513 Telex: 295093

Circle No. 325

ZX81 bullt + mains adaptor £60.83 (Post

ZX81 bullt + mains adaptor £60.83 (Post PRINTERS £2.95 extra). Buy any of the below and get a free interface kit and word processor program for UK101 or Superboard. Seikosha GP80A £199. Centronics 737 £335. OKI Microline 80 £295. OKI Microline 82A £399. Epson MX70T £259. Epson MX80T £359. Epson MX80T £359. Epson MX80F 72 £449.

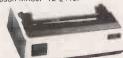

SHARP COMPUTERS

SHARP COMPUTERS
MZ80K 48K £345, PC1211 £82, 46 sample programs for £15. We can supply any
Epson printer to run direct from the
MZ80K without Vo box for £39 plus
printer price.

VIC 20 COMPUTER

VIC 20 With free kit to allow use of a normal cassette recorder £165. Kit by itself £6. New low cost memory board. No need for a mother-board. Comes with 3K high resolution area + socket for a rom + sockets for 24K of ultra low current Nmos ram (just plug in chips to expand memory) £49. Extra memory chips £39 per BK. Vic printer £199. Joystick £6-52.

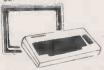

5V POWER KITS
Fully stabilized 5V computer and TTL
power kits. Short circuit and over-voltage
protection 1. 5A £7-83, 3A £12-17, 6A
£20.

#### AND SUPER-UK101 BOARD

BOARD

UK101 with 1K and free power supply
and modulator built £149. The below
accessories suit both the UK101 and
Superboard: Extra ram £2-10 per K. 16K
memory expansion complete kit £50, built
£58. 32K memory expansion kit £74, built
£82. Cassette recorder £19. Cesmon
£22-50 Wemon £19-95. Assembler/
Editor tape £25. Word processor program £10. Centronics interface kit £10.
610 expanion board £179. Cased minifloppy disc drive with DOS £275. Cassette recorder £19. The below suit only
Superboard: Colour adaptor board built
£45. Guard band kit £10. Series 1 only 30
lines x 50 characters display expansion
kit £14. UK101 display expansion kit £14.

ACORN ATOM

ACORN ATOM

8K rom +2K ram Kit £120, built £150. 12K
rom + 12K ram kit £168, built £198. 4K
expansion rom £25. Power supply £10.20

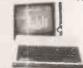

NEW GENIE-1 £299
EG3014 Expansion box with 16K/32K
ram £199/£213. Disk drive £220. Ldos
E88. Newdos + £49. Ajedit disk, Colour
board £36. Parallel printer interface £36.
Monitors: EG100 white £69. OVM9PGR
green £99. Colour gene poa. Genie 3
poa.

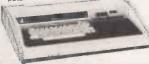

SWANLEY ELECTRONICS
Dept PC, 32 Goldsel Rd, Swanley, Kent BR8 8EZ
Tel: Swanley (0322) 64851

Postage £3-50 on computers, £4-50 on printers and 45p on other orders.

Lists 27p post free. Please add VAT to all prices.

Official credit orders welcome.

• Circle No. 327

# Don't spend learwa

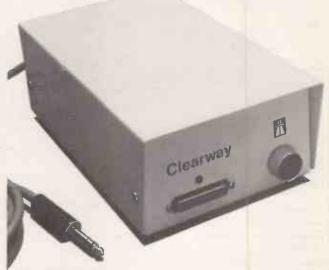

Clearway brings the benefits of Local Area Networking to you at very low cost. So if you're thinking about a networking system be sure to find out more about Clearway.

Mail the coupon now for full information

I'm Interested In Clearway - the low cost Networking System, please send me details.

Developments Limited, Lynchford House, Lynchford Lane, Farnborough, Hampshire **GU146JA** Telephone: Farnborough (0252) 546213 Telex: 858893 Fletel G

|           | -         | _           |                                               |                                         |
|-----------|-----------|-------------|-----------------------------------------------|-----------------------------------------|
|           |           |             |                                               |                                         |
|           |           |             |                                               | PC4.82                                  |
| Name ,    |           |             |                                               |                                         |
| Position  |           |             |                                               |                                         |
| Address   |           |             | · · · · · · · · · · · · · · · · · · ·         | • • • • • • • • • • • • • • • • • • • • |
|           |           |             |                                               | •••••                                   |
|           |           | • • • • • • |                                               |                                         |
| Telephone |           |             |                                               |                                         |
|           | hford Hou | use, Lynd   | ents Limited,<br>chford Lane,<br>nire GU146JA |                                         |
|           |           |             |                                               |                                         |

## NEW books from Prentice-Hall International

# BASIC Programming on the BBC Microcomputer

Neil Cryer and Pat Cryer

For beginners with no experience of computers, this comprehensive book has been written with particular reference to the BBC Microcomputer, the amazingly versatile home computer which has been causing so much interest and enthusiasm in the computing world. BASIC Programming on the BBC Microcomputer provides a step-by-step course on BASIC and teaches you how to write programs using the BBC's enhanced version of BASIC. It shows you how to make the best use of the machine and explains special features for which the BBC Microcomputer is renowned—including colour graphics, animation and sound.

Designed for use while you are sitting at the machine, this book actively involves you

Designed for use while you are sitting at the machine, this book actively involves you through frequent and clearly labelled activities on the computer and by providing points to think about and discussions of the material covered.

Every program has been tested on a production model of the BBC Microcomputer.

25.95 Paperback 224 pages 13-066407-3 April 1982

#### **BASIC Programmer's Notebook**

Earl R. Savage

Techniques and subroutines for efficient, accurate programming in BASIC for games, instruction and record keeping, written in Level II BASIC.

£10.45 Paperback 110 pages 672-21841-0

#### Explore Computing with the TRS-80 (and Common Sense):

With Programming in BASIC
Richard V. Andree and Josephine P. Andree

£11.95 Hardback 230 pages 13-296145-8

£8.95 Paperback 13-296137-7

**Starting FORTH:** An Introduction to the FORTH Language and Operating System for Beginners and Professionals
Leo Brodie, FORTH Inc.

£14.95 Hardback 360 pages 13-842930-8

£11.95 Paperback 13-842922-7

The UCSD Pascal Handbook: A Reference and

Guidebook for Programmers Randy Clark and Stephen Koehler

£11.95 Paperback 356 pages 13-935536-7

Prices are correct at the time of going to press but may be subject to change.

#### **Book Orders**

These books can be ordered from your usual bookseller. In case of difficulty contact:

Prentice-Hall International,

66 Wood Lane End, Hemel Hempstead, Hertfordshire HP2 4RG, England.
Telephone: 0442 58531.

PC4

# TWICKENHAM

**COMPUTER CENTRE LTD** 

With the best microcomputers available

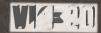

(x commodore

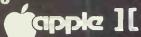

SPECIAL \*
SPECIAL \*
SPECIAL \*
SPECIAL \*
SPECIAL \*
SPECIAL \*
SPECIAL \*
SPECIAL \*
SPECIAL \*
SPECIAL \*
SPECIAL \*
SPECIAL \*
SPECIAL \*
SPECIAL \*
SPECIAL \*
SPECIAL \*
SPECIAL \*
SPECIAL \*
SPECIAL \*
SPECIAL \*
SPECIAL \*
SPECIAL \*
SPECIAL \*
SPECIAL \*
SPECIAL \*
SPECIAL \*
SPECIAL \*
SPECIAL \*
SPECIAL \*
SPECIAL \*
SPECIAL \*
SPECIAL \*
SPECIAL \*
SPECIAL \*
SPECIAL \*
SPECIAL \*
SPECIAL \*
SPECIAL \*
SPECIAL \*
SPECIAL \*
SPECIAL \*
SPECIAL \*
SPECIAL \*
SPECIAL \*
SPECIAL \*
SPECIAL \*
SPECIAL \*
SPECIAL \*
SPECIAL \*
SPECIAL \*
SPECIAL \*
SPECIAL \*
SPECIAL \*
SPECIAL \*
SPECIAL \*
SPECIAL \*
SPECIAL \*
SPECIAL \*
SPECIAL \*
SPECIAL \*
SPECIAL \*
SPECIAL \*
SPECIAL \*
SPECIAL \*
SPECIAL \*
SPECIAL \*
SPECIAL \*
SPECIAL \*
SPECIAL \*
SPECIAL \*
SPECIAL \*
SPECIAL \*
SPECIAL \*
SPECIAL \*
SPECIAL \*
SPECIAL \*
SPECIAL \*
SPECIAL \*
SPECIAL \*
SPECIAL \*
SPECIAL \*
SPECIAL \*
SPECIAL \*
SPECIAL \*
SPECIAL \*
SPECIAL \*
SPECIAL \*
SPECIAL \*
SPECIAL \*
SPECIAL \*
SPECIAL \*
SPECIAL \*
SPECIAL \*
SPECIAL \*
SPECIAL \*
SPECIAL \*
SPECIAL \*
SPECIAL \*
SPECIAL \*
SPECIAL \*
SPECIAL \*
SPECIAL \*
SPECIAL \*
SPECIAL \*
SPECIAL \*
SPECIAL \*
SPECIAL \*
SPECIAL \*
SPECIAL \*
SPECIAL \*
SPECIAL \*
SPECIAL \*
SPECIAL \*
SPECIAL \*
SPECIAL \*
SPECIAL \*
SPECIAL \*
SPECIAL \*
SPECIAL \*
SPECIAL \*
SPECIAL \*
SPECIAL \*
SPECIAL \*
SPECIAL \*
SPECIAL \*
SPECIAL \*
SPECIAL \*
SPECIAL \*
SPECIAL \*
SPECIAL \*
SPECIAL \*
SPECIAL \*
SPECIAL \*
SPECIAL \*
SPECIAL \*
SPECIAL \*
SPECIAL \*
SPECIAL \*
SPECIAL \*
SPECIAL \*
SPECIAL \*
SPECIAL \*
SPECIAL \*
SPECIAL \*
SPECIAL \*
SPECIAL \*
SPECIAL \*
SPECIAL \*
SPECIAL \*
SPECIAL \*
SPECIAL \*
SPECIAL \*
SPECIAL \*
SPECIAL \*
SPECIAL \*
SPECIAL \*
SPECIAL \*
SPECIAL \*
SPECIAL \*
SPECIAL \*
SPECIAL \*
SPECIAL \*
SPECIAL \*
SPECIAL \*
SPECIAL \*
SPECIAL \*
SPECIAL \*
SPECIAL \*
SPECIAL \*
SPECIAL \*
SPECIAL \*
SPECIAL \*
SPECIAL \*
SPECIAL \*
SPECIAL \*
SPECIAL \*
SPECIAL \*
SPECIAL \*
SPECIAL \*
SPECIAL \*
SPECIAL \*
SPECIAL \*
SPECIAL \*
SPECIAL \*
SPECIAL \*
SPECIAL \*
SPECIAL \*
SPECIAL \*
SPECIAL \*
SPECIAL \*
SPECIAL \*
SPECIAL \*
SPECIAL \*
SPECIAL \*
SPECIAL \*
SPECIAL \*
SPECIAL \*
SPECIAL \*
SPECIAL \*
SPECIAL \*
SPECIAL \*
SPECIAL \*
SPECIAL \*
SPECIAL \*
SPECIA

1/2 day Wednesday - 'phone for latest Prices

#### PRINTERS

Anadex Epsom Ricoh

#### SOFTWARE

Micro Modeller Visicalc Magic Window

#### **ACCESSORIES**

Z-80 Softcard Monitors Graphics Tablet

NEW TO OUR RANGE Prestel with

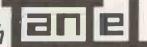

£150.00 + VAT.

01 - 892 7896 01 - 891 1612 TWICKENHAM COMPUTER CENTRE LIMITED

72, Heath Road Twickenham Middlesex TW1 4BW

Circle No. 329

#### CITY MICROSYSTEMS LIMITED

65 LONDON WALL, LONDON EC2M 5TU 01-588 7272

#### **SUPERBRAIN**

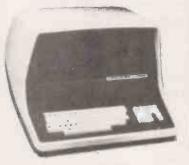

320K, 680K and 1.5MB Diskdrives. Full graphics available. Wide range of standard packages.

#### TELEVIDEO SYSTEMS

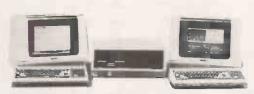

Multi-user, multi-task, multi-processor, televideo reliability with complete expandability.

One to sixteen users.

#### VIDEO GENIE with VISICALC

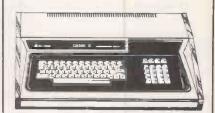

Complete system £1275, inc. Computer, Monitor, Expander, 1-disk drive printer and Software.

Vast library of standard software.

Complete business accounting systems from £2000. Word processors from £1420

ADVICE, TRAINING AND MAINTENANCE
ALL YOUR COMPUTER REQUIREMENTS READILY AVAILABLE

IN THE CENTRE OF THE CITY — LONDON EC2

VISITORS TO OUR OFFICES MOST WELCOME 10.30am-4.30pm

# NEW WIDER VERSION. WIDER STANDARD TAKES STANDARD PAPER. The Seikosha GP100A Manufactured by the Seiko Company, Japan.

## The micropriced microprinter

#### 80 coldot graphics for around £215 DEALER ENQUIRIES WEI COME

Seikosha introduce the GP100A. A wider and updated version of the highly successful GP80. Now able to take standard width paper, the amazingly compact GP100A offers big printer performance at a fraction of the cost.

With a high quality output that includes full graphics capability, the Seikosha's proven reliability and variety of interfaces make the GP100A the ideal choice for hobbyists, educationalists and businessmen. Full service support is provided by DRG Business Machines' nationwide distributor network.

#### **FEATURES INCLUDE:**

- 80 col. 30 cps.
- Dot Matrix unihammer action.
- ASCII standard. 116 characters.
- Full graphics.
- Upper and lower case.
- Double width printing.
- Up to 10" paper width.
- Original + 2 copies.
- Tractor feed.
- Self testing.

#### **INTERFACING for most systems:**

- Standard: Centronics.
- Options: RS232C, Serial TTL. 20mA current loop. 1EEE-488. Apple II, Sharp (GP100D).

#### **DIMENSIONS:**

Depth - 91/4" (234mm)

Width - 171/4" (420mm)

Height - 51/4" (136mm)

#### **OPTIONS:**

Pinch feed.

**BUSINESS** 

Birmingham: Microcomputers at Laskeys, (021) 6326303. Bradford: Eltec Services Ltd., (0274) 491371. Bristol: Microcomputers at Laskeys, (0272) 20421. Chester: Microcomputers at Laskeys, (0244) 317667. Edinburgh: Microcomputers at Laskeys, (031) 5562914. Frodsham (nr Warrington): Northern Computers, (0928) 35110. Glasgow: Microcomputers at Laskeys, (041) 226 3349. Leicester: Kram Electronics, (0533) 27556. Liverpool: Microcomputers at Laskeys, (051) 236 2828. London: Microcomputers at Laskeys (W1), (01) 636 0845. London: C/WP Ltd. (SW1), (01) 828 3127. London: Chromasonic Electronics (N19), (01) 263 9493. Manchester: Microcomputers at Laskeys, (061) 832 6087. Preston: Microcomputers at Laskeys, (0772) 59264. Sheffield: Microcomputers at Laskeys, (0742) 750 971. Watford: Watford Electronics, (0923) 40588. Circle No. 331

DRG (UK) Ltd, Reg No. 22419 England. (Peripherals & Supplies Division) 13/14 Lynx Crescent, Winterstoke Road, Weston-super-Mare, BS24 9DN. Tel: (0934) 416392.

# Nascom&Gemini

#### FEATURES:

EFFECTIVELY REPLACES EPROMS

Does away with the inconvenience of EPROM programming and the compromise of assigning valuable address space to ROM.

ON BOARD RE-CHARGEABLE Ni-Cad BATTERY RETAINS MEMORY FOR OVER 1000 Hrs.

Battery is automatically charged during power-up periods.

HIGH SPEED OPERATION up to 6 MHz WITHOUT WAIT-STATES.

FULLY NASBUS1 and GEMINI-80 BUS2 COMPATIBLE.

PAGE MODE SCHEME SUPPORTED.

The board can be configured to provide one 32k byte page or two completely independent 16k byte pages. Complete pages of 64k bytes are simply implemented by adding more boards on to the bus.

SOFTWARE and/or HARDWARE READ/WRITE

PROTECTION

4K blocks in either page are link selectable to be aligned on any 4K boundary

FULLY BUFFERED ADDRESS, DATA AND CONTROL SIGNALS.

MEMORY I.C. SOCKETS ARE LINK SELECTABLE TO SUPPORT ANY 24 PIN 2k byte MEMORY I.C.s.

Thus the board can support up to 32k bytes of any mixture of cmos, nmos rams or 2716/2516 eproms.

All options are link selectable using wire links plugged into gold-plated socket pins, avoiding the risk of damage and the inconvenience caused by soldering links directly to the board. The printed circuit board is manufactured to the high quality demanded by industrial users and conforms to B.S.9000. The board comes assembled and tested and is supplied with a

minimum of 2k bytes of low-power cmos ram. Fully documented.

AVAILABLE NOW!

PRICES:

Board with 2k bytes Board with 16k bytes £80.00 £120 00 Board with 32k bytes £170.00 Bare Boards (circuit diagram supplied) HM6116-LP/3 Very low power 2k cmos memory I.C. £37.50 £6.50 Please add 95p P&P and VAT @ 15%

<sup>1</sup>nasbus is a trademark of nascom microcomputers a division of LUCAS LOGIC <sup>2</sup>trademark of GEMINI MICROCOMPUTERS LIMITED

| Processes<br>BB7 1BE. For further in | cheques and P.O.s to: 41a MOOR LANE, CLITHEROE, LANCS. formation Phone (0200) 27890 |
|--------------------------------------|-------------------------------------------------------------------------------------|
| Please supply me with th             | e following: Price                                                                  |
| Address:                             | Total enclosed £                                                                    |
|                                      | POST CODE                                                                           |

#### APPLE SOFTWARE

| A.C.E. — A program line editor with macro facilities Akalabeth — An advanced fantasy role playing game Apple-Doc — Cross reference utility + Variable replacement                                                                                                    |                                                                                                    |
|----------------------------------------------------------------------------------------------------|----------------------------------------------------------------------------------------------------|
| Akalabeth — An advanced fantasy role playing game                                                                                                    | C10 95 AARK                                                                                                    |
| Akarabetti — Ali advanced fantasy role playing game                                                                                                    | £19.95 A48K                                                                                                    |
|                                                                                                    | £22.95 M48K                                                                                                    |
| Apple-Doc — Cross reference utility + Variable replacement                                                                                                    | £22.95 A48K                                                                                                    |
| Apple Panic — Chase little apples up and down ladders AppleWorld — Allows you to produce 3-D animated graphics                                                                                                    | £16.95 M48K                                                                                                    |
| AppleWorld — Allows you to produce 3-D animated graphics                                                                                                    | £38.95 M48K                                                                                                    |
| Ascii Express II — A complete intelligent terminal package                                                                                                    | £42.95 A48K                                                                                                    |
| Asteron — The ultimate Asteroids realize game                                                                                                    | £19.95 M48K                                                                                                    |
| Autobal Dad and Asterous replica garre                                                                                                    | £13.33 W40K                                                                                                    |
| Asteron — The ultimate Asteroids replica game Autobahn — Road race game with sound and hi-res graphics                                                                                                    | £14.95 M48K                                                                                                    |
| Beer Run — Catch the Artesians before the Guzzlers and Bouncers cal                                                                                                    | ch you £16.95                                                                                                    |
|                                                                                                    | M48K                                                                                                    |
| Both Barrels — 2 hi-res action games on one disk                                                                                                    | £12.95 A48K                                                                                                    |
| Castle Wolfenstein - An action adventure in hi-res graphics with speech                                                                                                    |                                                                                                    |
| Costs & Dobbors An adventure arms in the tember of assist E-re-                                                                                                    |                                                                                                    |
| Copts & Robbers — An adventure game in the tombs of ancient Egypt                                                                                                    | £19.95 M48K                                                                                                    |
| CPS Multifunction card — Serial, Parallel and Clock on one card                                                                                                    | £183.95 Card                                                                                                    |
| Cranston Manor — A new hi-res adventure like Wizard and the Princess                                                                                                    | £19.95 M48K                                                                                                    |
| Crossfire — Stop the aliens from taking over the city                                                                                                    | £16.95 M48K                                                                                                    |
| Cross-Ref — Cross reference Applesoft programmers utility                                                                                                    | £14.95 A32K                                                                                                    |
| Cubes Strike 2.0 blass action around matter in coope                                                                                                    | £19.95 M48K                                                                                                    |
| Cyber Strike — 3-D hi-res action arcade game in space                                                                                                    |                                                                                                    |
| Dark Forest — An adventurous game of strategy and conquest for u                                                                                                    | p to 6 players                                                                                                    |
|                                                                                                    | £16.95 M48K                                                                                                    |
| Dogfight — Hi-res jet combat game for 1 or 2 players                                                                                                    | £18.95 M32K                                                                                                    |
| Epoch — Hi-res 3-D shoot-up in space. Our favourite                                                                                                    | £19.95 M48K                                                                                                    |
| E-Z Draw 3.3 — The poor man's graphics tablet. Very easy to use                                                                                                    | £28.95 M48K                                                                                                    |
| EVENTED II THE ADDITION OF COMMILED AT A LOW LOW DE                                                                                                    |                                                                                                    |
| EXPEDITER II — THE APPLESOFT COMPILER AT A LOW, LOW PR                                                                                                    |                                                                                                    |
|                                                                                                    | . A48K                                                                                                    |
| Falcons — The best invaders style game for the Apple                                                                                                    | £18.95 M48K                                                                                                    |
| Fender Bender — Super car game in hi-res colour graphics                                                                                                    | £14.95 M48K                                                                                                    |
| Galaxy Wars - Colour graphics + Sound effects + Hi-res arcade style                                                                                                    |                                                                                                    |
| graphing 1 doubt directs 1 111 to areas style                                                                                                    |                                                                                                    |
|                                                                                                    | M32K                                                                                                    |
| Galactic Attack — A hl-res Star Trek type game<br>Gamma Goblins — Yet another superb hl-res action game                                                                                                    | £19.95 M48K                                                                                                    |
| Gamma Goblins — Yet another superb hi-res action game                                                                                                    | £16.95 M48K                                                                                                    |
| Genetic Drift — A departure from the normal arcade game. Great fun                                                                                                    | £16.95 M48K                                                                                                    |
| Hadron — A 3-D battle in the midst of a meteor field                                                                                                    | £19.95 M48K                                                                                                    |
| Higher Graphics Higher drouber utility                                                                                                    |                                                                                                    |
| Higher Graphics — Hi-res picture drawing utility Hi-Res Cribbage — The title describes it. Even hear the pegs move                                                                                                    | £23.95 M48K                                                                                                    |
| Hi-Hes Cribbage — The title describes it. Even hear the pegs move                                                                                                    | £14.95 M48K                                                                                                    |
| Hi-Res Soccer — English football for 1 or 2 players in hi-res                                                                                                    | £16.95 M48K                                                                                                    |
| Jawbreaker — Eat up the dots but watch out for the Gobblers                                                                                                    | £16.95 M48K                                                                                                    |
| KRAM - Fast and powerful Keyed Random Access Method for quid                                                                                                    |                                                                                                    |
| Table and perform regret realizable readed inclined for quite                                                                                                    | £58.95 M32K                                                                                                    |
| NCA The second leaves developed to the feet of second                                                                                                    |                                                                                                    |
| LISA — The assembly language development system for professionals                                                                                                    |                                                                                                    |
| List Master — An excellent companion product to Apple-Doc                                                                                                    | £22.95 M48K                                                                                                    |
| Memory Management System — Enables you to put DOS on a RAM card                                                                                                    | £29.95 M64K                                                                                                    |
| Microsoft 16K Ram Expansion Card. Includes FREE Memory Manag                                                                                                    |                                                                                                    |
| marcook for harm expansion out at motions of the motion, markey                                                                                                    | £114.95 Card                                                                                                    |
| Missile Outside Life as Invited and accord accord as                                                                                                    |                                                                                                    |
| Missile Defence — Hi-res animation and sound arcade game                                                                                                    | £16.95 M48K                                                                                                    |
| Mission: Asteroid — Hi-res adventure in 21 colours. Save the World!                                                                                                    | £10.95 M32K                                                                                                    |
| MultiBoot Upgrade — Upgrade 3.2 disks to boot under 3.2 or 3.3                                                                                                    | £23.95 M48K                                                                                                    |
| Mystery House — Hi-res adventure using over 100 pictures                                                                                                    | £12.95 M48K                                                                                                    |
| Norad — A hi-res simulation of an I.C.B.M. attack                                                                                                    | £19.95 M48K                                                                                                    |
| Olympia Departure Languige high language hundre much mare                                                                                                    | C17 OF \$140K                                                                                                    |
| Olympic Decathlon — Long jump, high jump, hurdles plus much more                                                                                                    |                                                                                                    |
| Online — A new concept in dial-up software for the Apple                                                                                                    | 050 05 4 1014                                                                                                    |
|                                                                                                    | £59.95 A48K                                                                                                    |
| Orbitron — Fight off enemy forces and avoid meteor showers                                                                                                    | £59.95 A48K<br>£14.95 M48K                                                                                                    |
| Orbitron — Fight off enemy forces and avoid meteor showers  Outpost — Save your space outpost from attack by enemy fighters                                                                                                    | £59.95 A48K<br>£14.95 M48K                                                                                                    |
| Orbitron — Fight off enemy forces and avoid meteor showers  Outpost — Save your space outpost from attack by enemy fighters                                                                                                    | £59.95 A48K<br>£14.95 M48K<br>£16.95 M48K                                                                                                    |
| Orbitron — Fight off enemy forces and avoid meteor showers Outpost — Save your space outpost from attack by enemy fighters Pascal Graphics Editor — Professional graphics editing package for P                                                                                                    | £59.95 A48K<br>£14.95 M48K<br>£16.95 M48K<br>ascal £49.95                                                                                                    |
| Orbitron — Fight off enemy forces and avoid meteor showers Outpost — Save your space outpost from attack by enemy fighters Pascal Graphics Editor — Professional graphics editing package for P                                                                                                    | £59.95 A48K<br>£14.95 M48K<br>£16.95 M48K<br>ascal £49.95<br>M64K                                                                                                    |
| Orbitron — Fight off enemy forces and avoid meteor showers<br>Outpost — Save your space outpost from attack by enemy fighters<br>Pascal Graphics Editor — Professional graphics editing package for P<br>Pegasus II — The latest in pub games now available for the Apple                                                                                                    | £59.95 A48K<br>£14.95 M48K<br>£16.95 M48K<br>ascal £49.95<br>M64K<br>£16.95 M48K                                                                                                    |
| Orbitron — Fight off enemy forces and avoid meteor showers Outpost — Save your space outpost from attack by enemy fighters Pascal Graphics Editor — Professional graphics editing package for P Pegasus II — The latest in pub games now available for the Apple Phantoms Five — A fighter-bomber mission in 3-D real time graphics                                                                                                    | £59.95 A48K<br>£14.95 M48K<br>£16.95 M48K<br>ascal £49.95<br>M64K<br>£16.95 M48K<br>£18.95 M48K                                                                                                    |
| Orbitron — Fight off enemy forces and avoid meteor showers Outpost — Save your space outpost from attack by enemy fighters Pascal Graphics Editor — Professional graphics editing package for P Pegasus II — The latest in pub games now available for the Apple Phantoms Five — A fighter-bomber mission in 3-D real time graphics                                                                                                    | £59.95 A48K<br>£14.95 M48K<br>£16.95 M48K<br>ascal £49.95<br>M64K<br>£16.95 M48K                                                                                                    |
| Orbitron — Fight off enemy forces and avoid meteor showers Outpost — Save your space outpost from attack by enemy fighters Pascal Graphics Editor — Professional graphics editing package for P Pegasus II — The latest in pub games now available for the Apple Phantoms Five — A fighter-bomber mission in 3-D real time graphics                                                                                                    | £59.95 A48K<br>£14.95 M48K<br>£16.95 M48K<br>ascal £49.95<br>M64K<br>£16.95 M48K<br>£18.95 M48K<br>£19.95 M48K                                                                                                    |
| Orbitron — Fight off enemy forces and avoid meteor showers Outpost — Save your space outpost from attack by enemy fighters Pascal Graphics Editor — Professional graphics editing package for P Pegasus II — The latest in pub games now available for the Apple Phantoms Five — A fighter-bomber mission In 3-D real time graphics Pool 1.5 — Hi-res colour graphics pool table simulation. 4 games Pulsar II — 2 superb hi-res arcade games on one disk                                                                                                    | £59.95 A48K<br>£14.95 M48K<br>£16.95 M48K<br>ascal £49.95<br>M64K<br>£16.95 M48K<br>£18.95 M48K<br>£19.95 M48K<br>£14.95 M48K                                                                                                    |
| Orbitron — Fight off enemy forces and avoid meteor showers Outpost — Save your space outpost from attack by enemy fighters Pascal Graphics Editor — Professional graphics editing package for P Pegasus II — The latest in pub games now available for the Apple Phantoms Five — A fighter-bomber mission in 3-D real time graphics Pool 1.5 — Hi-res colour graphics pool table simulation. 4 games Pulsar II — 2 superb hi-res arcade games on one disk Raster Blaster — A very realistic full colour pinball simulation                                                                                                    | £59.95 A48K<br>£14.95 M48K<br>£16.95 M48K<br>ascal £49.95<br>M64K<br>£16.95 M48K<br>£18.95 M48K<br>£14.95 M48K<br>£14.95 M48K<br>£15.95 M48K                                                                                                    |
| Orbitron — Fight off enemy forces and avoid meteor showers Outpost — Save your space outpost from attack by enemy fighters Pascal Graphics Editor — Professional graphics editing package for P Pegasus II — The latest in pub games now available for the Apple Phantoms Five — A fighter-bomber mission In 3-D real time graphics Pool 1.5 — Hi-res colour graphics pool table simulation. 4 games Pulsar II — 2 superb hi-res arcade games on one disk Raster Blaster — A very realistic full colour pinabal simulation Sabotage — Shoot down helicopters and bombers In hi-res                                                                                                    | \$59.95 A48K<br>£14.95 M48K<br>£16.95 M48K<br>ascal £49.95<br>M64K<br>£16.95 M48K<br>£18.95 M48K<br>£14.95 M48K<br>£15.95 M48K<br>£13.95 M48K<br>£13.95 M48K                                                                                                    |
| Orbitron — Fight off enemy forces and avoid meteor showers Outpost — Save your space outpost from attack by enemy fighters Pascal Graphics Editor — Professional graphics editing package for P Pegasus II — The latest in pub games now available for the Apple Phantoms Five — A fighter-bomber mission In 3-D real time graphics Pool 1.5 — Hi-res colour graphics pool table simulation. 4 games Pulsar II — 2 superb hi-res arcade games on one disk Raster Blaster — A very realistic full colour pinball simulation Sabotage — Shoot down helicopters and bombers in hi-res Shooting Gallery — Real-time simulation of a fairground gallery                                                                                                    | £59.95 A48K<br>£14.95 M48K<br>£16.95 M48K<br>ascal £49.95<br>M64K<br>£16.95 M48K<br>£18.95 M48K<br>£14.95 M48K<br>£14.95 M48K<br>£14.95 M48K<br>£15.95 M48K<br>£15.95 M48K                                                                                                    |
| Orbitron — Fight off enemy forces and avoid meteor showers Outpost — Save your space outpost from attack by enemy fighters Pascal Graphics Editor — Professional graphics editing package for P Pegasus II — The latest in pub games now available for the Apple Phantoms Five — A fighter-bomber mission in 3-D real time graphics Pool 1.5 — Hi-res colour graphics pool table simulation. 4 games Pulsar II — 2 superb hi-res arcade games on one disk Raster Blaster — A very realistic full colour pinball simulation Sabotage — Shoot down helicopters and bombers in hi-res Shooting Gallery — Real-time simulation of a fairground gallery Shuffleboard — Real time hi-res simulation by the authors of Pool 1.5                                                                                                    | \$59.95 A48K<br>\$14.95 M48K<br>\$16.95 M48K<br>ascal £49.95<br>M64K<br>\$16.95 M48K<br>\$18.95 M48K<br>\$19.95 M48K<br>\$114.95 M48K<br>\$13.95 M48K<br>\$13.95 M48K<br>\$13.95 M48K<br>\$13.95 M48K                                                                                                    |
| Orbitron — Fight off enemy forces and avoid meteor showers Outpost — Save your space outpost from attack by enemy fighters Pascal Graphics Editor — Professional graphics editing package for P Pegasus II — The latest in pub games now available for the Apple Phantoms Five — A fighter-bomber mission In 3-D real time graphics Pool 1.5 — Hi-res colour graphics pool table simulation. 4 games Pulsar II — 2 superb hi-res arcade games on one disk Raster Blaster — A very realistic full colour pinball simulation Sabotage — Shoot down helicopters and bombers In hi-res Shooting Gallery — Real-time simulation of a fairground gallery Shuffleboard — Real time hi-res simulation by the authors of Pool 1.5 Sneakers — Waves of little creatures attack you in hi-res                                                                                                    | E59.95 A48K<br>£14.95 M48K<br>ascal £49.95<br>M64K<br>£16.95 M48K<br>£18.95 M48K<br>£19.95 M48K<br>£114.95 M48K<br>£13.95 M48K<br>£13.95 M48K<br>£13.95 M48K<br>£15.95 M48K<br>£19.95 M48K                                                                                                    |
| Orbitron — Fight off enemy forces and avoid meteor showers Outpost — Save your space outpost from attack by enemy fighters Pascal Graphics Editor — Professional graphics editing package for P Pegasus II — The latest in pub games now available for the Apple Phantoms Five — A fighter-bomber mission In 3-D real time graphics Pool 1.5 — Hi-res colour graphics pool table simulation. 4 games Pulsar II — 2 superb hi-res arcade games on one disk Raster Blaster — A very realistic full colour pinball simulation Sabotage — Shoot down helicopters and bombers In hi-res Shooting Gallery — Real-time simulation of a fairground gallery Shuffleboard — Real-time hi-res simulation by the authors of Pool 1.5 Sneakers — Waves of little creatures attack you in hi-res Softporn Adventure — An adventure for adults only                                                                                                    | E59.95 A48K<br>£14.95 M48K<br>ascal £49.95<br>M64K<br>£16.95 M48K<br>£18.95 M48K<br>£18.95 M48K<br>£19.95 M48K<br>£15.95 M48K<br>£15.95 M48K<br>£15.95 M48K<br>£19.95 M48K<br>£19.95 M48K<br>£16.95 M48K                                                                                                    |
| Orbitron — Fight off enemy forces and avoid meteor showers Outpost — Save your space outpost from attack by enemy fighters Pascal Graphics Editor — Professional graphics editing package for P Pegasus II — The latest in pub games now available for the Apple Phantoms Five — A fighter-bomber mission In 3-D real time graphics Pool 1.5 — Hi-res colour graphics pool table simulation. 4 games Pulsar II — 2 superb hi-res arcade games on one disk Raster Blaster — A very realistic full colour pinball simulation Sabotage — Shoot down helicopters and bombers In hi-res Shooting Gallery — Real-time simulation of a fairground gallery Shuffleboard — Real time hi-res simulation by the authors of Pool 1.5 Soneakers — Waves of little creatures attack you in hi-res Softporn Adventure — An adventure for adults only Space Foos — Hi-res super-fast arcade style game                                                                                                    | E59.95 A48K<br>£14.95 M48K<br>ascal £49.95<br>M64K<br>£16.95 M48K<br>£18.95 M48K<br>£19.95 M48K<br>£114.95 M48K<br>£13.95 M48K<br>£13.95 M48K<br>£13.95 M48K<br>£15.95 M48K<br>£19.95 M48K                                                                                                    |
| Orbitron — Fight off enemy forces and avoid meteor showers Outpost — Save your space outpost from attack by enemy fighters Pascal Graphics Editor — Professional graphics editing package for P Pegasus II — The latest in pub games now available for the Apple Phantoms Five — A fighter-bomber mission In 3-D real time graphics Pool 1.5 — Hi-res colour graphics pool table simulation. 4 games Pulsar II — 2 superb hi-res arcade games on one disk Raster Blaster — A very realistic full colour pinball simulation Sabotage — Shoot down helicopters and bombers In hi-res Shooting Gallery — Real-time simulation of a fairground gallery Shuffleboard — Real time hi-res simulation by the authors of Pool 1.5 Soneakers — Waves of little creatures attack you in hi-res Softporn Adventure — An adventure for adults only Space Foos — Hi-res super-fast arcade style game                                                                                                    | E59.95 A48K<br>£14.95 M48K<br>ascal £49.95<br>M64K<br>£16.95 M48K<br>£18.95 M48K<br>£19.95 M48K<br>£13.95 M48K<br>£15.95 M48K<br>£15.95 M48K<br>£15.95 M48K<br>£15.95 M48K<br>£16.95 M48K<br>£16.95 M48K<br>£16.95 M48K                                                                                                    |
| Orbitron — Fight off enemy forces and avoid meteor showers Outpost — Save your space outpost from attack by enemy fighters Pascal Graphics Editor — Professional graphics editing package for P Pegasus II — The latest in pub games now available for the Apple Phantoms Five — A fighter-bomber mission In 3-D real time graphics Pool 1.5 — Hi-res colour graphics pool table simulation. 4 games Pulsar II — 2 superb hi-res arcade games on one disk Raster Blaster — A very realistic full colour pinball simulation Sabotage — Shoot down helicopters and bombers In hi-res Shooting Gallery — Real-time simulation of a fairground gallery Shuffleboard — Real time hi-res simulation by the authors of Pool 1.5 Sneakers — Waves of little creatures attack you in hi-res Softporn Adventure — An adventure for adults only Space Eggs — Hi-res super-fast arcade style game Space Quarks — Shoot down the quarks before they get you Space Warrier — Protect your shields from the granded chose BAM exists.                                                                                                    | E59.95 A48K<br>£14.95 M48K<br>£16.95 M48K<br>ascal £49.95<br>M64K<br>£18.95 M48K<br>£18.95 M48K<br>£14.95 M48K<br>£13.95 M48K<br>£13.95 M48K<br>£13.95 M48K<br>£15.95 M48K<br>£16.95 M48K<br>£16.95 M48K<br>£14.95 M48K<br>£16.95 M48K<br>£14.95 M48K<br>£14.95 M48K                                                                                                    |
| Orbitron — Fight off enemy forces and avoid meteor showers Outpost — Save your space outpost from attack by enemy fighters Pascal Graphics Editor — Professional graphics editing package for P Pegasus II — The latest in pub games now available for the Apple Phantoms Five — A fighter-bomber mission In 3-D real time graphics Pool 1.5 — Hi-res colour graphics pool table simulation. 4 games Pulsar II — 2 superb hi-res arcade games on one disk Raster Blaster — A very realistic full colour pinball simulation Sabotage — Shoot down helicopters and bombers In hi-res Shooting Gallery — Real-time simulation of a fairground gallery Shuffleboard — Real time hi-res simulation by the authors of Pool 1.5 Sneakers — Waves of little creatures attack you in hi-res Softporn Adventure — An adventure for adults only Space Eggs — Hi-res super-fast arcade style game Space Quarks — Shoot down the quarks before they get you Space Warrier — Protect your shields from the granded chose BAM exists.                                                                                                    | E59.95 A48K<br>£14.95 M48K<br>£16.95 M48K<br>ascal £49.95<br>M64K<br>£18.95 M48K<br>£18.95 M48K<br>£14.95 M48K<br>£13.95 M48K<br>£13.95 M48K<br>£13.95 M48K<br>£15.95 M48K<br>£16.95 M48K<br>£16.95 M48K<br>£14.95 M48K<br>£16.95 M48K<br>£14.95 M48K<br>£14.95 M48K                                                                                                    |
| Orbitron — Fight off enemy forces and avoid meteor showers Outpost — Save your space outpost from attack by enemy fighters Pascal Graphics Editor — Professional graphics editing package for P Pegasus II — The latest in pub games now available for the Apple Phantoms Five — A fighter-bomber mission In 3-D real time graphics Pool 1.5 — Hi-res colour graphics pool table simulation. 4 games Pulsar II — 2 superb hi-res arcade games on one disk Raster Blaster — A very realistic full colour pinball simulation Sabotage — Shoot down helicopters and bombers In hi-res Shooting Gallery — Real-time simulation of a fairground gallery Shuffleboard — Real time hi-res simulation by the authors of Pool 1.5 Sneakers — Waves of little creatures attack you in hi-res Softporn Adventure — An adventure for adults only Space Eggs — Hi-res super-fast arcade style game Space Quarks — Shoot down the quarks before they get you Space Warrier — Protect your shields from the granded chose BAM exists.                                                                                                    | E59.95 A48K<br>£14.95 M48K<br>£16.95 M48K<br>ascal £49.95<br>M64K<br>£18.95 M48K<br>£18.95 M48K<br>£14.95 M48K<br>£13.95 M48K<br>£13.95 M48K<br>£13.95 M48K<br>£15.95 M48K<br>£16.95 M48K<br>£16.95 M48K<br>£14.95 M48K<br>£16.95 M48K<br>£14.95 M48K<br>£14.95 M48K                                                                                                    |
| Orbitron — Fight off enemy forces and avoid meteor showers Outpost — Save your space outpost from attack by enemy fighters Pascal Graphics Editor — Professional graphics editing package for P Pegasus II — The latest in pub games now available for the Apple Phantoms Five — A fighter-bomber mission In 3-D real time graphics Pool 1.5 — Hi-res colour graphics pool table simulation. 4 games Pulsar II — 2 superb hi-res arcade games on one disk Raster Blaster — A very realistic full colour pinball simulation Sabotage — Shoot down helicopters and bombers In hi-res Shooting Gallery — Real-time simulation of a fairground gallery Shuffleboard — Real time hi-res simulation by the authors of Pool 1.5 Sneakers — Waves of little creatures attack you in hi-res Softporn Adventure — An adventure for adults only Space Eggs — Hi-res super-fast arcade style game Space Quarks — Shoot down the quarks before they get you Space Warrier — Protect your shields from the granded chose BAM exists.                                                                                                    | E59.95 A48K<br>£14.95 M48K<br>£16.95 M48K<br>ascal £49.95<br>M64K<br>£18.95 M48K<br>£18.95 M48K<br>£14.95 M48K<br>£13.95 M48K<br>£13.95 M48K<br>£13.95 M48K<br>£15.95 M48K<br>£16.95 M48K<br>£16.95 M48K<br>£14.95 M48K<br>£16.95 M48K<br>£14.95 M48K<br>£14.95 M48K                                                                                                    |
| Orbitron — Fight off enemy forces and avoid meteor showers Outpost — Save your space outpost from attack by enemy fighters Pascal Graphics Editor — Professional graphics editing package for P Pegasus II — The latest in pub games now available for the Apple Phantoms Five — A fighter-bomber mission In 3-D real time graphics Pool 1.5 — Hi-res colour graphics pool table simulation. 4 games Pulsar II — 2 superb hi-res arcade games on one disk Raster Blaster — A very realistic full colour pinball simulation Sabotage — Shoot down helicopters and bombers In hi-res Shooting Gallery — Real-time simulation of a fairground gallery Shuffleboard — Real time hi-res simulation by the authors of Pool 1.5 Sneakers — Waves of little creatures attack you in hi-res Softporn Adventure — An adventure for adults only Space Eggs — Hi-res super-fast arcade style game Space Quarks — Shoot down the quarks before they get you Space Warrier — Protect your shields from the granded chose BAM exists.                                                                                                    | E59.95 A48K<br>£14.95 M48K<br>£16.95 M48K<br>ascal £49.95<br>M64K<br>£18.95 M48K<br>£18.95 M48K<br>£14.95 M48K<br>£13.95 M48K<br>£13.95 M48K<br>£13.95 M48K<br>£15.95 M48K<br>£16.95 M48K<br>£16.95 M48K<br>£14.95 M48K<br>£16.95 M48K<br>£14.95 M48K<br>£14.95 M48K                                                                                                    |
| Orbitron — Fight off enemy forces and avoid meteor showers Outpost — Save your space outpost from attack by enemy fighters Pascal Graphics Editor — Professional graphics editing package for P Pegasus II — The latest in pub games now available for the Apple Phantoms Five — A fighter-bomber mission In 3-D real time graphics Pool 1.5 — Hi-res colour graphics pool table simulation. 4 games Pulsar II — 2 superb hi-res arcade games on one disk Raster Blaster — A very realistic full colour pinball simulation Sabotage — Shoot down helicopters and bombers In hi-res Shooting Gallery — Real-time simulation of a fairground gallery Shuffleboard — Real time hi-res simulation by the authors of Pool 1.5 Sneakers — Waves of little creatures attack you in hi-res Softporn Adventure — An adventure for adults only Space Eggs — Hi-res super-fast arcade style game Space Quarks — Shoot down the quarks before they get you Space Warrier — Protect your shields from the granded chose BAM exists.                                                                                                    | E59.95 A48K<br>£14.95 M48K<br>£16.95 M48K<br>ascal £49.95<br>M64K<br>£18.95 M48K<br>£18.95 M48K<br>£14.95 M48K<br>£13.95 M48K<br>£13.95 M48K<br>£13.95 M48K<br>£15.95 M48K<br>£16.95 M48K<br>£16.95 M48K<br>£14.95 M48K<br>£16.95 M48K<br>£14.95 M48K<br>£14.95 M48K                                                                                                    |
| Orbitron — Fight off enemy forces and avoid meteor showers Outpost — Save your space outpost from attack by enemy fighters Pascal Graphics Editor — Professional graphics editing package for P Pegasus II — The latest in pub games now available for the Apple Phantoms Five — A fighter-bomber mission In 3-D real time graphics Pool 1.5 — Hi-res colour graphics pool table simulation. 4 games Pulsar II — 2 superb hi-res arcade games on one disk Raster Blaster — A very realistic full colour pinball simulation Sabotage — Shoot down helicopters and bombers In hi-res Shooting Gallery — Real-time simulation of a fairground gallery Shuffleboard — Real time hi-res simulation by the authors of Pool 1.5 Sneakers — Waves of little creatures attack you in hi-res Softporn Adventure — An adventure for adults only Space Eggs — Hi-res super-fast arcade style game Space Quarks — Shoot down the quarks before they get you Space Warrier — Protect your shields from the granded chose BAM exists.                                                                                                    | E59.95 A48K<br>£14.95 M48K<br>£16.95 M48K<br>ascal £49.95<br>M64K<br>£18.95 M48K<br>£18.95 M48K<br>£14.95 M48K<br>£13.95 M48K<br>£13.95 M48K<br>£13.95 M48K<br>£15.95 M48K<br>£16.95 M48K<br>£16.95 M48K<br>£14.95 M48K<br>£16.95 M48K<br>£14.95 M48K<br>£14.95 M48K                                                                                                    |
| Orbitron — Fight off enemy forces and avoid meteor showers Outpost — Save your space outpost from attack by enemy fighters Pascal Graphics Editor — Professional graphics editing package for P Pegasus II — The latest in pub games now available for the Apple Phantoms Five — A fighter-bomber mission In 3-D real time graphics Pool 1.5 — Hi-res colour graphics pool table simulation. 4 games Pulsar II — 2 superb hi-res arcade games on one disk Raster Blaster — A very realistic full colour pinball simulation Sabotage — Shoot down helicopters and bombers In hi-res Shooting Gallery — Real-time simulation of a fairground gallery Shuffleboard — Real time hi-res simulation by the authors of Pool 1.5 Sneakers — Waves of little creatures attack you in hi-res Softporn Adventure — An adventure for adults only Space Eggs — Hi-res super-fast arcade style game Space Quarks — Shoot down the quarks before they get you Space Warrior — Protect your shields from the dreaded drone RAM ships Star Avenger — A tast paced game of guerilla warfare in space Star Cruiser — Save yourself from the swooping aliens SuperGraphics — A 3-D game development system in colour SuperKRAM — As KRAM but with multi-key and multi-index — SUPERSCRIBE II — WORD PROCESSOR. TRUE UPPER/LOWI                                                                                                    | E59.95 A48K<br>£14.95 M48K<br>£16.95 M48K<br>£16.95 M48K<br>£18.95 M48K<br>£18.95 M48K<br>£19.95 M48K<br>£13.95 M48K<br>£13.95 M48K<br>£13.95 M48K<br>£16.95 M48K<br>£16.95 M48K<br>£16.95 M48K<br>£16.95 M48K<br>£18.95 M48K<br>£18.95 M48K<br>£18.95 M48K<br>£18.95 M48K<br>£23.95 M48K<br>£23.95 M48K                                                                                                    |
| Orbitron — Fight off enemy forces and avoid meteor showers Outpost — Save your space outpost from attack by enemy fighters Pascal Graphics Editor — Professional graphics editing package for P Pegasus II — The latest in pub games now available for the Apple Phantoms Five — A fighter-bomber mission In 3-D real time graphics Pool 1.5 — Hi-res colour graphics pool table simulation. 4 games Pulsar II — 2 superb hi-res arcade games on one disk Raster Blaster — A very realistic full colour pinball simulation Sabotage — Shoot down helicopters and bombers In hi-res Shooting Gallery — Real-time simulation to a fairground gallery Shuffleboard — Real time hi-res simulation by the authors of Pool 1.5 Sneakers — Waves of little creatures attack you in hi-res Softporn Adventure — An adventure for adults only Space Eggs — Hi-res super-fast arcade style game Space Quarks — Shoot down the quarks before they get you Space Warrior — Protect your shields from the dreaded drone RAM ships Star Avenger — A fast paced game of guerilla warfare in space Star Cruiser — Save yourself from the swooping aliens SuperGraphics — A 3-D game development system in colour SuperKRAM — As KRAM but with multi-key and multi-index SUPERSCRIBE II — WORD PROCESSOR. TRUE UPPER/LOWI SCREEN                                                                                                    | E59.95 A48K<br>£14.95 M48K<br>£16.95 M48K<br>£16.95 M48K<br>£18.95 M48K<br>£18.95 M48K<br>£14.95 M48K<br>£14.95 M48K<br>£13.95 M48K<br>£13.95 M48K<br>£15.95 M48K<br>£16.95 M48K<br>£16.95 M48K<br>£16.95 M48K<br>£16.95 M48K<br>£16.95 M48K<br>£16.95 M48K<br>£16.95 M48K<br>£18.95 M48K<br>£19.95 M48K<br>£19.95 M48K<br>£19.95 M48K                                                                                                    |
| Orbitron — Fight off enemy forces and avoid meteor showers Outpost — Save your space outpost from attack by enemy fighters Pascal Graphics Editor — Professional graphics editing package for P Pegasus II — The latest in pub games now available for the Apple Phantoms Five — A fighter-bomber mission In 3-D real time graphics Pool 1.5 — Hi-res colour graphics pool table simulation. 4 games Pulsar II — 2 superb hi-res arcade games on one disk Raster Blaster — A very realistic full colour pinball simulation Sabotage — Shoot down helicopters and bombers in hi-res Shooting Gallery — Real-time simulation of a fairground gallery Shuffleboard — Real time hi-res simulation by the authors of Pool 1.5 Sneakers — Waves of little creatures attack you in hi-res Softporn Adventure — An adventure for adults only Space Eggs — Hi-res super-fast arcade style game Space Quarks — Shoot down the quarks before they get you Space Warrior — Protect your shields from the dreaded drone RAM ships Star Avenger — A tast paced game of guerilla warfare in space Star Cruiser — Save yourself from the swooping aliens SuperGraphics — A 3-D game development system in colour SuperKRAM — As KRAM but with multi-key and multi-index SUPERSCRIBE II — WORD PROCESSOR. TRUE UPPER/LOWI SCREEN TASC — An optimising Applesoft compiler from Microsoft                                                                                                    | E59.95 A48K<br>£14.95 M48K<br>ascal £49.95<br>M64K<br>£18.95 M48K<br>£18.95 M48K<br>£19.95 M48K<br>£19.95 M48K<br>£15.95 M48K<br>£15.95 M48K<br>£15.95 M48K<br>£15.95 M48K<br>£16.95 M48K<br>£16.95 M48K<br>£16.95 M48K<br>£16.95 M48K<br>£16.95 M48K<br>£13.95 M48K<br>£13.95 M48K<br>£13.95 M48K<br>£13.95 M48K<br>£13.95 M48K<br>£13.95 M48K<br>£13.95 M48K<br>£13.95 M48K<br>£13.95 M48K<br>£13.95 M48K<br>£13.95 M48K<br>£13.95 M48K<br>£13.95 M48K<br>£13.95 M48K<br>£13.95 M48K                                                                                                    |
| Orbitron — Fight off enemy forces and avoid meteor showers Outpost — Save your space outpost from attack by enemy fighters Pascal Graphics Editor — Professional graphics editing package for P Pegasus II — The latest in pub games now available for the Apple Phantoms Five — A fighter-bomber mission In 3-D real time graphics Pool 1.5 — Hi-res colour graphics pool table simulation. 4 games Pulsar II — 2 superb hi-res arcade games on one disk Raster Blaster — A very realistic full colour pinblal simulation Sabotage — Shoot down helicopters and bombers In hi-res Shooting Gallery — Real-time simulation of a fairground gallery Shuffleboard — Real time hi-res simulation by the authors of Pool 1.5 Sneakers — Waves of little creatures attack you in hi-res Softporn Adventure — An adventure for adults only Space Eggs — Hi-res super-fast arcade style game Space Quarks — Shoot down the quarks before they get you Space Warrior — Protect your shields from the dreaded drone RAM ships Star Avenger — A fast paced game of guerilla warfare in space Star Cruiser — Save yourself from the swooping allens SuperGraphics — A 3-D game development system in colour SuperKRAM — As KRAM but with multi-key and multi-index SUPERSCRIBE II — WORD PROCESSOR. TRUE UPPER/LOWI SCREEN TASC — An optimising Applesoft compiler from Microsoft The Dictionary — Checks spelling of any standard DOS text or binary file                                                                                                    | E59.95 A48K<br>£14.95 M48K<br>£16.95 M48K<br>£16.95 M48K<br>£18.95 M48K<br>£18.95 M48K<br>£14.95 M48K<br>£14.95 M48K<br>£13.95 M48K<br>£15.95 M48K<br>£15.95 M48K<br>£16.95 M48K<br>£16.95 M48K<br>£14.95 M48K<br>£18.95 M48K<br>£19.95 M48K<br>£19.95 M48K<br>£19.95 M48K<br>£19.95 M48K<br>£19.95 M48K<br>£19.95 M48K<br>£19.95 M48K<br>£19.95 M48K<br>£19.95 M48K<br>£23.95 M48K<br>£23.95 M48K<br>£23.95 M48K<br>£23.95 M48K<br>£23.95 M48K<br>£23.95 M48K<br>£23.95 M48K<br>£23.95 M48K<br>£23.95 M48K<br>£23.95 M48K<br>£23.95 M48K<br>£23.95 M48K<br>£23.95 M48K<br>£23.95 M48K                                                                                                    |
| Orbitron — Fight off enemy forces and avoid meteor showers Outpost — Save your space outpost from attack by enemy fighters Pascal Graphics Editor — Professional graphics editing package for P Pegasus II — The latest in pub games now available for the Apple Phantoms Five — A fighter-bomber mission In 3-D real time graphics Pool 1.5 — Hi-res colour graphics pool table simulation. 4 games Pulsar II — 2 superb hi-res arcade games on one disk Raster Blaster — A very realistic full colour pinball simulation Sabotage — Shoot down helicopters and bombers In hi-res Shooting Gallery — Real-time simulation of a fairground gallery Shuffleboard — Real time hi-res simulation by the authors of Pool 1.5 Sneakers — Waves of little creatures attack you in hi-res Softporn Adventure — An adventure for adults only Space Eggs — Hi-res super-fast arcade style game Space Quarks — Shoot down the quarks before they get you Space Warrior — Protect your shields from the dreaded drone RAM ships Star Avenger — A fast paced game of guerilla warfare in space Star Cruiser — Save yourself from the swooping aliens SuperGraphics — A 3-D game development system in colour SuperKRAM — As KRAM but with multi-key and multi-index SUPERSCRIBE II — WORD PROCESSOR. TRUE UPPER/LOWI SCREEN TASC — An optimising Applesoft compiler from Microsoft The Dictionary — Checks spelling of any standard DOS text or binary file The General Manager — User-friendly hierarchial database package                                                                                                    | E59.95 A48K<br>£14.95 M48K<br>£16.95 M48K<br>£16.95 M48K<br>£18.95 M48K<br>£18.95 M48K<br>£19.95 M48K<br>£15.95 M48K<br>£15.95 M48K<br>£15.95 M48K<br>£15.95 M48K<br>£16.95 M48K<br>£16.95 M48K<br>£16.95 M48K<br>£16.95 M48K<br>£16.95 M48K<br>£18.95 M48K<br>£19.95 M48K<br>£19.95 M48K<br>£19.95 M48K<br>£19.95 M48K<br>£19.95 M48K<br>£19.95 M48K<br>£19.95 M48K<br>£19.95 M48K<br>£19.95 M48K<br>£19.95 M48K<br>£19.95 M48K<br>£19.95 M48K<br>£19.95 M48K<br>£23.95 M48K<br>£23.95 M48K<br>£23.95 M48K<br>£24.95 M48K<br>£129.95 A48K<br>£129.95 A48K                                                                                                    |
| Orbitron — Fight off enemy forces and avoid meteor showers Outpost — Save your space outpost from attack by enemy fighters Pascal Graphics Editor — Professional graphics editing package for P Pegasus II — The latest in pub games now available for the Apple Phantoms Five — A fighter-bomber mission In 3-D real time graphics Pool 1.5 — Hi-res colour graphics pool table simulation. 4 games Pulsar II — 2 superb hi-res arcade games on one disk Raster Blaster — A very realistic full rolour pinbal simulation Sabotage — Shoot down helicopters and bombers In hi-res Shooting Gallery — Real-time simulation of a fairground gallery Shuffleboard — Real time hi-res simulation by the authors of Pool 1.5 Sneakers — Waves of little creatures attack you in hi-res Softporn Adventure — An adventure for adults only Space Eggs — Hi-res super-fast arcade style game Space Quarks — Shoot down the quarks before they get you Space Warrior — Protect your shields from the dreaded drone RAM ships Star Avenger — A tast paced game of guerilla warfare in space Star Cruiser — Save yourself from the swooping aliens SuperGraphics — A 3-D game development system in colour SuperKRAM — As KRAM but with multi-key and multi-index SUPERSCRIBE II — WORD PROCESSOR. TRUE UPPER/LOWI SCREEN TASC — An optimising Applesoft compiler from Microsoft The Dictionary — Checks spelling of any standard DOS text or binary file Thresbold — Yet another fast action arcade style game                                                                                                    | E59.95 A48K 216.95 M48K 216.95 M48K 218.95 M48K 219.95 M48K 215.95 M48K 215.95 M48K 215.95 M48K 216.95 M48K 216.95 M48K 216.95 M48K 216.95 M48K 218.95 M48K 218.95 M48K 218.95 M48K 218.95 M48K 218.95 M48K 219.95 M48K 219.95 |
| Orbitron — Fight off enemy forces and avoid meteor showers Outpost — Save your space outpost from attack by enemy fighters Pascal Graphics Editor — Professional graphics editing package for P Pegasus II — The latest in pub games now available for the Apple Phantoms Five — A fighter-bomber mission In 3-D real time graphics Pool 1.5 — Hi-res colour graphics pool table simulation. 4 games Pulsar II — 2 superb hi-res arcade games on one disk Raster Blaster — A very realistic full rolour pinbal simulation Sabotage — Shoot down helicopters and bombers In hi-res Shooting Gallery — Real-time simulation of a fairground gallery Shuffleboard — Real time hi-res simulation by the authors of Pool 1.5 Sneakers — Waves of little creatures attack you in hi-res Softporn Adventure — An adventure for adults only Space Eggs — Hi-res super-fast arcade style game Space Quarks — Shoot down the quarks before they get you Space Warrior — Protect your shields from the dreaded drone RAM ships Star Avenger — A tast paced game of guerilla warfare in space Star Cruiser — Save yourself from the swooping aliens SuperGraphics — A 3-D game development system in colour SuperKRAM — As KRAM but with multi-key and multi-index SUPERSCRIBE II — WORD PROCESSOR. TRUE UPPER/LOWI SCREEN TASC — An optimising Applesoft compiler from Microsoft The Dictionary — Checks spelling of any standard DOS text or binary file Thresbold — Yet another fast action arcade style game                                                                                                    | E59.95 A48K 216.95 M48K 216.95 M48K 218.95 M48K 219.95 M48K 215.95 M48K 215.95 M48K 215.95 M48K 216.95 M48K 216.95 M48K 216.95 M48K 216.95 M48K 218.95 M48K 218.95 M48K 218.95 M48K 218.95 M48K 218.95 M48K 219.95 M48K 219.95 |
| Orbitron — Fight off enemy forces and avoid meteor showers Outpost — Save your space outpost from attack by enemy fighters Pascal Graphics Editor — Professional graphics editing package for P Pegasus II — The latest in pub games now available for the Apple Phantoms Five — A fighter-bomber mission In 3-D real time graphics Pool 1.5 — Hi-res colour graphics pool table simulation. 4 games Pulsar II — 2 superb hi-res arcade games on one disk Raster Blaster — A very realistic full colour pinball simulation Sabotage — Shoot down helicopters and bombers In hi-res Shooting Gallery — Real-time simulation of a fairground gallery Shuffleboard — Real time hi-res simulation by the authors of Pool 1.5 Sneakers — Waves of little creatures attack you in hi-res Softporn Adventure — An adventure for adults only Space Eggs — Hi-res super-fast arcade style game Space Quarks — Shoot down the quarks before they get you Space Warrior — Protect your shields from the dreaded drone RAM ships Star Avenger — A fast paced game of guerilla warfare in space Star Cruiser — Save yourself from the swooping aliens SuperGraphics — A 3-D game development system in colour SuperKRAM — As KRAM but with multi-key and multi-index SUPERSCRIBE II — WORD PROCESSOR. TRUE UPPER/LOWI SCREEN TASC — An optimising Applesoft compiler from Microsoft The Dictionary — Checks spelling of any standard DOS text or binary file The General Manager — User-friendly hierarchial database package                                                                                                    | E59.95 A48K<br>£14.95 M48K<br>£16.95 M48K<br>£16.95 M48K<br>£18.95 M48K<br>£18.95 M48K<br>£14.95 M48K<br>£13.95 M48K<br>£13.95 M48K                                                                                                    |
| Orbitron — Fight off enemy forces and avoid meteor showers Outpost — Save your space outpost from attack by enemy fighters Pascal Graphics Editor — Professional graphics editing package for P Pegasus II — The latest in pub games now available for the Apple Phantoms Five — A fighter-bomber mission In 3-D real time graphics Pool 1.5 — Hi-res colour graphics pool table simulation. 4 games Pulsar II — 2 superb hi-res arcade games on one disk Raster Blaster — A very realistic full colour pinball simulation Sabotage — Shoot down helicopters and bombers In hi-res Shooting Gallery — Real-time simulation of a fairground gallery Shuffleboard — Real time hi-res simulation by the authors of Pool 1.5 Sneakers — Waves of little creatures attack you in hi-res Softporn Adventure — An adventure for adults only Space Warrior — Protect your shields from the dreaded drone RAM ships Star Avenger — A fast paced game of guerilla warfare in space Star Cruiser — Save yourself from the swooping aliens SuperGraphics — A 3-D game development system in colour SuperKRAM — As KRAM but with multi-key and multi-index SUPERSCRIBE II — WORD PROCESSOR. TRUE UPPER/LOWI SCREEN TASC — An optimising Applesoft compiler from Microsoft The Dictionary — Checks spelling of any standard DOS text or binary file The General Manager — User-friendly hierarchial database package Threshold — Yet another fast action arcade style game Time Zone — The largest adventure ever. Hi-res colour graphics, 1,182                                                                                                    | E59.95 A48K<br>£14.95 M48K<br>£16.95 M48K<br>£18.95 M48K<br>£18.95 M48K<br>£18.95 M48K<br>£14.95 M48K<br>£13.95 M48K<br>£13.95 M48K<br>£13.95 M48K<br>£13.95 M48K<br>£16.95 M48K<br>£16.95 M48K<br>£16.95 M48K<br>£18.95 M48K<br>£18.95 M48K<br>£18.95 M48K<br>£18.95 M48K<br>£18.95 M48K<br>£18.95 M48K<br>£18.95 M48K<br>£18.95 M48K<br>£18.95 M48K<br>£18.95 M48K<br>£18.95 M48K<br>£18.95 M48K<br>£18.95 M48K<br>£18.95 M48K<br>£23.95 M48K<br>£23.95 M48K<br>£23.95 M48K<br>£23.95 M48K<br>£23.95 M48K<br>£23.95 M48K<br>£24.95 M48K<br>£254.95 M48K<br>£21.95 M48K<br>£21.95 M48K                                                                                                    |
| Orbitron — Fight off enemy forces and avoid meteor showers Outpost — Save your space outpost from attack by enemy fighters Pascal Graphics Editor — Professional graphics editing package for P Pegasus II — The latest in pub games now available for the Apple Phantoms Five — A fighter-bomber mission In 3-D real time graphics Pool 1.5 — Hi-res colour graphics pool table simulation. 4 games Pulsar II — 2 superb hi-res arcade games on one disk Raster Blaster — A very realistic full rolour pinbal simulation Sabotage — Shoot down helicopters and bombers In hi-res Shooting Gallery — Real-time simulation of a fairground gallery Shuffleboard — Real time hi-res simulation by the authors of Pool 1.5 Sneakers — Waves of little creatures attack you in hi-res Softporn Adventure — An adventure for adults only Space Eggs — Hi-res super-fast arcade style game Space Quarks — Shoot down the quarks before they get you Space Warrior — Protect your shields from the dreaded drone RAM ships Star Avenger — A tast paced game of guerilla warfare in space Star Cruiser — Save yourself from the swooping aliens SuperGraphics — A 3-D game development system in colour SuperKRAM — As KRAM but with multi-key and multi-index SUPERSCRIBE II — WORD PROCESSOR. TRUE UPPER/LOWI SCREEN TASC — An optimising Applesoft compiler from Microsoft The Dictionary — Checks spelling of any standard DOS text or binary file Thresbold — Yet another fast action arcade style game                                                                                                    | E59.95 A48K<br>£14.95 M48K<br>£16.95 M48K<br>£16.95 M48K<br>£18.95 M48K<br>£18.95 M48K<br>£14.95 M48K<br>£13.95 M48K<br>£13.95 M48K<br>£15.95 M48K<br>£15.95 M48K<br>£15.95 M48K<br>£16.95 M48K<br>£16.95 M48K<br>£14.95 M48K<br>£14.95 M48K<br>£18.95 M48K<br>£19.95 M48K<br>£19.95 M48K<br>£19.95 M48K<br>£19.95 M48K<br>£19.95 M48K<br>£19.95 M48K<br>£19.95 M48K<br>£19.95 M48K<br>£23.95 M48K<br>£23.95 M48K<br>£23.95 M48K<br>£23.95 M48K<br>£23.95 M48K<br>£23.95 M48K<br>£19.95 M48K<br>£19.95 M48K<br>£19.95 M48K<br>£19.95 M48K<br>£19.95 M48K<br>£19.95 M48K                                                                                                    |
| Orbitron — Fight off enemy forces and avoid meteor showers Outpost — Save your space outpost from attack by enemy fighters Pascal Graphics Editor — Professional graphics editing package for P Pegasus II — The latest in pub games now available for the Apple Phantoms Five — A fighter-bomber mission In 3-D real time graphics Pool 1.5 — Hi-res colour graphics pool table simulation. 4 games Pulsar II — 2 superb hi-res arcade games on one disk Raster Blaster — A very realistic full colour pinball simulation Sabotage — Shoot down helicopters and bombers In hi-res Shooting Gallery — Real-time simulation of a fairground gallery Shuffleboard — Real time hi-res simulation by the authors of Pool 1.5 Sneakers — Waves of little creatures attack you in hi-res Softporn Adventure — An adventure for adults only Space Eggs — Hi-res super-fast arcade style game Space Quarks — Shoot down the quarks before they get you Space Warrior — Protect your shields from the dreaded drone RAM ships Star Avenger — A fast paced game of guerilla warfare In space Star Cruiser — Save yourself from the swooping aliens SuperGraphics — A 3-D game development system in colour SuperKRAM — As KRAM but with multi-key and multi-index SUPERSCRIBE II — WORD PROCESSOR. TRUE UPPER/LOWI SCREEN TASC — An optimising Applesoft compiler from Microsoft The Dictionary — Checks spelling of any standard DOS text or binary file The General Manager — User-friendly hierarchial database package Threshold — Yet another fast action arcade style game Time Zone — The largest adventure ever. Hi-res colour graphics. 1,182 Ulysses & The Golden Fleece — Another adventure like Wizard an                                                                                                    | £59.95 A48K<br>£14.95 M48K<br>£16.95 M48K<br>£16.95 M48K<br>£18.95 M48K<br>£18.95 M48K<br>£19.95 M48K<br>£15.95 M48K<br>£15.95 M48K<br>£15.95 M48K<br>£15.95 M48K<br>£16.95 M48K<br>£16.95 M48K<br>£16.95 M48K<br>£16.95 M48K<br>£18.95 M48K<br>£19.95 M48K<br>£19.95 M48K                                                                                                    |
| Orbitron — Fight off enemy forces and avoid meteor showers Outpost — Save your space outpost from attack by enemy fighters Pascal Graphics Editor — Professional graphics editing package for P Pegasus II — The latest in pub games now available for the Apple Phantoms Five — A fighter-bomber mission In 3-D real time graphics Pool 1.5 — Hi-res colour graphics pool table simulation. 4 games Pulsar II — 2 superb hi-res arcade games on one disk Raster Blaster — A very realistic full colour pinball simulation Sabotage — Shoot down helicopters and bombers In hi-res Shooting Gallery — Real-time simulation of a fairground gallery Shuffleboard — Real-time hi-res simulation by the authors of Pool 1.5 Sneakers — Waves of little creatures attack you in hi-res Softporn Adventure — An adventure for adults only Space Eggs — Hi-res super-fast arcade style game Space Quarks — Shoot down the quarks before they get you Space Warrior — Protect your shields from the dreaded drone RAM ships Star Avenger — A fast paced game of guerilla warfare in space Star Cruiser — Save yourself from the swooping allens SuperGraphics — A 3-D game development system in colour SuperKRAM — As KRAM but with multi-key and multi-index SUPERSCRIBE II — WORD PROCESSOR. TRUE UPPER/LOWI SCREEN TASC — An optimising Applesoft compiler from Microsoft The Dictionary — Checks spelling of any standard DOS text or binary file The General Manager — User-friendly hierarchial database package Threshold — Yet another fast action arcade style game Time Zone — The largest adventure ever. Hi-res colour graphics, 1,182 Ulysses & The Golden Fleece — Another adventure like Wizard an Visicalo 3.3 — The 16 sector version with enhanced manual                                                                                                    | E59.95 A48K<br>£14.95 M48K<br>£16.95 M48K<br>£16.95 M48K<br>£18.95 M48K<br>£18.95 M48K<br>£14.95 M48K<br>£13.95 M48K<br>£13.95 M48K<br>£15.95 M48K<br>£15.95 M48K<br>£15.95 M48K<br>£16.95 M48K<br>£16.95 M48K<br>£14.95 M48K<br>£14.95 M48K<br>£18.95 M48K<br>£19.95 M48K<br>£19.95 M48K                                                                                                    |
| Orbitron — Fight off enemy forces and avoid meteor showers Outpost — Save your space outpost from attack by enemy fighters Pascal Graphics Editor — Professional graphics editing package for P Pegasus II — The latest in pub games now available for the Apple Phantoms Five — A fighter-bomber mission In 3-D real time graphics Pool 1.5 — Hi-res colour graphics pool table simulation. 4 games Pulsar II — 2 superb hi-res arcade games on one disk Raster Blaster — A very realistic full colour pinball simulation Sabotage — Shoot down helicopters and bombers In hi-res Shooting Gallery — Real-time simulation of a fairground gallery Shuffleboard — Real-time hi-res simulation by the authors of Pool 1.5 Sneakers — Waves of little creatures attack you in hi-res Softporn Adventure — An adventure for adults only Space Eggs — Hi-res super-fast arcade style game Space Quarks — Shoot down the quarks before they get you Space Warrior — Protect your shields from the dreaded drone RAM ships Star Avenger — A fast paced game of guerilla warfare in space Star Cruiser — Save yourself from the swooping allens SuperGraphics — A 3-D game development system in colour SuperKRAM — As KRAM but with multi-key and multi-index SUPERSCRIBE II — WORD PROCESSOR. TRUE UPPER/LOWI SCREEN TASC — An optimising Applesoft compiler from Microsoft The Dictionary — Checks spelling of any standard DOS text or binary file The General Manager — User-friendly hierarchial database package Threshold — Yet another fast action arcade style game Time Zone — The largest adventure ever. Hi-res colour graphics, 1,182 Ulysses & The Golden Fleece — Another adventure like Wizard an Visicalo 3.3 — The 16 sector version with enhanced manual                                                                                                    | £59.95 A48K<br>£14.95 M48K<br>£16.95 M48K<br>£16.95 M48K<br>£18.95 M48K<br>£18.95 M48K<br>£19.95 M48K<br>£15.95 M48K<br>£15.95 M48K<br>£15.95 M48K<br>£15.95 M48K<br>£16.95 M48K<br>£16.95 M48K<br>£16.95 M48K<br>£16.95 M48K<br>£18.95 M48K<br>£19.95 M48K<br>£19.95 M48K                                                                                                    |
| Orbitron — Fight off enemy forces and avoid meteor showers Outpost — Save your space outpost from attack by enemy fighters Pascal Graphics Editor — Professional graphics editing package for P Pegasus II — The latest in pub games now available for the Apple Phantoms Five — A fighter-bomber mission in 3-D real time graphics Pool 1.5 — Hi-res colour graphics pool table simulation. 4 games Pulsar II — 2 superb hi-res arcade games on one disk Raster Blaster — A very realistic full colour pinball simulation Sabotage — Shoot down helicopters and bombers in hi-res Shooting Gallery — Real-time simulation of a fairground gallery Shuffleboard — Real-time simulation by the authors of Pool 1.5 Sneakers — Waves of little creatures attack you in hi-res Softporn Adventure — An adventure for adults only Space Eggs — Hi-res super-fast arcade style game Space Quarks — Shoot down the quarks before they get you Space Warrior — Protect your shields from the dreaded drone RAM ships Star Avenger — A fast paced game of guerilla warfare in space Star Cruiser — Save yourself from the swooping allers SuperKRAM — As KRAM but with multi-key and multi-index SUPERSCRIBE II — WORD PROCESSOR. TRUE UPPER/LOWISCREEN  TASC — An optimising Applesoft compiler from Microsoft The Dictionary — Checks spelling of any standard DOS text or binary file The General Manager — User-friendly hierarchial database package Threshold — Yet another fast action arcade style game Time Zone — The largest adventure ever. Hi-res colour graphics. 1,182 Ulysses & The Golden Fleece — Another adventure like Wizard an Visicalc 3.3 — The 16 sector version with enhanced manual Visidex — Store and retrieve information by key words                                                                                                    | E59.95 A48K<br>£14.95 M48K<br>£16.95 M48K<br>£16.95 M48K<br>£18.95 M48K<br>£18.95 M48K<br>£13.95 M48K<br>£13.95 M48K<br>£13.95 M48K<br>£13.95 M48K<br>£13.95 M48K<br>£13.95 M48K<br>£16.95 M48K<br>£16.95 M48K<br>£16.95 M48K<br>£16.95 M48K<br>£18.95 M48K<br>£18.95 M48K<br>£23.95 M48K<br>£23.95 M48K<br>£23.95 M48K<br>£19.95 M48K<br>£19.95 M48K                                                                                                    |
| Orbitron — Fight off enemy forces and avoid meteor showers Outpost — Save your space outpost from attack by enemy fighters Pascal Graphics Editor — Professional graphics editing package for P Pegasus II — The latest in pub games now available for the Apple Phantoms Five — A fighter-bomber mission In 3-D real time graphics Pool 1.5 — Hi-res colour graphics pool table simulation. 4 games Pulsar II — 2 superb hi-res arcade games on one disk Raster Blaster — A very realistic full colour pinball simulation Sabotage — Shoot down helicopters and bombers In hi-res Shooting Gallery — Real-time simulation of a fairground gallery Shuffleboard — Real time hi-res simulation by the authors of Pool 1.5 Sneakers — Waves of little creatures attack you in hi-res Softporn Adventure — An adventure for adults only Space Bggs — Hi-res super-fast arcade style game Space Quarks — Shoot down the quarks before they get you Space Warrior — Protect your shields from the dreaded drone RAM ships Star Avenger — A fast paced game of guerilla warfare in space Star Cruiser — Save yourself from the swooping aliens SuperGraphics — A 3-D game development system in colour SuperKRAM — As KRAM but with multi-key and multi-index SUPERSCRIBE II — WORD PROCESSOR. TRUE UPPER/LOWI SCREEN TASC — An optimising Applesoft compiler from Microsoft The Dictionary — Checks spelling of any standard DOS text or binary file The General Manager — User-friendly hierarchial database package Threshold — Yet another fast action arcade style game Time Zone — The largest adventure ever. Hi-res colour graphics, 1,182 Ulysses & The Golden Fleece — Another adventure like Wizard an Visicalc 3.3 — The 16 sector version with enhanced manual Visidex — Store and retrieve information by key words                                                                                                    | E99.95 A48K £14.95 M48K £16.95 M48K £16.95 M48K £18.95 M48K £18.95 M48K £19.95 M48K £114.95 M48K £13.95 M48K £13.95 M48K £13.95 M48K £13.95 M48K £13.95 M48K £14.95 M48K £14.95 M48K £14.95 M48K £13.95 M48K £13.95 M48K £13.95 M48K £13.95 M48K £13.95 M48K £19.95 M48K £19.95 M48K £19.95 M48K £19.95 M48K £19.95 M48K £19.95 M48K £19.95 M48K £19.95 M48K £119.95 M48K £119.95 M48K £119.95 M48K £119.95 M48K £119.95 M48K £119.95 M48K £119.95 M48K                                                                                                    |
| Orbitron — Fight off enemy forces and avoid meteor showers Outpost — Save your space outpost from attack by enemy fighters Pascal Graphics Editor — Professional graphics editing package for P Pegasus II — The latest in pub games now available for the Apple Phantoms Five — A fighter-bomber mission In 3-D real time graphics Pool 1.5 — Hi-res colour graphics pool table simulation. 4 games Pulsar II — 2 superb hi-res arcade games on one disk Raster Blaster — A very realistic full colour pinball simulation Sabotage — Shoot down helicopters and bombers In hi-res Shooting Gallery — Real-time simulation of a fairground gallery Shuffleboard — Real-time simulation by the authors of Pool 1.5 Sneakers — Waves of little creatures attack you in hi-res Softporn Adventure — An adventure for adults only Space Eggs — Hi-res super-fast arcade style game Space Quarks — Shoot down the quarks before they get you Space Warrior — Protect your shields from the dreaded drone RAM ships Star Avenger — A fast paced game of guerilla warfare in space Star Cruiser — Save yourself from the swooping allers SuperGraphics — A 3-D game development system in colour SuperKRAM — As KRAM but with multi-key and multi-index SUPERSCRIBE II — WORD PROCESSOR. TRUE UPPER/LOWISCREEN TASC — An optimising Applesoft compiler from Microsoft The Dictionary — Checks spelling of any standard DOS text or binary file The General Manager — User-friendly hierarchial database package Threshold — Yet another fast action arcade style game Time Zone — The largest adventure ever. Hi-res colour graphics. 1,182 Ulysses & The Golden Fleece — Another adventure like Wizard an Visicalc 3.3 — The 16 sector version with enhanced manual Visidex — Store and retrieve information by key words Visifile — A database package from the same stable as Visicalc Visiplot — A hi-res graphics graphics graph plotting package                                                                                                    | E59.95 A48K £14.95 M48K £16.95 M48K £16.95 M48K £18.95 M48K £18.95 M48K £19.95 M48K £119.95 M48K £13.95 M48K £13.95 M48K £15.95 M48K £15.95 M48K £16.95 M48K £16.95 M48K £16.95 M48K £16.95 M48K £16.95 M48K £16.95 M48K £16.95 M48K £19.95 M48K £19.95 M48K £19.95 M48K £19.95 M48K £19.95 M48K £19.95 M48K £19.95 M48K £19.95 M48K £19.95 M48K £19.95 M48K £19.95 M48K £19.95 M48K £19.95 M48K £19.95 M48K £119.95 M48K £119.95 M48K £119.95 M48K £119.95 M48K £119.95 M48K £119.95 M48K                                                                                                    |
| Orbitron — Fight off enemy forces and avoid meteor showers Outpost — Save your space outpost from attack by enemy fighters Pascal Graphics Editor — Professional graphics editing package for P. Pegasus II — The latest in pub games now available for the Apple Phantoms Five — A fighter-bomber mission In 3-D real time graphics Pool 1.5 — Hi-res colour graphics pool table simulation. 4 games Pulsar II — 2 superb hi-res arcade games on one disk Raster Blaster — A very realistic full colour pinball simulation Sabotage — Shoot down helicopters and bombers in hi-res Shooting Gallery — Real-time simulation of a fairground gallery Shuffleboard — Real time in-res simulation by the authors of Pool 1.5 Sneakers — Waves of little creatures attack you in hi-res Softporn Adventure — An adventure for adults only Space Bggs — Hi-res super-fast arcade style game Space Quarks — Shoot down the quarks before they get you Space Warrior — Protect your shields from the dreaded drone RAM shlps Star Avenger — A fast paced game of guerilla warfare in space Star Cruiser — Save yourself from the swooping aliens SuperGraphics — A 3-D game development system in colour SuperKRAM — As KRAM but with multi-key and multi-index SUPERSCRIBE II — WORD PROCESSOR. TRUE UPPER/LOWISCREN TASC — An optimising Applesoft compiler from Microsoft The Dictionary — Checks spelling of any standard DOS text or binary file The General Manager — User-friendly hierarchial database package Threshold — Yet another fast action arcade style game Time Zone — The largest adventure ever. Hi-res colour graphics, 1,182 Ulysses & The Golden Fleece — Another adventure like Wizard an Visicalc 3.3 — The 16 sector version with enhanced manual Visicalc — Store and retrieve information by key words Visidex — Store and retrieve information by key words Visidex — Store and retrieve information by key words Visidex — Oxford Profession with enhanced manual Visicalc 3.3 — The 16 sector version with enhanced manual Visicalc 3.3 an on-line terminal | E99.95 A48K £14.95 M48K £16.95 M48K £16.95 M48K £18.95 M48K £18.95 M48K £19.95 M48K £114.95 M48K £13.95 M48K £13.95 M48K £13.95 M48K £13.95 M48K £13.95 M48K £14.95 M48K £14.95 M48K £14.95 M48K £13.95 M48K £13.95 M48K £13.95 M48K £13.95 M48K £13.95 M48K £19.95 M48K £19.95 M48K £19.95 M48K £19.95 M48K £19.95 M48K £19.95 M48K £19.95 M48K £19.95 M48K £119.95 M48K £119.95 M48K £119.95 M48K £119.95 M48K £119.95 M48K £119.95 M48K £119.95 M48K                                                                                                    |

Visitrend — Performs mains operations on time series data Wizard and the Princess — Hi-res adventure in 21 colours Wizardry — 3-D adventure. The best we have seen yet Z-Term — A full feature terminal package for the CP/M Apple £18.95 M48K £28.95 M48K £65.95 M48K

A: Requires Applesoft in ROM

M; Will run on any Apple

Please specify which DOS you require when ordering. If you don't see what you are looking for please give us a call. WE ALSO OFFER A BESPOKE SOFTWARE SERVICE WHICH IS SECOND TO NONE.

PRICES INCLUDE VAT AT 15%.

Add 50p P+P for orders under £30 totally.

Please write or telephone for your free copy of our up-to-date software list.

Dealers Inquiries Invited. PERSONAL CALLERS BY APPOINTMENT ONLY PLEASE.

#### SPIDER SOFTWARE

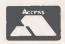

• Circle No. 332

98 AVONDALE ROAD. SOUTH CROYDON. SURREY.

Tel: 01-680 0267 (24 hours a day — 7 days a week)

#### SYSTEM 4000 **EPROM EMULATOR/PROGRAMMERS**

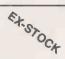

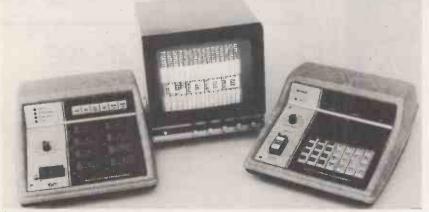

#### P4000 PRODUCTION EPROM **PROGRAMMER**

This unit provides 'simple, reliable' programming of up to 8 EPROMs. It has been designed for ease of operator use - a single 'program' key starts the blank check - program - verify sequence. Independent blank check and verify controls are provided along with mode, pass/ fail indicators for each copy socket and a sounder to signal a correct key command and the end of a programming run. Any of the 2704/2708/ 2716 (3 rail) and 2508 / 2758 / 2516 / 2716 / 2532 / 2732 EPROMs may be selected without hardware or personality card changes.

2 year warranty. Price £545 + VAT: + £12.00 DELIVERY

#### VM10 VIDEO MONITOR

This compact, lightweight Video Monitor gives a clean crisp picture on its 10" screen. Suitable for use with the EP4000, SOFTY and other systems. 12 month warranty. Price £88 + VAT, carriage paid.

#### MODEL 14 EPROM **ERASERS**

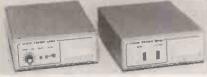

#### **MODEL UV140 EPROM ERASER**

Similar to model UV141 but with out timer. Low price at £61.50 + VAT, postage paid.

#### **EP4000 EPROM EMULATOR/ PROGRAMMER**

The microprocessor based EP4000 has been designed as a flexible, low cost, high quality unit for emulating and programming all the popular NMOS EPROMs without the need for personality cards, modules or hardware changes. Its software intensive design permits selection of the 2704 / 2708 / 2716 triple rail EPROMs and the 2508 / 2758 / 2516 / 2716 / 2532 / 2732 single rail EPROMs for both the programming and emulating modes.

The video output (T.V. or monitor) for memory map display in addition to the built-in Hex LED display, for stand alone use, is unique in this type of system. This, with the double function 28 key keypad, powerful editing features, powered down programming socket, buffered tri-state simulator cable and 4k x 8 data RAM gives you the most comprehensive. flexible and compact systems available today.

2 year warranty. Price £545 + VAT: + £12 DELIVERY

# MODEL UV141 EPROM CASER

- Fast erase time
- Built-in 5-50 minute timer
- Safety interlocked to prevent eye and skin damage
- Convenient slide-tray loading of devices
- Available Ex-Stock at £78 + VAT Postage Paid

#### DISTRIBUTORS REQUIRED — EXPORT ENQUIRIES WELCOME

#### GP INDUSTRIAL ELECTRONICS LTD.

UNIT E, HUXLEY CLOSE, NEWNHAM INDUSTRIAL ESTATE, PLYMOUTH, DEVON PL7 4JN

TELEPHONE: PLYMOUTH (0752) 332961 (Sales) / 332962 (Technical Service).

#### SOFTY SYSTEMS

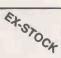

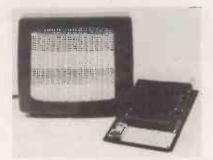

#### SOFTY 2 LOW COST 2716 EMULATOR/PROGRAMMER

 Direct output to T.V. ● High speed cassette interface . On card EPROM Programmer • Multifunction buch keypad • 2K Monitor in 2716 • 2K RAM • 128 byte scratchian RAM • 2K EPROM Emulation • Can program 2732/ 2532 in two halves ● Editing facilities including — Data entry/ deletion, Block shift, Block store, Match byte, Displacement calculation Supplied with ZIF socket, Simulator cable, comprehensive manual, Antistatic lined EPROM tray and PSU. SOFTY 2 £169 + VAT (includes p&p)

#### LOW COST 2704/2708 EMULATOR/PROGRAMMER

 Direct output to T.V. ● High speed cassette interface - On card EPROM Programmer • Multifunction keypad • 1K Monitor in 2708
• 1K RAM • 128 byte scratchpad
RAM • 1K EPROM Emulation Comprehensive editing facilities

 Supplied with ZIF socket, Simulator cable and comprehensive manual.

SOFTY 1 (Built and tested) £120 + VAT SOFTY 1 Power Supply £20 + VAT

#### **CONVERSION CARD**

Enables SOFTY to program the single rail EPROMs, 2508 / 2758 / 2516 / 2532. Selection of device type and 1K block are by pcb slide switches. ZIF Programming socket. Supplied built and tested. £40 +

#### EY-STOCK EDROMS

| LA-0100K LF110M3 |          |            |         |  |  |
|------------------|----------|------------|---------|--|--|
|                  | 1-24     | 25-99      | 100 up  |  |  |
| 2732             | 6:50     | 5:75       | 4:95    |  |  |
| 2716             | 2:80     | 2:60       | 2:40    |  |  |
| 2708             | 2:80     | 2:60       | 2:40    |  |  |
| ADD              | VAT AT 1 | 5% - POSTA | SE DAID |  |  |

WRITE OR TELEPHONE FOR DETAILS ON ANY OF OUR PRODUCTS

#### oozwise for **K**appke

#### Apple II

Apple ///

Full systems, expansion cards, printers, software, disks, books

Good service — low prices

#### **Full systems**

Computer professionals to analyse your requirements, demonstrate your system, deliver, install and train your staff at no extra cost.

#### Add-ons at discount prices

Just look
Ramex 16K RAM card only £69.
Videx videoterm 80-col card only £179
Z80 softcard only £189
Cash with order only — please add 15% VAT.

Write or 'phone for full details

#### ooozwise computers

28 CROFTS ROAD, HARROW, MIDDX. HA1 2PH. 01-863 2309 24 hour service

• Circle No. 335

# A NEW MICRO TIME MODULE

A REAL TIME BATTERY SUPPORTED CALENDAR CLOCK MODULE FOR YOUR TANDY OR VIDEO GENIE MICROCOMPUTER AT A

#### REALISTIC PRICE

£69.25

includes delivery and VAT

Place your order now or contact for further information

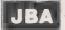

JOHN BIRKWOOD ASSOCIATES
WYVERN HOUSE, 49 STATION ROAD, BILLINGSHURST,
W. SUSSEX. TELEPHONE (040381) 3813

• Circle No. 336

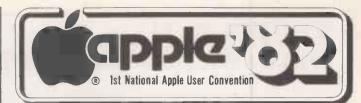

# Reserve these dates now!

Apple User Convention

— June 5-6

advisable.

Apple User Exhibition

— June 4-6

It's going to be the biggest Apple event ever held – and a MUST for all Apple users.

From Friday, June 4 to Sunday, June 6, the whole of the ultra-modern Fulcrum Centre in Slough will be completely devoted to the Apple.

And it will be an action-packed weekend. Some of Britain's top Apple experts will be revealing their secrets. There will be hands-on demonstrations of Apple programs. Plus a comprehensive exhibition of all the latest Apple hardware and software.

There's bound to be a big demand

for Apple '82 - so early booking is

DELEGATE APPLICATION FORM

I wish to attend Apple '82, the First National Apple User Convention ..... delegates places at £12 per delegate I would like you to arrange accommodation for the following nights: Friday June 4 Saturday June 5 ... child(ren). Accommodation costs £17.00 per night . adults and for a single bed in a twin room. Single rooms are available for £21.00. Children under 5 years free. Children over 5 and under 14 years £1.00. Accommodation includes bed, Continental breakfast; VAT and service charge. All extras to be paid for separately on departure. Please give preference of hotel in order of choice: Post House Hotel Excelsion Hotel Ariel House Skyway Hotel I would like to reserve a car parking space for the duration of the Convention. (£2.00). TOTAL £ I enclose my cheque as payment, or debit Please tick appropriate box if my Access/Barclaycard/American Express interested in any of the following account No. Coach tries to London for shopping Coach trips to London for theatre Choice of play or show Company Coach trip to Windsor Safari Park Coach trip to Windsor Castle Position Coach trip to Oxford

POST TO: Apple '82, Europa House, 68 Chester Road, Hazel Grove, Stockport SK7 5NY

Tel:

• Circle No. 337

particular trips

The above will of course depend on

sufficient people being interested in

PAYROLL?

?

?

?:?

?

???????????

???????????

?

SALES?

STOCK?

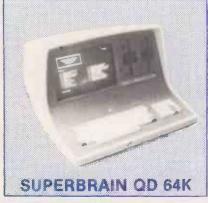

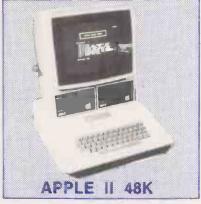

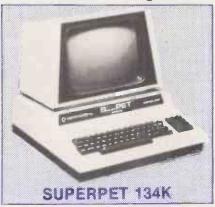

TRY BEFORE YOU BUY! If you are considering the acquisition of a microcomputer why not visit our demonstration suite one evening and try our Apples, PETs and Superbrains first. We can open outside our normal hours to suit you. Even weekends! Come and see the range of business utilities your competitors are using. We have the full TABS integrated accounting system Nominal, Sales, Purchase Ledgers, Payroll, Stock Control, etc., Video Training films, word-processing, automated filing and financial modelling systems ready to help you. We are Authorised Dealers for several micros and are in business to sell you a solution rather than one manufacturer's specific hardware. After all, to a business it's the effort and money you save that's important not the internal machine specifications. We offer our business clients lease/rental terms to bring the benefits sooner, without capital drain.

FOR EXAMPLE A TYPICAL BUSINESS SYSTEM COMPRISING SAY, AN APPLE II, A DISK DRIVE, MONITOR, PRINTER AND VISICALC CAN BE INSTALLED ON YOUR DESK AND WORKING FOR YOU NEXT WEEK FOR LESS THAN £12.00 PER WEEK EX. VAT AND ALL DEDUCTIBLE!

Naturally, we provide full support and after-sales service of the highest level.

INTERESTED? CALL NOW FOR DETAILS

MASS MICROS WELWYN GARDEN
31436

WELLSON HOUSE, BROWNFIELDS, WELWYN GARDEN CITY, HERTS. Telex 298641.

Circle No. 338

?

?

??

?

? ? ? ? ?

? ? ? ?

?

? ? ? ?

??

? ? ? ? ? ?

# You don't need a big computer to run Britain's N°1 payroll program

Don't take a sledge hammer to crack a nut. You can get all your payroll needs from a micro computer and the AUTOPAY program. Autopay, from Micro Management, is fast.

friendly and flexible. It comes complete with comprehensive manual and software support, nationwide. For small or large companies up to 300 employees, AUTOPAY pays.

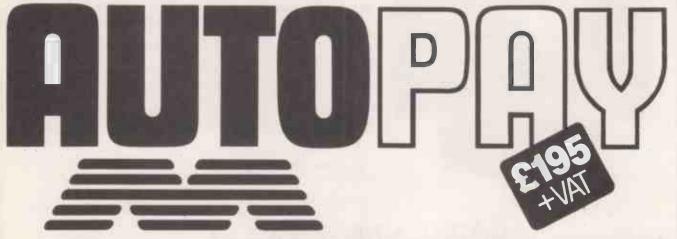

MICRO MANAGEMENT

32 Princes Street, IPSWICH. Tel: (0473) 57871

Micro Programs that think BIG!

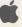

#### "ATTENTION COMPUTER DEALERS"

Let us be your Exporter/Purchasing Agent in the United States for the following products:—

MICROCOMPUTERS:— Ohio Scientific, Onyx

PRINTERS:— Okidata, Centronics, NEC, Xerox/Diablo, Anadex, Printerm, Eaton. TERMINALS:— Micro-term, Televideo, Hazeltine, Zintec, Beehive.

MAG-TAPE:— Alloy engineering cartridge and reel.

**FURNITURE:**— Printer Stands, CRT Stands, Computer Tables.

MISC:— Blank Floppy Disks, Blank Cartridge and reel mag tape, CRT Cables, etc.

IF YOU DON'T SEE YOUR NEEDS, PLEASE CONTACT US WITH YOUR REQUIREMENTS.

SYSTEMS INTERNATIONAL INC 500 CHESHAM HOUSE, 150 REGENT STREET, LONDON W1R 5FA

SYSTEMS INTERNATIONAL INC 15920 LUANNE DRIVE GAITHERSBURG, MARYLAND 20760 U.S.A.

Telephone 301-977-0100. Telex 710-828-9703 Cable Address SYSINTL. GAITHERSBURG MD

● Circle No. 340

#### **INFRA COMPUTER COMPONENTS LTD**

| <b>EPROMS</b>    |        | RAMS                   |        |
|------------------|--------|------------------------|--------|
| 2708             | £2.40  | 2114 2L                | £1.00  |
| 2716-350ns       | £6.00  | 2114 4L                | £0.95  |
| 2716-450ns       | £2.90  | 4116 — 150ns           | £0.90  |
| 2532             | £4.50  | '4116 — 200ns          | £0.79  |
| 2732             | £5.00  | 4118                   | £4.30  |
| 2132             | 25.00  | 4864                   | £11.50 |
|                  |        | 6116 <b>P3</b>         | £8.00  |
| ZILOG Z80 H      | FAMILY |                        |        |
| Z80 CPU          | £3.50  | C.D.                   |        |
| Z80 A CPU        | £4.60  | CPUs                   |        |
| Z80 CTC          | £3.80  | 6502                   | £4.10  |
| Z80 A CTC        | £3.95  | 6802                   | £4.50  |
| Z80 DART         | £6.00  | 6809                   | £9.50  |
| Z80 A DART       | £7.10  | 6809 E                 | £14.00 |
| Z80 A PIO        | £3.50  |                        |        |
| Z80 A PIO        | £3.50  | 741 C CEDIEC           |        |
|                  |        | 74LS SERIES            | 00     |
| I.C. SOCKET      | 27     | 74LS 00                | .09    |
|                  | .07    | 74 LS 1-10<br>74 LS 27 | .11    |
| 8. pin<br>14 pin | .08    | 74 LS 27               | .13    |
| 16 pin           | .08    | 74 LS 86               | .03    |
| 20 pin           | .14    | 74 LS132               | .43    |
| 22 pin           | .16    | 74 LS139               | .35    |
| 24 pin           | .20    | 74 LS157               | .31    |
| 28 pin           | .24    | 74 LS161               | .35    |
| 40 pin           | .28    | 74 LS165               | 1.00   |
| _                |        |                        |        |

Quantity discounts available on request. All prices exclusive of VAT & Carriage. Government, Education Authoritles & Trade welcome.

#### INFRA COMPUTER COMPONENTS LTD.

PENDORRIC HOUSE · 7 WESTFIELD ROAD GREAT SHELFORD · CAMBRIDGE CB2 5JW

Telephone: (0223) 841728/843953 Telex: 81416 ICC UKG

• Circle No. 341

#### **CU-GRAPH**

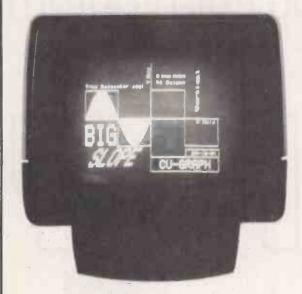

## ACORN COMPATIBLE GRAPHICS CARD

#### 8 colours in 512 x 256 pixels

• Uses EF9366 graphics processor chip.

 Each plane of colour (red, green, blue) displays 16kB of memory, giving 512 x 256 resolution; each pixel can be red, blue, green, white, yellow, cyan, magenta or black.

 Only 256 bytes of the host computer memory are used, all 48k bytes of screen memory being on the memory map of the FE0366 only.

the EF9366 only.

 Text display can be superimposed on graphics, and can be up to 85 coloumns by 32 rows, using an on board character generator. Each character can be scaled for height, width, slope and orientation, all independently.

 Driver software for use on Acorn and Cubit systems is available now, and a high resolution graphics extension to

Acorn BASIC will follow later.

£190\*, £155† Eurocard monochrome, 16k bytes. £380\* £275† with piggy-back extension for colour and Centronics Printer Interface.

\*Price for 5V only RAM. †Price for 3-rail RAM.

#### **CONTROL UNIVERSAL LTD**

Unit 2, Andersons Ct, Newnham Rd, Cambridge, Tel 0223 358757.

# 

You should be able to talk to your computer in simple, everyday language. It should talk to you in the same language. Yours.

> Through Vector Graphic products the right system can be found for you and your company. We can provide a package specifically designed to help your business including solicitors packages, accounts, stock control, payroll, job costing, estimating, planning, printers job costing, manufacturing and a host of scientific and technical systems.

> > All Vector systems are based on the

Industry Standard S-100 Bus Configuration and CP/M operating system. Give Almarc a ring today and we'll arrange a demonstration. It couldn't be simpler than that.

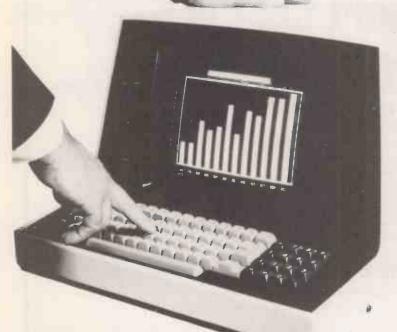

#### APPROVED ALMARC DEALERS

APPROVED ALMARC DEALERS

Modus Systems Ltd.

Modus Systems Ltd.

Read Computing.

Read Computing.

HARROGATE

KETTERING

LEEDS

LONDON

LOUTH

MACCLESFIELD

NOTTINGHAM

SYMANSEA

Business Microsystems

Shuttleworth Business Systems

A.C. Barratts

Computa-Crop

Macro Systems Consultants

Computa-Crop

Macro Systems Consultants

Computa-Crop

Macro Systems Consultants

LONDON

Micro Systems Consultants

Computa-Crop

Macro Systems Microsystems

H. Micro

Pale Computers

Almarc Data Systems Limited, Great Freeman Street, Nottingham NG3 1FR. Tel: (0602) 52657. Telex: 37407 Almarc/G.

Also at: Green Street, High Wycombe, Bucks. HP11 2RF. Tel: (0494) 23804.

Almarc

DATA SYSTEMS

#### If that Apple is just out of Reach...

Rent One!

If you have a short term requirement for a microcomputer system for evaluation, training or just hands-on experience - come to Atlanta!

Apart from Apples we have top quality printers, monitors, disk drives and a huge range of software including VisiCalc, Visidex, Wordstar, Format-80, Magic Window, Micromodeller, APM, CIS COBOL and all accounting programs.

A complete system can be working for you within a few days of your enquiry with no capital expenditure!

> Rental Hotline 01-729 1411/2

tlanta Data Systems

350/356 Old Street, London, EC1V 9DT. 01-739 5889

• Circle No. 344

#### **ARBOR SUPPLIES**

#### 5.25" Diskettes - 10 Packs

DYSAN - UNBEATABLE QUALITY

Single Sided/Single Density £ 22.00 SingleSided/Double Density £25 50 DoubleSided/Double Density DoubleSided/`Quad Density £31.00 £43.00

KYBE ACCUTRACK - With Free Library Box SingleSided/Double Density £17.50

BLANK LABEL – Economy for APPLE & PET SingleSided/Single Density £15.00

(PLEASE SPECIFY IF 10 OR 16 SECTOR DISKS REQUIRED)

Disk Storage - 10 DISK CAPACITY Genuine 'EGLY 'Plastic Library Boxes £ 1.90 ea.

#### Drive Head Cleaning Kits 26 Weekly Cleans for

All Prices exclude Postage and VAT UK P&P-Diskettes £0.60 per pack; Library Boxes £0.50; Head Cleaning Kits £0.60 ea.

VAT is calculated at 15% of total goods + P&P value

Please make Cheque /PO. payable to ARBOR SUPPLIES or quote your ACCESS Number

II, CHAMBERLAIN GARDENS, ARBORFIELD CROSS. NR. READING, BERKS. Tel. (0734) 470174

• Circle No. 345

# THE NICTO Support Centre SUPPORT AND TRAINING THROUGHOUT THE AUTHORISED DEALER FOR

#### The new XEROX 82

£1750

FOR STANDARD MODEL 64K RAM/2 x 51" DISKS

**ALTERNATIVE 2 x 8" DISKS £2250** 

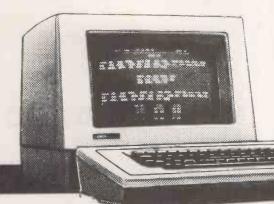

XEROX AND RANK XEROX ARE REG. TRADE MARKS OF RANK XEROX LTD.

#### SYSTEMS

complete wordprocessing systems including standard Xerox 820, Xerox Wordprocessing, superb Diablo 630 printer, installation, up to one day's training and hard backed reference manual for only

£3695 SUPERCALC £125 extra

#### **TELEPHONE** 0990 23377/23536

#### **BUSINESS-**SYSTEMS

we market and support a wide range of business applications software from highly reputable and experienced software houses including: Data Management — DMS Purchase Ledger Sales Ledger Nominal/General Ledger Payroll Stock Control

#### SUPPORT-

1600 SERVICE ENGINEERS to service and maintain equipment on your premises through the Rank Xerox national service network.

> The Micro Support Centre **Index House** Ascot, Berks.

PRICES EXCLUDE VAT

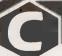

#### CRYSTAL ELECTRONICS CC ELECTRONICS

#### FOR YOUR SHARP MZ80K CP/M 2.21(XTAL)

BASIC CP/M FACILITIES INCLUDE

- Dynamic file management Fast assembler

YOUR SHARP CP/M 2.21 (XTAL) PACKAGE INCLUDES:
• Hardware modification (if fitted by a SHARP dealer does NOT break
the guarantee) • SHARP CP/M 2.21 (latest version) on disc • XTAL
Monitor and Operating system • 7 Digital Research manuals • 12
months guarantee and up-dates (on all our products)

#### CP/M 2.21 (XTAL) FROM £150 + VAT

Ask your SHARP dealer for further details or contact CRYSTAL ELECTRONICS

CPIM SOFTWARE HOUSES—XTAL CAN HELP YOU ESTABLISH YOUR SOFTWARE ON THE SHARP.

#### XTAL BASIC (SHARP)

Takes 5K less memory, has all the features of SHARP BASIC PLUS Multi dim strings, error trapping. logical operators, machine code monitor, more flexible peripheral handling, improved screen control, increased list control, auto run, If., then., else—and it doesn't stop there—it grows. You can extend the commands and functions at will—10K, 12K, 16K, BASIC? SHARP to XTAL BASIC conversion program is included. £40 plus VAT.

Bi-directional serial board for your SHARP RS232 compatible 150 Baud to 2400 Baud adjustable. < 5.6,7,8 Bit words, plugs into MZ80I/0 £99.50 plus VAT. Includes software for bi-directional use in XTAL BASIC, software for using SHARP BASIC with serial printer and self-diagnostic software for testing Baud rate etc.

Members of Computer Retailers Association & Apple Dealers Association Shop open 0930—1730 except Saturday & Sunday 40 Magdalene Road, Torquay, Devon, England. Tel: 0803 22699

Access and Barclaycard welcome

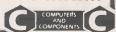

• Circle No. 347

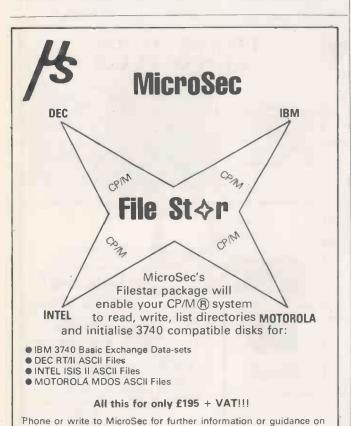

MicroSec, 49b Market Parade, Havant, Hants PO9 1PY. Telephone (0705) 450055

#### VIDEOTEX SYSTEMS'82 CONFERENCE Cunard International Hotel

Cunard International Hotel Hammersmith, London W6 May 5,6,7, 1982

This important two day conference will cover in depth, both technical and marketing aspects of videotex technology.

Presentations will be made by experts, drawn from the industry's leading equipment manufacturers, system operators and users.

Subjects include: Day One—The politics · Gateway · Direct transfer · Hardware and Software compatability · International networks. Day Two—Marketing the product · Economics · Umbrella services · The Canadian experience · Private systems · The next ten years.

Speakers include: John Wakeham, MP, John Durham, Alan Haimes, David Gilbert, Ken Knight, Ted Sedman, J Döring, Murray Cook, Tony Book, Jenny Clayton, Tim Chapman, Colin Tipping, Geoff Hutt, Andrew Lighting, Anthony Harris, James Smith, John Marsh, Chris Singer, Mike Aston and Malcolm Smith.

Conference organised on behalf of AVIP The Association of Viewdata Information Providers Limited.

Run in parallel with

VIDEOTEX SYSTEMS '82 EXHIBITION

Cunard International Hotel May 5-7

| Full details from: Sue Bonnell.                                          | PC |
|--------------------------------------------------------------------------|----|
| IPC Conferences Ltd, Surrey House,                                       |    |
| Throwley Way, Sutton, Surrey SM1 4QQ.                                    |    |
| Tel: 643 8040 Ext. 4889 and 4891                                         |    |
| Please send details about Videotex Systems '82 conference/exhibition to: |    |
| Name                                                                     |    |
| Company                                                                  |    |
| Address                                                                  |    |
|                                                                          |    |
| Tel:                                                                     |    |

• Circle No. 348

• Circle No. 349

® CP/M is the registered trade mark of Digital Research

machine suitability.

#### Knights T.V. &

#### SHARP DEALS - MZ-80B £899

Deal A - Sharp MZ-80K with full 48K, BASIC, PASCAL + £345 10 programs. - as deal A plus FORTRAN, FORTH programs. Deal F — as deal ? plus MACHINE CODE, KNIGHT COMMANDER + 100 programs. £425 Deal ? — Sharp MZ-80B with 64K, RAM, 8K VRAM, 4K ROM, and BASIC. Deal 1B - as deal 1 plus our MZ-80B easy Assembler + 70 ....£979 programs.

#### **NEW PRODUCTS FOR SHARP**

MZ-80P4 160 column/150cps £645, MZ-80 single floppy disk, the PC1511 hand held computer and colour printer, MZ-80DU colour terminal.

#### **NEW SOFTWARE FOR SHARP**

KNIGHT COMMANDER for the MZ-80B giving RENUMBER, TRACE, SINGLE STEP, DUMP VARIABLES, etc. — as supplied to Sharp. Our latest B programs include Jumbo Flight Simulator, Dis-assembler and Circuit Of Doom. For the MZ-80K we introduce Machine Code Trace, KNIGHTS POWER MONITOR, Russian Gold Divers, Fighter Cockpit, etc. We are just back from Japan for the second time in six months and have hundreds of exclusive Sharp items. Write, phone or telex for our latest prices and newsletters. All prices exclude VAT but inclusive delivery. ACCESS and VISA welcomed.

#### KNIGHTS TV AND COMPUTERS

108 Rosemount Place, Aberdeen. Telephone: (0224) 630526. Telex: 739169 KNIGHT

• Circle No. 350

#### CAN YOUR COMPUTER **READ THIS?**

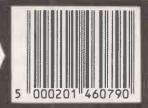

Light-pen and signal conditioning unit enable your computer to read all types of bar code. Typical applications include data collection, ticket identification systems, security checkpoint verification, stock control, identifying assemblies in service, repair or manufacturing environments, programming computers and intelligent instruments, matching of national standard transfer in a blood cataling and transfer in the second control of the control and transfer in the second control of the control and transfer in the second control of the control of the second control of the control of the second control of the control of the contr of patient and transfusion blood, retail product price information at checkouts etc. Various interface options available for all computers.

Hardware from £149 + VAT ......Further details on request

Professional quality light pens for use with VDUs, graphics terminals etc. Stainless steel construction, glass optics, built in buffer amp and touch sense switch.

£50 + VAT .....Data sheet available

FAST DATA' light pen system (complete hardware/software package) for Commodore PETs. This is a quality product designed for serious use. Typical applications Include Computer Aided Design (CAD), wordprocessing, data selection etc. When the pen is pointed at the screen its high resolution coordinates are automatically returned as BASIC variables. Compatible with Supersoft & MTU hires boards. res boards.

Complete system £149 + VAT . . . Full literature available.

LTEK

(PC) 1 Green Lane Walton-on-Thames, Surrey

Phone (093 22) 44110 - 24 hours Access . . . Visa . . . Callers by appointment

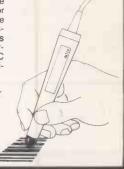

Circle No. 351

#### **PETS**

S

P

E

C

ı

A

0

F

F

E

R

S

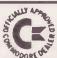

CBM 4016 -- 16K 12" Screen 40 Col. Com-

CBM 4032 — 32K 12" Screen 40 Col. Com-

puter. CBM 2031 — 170K Single Drive Floppy

CBM 4040 — 340K Twin Floppy Disk Drive. CBM 4022 — 80 Col. 65cps Tractor Printer. CBM 8032 — 32K 80 Col. 12" Screen Com-

puter. CBM 8096 — 96K 80 Col. 12" Screen Com-

puter. CBM 8050 — 1 Meg. Twin Floppy Disk

Drive. CBM 8422 — 22 Meg. Winchester Disk Drive.

Please phone for latest prices. We offer some of the best deals around!

#### **GDD**C **APPLES**

Apple II — 48K Computer.
Apple III — 128K Computer.
Video Monitors — Colour and Black &
White.
Disk Drives,
Silentype Printer.
All Apple registed exceptions

All Apple related products available. Please call for prices.

#### **PRINTERS**

Epson MX80FT - 80/132 Col. Friction/

Tractor.
Auto Bi-Directional. 9x9 Head True
Descenders.
Ricoh RP1600 — 164 Col. 60cps Daisy
Printer.
Scripta — 17cps Daisy Printer at low prices.

We will quote for any type or make of printer available.

#### VIC

VIC20 — Computer. Works with your colour TV. VIC1530 — Cassette Unit. VIC1540 — SIngle Floppy Disk

VIC1540 — Single Floppy Disk Drive. VIC1515 — Printer. Expansion Memory, Games Car-tridges, Programmers' Alds & Tutorials.

Low price computer. New accessories coming in all the time. Call for latest news and prices.

#### **BOOKS**

Full range of computer books available from Beginners Guides to Advanced Machine Code Pro-

#### 2'ND HAND

We have a constant changing range of 2'nd hand and ex-demo equipment at considerable

#### SOFTWARE

Word-processing Payroll
Incomplete Records
Book-keeping
Invoicing
Stock Control Sales Ledger Purchase Ledger Record Keeping
Financial Packages
Time Recording
Silicon Office

#### INTELLIVISION

Superb TV Game for your TV. Cartridges Include: Space Battle, Skiing, Boxing, Poker, Golf, Tennis, Roulette, Horse Racing, Basketball, Backgammon & many others.

Free soccer game with unit.

#### **ACCESSORIES**

All types of accessories and stationery supplied

Floppy Disks Storage Boxes
Printer Ribbons
Tractor Feeds
Cassettes
Maintenance Stationery Continuous Labels Daisy Wheels Auto Sheet Feeders Dust Covers Installation & Training

#### **DEMONSTRATIONS** AT YOUR PLACE

We are able to demonwe are able to definitions strate complete business systems at your site in our mobile demonstration unit (up to 4 people at a time). Just phone for an appointment anytime.

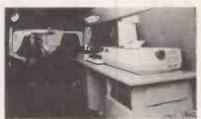

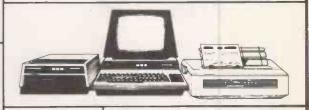

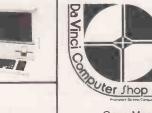

#### DAVINCI SHOP

65 High Street, Edgware, Middx. HAB 7DD.

Open Mon-Fri 9.00-5.30 Sat 9.30-5.00 Telephone: 01-952 0526

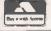

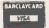

#### INDEPENDENT COMPUTER ENGINEERING LTD

# A BRITISH 51/4" WINCHESTER DISK DRIVE

#### INTERFACE-COMPATIBLE WITH YOUR MICROCOMPUTER

- ★ 3.14, 6.28, 9.42, 12.56 MEGABYTE CAPACITIES
- \* FAST ACCESS TIMES
- **★** OPTIMISED SEEK TIMES
- ★ ON-BOARD MICROPROCESSOR CONTROLS DRIVE OPERATION AND PRO-PROVIDES DRIVE DIAGNOSTICS

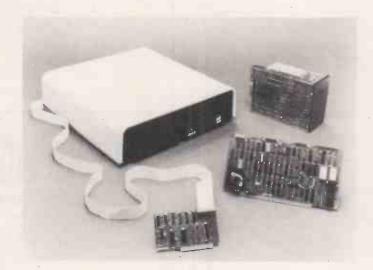

#### THE ICE WINCHESTER SUBSYSTEM COMPRISES:

- ★ Winchester Drive/s (RODIME), Controller, Cables, cabinet and Software to support your system.
- ★ Subsystem can be enhanced to provide 2 Winchester drives, or Winchester plus floppy disk drive.
- ★ Your BACK-UP problem solved with 20 Megabyte Streamer Tape Subsystem.
- ★ Whisper Quiet Operation.
- ★ APPLE, S100 BUS, IBM PERSONAL COMPUTER, XEROX 820, SUPERBRAIN, DIRECT 280 CONNECTION. Call us with YOUR Interface problems.

ALL SALES ENQUIRIES TO: Ashford (STD 07842) 47271 or 47171
ICE - INDEPENDENT COMPUTER ENGINEERING LIMITED.
16/18 LITTLETON ROAD, ASHFORD, MIDDLESEX TW15 1UQ. TELEX 8952042

#### UK101-UK101-UK101

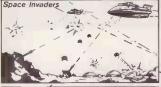

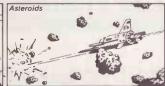

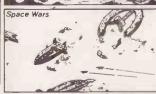

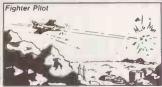

SPACE INVADERS (8k) . £5.50 Written entirely in fast 6502 machine code, 'Space Invaders' needs no introduction. Excellent use of graphics make this a superb version of a classic game.

FIGHTER PILOT (8k) .....£5.50
You're at the controls of a deep space Starfighter with a mission to destroy alien rockets and fuel dumps. Using 6 keys you can swoop and straffe or climb and bomb all over the moving land-scape. Machine code subroutines enhance the excellent graphics. enhance the excellent graphics.

ASTEROIDS (8k) This is the real, completely machine code 'Asteroids'. 9 levels of speed, 3 levels of difficulty, 6 key control (including a Hyper-pace button) and very fast, very smooth graphics. Need we say more!!!

SPACE WARS (8k) . . . . £4.50 Your Solar System is littered with debris from an Intergalactic Space War. Your task is to collect debris and to do this you must steer in and out of alien spacecraft. A real test of reflexes.

#### THE SET OF FOUR .

send 95p (redeemable against first order) for full catalogue and FREE listing. Please state 'UK 101' on order
All prices include VAT and P&P available from

Oasis Software, Lower North Street, Cheddar, Somerset. Tel: Cheddar 743409

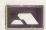

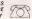

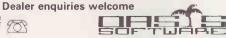

Expiry Date

• Circle No. 354

#### Save your time on paperwork and calculations

Visit The LONDON MICRO CENTRE to see word processing and business programs in action.

The Centre stocks a full range of software packages, but experience has shown that programs should normally be tailored to meet the client's particular needs.

We are main SUPERBRAIN, SORCERER and APPLE dealers. We can provide any printer to fit these computers.

You can rent a word processor and a micro system from £12.90 per week.

Contact us today for further information

#### The LONDON MICRO CENTRE

47 Lower Belgrave Street LONDON SW1

Telephone: 01-730 8791

Open evenings and weekends

The LONDON MICRO CENTRE Ltd - An EMG Company

Circle No. 355

S.B.D. Software is proud to announce their distribution agreement with the most up to date APPLE-only magazine in America.

In today's fast changing world of the APPLE you just can't afford to stay behind, so don't settle for anything less than the best APPLE-only magazine in America.

Now you can purchase this outstanding magazine for the low price of £1.75 per issue

Your subscription for 12 or 24 magazines may start from any month in

Single back issues are available at £2.25 per issue including postage and packing.

A bound volume of the issues in 1980, 1979, 1978 are available for £20.00, £15.00 and £10.00 respectively, including postage and packaging. [Please note that in 1980 & 1981 there were only 9 issues published but in 1982 there will be 12 issues.)

☐ 12 issues @ £21.00 ☐ 24 issues @ £40.00

Europe Air Mail postage, add £6 per 12 issues NAME ADDRESS POSTCODE Please start my subscription

Barclaycard/Access Number Please make cheques payable to CALL APPLE (UK)

Send to:- CALL APPLE (UK), c/o SBD Software FREEPOST, RICHMOND, SURREY TW9 1BR (No postage stamp required) Telephone: 01-940 5194

> The Famous Book "ALL ABOUT APPLESOFT"

> > Now available @ £9.50 incl. P. & P.

#### THE ONE STOP COMPUTER SHOP—

| VIC 20 computer Expansion box .3K RAM packs 8K RAM pack 16K RAM pack Joysticks C2N cassette deck                               | £189.95<br>£97.95<br>£29.95<br>£44.95<br>£74.95<br>£10.00<br>£44.95                            | CBM 8032<br>CBM 8050<br>CBM 8026<br>CBM 4032<br>CBM 4040<br>CBM 4022                                                          | £875.00<br>£875.00<br>£1,006.00<br>£690.00<br>£690.00<br>£399.00 |
|----------------------------------------------------------------------------------------------------|------------------------------------------------------------------------------------------------|----------------------------------------------------------------------------------------------------|------------------------------------------------------------------|
| CZN cassette deck                                                                                                    | 144.93                                                                                         | These prices are                                                                                                    |                                                                  |
| ★★ Software Available ★★                                                                                                    |                                                                                                | Carry. Ring Dick at quote.                                                                                                    | Watford for                                                      |
| Apple II computer Disc drive + cont. Disc drive without Eurocolor card 9" Hi-res B/W monitor 12" B/W monitor 12" green monitor | £784.00<br>£384.00<br>£301.00<br>£70.00<br>or £99.00<br>monitor<br>£110.00<br>£79.00<br>£87.00 | Genie I computer (Ring EG3014 Expansion EG3013 Expansion EG3013/WExpansion EG400 disk drive 12" B/W monitor 12" green monitor | £243.00                                                          |
| ** Games software                                                                                                    | avail ++                                                                                       | ** Software av                                                                                                    | ail. **                                                          |

58, High Street **Newport Pagnell** Bucks. Tel: 0908 610625

255a St. Albans Road, Watford, Herts. (entrance in Judge Street) Tel: 0923 32006

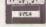

ALL PRICES INCLUDE VAT CREDIT CHARGE MAIL ORDER

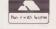

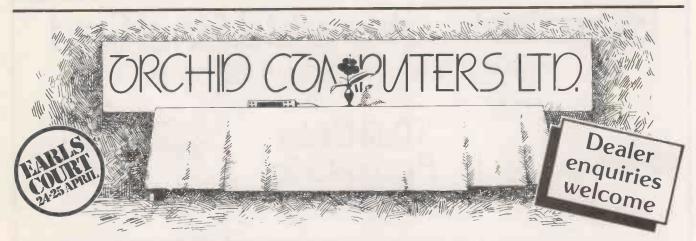

THE ORCHID SM1Z80 B. A CPM business computer.

THE ORCHID TABLET. A sophisticated digitising tablet with Z80A computer board.

THE ORCHID SM2Z80 B. A high resolution colour graphics computer with frame grabbing facility.

STAND No. 456 — SEE YOU THERE!

ORCHID COMPUTERS LTD.

3, Collins Street, Oxford OX4 1XL, England. Telephone Oxford (0865) 722102/3/4/5

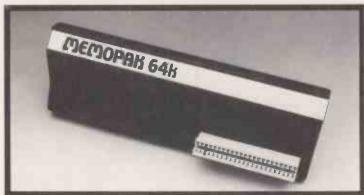

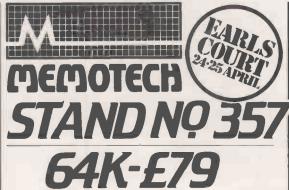

The growth of interest in computer use caused by the introduction of the Sinclair ZX81 has made new and exciting demands on the ingenuity of electronic engineers. At Memotech we have focused our attention on the design of an inexpensive, reliable memory extension.

The Memopak is a 64K RAM pack which extends the memory of the ZX81 by a further 56K. Following the success of our 48K memory board the new memory extension is designed to be within the price range expected by Sinclair users. It plugs directly into the back of the ZX81 and does not inhibit the use of the printer or other add-on boards. There is no need for an additional power supply or for leads.

The Memopak together with the ZX81 gives a full 64K, which is neither switched nor paged, and is directly addressable. The unit is user transparent and accepts such basic commands as: 10DIM A(9000) 0-8K ...Sinclair ROM

8-16K...Memopak memory which can switch in or out in 4K blocks to leave space for memory mapping. 12-16K...Memopak memory which holds its contents during cassette loads and allows communication between programmes.

16-32K...This area can be used for basic programmes and assembly language routines.

32-64K...32K of RAM memory for basic variables and large arrays.

With the Memopak extension the ZX81 is transformed into a powerful computer, suitable for business, leisure and educational use, at a fraction of the cost of comparable systems.

Memotech Ltd·3 Collins Street·Oxford·OX4 1XL·Telephone 722102/3/4/5

## Superior Systems Ltd. Sheffield

178 West Street, S1 4ET. Tel. (0742) 755005.

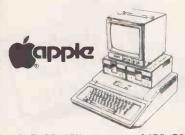

APPLE II 48K......£670.00
DISK DRIVE
WITH CONTROLLER....£370.00
DISK DRIVE
WITHOUT CONTROLLER...£290.00

BMC 12" GREEN MONITOR

12" GREEN MONITOR....£145.00

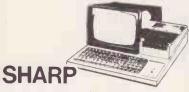

PC 1211 POCKET COMPUTER.69.50 C MZ 80K (48K) COMPUTER. PHONE FOR MZ 80B (64K) COMPUTER. DUAL DISK DRIVE.....550.00 P3 PRINTER.....360.00 P6 PRINTER.....420.00 MACHINE CODE......17.40 b EDITOR/ASSEMBLER...... 35.00 b PASCAL INTERPRETER..... 40.00 b MZ 80K DUST COVER.....5.00 a APOLLO WORD PROCESSOR ... 24.95 b DATA BASE..... 29.50 b ZEN EDITOR ASSEMBLER.... 19.50 a MACHINE LANGUAGE......17.74 b MZ 80K DUST COVER....5.00 a POSIEDON......5.00 a MOONLANDER.................5.00 a 

#### Mail Order Accessories

Postage Rates a.75p b.1.00 c.1.50 d.2.50 e.5.00 BOOKS

| BOOKS                          |
|--------------------------------|
| (SEND SAE FOR FULL LIST)       |
| BASIC HANDBOOK13.95 c          |
| SOFTWARE SECRETS (MZ80K)7.95 b |
| APPLE II USER GUIDE11.10 c     |
| BASIC BASIC8.95 b              |
| PROGRAMMING Z8011.95 c         |
| PROGRAMMING 650210.75 ¢        |
| PROGRAMMING VIDEO GENIE5.00 b  |
| ZX 81 COMPANION7.95 b          |
| ZX 81 POCKET BOOK5.95 b        |
| GETTING AQUAINTED ZX814.95 b   |
| GETTING AQUAINTED ACORN7.95 b  |
| HINTS & TIPS ZX814.25 b        |
| CP/M HANDBOOK11.50 c           |
| 6502 GAMES10.25 c              |
| MICROSOFT BASIC8.75 b          |
| ATOM BUSINESS6.95 a            |
| APPLE PASCAL GAMES11.45 b      |
| WORD STAR MADE EASY7.60 b      |
| APPLE VISICALC97.50 b          |
|                                |
| VISIPLOT                       |
| VISITREND/VISIPLOT135.00 b     |
| VISIDEX105.00 b                |
| CIS COBOL475.00 b              |
| MICROMODELLER420.00 b          |
| APM119.00 b                    |
| APPLEWRITER39.00 b             |
| MAGIC WINDOW79.00 b            |
| VIDEO GENÍE<br>SOUND MOD7.50 a |
| COLOUR MOD                     |
| SYNTHESISER45.00 b             |
| JIMINE JIJER                   |

ALL PRICES EXCLUDE VAT

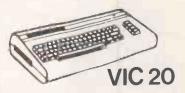

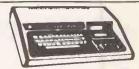

#### **VIDEO GENIE**

| MKI with sound &        |
|-------------------------|
| lower case309.00        |
| MKII                    |
| BUSINESS COMPUTER309.00 |
| EXPANSION UNIT          |
| WITH 16K ROM199.00      |

#### **ACORN ATOM**

ACORN ATOM 8+5
with colour+PSU.....199.00 d
ACORN DISK PACK....299.00 d
FLOATING POINT ROM...20.00 a
GAMES PACKS 1-10...10.00each
WORD PACK ROM....26.00 a
COLOUR ENCODER....39.00 b
B.B.C. ROM PACK...PHONE b
MAGIC BOOK.....5.50 c
MATHS PACK.....10.00 a
ATOM CHESS.....10.00 a

| MAIL ORDER FORM                    |      |
|------------------------------------|------|
| PLEASE SUPPLY                      | £    |
|                                    | £    |
|                                    | £    |
| ACCESS/BARCLAYCARD/CHEQUE P&P+V.A. | T. £ |
| CARD NO. TOTAL EN                  | CL.£ |

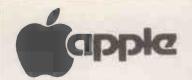

#### WHAT'S the CATCH?

HOW COME THESE PRICES ARE SO LOW?

There is no catch except you always catch a good DEAL at DEANS

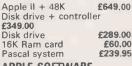

APPLE SOFTWARE Visicalc (3.3) £99.00 £95.00 £99.00 Visiplot Visidex Visitrend/plot £135.00 £29.95 Apple word Apple writer I £35.00 Apple writer II £74.00 Desk top plan II £105.00 £19.95 £19.95 DOS plus Aplus

Appleguard £19.95

WORD PROCESSING
Apple Writer (I) £39.00
Apple writer II (80 col) p.o.a.
Magic window £59.95
Mailmerge (80 col) £60.95
Wordstar p.o.a.

12" green screen
9" b/w Hi-Risul

COLOUR MONITOR

14" JVC PALSECAM/NTSC

£299.95
Euro colour card £69.00
Integer card £95.00
Language card £97.50
Parallel interface card £87.00
Communication card £99.00
High speed serial card £94.95

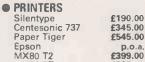

MX80 T2 £399.00
MX80 FT/1 £395.00
Epson/Sharp cassette £65.00
Epson/Sharp disk p.o.a.

Space Warrior, Alien Rain, All Snoggle, Galaxy Wars, Gobbler, Star Cruiser, Alien, Typhoon, Cribbage, Galactic Empire all at £12.95 Star Mines, Apple Panic, Tartusian, Tawala's Creature, Venture. all at £14.95 Star Thief, Missile Defence, Epoch, Soft Porn Adventure, The Wizard and the Princess, Threshold, Sneakers, Oldofo Revenge, Peagus II all at £17.95

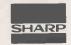

PC 1211
PC1211 Pocket computer
£69.95
CE121 Cassette interface
£10.95
CE122 Printer £59.95
CSR700 Paper roll (40) p.o.a.

MZ80K
MZ80K computer 48K £345.00
MZ80FD Dual disk £550.00
MZ80F3 Dot printer £360.00
MZ80F I/O Disk interface
£49.95
MZ80F 15 Disk cable £8.00
MZ80 I/O Expansion box
£94.00
MZ80T 20C Machine language £18.00
MZ80TU Assembler £35.00

MOST of our prices are heavily discounted therefore please send cheques payable to DEANS. Credit-card sales add 3%. Add 15% VAT. Postage and packing free on books & software.

#### **DEANS**

191, KENSINGTON HIGH STREET, LONDON W.8. Tel. 01-937 7896 Ext. 3.

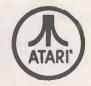

● VIDEO RECORDERS
Sony SLC5
Sony SLC7
JVC HR7200
L451.53
JVC HR7300
Akai VS5

● £390.95
£454.10
£451.53
£477.95

● FLOPPY DISC

5½" Verbatim SS/DO £2,30

5½" Verbatim SS/DDX10

£19.95

5½" Verbatim DS/DD £2,60

BOOKS

APPLE
Apple II Ref. Manual £11.00
6502 Assembly language
£12.10
DOS 3.2 Manual £6.00
Apple II Basic tutorial Pascal
Reference Manual £8.50

■ ZX81

Getting Acquainted with your ZX81

£5.95

Mastering Machine code on your ZX81 or 80

The Gateway Guide to the ZX81 and ZX80

£5.95

49 Explosive Games for the ZX81

£5.25

• Circle No. 360

#### Advertisement Index

| A                                   | 0.4                    |
|-------------------------------------|------------------------|
| A & G Computerware                  | 34<br>34               |
| ACT                                 | 66, 67                 |
| Adler                               | 23                     |
| Almore                              | 233                    |
| Altek                               | 236                    |
| Anglia                              | 12, 13                 |
| Apple Orchard                       | 214                    |
| Atlanta                             | 234                    |
| Atlantic Computer Shop              | 44<br>196              |
| Avalon                              | 216                    |
| Avery                               | 196                    |
|                                     |                        |
| B                                   | 010                    |
| BFI<br>Beeline                      | 219                    |
| Black Box/Rair                      | 73<br>211              |
| Blyth Computers                     | 147                    |
| Bromley Computer Shop               | 193                    |
| Butel                               | 222                    |
| С .                                 |                        |
| Calco                               | 218                    |
| Cambridge Micro Computers           | 30                     |
| Camden                              | 218                    |
| Centronics                          | 69                     |
| Chromasonic                         | 114                    |
| City Microsystems                   | 226                    |
| Clenlo                              | 110                    |
| Commodore Commodore Machines        | 16, 17, 52<br>104, 105 |
| Compshop                            | 191                    |
| Computabits                         | 186                    |
| Computace                           | 28                     |
| Computech                           | 200                    |
| Computer Aided Printing Service     |                        |
| Computer Facts                      | 139                    |
| Computer Fair<br>Computer Interface | 182, 183<br>216        |
| Computers for All                   | 178                    |
| Compare                             | 37                     |
| Control Universal                   | 232                    |
| Crofton                             | 224                    |
| Crystal                             | 235                    |
| CTEC                                | 103                    |
| Cumana                              | 33, 213                |
| CWP                                 | 184                    |
| D                                   |                        |
| Data Applications                   | 68                     |
| Data Efficiency                     | 129                    |
| Datalect .                          | 32                     |
|                                     |                        |

Davinci DDP 236 Deans Digital Devices 181 145 214 177 Digitek Discom Disking DRG Duplex Communications 142 East Fern Electronic Brokers EMG Encotel 201 131, 212, 238 219 Encotel
Engineering Computer Services 64
42, 112, 113 Equinox G Gate 
 Gate
 150

 Glenrothes
 229

 G.P. Industrial
 30

 Gramm
 6, 7

 Grama (Winter)
 6, 7

 Gt. Northern Computer Services
 26

 Guestel
 Inside Back
 Cover
 H Hal 30, 196 Hilderbay 206 242 Hitech Hiteck Hobby Electronics 140 36, 221 Icarus I.C.E. 237 Informex Centralex Infra Inta Corporation 190 Interam 10 Systems 212 Outside Back Cover John Birkwood Assoc. John Wiley & Sons Kansas Keele KGB 91

Knights Kontron 138 222 Kram 85, 86, 87, 88, 96 Level Lifeboat Assoc. Lisiar Little Genius 29 208 L & J Computers London Computer Centre 24, 130 74, 75 20, 21 Lucas Logic Macmillon, J.
Maplin
Mass Micros
Melbourne House 202 185 231 144 Memotech 102 Mercator Metrotech 14, 15 25 26 Microcosm Micromanagement Micromods Micronetworks **76**, 137 235 Microsec
Microsource
Microsource
Microsurce
Microvalve Dealers 17 234 10, 11 31, 189, 210 Microware Micro 80 Millbank Monolith 208 Northern Amateur Radio Sch. Northamber O Oasis Overseas Computer Systems Oxford Computers

P
Pearcom
Penbie International
Pete & Pam
Photo Acoustics
P.R. Daly
Prentice Hall
Protech 234 223 238 180 225 176 Protech 61 224 197 Ram Real Time Developments S SBD SDM S.E.C. 194 Sharp 51 Sinclair Research 121, 122, 123, 124, 146 Sinclair Research Sirton Soft Option Spider Software STCS Stirling 39 228 216 Superior Systems Swan Swanley 144 224 Symbiotics Systemise
System Logic
Systems International 193 39 232 ard London Computer Fair 3SL Tabs Technomatic Teleprinter Telesystems Transam Transdata 57 204 203 48 195 Transtec Twickenham Computer Store 226 Videotex 235 Visconti Vlasak W Watford 40 38 Wida Willis Windfall Your Computer 198 Zenith

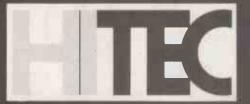

# **Mail Order Software**

#### THE MORE YOU TAKE THE MORE YOU GAIN FROM COMPUTING

Manual alone: £20.-

"Cflical path" network analysis program for scheduling manpower, dollars and time to maximise productivity. NEW IMPROVED. Interactive project management program that runs under CP/M. MILESTONE can be used to track paper flow, build a computer, check a department's performance, or build a bridge. MILESTONE can be used by executives, englneers, managers, and small businessmen.

- Produce PERT chart in minutes.
- Find critical tasks that can't be delayed.

Find critical tasks that can't be delayed.
 Investigate tradeoffs between manpower, dollars and time.
 Give plans to others using a printed project schedule.
 Change details and immediately see the results on screen.
 Balance time, manpower and costs.
Requires 56K RAM and CP/M. Specify 280 or 8080. Also available for Apple Pascal, UCSD Pascal or CP/M-86 operating systems. (Milestone-86 version 290 1) Formats: 8, NS, MP, SB, TRS2, OB-1, XX, IPC, IDW.

#### ACCESS/80

A report generator and cross-tabulator, Virtually any report that can be described on paper can be generated by using your existing ASCII data files. Produces reports in minutes that would take hours to program in BASIC. Level I — Report Generator and Cross-Tabulator -

Read ASCII files and create sorted reports with subtotal-ling capability. Provides multi/dimensional cross tabulation and computation. Includes operating system

Level II — Output and Logic Processor — £354.

Everything in Level I plus, write out new files in any sorted order (including subtotalling). Load arrays from files. Performs binary search on sorted arrays in memory. Includes control language extensions for complex applications.
Requires CP/M and 48K RAM. Formats: 8, NS, MP, CDOS, SB, TRS2, APPL.

#### DATEBOOK II: £210.-

- Manual alone £18.Schedules appointments for up to 27 different doctors, lawyers, rooms, etc.
  File structure allows for appointments up to one

  - year in advance.

    Searches for openings that fit time of day, day of week and/or day of year constraints.

    Appointments made, modified or cancelled

  - easily. Coples of day's appointments can be printed

Requires 56K RAM and CP/M. Specify **Z80** or 8080. Also available for Apple Pascal, UCSD Pascal or CP/M-86 operating systems.

Formats: 8, NS, MP, SB, APPL, TRS2, OB-1, XX, 1-5,

#### PERSONAL DATEBOOK — 110. Manual alone

PERSONAL DATEBOOK — 110. Manual alone 20
Time management and appointment scheduling calendar for an individual or small office with up to nine staff members. Displays one appointment schedule on screen at a time. Cancellations can be put into hold file for easy rescheduling at your convenience. Menu driven commands do not require referral to manual. Requires CP/M 2.x and 56k RAM. Specify ZBO or 8080. Also available for Apple Pascal, UCSD Pascal or CP/M-86 operating systems. Formats: 8, NS, MP, SB, APPL, TRS2, XX, IPC, IDW.

#### WHATSIT?

A data base/querry/retrieval system that communicates controversationally, accepting questions and updates in simple sentences. Store, index and retrieve information about one or more aspects of related or unrelated subjects. Information is stored under your designated "sub-ject" and "tag" headings, which can be added to, changed or deleted at any time. 116 page manual assumes no programming knowledge. Requires CP/M, CBASIC2 AND 24k RAM. Formats: 8, NS, MP, SB, APPL, OB-1,

#### THE FIELD COMPANION £210.-

THE FIELD COMPANION £210.
Manual alone £20.
Created for the needs of the travelling Salesman or Professional. Allows you to track the time spent with your clients, each client having up to four user-defined subfields. Expense accounting is provided and is itemised in a detailed journal for budgeting and tax reporting purposes. Maintains appointments and current customer list including shipping and billing addresses, year-to-date sales and person to contact for follow-up. Invoicing features retrieves required data from both customer and product lists. Special instructions and discounts are supported Invoice copies may be output to a printer or sent to product lists. Special instructions and offscounts are sup-ported. Invoice copies may be output to a printer or sent to the home office via modern, permitting electronic transfer of the content of any report. Requires 56k RAM and CP/M or CP/M-86 and 128k RAM. Formats: 8, NS, MP, APPL, SB, XX, IPC, IDW.

#### FOOTNOTE £125.-

FOOTNOTE £125.Automatically numbers and formats footnote calls, footnotes and text, placing footnotes on the bottom of the correct page. At the user's option, the footnotes can also be removed from the text file to a separate note file. Footnotes can be entered singly or in groups, in the middle or at the end of paragraphs. After running FOOTNOTE the user can re-edit the text, add or delete notes, and run FOOTNOTE again to re-number and re-format. Price includes PAIR, a companion program that checks that underline and BOLDFACE commands are properly terminated. Requires CP/M, WordStar, 48k RAM. Formats: 8, NS, MP, SB, APPL, OB-1, XX.

#### CBASIC/86: £230.-

Manual alone £20.-Industry standard intermediate code basic compiler with runtime interpreter for CB/M-86. Features include chain-ing, integer and external precision arithmetic, random and sequential records of any length (not limited to 256 bytes). Requires CP/M-86. Formats: 8, I-5.

#### Personal PEARL: £210.-

Personal PEARL: £210.—
User friendly application software generator. A fourth generation language, automatically creates completely new programs in CBASIC. Excellent documentation makes it easy to create "personal" software such as checking and financial programs, name, address and telephone lists, etc.
Requires CP/M. CBASIC2 and 48K RAM. Formats: 8, NS, SB, TRS2, APPL, OB-1, MP.

#### SPELLBINDER: £354-,

#### Manual alone £35.

Full feature word processing system with Office Management capabilities. Its special features include ease-of-use by office personnel, flexible print formatting & output, and powerful macro capability which allows feature. tures to be added for the unique requirements of each user. Mail list macro is included for mall merge with form

Requires CP/M & 32K RAM. Formats: 8, NS, MP, CDOS, SB, APPL, XX.

#### ACT:

#### New text and prices: CP/M compatible macro as

New text and prices:

CP/M compatible macro assembler family supporting all major 8 bit micros. ACT features include full macro capabilities, comprehensive pseudo ops, link file structures, cross reference map and algebraic expression processor. Requires 32k RAM and CP/M.

ACT I - 6500 £130 ACT - 86/88 £130 ACT I - 8080 Z 80 £130 Manuals £18

#### COPYRIGHT:

COPYHIGHT:
Access/80 Friends Software; Pearl Relational Systems; Pascal/M, ACT, Trans 86, Supercalc Sorcim, CBASIC 2, CBASIC/86 Compiler Systems; Datebook II, Milestone, Textwriter III Organic Software; Spellguard ISA; CP/M, CP/M-86 Digital Research; Superbrain Intertec Data Systems; S-Basic Topaz Programming; Spellbinder Lexisoft; Selector IV; Selector/86, Glector Micro Ap.
Prices quoted do not include dealer Installation and training. Prices and availability subject to change without notice.

London 17 WIGMORE STREET LONDON, W1H 9LA.

ORDERS must specify disk type and format. Add 15% VAT to orders. Add £1 per item postage and packing. All orders must be prepaid. Make cheques, POs etc payable to HITEC Company, 5 to 9, 17 Wigmore Street, London W1H 9LA. Manual costs are deductible from subsequent software purchase. Dealer Inquiries welcome.

PASCAL/M: £280 -

manual alone £15.CP/M compatible language for 8080/Z80 CPUs, supports full Jensen & Wirth plus 45 extensions to Standard Pascal Including Random access files, 40 segment procedures & 16 bit BCD real type. Also includes symbolic debugger which features trapping on stores, examining and changing variables and tracing of program execution. Requires CP/M 2.2 & 56K RAM. Formats: 8, NS, APPL, TRS2.

#### PASCAL/M for 8086/88: £350.-

Manual alone £15.-All the features of PASCAL/M for the 8086 and 8088 processors running under CP/M-86. Requires CP/M-86 and K RAM, Formats: 8, 1-5.

#### PASCAL: Sort - £140.-

Manual alone £14.-

Fully commented source code into which the user simply Fully commented source code into which the user simply places the particular file description and sequence requirements to obtain the desired sort. Can run standalone or as a overlayed segment of larger program. Uses indirect Shell-Metzner in RAM, interleaved polyphase (Fibonacci) merge on disk, full sector buffering and shortest seek logic. Can match machine language sorts even under Pcode interpretation. Requires CP/M 2.x and 56k RAM and CP/M-86 and 128k RAM. Pascal?M,UCSD Pascal or Pascal /MT. Formats; 8, NS, APPL, XX, MP, TRS2, IPC IDW.

SUPERCALC: £210.Allows a layman to manipulate business data in a variety of forecasting and accounting applications. Combines the interactive nature of an electronic spreadsheet with the power and convenience of a simple simulation language. Video display can be scrolled over entire worksheet using cursor controls. Symbolic vector reverences eliminate repetitive low level data manipulation commands. Easy to use menu driven "Help" commands. Requires CP/M and 48K RAM. Formats: 8, NS, MP, SB, APPL, TRS2. Call for terminal formats

SUPERDOS: £100.Upgrade of CP/M2.2 for Superbrain. Includes ADM/31
Hazeltine, or Superbrain Terminal emulation mode. Other
new features include 132 character keyboard buffer,
repeat on all keys, key click, user programmable numeric
keypad, 30% disk read/write improvement, real time
clock, baud rates to 19,2K on RS232 ports, printer handshake modes, 4 new utilities, and 4 fixes.
Requires Superbrain 3.0. Format: SB.

#### TRANS 86 - £104.-

Manual alone £15.8086/88 Translator for existing 8080/Z80 programs. New source code is easily edited and assembled using ACT II to produce hex code which is executed by 8086/88 CPU. Emphasizes the extensions and features available in the

Requires CP/M & 32K Ram. Formats: 8, NS, APPL, OB 1,

#### MAILER - £75.-

A fast and easy to use malling list program. Address labels can get printed in any desired order including alphabetically. Data can be selected. APPL.

#### IMP - £310.-

Instant mathematical programming for complex engineering design as well as allocation problems, statistics, transport and many other applications. It allows a user to enter difficult mathematical problems (simultaneous non-linear equations, linear programming constructs and multivariate analysis problems) in simple algebraic form. APPL.

#### FOUR GOOD REASONS FOR CHOOSING GUESTEL

The Systems – Whatever your micro computer hardware or software requirements, Apple systems can meet them and we can supply them to rent or buy. Visit our showrooms in London, Brighton and Bristol or use our nationwide mail order service – one of the largest and most efficient in the country.

Guestel provide sales, service and an in depth knowledge of Apple systems. We buy bigger so you can buy cheaper.

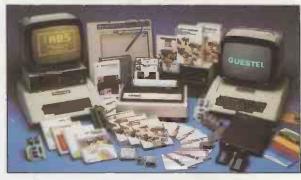

The Consultancy — Micro computer systems are simple to use once you know how But how do you learn when so much of the so-called advice is in confusing computer jargon? Come to

us. We talk plain English. Quite simply, we will help you to identify your particular needs for hardware, software and support services – then we'll match them with Apple systems.

3.

**The Service** – Immediately you come to us with your needs you'll get a personal service. Whatever your requirements, we respond right away. And once your equipment is installed our reliable back up service ensures that help is aways on hand

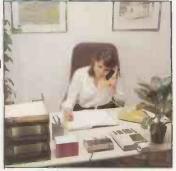

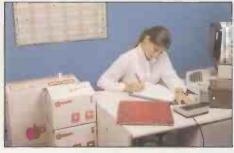

when you need it. We operate a two tier maintenance agreement, with a 24 hour call out service. We also have an in house engineering facility and a telephone enquiry service to cope with emergencies.

Our fast, efficient mail order service will take care of your additional requirements and our offices are within easy reach.

The Know How — Some of Britain's leading companies have come to us for help in developing major custom built micro computer linked systems — your guarantee that we have the depth of technical knowledge and the experience to help with your needs, large or small.

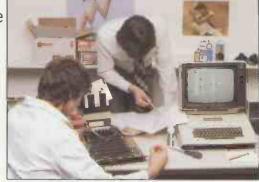

**EXPANSION THROUGH EFFICIENCY** 

8-12 NEW BRIDGE STREET LONDON EC4V 6AL TELEPHONE 01 583 2255

41/43 BALDWIN STREET BRISTOL 0272 27461

15 GRAND PARADE BRIGHTON EAST SUSSEX BN2 2QB TELEPHONE 0273 695264 AUTHORISED APPLE DEALER AND LEVEL ONE SERVICE CENTRE

APPLE III NOW AVAILABLE

# "MAKING MICROCOMPUTERS FOR THE '80s"

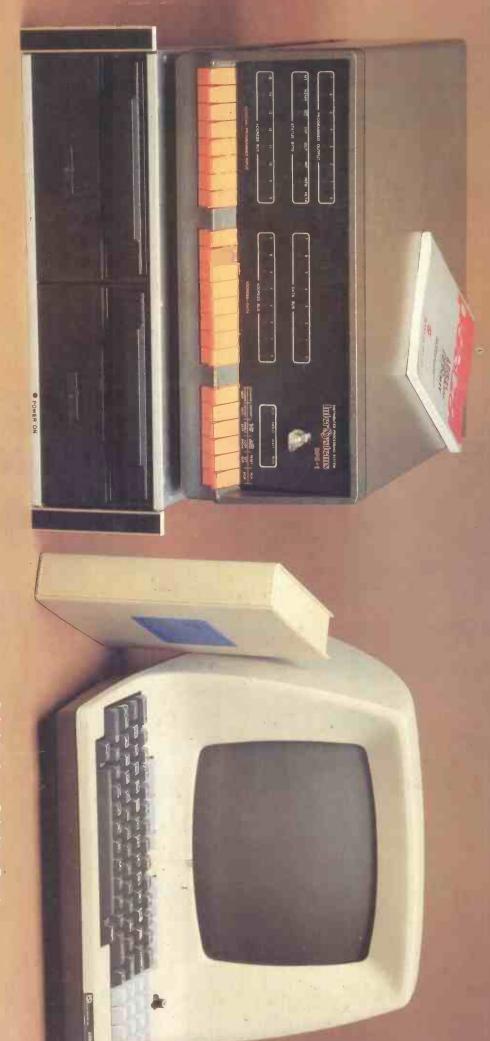

Pictured is the SuperFAST™ CACHE BIOS System. For further information and a catalogue of our IEEE S100 products contact us today

Coleridge Lane, Coleridge Road, London N8 8ED England

Telephone: 01-341 2447 Telex: 29**55**68

ITHACA [IIII] PORTANI (UK) LIO